**BBC** The best-selling magazine for Acorn machines

# KIDS' LAB

Can home software be exciting, addictive and educational? We get the kids' real verdict

# On the move

What to buy for your portable and Pocket Book

# CLIP ART REVIEW

Take a look at ready-made artwork

**PROGRAMMER'S BIBLE** 

The new programmer's manual reviewed

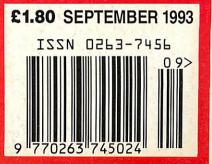

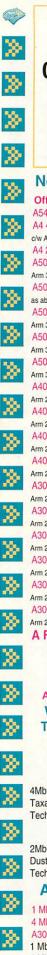

061 766 8423 Phone lines open :-

Mon - Fri 09.00 - 17.00 Sat 10.00 - 17.00 FAX: 061 766 8425

**New Acorn Hardware Official Acorn Publishing Dealer** A540 4Mb Ram, 120Mb HD £1995.00 A4 4/60 Mb HD Portable £1699.00 c/w Acorn shoulder bag A4 2 Mb FD Portable £1399.00 A5000 / 2Mb Ram, 80Mb HD Arm 3, Acorn Multiscan Monitor £1399.00 A5000 / Learning Curve / 2Mb Ram £1445.96 as above c/w software A5000 / 4Mb Ram, 120Mb HD Arm 3, Acorn Multiscan Monitor £1599.00 A5000 ES - Econet System Arm 3, Acorn Multiscan Monitor £1299.00 A5000 NS - Network System £1399.00 Arm 3, Acorn Multiscan Monitor A4000 Home Office System £999.00 Arm 250, Acorn Monitor A4000 Home Office Multiscan System Arm 250, Acorn Multiscan Monitor £1049.00 A4000 HD 80 System £949.00 Arm 250, Acorn Monitor A4000 HD 80 Multiscan System £999.00 Arm 250, Acorn Monitor A3010 Family Solution Arm 250, TV Modulator £424.68 A3010 / 2Mb Learning Curve System £680.00 Arm 250, Acorn Monitor A3020 / 2Mb FD System £749.00 Arm 250, Acorn Monito A3020 / 2Mb FD Multiscan System £799 00 Arm 250, Acorn Multiscan Monitor A3020 / 2Mb HD 60 System £899.00 Arm 250, Acorn Monitor A3020 / 2Mb HD 60 Multiscan System Arm 250, Acorn Multiscan Monitor £949.00 A Finance option is available on the above machines (14.7% APR) Written details available on request

Acorn Special Needs Centre

We operate the Acorn **Teacher and Academic** Schemes

### Please call for free information packs A540 Upgrades

4Mb Ram Upgrade Taxan 795 VIDC Modes Disc Technical Reference Manual

### A5000 Upgrades

£299.00

£7.50

£65.00

£12.95

£65.00

2Mb Bam Card £110.00 Dust Cover (One piece) **Technical Reference Manual** 

# A3000/10 Upgrades

| 1 Mb Ram A3010 (2Mb in total) | £39.00  |
|-------------------------------|---------|
| 4 Mb Ram A3010                | £128.00 |
| A3010 to AKF12/17 adaptor     | £9.95   |
| 1 Mb Ram (2 Mb in total)      | £45.00  |
| 4 Mb Ram                      | £128.00 |
| 20 Mb Int Hard Disc (IDE)     | £199.00 |
| 5.25" External f/disc buffer  | £39.00  |
| Joystick (Quickshot III)      | £12.00  |
| Joystick Interface            | £32.00  |
| Serial Upgrade                | £19.00  |
| User & Analogue Podule        | £46.00  |
| User & Midi Podule            | £46.00  |
|                               |         |

### A400 Upgrades

| 1 Mb Ram                    | £35.00 |
|-----------------------------|--------|
| 2 Mb Ram                    | £65.00 |
| 3 Mb Ram                    | £99.00 |
| 5.25" Ext. floppy disc int. | £39.00 |
| A 4 11                      |        |

### A4 Upgrades

| A4 2 MB RAM Upgrade           | £99.00  |
|-------------------------------|---------|
| A4 60 MB HD Upgrade           | £350.00 |
| A4 Battery Pack               | £50.00  |
| A4 Econet Upgrade             | £50.00  |
| A4 Shoulder Bag               | £35.00  |
| A4 Technical Reference Manual | £65.00  |
|                               |         |

### **RISC OS 3**

| RISC OS 2 -> 3.1 Upgrade    | £41.70 |
|-----------------------------|--------|
| RISC OS 3 -> 3.1 Upgrade    | £16.17 |
| RISC OS 3 Hardware Kit A300 | £25.00 |

### **Expansion Cards**

| Expansion ou                 | 00      |
|------------------------------|---------|
| Econet Module                | £46.00  |
| Hawk V9 Video Digitiser      | £199.00 |
| I/O Expansion Card           | £79.00  |
| Midi Expansion Card          | £65.00  |
| SCSI Expansion Card (Acorn)  | £229.00 |
| SCSI Expansion Card (Morley) | £149.00 |
| <b>ROMBO Colour Digitis</b>  | ers     |
| A3000 inc. podule housing    | £72.30  |
| A400 / A5000                 | £72.30  |
| Aleph 1/Atomw                | vide    |
| Arm 3 Upgrade                | £165.00 |
| 386 PC Expansion Card 1Mb    | £300.00 |
| 386 PC Expansion Card 4Mb    | £400.00 |
| 486 PC Expansion Card 4Mb    | £555.00 |
| Parallel SCSI adaptor        | £45.00  |

### RemoteFS £45.00

# **Standard Monitors**

Acorn Colour £199.00 All monitors come with free lead. State type of computer when ordering

### **Multiscan Monitors**

| Floppy Disc D         | Drives  |
|-----------------------|---------|
| Taxan 795 Multivision | £449.00 |
| Acorn Multiscan AKF18 | £299.00 |
|                       |         |

| 5.25" Single 40/80 no psu   | £95.00  |
|-----------------------------|---------|
| 5.25" Single 40/80 with psu | £109.00 |
| 5.25" Dual 40/80 no psu     | £185.00 |
| 5.25" Dual 40/80 with psu   | £199.00 |
| 3.5" Single with psu        | £85.00  |
| 3.5" + 5.25" 40/80 with psu | £209.00 |
|                             |         |

### Printers

| Canon Bubblejet BJ-10sx        | £175.00  |
|--------------------------------|----------|
| Canon BJ10ex inc. turbo driver | £215.00  |
| Sheetfeeder for BJ-10ex        | £48.00   |
| Canon BJ200                    | £279.00  |
| Canon BJ200 inc. turbo driver  | £309.00  |
| Canon BJ230                    | £309.00  |
| Canon BJC800 (col.) inc. s/w   | £1469.00 |
| Citizen 120D+                  | £114.00  |
| Citizen Swift 9                | £169.00  |
| Citizen Swift 240              | £239.00  |
| Colour Kit for above           | £29.00   |
| Citizen Swift 200              | £199.00  |
| Citizen Swift 200 Colour       | £225.00  |
| Citizen Swift 128K Memory      | £35.00   |
| HP DeskJet 550C                | £489.00  |
| Laser Direct (LBP4 Hi Res.)    | £849.00  |
| Laser Direct (LBP8 Hi Res.)    | £1279.00 |
| Econet                         |          |

# Level 4 AUN Software

# Scanners

£399 00

| oounnero                      |         |
|-------------------------------|---------|
| Flatbed A4 256 Grey SCSI (CC) | £745.00 |
| Flatbed A4 without SCSI card  | £585.00 |
| Scan Junior Scanner 256       | £199.00 |
| Scanlight Senior Scanner A4   | £289.00 |
| Sheet Feeder for above A4     | £135.00 |
| Fax                           |         |
| Fax Pack (CC)                 | £259.00 |
|                               |         |

# FREE

# Acorn - 3 Years On Site Warranty on all Acorn Hardware\* purchased from Dabhand Computing

\*excludes Acorn Purchase Schemes / Education Schemes A4 Portable / Acorn Printer

# **Printer Drivers**

**Midnight Graphics** Citizen Swift 9 Sprite Dump £26.04 Citizen Swift 24 Sprite Dump £26.04 Epson 24 Sprite Dump £26.04 HP Deskjet 500C Sprite Dump £26.04 HP Paintjet Sprite Dump £26.04 Integrex 132 Sprite Dump £26.04 Integrex Colourcel Sprite Dump £26.04 Juki 5520 Sprite Dump £26.04 Star LC10 Sprite Dump £26.04 Star XB24 Sprite Dump £26.04 Star LC200 Sprite Dump £26.04 Star LC24-200 Sprite Dump £26.04 Ace Computing Printer JX (Colour Dot Matrix) £14.00 Printer DJ (Deskjet 500C) £14.00 Printer PJ (Paintjet) £14.00 PRO Drivers (All) £40.00 Beebug Deskiet 500/550C Driver £15.00 Star/Epson/Citizen (Colour) £15.00 Electronic Font Foundry BubbleJet - BJ10e/130e Cables Arc - 15 Pin to 9 Pin Adaptors Arc - Monitor - 8833 inc sound Arc - Monitor - 8833 II inc sound Arc - Parallel Printer Cable Keyboard Extender 400/500

### **BBC Software**

Mouse Extender

| Blob 1                            | £18.00 |
|-----------------------------------|--------|
| Blob 2                            | £18.00 |
| Chick Chase (80 Track Only)       | £15.00 |
| E-Type                            | £13.00 |
| Master Break                      | £10.39 |
| Modem Master                      | £11.26 |
| Play it Again Sam No's 1 - 16 ea. | £11.95 |
| Reversals (80 Track Only)         | £20.00 |
| UIM                               | £14.95 |
| Where's Blob                      | £18.00 |
|                                   |        |

# Master Compact

Play It Again Sam No's 1 - 16 ea. £13.00 UIM £14.95

# **Archimedes Software**

| 4 Mation             |        |
|----------------------|--------|
| Chameleon            | £35.00 |
| Desktop Basic Editor | £25.00 |
| Jiglet               | £25.00 |
| Jigsaw               | £27.00 |
| Noot                 | £50.00 |

| Poster                       | £75.00  |
|------------------------------|---------|
| SmArt                        | £50.00  |
| SmArtFiler                   | £32.00  |
| Snippet                      | £35.00  |
| Vector                       | £75.00  |
| Ace Computing                |         |
|                              | 040.00  |
| ArcLight                     | £40.00  |
| Euclid 2                     | £40.00  |
| Mogul                        | £17.00  |
| Splice                       | £26.00  |
| Tween                        | £26.00  |
| Acorn Computers              |         |
| 1st Word Plus                | £65.00  |
| Advance                      | £88.00  |
|                              | £119.00 |
| Desktop Assembler (V 2)      |         |
| Desktop C (V 4)              | £180.00 |
| Font Starter Pack            | £39.00  |
| Newhall Font Pack            | £39.00  |
| PC Emulator / Free Shareware | £95.00  |
| TCP/IP Programers Pack       | £50.00  |
| TCP/IP Protocol Suite        | £199.00 |
| Beebug                       |         |
| DeskEdit 2                   | £25.00  |
| Desktop Thesaurus            | £19.00  |
|                              | £45.00  |
| Hard Disc Companion 2        |         |
| Hearsay II                   | £69.00  |
| Masterfile 3                 | £46.00  |
| Ovation                      | £85.00  |
| Playback                     | £17.00  |
| Brilliant Computing          | 7       |
| Everyday Signs               | £20.00  |
| Joystick Games               | £20.00  |
| Streetwise                   | £20.00  |
| Switch On                    | £20.00  |
| Switch On Actions            | £20.00  |
|                              | £20.00  |
| Teds Adventures              |         |
| Clares Micro Suppli          |         |
| Artisan 2                    | £45.00  |
| Fervour                      | £19.00  |
| Illusionist                  | £79.00  |
| Interdictor                  | £10.00  |
| Interdictor II               | £23.00  |
| ProArtisan 2                 | £110.00 |
| Render Bender 2              | £99.00  |
| Rhapsody 2                   | £45.00  |
| Schema                       | £90.00  |
|                              | £63.00  |
| Topographer                  | 103.00  |
| Colton Software              |         |
| Pipedream 3                  | £73.00  |
| Pipedream 4                  | £124.00 |
| Wordz                        | £88.00  |
| Computer Concept             | S       |
| AvanteGarde Font Pack        | £24.00  |
| And the Guide Font Fuel      | ~~ 1.00 |

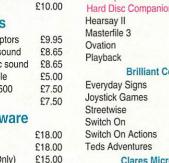

Art\

Boo

| s Adventures       | £20.00  |
|--------------------|---------|
| Clares Micro Supp  | olies   |
| an 2               | £45.00  |
| vour               | £19.00  |
| ionist             | £79.00  |
| rdictor            | £10.00  |
| rdictor II         | £23.00  |
| Artisan 2          | £110.00 |
| der Bender 2       | £99.00  |
| psody 2            | £45.00  |
| ema                | £90.00  |
| ographer           | £63.00  |
| Colton Softwar     | е       |
| dream 3            | £73.00  |
| edream 4           | £124.00 |
| rdz                | £88.00  |
| Computer Conce     | epts    |
| nteGarde Font Pack | £24.00  |
| Vorks              | £124.00 |
| kman Font Pack     | £24.00  |
|                    |         |

|                                                                                                    | and the second second                                                                                                    |
|----------------------------------------------------------------------------------------------------|----------------------------------------------------------------------------------------------------|
| Canon BJ10e/x Driver                                                                                                    | £42.00                                                                                                    |
| Canon BJC800 Driver                                                                                                    | £95.00                                                                                                    |
| Compression                                                                                                    | £34.00                                                                                                    |
| Equasor                                                                                                    | £37.00                                                                                                    |
| Graphics Card                                                                                                    | £225.00                                                                                                    |
| Impression II Borders Disc                                                                                                    | £12.00                                                                                                    |
| Impression Business Supplime                                                                                                    | ent £39.00                                                                                                    |
| Impression II Free Drawfile Disc                                                                                                    | £117.00                                                                                                    |
| Impression Junior                                                                                                    | £65.00                                                                                                    |
| Inter-Word                                                                                                    | £29.00                                                                                                    |
| Show Page                                                                                                    | £109.00                                                                                                    |
| Cygnus Software                                                                                                    |                                                                                                    |
| Iron Lord                                                                                                    | £14.00                                                                                                    |
| Tower of Babel                                                                                                    | £14.00                                                                                                    |
| Twin World                                                                                                    | £14.00                                                                                                    |
| Dabhand Computing                                                                                                    | g                                                                                                    |
| Arc DFS                                                                                                    | £22.00                                                                                                    |
| Visual Backup                                                                                                    | £42.51                                                                                                    |
| Database Software                                                                                                    |                                                                                                    |
| Fun School 3 under 5s                                                                                                    | £16.95                                                                                                    |
| Fun School 3 5-7 year olds                                                                                                    | £16.95                                                                                                    |
| Fun School 3 over 7s                                                                                                    | £16.95                                                                                                    |
| Fun School 4 under 5s                                                                                                    | £20.00                                                                                                    |
| Fun School 4 5-7 year olds                                                                                                    | £20.00                                                                                                    |
| Fun School 4 7-11 year olds                                                                                                    | £20.00                                                                                                    |
| Domark                                                                                                    |                                                                                                    |
| 3D Construction Kit                                                                                                    | £25.00                                                                                                    |
| Mig29 Super Fulcrum                                                                                                    | £29.00                                                                                                    |
| Trivial Pursuit                                                                                                    | £22.00                                                                                                    |
| Dyslexia Software                                                                                                    |                                                                                                    |
| Specialist software for all a                                                                                                    | . 200                                                                                                    |
| home / education                                                                                                    | iyes -                                                                                                    |
| Call for details                                                                                                    |                                                                                                    |
|                                                                                                    |                                                                                                    |
| Empire                                                                                                    | 010.00                                                                                                    |
| Pipemania                                                                                                    | £16.00                                                                                                    |
| Electromusic Reasear                                                                                                    |                                                                                                    |
| Creations Discs 1-8 ea.                                                                                                    | £19.00                                                                                                    |
| MIDI Analyser                                                                                                    | £29.00                                                                                                    |
| Microstudio                                                                                                    | £78.00                                                                                                    |
| Music Player                                                                                                    | £35.00                                                                                                    |
| RhythmBox                                                                                                    | £29.00                                                                                                    |
| SoundSynth<br>Studio 24 Plus                                                                                                    | £39.00                                                                                                    |
|                                                                                                    | 0110 00                                                                                                    |
|                                                                                                    | £149.00                                                                                                    |
| ESM                                                                                                    |                                                                                                    |
|                                                                                                    | £149.00<br>£79.00                                                                                                    |
| ESM<br>Desktop Folio<br>Gremlin                                                                                                    |                                                                                                    |
| ESM<br>Desktop Folio                                                                                                    |                                                                                                    |
| ESM<br>Desktop Folio<br>Gremlin                                                                                                    | £79.00                                                                                                    |
| ESM<br>Desktop Folio<br>Gremlin<br>Zool                                                                                                    | £79.00                                                                                                    |
| ESM<br>Desktop Folio<br>Cremlin<br>Zool<br>Hybrid<br>Elite                                                                                                    | £79.00<br>£20.00                                                                                                    |
| ESM<br>Desktop Folio<br>Gremlin<br>Zool<br>Hybrid                                                                                                    | £79.00<br>£20.00<br>£31.95                                                                                                    |
| ESM<br>Desktop Folio<br>Gremlin<br>Zool<br>Hybrid<br>Elite<br>Icon Technology                                                                                                    | £79.00<br>£20.00<br>£31.95<br>£115.00                                                                                                    |
| ESM<br>Desktop Folio<br>Gremlin<br>Zool<br>Hybrid<br>Elite<br>Icon Technology<br>EasiWriter<br>TechWriter                                                                                                    | £79.00<br>£20.00<br>£31.95                                                                                                    |
| ESM<br>Desktop Folio<br>Zool<br>Hybrid<br>Elite<br>Icon Technology<br>EasiWriter<br>TechWriter                                                                                                    | £79.00<br>£20.00<br>£31.95<br>£115.00<br>£195.00                                                                                                    |
| ESM<br>Desktop Folio<br>Zool<br>Hybrid<br>Elite<br>Icon Technology<br>EasiWriter<br>TechWriter<br>Krisalis Software<br>Battle Chess                                                                                                    | £79.00<br>£20.00<br>£31.95<br>£115.00<br>£195.00<br>£21.00                                                                                                    |
| ESM<br>Desktop Folio<br>Cool<br>Hybrid<br>Elite<br>Icon Technology<br>EasiWriter<br>TechWriter<br>Krisalis Software<br>Battle Chess<br>Champions Collection - Leader                                                                                                    | £79.00<br>£20.00<br>£31.95<br>£115.00<br>£195.00<br>£21.00<br>Board /                                                                                                    |
| ESM<br>Desktop Folio<br>Cool<br>Hybrid<br>Elite<br>Icon Technology<br>EasiWriter<br>TechWriter<br>Krisalis Software<br>Battle Chess<br>Champions Collection - Leader<br>Man. United / Squash / Boxing                                                                                                    | £79.00<br>£20.00<br>£31.95<br>£115.00<br>£195.00<br>£21.00<br>Board /<br>£22.00                                                                                                    |
| ESM<br>Desktop Folio<br>Cool<br>Hybrid<br>Elite<br>Icon Technology<br>EasiWriter<br>TechWriter<br>Krisalis Software<br>Battle Chess<br>Champions Collection - Leader                                                                                                    | £79.00<br>£20.00<br>£31.95<br>£115.00<br>£195.00<br>£21.00<br>Board /<br>£22.00<br>£19.00                                                                                                    |
| ESM<br>Desktop Folio<br>Gremlin<br>Zool<br>Hybrid<br>Elite<br>Icon Technology<br>EasiWriter<br>Krisalis Software<br>Battle Chess<br>Champions Collection - Leader<br>Man. United / Squash / Boxing<br>Chuck Rock<br>Gods                                                                                                    | £79.00<br>£20.00<br>£31.95<br>£115.00<br>£195.00<br>£21.00<br>Board /<br>£22.00<br>£19.00<br>£19.00                                                                                                    |
| ESM<br>Desktop Folio<br>Gremlin<br>Zool<br>Hybrid<br>Elite<br>Icon Technology<br>EasiWriter<br>TechWriter<br>Krisalis Software<br>Battle Chess<br>Champions Collection - Leader<br>Man. United / Squash / Boxing<br>Chuck Rock<br>Gods<br>Hero Quest                                                                                                    | £79.00<br>£20.00<br>£31.95<br>£115.00<br>£195.00<br>£21.00<br>Board /<br>£22.00<br>£19.00<br>£19.00<br>£19.00<br>£22.00                                                                                                    |
| ESM<br>Desktop Folio<br>Gremlin<br>Zool<br>Hybrid<br>Elite<br>Icon Technology<br>EasiWriter<br>Krisalis Software<br>Battle Chess<br>Champions Collection - Leader<br>Man. United / Squash / Boxing<br>Chuck Rock<br>Gods<br>Hero Quest<br>James Pond                                                                                                    | £79.00<br>£20.00<br>£31.95<br>£115.00<br>£195.00<br>£22.00<br>£19.00<br>£19.00<br>£22.00<br>£19.00                                                                                                    |
| ESM<br>Desktop Folio<br>Gremlin<br>Zool<br>Hybrid<br>Elite<br>Icon Technology<br>EasiWriter<br>TechWriter<br>Krisalis Software<br>Battle Chess<br>Champions Collection - Leader<br>Man. United / Squash / Boxing<br>Chuck Rock<br>Gods<br>Hero Quest<br>James Pond<br>Krisalis Collection - Pipemania /                                                                                                    | £79.00<br>£20.00<br>£31.95<br>£115.00<br>£195.00<br>£22.00<br>£19.00<br>£19.00<br>£22.00<br>£19.00                                                                                                    |
| ESM<br>Desktop Folio<br>Gremlin<br>Zool<br>Hybrid<br>Elite<br>Icon Technology<br>EasiWriter<br>TechWriter<br>Krisalis Software<br>Battle Chess<br>Champions Collection - Leader<br>Man. United / Squash / Boxing<br>Chuck Rock<br>Gods<br>Hero Quest<br>James Pond<br>Krisalis Collection - Pipemania /<br>Revelation / Mad Professor Mar                                                                                                    | £79.00<br>£20.00<br>£31.95<br>£115.00<br>£195.00<br>£22.00<br>£19.00<br>£19.00<br>£22.00<br>£19.00                                                                                                    |
| ESM<br>Desktop Folio<br>Gremlin<br>Zool<br>Hybrid<br>Elite<br>Icon Technology<br>EasiWriter<br>TechWriter<br>Krisalis Software<br>Battle Chess<br>Champions Collection - Leader<br>Man. United / Squash / Boxing<br>Chuck Rock<br>Gods<br>Hero Quest<br>James Pond<br>Krisalis Collection - Pipemania /<br>Revelation / Mad Professor Mar<br>Terramex                                                                                                    | £79.00<br>£20.00<br>£31.95<br>£115.00<br>£195.00<br>£21.00<br>Board /<br>£22.00<br>£19.00<br>£19.00<br>£19.00<br>£19.00<br>£19.00<br>£19.00<br>£19.00                                                                                                    |
| ESM<br>Desktop Folio<br>Gremlin<br>Zool<br>Hybrid<br>Elite<br>Icon Technology<br>EasiWriter<br>TechWriter<br>Krisalis Software<br>Battle Chess<br>Champions Collection - Leader<br>Man. United / Squash / Boxing<br>Chuck Rock<br>Gods<br>Hero Quest<br>James Pond<br>Krisalis Collection - Pipemania /<br>Revelation / Mad Professor Mar<br>Terramex<br>Lemmings                                                                                                    | £79.00<br>£20.00<br>£31.95<br>£115.00<br>£195.00<br>£22.00<br>£19.00<br>£19.00<br>£19.00<br>£22.00<br>£19.00<br>£19.00<br>£19.00                                                                                                    |
| ESM<br>Desktop Folio<br>Gremlin<br>Zool<br>Hybrid<br>Elite<br>Icon Technology<br>EasiWriter<br>TechWriter<br>Krisalis Software<br>Battle Chess<br>Champions Collection - Leader<br>Man. United / Squash / Boxing<br>Chuck Rock<br>Gods<br>Hero Quest<br>James Pond<br>Krisalis Collection - Pipemania /<br>Revelation / Mad Professor Mar<br>Terramex<br>Lemmings<br>Manchester United Europe                                                                                                    | £79.00<br>£20.00<br>£31.95<br>£115.00<br>£195.00<br>£21.00<br>Board /<br>£22.00<br>£19.00<br>£19.00<br>£19.00<br>£19.00<br>£19.00<br>£19.00<br>£19.00<br>£19.00                                                                                                    |
| ESM<br>Desktop Folio<br>Gremlin<br>Zool<br>Hybrid<br>Elite<br>Icon Technology<br>EasiWriter<br>TechWriter<br>Krisalis Software<br>Battle Chess<br>Champions Collection - Leader<br>Man. United / Squash / Boxing<br>Chuck Rock<br>Gods<br>Hero Quest<br>James Pond<br>Krisalis Collection - Pipemania /<br>Revelation / Mad Professor Mar<br>Terramex<br>Lemmings<br>Manchester United Europe<br>Vebulus                                                                                                    | £79.00<br>£20.00<br>£31.95<br>£115.00<br>£195.00<br>£21.00<br>Board /<br>£22.00<br>£19.00<br>£19.00<br>£19.00<br>£19.00<br>£19.00<br>£19.00<br>£19.00<br>£19.00<br>£19.00                                                                                                    |
| ESM<br>Desktop Folio<br>Gremlin<br>Zool<br>Hybrid<br>Elite<br>Icon Technology<br>EasiWriter<br>TechWriter<br>Krisalis Software<br>Battle Chess<br>Champions Collection - Leader<br>Man. United / Squash / Boxing<br>Chuck Rock<br>Gods<br>Hero Quest<br>James Pond<br>Krisalis Collection - Pipemania /<br>Revelation / Mad Professor Mar<br>Terramex<br>Lemmings<br>Manchester United Europe                                                                                                    | £79.00<br>£20.00<br>£31.95<br>£115.00<br>£195.00<br>£21.00<br>Board /<br>£22.00<br>£19.00<br>£19.00<br>£19.00<br>£19.00<br>£19.00<br>£19.00<br>£19.00<br>£19.00                                                                                                    |
| ESM<br>Desktop Folio<br>Gremlin<br>Zool<br>Hybrid<br>Elite<br>Icon Technology<br>EasiWriter<br>TechWriter<br>Krisalis Software<br>Battle Chess<br>Champions Collection - Leader<br>Man. United / Squash / Boxing<br>Chuck Rock<br>Gods<br>Hero Quest<br>James Pond<br>Krisalis Collection - Pipemania /<br>Revelation / Mad Professor Mar<br>Terramex<br>Lemmings<br>Wanchester United Europe<br>Vebulus<br>Populous                                                                                                    | £79.00<br>£20.00<br>£31.95<br>£115.00<br>£195.00<br>£29.00<br>£19.00<br>£19.                                           |
| ESM<br>Desktop Folio<br>Gremlin<br>Zool<br>Hybrid<br>Elite<br>Icon Technology<br>EasiWriter<br>TechWriter<br>Krisalis Software<br>Battle Chess<br>Champions Collection - Leader<br>Man. United / Squash / Boxing<br>Chuck Rock<br>Gods<br>Hero Quest<br>James Pond<br>Krisalis Collection - Pipemania /<br>Revelation / Mad Professor Mar<br>Terramex<br>Lemmings<br>Manchester United Europe<br>Vebulus<br>Populous<br>Sim City                                                                                                    | £79.00<br>£20.00<br>£31.95<br>£115.00<br>£195.00<br>£21.00<br>£19.00<br>£19.00<br>£19.00<br>£19.00<br>£19.00<br>£19.00<br>£19.00<br>£19.00<br>£19.00<br>£19.00<br>£19.00<br>£19.00<br>£19.00<br>£19.00<br>£19.00                                                                                                    |
| ESM<br>Desktop Folio<br>Gremlin<br>Zool<br>Hybrid<br>Elite<br>Icon Technology<br>EasiWriter<br>TechWriter<br>Krisalis Software<br>Battle Chess<br>Champions Collection - Leader<br>Man. United / Squash / Boxing<br>Chuck Rock<br>Gods<br>Hero Quest<br>James Pond<br>Krisalis Collection - Pipemania /<br>Revelation / Mad Professor Mar<br>Terramex<br>Lemmings<br>Wanchester United Europe<br>Nebulus<br>Populous<br>Sim City                                                                                                    | £79.00<br>£20.00<br>£31.95<br>£115.00<br>£195.00<br>£21.00<br>£19.00<br>£19.00<br>£19.00<br>£19.00<br>£19.00<br>£19.00<br>£19.00<br>£19.00<br>£19.00<br>£19.00<br>£19.00<br>£19.00<br>£19.00                                                                                                    |
| ESM<br>Desktop Folio<br>Gremlin<br>Zool<br>Hybrid<br>Elite<br>Icon Technology<br>EasiWriter<br>TechWriter<br>Krisalis Software<br>Battle Chess<br>Champions Collection - Leader<br>Man. United / Squash / Boxing<br>Chuck Rock<br>Gods<br>Hero Quest<br>James Pond<br>Krisalis Collection - Pipemania /<br>Revelation / Mad Professor Mar<br>Terramex<br>Lemmings<br>Manchester United Europe<br>Nebulus<br>Populous<br>Sim City<br>Swiv                                                                                                    | £79.00<br>£20.00<br>£31.95<br>£115.00<br>£195.00<br>£22.00<br>£19.00<br>£22.00<br>£19.00<br>£22.00<br>£19.00<br>£22.00<br>£19.00<br>£19.00<br>£19.00<br>£19.00<br>£19.00<br>£22.00<br>£19.00<br>£19.00<br>£22.00                                                                                                    |
| ESM<br>Desktop Folio<br>Gremlin<br>Zool<br>Hybrid<br>Elite<br>Icon Technology<br>EasiWriter<br>TechWriter<br>Krisalis Software<br>Battle Chess<br>Champions Collection - Leader<br>Man. United / Squash / Boxing<br>Chuck Rock<br>Gods<br>Hero Quest<br>James Pond<br>Krisalis Collection - Pipemania /<br>Revelation / Mad Professor Mar<br>Terramex<br>Lemmings<br>Manchester United Europe<br>Vebulus<br>Populous<br>Sim City<br>Swiv<br>Furbo Challenge 2<br>Leading Edge                                                                                                    | £79.00<br>£20.00<br>£31.95<br>£115.00<br>£195.00<br>£22.00<br>£19.00<br>£19.00<br>£22.00<br>£19.00<br>£22.00<br>£19.00<br>£19.00<br>£19.00<br>£19.00<br>£19.00<br>£19.00<br>£19.00<br>£19.00<br>£19.00<br>£19.00<br>£19.00<br>£19.00<br>£19.00<br>£19.00<br>£19.00<br>£19.00<br>£19.00<br>£19.00<br>£22.00                                                                                                    |
| ESM<br>Desktop Folio<br>Gremlin<br>Zool<br>Hybrid<br>Elite<br>Icon Technology<br>EasiWriter<br>TechWriter<br>Krisalis Software<br>Battle Chess<br>Champions Collection - Leader<br>Man. United / Squash / Boxing<br>Chuck Rock<br>Gods<br>Hero Quest<br>James Pond<br>Krisalis Collection - Pipemania /<br>Revelation / Mad Professor Mar<br>Terramex<br>Lemmings<br>Wanchester United Europe<br>Nebulus<br>Populous<br>Sim City<br>Swiv<br>Furbo Challenge 2<br>Leading Edge<br>A3010 Joymaster<br>nvestigator II                                                                                                    | £79.00<br>£20.00<br>£31.95<br>£115.00<br>£195.00<br>£22.00<br>£19.00<br>£19.00<br>£22.00<br>£19.00<br>£19.00<br>£19.00<br>£19.00<br>£19.00<br>£19.00<br>£19.00<br>£19.00<br>£19.00<br>£19.00<br>£19.00<br>£19.00<br>£19.00<br>£19.00<br>£22.00<br>£19.00                                                                                                    |
| ESM<br>Desktop Folio<br>Gremlin<br>Zool<br>Hybrid<br>Elite<br>Icon Technology<br>EasiWriter<br>TechWriter<br>Krisalis Software<br>Battle Chess<br>Champions Collection - Leader<br>Man. United / Squash / Boxing<br>Chuck Rock<br>Gods<br>Hero Quest<br>James Pond<br>Krisalis Collection - Pipemania /<br>Revelation / Mad Professor Mar<br>Terramex<br>Lemmings<br>Manchester United Europe<br>Vebulus<br>Populous<br>Sim City<br>Swiv<br>Furbo Challenge 2<br>Leading Edge                                                                                                    | £79.00<br>£20.00<br>£31.95<br>£115.00<br>£195.00<br>£22.00<br>£19.00<br>£19.00<br>£22.00<br>£19.00<br>£22.00<br>£19.00<br>£19.00<br>£19.00<br>£19.00<br>£19.00<br>£19.00<br>£19.00<br>£19.00<br>£19.00<br>£19.00<br>£19.00<br>£19.00<br>£19.00<br>£19.00<br>£19.00<br>£19.00<br>£19.00<br>£19.00<br>£22.00                                                                                                    |
| ESM<br>Desktop Folio<br>Gremlin<br>Zool<br>Hybrid<br>Elite<br>Icon Technology<br>EasiWriter<br>TechWriter<br>Krisalis Software<br>Battle Chess<br>Champions Collection - Leader<br>Man. United / Squash / Boxing<br>Chuck Rock<br>Gods<br>Hero Quest<br>James Pond<br>Krisalis Collection - Pipemania /<br>Revelation / Mad Professor Mar<br>Terramex<br>Lemmings<br>Manchester United Europe<br>Nebulus<br>Populous<br>Sim City<br>Swiv<br>Furbo Challenge 2<br>Leading Edge<br>A3010 Joymaster<br>nvestigator II<br>Joystick Interface (All Models)<br>Desktop Tracker                                                                                      | £79.00<br>£20.00<br>£31.95<br>£115.00<br>£195.00<br>£195.00<br>£19.00<br>£19.00<br>£22.00<br>£19.00<br>£19.00<br>£19.00<br>£19.00<br>£19.00<br>£19.00<br>£19.00<br>£19.00<br>£19.00<br>£19.00<br>£19.00<br>£19.00<br>£22.00<br>£19.00<br>£22.00<br>£19.00                                                                                                    |
| ESM<br>Desktop Folio<br>Gremlin<br>Zool<br>Hybrid<br>Elite<br>Icon Technology<br>EasiWriter<br>TechWriter<br>Krisalis Software<br>Battle Chess<br>Champions Collection - Leader<br>Man. United / Squash / Boxing<br>Chuck Rock<br>Gods<br>Hero Quest<br>James Pond<br>Krisalis Collection - Pipemania /<br>Revelation / Mad Professor Mar<br>Terramex<br>Lemmings<br>Wanchester United Europe<br>Nebulus<br>Populous<br>Sim City<br>Swiv<br>Furbo Challenge 2<br>Leading Edge<br>A3010 Joymaster<br>nvestigator II<br>loystick Interface (All Models)<br>Desktop Tracker                                                                                      | £79.00<br>£20.00<br>£31.95<br>£115.00<br>£195.00<br>£22.00<br>£19.00<br>£19.00<br>£22.00<br>£19.00<br>£19.00<br>£19.00<br>£19.00<br>£19.00<br>£19.00<br>£19.00<br>£19.00<br>£19.00<br>£19.00<br>£19.00<br>£22.00<br>£19.00<br>£24.00<br>£19.00<br>£19.00                                                                                                    |
| ESM<br>Desktop Folio<br>Gremlin<br>Zool<br>Hybrid<br>Elite<br>Icon Technology<br>EasiWriter<br>TechWriter<br>Krisalis Software<br>Battle Chess<br>Champions Collection - Leader<br>Man. United / Squash / Boxing<br>Chuck Rock<br>Gods<br>Hero Quest<br>James Pond<br>Krisalis Collection - Pipemania /<br>Revelation / Mad Professor Mar<br>Terramex<br>Lemmings<br>Wanchester United Europe<br>Nebulus<br>Populous<br>Sim City<br>Swiv<br>Furbo Challenge 2<br>Leading Edge<br>A3010 Joymaster<br>nvestigator II<br>loystick Interface (All Models)<br>Desktop Tracker                                                                                      | £79.00<br>£20.00<br>£31.95<br>£115.00<br>£195.00<br>£195.00<br>£22.00<br>£19.00<br>£22.00<br>£19.00<br>£22.00<br>£19.00<br>£19.00<br>£19.00<br>£19.00<br>£19.00<br>£19.00<br>£19.00<br>£22.00<br>£19.00<br>£19.00<br>£22.00<br>£19.00<br>£22.00<br>£19.00<br>£22.00<br>£19.00<br>£19.00<br>£22.00<br>£19.00<br>£22.00<br>£19.00<br>£22.00<br>£22.00<br>£22.00<br>£22.00<br>£22.00<br>£22.00<br>£22.00<br>£22.00<br>£22.00<br>£22.00<br>£22.00<br>£22.00<br>£22.00<br>£22.00<br>£22.00<br>£22.00<br>£22.00                                                                                                    |
| ESM<br>Desktop Folio<br>Gremlin<br>Zool<br>Lite<br>Lite<br>Loon Technology<br>EasiWriter<br>TechWriter<br>Krisalis Software<br>Battle Chess<br>Champions Collection - Leader<br>Man. United / Squash / Boxing<br>Chuck Rock<br>Gods<br>Hero Quest<br>James Pond<br>Krisalis Collection - Pipemania /<br>Revelation / Mad Professor Mar<br>Terramex<br>Lemmings<br>Manchester United Europe<br>Nebulus<br>Populous<br>Sim City<br>Swiv<br>Furbo Challenge 2<br>Leading Edge<br>A3010 Joymaster<br>nvestigator II<br>Joystick Interface (All Models)<br>Desktop Tracker<br>Lingenuity<br>CableNews<br>HotLink Presenter                                         | £79.00<br>£20.00<br>£31.95<br>£115.00<br>£195.00<br>£22.00<br>£19.00<br>£19.00<br>£19.00<br>£19.00<br>£19.00<br>£19.00<br>£19.00<br>£19.00<br>£19.00<br>£19.00<br>£19.00<br>£22.00<br>£19.00<br>£22.00<br>£19.00<br>£22.00<br>£19.00<br>£22.00<br>£19.00<br>£22.00<br>£19.00<br>£22.00<br>£19.00<br>£22.00<br>£19.00<br>£22.00<br>£19.00<br>£22.00<br>£19.00<br>£19.00<br>£22.00<br>£19.00<br>£19.00<br>£2.00<br>£19.00<br>£2.00<br>£2. |
| ESM<br>Desktop Folio<br>Gremlin<br>Zool<br>Lite<br>Lite<br>Lite<br>Loon Technology<br>EasiWriter<br>TechWriter<br>TechWriter<br>Krisalis Software<br>Battle Chess<br>Champions Collection - Leader<br>Man. United / Squash / Boxing<br>Chuck Rock<br>Gods<br>Hero Quest<br>James Pond<br>Krisalis Collection - Pipemania /<br>Revelation / Mad Professor Mar<br>Terramex<br>Lemmings<br>Wanchester United Europe<br>Nebulus<br>Populous<br>Sim City<br>Swiv<br>Furbo Challenge 2<br>Leading Edge<br>A3010 Joymaster<br>nvestigator II<br>loystick Interface (All Models)<br>Desktop Tracker<br>Lingenuity<br>CableNews<br>HotLink Presenter<br>Presenter GTi  | £79.00<br>£20.00<br>£31.95<br>£115.00<br>£195.00<br>£195.00<br>£22.00<br>£19.00<br>£22.00<br>£19.00<br>£22.00<br>£19.00<br>£19.00<br>£19.00<br>£19.00<br>£19.00<br>£19.00<br>£19.00<br>£22.00<br>£19.00<br>£19.00<br>£22.00<br>£19.00<br>£22.00<br>£19.00<br>£22.00<br>£19.00<br>£19.00<br>£22.00<br>£19.00<br>£22.00<br>£19.00<br>£22.00<br>£22.00<br>£22.00<br>£22.00<br>£22.00<br>£22.00<br>£22.00<br>£22.00<br>£22.00<br>£22.00<br>£22.00<br>£22.00<br>£22.00<br>£22.00<br>£22.00<br>£22.00<br>£22.00                                                                                                    |
| ESM<br>Desktop Folio<br>Gremlin<br>Zool<br>Lite<br>Lite<br>Loon Technology<br>EasiWriter<br>TechWriter<br>Krisalis Software<br>Battle Chess<br>Champions Collection - Leader<br>Man. United / Squash / Boxing<br>Chuck Rock<br>Gods<br>Hero Quest<br>James Pond<br>Krisalis Collection - Pipemania /<br>Revelation / Mad Professor Mar<br>Terramex<br>Lemmings<br>Manchester United Europe<br>Nebulus<br>Populous<br>Sim City<br>Swiv<br>Furbo Challenge 2<br>Leading Edge<br>A3010 Joymaster<br>nvestigator II<br>loystick Interface (All Models)<br>Desktop Tracker<br>Lingenuity<br>CableNews<br>HotLink Presenter<br>Presenter GTi<br>Longman Logotron    | £79.00<br>£20.00<br>£31.95<br>£115.00<br>£195.00<br>£22.00<br>£19.00<br>£19.00<br>£19.00<br>£19.00<br>£19.00<br>£19.00<br>£19.00<br>£19.00<br>£19.00<br>£19.00<br>£19.00<br>£22.00<br>£19.00<br>£22.00<br>£19.00<br>£22.00<br>£19.00<br>£24.00<br>£22.00<br>£19.00<br>£22.00<br>£19.00<br>£29.00<br>£29.00                                                                                                    |
| ESM<br>Desktop Folio<br>Gremlin<br>Zool<br>Lite<br>Lite<br>Lite<br>Licon Technology<br>EasiWriter<br>TechWriter<br>TechWriter<br>Krisalis Software<br>Battle Chess<br>Champions Collection - Leader<br>Man. United / Squash / Boxing<br>Chuck Rock<br>Gods<br>Hero Quest<br>James Pond<br>Krisalis Collection - Pipemania /<br>Revelation / Mad Professor Mar<br>Terramex<br>Lemmings<br>Wanchester United Europe<br>Nebulus<br>Populous<br>Sim City<br>Swiv<br>Furbo Challenge 2<br>Leading Edge<br>A3010 Joymaster<br>nvestigator II<br>loystick Interface (All Models)<br>Desktop Tracker<br>Lingenuity<br>CableNews<br>HotLink Presenter<br>Presenter GTi | £79.00<br>£20.00<br>£31.95<br>£115.00<br>£195.00<br>E21.00<br>Board /<br>£22.00<br>£19.00<br>£19.00<br>£19.00<br>£19.00<br>£19.00<br>£19.00<br>£19.00<br>£19.00<br>£19.00<br>£19.00<br>£19.00<br>£22.00<br>£19.00<br>£22.00<br>£19.00<br>£22.00<br>£19.00<br>£22.00<br>£19.00<br>£22.00<br>£19.00<br>£22.00<br>£19.00<br>£22.00<br>£19.00<br>£22.00<br>£19.00<br>£19.00<br>£22.00<br>£19.00<br>£19.00<br>£19.00<br>£22.00<br>£19.00<br>£19.00<br>£2.00<br>£19.00<br>£2.00<br>£19.00<br>£2.00<br>£2. |

| Eureka!                      | £99.00         |
|------------------------------|----------------|
| First Logo                   | £23.00         |
| Landmarks Aztec              | £19.00         |
| Landmarks Columbus           | £19.00         |
| Landmarks Egypt              | £19.00         |
| Landmarks Rainforest         | £19.00         |
| Landmarks Victorians         | £19.00         |
| Landmarks World War II       | £19.00         |
| Magpie                       | £40.00         |
| Notate                       | £49.00         |
| Numerator                    | £60.00         |
| Numerator Chaos              | £18.00         |
| Pendown Plus                 | £69.00         |
| Pendown Outline Fonts        | £18.00         |
| Pinpoint                     | £75.00         |
| Pinpoint Junior              | £23.00         |
| Revelation 2                 | £95.00         |
| Revelation ImagePro          | £139.00        |
| S-Base Personal              | £79.00         |
| S-Base Developer             | £150.00        |
| SkyHunter                    | £22.00         |
|                              | 222.00         |
| MicroPower                   |                |
| Chess 3D                     | £14.00         |
| Zelanites                    | £15.00         |
| Midnight Graphics            |                |
| ClipArt 1 / Clipart 2 each   | £29.95         |
| Express                      | £51.02         |
| Tracer                       | £52.13         |
|                              | 202.10         |
| Minerva Software             |                |
| Applications                 | a o pa ou      |
| Ancestry                     | £59.00         |
| Atelier                      | £69.00         |
| Cadet                        | £149.00        |
| Desktop Office 2             | £79.00         |
| Easiword 2                   | £54.00         |
| Flexifile                    | £89.00         |
| Graphbox                     | £55.00         |
| Graphbox Professional        | £105.00        |
| Home/Club Accounts           | £34.00         |
| Linkword - French            | £35.00         |
| Linkword - German            | £35.00         |
| Linkword - Spanish           | £35.00         |
| Multistore II                | £179.00        |
| PCAccess                     | £19.00         |
| PrimeArt                     | £69.00         |
| Leisure                      | 10000000000000 |
| Bughunter in Space           | £11.00         |
| Bug Hunter / Moon Dash       | £11.00         |
| Casino                       | £11.00         |
| Caverns                      | £11.00         |
| Family Favorites             | £11.00         |
| Freddy's Folly               | £11.00         |
| Hoverbod                     | £11.00         |
| Ibix the Viking              | £11.00         |
| Jet Fighter                  | £11.00         |
| Maddingly Hall               | £11.00         |
| Orion                        | £11.00         |
| Redshift                     | £11.00         |
| Talisman                     | £11.00         |
| Thundermonk                  | £11.00         |
| Northwest SEMERC *           |                |
| Conform Keyboard Software    | £18.00         |
| Le Monde a Moi               | £24.00         |
| Meine Welt                   | £24.00         |
| My World (Program)           | £20.00         |
| My World 2                   | £30.00         |
| My World - Christmas Disc    | £12.00         |
| My World - Design            | £12.00         |
| My World - Fuzz Buzz         | £14.00         |
| My World - Geog. Key Stage 1 | £12.00         |
| My World - I'm Special       | £12.00         |
| My World - Nursery Disc      | £12.00         |
| My World - Maths             | £12.00         |
| My World - Patterns          | £12.00         |
| My World - Sampler           | £12.00         |
| My World - Skeletons         | £12.00         |
| My World - Village/Town      | £12.00         |
| Oldham Keyboard              | £99.00         |
| Full Phases                  | £30.00         |
| Phases 3                     | £20.00         |
| Phases - Borders disc        | £12.00         |
| Phases - Christmas disc      | £12.00         |
| Phases - Clip Art 1          | £12.00         |

Phases - Clip Art 1

£12.00

| Phases - Very Hungry Caterpill<br>* Please add £2.50 P&P to SEMERC Se | ar £12.00<br>oftware |
|-----------------------------------------------------------------------|----------------------|
| Oak Solutions                                                         | 000.00               |
| Draw, Print and Plot<br>Genesis II                                    | £39.00<br>£99.00     |
| Worra Battle                                                          | £10.00               |
| WorraCAD                                                              | £74.00               |
| Sherston Software                                                     |                      |
| IDraw Help                                                            | £15.95               |
| !Help (RISC OS 2)                                                     | £7.95                |
| IHelp 3 (RISC OS 3)                                                   | £9.95                |
| Animated Alphabet                                                     | £19.00               |
| Arcventure I - Romans<br>Arcventure II - Egyptians                    | £25.00<br>£25.00     |
| Badger Trails                                                         | £35.00               |
| Dreamtime                                                             | £20.00               |
| Farm                                                                  | £19.00               |
| Fleet Street Phantom                                                  | £23.00               |
| Glimpse                                                               | £8.50                |
| Mapventure                                                            | £23.00               |
| Microbugs<br>Nature Park Adventure                                    | £25.00<br>£24.50     |
| Selladore Tales                                                       | £24.00               |
| Space Mission Mada                                                    | £23.00               |
| Stig of the Dump                                                      | £22.00               |
| Story Starts                                                          | £25.00               |
| Teachers Cupboard                                                     | £24.50               |
| Teddy Bears Picnic                                                    | £23.00               |
| Viewpoints<br>Wizards Revenge                                         | £35.00               |
| Worst Witch                                                           | £17.00<br>£21.50     |
| SIMMIS                                                                | 221.50               |
| Flight Sim Toolkit                                                    | 00 100               |
|                                                                       | £31.00               |
| Superior Software                                                     | 014.00               |
| Air Supremacy<br>Conqueror                                            | £14.00<br>£15.00     |
| Hostages                                                              | £14.00               |
| Master Break                                                          | £14.00               |
| Play it again Sam 1                                                   | £19.00               |
| Repton 3                                                              | £14.00               |
| Speech!                                                               | £14.00               |
| Superior Golf                                                         | £14.00               |
| Technodream<br>The Last Ninja                                         | £19.00               |
| Zarch                                                                 | £19.00<br>£14.00     |
| The Data Store                                                        | 211.00               |
| FontFX                                                                | £9.95                |
| ShapeFX                                                               | £9.95                |
| The Fourth Dimension                                                  | 1                    |
| Apocalypse                                                            | £14.00               |
| Arcticulate                                                           | £14.00               |
| Arctist                                                               | £14.00               |
| Boogie Buggy<br>Break 147 / Superpool                                 | £14.00               |
| Black Angel                                                           | £25.00<br>£28.00     |
| Cataclysm                                                             | £18.00               |
| Chocks Away 2                                                         | £18.00               |
| Chocks Away Extra Missions                                            | £14.00               |
| Chocks Away 2 + Ext. Missions                                         | £27.00               |
| Chopper Force                                                         | £22.00               |
| E-Type Compendium<br>Enter The Realm                                  | £18.00               |
| Grievous Bodily 'ARM                                                  | £18.00<br>£18.00     |
| Holed Out Compendium                                                  | £18.00               |
| Nevryon                                                               | £14.00               |
| Pandora's Box                                                         | £18.00               |
| Powerband                                                             | £14.00               |
| Saloon Cars - Deluxe                                                  | £25.00               |
| The Real McCoy 1                                                      | £23.00               |
| The Real McCoy 2<br>The Real McCoy 3                                  | £23.00<br>£23.00     |
| The Wimp Game                                                         | £14.00               |
| Virtual Golf                                                          | £25.00               |
| X-Fire                                                                | £16.00               |
| Triple R Education                                                    |                      |
| 10 out of 10 English                                                  | £19.00               |
| 10 out of 10 Maths                                                    | £19.00               |
| 10 out of 10 Early Essentials                                         | £19.00               |
| Books (No VAT)<br>Archimedes Assembly Language                        | 014.05               |
| Archimedes Operating System                                           | £14.95<br>£14.95     |
| The above books have accompanying disc                                | s add £5             |
| for 5.25", £7 for 3.5"                                                |                      |
|                                                                       |                      |

| C: A Dabhand Guide 3rd Edition £16.95                                                                                                    | 1                                                                                                    |
|----------------------------------------------------------------------------------------------------|----------------------------------------------------------------------------------------------------|
| A3000 Technical Guide £29.95                                                                                                    | 4                                                                                                    |
| Assembler Release 2 £25.00                                                                                                    |                                                                                                    |
| BASIC V: A Dabhand Guide £9.95<br>BBC Basic Guide (Acorn) £19.95                                                                                                    | 19                                                                                                    |
| Budget DTP (Draw & Edit) £12.95                                                                                                    | -                                                                                                    |
| DTP Seeds (4Mation) £8.45                                                                                                    | - 6                                                                                                    |
| Desktop C Release 4 £25.00                                                                                                    |                                                                                                    |
| Desktop Development UG £25.00                                                                                                    |                                                                                                    |
| Graphics on the Arm - A DHG £14.95<br>First Word Plus - Dabhand Guide £13.95                                                                                                    |                                                                                                    |
| as above with disc £21.90                                                                                                    | -                                                                                                    |
| Impression - Dabhand Guide £14.95                                                                                                    |                                                                                                    |
| as above with disc £16.95                                                                                                    |                                                                                                    |
| M128 Ref. Man.Pts 1&2 (ea.) £14.95<br>Programming in Ansi C £14.95                                                                                                    | 3                                                                                                    |
| RISCOS 3 PRM's £TBA                                                                                                    |                                                                                                    |
| Understanding Spreadsheets £9.95                                                                                                    |                                                                                                    |
| Hours of Opening                                                                                                    |                                                                                                    |
| Monday - Friday 9.00 a.m 5.00 p.m.                                                                                                    |                                                                                                    |
| Saturday 10.00 a.m 5.00 p.m.<br>Lunch 1.00 p.m 1.30 p.m.                                                                                                    |                                                                                                    |
| How to find us                                                                                                    | -                                                                                                    |
|                                                                                                    | 1                                                                                                    |
| Train Station SWCTORIALANE                                                                                                    |                                                                                                    |
| LKS 64                                                                                                    |                                                                                                    |
| Victoria Lane                                                                                                    | 2                                                                                                    |
| Whitefield                                                                                                    | -                                                                                                    |
| Lead                                                                                                    |                                                                                                    |
| M62                                                                                                    | _                                                                                                    |
| Junction 17                                                                                                    |                                                                                                    |
| Liverpool                                                                                                    | 1                                                                                                    |
|                                                                                                    |                                                                                                    |
| Manchester                                                                                                    |                                                                                                    |
|                                                                                                    |                                                                                                    |
|                                                                                                    |                                                                                                    |
| Important Facts                                                                                                    | -                                                                                                    |
| Important Facts • NO Minimum Order                                                                                                    |                                                                                                    |
|                                                                                                    | 4                                                                                                    |
| • NO Minimum Order<br>Value                                                                                                    | 4                                                                                                    |
| NO Minimum Order                                                                                                    | *                                                                                                    |
| <ul> <li>NO Minimum Order<br/>Value</li> <li>NO Carriage Charges in<br/>Mainland UK</li> </ul>                                                                                                    | 4<br>4<br>4                                                                                                    |
| <ul> <li>NO Minimum Order<br/>Value</li> <li>NO Carriage Charges in<br/>Mainland UK</li> <li>ALL Goods Despatched</li> </ul>                                                                                                    | <ul> <li></li> <li></li></ul> |
| <ul> <li>NO Minimum Order<br/>Value</li> <li>NO Carriage Charges in<br/>Mainland UK</li> <li>ALL Goods Despatched<br/>within 24 Hours, subject</li> </ul>                                                                                                    |                                                                                                    |
| <ul> <li>NO Minimum Order<br/>Value</li> <li>NO Carriage Charges in<br/>Mainland UK</li> <li>ALL Goods Despatched<br/>within 24 Hours, subject<br/>to stock levels</li> </ul>                                                                                                    |                                                                                                    |
| <ul> <li>NO Minimum Order<br/>Value</li> <li>NO Carriage Charges in<br/>Mainland UK</li> <li>ALL Goods Despatched<br/>within 24 Hours, subject</li> </ul>                                                                                                    |                                                                                                    |
| <ul> <li>NO Minimum Order<br/>Value</li> <li>NO Carriage Charges in<br/>Mainland UK</li> <li>ALL Goods Despatched<br/>within 24 Hours, subject<br/>to stock levels</li> </ul>                                                                                                    |                                                                                                    |
| <ul> <li>NO Minimum Order<br/>Value</li> <li>NO Carriage Charges in<br/>Mainland UK</li> <li>ALL Goods Despatched<br/>within 24 Hours, subject<br/>to stock levels</li> <li>Acorn Education Dealer</li> <li>Acorn Qualified Dealer</li> </ul>                                                                                                    |                                                                                                    |
| <ul> <li>NO Minimum Order<br/>Value</li> <li>NO Carriage Charges in<br/>Mainland UK</li> <li>ALL Goods Despatched<br/>within 24 Hours, subject<br/>to stock levels</li> <li>Acorn Education Dealer</li> <li>Acorn Qualified Dealer</li> <li>Acorn Service Centre</li> </ul>                                                                                                    |                                                                                                    |
| <ul> <li>NO Minimum Order<br/>Value</li> <li>NO Carriage Charges in<br/>Mainland UK</li> <li>ALL Goods Despatched<br/>within 24 Hours, subject<br/>to stock levels</li> <li>Acorn Education Dealer</li> <li>Acorn Qualified Dealer</li> <li>Acorn Service Centre</li> <li>Hotline Support on all</li> </ul>                                                                                                    |                                                                                                    |
| <ul> <li>NO Minimum Order<br/>Value</li> <li>NO Carriage Charges in<br/>Mainland UK</li> <li>ALL Goods Despatched<br/>within 24 Hours, subject<br/>to stock levels</li> <li>Acorn Education Dealer</li> <li>Acorn Qualified Dealer</li> <li>Acorn Service Centre</li> <li>Hotline Support on all<br/>Hardware and Software</li> </ul>                                                                                                    |                                                                                                    |
| <ul> <li>NO Minimum Order<br/>Value</li> <li>NO Carriage Charges in<br/>Mainland UK</li> <li>ALL Goods Despatched<br/>within 24 Hours, subject<br/>to stock levels</li> <li>Acorn Education Dealer</li> <li>Acorn Qualified Dealer</li> <li>Acorn Service Centre</li> <li>Hotline Support on all</li> </ul>                                                                                                    |                                                                                                    |
| <ul> <li>NO Minimum Order<br/>Value</li> <li>NO Carriage Charges in<br/>Mainland UK</li> <li>ALL Goods Despatched<br/>within 24 Hours, subject<br/>to stock levels</li> <li>Acorn Education Dealer</li> <li>Acorn Qualified Dealer</li> <li>Acorn Service Centre</li> <li>Hotline Support on all<br/>Hardware and Software</li> </ul>                                                                                                    |                                                                                                    |
| <ul> <li>NO Minimum Order<br/>Value</li> <li>NO Carriage Charges in<br/>Mainland UK</li> <li>ALL Goods Despatched<br/>within 24 Hours, subject<br/>to stock levels</li> <li>Acorn Education Dealer</li> <li>Acorn Qualified Dealer</li> <li>Acorn Service Centre</li> <li>Hotline Support on all<br/>Hardware and Software<br/>purchased from us</li> </ul>                                                                                                    |                                                                                                    |
| <ul> <li>NO Minimum Order<br/>Value</li> <li>NO Carriage Charges in<br/>Mainland UK</li> <li>ALL Goods Despatched<br/>within 24 Hours, subject<br/>to stock levels</li> <li>Acorn Education Dealer</li> <li>Acorn Qualified Dealer</li> <li>Acorn Service Centre</li> <li>Hotline Support on all<br/>Hardware and Software<br/>purchased from us</li> </ul> Terms & Conditions TERMS: EC residents add 17.5% VAT to all prices,<br>exercip books, Carriage "FREE on all terms in the<br>WK ("with the exception of "remote" areas). Foreign                                                                                                    |                                                                                                    |
| <ul> <li>NO Minimum Order<br/>Value</li> <li>NO Carriage Charges in<br/>Mainland UK</li> <li>ALL Goods Despatched<br/>within 24 Hours, subject<br/>to stock levels</li> <li>Acorn Education Dealer</li> <li>Acorn Qualified Dealer</li> <li>Acorn Service Centre</li> <li>Hotline Support on all<br/>Hardware and Software<br/>purchased from us</li> </ul> Terms & Conditions Terms EC residents add 17.5% VAT to all prices,<br>except books. Carriage 'FREE on all items in the<br>UK (with the exception of 'remote' areas). Foreign                                                                                                    |                                                                                                    |
| <ul> <li>NO Minimum Order<br/>Value</li> <li>NO Carriage Charges in<br/>Mainland UK</li> <li>ALL Goods Despatched<br/>within 24 Hours, subject<br/>to stock levels</li> <li>Acorn Education Dealer</li> <li>Acorn Qualified Dealer</li> <li>Acorn Service Centre</li> <li>Hotline Support on all<br/>Hardware and Software<br/>purchased from us</li> <li>Terms &amp; Conditions</li> <li>TERMS: EC residents add 17.5% VAT to all prices,<br/>except books. Carriage 'FREE on all items in the<br/>K (with the exception of 'remote' areas). Foreign<br/>orders, carriage at cost. (guotations available).<br/>Access/Visa acerds accepted. Dabhand Computing<br/>Ud. is a Qualified Acom Dealer. Official orders</li> </ul>                                                                                                    |                                                                                                    |
| <ul> <li>NO Minimum Order<br/>Value</li> <li>NO Carriage Charges in<br/>Mainland UK</li> <li>ALL Goods Despatched<br/>within 24 Hours, subject<br/>to stock levels</li> <li>Acorn Education Dealer</li> <li>Acorn Qualified Dealer</li> <li>Acorn Service Centre</li> <li>Hotline Support on all<br/>Hardware and Software<br/>purchased from us</li> <li>Terms &amp; Conditions</li> <li>Terms &amp; Conditions</li> <li>Terms to conditions available,<br/>Access/visa cards accepted. Dabhard Computing<br/>Ldc. es a Qualified Acom Dealer. Official orders</li> </ul>                                                                                                    |                                                                                                    |
| <ul> <li>NO Minimum Order<br/>Value</li> <li>NO Carriage Charges in<br/>Mainland UK</li> <li>ALL Goods Despatched<br/>within 24 Hours, subject<br/>to stock levels</li> <li>Acorn Education Dealer</li> <li>Acorn Qualified Dealer</li> <li>Acorn Service Centre</li> <li>Hotline Support on all<br/>Hardware and Software<br/>purchased from us</li> <li>Terms &amp; Conditions</li> <li>Terms &amp; Conditions</li> <li>Terms Service Jahl Prices,<br/>except books, Carriage "FREE on all items in the<br/>VK ("with the exception of "remote" areas). Foreign<br/>orders, carriage at cost. (quotations available),<br/>Access/Visa cards accepted. Dabhard Computing<br/>Ld. is a Qualified Acom Dealer. Official orders<br/>accepted from public sector/education/PLCs,<br/>otherwise cash with order. Tender invitations<br/>welcome. Callers welcome. We are 2 minutes noth</li> </ul> |                                                                                                    |
| <ul> <li>NO Minimum Order<br/>Value</li> <li>NO Carriage Charges in<br/>Mainland UK</li> <li>ALL Goods Despatched<br/>within 24 Hours, subject<br/>to stock levels</li> <li>Acorn Education Dealer</li> <li>Acorn Qualified Dealer</li> <li>Acorn Service Centre</li> <li>Hotline Support on all<br/>Hardware and Software<br/>purchased from us</li> <li>Terms &amp; Conditions</li> <li>Terms &amp; Conditions</li> <li>Terms to all press<br/>Keept books, Carriage *FREE on all items in the<br/>UK (with the exception of *remote* areas). Foreign<br/>orders, carriage at cost. (quotations available).<br/>Access/visa cards accepted. Dahland Computing<br/>Ltd. is a Qualified Acom Dealer. Official orders<br/>accepted from public sector/education/PLCs,<br/>otherwise cash with order. Tender invitations</li> </ul>                                                              |                                                                                                    |
| <ul> <li>NO Minimum Order<br/>Value</li> <li>NO Carriage Charges in<br/>Mainland UK</li> <li>ALL Goods Despatched<br/>within 24 Hours, subject<br/>to stock levels</li> <li>Acorn Education Dealer</li> <li>Acorn Qualified Dealer</li> <li>Acorn Service Centre</li> <li>Hotline Support on all<br/>Hardware and Software<br/>purchased from us</li> <li>Terms &amp; Conditions</li> <li>Terms &amp; Conditions</li> <li>Terms Service Terms in the<br/>victure of terms of terms and light and<br/>computed from us</li> <li>Terms and 17.5% VAT to all prices,<br/>forders, carriage of terms of terms of the<br/>victure of terms and light and<br/>computed from Dealer. Official orders<br/>otherwise cash with order. Tender invitations<br/>welcome. Callers welcome. We are 2 minutes north<br/>of JT, M62. Prices subject to change without</li> </ul>                               |                                                                                                    |
| <ul> <li>NO Minimum Order<br/>Value</li> <li>NO Carriage Charges in<br/>Mainland UK</li> <li>ALL Goods Despatched<br/>within 24 Hours, subject<br/>to stock levels</li> <li>Acorn Education Dealer</li> <li>Acorn Qualified Dealer</li> <li>Acorn Service Centre</li> <li>Hotline Support on all<br/>Hardware and Software<br/>purchased from us</li> <li>Terms &amp; Conditions</li> <li>Terms &amp; Conditions</li> <li>Terms Service Terms in the<br/>victure of terms of terms and light and<br/>computed from us</li> <li>Terms and 17.5% VAT to all prices,<br/>forders, carriage of terms of terms of the<br/>victure of terms and light and<br/>computed from Dealer. Official orders<br/>otherwise cash with order. Tender invitations<br/>welcome. Callers welcome. We are 2 minutes north<br/>of JT, M62. Prices subject to change without</li> </ul>                               |                                                                                                    |
| <ul> <li>NO Minimum Order<br/>Value</li> <li>NO Carriage Charges in<br/>Mainland UK</li> <li>ALL Goods Despatched<br/>within 24 Hours, subject<br/>to stock levels</li> <li>Acorn Education Dealer</li> <li>Acorn Qualified Dealer</li> <li>Acorn Service Centre</li> <li>Hotline Support on all<br/>Hardware and Software<br/>purchased from us</li> <li>Terms &amp; Conditions</li> <li>Terms &amp; Conditions</li> <li>Terms Service Terms in the<br/>victure of terms of terms and light and<br/>computed from us</li> <li>Terms and 17.5% VAT to all prices,<br/>forders, carriage of terms of terms of the<br/>victure of terms and light and<br/>computed from Dealer. Official orders<br/>otherwise cash with order. Tender invitations<br/>welcome. Callers welcome. We are 2 minutes north<br/>of JT, M62. Prices subject to change without</li> </ul>                               |                                                                                                    |
| <ul> <li>NO Minimum Order<br/>Value</li> <li>NO Carriage Charges in<br/>Mainland UK</li> <li>ALL Goods Despatched<br/>within 24 Hours, subject<br/>to stock levels</li> <li>Acorn Education Dealer</li> <li>Acorn Qualified Dealer</li> <li>Acorn Service Centre</li> <li>Hotline Support on all<br/>Hardware and Software<br/>purchased from us</li> <li>Terms &amp; Conditions</li> <li>Terms &amp; Conditions</li> <li>Terms Service Terms in the<br/>victure of terms of terms and light and<br/>computed from us</li> <li>Terms and 17.5% VAT to all prices,<br/>forders, carriage of terms of terms of the<br/>victure of terms and light and<br/>computed from Dealer. Official orders<br/>otherwise cash with order. Tender invitations<br/>welcome. Callers welcome. We are 2 minutes north<br/>of JT, M62. Prices subject to change without</li> </ul>                               |                                                                                                    |
| <ul> <li>NO Minimum Order<br/>Value</li> <li>NO Carriage Charges in<br/>Mainland UK</li> <li>ALL Goods Despatched<br/>within 24 Hours, subject<br/>to stock levels</li> <li>Acorn Education Dealer</li> <li>Acorn Qualified Dealer</li> <li>Acorn Service Centre</li> <li>Hotline Support on all<br/>Hardware and Software<br/>purchased from us</li> <li>Terms &amp; Conditions</li> <li>Terms &amp; Conditions</li> <li>Terms Service Terms in the<br/>victure of terms of terms and light and<br/>computed from us</li> <li>Terms and 17.5% VAT to all prices,<br/>forders, carriage of terms of terms of the<br/>victure of terms and light and<br/>computed from Dealer. Official orders<br/>otherwise cash with order. Tender invitations<br/>welcome. Callers welcome. We are 2 minutes north<br/>of JT, M62. Prices subject to change without</li> </ul>                               |                                                                                                    |
| <ul> <li>NO Minimum Order<br/>Value</li> <li>NO Carriage Charges in<br/>Mainland UK</li> <li>ALL Goods Despatched<br/>within 24 Hours, subject<br/>to stock levels</li> <li>Acorn Education Dealer</li> <li>Acorn Qualified Dealer</li> <li>Acorn Service Centre</li> <li>Hotline Support on all<br/>Hardware and Software<br/>purchased from us</li> <li>Terms &amp; Conditions</li> <li>Terms &amp; Conditions</li> <li>Terms Service Terms in the<br/>victure of terms of terms and light and<br/>computed from us</li> <li>Terms and 17.5% VAT to all prices,<br/>forders, carriage of terms of terms of the<br/>victure of terms and light and<br/>computed from Dealer. Official orders<br/>otherwise cash with order. Tender invitations<br/>welcome. Callers welcome. We are 2 minutes north<br/>of JT, M62. Prices subject to change without</li> </ul>                               |                                                                                                    |
| <ul> <li>NO Minimum Order<br/>Value</li> <li>NO Carriage Charges in<br/>Mainland UK</li> <li>ALL Goods Despatched<br/>within 24 Hours, subject<br/>to stock levels</li> <li>Acorn Education Dealer</li> <li>Acorn Qualified Dealer</li> <li>Acorn Service Centre</li> <li>Hotline Support on all<br/>Hardware and Software<br/>purchased from us</li> <li>Terms &amp; Conditions</li> <li>Terms &amp; Conditions</li> <li>Terms Service Terms in the<br/>victure of terms of terms and light and<br/>computed from us</li> <li>Terms and 17.5% VAT to all prices,<br/>forders, carriage of terms of terms of the<br/>victure of terms and light and<br/>computed from Dealer. Official orders<br/>otherwise cash with order. Tender invitations<br/>welcome. Callers welcome. We are 2 minutes north<br/>of JT, M62. Prices subject to change without</li> </ul>                               |                                                                                                    |

Ľ

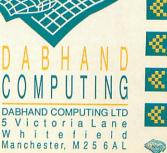

IVI

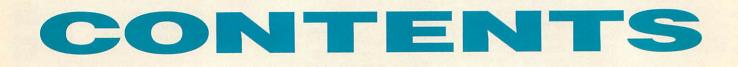

We turn it over to the kids themselves to tell us what they think about home software

# REGULARS

- 7 News
- **15 Graphics**
- 16 Comms
- **19** Public Domain
- 27 Education
- 34 Learning curve Be quick on the draw
- **67** Letters
- 90 Next month
- 92 The subscriber's page
- 109 Free ads
- **112 The Moxon interview** PD guru Dave McCartney
- HANDS ON
- 79 Back to basics
- 83 Questions and answers
- 89 A new dimension
- 91 Not so baby Bio
- 95 \*INFO
- **101** Yellow pages

Advertising Sales Executive Jonathan Hull Ad Production Controller Fiona Senior Production Controller Fiona Andrews Ad Services Manager Ray Kelly Managing Director Michael Potter Editorial Director Christopher Ward Publishing Director Seamus Geoghegan Publisher Robert Marriott

Promotions Executive Jane McCann

15

**Reader services department:** 071-331 8022 Cover Steven Vernon-Clarke Subscription enquiries and back copies: (0483) 727762 Annual subscription rate:

including our exclusive monthly subscriber's disc: UK £22.95; Europe/ Eire £45.50; Rest of World £62.65

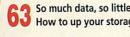

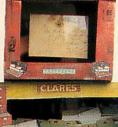

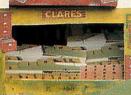

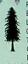

Published by Redwood Publishing, a BBC Enterprises Company, 101 Bayham Street, London NW1 0AG, Tel: 071-331 8000. Fax: 071-331 8001. Typesetting and colour by The Studie, Ware, Hers. Printed by Cradley Print Ltd, West Midlands. Distributed by BBC Frontline, Park House, 117 Park Road, Peterborough. © Redwood Publishing 1993. All rights reserved. Acorn is a registered trademark of Acorn Computers Ltd.

ABC Redwood Publishing is a registered data user. ISSN 0263 7456.

So much data, so little room. How to up your storage

MANN

MARKEN ROM

Limitless clip art to brighten your work

Editor Karen Donaghay

Art Editor Tony Judge

**Contributing editors** 

Duncan Pringle

**Richard Power** 

Technical Editor Mark Moxon

Production Editor John Rennie

lan Burley (News) Sam Greenhill (Games)

**Group Advertisement Manager** 

Advertisement Manager

# **SEPTEMBER** 1993

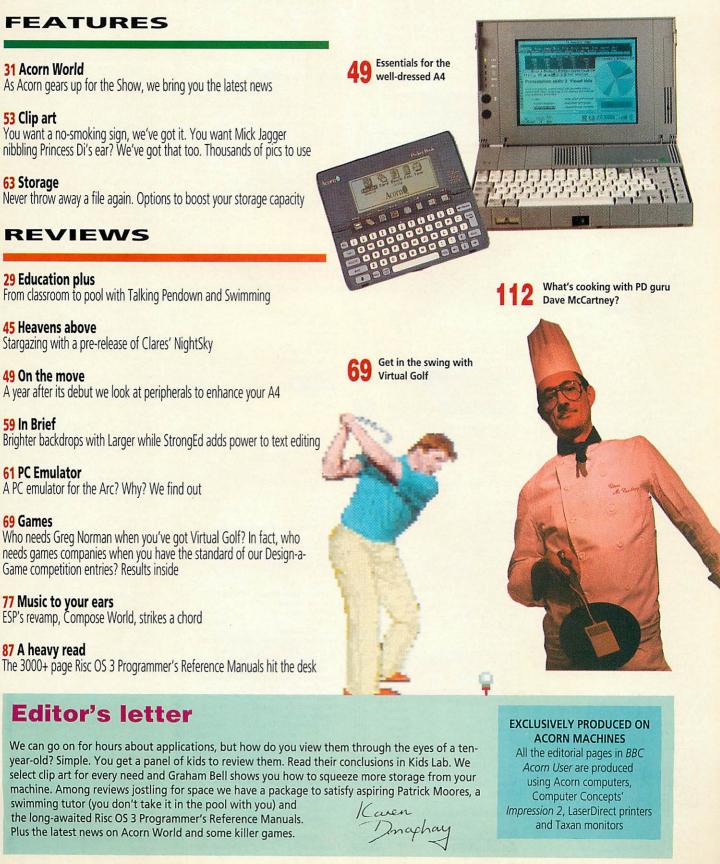

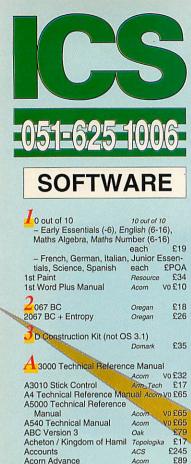

Acorn Advance

# AUGUST 1993

| Badger Trails, age 9-11    | Sherston           | £37   |
|----------------------------|--------------------|-------|
| Bambuzle                   | Arxe               | £12   |
| BASIC V                    |                    | 0 £10 |
| Basic Wimp Programming     |                    | POA   |
| Battlechess                |                    | 21    |
| Battletank                 |                    | £9    |
| BBC Basic Guide            | Minerva<br>Acorn V | 0 £21 |
| Beginner's Guide to Wimp F |                    |       |
| on the Archimedes          |                    | 0£13  |
| Birthday Present           | Topologika         |       |
| Black Angel                |                    | £26   |
| Blitz                      | Arxe               | £12   |
| BlowPipe                   | Leading Edge       |       |
| Bobby Blockhead vs The Da  |                    |       |
|                            | Atomic             | £15   |
| Bookstore                  | ESM                |       |
| - Primary, KS1,2           | ESM                | £37   |
| - Secondary, KS3,4         | ESM                | £58   |
| - Welsh Primary, KS1,2     | ESM                | £58   |
| - Welsh Secondary, KS3     | 3,4 ESM            | £78   |
| Break 147 & Superpool      | Fourth Dim         | £25   |
|                            | Fisher-Marriott    | £19   |
| Budget DTP                 | Dabs V             | 0£13  |
| Bug Hunter / MoonDash      | Minerva            | £10   |
| Bug Hunter in Space        | Minerva            | £10   |
| Business Accounts          | Minerva            | £298  |
| 0                          |                    |       |
| (new edition)              | Dabs V             | 0 £16 |
| - with disc                |                    | £24   |
| CableNews                  | Lingenuity         | £136  |
| CADet, KS3,4               | Migerva            | £135  |
| Cambridge Pascal           | Oak                | £79   |
| Cardmania                  | CIS                | £21   |
| Cartoon Collection         | Micro Studie       |       |
| Casino                     | Minerva            | £11   |
| Castle of Dreams, age 9+   | Storm              | £22   |
| Cataclysm                  | Fourth Dim         | £18   |
| Caverns                    | Minerva            | £10   |
| C Development System       | RISC               | £75   |
| Chameleon (new version)    | 4mation            | £33   |
| Champions Compilation      | Krisalis           | £24   |
| Charts & Graphs Con        | nputer Tutorial    | £17   |

| Decorated Alphabet, sprites                    | Micro Studio £17 |   |
|------------------------------------------------|------------------|---|
| Demon's Lair                                   | Fourth Dim £20   |   |
| Designer V3                                    | TechSoft £193    |   |
| Designer Intro (not OS 3)                      | TechSoft £75     |   |
| Designer's Graphics, draw/sp                   |                  |   |
| Besigner e diaphieut aramet                    | Micro Studio £16 |   |
| DeskEdit2                                      | RISC £25         |   |
| Desktop Assembler Release                      |                  |   |
| Desktop C Release 4                            | Acom £180        |   |
| Desktop Database                               | lota £52         |   |
|                                                | ESM £60          |   |
| Desktop Folio, KS1-4                           |                  |   |
| Desktop Folio Curriculum Pa                    |                  |   |
| Christmas, Editors, Maths                      |                  |   |
| Space, World War II                            | each £22         |   |
| Desktop Folio - Welsh, KS1-                    | -4 ESM £82       |   |
| Desktop Office v2, KS2-4                       | Minerva £75      |   |
| Desktop Publishing on the A                    |                  |   |
|                                                | Sigma V0 £13     |   |
| Desktop Thesaurus                              | RISC £18         |   |
|                                                | eading Edge £50  |   |
| Detect-a-Pet, age 5-11                         | ESM £49          |   |
| DFS Reader                                     | RISC £9          |   |
| Digital Symphony                               | Oregan £45       |   |
| Disc Rescue                                    | Look £28         |   |
| DrawBender                                     | ICS £10          |   |
| - site licence                                 | £30              |   |
| Draw_Help, age 13+                             | Sherston V0 £16  |   |
| Draw Print & Plot                              | Oak £35          |   |
| Dreamwave, age 14+                             | EMR £34          |   |
| Droom                                          | Resource £24     |   |
| Dust                                           | Resource £29     |   |
| DTP Graphics 1 Mono, sprite                    |                  |   |
| DTP Graphics 2 Colour                          | Micro Studio £15 |   |
| DTP Graphics 2 Colour<br>DTP Graphics combined | Micro Studio £25 |   |
| DTP Seeds                                      | 4mation V0 £8    |   |
| Dungeon                                        |                  |   |
| Dungeon                                        | Fourth Dim £26   |   |
| F                                              |                  |   |
| Lasiword v2, KS2-4                             | Minerva £45      |   |
| EasiWriter 2                                   | Icon £115        |   |
| - Dictionaries: Danish / D                     |                  |   |
| German / Italian / Norweg                      |                  |   |
| Swedish / Swiss German                         |                  |   |
|                                                | each £30         |   |
| Ego: Repton 4                                  | Superior £18     | - |
| Einstein                                       | Ace £106         |   |
| Elite                                          | Hybrid £32       |   |
| EluciData (OCR)                                | Irlam £155       |   |
|                                                | 1                |   |
| IIMANAED OF                                    | FEDO             | 1 |
|                                                | FFRS!            | 1 |

SPECIAL SU Valid while stocks

| <ul> <li>Secondary Licence</li> </ul>    |                 | £442              |                     |
|------------------------------------------|-----------------|-------------------|---------------------|
| Adventure Playground, age                |                 | £21               |                     |
| Aggressor                                | Atomic          | £15               |                     |
| Air Supremacy                            | Superior        | £16               |                     |
| Aldebaran                                | ArcAngels       | £26               | ChartWe             |
| Alerion                                  | Dabs            | £12               | Chatter             |
| Alien Invasion                           | Dabs            | £12               | Chequer             |
| All-In Boxing                            | Dabs            | £12               | Chess 3             |
| Almanac                                  | Stallion        | £57               | Children'           |
|                                          | Clares          | £37               | Chocks A            |
| AlphaBase<br>Alpha-Sound                 | Xavier          | £29               | Chop                |
|                                          | Silicon         | £74               |                     |
| Alpha-Tracks<br>ALPS Adventure Language  | Shicon          | 2/4               | Christma            |
| Programming System                       | Alpine          | £28               | Christma            |
|                                          | Storm           | £14               | Chuc                |
| Amazing Ollie, age 4+<br>Ancestry, KS3,4 | Minerva         | £59               | Clip Art            |
| ANSI C Release 4 User Gui                |                 | V0 £25            | - Vol               |
| Arcade 3                                 | Clares          | £13               | - Vol               |
| ArcComm 2                                |                 | £47               | (Spo                |
| ArcDFS                                   | Longman<br>Dabs | £22               | Clip Art S          |
|                                          | TechSoft        | £148              | Clip Art S          |
| Arc Embroidery                           |                 | £12               | CNC De              |
| Arcendium                                | Dabs            |                   | CNC De              |
| ArcFAX                                   | David Pillin    |                   | ONO DC.             |
| Archimedes Assembly Lang                 | uage Dabs       |                   | CNC De              |
| - with disc                              | A Branch and    | £22               | Coffee, a           |
| Archimedes Game Maker's                  |                 |                   | Colour S            |
|                                          |                 | V0 £15            | - Arc/              |
| Archimedes Operating Syste               | em Dabs         | vo £15            | ColourSe            |
| - with disc                              | 12 (A. 19)      | £22               |                     |
| Architech                                | ExpLAN          | £165              | - site<br>ColourSe  |
| Archivist Pro                            | Oregan          | £44               | - Des               |
| Archway 2                                | Simtron         | £78               | - sit               |
| ArcLight                                 | Ace             | £55               | - BJ-               |
| ArcMonitor                               | CIS             | £21               | - 50-               |
| Arcol Desktop                            | ExpLAN          | £49               | - BJA               |
| Arcounts Manager                         | Visionscan      |                   | - bor               |
| ARC-PCB                                  | Silicon         | £99               |                     |
| - Professional                           | Silicon         | £234              | Compres             |
| - Schematics                             | Silicon         | £295              | Compute             |
| ArcSpell 1                               | Xavier          | £29               | Concept             |
| ArcSpell 2                               | Xavier          | £29               | Connect             |
| Arcterm 7                                | Serial Port     |                   | Control L           |
| ARCticulate                              | Fourth Dim      |                   | Converta            |
| ARCtist                                  | Fourth Dim      |                   | Cops                |
| ArcTrivia                                | Moray           | £21               | Countdo             |
| Arcventure - I The Roma                  |                 |                   |                     |
| II The Egyptians, age a                  | 5-9,111 T       | ne                | Craftsho            |
| Vikings, age 7-11 - each                 |                 | £30               | Craftsho<br>Creator |
| Armadeus                                 | Clares          | £59               | Creator             |
| Armadeus Sampler Board                   | Clares          | £129              |                     |
| Arm_Stick                                | Arm_Tech        | £28               | Cross-32            |
| Artisan 2                                | Clares          | £43               | - mar               |
| Art Machine Pack 1                       | Topologika      |                   | Crystal F           |
| Art Machine Pack 2                       | Topologika      |                   | Curves              |
| ArtSchool                                | Micro Stud      |                   | Cyber C             |
| ArtWorks                                 | cc 🚦            | 125               | Cyborg              |
| - network licence                        |                 | £655              | D                   |
| - site licence                           |                 | £545              |                     |
| Astro                                    | Topologika      | A CONTRACTOR OF A | - Acti              |
| Atelier, KS2-4                           | Minerva         | £69               | DataGra             |
| AUN/Level 4 Fileserver                   | Acom            | £395              | Data                |
| Avon & Murdac                            | Topologika      |                   | DataVis             |
| Axis                                     | TBA             | £21               | DataVis             |
|                                          |                 |                   | DataWo              |
|                                          |                 |                   |                     |

£245 £89

£183 £442

Acom

-- Primary Licence
 -- Secondary Licence
 Adventure Playground, age 5-8 Storm

| ChartWell                                                                                                    | RISC                                                                                                    | £25                                                                                                    |
|----------------------------------------------------------------------------------------------------|----------------------------------------------------------------------------------------------------|----------------------------------------------------------------------------------------------------|
| Chatter                                                                                                    | 4mation                                                                                                    | £34                                                                                                    |
| Chequered Flag                                                                                                    | CIS                                                                                                    | £18                                                                                                    |
|                                                                                                    |                                                                                                    | £21                                                                                                    |
| Chess 3D                                                                                                    | Micro Power                                                                                                    |                                                                                                    |
| Children's Graphics                                                                                                    | Micro Studio                                                                                                    | £16                                                                                                    |
| Chocks Away Compendium                                                                                                    | Fourth Dim                                                                                                    | £27                                                                                                    |
|                                                                                                    | ourth Dim                                                                                                    | :19                                                                                                    |
|                                                                                                    |                                                                                                    |                                                                                                    |
| Christmas Adventure, age 5-                                                                                                    | 8 Storm                                                                                                    | 219                                                                                                    |
| Christmas Allsorts, age 7-16                                                                                                    | Sherston                                                                                                    | £16                                                                                                    |
| Chuck Rock                                                                                                    |                                                                                                    | 17                                                                                                    |
| a serie source prior and an an an an an an an an an an an an an                                                                                                    | Krisalis                                                                                                    | - 1 /                                                                                                    |
| Clip Art                                                                                                    | Graphics Fac                                                                                                    | ctory                                                                                                    |
| - Vol 1 (General), sprites                                                                                                    | /                                                                                                    | £19                                                                                                    |
| - Vol 2 (General) / Vol 3 (                                                                                                    | Animals) /                                                                                                    | Vol 4                                                                                                    |
| (Sport) / Vol 5 (Character                                                                                                    | rs) each                                                                                                    | £25                                                                                                    |
|                                                                                                    | Midnight                                                                                                    | £28                                                                                                    |
| Clip Art Set 1, drawfiles                                                                                                    | A CONTRACT OF A CONTRACT OF A CONTRACT OF A CONTRACT OF A CONTRACT OF A CONTRACT OF A CONTRACT OF A CONTRACT OF                                                                                                    |                                                                                                    |
| Clip Art Set 2, drawfiles                                                                                                    | Midnight                                                                                                    | £28                                                                                                    |
| CNC Designer V3 for Lathe                                                                                                    |                                                                                                    | £343                                                                                                    |
| CNC Designer V3 for Lathe a                                                                                                    | and Miller                                                                                                    |                                                                                                    |
|                                                                                                    |                                                                                                    | £493                                                                                                    |
| CNC Designer V3 for Miller                                                                                                    |                                                                                                    | £343                                                                                                    |
|                                                                                                    | Storm                                                                                                    | £28                                                                                                    |
| Coffee, age 9+                                                                                                    |                                                                                                    |                                                                                                    |
| Colour Screen»Mac                                                                                                    | Human                                                                                                    | 290                                                                                                    |
| – Arc/Mac Cable                                                                                                    | Human                                                                                                    | £24                                                                                                    |
| ColourSep                                                                                                    | ICS                                                                                                    | £15                                                                                                    |
| - site/licence                                                                                                    |                                                                                                    | £45                                                                                                    |
| ColourSep Starter Packs                                                                                                    | ICS                                                                                                    | 17                                                                                                    |
| - DeskJet 500 (Mono)                                                                                                    |                                                                                                    | 255                                                                                                    |
|                                                                                                    |                                                                                                    | £85                                                                                                    |
| - site licence                                                                                                    |                                                                                                    |                                                                                                    |
| - BJ-10 with Cartridges                                                                                                    |                                                                                                    | 285                                                                                                    |
|                                                                                                    |                                                                                                    |                                                                                                    |
| <ul> <li>– site licence</li> </ul>                                                                                                    |                                                                                                    | £115                                                                                                    |
| <ul> <li>– site licence</li> <li>– BJ without Cartridges</li> </ul>                                                                                                    |                                                                                                    | £115<br>£40                                                                                                    |
| - BJ without Cartridges                                                                                                    |                                                                                                    |                                                                                                    |
| <ul> <li>BJ without Cartridges</li> <li>site licence</li> </ul>                                                                                                    |                                                                                                    | £40<br>£70                                                                                                    |
| - BJ without Cartridges<br>- site licence<br>Compression                                                                                                    | сс                                                                                                    | £40<br>£70<br>£34                                                                                                    |
| - BJ without Cartridges<br>- site licence<br>Compression<br>Computer Basics Comp                                                                                                    | CC<br>outer Tutorial                                                                                                    | £40<br>£70<br>£34<br>£17                                                                                                    |
| Bu without Cartridges     site licence Compression Computer Basics Concept Designer                                                                                                    | CC<br>buter Tutorial<br>Longman                                                                                                    | £40<br>£70<br>£34<br>£17<br>£23                                                                                                    |
| Bu without Cartridges     site licence Compression Computer Basics Concept Designer Connections, age 5-8                                                                                                    | CC<br>outer Tutorial                                                                                                    | £40<br>£70<br>£34<br>£17<br>£23<br>£27                                                                                                    |
| Bu without Cartridges     site licence Compression Computer Basics Concept Designer                                                                                                    | CC<br>buter Tutorial<br>Longman                                                                                                    | £40<br>£70<br>£34<br>£17<br>£23                                                                                                    |
| - BJ without Cartridges<br>- site licence<br>Compression<br>Computer Basics<br>Concept Designer<br>Connections, age 5-8<br>Control Logo                                                                                                    | CC<br>outer Tutorial<br>Longman<br>Sherston                                                                                                    | £40<br>£70<br>£34<br>£17<br>£23<br>£27                                                                                                    |
| BJ without Cartridges     site licence     Compression     Computer Basics     Concept Designer     Connections, age 5-8     Control Logo     Converta-Key                                                                                                    | CC<br>buter Tutorial<br>Longman<br>Sherston<br>Longman<br>Triple R                                                                                                    | £40<br>£70<br>£34<br>£17<br>£23<br>£27<br>£25                                                                                                    |
| - BJ without Cartridges<br>- site licence<br>Compression<br>Computer Basics<br>Concept Designer<br>Connections, age 5-8<br>Control Logo<br>Converta-Key<br>Cops                                                                                                    | CC<br>buter Tutorial<br>Longman<br>Sherston<br>Longman<br>Triple R<br>Alpine                                                                                                    | £40<br>£70<br>£34<br>£17<br>£23<br>£27<br>£25<br>£9<br>£15                                                                                                    |
| BJ without Cartridges     site licence     Compression     Computer Basics     Comp<br>Concept Designer     Connections, age 5-8     Control Logo     Converta-Key     Cops     Countdown to Doom / Return                                                                                                    | CC<br>buter Tutorial<br>Longman<br>Sherston<br>Longman<br>Triple R<br>Alpine<br>to Doom                                                                                                    | £40<br>£70<br>£34<br>£17<br>£23<br>£27<br>£25<br>£9<br>£15                                                                                                    |
| BJ without Cartridges     site licence     Compression     Computer Basics     Concept Designer     Connections, age 5-8     Control Logo     Converta-Key     Cops     Countdown to Doom / Return     Philosopher's Quest                                                                                                    | CC<br>uter Tutorial<br>Longman<br>Sherston<br>Longman<br>Triple R<br>Alpine<br>to Doom<br>Topologika                                                                                                    | £40<br>£70<br>£34<br>£17<br>£23<br>£27<br>£25<br>£9<br>£15<br>£25                                                                                                    |
| BJ without Cartridges<br>site licence<br>Compression<br>Computer Basics<br>Concept Designer<br>Connections, age 5-8<br>Control Logo<br>Converta-Key<br>Cops<br>Countdown to Doom / Return<br>Philosopher's Quest<br>Craftshop 1                                                                                                    | CC<br>Juter Tutorial<br>Longman<br>Sherston<br>Longman<br>Triple R<br>Alpine<br>1 to Doom<br>Topologika<br>4mation                                                                                                    | £40<br>£70<br>£34<br>£17<br>£23<br>£27<br>£25<br>£9<br>£15<br>£25<br>£19                                                                                                    |
| BJ without Cartridges     site licence     Compression     Computer Basics     Concept Designer     Connections, age 5-8     Control Logo     Converta-Key     Cops     Countdown to Doom / Return     Philosopher's Quest                                                                                                    | CC<br>uter Tutorial<br>Longman<br>Sherston<br>Longman<br>Triple R<br>Alpine<br>to Doom<br>Topologika                                                                                                    | £40<br>£70<br>£34<br>£17<br>£23<br>£27<br>£25<br>£9<br>£15<br>£25<br>£19<br>£19                                                                                                    |
| BJ without Cartridges<br>site licence<br>Compression<br>Computer Basics<br>Concept Designer<br>Connections, age 5-8<br>Control Logo<br>Converta-Key<br>Cops<br>Countdown to Doom / Return<br>Philosopher's Quest<br>Craftshop 1                                                                                                    | CC<br>Juter Tutorial<br>Longman<br>Sherston<br>Longman<br>Triple R<br>Alpine<br>1 to Doom<br>Topologika<br>4mation                                                                                                    | £40<br>£70<br>£34<br>£17<br>£23<br>£27<br>£25<br>£9<br>£15<br>£25<br>£19                                                                                                    |
| BJ without Cartridges<br>site licence<br>Compression<br>Computer Basics<br>Connections, age 5-8<br>Control Logo<br>Converta-Key<br>Cops<br>Countdown to Doom / Return<br>Philosopher's Quest<br>Craftshop 1<br>Creator<br>Creator                                                                                                    | CC<br>buter Tutorial<br>Longman<br>Sherston<br>Longman<br>Triple R<br>Alpine<br>to Doom i<br>Topologika<br>Amation<br>4mation                                                                                                    | £40<br>£70<br>£34<br>£17<br>£23<br>£27<br>£25<br>£9<br>£15<br>£15<br>£19<br>£19<br>£31<br>£15                                                                                                    |
| BJ without Cartridges<br>site licence<br>Compression<br>Computer Basics<br>Concept Designer<br>Connections, age 5-8<br>Control Logo<br>Converta-Key<br>Cops<br>Countdown to Doom / Return<br>Philosopher's Quest<br>Craftshop 1<br>Craftshop 2<br>Creator<br>Crisis                                                                                                    | CC<br>buter Tutorial<br>Longman<br>Sherston<br>Longman<br>Triple R<br>Alpine<br>1 to Doom<br>Topologika<br>4mation<br>4mation<br>Alpine<br>CIS                                                                                                    | £40<br>£70<br>£34<br>£17<br>£23<br>£27<br>£25<br>£9<br>£15<br>£15<br>£19<br>£19<br>£31<br>£15                                                                                                    |
| BJ without Cartridges<br>site licence<br>Compression<br>Computer Basics<br>Connections, age 5-8<br>Control Logo<br>Converta-Key<br>Cops<br>Countdown to Doom / Return<br>Philosopher's Quest<br>Craftshop 1<br>Craftshop 2<br>Creator<br>Crisis<br>Cross-32 Meta-Assembler                                                                                                    | CC<br>Juter Tutorial<br>Longman<br>Sherston<br>Longman<br>Triple R<br>Alpine<br>to Doom i<br>Topologika<br>Amation<br>Amation<br>Alpine<br>CIS<br>Baildon                                                                                                    | £40<br>£70<br>£34<br>£17<br>£23<br>£27<br>£25<br>£9<br>£15<br>£19<br>£19<br>£31<br>£15<br>£125                                                                                                    |
| BJ without Cartridges<br>site licence<br>Compression<br>Computer Basics<br>Connections, age 5-8<br>Control Logo<br>Converta-Key<br>Cops<br>Countdown to Doom / Return<br>Philosopher's Quest<br>Craftshop 1<br>Craftshop 2<br>Creator<br>Crisis<br>Cross-32 Meta-Assembler<br>_ manual for evaluation                                                                                                    | CC<br>puter Tutorial<br>Longman<br>Sherston<br>Longman<br>Triple R<br>Alpine<br>1 to Doom /<br>Topologika<br>4mation<br>4mation<br>Alpine<br>CIS<br>Baildon V                                                                                                    | £40<br>£70<br>£34<br>£17<br>£23<br>£27<br>£25<br>£9<br>£15<br>£19<br>£19<br>£31<br>£15<br>£125<br>£125<br>£125<br>£15                                                                                                    |
| BJ without Cartridges     site licence     Compression     Computer Basics     Concept Designer     Connections, age 5-8     Control Logo     Converta-Key     Cops     Countdown to Doom / Return     Philosopher's Quest     Craftshop 1     Craftshop 2     Creator     Crisis     Cross-32 Meta-Assembler         – manual for evaluation     Crystal Rain Forest, age 8-1                                                                                                    | CC<br>Juter Tutorial<br>Longman<br>Sherston<br>Longman<br>Triple R<br>Alpine<br>to Doom<br>Topologika<br>4mation<br>Amation<br>Alpine<br>CIS<br>Baildon<br>Baildon V<br>1 Sherston                                                                                                    | £40<br>£70<br>£34<br>£17<br>£23<br>£27<br>£25<br>£9<br>£15<br>£19<br>£19<br>£19<br>£19<br>£31<br>£15<br>£125<br>£125<br>£19<br>£31<br>£15<br>£15<br>£15<br>£15                                                                                                    |
| BJ without Cartridges     site licence     Compression     Competition     Connections, age 5-8     Control Logo     Converta-Key     Cops     Countdown to Doom / Return     Philosopher's Quest     Craftshop 1     Craftshop 2     Creator     Crisis     Cross-32 Meta-Assembler     – manual for evaluation     Crystal Rain Forest, age 8-1     Curves                                                                                                    | CC<br>buter Tutorial<br>Longman<br>Sherston<br>Longman<br>Triple R<br>Alpine<br>1 to Doom /<br>Topologika<br>4mation<br>Alpine<br>CIS<br>Baildon<br>Baildon V<br>1 Sherston<br>Topologika                                                                                                    | £40<br>£70<br>£34<br>£17<br>£23<br>£27<br>£25<br>£9<br>£15<br>£15<br>£19<br>£31<br>£15<br>£125<br>£19<br>£31<br>£15<br>£125<br>£15<br>£15<br>£15<br>£15<br>£15<br>£15<br>£15<br>£15<br>£15<br>£1                                                                                                    |
| BJ without Cartridges     site licence     Compression     Computer Basics     Concept Designer     Connections, age 5-8     Control Logo     Converta-Key     Cops     Countdown to Doom / Return     Philosopher's Quest     Craftshop 1     Craftshop 2     Creator     Crisis     Cross-32 Meta-Assembler         – manual for evaluation     Crystal Rain Forest, age 8-1                                                                                                    | CC<br>Juter Tutorial<br>Longman<br>Sherston<br>Longman<br>Triple R<br>Alpine<br>to Doom<br>Topologika<br>4mation<br>Amation<br>Alpine<br>CIS<br>Baildon<br>Baildon V<br>1 Sherston                                                                                                    | £40<br>£70<br>£34<br>£17<br>£23<br>£27<br>£25<br>£19<br>£15<br>£19<br>£15<br>£15<br>£15<br>£15<br>£15<br>£15<br>£15<br>£15<br>£15<br>£15                                                                                                    |
| BJ without Cartridges     site licence     Compression     Competition     Connections, age 5-8     Control Logo     Converta-Key     Cops     Countdown to Doom / Return     Philosopher's Quest     Craftshop 1     Craftshop 2     Creator     Crisis     Cross-32 Meta-Assembler     – manual for evaluation     Crystal Rain Forest, age 8-1     Curves                                                                                                    | CC<br>buter Tutorial<br>Longman<br>Sherston<br>Longman<br>Triple R<br>Alpine<br>1 to Doom /<br>Topologika<br>4mation<br>Alpine<br>CIS<br>Baildon<br>Baildon V<br>1 Sherston<br>Topologika                                                                                                    | £40<br>£70<br>£34<br>£17<br>£23<br>£27<br>£25<br>£9<br>£15<br>£15<br>£19<br>£19<br>£31<br>£15<br>£125<br>£19<br>£31<br>£15<br>£125<br>£15<br>£15<br>£15<br>£15<br>£15<br>£15<br>£15<br>£15<br>£15<br>£1                                                                                                    |
| BJ without Cartridges     site licence     Compression     Computer Basics     Computer Basics     Computer Basics     Compt Designer     Concept Designer     Concet Logo     Converta-Key     Cops     Countdown to Doom / Return     Philosopher's Quest     Craftshop 1     Craftshop 2     Creator     Criatis     Cross-32 Meta-Assembler     - manual for evaluation     Crystal Rain Forest, age 8-1     Curves     Cyber Chess                                                                                                    | CC<br>Juter Tutorial<br>Longman<br>Sherston<br>Longman<br>Triple R<br>Alpine<br>Topologika<br>Amation<br>Alpine<br>CIS<br>Baildon<br>Baildon<br>V<br>1<br>Sherston<br>Topologika<br>Fourth Dim                                                                                                    | £40<br>£70<br>£34<br>£17<br>£23<br>£27<br>£25<br>£19<br>£15<br>£19<br>£15<br>£15<br>£15<br>£15<br>£15<br>£15<br>£15<br>£15<br>£15<br>£15                                                                                                    |
| BJ without Cartridges<br>site licence<br>Compression<br>Competition<br>Connections, age 5-8<br>Control Logo<br>Converta-Key<br>Cops<br>Countdown to Doom / Return<br>Philosopher's Quest<br>Craftshop 1<br>Craftshop 2<br>Creator<br>Crisis<br>Cross-32 Meta-Assembler<br>– manual for evaluation<br>Crystal Rain Forest, age 8-1<br>Curves<br>Cyber Chess<br>Cyborg                                                                                                    | CC<br>buter Tutorial<br>Longman<br>Sherston<br>Longman<br>Triple Fl<br>Alpine<br>10 DOOM /<br>Topologika<br>4mation<br>4mation<br>4mation<br>4mation<br>CIS<br>Baildon V<br>1 Sherston<br>Topologika<br>Fourth Dim<br>Alpine                                                                                                    | £40<br>£70<br>£34<br>£17<br>£23<br>£27<br>£25<br>£9<br>£15<br>£19<br>£19<br>£19<br>£19<br>£19<br>£11<br>£15<br>£125<br>£125<br>£125<br>£125<br>£125<br>£125<br>£                                                                                                    |
| BJ without Cartridges<br>site licence<br>Compression<br>Competing Signar<br>Concept Designer<br>Concept Designer<br>Concept Designer<br>Control Logo<br>Converta-Key<br>Cops<br>Countdown to Doom / Return<br>Philosopher's Quest<br>Craftshop 1<br>Craftshop 2<br>Creator<br>Criatishop 2<br>Creator<br>Crisis<br>Cross-32 Meta-Assembler<br>- manual for evaluation<br>Crystal Rain Forest, age 8-1<br>Curves<br>Cyber Chess<br>Cyborg<br>Darryl the Dragon, KS1,2                                                                                                    | CC<br>Juter Tutorial<br>Longman<br>Sherston<br>Longman<br>Triple R<br>Alpine<br>Topologika<br>Amation<br>Alpine<br>CIS<br>Baildon<br>Baildon<br>V<br>1<br>Sherston<br>Topologika<br>Fourth Dim                                                                                                    | £40<br>£70<br>£34<br>£17<br>£23<br>£25<br>£9<br>£15<br>£25<br>£19<br>£19<br>£19<br>£19<br>£19<br>£19<br>£15<br>£125<br>£125<br>£125<br>£125<br>£125<br>£125<br>£15<br>£15<br>£15<br>£15<br>£15<br>£15<br>£15<br>£15<br>£15<br>£1                                                                                                    |
| By without Cartridges<br>site licence<br>Compression<br>Computer Basics<br>Connections, age 5-8<br>Control Logo<br>Converta-Key<br>Cops<br>Countdown to Doom / Return<br>Philosopher's Quest<br>Craftshop 1<br>Craftshop 2<br>Creator<br>Crisis<br>Cross-32 Meta-Assembler<br>– manual for evaluation<br>Crystal Rain Forest, age 8-1<br>Curves<br>Cyber Chess<br>Cyborg<br>Darryt the Dragon, KS1,2<br>– Activity Sheets                                                                                                    | CC<br>Juter Tulorial<br>Longman<br>Sherston<br>Longman<br>Triple R<br>Apine<br>1 to Docom<br>Topologika<br>4mation<br>Alpine<br>CIS<br>Baildon V<br>1 Sherston<br>Topologika<br>Fourth Dim<br>Alpine<br>4mation                                                                                                    | £40<br>£70<br>£34<br>£17<br>£23<br>£27<br>£25<br>£9<br>£15<br>£25<br>£19<br>£15<br>£19<br>£19<br>£19<br>£19<br>£19<br>£15<br>£125<br>£125<br>£125<br>£125<br>£125<br>£125<br>£125                                                                                                    |
| BJ without Cartridges<br>site licence<br>Compression<br>Competing Signar<br>Concept Designer<br>Concept Designer<br>Concept Designer<br>Control Logo<br>Converta-Key<br>Cops<br>Countdown to Doom / Return<br>Philosopher's Quest<br>Craftshop 1<br>Craftshop 2<br>Creator<br>Criatishop 2<br>Creator<br>Crisis<br>Cross-32 Meta-Assembler<br>- manual for evaluation<br>Crystal Rain Forest, age 8-1<br>Curves<br>Cyber Chess<br>Cyborg<br>Darryl the Dragon, KS1,2                                                                                                    | CC<br>buter Tutorial<br>Longman<br>Sherston<br>Longman<br>Triple Fl<br>Alpine<br>10 DOOM /<br>Topologika<br>4mation<br>4mation<br>4mation<br>4mation<br>CIS<br>Baildon V<br>1 Sherston<br>Topologika<br>Fourth Dim<br>Alpine                                                                                                    | £40<br>£70<br>£34<br>£17<br>£23<br>£27<br>£25<br>£19<br>£15<br>£19<br>£19<br>£19<br>£19<br>£31<br>£31<br>£31<br>£35<br>£37<br>£26<br>£37<br>£26<br>£39<br>£19<br>£15<br>£31<br>£31<br>£31<br>£32<br>£35<br>£32<br>£32<br>£35<br>£32<br>£32<br>£32<br>£32<br>£33<br>£33<br>£33<br>£33<br>£33<br>£33                                                                  |
| BJ without Cartridges<br>site licence<br>Compression<br>Computer Basics<br>Connections, age 5-8<br>Control Logo<br>Control Logo<br>Converta-Key<br>Cops<br>Countdown to Doom / Return<br>Philosopher's Quest<br>Craftshop 1<br>Craftshop 2<br>Creator<br>Crisis<br>Cross-32 Meta-Assembler<br>– manual for evaluation<br>Crystal Rain Forest, age 8-1<br>Cuyber Chess<br>Cyber Chess<br>Cyborg<br>Darty the Dragon, KS1,2<br>– Activity Sheets<br>DataGraph                                                                                                    | CC<br>Juter Tulorial<br>Longman<br>Sherston<br>Longman<br>Triple R<br>Apine<br>1 to Docom<br>Topologika<br>4mation<br>Alpine<br>CIS<br>Baildon V<br>1 Sherston<br>Topologika<br>Fourth Dim<br>Alpine<br>4mation                                                                                                    | £40<br>£70<br>£34<br>£17<br>£23<br>£27<br>£25<br>£9<br>£15<br>£25<br>£19<br>£15<br>£19<br>£19<br>£19<br>£19<br>£19<br>£15<br>£125<br>£125<br>£125<br>£125<br>£125<br>£125<br>£125                                                                                                    |
| BJ without Cartridges<br>site licence<br>Compression<br>Competition<br>Connections, age 5-8<br>Control Logo<br>Converta-Key<br>Cops<br>Countdown to Doom / Return<br>Philosopher's Quest<br>Craftshop 1<br>Craftshop 2<br>Craftshop 2 | CC<br>buter Tutorial<br>Longman<br>Sherston<br>Longman<br>Triple Fl<br>Alpine<br>10 DOOM<br>Amation<br>Angine<br>CIS<br>Baildon<br>V<br>Baildon<br>V<br>Saildon<br>V<br>Saildon<br>Saildon<br>Saildon | £40<br>£70<br>£34<br>£17<br>£23<br>£27<br>£25<br>£19<br>£15<br>£15<br>£31<br>£15<br>£31<br>£35<br>£37<br>£26<br>£19<br>£35<br>£37<br>£26<br>£19<br>£31<br>£35<br>£37<br>£26<br>£35<br>£37<br>£23<br>£37<br>£23<br>£37<br>£35<br>£37<br>£35<br>£37<br>£35<br>£35<br>£35<br>£35<br>£35<br>£35<br>£35<br>£35<br>£35<br>£35                                             |
| By without Cartridges<br>site licence<br>Compression<br>Competing Signar<br>Concept Designer<br>Concept Designer<br>Concept Designer<br>Control Logo<br>Converta-Key<br>Cops<br>Countdown to Doom / Return<br>Philosopher's Quest<br>Craftshop 1<br>Craftshop 2<br>Creator<br>Craftshop 2<br>Creator<br>Crisis<br>Cross-32 Meta-Assembler<br>– manual for evaluation<br>Crystal Rain Forest, age 8-1<br>Curves<br>Cyber Chess<br>Cyborg<br>Daray the Dragon, KS1,2<br>– Activity Sheets<br>DataGraph<br>DataVision     Comparison                                                                                                    | CC<br>buter Tutorial<br>Longman<br>Sherston<br>Longman<br>Triple R<br>Alpine<br>Topologika<br>4mation<br>Alpine<br>CIS<br>Baildon<br>Baildon<br>Baildon<br>Baildon<br>V1<br>Sherston<br>Topologika<br>Fourth Dim<br>Alpine<br>4mation<br>Topologika<br>Iota<br>Silicon                                                                                                    | £40<br>£70<br>£34<br>£17<br>£23<br>£27<br>£25<br>£19<br>£19<br>£19<br>£12<br>£125<br>£125<br>£125<br>£125<br>£125<br>£125<br>£125                                                                                                    |
| By without Cartridges     site licence     Compression     Computer Basics     Computer Basics     Computer Basics     Computer Basics     Computer Basics     Computer Basics     Computer Basics     Computer Basics     Computer Basics     Computer Basics     Control Logo     Converta-Key     Cops     Converta-Key     Cops     Converta-Key     Cops     Converta-Key     Cops     Converta-Key     Cops     Converta-Key     Cops     Converta-Key     Cops     Converta-Key     Cops     Converta-Key     Cops     Converta-Key     Cops     Converta-Key     Cops     Craftshop 1     Craftshop 2     Creator     Crisis     Cross-32 Meta-Assembler     - manual for evaluation     Crystal Rain Forest, age 8-1     Curves     Cyber Chess     Cyborg     Partyl the Dragon, KS1,2     Activity Sheets     DataVision     DataVision     DataVision     Lite                                                                                                    | CC<br>Uter Tutorial<br>Longman<br>Sherston<br>Longman<br>Triple R<br>Alpine<br>Topologika<br>4mation<br>Alpine<br>CIS<br>Baildon V<br>1 Sherston<br>Topologika<br>Baildon V<br>1 Sherston<br>Topologika<br>Iota<br>Silicon                                                                                                    | £40<br>£70<br>£34<br>£17<br>£23<br>£27<br>£25<br>£19<br>£15<br>£15<br>£15<br>£15<br>£15<br>£15<br>£15<br>£15<br>£15<br>£15                                                                                                    |
| By without Cartridges<br>site licence<br>Compression<br>Competing Signar<br>Concept Designer<br>Concept Designer<br>Concept Designer<br>Control Logo<br>Converta-Key<br>Cops<br>Countdown to Doom / Return<br>Philosopher's Quest<br>Craftshop 1<br>Craftshop 2<br>Creator<br>Craftshop 2<br>Creator<br>Crisis<br>Cross-32 Meta-Assembler<br>– manual for evaluation<br>Crystal Rain Forest, age 8-1<br>Curves<br>Cyber Chess<br>Cyborg<br>Daray the Dragon, KS1,2<br>– Activity Sheets<br>DataGraph<br>DataVision     Comparison                                                                                                    | CC<br>buter Tutorial<br>Longman<br>Sherston<br>Longman<br>Triple R<br>Alpine<br>Topologika<br>4mation<br>Alpine<br>CIS<br>Baildon<br>Baildon<br>Baildon<br>Baildon<br>V1<br>Sherston<br>Topologika<br>Fourth Dim<br>Alpine<br>4mation<br>Topologika<br>Iota<br>Silicon                                                                                                    | £40<br>£70<br>£34<br>£17<br>£23<br>£27<br>£25<br>£9<br>£15<br>£19<br>£19<br>£19<br>£19<br>£19<br>£19<br>£15<br>£125<br>£37<br>£37<br>£37<br>£31<br>£15<br>£125<br>£125<br>£19<br>£19<br>£17<br>£25<br>£19<br>£17<br>£25<br>£19<br>£17<br>£25<br>£19<br>£19<br>£19<br>£19<br>£19<br>£19<br>£25<br>£19<br>£19<br>£19<br>£19<br>£19<br>£19<br>£19<br>£19<br>£19<br>£19 |
| By without Cartridges     site licence     Compression     Computer Basics     Computer Basics     Computer Basics     Computer Basics     Computer Basics     Computer Basics     Computer Basics     Computer Basics     Computer Basics     Computer Basics     Control Logo     Converta-Key     Cops     Converta-Key     Cops     Converta-Key     Cops     Converta-Key     Cops     Converta-Key     Cops     Converta-Key     Cops     Converta-Key     Cops     Converta-Key     Cops     Converta-Key     Cops     Converta-Key     Cops     Converta-Key     Cops     Craftshop 1     Craftshop 2     Creator     Crisis     Cross-32 Meta-Assembler     - manual for evaluation     Crystal Rain Forest, age 8-1     Curves     Cyber Chess     Cyborg     Partyl the Dragon, KS1,2     Activity Sheets     DataVision     DataVision     DataVision     Lite                                                                                                    | CC<br>Uter Tutorial<br>Longman<br>Sherston<br>Longman<br>Triple R<br>Alpine<br>Topologika<br>4mation<br>Alpine<br>CIS<br>Baildon V<br>1 Sherston<br>Topologika<br>Baildon V<br>1 Sherston<br>Topologika<br>Iota<br>Silicon                                                                                                    | £40<br>£70<br>£34<br>£17<br>£23<br>£27<br>£25<br>£19<br>£15<br>£15<br>£15<br>£15<br>£15<br>£15<br>£15<br>£15<br>£15<br>£15                                                                                                    |

| IMME                                | r of           | FER                   | S!         |
|-------------------------------------|----------------|-----------------------|------------|
| alast or unt                        |                |                       | /          |
|                                     |                | /                     |            |
|                                     | h Irlam Scanr  | ner                   | £79        |
| Enter the Realr                     | n <sub>N</sub> | Fourth Dim            | £18        |
| E-numix                             |                | CIS                   | £21        |
| Equasor                             | E              | -BC                   | £37<br>£10 |
| Ethnic Borders<br>E-Type Compe      | ( )            | 4mation<br>Fourth Dim | £10<br>£18 |
| Euclid                              | je je          | Ace                   | £55        |
| I STATE OF THE OWNER OF THE OWNER   | ersiq 72       | Longman               | 82         |
| ExcellonDrill                       | sisid 2        | Silicon               | £63        |
| Express                             |                | Midnight              | £45        |
| Eye for Spelling                    | 1. KS1.2       | ESM                   | £32        |
| 17                                  |                | 1                     |            |
| amily Favor                         | urites (not OS | 3) Minerva            | £11        |
| Farmer Giles                        | Com            | outer Tutorial        | £16        |
| Farmer Giles II                     | Com            | outer Tutorial        | £17        |
| Fervour                             |                | Clares                | £19        |
| FilmMAKER                           | prico          | Silicon               | £63<br>£49 |
| - education<br>Find It!             | price          | Appian                | £29        |
| Fireball II Xtra                    |                | CIS                   | £9         |
| First Impression                    | n Word         |                       | £28        |
| First Logo                          |                | Longman               | \$22       |
| First Words and                     | d Pictures     | Chalksoft             | £21        |
| Flare                               |                | Silica                | £22        |
| Flexifile, KS3,4                    | 0.             | Minerva               | £75        |
| Flight Path, age<br>Flight Sim Tool | 3 9+<br>Lit    | Storm<br>Simis        | £27<br>£31 |
| Fontasy                             | R.II           | ICS                   | £15        |
| - site licence                      | 9              | 100                   | £45        |
| Fontasy / Draw                      |                | card ICS              | £30        |
| - site licence                      | Ð              |                       | £80        |
| Font Directory                      |                | Look                  | £28        |
| FontFX                              | - 10 St        | Data Store            | 63         |
| - site licence<br>Font Pack - Ne    |                | r Sumbol              | £70        |
| - each pack                         |                | Acom                  | £35        |
| Font Pack 1 - 1                     | Paladin Swis   |                       | 200        |
| Symbol B V                          | oque           | RISC                  | £47        |
| Font Pack - Av                      | ant Garde, B   | ookman                |            |
| Pembroke -                          | each pack      | CC                    | £24        |
| Food for Thoug                      | pht, age 7-16  | Sherston              | £16        |
| Freddy's Folly<br>Freddy Teddy      | (not 05 3)     | Minerva<br>Topologika | £8<br>£18  |
| - Balloons &                        | The Zoo        | Topologika            | £27        |
| - The Playg                         |                | Topologika            | £27        |
|                                     | e & The War    |                       |            |
|                                     |                | Topologika            | £27        |
| Freddy Teddy's                      | s Adventure    | Topologika            | £18        |
| Fun School 2                        |                | Europress             | £17        |
| Fun School 3                        | e 6-8, age 8+  | each<br>Europress     | 217        |
| - age -5, ag                        | e 5-7, age 8+  | - each                | £18        |
| - age -5, ag<br>Fun School 4        | , ago or       | Europress             |            |
| - age -5, ag                        | e 5-7, age 7-  | 11 each               | £18        |
| C                                   |                |                       |            |
| Ualactic Dar                        |                | Fourth Dim            | £19        |
| GuardianPro                         | Digit          | al Phenomena          | £14<br>£99 |
| Genesis II<br>Genesis Plus          |                | Oak<br>Oak            | £99<br>£65 |
|                                     |                |                       |            |

Genesis Plus

Genesis Script Language

Oak

Oak

£65

V0£15

| GenIndex                                                                                                    | Oak                                                                                                    | £39                                                                                                    |
|----------------------------------------------------------------------------------------------------|----------------------------------------------------------------------------------------------------|----------------------------------------------------------------------------------------------------|
| GerberPlot<br>Giant Killer, age 10+                                                                                                    | Silicon<br>Topologika                                                                                                    | £63<br>£29                                                                                                    |
| Giant Killer Support Disc                                                                                                    | Topologika                                                                                                    | £24                                                                                                    |
| Glimpse                                                                                                    | Sherston                                                                                                    | £10                                                                                                    |
| Gods<br>Good Improving Word F                                                                                                    | Krisalis<br>Processing VC                                                                                                    | £19<br>£25                                                                                                    |
| Good Impression Word F<br>Granny's Garden                                                                                                    | 4mation                                                                                                    | £23                                                                                                    |
| Granny's Garden Resource I                                                                                                    | Pack 4mation                                                                                                    | £15                                                                                                    |
| GraphBox<br>GraphBox Destancional                                                                                                    | Minerva                                                                                                    | £57<br>E104                                                                                                    |
| GraphBox Professional<br>Graphics on the ARM Machi                                                                                                    |                                                                                                    | £104                                                                                                    |
| Graph_IT                                                                                                    | Sherston                                                                                                    | £19                                                                                                    |
| Greetings Graphics, draw/sp                                                                                                    |                                                                                                    | 010                                                                                                    |
| Gribbly's Day Out                                                                                                    | Micro Studio<br>Coin-Age                                                                                                    | £16<br>£19                                                                                                    |
| GridIT                                                                                                    | Widgit                                                                                                    | £30                                                                                                    |
| Grievous Bodily 'ARM                                                                                                    | Fourth Dim                                                                                                    | £18<br>£24                                                                                                    |
| Guile                                                                                                    | Dream                                                                                                    | 124                                                                                                    |
| Hard Disc Companion                                                                                                    | RISC                                                                                                    | £45                                                                                                    |
| Hearsay II                                                                                                    | RISC                                                                                                    | £69                                                                                                    |
| HelixBasic<br>IHelp 3, age 13+                                                                                                    | PDK<br>Sherston VC                                                                                                    | £79<br>£11                                                                                                    |
| HeroQuest                                                                                                    | Krisalis                                                                                                    | £24                                                                                                    |
| Hilighter, age 8-16                                                                                                    | Sherston                                                                                                    | £32                                                                                                    |
| History Costume, sprites<br>Holed Out Compendium                                                                                                    | Micro Studio<br>Fourth Dim                                                                                                    | £16<br>£18                                                                                                    |
| Home Accounts                                                                                                    | Minerva                                                                                                    | £34                                                                                                    |
| House of Numbers                                                                                                    | Chalksoft                                                                                                    | £20                                                                                                    |
| Hoverbod (not OS 3)<br>Humanoids/Robotix                                                                                                    | Minerva<br>CIS                                                                                                    | £11<br>£21                                                                                                    |
|                                                                                                    | 013                                                                                                    | 221                                                                                                    |
| bix the Viking (not OS 3)                                                                                                    | Minerva                                                                                                    | £11                                                                                                    |
| PC SWI                                                                                                    | Baildon                                                                                                    | £15<br>£5                                                                                                    |
| <ul> <li>bought with Oddule</li> <li>Illusionist</li> </ul>                                                                                                    | Clares                                                                                                    | £5<br>£69                                                                                                    |
| Illustrators' Graphics, draw/s                                                                                                    | prites                                                                                                    |                                                                                                    |
| Image Animator                                                                                                    | Micro Studio<br>Iota                                                                                                    | £16<br>£68                                                                                                    |
| Image OCR                                                                                                    |                                                                                                    | POA                                                                                                    |
| Image Outliner                                                                                                    | lota                                                                                                    | £72                                                                                                    |
| Imagery F<br>Imagine Version 2                                                                                                    | alette Studio<br>Topologika                                                                                                    | £70<br>£44                                                                                                    |
| Impact!                                                                                                    | Circle                                                                                                    | £47                                                                                                    |
| Impact! Demo                                                                                                    | Circle                                                                                                    | £2                                                                                                    |
| Impression                                                                                                    | cc 👫                                                                                                    | 23                                                                                                    |
| - network version                                                                                                    |                                                                                                    | £650                                                                                                    |
| <ul> <li>– site licence</li> <li>– extra hardware key for s</li> </ul>                                                                                                    |                                                                                                    | £545<br>£15                                                                                                    |
| - extra manual for sites o                                                                                                    | nly                                                                                                    | VO £8                                                                                                    |
| Impression                                                                                                    | Dabs V                                                                                                    | £14                                                                                                    |
| <ul> <li>with disc</li> <li>Impression Borders</li> </ul>                                                                                                    | cc                                                                                                    | £17<br>£19                                                                                                    |
| Impression Business Supple                                                                                                    |                                                                                                    | £39                                                                                                    |
| Impression Junior                                                                                                    |                                                                                                    | CCC                                                                                                    |
|                                                                                                    | CC                                                                                                    | £65                                                                                                    |
| - site licence                                                                                                    |                                                                                                    | £435                                                                                                    |
|                                                                                                    | nly                                                                                                    | £435<br>vo £7<br>£68                                                                                                    |
| <ul> <li>site licence</li> <li>extra manual for sites of<br/>Insight</li> <li>Instigator</li> </ul>                                                                                                    | nly<br>Longman<br>Dabs                                                                                                    | £435<br>vo £7<br>£68<br>£39                                                                                                    |
| - site licence<br>extra manual for sites o<br>Insight<br>Instigator<br>Interdictor 2                                                                                                    | nly<br>Longman<br>Dabs<br>Clares                                                                                                    | £435<br>vo £7<br>£68<br>£39<br>£26                                                                                                    |
| - site licence<br>extra manual for sites o<br>Insight<br>Instigator<br>Interdictor 2<br>IronLord                                                                                                    | nly<br>Longman<br>Dabs<br>Clares<br>UBI Soft<br>Duter Tutorial                                                                                                    | £435<br>vo £7<br>£68<br>£39<br>£26<br>£14<br>£20                                                                                                    |
| - site licence<br>extra manual for sites o<br>Insight<br>Instigator<br>Interdictor 2<br>IronLord                                                                                                    | nly<br>Longman<br>Dabs<br>Clares<br>UBI Soft                                                                                                    | £435<br>vo £7<br>£68<br>£39<br>£26<br>£14<br>£20                                                                                                    |
| - site licence<br>extra manual for sites o<br>Insight<br>Instigator<br>Interdictor 2<br>IronLord<br>Isle of Wight Comp<br>Ixion                                                                                                    | nly<br>Longman<br>Dabs<br>Clares<br>UBI Soft<br>Duter Tutorial                                                                                                    | £435<br>vo £7<br>£68<br>£39<br>£26<br>£14<br>£20<br>£21                                                                                                    |
| - site licence<br>- extra manual for sites o<br>Insight<br>Instigator<br>Interdictor 2<br>IronLord<br>Isle of Wight<br>Ixion<br>James Pond<br>Jet Fighter                                                                                                    | nly<br>Longman<br>Dabs<br>Clares<br>UBI Soft<br>buter Tutorial<br>Software 42<br>Krisalis<br>Minerva                                                                                                    | £435<br>vo £7<br>£68<br>£39<br>£26<br>£14<br>£20<br>£21<br>£19<br>£10                                                                                                    |
| - site licence<br>- extra manual for sites of<br>Insight<br>Instigator<br>Interdictor 2<br>IronLord<br>Isle of Wight Comp<br>James Pond<br>Jet Fighter<br>Jiglet                                                                                                    | nly<br>Longman<br>Dabs<br>Clares<br>UBI Soft<br>Duter Tutorial<br>Software 42<br>Krisalis<br>Minerva<br>4mation                                                                                                    | £435<br>vo £7<br>£68<br>£39<br>£26<br>£14<br>£20<br>£21<br>£19<br>£10<br>£19                                                                                                    |
| - site licence<br>- extra manual for sites o<br>Insight<br>Instigator<br>Interdictor 2<br>IronLord<br>Isle of Wight Comp<br>Ixion<br>James Pond<br>Jet Fighter<br>Jiglet<br>Jiglet                                                                                                    | nly<br>Longman<br>Dabs<br>Clares<br>UBI Soft<br>buter Tutorial<br>Software 42<br>Krisalis<br>Minerva                                                                                                    | £435<br>vo £7<br>£68<br>£39<br>£26<br>£14<br>£20<br>£21<br>£19<br>£10                                                                                                    |
| - site licence<br>- extra manual for sites of<br>Insight<br>Instigator<br>Interdictor 2<br>IronLord<br>Isle of Wight Comp<br>James Pond<br>Jet Fighter<br>Jiglet                                                                                                    | nly<br>Longman<br>Dabs<br>Clares<br>UBI Soft<br>Duter Tutorial<br>Software 42<br>Krisalls<br>Minerva<br>Amation                                                                                                    | £435<br>vo £7<br>£68<br>£39<br>£26<br>£14<br>£20<br>£21<br>£19<br>£19<br>£19<br>£19                                                                                                    |
| - site licence<br>- extra manual for sites o<br>Insight<br>Instigator<br>Interdictor 2<br>IronLord<br>Isle of Wight<br>Licent<br>James Pond<br>Jet Fighter<br>Jiglet<br>Jigsaw<br>Junior Database<br>Junior PinPoint                                                                                                    | nly<br>Dabs<br>Dabs<br>Clares<br>UBI Soft<br>buter Tutorial<br>Software 42<br>Krisalis<br>Minerva<br>Amation<br>4mation<br>Iota<br>Longman                                                                                                    | £435<br>vo £7<br>£68<br>£39<br>£26<br>£14<br>£20<br>£21<br>£19<br>£10<br>£19<br>£19<br>£19<br>£19<br>£45<br>£23                                                                                                    |
| - site licence<br>- extra manual for sites o<br>Insight<br>Instigator<br>Interdictor 2<br>IronLord<br>Isle of Wight<br>Comp<br>Ixion<br>James Pond<br>Jet Fighter<br>Jiglet<br>Jiglet<br>Junior Database<br>Junior PinPoint<br>Karma                                                                                                    | nly<br>Longman<br>Dabs<br>Clares<br>UBI Soft<br>Duter Tutorial<br>Software 42<br>Krisalis<br>Minerva<br>4mation<br>4mation<br>Iota                                                                                                    | £435<br>vo £7<br>£68<br>£39<br>£26<br>£14<br>£20<br>£21<br>£19<br>£10<br>£19<br>£19<br>£19<br>£19<br>£45                                                                                                    |
| - site licence<br>- extra manual for sites o<br>Insight<br>Instigator<br>Interdictor 2<br>IronLord<br>Isle of Wight<br>Lixon<br>James Pond<br>Jet Fighter<br>Jiglet<br>Jigsaw<br>Junior Database<br>Junior PinPoint<br>Karma<br>Keyboard Player<br>Keylink Prolog                                                                                                    | nly<br>Longman<br>Dabs<br>Clares<br>UBI Soft<br>JUS Soft<br>JUS Soft<br>JUS Soft<br>Software 42<br>Krisalis<br>Minerva<br>4mation<br>Jota<br>Longman<br>Periscope<br>Chalksoft<br>Keylink                                                                                                    | £435<br>vo £7<br>£68<br>£39<br>£26<br>£14<br>£20<br>£21<br>£19<br>£10<br>£19<br>£19<br>£45<br>£23<br>£20<br>£17<br>£69                                                                                                    |
| - site licence<br>- extra manual for sites o<br>Insight<br>Instigator<br>Interdictor 2<br>IronLord<br>Isle of Wight <i>comp</i><br>Ixion<br>James Pond<br>Jet Fighter<br>Jiglet<br>Jiglet<br>Junior Patabase<br>Junior PinPoint<br>Karma<br>Keyboard Player<br>Keylink Prolog<br>KiddiCad                                                                                                    | nly<br>Longman<br>Dabs<br>Clares<br>UBI Soft<br>Juter Tutorial<br>Software 42<br>Krisalis<br>Minerva<br>4mation<br>Amation<br>Iota<br>Longman<br>Periscope<br>Chaiksoft<br>Keylink<br>Oak                                                                                                    | £435<br>vo £7<br>£68<br>£39<br>£26<br>£14<br>£20<br>£21<br>£19<br>£10<br>£19<br>£19<br>£19<br>£45<br>£23<br>£20<br>£17<br>£69<br>£59                                                                                                    |
| - site licence<br>- extra manual for sites o<br>Insight<br>Instigator<br>Interdictor 2<br>IronLord<br>Isle of Wight Comp<br>Ixion<br>James Pond<br>Jet Fighter<br>Jiglet<br>Jugaw<br>Junior Database<br>Junior Diabase<br>Junior PinPoint<br>Karma<br>Keyboard Player<br>Keylink Prolog<br>KiiddiCad<br>Kid Pix, KS1,2<br>Killerbugs                                                                                                    | nly<br>Longman<br>Dabs<br>Clares<br>UBI Soft<br>JUS Soft<br>JUS Soft<br>JUS Soft<br>Software 42<br>Krisalis<br>Minerva<br>4mation<br>Jota<br>Longman<br>Periscope<br>Chalksoft<br>Keylink                                                                                                    | £435<br>vo £7<br>£68<br>£39<br>£26<br>£14<br>£20<br>£21<br>£19<br>£10<br>£19<br>£19<br>£45<br>£23<br>£23<br>£20<br>£17<br>£69<br>£35<br>£21                                                                                                    |
| - site licence<br>- extra manual for sites o<br>Insight<br>Instigator<br>Interdictor 2<br>IronLord<br>Isle of Wight <i>comp</i><br>Ixion<br>James Pond<br>Jet Fighter<br>Jiglet<br>Jiglet<br>Junior Database<br>Junior PinPoint<br>Karma<br>Keybard Player<br>Keylink Prolog<br>KiddiCad<br>Kid Pix, KS1,2<br>Kinowledge Organiser 2                                                                                                    | nly<br>Longman<br>Dabs<br>Clares<br>UBI Soft<br>Juter Tutorial<br>Software 42<br>Krisalis<br>Minerva<br>4mation<br>Amation<br>Iota<br>Longman<br>Periscope<br>Chalksoft<br>Keylink<br>Oak<br>ESM<br>CIS<br>Clares                                                                                                    | £435<br>vo £7<br>£68<br>£39<br>£26<br>£14<br>£20<br>£21<br>£19<br>£10<br>£19<br>£19<br>£19<br>£45<br>£23<br>£20<br>£17<br>£69<br>£59<br>£35<br>£21<br>£79                                                                                                    |
| - site licence<br>- extra manual for sites o<br>Insight<br>Instigator<br>Interdictor 2<br>IronLord<br>Isle of Wight Comp<br>Ixion<br>James Pond<br>Jet Fighter<br>Jiglet<br>Jugaw<br>Junior Database<br>Junior Diabase<br>Junior PinPoint<br>Karma<br>Keyboard Player<br>Keylink Prolog<br>KiiddiCad<br>Kid Pix, KS1,2<br>Killerbugs                                                                                                    | nly<br>Longman<br>Dabs<br>Clares<br>UBI Soft<br>JUBI Soft<br>JUBI Soft<br>JUBI Soft<br>JUBI Soft<br>Winerva<br>Amation<br>Amation<br>Iota<br>Longman<br>Periscope<br>Chalksoft<br>Keylink<br>Oak<br>ESM<br>CIS                                                                                                    | £435<br>vo £7<br>£68<br>£39<br>£26<br>£14<br>£20<br>£21<br>£19<br>£10<br>£19<br>£19<br>£45<br>£23<br>£23<br>£20<br>£17<br>£69<br>£35<br>£21                                                                                                    |
| - site licence<br>- extra manual for sites o<br>Insight<br>Instigator<br>Interdictor 2<br>IronLord<br>Isle of Wight Comp<br>Ixion<br>James Pond<br>Jet Fighter<br>Jiglet<br>Jiglet<br>Jiglet<br>Junior Database<br>Junior PinPoint<br>Karma<br>Keyboard Player<br>Keylink Prolog<br>KiddiCad<br>Kid Pix, KS1,2<br>Killerbugs<br>Knowledge Organiser 2<br>Krisalis Collection<br>CabelBase Dial                                                                                                    | nly<br>Longman<br>Dabs<br>Clares<br>UBI Soft<br>UBI Soft<br>Juter Tutorial<br>Software 42<br>Krisalis<br>Minerva<br>4mation<br>Iota<br>Longman<br>Periscope<br>Chaiksoft<br>Keylink<br>Oak<br>ESM<br>Clares<br>Krisalis                                                                                                    | £435<br>500 £7<br>£68<br>£39<br>£26<br>£14<br>£20<br>£19<br>£19<br>£19<br>£19<br>£45<br>£23<br>£23<br>£23<br>£25<br>£24<br>£23<br>£25<br>£25<br>£21<br>£23<br>£25<br>£21<br>£22<br>£22<br>£22<br>£45<br>£22<br>£23<br>£25<br>£22<br>£22<br>£25<br>£22<br>£25<br>£25<br>£22<br>£22<br>£22                                                                                                    |
| - site licence<br>- extra manual for sites o<br>Insight<br>Instigator<br>Interdictor 2<br>IronLord<br>Isle of Wight Comp<br>Ixion<br>James Pond<br>Jet Fighter<br>Jiglet<br>Jiglet<br>Jiglet<br>Junior Database<br>Junior PinPoint<br>Karma<br>Keyboard Player<br>Keylink Prolog<br>KiddiCad<br>Kid Pix, KS1,2<br>Killerbugs<br>Knowledge Organiser 2<br>Krisalis Collection<br>CabelBase Dial                                                                                                    | nly<br>Longman<br>Dabs<br>Clares<br>UBI Soft<br>UBI Soft<br>Juter Tutorial<br>Software 42<br>Krisalis<br>Minerva<br>4mation<br>Iota<br>Longman<br>Periscope<br>Chaiksoft<br>Keylink<br>Oak<br>ESM<br>Clares<br>Krisalis                                                                                                    | £435<br>500 £7<br>£68<br>£39<br>£26<br>£14<br>£20<br>£19<br>£19<br>£19<br>£19<br>£45<br>£23<br>£23<br>£23<br>£25<br>£24<br>£23<br>£25<br>£25<br>£21<br>£23<br>£25<br>£21<br>£22<br>£22<br>£22<br>£45<br>£22<br>£23<br>£25<br>£22<br>£22<br>£25<br>£22<br>£25<br>£25<br>£22<br>£22<br>£22                                                                                                    |
| - site licence<br>- extra manual for sites o<br>Insight<br>Instigator<br>Interdictor 2<br>IronLord<br>Isle of Wight Comp<br>Isle of Wight Comp<br>Islo of Wight Comp<br>Islo of Wight Co                                        | nly<br>Longman<br>Dabs<br>Clares<br>UBI Soft<br>Juler Tutorial<br>Software 42<br>Krisalis<br>Minerva<br>4mation<br>Iota<br>Longman<br>Periscope<br>Chaiksoft<br>Keylink<br>Oak<br>ESM<br>Clares<br>Krisalis<br>al Phenomena<br>Var, Columt                                                                                                    | £435<br>500 £7<br>£39<br>£26<br>£14<br>£20<br>£21<br>£19<br>£10<br>£19<br>£19<br>£45<br>£45<br>£45<br>£45<br>£45<br>£45<br>£45<br>£23<br>£17<br>£69<br>£21<br>£17<br>£69<br>£21<br>£25<br>£21<br>£49<br>£00<br>£21                                                                                                    |
| - site licence<br>- extra manual for sites o<br>Insight<br>Instigator<br>Interdictor 2<br>IronLord<br>Isle of Wight Comp<br>James Pond<br>Jet Fighter<br>Jiglet<br>Jiglet<br>Junior Database<br>Junior PinPoint<br>Karma<br>Keylink Prolog<br>KiddiCad<br>Kid Pix, KS1,2<br>Killerbugs<br>Knowledge Organiser 2<br>Krisalis Collection<br>LabelBase Dight<br>andmarks – Aztecs, Civil V<br>Egypt, Elizabeth I, Rain F<br>World War / Victorians e                                                                                                    | nly<br>Longman<br>Dabs<br>Clares<br>UBI Soft<br>Duter Tutorial<br>Software 42<br>Krisalis<br>Minerva<br>4mation<br>Iota<br>Longman<br>Periscope<br>Chaiksoft<br>Keylink<br>Oak<br>ESM<br>Clares<br>Krisalis<br>al Phenomena<br>Var, Columb<br>Sorest, Secca                                                                                                    | £435<br>500 £7<br>£39<br>£26<br>£14<br>£20<br>£21<br>£19<br>£10<br>£19<br>£19<br>£45<br>£23<br>£23<br>£23<br>£23<br>£25<br>£21<br>£35<br>£21<br>£45<br>£22<br>£21<br>£45<br>£22<br>£21<br>£45<br>£22<br>£45<br>£22<br>£45<br>£25<br>£45<br>£20<br>£45<br>£45<br>£45<br>£45<br>£45<br>£45<br>£45<br>£20<br>£21<br>£21<br>£21<br>£21<br>£21<br>£21<br>£21<br>£21<br>£21<br>£21                                                                                                    |
| - site licence<br>- extra manual for sites o<br>Insight<br>Instigator<br>Interdictor 2<br>IronLord<br>Isle of Wight Comp<br>Ixion<br>James Pond<br>Jet Fighter<br>Jiglet<br>Jigsaw<br>Junior Database<br>Junior DinPoint<br>Karma<br>Keyboard Player<br>Keylink Prolog<br>KiddiCad<br>Kid Pix, KS1,2<br>Kilderbugs<br>Knowledge Organiser 2<br>Krisalis Collection<br>LabelBase Digiti<br>Landmarks – Aztecs, Civil V<br>Egypt, Elizabeth I, Rain F<br>Wodd War / Victorians e<br>Last Days of Doom & Hezar<br>Last Ninja                                                                                                    | nly<br>Longman<br>Dabs<br>Clares<br>UBI Soft<br>Juler Tutorial<br>Software 42<br>Krisalis<br>Minerva<br>Amation<br>Iota<br>Longman<br>Periscope<br>Chaiksoft<br>Keylink<br>Oak<br>ESM<br>Clares<br>Krisalis<br>al Phenomena<br>Var, Columb<br>Forest, Secc<br>ach Longmar<br>in Topologika<br>Superior                                                                                                    | £435<br>500 £7<br>£68<br>£39<br>£26<br>£14<br>£20<br>£21<br>£19<br>£10<br>£19<br>£19<br>£45<br>£45<br>£45<br>£45<br>£45<br>£45<br>£45<br>£45<br>£22<br>£17<br>£69<br>£21<br>£17<br>£69<br>£21<br>£21<br>£49<br>£26<br>£45<br>£49<br>£45<br>£49<br>£49<br>£45<br>£49<br>£45<br>£49<br>£49<br>£49<br>£49<br>£49<br>£49<br>£49<br>£49<br>£49<br>£49                                                                                                    |
| - site licence<br>- extra manual for sites o<br>Insight<br>Instigator<br>Interdictor 2<br>IronLord<br>Isle of Wight Comp<br>Ixion<br>James Pond<br>Jet Fighter<br>Jiglet<br>Jiglet<br>Junior Database<br>Junior DinPoint<br>Karma<br>Keyboard Player<br>Keylink Prolog<br>KiddiCad<br>Kid Pix, KS1,2<br>Kilderbugs<br>Knowledge Organiser 2<br>Krisalis Collection<br>LabelBase Dight<br>Kapypt, Elizabeth I, Rain F<br>World War / Victorians e<br>Last Days of Doom & Hezar<br>Last Ninja<br>Lemmings                                                                                                    | nly<br>Longman<br>Dabs<br>Clares<br>UBI Soft<br>Juler Tutorial<br>Software 42<br>Krisalis<br>Minerva<br>Amation<br>Iota<br>Longman<br>Periscope<br>Chaiksoft<br>Keylink<br>Oak<br>ESM<br>Clares<br>Krisalis<br>Clares<br>Krisalis<br>al Phenomena<br>Superior<br>Krisalis<br>Chaikkoft                                                                                                    | £435<br>500 £7<br>£68<br>£39<br>£26<br>£14<br>£20<br>£21<br>£19<br>£10<br>£19<br>£19<br>£19<br>£19<br>£19<br>£45<br>£23<br>£23<br>£25<br>£23<br>£25<br>£25<br>£21<br>£17<br>£59<br>£25<br>£22<br>£25<br>£21<br>£25<br>£20<br>£14<br>£45<br>£20<br>£26<br>£14<br>£45<br>£20<br>£20<br>£26<br>£14<br>£20<br>£21<br>£14<br>£20<br>£21<br>£14<br>£20<br>£21<br>£14<br>£20<br>£21<br>£14<br>£14<br>£20<br>£21<br>£14<br>£19<br>£10<br>£19<br>£10<br>£19<br>£10<br>£19<br>£10<br>£19<br>£10<br>£19<br>£10<br>£19<br>£10<br>£19<br>£10<br>£19<br>£10<br>£19<br>£10<br>£19<br>£10<br>£19<br>£10<br>£19<br>£10<br>£19<br>£10<br>£19<br>£10<br>£19<br>£10<br>£19<br>£19<br>£10<br>£19<br>£10<br>£19<br>£10<br>£19<br>£10<br>£19<br>£10<br>£19<br>£10<br>£19<br>£10<br>£19<br>£10<br>£17<br>£10<br>£17<br>£17<br>£10<br>£17<br>£17<br>£10<br>£17<br>£17<br>£17<br>£17<br>£17<br>£17<br>£17<br>£17<br>£17<br>£17                                                                                                    |
| - site licence<br>- extra manual for sites o<br>Insight<br>Instigator<br>Interdictor 2<br>IronLord<br>Isle of Wight Comp<br>Ixion<br>James Pond<br>Jet Fighter<br>Jiglet<br>Jiglet<br>Junior Database<br>Junior Database<br>Junior PinPoint<br>Karma<br>Keyboard Player<br>Keylink Prolog<br>KiddiCad<br>Kid Pix, KS1,2<br>Killerbugs<br>Knowledge Organiser 2<br>Krisalis Collection<br>LabelBase Dight<br>Landmarks – Aztecs, Civil V<br>Egypt, Elizabeth I, Rain F<br>Wordd War / Victorians e<br>Last Days of Doom & Hezar<br>Last Ninja<br>Letters and Pictures<br>Lexicon – French, German                                                                                                    | nly<br>Longman<br>Dabs<br>Clares<br>UBI Soft<br>Juler Tutorial<br>Software 42<br>Krisalis<br>Minerva<br>Amation<br>Iota<br>Longman<br>Periscope<br>Chalksoft<br>Keylink<br>Oak<br>ESM<br>Clares<br>Krisalis<br>al Phenomena<br>Var, Columb<br>Forest, Secc<br>ach Longman<br>To Topologika<br>Superior<br>Krisalis<br>Chalksoft<br>– Bach Stallior                                                                                                    | £435<br>500 £7<br>£68<br>£139<br>£26<br>£14<br>£20<br>£21<br>£19<br>£10<br>£19<br>£19<br>£19<br>£19<br>£19<br>£19<br>£45<br>£23<br>£23<br>£21<br>£17<br>£45<br>£23<br>£25<br>£21<br>£17<br>£59<br>£25<br>£21<br>£17<br>£59<br>£26<br>£14<br>£45<br>£20<br>£14<br>£45<br>£20<br>£14<br>£14<br>£14<br>£20<br>£21<br>£19<br>£10<br>£19<br>£10<br>£19<br>£10<br>£19<br>£10<br>£10<br>£19<br>£10<br>£19<br>£10<br>£19<br>£10<br>£19<br>£10<br>£19<br>£10<br>£19<br>£10<br>£19<br>£10<br>£19<br>£10<br>£19<br>£10<br>£19<br>£10<br>£19<br>£10<br>£19<br>£10<br>£19<br>£10<br>£19<br>£10<br>£19<br>£10<br>£19<br>£19<br>£10<br>£19<br>£10<br>£19<br>£19<br>£19<br>£19<br>£19<br>£10<br>£19<br>£19<br>£10<br>£19<br>£10<br>£19<br>£10<br>£19<br>£19<br>£10<br>£19<br>£19<br>£19<br>£10<br>£17<br>£19<br>£19<br>£19<br>£10<br>£17<br>£19<br>£19<br>£19<br>£17<br>£19<br>£19<br>£19<br>£17<br>£19<br>£19<br>£19<br>£19<br>£17<br>£19<br>£19<br>£19<br>£17<br>£19<br>£19<br>£19<br>£19<br>£19<br>£19<br>£19<br>£19<br>£19<br>£19                                                                                                    |
| - site licence<br>- extra manual for sites o<br>Insight<br>Instigator<br>Interdictor 2<br>IronLord<br>Isle of Wight Comp<br>Ixion<br>James Pond<br>Jet Fighter<br>Jiglet<br>Jiglet<br>Junior Database<br>Junior PinPoint<br>Karma<br>Keyboard Player<br>Keylink Prolog<br>KiddiCad<br>Kid Pix, KS1,2<br>Killerbugs<br>Knowledge Organiser 2<br>Krisalis Collection<br>LabelBase Digit<br>Landmarks – Aztecs, Civil V<br>Bypt, Elizabeth I, Rain F<br>World War / Victorians e<br>Last Days of Doom & Hezar<br>Last Ninja<br>Letters and Pictures<br>Lexicon – Fronch, German<br>Lexicon – Russian                                                                                                    | nly<br>Longman<br>Dabs<br>Clares<br>UBI Soft<br>Duter Tutorial<br>Software 42<br>Krisalis<br>Minerva<br>4mation<br>Iota<br>Longman<br>Periscope<br>Chaiksoft<br>Keylink<br>Oak<br>ESM<br>Clares<br>Krisalis<br>al Phenomena<br>Var, Columt<br>Sorest, Secco<br>ach Longmar<br>in Topologika<br>Superior<br>Krisalis<br>Chaiksoft<br>-each Stallion                                                                                                    | £435<br>V0 £7<br>£688<br>£39<br>£26<br>£14<br>£20<br>£21<br>£19<br>£10<br>£19<br>£19<br>£19<br>£19<br>£19<br>£19<br>£19<br>£19<br>£19<br>£19                                                                                                    |
| - site licence<br>- extra manual for sites o<br>Insight<br>Instigator<br>Interdictor 2<br>IronLord<br>Isle of Wight Comp<br>Ixion<br>James Pond<br>Jet Fighter<br>Jiglet<br>Jiglet<br>Junior Database<br>Junior PinPoint<br>Karma<br>Keyboard Player<br>Keylink Prolog<br>KiddiCad<br>Kid Pix, KS1,2<br>Killerbugs<br>Knowledge Organiser 2<br>Krisalis Collection<br>LabelBase Digit<br>Landmarks – Aztecs, Civil V<br>Bypt, Elizabeth I, Rain F<br>World War / Victorians e<br>Last Days of Doom & Hezar<br>Last Ninja<br>Letters and Pictures<br>Lexicon – Fronch, German<br>Lexicon – Russian                                                                                                    | nly<br>Longman<br>Dabs<br>Clares<br>UBI Soft<br>Juter Tutorial<br>Software 42<br>Krisalis<br>Minerva<br>4mation<br>Jota<br>Longman<br>Periscope<br>Chaiksott<br>Keylink<br>Oak<br>ESM<br>Clares<br>Krisalis<br>al Phenomena<br>Var, Columt<br>Forest, Secc<br>Cares<br>Krisalis<br>al Phenomena<br>Var, Columt<br>Forest, Secc<br>Cach Longmar<br>in Topologika<br>Superior<br>Krisalis<br>Chalksoft<br>-each Stallion<br>Stallion<br>puter Tutorial                                                                                                    | £435<br>500 £7<br>£68<br>£139<br>£26<br>£14<br>£20<br>£21<br>£19<br>£10<br>£19<br>£19<br>£19<br>£19<br>£45<br>£23<br>£21<br>£19<br>£19<br>£45<br>£23<br>£25<br>£21<br>£17<br>£59<br>£35<br>£21<br>£79<br>£25<br>£21<br>£17<br>£68<br>£14<br>£14<br>£14<br>£14<br>£19<br>£14<br>£14<br>£19<br>£10<br>£14<br>£19<br>£10<br>£14<br>£19<br>£10<br>£19<br>£10<br>£10<br>£19<br>£10<br>£10<br>£19<br>£10<br>£10<br>£19<br>£10<br>£10<br>£19<br>£10<br>£10<br>£19<br>£10<br>£19<br>£10<br>£19<br>£10<br>£19<br>£10<br>£19<br>£10<br>£19<br>£10<br>£19<br>£10<br>£19<br>£10<br>£19<br>£10<br>£19<br>£10<br>£19<br>£10<br>£19<br>£10<br>£19<br>£10<br>£19<br>£10<br>£19<br>£10<br>£17<br>£19<br>£10<br>£17<br>£19<br>£10<br>£17<br>£19<br>£10<br>£17<br>£19<br>£10<br>£17<br>£19<br>£10<br>£17<br>£17<br>£19<br>£10<br>£17<br>£19<br>£15<br>£17<br>£19<br>£19<br>£15<br>£17<br>£19<br>£17<br>£19<br>£19<br>£19<br>£19<br>£17<br>£19<br>£19<br>£19<br>£19<br>£19<br>£19<br>£19<br>£19<br>£19<br>£19                                                                                                    |
| - site licence<br>- extra manual for sites o<br>Insight<br>Instigator<br>Interdictor 2<br>IronLord<br>Isle of Wight Comp<br>Ixion<br>James Pond<br>Jet Fighter<br>Jiglet<br>Jiglet<br>Junior Database<br>Junior PinPoint<br>Karma<br>Keyboard Player<br>Keytink Prolog<br>KiddiCad<br>Kid Pix, KS1,2<br>Killerbugs<br>Knowledge Organiser 2<br>Krisalis Collection<br>LabelBase Dight<br>Landmarks – Aztecs, Civil W<br>Egypt, Elizabeth I, Rain F<br>World War / Victorians e<br>Last Days of Doom & Hezar<br>Last Ninja<br>Letters and Pictures<br>Letters and Pictures<br>Letters and Pictures<br>Lexicon – French, Germann<br>Lexicon – French, Germann<br>- each                                                                                                    | nly<br>Longman<br>Dabs<br>Clares<br>UBI Soft<br>Duter Tutorial<br>Software 42<br>Krisalis<br>Minerva<br>4mation<br>Amation<br>Iota<br>Longman<br>Periscope<br>Chaiksoft<br>Keylink<br>Oak<br>ESM<br>Clares<br>Krisalis<br>al Phenomena<br>Var, Columt<br>Sorest, Secco<br>ach Longmar<br>in Topologika<br>Superior<br>Krisalis<br>Chalksoft<br>–each Stallion<br>sputer Tutorial<br>, Spanish<br>Minerva                                                                                                    | £435<br>500 £7<br>£688<br>£39<br>£266<br>£14<br>£19<br>£10<br>£19<br>£10<br>£19<br>£19<br>£19<br>£19<br>£19<br>£19<br>£19<br>£19<br>£19<br>£19                                                                                                    |
| - site licence<br>- extra manual for sites o<br>Insight<br>Instigator<br>Interdictor 2<br>IronLord<br>Isle of Wight comp<br>James Pond<br>Jet Fighter<br>Jiglet<br>Jiglet<br>Junior Database<br>Junior Database<br>Junior PinPoint<br>Karma<br>Keybard Player<br>Keylink Prolog<br>KiddiCad<br>Kid Pix, KS1,2<br>Killerbugs<br>Knowledge Organiser 2<br>Krisalis Collection<br>LabelBase Digit<br>Landmarks – Aztecs, Civil V<br>Egypt, Elizabeth I, Rain F<br>World War / Victorians e<br>Last Days of Doom & Hezar<br>Last Days of Doom & Hezar<br>Lemmings<br>Letters and Pictures<br>Lexicon – French, German<br>- each<br>Little Red Riding Hood, age                                                                                                    | nly<br>Longman<br>Dabs<br>Clares<br>UBI Soft<br>Juter Tutorial<br>Software 42<br>Krisalis<br>Minerva<br>4mation<br>Iota<br>Longman<br>Periscope<br>Chaiksoft<br>Keylink<br>Oak<br>ESM<br>Clares<br>Krisalis<br>al Phenomena<br>Var, Columt<br>Forest, Secc<br>Clares<br>Krisalis<br>al Phenomena<br>Var, Columt<br>Forest, Secc<br>Cach Longmar<br>in Topologika<br>Superior<br>Krisalis<br>Chalksoft<br>-each Stallion<br>Stallion<br>stallion<br>stallion                                                                                                    | £435<br>500 £7<br>£688<br>£268<br>£14<br>£20<br>£21<br>£19<br>£10<br>£19<br>£10<br>£19<br>£19<br>£19<br>£19<br>£19<br>£19<br>£19<br>£19<br>£19<br>£19                                                                                                    |
| - site licence<br>- extra manual for sites o<br>Insight<br>Instigator<br>Interdictor 2<br>IronLord<br>Isle of Wight Comp<br>Ixion<br>James Pond<br>Jet Fighter<br>Jiglet<br>Jiglet<br>Junior Database<br>Junior PinPoint<br>Karma<br>Keyboard Player<br>Keyboard Player<br>Keyboard Player<br>Keyboard Player<br>Keyboard Player<br>Keyboard Player<br>Keyboard Player<br>Kid Pix, KS1,2<br>Killerbugs<br>Knowledge Organiser 2<br>Krisalis Collection<br>LabelBase Dight<br>Landmarks – Aztecs, Civil W<br>Bgypt, Elizabeth I, Rain F<br>World War / Victorians e<br>Last Days of Doom & Hezar<br>Last Ninja<br>Letters and Pictures<br>Letters and Pictures<br>Letters and Pictures<br>Letters and Pictures<br>Letters and Pictures<br>Letters and Pictures<br>Letters and Pictures<br>Letters and Pictures<br>Letters and Pictures<br>Letter Company<br>Letter Company<br>Letter | nly<br>Longman<br>Dabs<br>Clares<br>UBI Soft<br>buter Tutorial<br>Software 42<br>Krisalis<br>Minerva<br>4mation<br>Iota<br>Longman<br>Periscope<br>Chaiksoft<br>Keylink<br>Oak<br>Clares<br>Krisalis<br>Clares<br>Krisalis<br>al Phenomena<br>Var, Columb<br>Sorest, Secci<br>ach Longmar<br>Topologika<br>Superior<br>Krisalis<br>Chalksoft<br>-each Stallion<br>nputer Tutorial<br>Stallion<br>nputer Tutorial<br>Stallion<br>Stallion                                                                                                    | £435<br>500 £7<br>£688<br>£399<br>£266<br>£14<br>£20<br>£21<br>£19<br>£10<br>£19<br>£45<br>£23<br>£19<br>£45<br>£23<br>£19<br>£45<br>£23<br>£19<br>£45<br>£23<br>£19<br>£45<br>£23<br>£20<br>£19<br>£45<br>£26<br>£14<br>£19<br>£45<br>£26<br>£19<br>£45<br>£26<br>£19<br>£45<br>£26<br>£19<br>£19<br>£45<br>£26<br>£19<br>£19<br>£45<br>£20<br>£19<br>£19<br>£45<br>£20<br>£19<br>£19<br>£45<br>£20<br>£19<br>£45<br>£20<br>£19<br>£45<br>£20<br>£19<br>£45<br>£20<br>£21<br>£19<br>£45<br>£20<br>£19<br>£45<br>£20<br>£19<br>£45<br>£20<br>£19<br>£45<br>£20<br>£19<br>£45<br>£20<br>£19<br>£45<br>£20<br>£19<br>£45<br>£20<br>£19<br>£45<br>£20<br>£19<br>£45<br>£20<br>£19<br>£45<br>£20<br>£19<br>£45<br>£20<br>£19<br>£45<br>£20<br>£19<br>£45<br>£20<br>£19<br>£45<br>£20<br>£17<br>£19<br>£45<br>£20<br>£19<br>£45<br>£20<br>£19<br>£45<br>£20<br>£21<br>£20<br>£19<br>£45<br>£20<br>£21<br>£20<br>£17<br>£20<br>£21<br>£20<br>£20<br>£19<br>£45<br>£20<br>£21<br>£20<br>£21<br>£20<br>£21<br>£20<br>£21<br>£20<br>£21<br>£20<br>£21<br>£20<br>£21<br>£20<br>£20<br>£21<br>£20<br>£21<br>£20<br>£21<br>£20<br>£20<br>£21<br>£20<br>£21<br>£21<br>£20<br>£21<br>£21<br>£21<br>£21<br>£21<br>£21<br>£21<br>£21<br>£21<br>£21                                                                                                    |
| - site licence<br>- extra manual for sites o<br>Insight<br>Instigator<br>Interdictor 2<br>IronLord<br>Isle of Wight Comp<br>Ixion<br>James Pond<br>Jet Fighter<br>Jiglet<br>Jiglet<br>Jiglet<br>Junior Database<br>Junior Database<br>Junior PinPoint<br>Karma<br>Keyboard Player<br>Keylink Prolog<br>KiddiCad<br>Kid Pix, KS1,2<br>Kilderbugs<br>Knowledge Organiser 2<br>Krisalis Collection<br>LabelBase Dight<br>Landmarks – Aztecs, Civil V<br>Egypt, Elizabeth I, Rain F<br>World War / Victorians e<br>Last Days of Doom & Hezar<br>Last Ninja<br>Letters and Pictures<br>Letters and Pictures<br>Letters and Pictures<br>Lexicon – French, German<br>- each<br>Linkword – French, German<br>- each<br>Little Red Riding Hood, age<br>Logo                                                                                                    | nly<br>Longman<br>Dabs<br>Clares<br>UBI Soft<br>Juler Tutorial<br>Software 42<br>Krisalis<br>Minerva<br>4mation<br>Iota<br>Longman<br>Periscope<br>Chalksoft<br>Keylink<br>Oak<br>ESM<br>Clares<br>Krisalis<br>Clares<br>Krisalis<br>al Phenomena<br>Var, Columb<br>Forest, Secc<br>Cach Longman<br>Topologika<br>Superior<br>Krisalis<br>Chalksoft<br>-each Stallion<br>stallion<br>nputer Tutorial<br>5-8 Selective<br>Longman                                                                                                    | £435<br>500 £7<br>£68<br>£139<br>£26<br>£14<br>£19<br>£10<br>£19<br>£10<br>£19<br>£19<br>£10<br>£19<br>£45<br>£23<br>£20<br>£17<br>£19<br>£45<br>£23<br>£25<br>£21<br>£17<br>£59<br>£25<br>£21<br>£19<br>£49<br>£26<br>£14<br>£17<br>£59<br>£26<br>£14<br>£14<br>£17<br>£19<br>£45<br>£20<br>£14<br>£19<br>£14<br>£19<br>£14<br>£19<br>£14<br>£19<br>£14<br>£19<br>£10<br>£19<br>£10<br>£19<br>£10<br>£19<br>£10<br>£19<br>£10<br>£19<br>£10<br>£19<br>£10<br>£19<br>£10<br>£19<br>£10<br>£19<br>£10<br>£19<br>£10<br>£19<br>£10<br>£19<br>£10<br>£19<br>£10<br>£19<br>£10<br>£19<br>£10<br>£19<br>£15<br>£17<br>£19<br>£10<br>£17<br>£19<br>£10<br>£17<br>£19<br>£20<br>£17<br>£19<br>£10<br>£17<br>£19<br>£20<br>£17<br>£19<br>£20<br>£17<br>£19<br>£20<br>£17<br>£19<br>£20<br>£17<br>£19<br>£20<br>£17<br>£19<br>£20<br>£17<br>£19<br>£20<br>£17<br>£19<br>£20<br>£17<br>£19<br>£20<br>£17<br>£19<br>£20<br>£17<br>£20<br>£17<br>£20<br>£17<br>£20<br>£19<br>£21<br>£20<br>£17<br>£20<br>£17<br>£20<br>£19<br>£21<br>£20<br>£17<br>£20<br>£21<br>£20<br>£17<br>£20<br>£21<br>£20<br>£21<br>£20<br>£21<br>£20<br>£21<br>£20<br>£21<br>£20<br>£21<br>£20<br>£21<br>£21<br>£20<br>£21<br>£21<br>£20<br>£21<br>£21<br>£21<br>£21<br>£21<br>£21<br>£21<br>£21<br>£21<br>£21                                                                                                    |
| - site licence<br>- extra manual for sites o<br>Insight<br>Instigator<br>Interdictor 2<br>IronLord<br>Isle of Wight Comp<br>Jel Fighter<br>Jiglet<br>Jiglet<br>Junior Database<br>Junior Diabase<br>Junior PinPoint<br>Karma<br>Keyboard Player<br>Keylink Prolog<br>KiddiCad<br>Kid Pix, KS1,2<br>Killerbugs<br>Knowledge Organiser 2<br>Krisalis Collection<br>LabelBase Digit<br>Landmarks – Aztecs, Givit<br>Egypt, Elizabeth I, Rain F<br>World War / Victorians e<br>Last Days of Doom & Hezar<br>Last Ning<br>Letters and Pictures<br>Letters and Pictures<br>Letters and Pictures<br>Letters and Pictures<br>Letticon – Russian<br>Linkword – French, German<br>- each<br>Little Red Riding Hood, age<br>Logo<br>LogoPlotter<br>Lotus Turbo Challenge 2                                                                                                    | nly<br>Longman<br>Dabs<br>Clares<br>UBI Soft<br>Ubiter Tutorial<br>Software 42<br>Krisalis<br>Minerva<br>4mation<br>Iota<br>Longman<br>Periscope<br>Chalksoft<br>Keylink<br>Oak<br>ESM<br>Clares<br>Krisalis<br>al Phenomena<br>Var, Columb<br>Corest, Secc<br>Cach Longmar<br>in Topologika<br>Superior<br>Krisalis<br>Chalksoft<br>-each Stallion<br>Stallion<br>Stallion<br>Superior<br>Krisalis<br>Chalksoft<br>-each Stallion<br>Stallion<br>Stallio | £435<br>500 £7<br>£688<br>£239<br>£266<br>£14<br>£19<br>£10<br>£19<br>£10<br>£19<br>£19<br>£45<br>£23<br>£10<br>£19<br>£45<br>£23<br>£17<br>£25<br>£21<br>£17<br>£59<br>£21<br>£19<br>£49<br>£25<br>£21<br>£19<br>£44<br>£14<br>£19<br>£20<br>£14<br>£20<br>£14<br>£19<br>£45<br>£20<br>£14<br>£19<br>£45<br>£20<br>£14<br>£19<br>£45<br>£20<br>£10<br>£19<br>£10<br>£19<br>£45<br>£20<br>£10<br>£19<br>£45<br>£20<br>£10<br>£19<br>£45<br>£20<br>£10<br>£19<br>£45<br>£20<br>£10<br>£19<br>£45<br>£20<br>£10<br>£19<br>£45<br>£20<br>£10<br>£19<br>£45<br>£20<br>£10<br>£19<br>£45<br>£20<br>£10<br>£19<br>£45<br>£20<br>£10<br>£19<br>£45<br>£20<br>£17<br>£19<br>£45<br>£20<br>£17<br>£19<br>£45<br>£20<br>£10<br>£19<br>£45<br>£20<br>£17<br>£19<br>£45<br>£20<br>£10<br>£17<br>£20<br>£10<br>£19<br>£25<br>£20<br>£17<br>£20<br>£10<br>£17<br>£20<br>£17<br>£20<br>£21<br>£20<br>£17<br>£20<br>£21<br>£20<br>£21<br>£20<br>£21<br>£20<br>£21<br>£20<br>£21<br>£20<br>£21<br>£20<br>£21<br>£20<br>£21<br>£20<br>£21<br>£20<br>£21<br>£20<br>£21<br>£20<br>£21<br>£20<br>£21<br>£20<br>£21<br>£20<br>£21<br>£20<br>£20<br>£21<br>£20<br>£21<br>£20<br>£21<br>£20<br>£21<br>£20<br>£21<br>£20<br>£21<br>£20<br>£21<br>£20<br>£21<br>£20<br>£21<br>£20<br>£21<br>£20<br>£21<br>£21<br>£21<br>£20<br>£21<br>£21<br>£21<br>£21<br>£21<br>£21<br>£21<br>£21<br>£21<br>£21                                                                                                    |
| - site licence<br>- extra manual for sites o<br>Insight<br>Instigator<br>Interdictor 2<br>IronLord<br>Isle of Wight Comp<br>Ixion<br>James Pond<br>Jet Fighter<br>Jiglet<br>Jiglet<br>Junior Database<br>Junior PinPoint<br>Karma<br>Keyboard Player<br>Keyboard Player<br>Keyboard Player<br>Keyboard Player<br>Keyboard Player<br>Keyboard Player<br>Keyboard Player<br>Kid Pix, KS1,2<br>Killerbugs<br>Knowledge Organiser 2<br>Krisalis Collection<br>LabelBase Dight<br>Landmarks – Aztecs, Civil W<br>Bgypt, Elizabeth I, Rain F<br>World War / Victorians e<br>Last Days of Doom & Hezar<br>Last Ninja<br>Letters and Pictures<br>Letters and Pictures<br>Letters and Pictures<br>Letters and Pictures<br>Letters and Pictures<br>Letters and Pictures<br>Letters and Pictures<br>Letters and Pictures<br>Letters and Pictures<br>Letter Company<br>Letter Company<br>Letter | nly<br>Longman<br>Dabs<br>Clares<br>UBI Soft<br>buter Tutorial<br>Software 42<br>Krisalis<br>Minerva<br>4mation<br>Iota<br>Longman<br>Periscope<br>Chaiksoft<br>Keylink<br>Oak<br>Clares<br>Krisalis<br>Clares<br>Krisalis<br>al Phenomena<br>Var, Columb<br>Sorest, Secci<br>ach Longmar<br>Topologika<br>Superior<br>Krisalis<br>Chalksoft<br>-each Stallion<br>nputer Tutorial<br>Stallion<br>nputer Tutorial<br>Stallion<br>Stallion                                                                                                    | £435<br>500 £7<br>£688<br>£399<br>£266<br>£14<br>£19<br>£10<br>£19<br>£10<br>£19<br>£19<br>£10<br>£19<br>£19<br>£19<br>£19<br>£19<br>£19<br>£19<br>£19<br>£19<br>£19                                                                                                    |
| - site licence<br>- extra manual for sites o<br>Insight<br>Instigator<br>Interdictor 2<br>IronLord<br>Isle of Wight Comp<br>Ixion<br>James Pond<br>Jet Fighter<br>Jiglet<br>Jiglet<br>Jiglet<br>Jiglet<br>Jiglet<br>Junior Database<br>Junior Database<br>Junior Database<br>Junior PinPoint<br>Karma<br>Keyboard Player<br>Keylink Prolog<br>KiddiCad<br>Kid Pix, KS1,2<br>Killerbugs<br>Knowledge Organiser 2<br>Krisalis Collection<br>LabelBase Digit<br>Landmarks - Aztecs, Civil V<br>Egypt, Elizabeth I, Rain F<br>World War / Victorians e<br>Last Days of Doom & Hezar<br>Letters and Pictures<br>Lexicon - French, German<br>- each<br>Little Red Riding Hood, age<br>Logo<br>LogoPlotter<br>Lotus Turbo Challenge 2<br>Mah-Jong European - The                                                                                                    | nly<br>Longman<br>Dabs<br>Clares<br>UBI Soft<br>Ular Tutorial<br>Software 42<br>Krisalis<br>Minerva<br>4mation<br>Iota<br>Longman<br>Periscope<br>Chaiksott<br>Keylink<br>Oak<br>Clares<br>Krisalis<br>al Phenomena<br>Var, Colume<br>Orest, Secc<br>Clares<br>Krisalis<br>al Phenomena<br>Var, Colume<br>Orest, Secc<br>Chaiksott<br>Superior<br>Krisalis<br>Chaiksott<br>-each Longman<br>Superior<br>Stallion<br>puter Tutorial<br>Se Selective<br>Longman<br>Krisalis                                                                                                    | £435<br>500 £7<br>£688<br>£239<br>£266<br>£14<br>£19<br>£10<br>£19<br>£10<br>£19<br>£10<br>£19<br>£10<br>£19<br>£10<br>£19<br>£10<br>£19<br>£10<br>£19<br>£10<br>£19<br>£23<br>£23<br>£21<br>£17<br>£25<br>£25<br>£25<br>£21<br>£29<br>£26<br>£14<br>£19<br>£19<br>£45<br>£20<br>£17<br>£19<br>£45<br>£25<br>£20<br>£17<br>£19<br>£45<br>£25<br>£20<br>£17<br>£19<br>£10<br>£19<br>£10<br>£19<br>£45<br>£20<br>£17<br>£19<br>£45<br>£20<br>£17<br>£19<br>£45<br>£20<br>£17<br>£19<br>£45<br>£20<br>£17<br>£19<br>£45<br>£20<br>£17<br>£19<br>£45<br>£20<br>£17<br>£19<br>£45<br>£20<br>£17<br>£19<br>£45<br>£20<br>£17<br>£19<br>£45<br>£20<br>£17<br>£19<br>£25<br>£21<br>£20<br>£17<br>£19<br>£25<br>£21<br>£20<br>£17<br>£19<br>£25<br>£21<br>£20<br>£17<br>£25<br>£21<br>£20<br>£17<br>£25<br>£21<br>£20<br>£21<br>£20<br>£17<br>£25<br>£21<br>£20<br>£21<br>£20<br>£21<br>£21<br>£20<br>£21<br>£21<br>£20<br>£21<br>£21<br>£20<br>£21<br>£21<br>£20<br>£21<br>£20<br>£20<br>£21<br>£20<br>£20<br>£21<br>£20<br>£20<br>£21<br>£20<br>£20<br>£20<br>£20<br>£20<br>£20<br>£20<br>£20<br>£20<br>£20 |
| - site licence<br>- extra manual for sites o<br>Insight<br>Instigator<br>Interdictor 2<br>IronLord<br>Isle of Wight Comp<br>Ixion<br>James Pond<br>Jet Fighter<br>Jiglet<br>Jiglet<br>Junior Database<br>Junior PinPoint<br>Karma<br>Keyboard Player<br>Keylink Prolog<br>KiddiCad<br>Kid Pix, KS1,2<br>Killerbugs<br>Knowledge Organiser 2<br>Krisalis Collection<br>LabelBase Digit<br>Landmarks – Aztecs, Civil V<br>Bypt, Elizabeth I, Rain F<br>World War / Victorians e<br>Last Days of Doom & Hezar<br>Last Ninja<br>Letters and Pictures<br>Letters and Pictures<br>Letters and Pictures<br>Letters and Pictures<br>Letters and Pictures<br>Letters and Pictures<br>Letter Compatibility of the pictures<br>Letter Compatibility of the pictures<br>Letter Compatibility of the pictures<br>Letter Compatibility of the pictures<br>Letter Compatibility of the pictures<br>Letter Compatibility of the pictures<br>Letter Compatibility of the pictures<br>Letter Compatibility of the pictures<br>Letter Compatibility of the pictures<br>Letter Compatibility of the pictures<br>Logo Picture<br>Lotus Turbo Challenge 2<br>Maddingly Hall<br>Magpie<br>Mah-Jong European – The<br>Mark Jong European – The                                                                                                    | nly<br>Longman<br>Dabs<br>Clares<br>UBI Soft<br>buter Tutorial<br>Software 42<br>Krisalis<br>Minerva<br>4mation<br>Iota<br>Longman<br>Periscope<br>Chaiksoft<br>Keylink<br>Oak<br>ESM<br>Cls<br>Clares<br>Krisalis<br>Clares<br>Krisalis<br>Clares<br>Krisalis<br>Clares<br>Krisalis<br>Clares<br>Krisalis<br>Clares<br>Krisalis<br>Chaiksoft<br>Corest, Secc<br>ach Longmar<br>Topologika<br>Superior<br>Krisalis<br>Chaiksoft<br>Stallion<br>stallion<br>stallion<br>stallion<br>Stallion<br>Stallion<br>Stallion<br>Stallion<br>Stallion<br>Stallion<br>Stallion<br>Stallion<br>Stallion<br>Stallion<br>Stallion<br>Stallion<br>Stallion<br>Stallion<br>Stallion<br>Stallion<br>Stallion<br>Stallion<br>Stallion<br>Stallion<br>Stallion<br>Chaiksoft<br>Cogman<br>Knealis<br>Minerva<br>Cogman<br>Knealis                                                                                                    | £435<br>500 £7<br>£688<br>£399<br>£266<br>£14<br>£20<br>£21<br>£19<br>£10<br>£19<br>£45<br>£23<br>£19<br>£45<br>£23<br>£19<br>£45<br>£23<br>£20<br>£19<br>£45<br>£23<br>£20<br>£19<br>£45<br>£23<br>£26<br>£19<br>£45<br>£26<br>£20<br>£21<br>£19<br>£45<br>£20<br>£26<br>£19<br>£19<br>£45<br>£26<br>£19<br>£45<br>£20<br>£19<br>£45<br>£20<br>£19<br>£45<br>£20<br>£19<br>£45<br>£20<br>£19<br>£45<br>£20<br>£19<br>£45<br>£20<br>£21<br>£19<br>£45<br>£20<br>£19<br>£45<br>£20<br>£19<br>£45<br>£20<br>£19<br>£45<br>£20<br>£19<br>£45<br>£20<br>£21<br>£19<br>£45<br>£20<br>£21<br>£19<br>£45<br>£20<br>£21<br>£20<br>£19<br>£45<br>£20<br>£21<br>£20<br>£21<br>£20<br>£19<br>£45<br>£20<br>£21<br>£20<br>£19<br>£45<br>£20<br>£20<br>£19<br>£45<br>£20<br>£21<br>£20<br>£20<br>£17<br>£19<br>£45<br>£20<br>£20<br>£19<br>£45<br>£20<br>£21<br>£20<br>£21<br>£20<br>£21<br>£20<br>£21<br>£20<br>£21<br>£20<br>£20<br>£21<br>£20<br>£21<br>£20<br>£20<br>£21<br>£20<br>£20<br>£21<br>£20<br>£20<br>£20<br>£20<br>£20<br>£20<br>£20<br>£20<br>£20<br>£20                                                                                                    |
| - site licence<br>- extra manual for sites o<br>Insight<br>Instigator<br>Interdictor 2<br>IronLord<br>Isle of Wight Comp<br>Ixion<br>James Pond<br>Jet Fighter<br>Jiglet<br>Jiglet<br>Jiglet<br>Jiglet<br>Jiglet<br>Junior Database<br>Junior Database<br>Junior Database<br>Junior PinPoint<br>Karma<br>Keyboard Player<br>Keylink Prolog<br>KiddiCad<br>Kid Pix, KS1,2<br>Killerbugs<br>Knowledge Organiser 2<br>Krisalis Collection<br>LabelBase Digit<br>Landmarks - Aztecs, Civil V<br>Egypt, Elizabeth I, Rain F<br>World War / Victorians e<br>Last Days of Doom & Hezar<br>Letters and Pictures<br>Lexicon - French, German<br>- each<br>Little Red Riding Hood, age<br>Logo<br>LogoPlotter<br>Lotus Turbo Challenge 2<br>Mah-Jong European - The                                                                                                    | nly<br>Longman<br>Dabs<br>Clares<br>UBI Soft<br>Ular Tutorial<br>Software 42<br>Krisalis<br>Minerva<br>4mation<br>Iota<br>Longman<br>Periscope<br>Chaiksott<br>Keylink<br>Oak<br>Clares<br>Krisalis<br>al Phenomena<br>Var, Colume<br>Orest, Secc<br>Clares<br>Krisalis<br>al Phenomena<br>Var, Colume<br>Orest, Secc<br>Chaiksott<br>Superior<br>Krisalis<br>Chaiksott<br>-each Longman<br>Superior<br>Stallion<br>puter Tutorial<br>Se Selective<br>Longman<br>Krisalis                                                                                                    | £435<br>500 £7<br>£688<br>£239<br>£266<br>£14<br>£19<br>£10<br>£19<br>£10<br>£19<br>£10<br>£19<br>£10<br>£19<br>£10<br>£19<br>£10<br>£19<br>£10<br>£19<br>£10<br>£19<br>£10<br>£19<br>£20<br>£17<br>£25<br>£25<br>£25<br>£25<br>£25<br>£25<br>£25<br>£25<br>£25<br>£25                                                                                                    |
| - site licence<br>- extra manual for sites o<br>Insight<br>Instigator<br>Interdictor 2<br>IronLord<br>Isle of Wight Comp<br>Ixion<br>James Pond<br>Jet Fighter<br>Jiglet<br>Jiglet<br>Junior Database<br>Junior PinPoint<br>Karma<br>Keyboard Player<br>Keybink Prolog<br>KiddiCad<br>Kid Pix, KS1,2<br>Killerbugs<br>Knowledge Organiser 2<br>Krisalis Collection<br>LabelBase Dight<br>Landmarks – Aztecs, Civil V<br>Bgyb, Elizabeth I, Rain F<br>World War / Victorians e<br>Letters and Pictures<br>Letters and Pictures<br>Lette                                              | nly<br>Longman<br>Dabs<br>Clares<br>UBI Soft<br>buter Tutorial<br>Software 42<br>Krisalis<br>Minerva<br>4mation<br>Iota<br>Longman<br>Periscope<br>Chaiksoft<br>Clares<br>Krisalis<br>Clares<br>Krisalis<br>Clares<br>Krisalis<br>Clares<br>Krisalis<br>Clares<br>Krisalis<br>Clares<br>Krisalis<br>Clares<br>Krisalis<br>Clares<br>Krisalis<br>Clares<br>Krisalis<br>Chaiksoft<br>Copedition<br>Stalion<br>nputer Tutorial<br>Stalion<br>nputer Tutorial<br>Stalion<br>Ninerva<br>5-8 Selective<br>Longman<br>Krisalis<br>Chaiksoft<br>Clares<br>Krisalis<br>Chaiksoft<br>Chaiksoft<br>Clares<br>Krisalis<br>Chaiksoft<br>Chaiksoft<br>Clares<br>Krisalis<br>Chaiksoft<br>Chaiksoft<br>Chaiksoft<br>Chaiksoft                                                                                                    | £435<br>500 £7<br>2668<br>£39<br>£266<br>£14<br>£12<br>£19<br>£10<br>£19<br>£10<br>£19<br>£19<br>£45<br>£23<br>£20<br>£17<br>£69<br>£21<br>£27<br>£69<br>£21<br>£21<br>£17<br>£69<br>£21<br>£21<br>£17<br>£69<br>£25<br>£21<br>£21<br>£17<br>£68<br>£22<br>£21<br>£19<br>£45<br>£23<br>£26<br>£14<br>£19<br>£19<br>£45<br>£21<br>£19<br>£10<br>£19<br>£45<br>£21<br>£20<br>£19<br>£19<br>£45<br>£21<br>£20<br>£19<br>£45<br>£21<br>£20<br>£19<br>£45<br>£21<br>£20<br>£19<br>£45<br>£21<br>£20<br>£19<br>£45<br>£21<br>£20<br>£19<br>£45<br>£21<br>£20<br>£17<br>£19<br>£45<br>£21<br>£20<br>£19<br>£45<br>£21<br>£20<br>£21<br>£20<br>£20<br>£21<br>£20<br>£21<br>£20<br>£20<br>£20<br>£20<br>£20<br>£20<br>£20<br>£20<br>£20<br>£20                                                                                                    |
| - site licence<br>- extra manual for sites o<br>Insight<br>Instigator<br>Interdictor 2<br>IronLord<br>Isle of Wight comp<br>Ixion<br>James Pond<br>Jet Fighter<br>Jiglet<br>Jiglet<br>Junior Database<br>Junior Database<br>Junior PinPoint<br>Karma<br>Keyboard Player<br>Keylink Prolog<br>KiddiCad<br>Kid Prix, KS1,2<br>Killerbugs<br>Knowledge Organiser 2<br>Krisalis Collection<br>LabelBase Digit<br>Landmarks – Aztecs, Civil V<br>Egypt, Elizabeth I, Rain F<br>World War / Victorians e<br>Last Days of Doom & Hezar<br>Last Days of Doom & Hezar<br>Letters and Pictures<br>Letters and Pictures<br>Letters and Pictures<br>Letting Company<br>Letter and Pictures<br>Letting Company<br>Letter and Pictures<br>Lexicon – French, German<br>- each<br>Little Red Riding Hood, age<br>LogoPlotter<br>Lotus Turbo Challenge 2<br>Maddingly Hall<br>Magpie<br>Mah-Jong European – The<br>Mark Master                                                                                                    | nly<br>Longman<br>Dabs<br>Clares<br>UBI Soft<br>Juter Tutorial<br>Software 42<br>Krisalis<br>Minerva<br>4mation<br>Iota<br>Longman<br>Periscope<br>Chaiksoft<br>Kaylink<br>Oak<br>ESM<br>Clares<br>Krisalis<br>al Phenomena<br>Var, Columit<br>Sorest, Secci<br>Ciares<br>Krisalis<br>Charles<br>Stallion<br>mputer Tutorial<br>Stallion<br>mputer Tutorial<br>Stallion<br>mputer Tutorial<br>Stallion<br>mputer Tutorial<br>Stallion<br>Minerva<br>Stallion<br>Minerva<br>Stallion<br>Minerva<br>Stallion<br>Minerva<br>Stallion<br>Minerva<br>Stallion<br>Minerva<br>Stallion<br>Minerva<br>Clares<br>Stallion<br>Minerva<br>Stallion<br>Minerva<br>Congman<br>Krisalis<br>Chalksoft<br>Chalksoft<br>Chalksoft<br>Chalksoft<br>Chalksoft<br>Chalksoft<br>Chalksoft<br>Chalksoft<br>Chalksoft<br>Chalksoft<br>Chalksoft<br>Chalksoft<br>Chalksoft<br>Chalksoft<br>Chalksoft<br>Chalksoft                                                                                                    | £435<br>500 £7<br>£688<br>£399<br>£266<br>£14<br>£20<br>£21<br>£19<br>£10<br>£19<br>£10<br>£19<br>£19<br>£19<br>£19<br>£19<br>£19<br>£19<br>£19<br>£19<br>£19                                                                                                    |
| - site licence<br>- extra manual for sites o<br>Insight<br>Instigator<br>Interdictor 2<br>IronLord<br>Isle of Wight Comp<br>Ixion<br>James Pond<br>Jet Fighter<br>Jiglet<br>Jiglet<br>Junior Database<br>Junior PinPoint<br>Karma<br>Keyboard Player<br>Keytink Prolog<br>KiddiCad<br>Kid Pix, KS1,2<br>Killerbugs<br>Knowledge Organiser 2<br>Krisalis Collection<br>LabelBase Dight<br>Landmarks – Aztecs, Goith<br>Egypt, Elizabeth 1, Hain F<br>World War / Victorians e<br>Last Days of Doom & Hezar<br>Last Ninga<br>Letters and Pictures<br>Letters and Pictures<br>Letters and Pictures<br>Letters and Pictures<br>Letters and Pictures<br>Letters and Pictures<br>Letters and Pictures<br>Letters and Pictures<br>Letters and Pictures<br>Letters and Pictures<br>Letters and Pictures<br>Letton – French, German<br>- each<br>Little Red Riding Hood, age<br>LogoPlotter<br>Lotus Turbo Challenge 2<br>Math-Jong European – The<br>Machester United Europe<br>Maps and Landscapes 1<br>Maps and Landscapes 1<br>Maps and Landscapes 2<br>Mark Master<br>Master Break<br>Masterfile (Version 3)                                                                                                    | nly<br>Longman<br>Dabs<br>Clares<br>UBI Soft<br>Jouter Tutorial<br>Software 42<br>Krisalis<br>Minerva<br>4mation<br>Iota<br>Longman<br>Periscope<br>Chaiksoft<br>Keylink<br>Oak<br>ESM<br>Clares<br>Krisalis<br>al Phenomena<br>Var, Columb<br>Corest, Secci<br>ach Longman<br>Topologika<br>Superior<br>Krisalis<br>Chalksoft<br>-each Stallion<br>mputer Tutorial<br>Stallion<br>mputer Tutorial<br>Stallion<br>mputer Tutorial<br>Stallion<br>Stallion<br>Minerva<br>Se Selective<br>Longman<br>Knsalis<br>Minerva<br>Clares<br>Stallion<br>Stallion<br>Stallion<br>Stallion<br>Stallion<br>Chalksoft<br>Chalksoft                                                                                                    | £435<br>500 £7<br>2668<br>239<br>5266<br>£14<br>£19<br>£10<br>£19<br>£10<br>£19<br>£10<br>£19<br>£45<br>£23<br>£20<br>£17<br>£19<br>£45<br>£23<br>£20<br>£17<br>£19<br>£45<br>£23<br>£20<br>£17<br>£19<br>£45<br>£26<br>£21<br>£19<br>£45<br>£20<br>£26<br>£14<br>£19<br>£45<br>£20<br>£21<br>£19<br>£45<br>£20<br>£21<br>£19<br>£45<br>£20<br>£21<br>£19<br>£45<br>£20<br>£21<br>£19<br>£45<br>£20<br>£21<br>£19<br>£45<br>£20<br>£21<br>£19<br>£45<br>£20<br>£21<br>£19<br>£45<br>£20<br>£21<br>£19<br>£45<br>£20<br>£21<br>£19<br>£45<br>£20<br>£21<br>£20<br>£19<br>£45<br>£20<br>£21<br>£20<br>£21<br>£20<br>£19<br>£45<br>£20<br>£21<br>£20<br>£21<br>£20<br>£20<br>£21<br>£20<br>£20<br>£21<br>£20<br>£20<br>£20<br>£20<br>£20<br>£20<br>£20<br>£20<br>£20<br>£20                                                                                                    |
| - site licence<br>- extra manual for sites o<br>Insight<br>Instigator<br>Interdictor 2<br>IronLord<br>Isle of Wight comp<br>Ixion<br>James Pond<br>Jet Fighter<br>Jiglet<br>Jiglet<br>Jiglet<br>Junior Database<br>Junior PinPoint<br>Karma<br>Keyboard Player<br>Keytink Prolog<br>KiddiCad<br>Kid Prix, KS1,2<br>Killerbugs<br>Knowledge Organiser 2<br>Krisalis Collection<br>LabelBase Digit<br>Landmarks – Aztecs, Civil W<br>Bypt, Elizabeth I, Rain F<br>World War / Victorians e<br>Last Days of Doom & Hezar<br>Last Days of Doom & Hezar<br>Letters and Pictures<br>Letters and Pictures<br>Letters and Pictures<br>Letters and Pictures<br>Letters and Pictures<br>Lettings<br>Letters and Pictures<br>Lettings<br>Letters and Pictures<br>Letting Company<br>Linkword – French, German<br>- each<br>Little Red Riding Hood, age<br>LogoPicter<br>Lotus Turbo Challenge 2<br>Maddingly Hall<br>Mappie<br>Mah-Jong Patience<br>Maps and Landscapes 1<br>Maps and Landscapes 2<br>Mark Master<br>Master Break<br>Master Break<br>Master Break<br>Maths Sieve Co                                                                                                    | nly<br>Longman<br>Dabs<br>Clares<br>UBI Soft<br>Juter Tutorial<br>Software 42<br>Krisalis<br>Minerva<br>4mation<br>Iota<br>Longman<br>Periscope<br>Chaiksoft<br>Keylink<br>Oak<br>ESM<br>Clares<br>Krisalis<br>al Phenomena<br>Var, Columt<br>Forest, Secc<br>Clares<br>Krisalis<br>al Phenomena<br>Var, Columt<br>Soperior<br>Krisalis<br>Chalksoft<br>-each Stallion<br>mputer Tutorial<br>Stallion<br>mputer Tutorial<br>Stallion<br>Minerva<br>Longman<br>Krisalis<br>Chalksoft<br>Clas<br>Stallion<br>Minerva<br>Longman<br>Krisalis<br>Chalksoft<br>Chalksoft<br>Chalksoft<br>Chalksoft<br>Chalksoft<br>Chalksoft<br>Chalksoft<br>Chalksoft<br>Chalksoft<br>Chalksoft<br>Chalksoft<br>Chalksoft<br>Chalksoft<br>Chalksoft<br>Chalksoft<br>Chalksoft<br>Chalksoft<br>Chalksoft<br>Chalksoft<br>Chalksoft<br>Chalksoft                                                                                                    | 2435<br>200 £7<br>2539<br>2266<br>214<br>219<br>210<br>219<br>210<br>219<br>210<br>219<br>210<br>219<br>210<br>219<br>210<br>219<br>219<br>210<br>219<br>210<br>219<br>219<br>210<br>219<br>219<br>220<br>211<br>219<br>220<br>221<br>220<br>221<br>220<br>220                                                                                                    |
| - site licence<br>- extra manual for sites o<br>Insight<br>Instigator<br>Interdictor 2<br>IronLord<br>Isle of Wight Comp<br>Ixion<br>James Pond<br>Jet Fighter<br>Jiglet<br>Jiglet<br>Junior Database<br>Junior PinPoint<br>Karma<br>Keyboard Player<br>Keyboard Player<br>Keybink Prolog<br>KiddiCad<br>Kid Pix, KS1,2<br>Killerbugs<br>Knowledge Organiser 2<br>Krisalis Collection<br>LabelBase Dight<br>Landmarks – Aztecs, Civil V<br>Bgyb, Elizabeth I, Rain F<br>World War / Victorians e<br>Last Days of Doom & Hezar<br>Last Ninja<br>Letters and Pictures<br>Letters and Pictures<br>Letters and Pic                                              | nly<br>Longman<br>Dabs<br>Clares<br>UBI Soft<br>Jouter Tutorial<br>Software 42<br>Krisalis<br>Minerva<br>4mation<br>Iota<br>Longman<br>Periscope<br>Chaiksoft<br>Keylink<br>Oak<br>ESM<br>Clares<br>Krisalis<br>al Phenomena<br>Var, Columb<br>Corest, Secci<br>ach Longman<br>Topologika<br>Superior<br>Krisalis<br>Chalksoft<br>-each Stallion<br>mputer Tutorial<br>Stallion<br>mputer Tutorial<br>Stallion<br>mputer Tutorial<br>Stallion<br>Stallion<br>Minerva<br>Se Selective<br>Longman<br>Knsalis<br>Minerva<br>Clares<br>Stallion<br>Stallion<br>Stallion<br>Stallion<br>Stallion<br>Chalksoft<br>Chalksoft                                                                                                    | £435<br>500 £7<br>2688<br>239<br>5266<br>£14<br>£19<br>£10<br>£19<br>£10<br>£19<br>£45<br>£23<br>£23<br>£20<br>£19<br>£19<br>£45<br>£23<br>£20<br>£19<br>£45<br>£23<br>£20<br>£19<br>£45<br>£23<br>£26<br>£21<br>£19<br>£45<br>£23<br>£26<br>£14<br>£19<br>£45<br>£23<br>£26<br>£19<br>£45<br>£26<br>£21<br>£19<br>£45<br>£27<br>£20<br>£19<br>£45<br>£27<br>£20<br>£19<br>£45<br>£27<br>£20<br>£19<br>£45<br>£27<br>£20<br>£19<br>£45<br>£27<br>£20<br>£19<br>£45<br>£27<br>£20<br>£19<br>£45<br>£27<br>£20<br>£19<br>£45<br>£20<br>£21<br>£19<br>£45<br>£27<br>£20<br>£19<br>£45<br>£27<br>£20<br>£19<br>£45<br>£27<br>£20<br>£21<br>£20<br>£19<br>£45<br>£21<br>£20<br>£21<br>£20<br>£20<br>£20<br>£20<br>£20<br>£20<br>£20<br>£20<br>£20<br>£20                                                                                                    |
| - site licence<br>- extra manual for sites o<br>Insight<br>Instigator<br>Interdictor 2<br>IronLord<br>Isle of Wight comp<br>Ixion<br>James Pond<br>Jet Fighter<br>Jiglet<br>Jiglet<br>Jiglet<br>Jiglet<br>Junior Database<br>Junior Database<br>Junior PinPoint<br>Karma<br>Keyboard Player<br>Keylink Prolog<br>KiddiCad<br>Kid Pix, KS1,2<br>Killerbugs<br>Knowledge Organiser 2<br>Krisalis Collection<br>LabelBase Digit<br>Landmarks – Aztecs, Civil V<br>Egypt, Elizabeth I, Rain F<br>World War / Victorians e<br>Last Days of Doom & Hezar<br>Last Days of Doom & Hezar<br>Last Days of Doom & Hezar<br>Letters and Pictures<br>Lexicon – French, German<br>- each<br>Little Red Riding Hood, age<br>Logo<br>LogoPlotter<br>Lotus Turbo Challenge 2<br>Maddingly Hall<br>Magpie<br>Man-Jong European – The<br>Mark Master<br>Master Break<br>Masterfile (Version 3)<br>Maths Sieve co<br>Mazes, drawfiles                                                                                                    | nly<br>Longman<br>Dabs<br>Clares<br>UB Soft<br>Juter Tutorial<br>Software 42<br>Krisalis<br>Minerva<br>4mation<br>Jota<br>Longman<br>Periscope<br>Chaiksoft<br>Keylink<br>Oak<br>Clares<br>Krisalis<br>al Phenomena<br>Var, Columt<br>Orest, Secc<br>Clares<br>Krisalis<br>al Phenomena<br>Var, Columt<br>Orest, Secc<br>Chaiksoft<br>Chaiksoft<br>Stallion<br>Stallion<br>Chaiksoft<br>Chaiksoft                                                                                                    | £435<br>500 £7<br>£688<br>£268<br>£14<br>£19<br>£10<br>£19<br>£10<br>£19<br>£10<br>£19<br>£10<br>£19<br>£10<br>£19<br>£10<br>£19<br>£10<br>£19<br>£10<br>£19<br>£10<br>£19<br>£10<br>£19<br>£10<br>£19<br>£26<br>£14<br>£12<br>£17<br>£25<br>£21<br>£17<br>£17<br>£17<br>£25<br>£21<br>£17<br>£17<br>£17<br>£19<br>£10<br>£19<br>£10<br>£19<br>£10<br>£19<br>£10<br>£19<br>£10<br>£19<br>£10<br>£19<br>£10<br>£19<br>£10<br>£19<br>£10<br>£19<br>£10<br>£19<br>£10<br>£19<br>£10<br>£19<br>£10<br>£19<br>£10<br>£19<br>£10<br>£17<br>£17<br>£25<br>£21<br>£17<br>£17<br>£25<br>£21<br>£21<br>£25<br>£21<br>£21<br>£25<br>£21<br>£25<br>£21<br>£21<br>£17<br>£25<br>£21<br>£17<br>£25<br>£21<br>£17<br>£19<br>£25<br>£21<br>£17<br>£25<br>£21<br>£17<br>£19<br>£25<br>£21<br>£17<br>£25<br>£21<br>£17<br>£19<br>£25<br>£21<br>£17<br>£19<br>£25<br>£21<br>£17<br>£25<br>£21<br>£17<br>£19<br>£25<br>£21<br>£17<br>£19<br>£25<br>£21<br>£17<br>£19<br>£25<br>£21<br>£21<br>£25<br>£21<br>£21<br>£25<br>£21<br>£25<br>£21<br>£21<br>£25<br>£21<br>£25<br>£21<br>£21<br>£25<br>£21<br>£25<br>£21<br>£25<br>£21<br>£25<br>£21<br>£25<br>£21<br>£25<br>£21<br>£25<br>£21<br>£25<br>£21<br>£25<br>£21<br>£25<br>£21<br>£25<br>£21<br>£25<br>£21<br>£27<br>£21<br>£20<br>£21<br>£25<br>£21<br>£27<br>£21<br>£20<br>£21<br>£20<br>£20<br>£21<br>£20<br>£20<br>£21<br>£20<br>£21<br>£20<br>£21<br>£20<br>£20<br>£21<br>£20<br>£20<br>£21<br>£20<br>£20<br>£20<br>£20<br>£20<br>£20<br>£20<br>£20<br>£20<br>£20                                                                                                    |

| MicroDrive 2                                                                                                    | CIS                                                                                                    | £25                                                                                                    |
|----------------------------------------------------------------------------------------------------|----------------------------------------------------------------------------------------------------|----------------------------------------------------------------------------------------------------|
| MicroDrive Designer                                                                                                    | CIS                                                                                                    | £25                                                                                                    |
| Micro Music<br>MicroSpell 3.XX                                                                                                    | Fisher-Marriott<br>David Pillin                                                                                                    |                                                                                                    |
| MicroStudio, age 7+                                                                                                    | EMR                                                                                                    | £67                                                                                                    |
| Micro Trader Accounts                                                                                                    | PRES                                                                                                    | £270                                                                                                    |
| MiG-29 Fulcrum                                                                                                    | Domark                                                                                                    | £24                                                                                                    |
| Military History, sprites<br>Minotaur                                                                                                    | Micro Studi<br>Minerva                                                                                                    | o £16<br>£8                                                                                                    |
| Missile Control                                                                                                    | Minerva                                                                                                    | £8                                                                                                    |
| Mogul                                                                                                    | Ace                                                                                                    | £26                                                                                                    |
| Money Matters                                                                                                    | Triple R                                                                                                    | £15                                                                                                    |
| Movaword<br>MultiFS                                                                                                    | Chalksoft<br>Arxe                                                                                                    | £17<br>£27                                                                                                    |
| Multistore, KS3,4                                                                                                    | Minerva                                                                                                    | £125                                                                                                    |
| Myth of Moby Dick                                                                                                    | Toppologika                                                                                                    |                                                                                                    |
| M                                                                                                    |                                                                                                    |                                                                                                    |
| 2 ature Graphics, draw/s                                                                                                    | sprites<br>Micro Studi                                                                                                    | £16                                                                                                    |
| Naughty Stories (set of 6)                                                                                                    | Sherston                                                                                                    | £48                                                                                                    |
| Navigator                                                                                                    | Topologika                                                                                                    | £44                                                                                                    |
| Nebulus                                                                                                    | Krisalis                                                                                                    | £19                                                                                                    |
| Newton<br>Night Slov                                                                                                    | Longman                                                                                                    | £20                                                                                                    |
| Night Sky<br>Noddy's Playtime                                                                                                    | Clares<br>Jumping Bear                                                                                                    | £67<br>£21                                                                                                    |
| Noot                                                                                                    | 4mation                                                                                                    | £41                                                                                                    |
| Noot Art Disc                                                                                                    | 4mation                                                                                                    | £10                                                                                                    |
| Notate                                                                                                    | Longman                                                                                                    | £42                                                                                                    |
| Note Invaders<br>Number 62 Honeypot Land                                                                                                    | Chalksoft<br>B Resource                                                                                                    | £20<br>£29                                                                                                    |
| Numbers and Pictures                                                                                                    | Chalksoft                                                                                                    | £20                                                                                                    |
| Numberscope                                                                                                    | Fisher-Marriott                                                                                                    | £19                                                                                                    |
| Number Zoo, age 3-6                                                                                                    | Selective                                                                                                    | £14                                                                                                    |
| Numerator<br>Numerator Chaos                                                                                                    | Longman<br>Longman                                                                                                    | £39<br>£18                                                                                                    |
| Numerator chaos                                                                                                    | Longman                                                                                                    | 210                                                                                                    |
| ek Logic                                                                                                    | Oak                                                                                                    | £79                                                                                                    |
| Oak PCB                                                                                                    | Oak                                                                                                    | £79                                                                                                    |
| Oh No! More Lemmings                                                                                                    |                                                                                                    | 045                                                                                                    |
| (requires Lemmings)                                                                                                    | Krisalis                                                                                                    | £15                                                                                                    |
| Ollie Octopus'                                                                                                    | Sketchp                                                                                                    | ad                                                                                                    |
| age 4+                                                                                                    | Storm                                                                                                    | E12                                                                                                    |
| <b>Omar Sharif's E</b>                                                                                                    | Iridae                                                                                                    |                                                                                                    |
|                                                                                                    | Krisalis                                                                                                    | 910                                                                                                    |
| Orion                                                                                                    | Minerva                                                                                                    | £8                                                                                                    |
| Orrery                                                                                                    | Spacetech                                                                                                    | £93                                                                                                    |
| Ovation                                                                                                    | RISC                                                                                                    | £84                                                                                                    |
| Overload                                                                                                    | Clares                                                                                                    | £13                                                                                                    |
| Padlock                                                                                                    | 100                                                                                                    | 010                                                                                                    |
| - site licence                                                                                                    | ICS                                                                                                    | £10<br>£30                                                                                                    |
|                                                                                                    |                                                                                                    |                                                                                                    |
| Pandora's Box                                                                                                    | Fourth Dim                                                                                                    | £18                                                                                                    |
| Pandora's Box<br>Pappus Co                                                                                                    | mputer Tutorial                                                                                                    | £18<br>£17                                                                                                    |
| Pandora's Box<br>Pappus Co<br>Paradroid 2000                                                                                                    | omputer Tutorial<br>Coin-Age                                                                                                    | £18<br>£17<br>£20                                                                                                    |
| Pandora's Box<br>Pappus Co<br>Paradroid 2000<br>Payroll Manager                                                                                                    | mputer Tutorial                                                                                                    | £18<br>£17<br>£20<br>£79                                                                                                    |
| Pandora's Box<br>Pappus cc<br>Paradroid 2000<br>Payroll Manager<br>PC Emulator 1.8<br>PDT                                                                                                    | omputer Tutorial<br>Coin-Age<br>Silicon                                                                                                    | £18<br>£17<br>£20                                                                                                    |
| Pandora's Box<br>Pappus Co<br>Paradroid 2000<br>Payroll Manager<br>PC Emulator 1.8<br>PDT<br>Pendown                                                                                                    | omputer Tutorial<br>Coin-Age<br>Silicon<br>Acorn<br>Oak<br>Longman                                                                                                    | £18<br>£17<br>£20<br>£79<br>£93<br>£149<br>£46                                                                                                    |
| Pandora's Box<br>Pappus Ca<br>Paradroid 2000<br>Payroll Manager<br>PC Emulator 1.8<br>PDT<br>Pendown<br>Pendown Etoiles                                                                                                    | omputer Tutorial<br>Coin-Age<br>Silicon<br>Acorn<br>Oak<br>Longman<br>Longman                                                                                                    | £18<br>£17<br>£20<br>£79<br>£93<br>£149<br>£46<br>£49                                                                                                    |
| Pandora's Box<br>Pappus Co<br>Paradroid 2000<br>Payroll Manager<br>PC Emulator 1.8<br>PDT<br>Pendown                                                                                                    | omputer Tutorial<br>Coin-Age<br>Silicon<br>Acorn<br>Oak<br>Longman<br>Longman<br>Longman                                                                                                    | £18<br>£17<br>£20<br>£79<br>£93<br>£149<br>£46<br>£49<br>£19                                                                                                    |
| Pandora's Box<br>Pappus Ca<br>Paradroid 2000<br>Payroll Manager<br>PC Emulator 1.8<br>PDT<br>Pendown<br>Pendown Etoiles<br>Pendown Outline Fonts<br>Pendown Plus<br>Personal Accounts                                                                                                    | omputer Tutorial<br>Coin-Age<br>Silicon<br>Acorn<br>Oak<br>Longman<br>Longman                                                                                                    | £18<br>£17<br>£20<br>£79<br>£93<br>£149<br>£46<br>£49                                                                                                    |
| Pandora's Box<br>Pappus Cc<br>Paradroid 2000<br>Payroll Manager<br>PC Emulator 1.8<br>PDT<br>Pendown<br>Pendown Etoiles<br>Pendown Otline Fonts<br>Pendown Plus<br>Personal Accounts<br>Perspectives                                                                                                    | omputer Tutorial<br>Coin-Age<br>Silicon<br>Acorn<br>Oak<br>Longman<br>Longman<br>Longman<br>Longman<br>Apricote<br>TechSoft                                                                                                    | £18<br>£17<br>£20<br>£79<br>£93<br>£149<br>£46<br>£49<br>£19<br>£68<br>£29<br>£54                                                                                                    |
| Pandora's Box<br>Pappus ca<br>Paradroid 2000<br>Payroll Manager<br>PC Emulator 1.8<br>PDT<br>Pendown Etoiles<br>Pendown Etoiles<br>Pendown Plus<br>Pendown Plus<br>Personal Accounts<br>Perspectives<br>Pesky Muskrats                                                                                                    | Imputer Tutorial<br>Coin-Age<br>Silicon<br>Acom<br>Oak<br>Longman<br>Longman<br>Longman<br>Apricote<br>TechSott<br>Coin-Age                                                                                                    | £18<br>£17<br>£20<br>£79<br>£93<br>£149<br>£46<br>£49<br>£19<br>£68<br>£29<br>£54<br>£19                                                                                                    |
| Pandora's Box<br>Pappus Ca<br>Paradroid 2000<br>Payroll Manager<br>PC Emulator 1.8<br>PDT<br>Pendown Etoiles<br>Pendown Etoiles<br>Pendown Plus<br>Personal Accounts<br>Perspectives<br>Pesky Muskrats<br>Phonic Games                                                                                                    | omputer Tutorial<br>Coin-Age<br>Silicon<br>Acorn<br>Oak<br>Longman<br>Longman<br>Longman<br>Longman<br>Apricote<br>TechSoft                                                                                                    | £18<br>£17<br>£20<br>£79<br>£93<br>£149<br>£46<br>£49<br>£19<br>£68<br>£29<br>£54                                                                                                    |
| Pandora's Box<br>Pappus ca<br>Paradroid 2000<br>Payroll Manager<br>PC Emulator 1.8<br>PDT<br>Pendown Etoiles<br>Pendown Outline Fonts<br>Pendown Plus<br>Personal Accounts<br>Perspectives<br>Pesky Muskrats<br>Phonic Games<br>Photopia<br>Picture Book                                                                                                    | Imputer Tutorial<br>Coin-Age<br>Silicon<br>Acorn<br>Oak<br>Longman<br>Longman<br>Longman<br>Apricote<br>TechSoft<br>Coin-Age<br>Fisher-Marriott                                                                                                    | £18<br>£17<br>£20<br>£79<br>£93<br>£149<br>£46<br>£49<br>£19<br>£68<br>£29<br>£54<br>£19<br>£28<br>£28<br>£38<br>£15                                                                                                    |
| Pandora's Box<br>Pappus Ca<br>Paradroid 2000<br>Payroll Manager<br>PC Emulator 1.8<br>PDT<br>Pendown Etoiles<br>Pendown Etoiles<br>Pendown Plus<br>Personal Accounts<br>Perspectives<br>Pesky Muskrats<br>Phonic Games<br>Photopia<br>Picture Book<br>Picture It!                                                                                                    | mputer Tutorial<br>Coin-Age<br>Silicon<br>Acom<br>Dak<br>Longman<br>Longman<br>Longman<br>Apricote<br>TechSolt<br>Coin-Age<br>Fisher-Mage<br>Fisher-Marriott<br>CIS<br>Triple R<br>Appian                                                                                                    | £18<br>£17<br>£20<br>£79<br>£93<br>£149<br>£46<br>£49<br>£19<br>£68<br>£29<br>£54<br>£19<br>£54<br>£19<br>£28<br>£38<br>£15<br>£29                                                                                                    |
| Pandora's Box<br>Pappus Ca<br>Paradroid 2000<br>Payroll Manager<br>PC Emulator 1.8<br>PDT<br>Pendown<br>Pendown Etoiles<br>Pendown Outline Fonts<br>Pendown Plus<br>Personal Accounts<br>Perspectives<br>Pesky Muskrats<br>Phonic Games<br>Photopia<br>Picture Book<br>Picture It!<br>- Topic discs                                                                                                    | mputer Tutorial<br>Coin-Age<br>Silicon<br>Acom<br>Oak<br>Longman<br>Longman<br>Longman<br>Apricote<br>TechSott<br>Coin-Age<br>Fisher-Marriott<br>CIS<br>Triple R<br>Appian<br>each                                                                                                    | £18<br>£17<br>£20<br>£93<br>£149<br>£49<br>£19<br>£68<br>£29<br>£54<br>£19<br>£28<br>£19<br>£28<br>£15<br>£29<br>£29                                                                                                    |
| Pandora's Box<br>Pappus Ca<br>Paradroid 2000<br>Payroll Manager<br>PC Emulator 1.8<br>PDT<br>Pendown Etoiles<br>Pendown Etoiles<br>Pendown Plus<br>Personal Accounts<br>Perspectives<br>Pesky Muskrats<br>Phonic Games<br>Photopia<br>Picture Book<br>Picture It!                                                                                                    | mputer Tutorial<br>Coin-Age<br>Silicon<br>Acom<br>Dak<br>Longman<br>Longman<br>Longman<br>Apricote<br>TechSolt<br>Coin-Age<br>Fisher-Mage<br>Fisher-Marriott<br>CIS<br>Triple R<br>Appian                                                                                                    | £18<br>£17<br>£20<br>£79<br>£93<br>£149<br>£46<br>£49<br>£19<br>£68<br>£29<br>£54<br>£19<br>£54<br>£19<br>£28<br>£38<br>£15<br>£29                                                                                                    |
| Pandora's Box<br>Pappus Ca<br>Paradroid 2000<br>Payroll Manager<br>PC Emulator 1.8<br>PDT<br>Pendown<br>Pendown Etoiles<br>Pendown Otline Fonts<br>Pendown Plus<br>Personal Accounts<br>Perspectives<br>Pesky Muskrats<br>Phonic Games<br>Photopia<br>Picture Book<br>Picture Itl<br>- Topic discs<br>PinPoint<br>- site licence<br>PipeDream 3                                                                                                    | mputer Tutorial<br>Coin-Age<br>Silicon<br>Acom<br>Oak<br>Longman<br>Longman<br>Longman<br>Longman<br>Apricote<br>TechSott<br>Coin-Age<br>Fisher-Marriott<br>CIS<br>Triple R<br>Appian<br>each<br>Longman<br>Colton                                                                                                    | £18<br>£17<br>£20<br>£79<br>£93<br>£149<br>£149<br>£149<br>£149<br>£149<br>£149<br>£149<br>£19<br>£28<br>£29<br>£28<br>£28<br>£28<br>£28<br>£29<br>£28<br>£29<br>£28<br>£29<br>£28<br>£29<br>£20<br>£20<br>£20<br>£20<br>£20<br>£20<br>£20<br>£20<br>£20<br>£20                                                                                                    |
| Pandora's Box<br>Pappus Ca<br>Paradroid 2000<br>Payroll Manager<br>PC Emulator 1.8<br>PDT<br>Pendown Etoiles<br>Pendown Outline Fonts<br>Pendown Plus<br>Personal Accounts<br>Perspectives<br>Pesky Muskrats<br>Phonoic Games<br>Photopia<br>Picture Book<br>Picture Book<br>Picture Book<br>Picture It<br>- Topic discs<br>PinPoint<br>- site licence<br>PipeDream 3<br>PipeDream 4                                                                                                    | mputer Tutorial<br>Coin-Age<br>Silicon<br>Acom<br>Oak<br>Longman<br>Longman<br>Longman<br>Longman<br>Apricote<br>TechSott<br>Coin-Age<br>Fisher-Marriott<br>ClS<br>Triple R<br>Appian<br>each<br>Longman<br>Colton<br>Colton                                                                                                    | £18<br>£17<br>£20<br>£79<br>£93<br>£149<br>£46<br>£49<br>£19<br>£68<br>£29<br>£54<br>£19<br>£28<br>£38<br>£15<br>£29<br>£28<br>£38<br>£15<br>£29<br>£65<br>£390<br>£19<br>£19<br>£28<br>£29<br>£20<br>£20<br>£20<br>£20<br>£20<br>£20<br>£20<br>£20<br>£20<br>£20                                                                                                    |
| Pandora's Box<br>Pappus Ca<br>Paradroid 2000<br>Payroll Manager<br>PC Emulator 1.8<br>PDT<br>Pendown Etoiles<br>Pendown Etoiles<br>Pendown Plus<br>Personal Accounts<br>Personal Accounts<br>Perspectives<br>Pesky Muskrats<br>Phonic Games<br>Phonic Games<br>Phonic Games<br>Photopia<br>Picture Book<br>Picture Book<br>Picture It!<br>- Topic discs<br>PinPoint<br>- site licence<br>PipeDream 3<br>PipeDream 4<br>PipeDriver Dot 1                                                                                                    | Imputer Tutorial<br>Coin-Age<br>Silicon<br>Acorn<br>Oak<br>Longman<br>Longman<br>Longman<br>Longman<br>Longman<br>Eostan<br>TechSoft<br>Coin-Age<br>Fisher-Marriott<br>ClS<br>Triple R<br>Applan<br>each<br>Longman<br>Colton<br>Colton<br>Colton<br>ICS                                                                                                    | £18<br>£17<br>£20<br>£79<br>£149<br>£149<br>£18<br>£46<br>£49<br>£19<br>£68<br>£29<br>£54<br>£19<br>£28<br>£15<br>£29<br>£9<br>£9<br>£9<br>£9<br>£9<br>£9<br>£15<br>£29<br>£12<br>£15<br>£20<br>£19<br>£10<br>£10<br>£10<br>£10<br>£20<br>£10<br>£10<br>£20<br>£10<br>£10<br>£10<br>£10<br>£10<br>£10<br>£10<br>£10<br>£10<br>£1                                                                                                    |
| Pandora's Box<br>Pappus Ca<br>Paradroid 2000<br>Payroll Manager<br>PC Emulator 1.8<br>PDT<br>Pendown Etoiles<br>Pendown Outline Fonts<br>Pendown Plus<br>Personal Accounts<br>Perspectives<br>Pesky Muskrats<br>Phonoic Games<br>Photopia<br>Picture Book<br>Picture Book<br>Picture Book<br>Picture It<br>- Topic discs<br>PinPoint<br>- site licence<br>PipeDream 3<br>PipeDream 4                                                                                                    | mputer Tutorial<br>Coin-Age<br>Silicon<br>Acom<br>Oak<br>Longman<br>Longman<br>Longman<br>Longman<br>Apricote<br>TechSott<br>Coin-Age<br>Fisher-Marriott<br>ClS<br>Triple R<br>Appian<br>each<br>Longman<br>Colton<br>Colton                                                                                                    | £18<br>£17<br>£20<br>£79<br>£93<br>£149<br>£46<br>£49<br>£19<br>£68<br>£29<br>£54<br>£19<br>£28<br>£38<br>£15<br>£29<br>£28<br>£38<br>£15<br>£29<br>£65<br>£390<br>£19<br>£19<br>£28<br>£29<br>£20<br>£20<br>£20<br>£20<br>£20<br>£20<br>£20<br>£20<br>£20<br>£20                                                                                                    |
| Pandora's Box<br>Pappus Ca<br>Paradroid 2000<br>Payroll Manager<br>PC Emulator 1.8<br>PDT<br>Pendown Etoiles<br>Pendown Etoiles<br>Pendown Plus<br>Personal Accounts<br>Personal Accounts<br>Perspectives<br>Pesky Muskrats<br>Photopia<br>Picture Book<br>Picture Book<br>Picture Book<br>Picture Book<br>Picture Book<br>Picture Book<br>Picture Book<br>Picture Book<br>Picture Book<br>Picture Book<br>Picture Book<br>Picture Book<br>Picture Book<br>Picture Book<br>Picture Book<br>Picture Book<br>Picture Dot 1<br>PipeDram 3<br>Pipata A<br>Pipata Bania<br>Pirate, age 8-14<br>Placard                                                                                                    | mputer Tutorial<br>Coin-Age<br>Silicon<br>Acom<br>Oak<br>Longman<br>Longman<br>Longman<br>Longman<br>Apricote<br>TechSott<br>Coin-Age<br>Fisher-Marriott<br>CIS<br>Triple R<br>Appian<br>each<br>Longman<br>Colton<br>Colton<br>Colton<br>ICS<br>Empire                                                                                                    | £18<br>£17<br>£20<br>£79<br>£149<br>£149<br>£18<br>£46<br>£49<br>£19<br>£68<br>£29<br>£54<br>£19<br>£28<br>£15<br>£29<br>£54<br>£15<br>£29<br>£55<br>£390<br>£72<br>£390<br>£72<br>£19<br>£19<br>£19<br>£10<br>£10<br>£10<br>£10<br>£10<br>£10<br>£10<br>£10<br>£10<br>£10                                                                                                    |
| Pandora's Box<br>Pappus Ca<br>Paradroid 2000<br>Payroll Manager<br>PC Emulator 1.8<br>PDT<br>Pendown Etoiles<br>Pendown Plus<br>Pendown Plus<br>Personal Accounts<br>Perspectives<br>Persynal Accounts<br>Perspectives<br>Pesky Muskrats<br>Phonic Games<br>Photopia<br>Picture Book<br>Picture Book<br>Picture Book<br>Picture Itl<br>- Topic discs<br>PinPoint<br>- site licence<br>PipeDream 4<br>PipeDriver Dot 1<br>Pipe Mania<br>Pirate, age 8-14<br>Placard<br>- site licence                                                                                                    | mputer Tutorial<br>Coin-Age<br>Silicon<br>Acom<br>Oak<br>Longman<br>Longman<br>Longman<br>Longman<br>Longman<br>Apricole<br>TechSott<br>Coin-Age<br>Fisher-Marriott<br>CIS<br>Triple R<br>Applan<br>each<br>Longman<br>Colton<br>Colton<br>Colton<br>Cos<br>Empire<br>Chalksott<br>ICS                                                                                                    | £18<br>£17<br>£20<br>£79<br>£94<br>£149<br>£149<br>£149<br>£19<br>£68<br>£29<br>£54<br>£19<br>£28<br>£19<br>£28<br>£15<br>£29<br>£29<br>£29<br>£315<br>£29<br>£390<br>£72<br>£100<br>£100<br>£100<br>£100<br>£100<br>£100<br>£100<br>£10                                                                                                    |
| Pandora's Box<br>Pappus Ca<br>Paradroid 2000<br>Payroll Manager<br>PC Emulator 1.8<br>PDT<br>Pendown Etoiles<br>Pendown Outline Fonts<br>Pendown Plus<br>Perspectives<br>Perspectives<br>Pesky Muskrats<br>Phonoic Games<br>Photopia<br>Picture Book<br>Picture Book<br>Picture Book<br>Picture Book<br>Picture Book<br>Picture Book<br>Picture Book<br>Picture Book<br>Picture Book<br>Picture Book<br>Picture Book<br>Picture Book<br>Picture Book<br>Picture Book<br>Picture Book<br>Picture Book<br>Picture Mania<br>PipeDream 3<br>PipeDream 4<br>PipeDream 4<br>PipeDream 4<br>PipeDrat 1<br>Pipe Mania<br>Pirate, age 8-14<br>Plague Planet                                                                                                    | mputer Tutorial<br>Coin-Age<br>Silicon<br>Acom<br>Oak<br>Longman<br>Longman<br>Longman<br>Longman<br>Longman<br>Apricote<br>TechSott<br>Coin-Age<br>Fisher-Marriott<br>CIS<br>Triple R<br>Appian<br>each<br>Longman<br>Colton<br>Colton<br>Colton<br>ICS<br>Empire<br>Chalksott<br>ICS<br>Alpine                                                                                                    | £18<br>£17<br>£20<br>£79<br>£149<br>£149<br>£18<br>£268<br>£29<br>£254<br>£19<br>£28<br>£15<br>£29<br>£238<br>£15<br>£29<br>£65<br>£390<br>£119<br>£10<br>£13                                                                                                    |
| Pandora's Box<br>Pappus Ca<br>Paradroid 2000<br>Payroll Manager<br>PC Emulator 1.8<br>PDT<br>Pendown Etoiles<br>Pendown Etoiles<br>Pendown Plus<br>Personal Accounts<br>Personal Accounts                                                                                                    | mputer Tutorial<br>Coin-Age<br>Silicon<br>Acom<br>Oak<br>Longman<br>Longman<br>Longman<br>Longman<br>Longman<br>Apricole<br>TechSott<br>Coin-Age<br>Fisher-Marriott<br>CIS<br>Triple R<br>Applan<br>each<br>Longman<br>Colton<br>Colton<br>Colton<br>Cos<br>Empire<br>Chalksott<br>ICS                                                                                                    | £18<br>£17<br>£20<br>£79<br>£94<br>£149<br>£149<br>£149<br>£19<br>£68<br>£29<br>£54<br>£19<br>£28<br>£19<br>£28<br>£15<br>£29<br>£29<br>£29<br>£315<br>£29<br>£390<br>£72<br>£100<br>£100<br>£100<br>£100<br>£100<br>£100<br>£100<br>£10                                                                                                    |
| Pandora's Box<br>Pappus Ca<br>Paradroid 2000<br>Payroll Manager<br>PC Emulator 1.8<br>PDT<br>Pendown Etoiles<br>Pendown Outline Fonts<br>Pendown Plus<br>Personal Accounts<br>Perspectives<br>Pesky Muskrats<br>Phonoic Games<br>Photopia<br>Picture Book<br>Picture Book<br>PipeDream 3<br>PipeDream 4<br>PipeDream 4<br>PipeDream 4<br>PipeDraem 4<br>PipeDream 4<br>PipeDream 4<br>Pip | mputer Tutorial<br>Coin-Age<br>Silicon<br>Acom<br>Oak<br>Longman<br>Longman<br>Longman<br>Longman<br>Longman<br>Apricote<br>TechSott<br>Coin-Age<br>Fisher-Marriott<br>CIS<br>Triple R<br>Appian<br>each<br>Longman<br>Colton<br>Colton<br>Colton<br>Colton<br>Colton<br>Colton<br>Colton<br>Chalksott<br>ICS<br>Superior<br>Clares <b>S</b>                                                                                                    | £18<br>£17<br>£20<br>£79<br>£149<br>£149<br>£46<br>£49<br>£68<br>£29<br>£54<br>£19<br>£28<br>£15<br>£29<br>£65<br>£390<br>£119<br>£10<br>£118<br>£19<br>£118<br>£19<br>£118<br>£129<br>£119<br>£20<br>£119<br>£20<br>£120<br>£120<br>£120<br>£120<br>£120<br>£120<br>£120                                                                                                    |
| Pandora's Box<br>Pappus Ca<br>Paradroid 2000<br>Payroll Manager<br>PC Emulator 1.8<br>PDT<br>Pendown Etoiles<br>Pendown Outline Fonts<br>Pendown Plus<br>Personal Accounts<br>Perspectives<br>Pesky Muskrats<br>Phonoic Games<br>Photopia<br>Picture Book<br>Picture Book<br>Pic                                                                                                    | mputer Tutorial<br>Coin-Age<br>Silicon<br>Acom<br>Oak<br>Longman<br>Longman<br>Longman<br>Longman<br>Longman<br>Apricote<br>TechSott<br>Coin-Age<br>Fisher-Marriott<br>CIS<br>Triple R<br>Appian<br>each<br>Longman<br>Colton<br>Colton<br>ICS<br>Empire<br>Chalksott<br>ICS<br>Alpine<br>RISC<br>Superior<br>Clares S                                                                                                    | £18<br>£17<br>£20<br>£79<br>£149<br>£149<br>£18<br>£29<br>£54<br>£19<br>£28<br>£15<br>£29<br>£54<br>£19<br>£28<br>£15<br>£29<br>£65<br>£390<br>£719<br>£10<br>£119<br>£10<br>£13<br>£19<br>£10<br>£10<br>£10<br>£10<br>£10<br>£20<br>£10<br>£20<br>£10<br>£20<br>£10<br>£20<br>£10<br>£20<br>£10<br>£20<br>£10<br>£20<br>£10<br>£20<br>£10<br>£20<br>£20<br>£20<br>£20<br>£20<br>£20<br>£20<br>£20<br>£20<br>£2                                                                                                    |
| Pandora's Box<br>Pappus Ca<br>Paradroid 2000<br>Payroll Manager<br>PC Emulator 1.8<br>PDT<br>Pendown Etoiles<br>Pendown Etoiles<br>Pendown Plus<br>Personal Accounts<br>Personal Accounts<br>Personal Accounts<br>Persynuskrats<br>Phonic Games<br>Phonic Games<br>Phonic Games<br>Phonic Games<br>Phonic Games<br>Phonic Games<br>Phonic Games<br>Phonic Games<br>Phonic Games<br>Phonic Games<br>Phonic Games<br>Phonic Games<br>Phonic Games<br>Phonic Games<br>Picture Book<br>Picture Book<br>Picture Book<br>Picture Book<br>Picture Dot 1<br>PipeDream 4<br>PipeDriver Dot 1<br>PipeDream 4<br>PipeDriver Dot 1<br>Pipe Mania<br>Pirate, age 8-14<br>Placard<br>- site licence<br>PlayBack<br>PlayBack<br>Play It Again Sam 1<br>Plot<br>Podd, KS1,2<br>Podd - Welsh, KS1,2                                                                                                    | mputer Tutorial<br>Coin-Age<br>Silicon<br>Acom<br>Oak<br>Longman<br>Longman<br>Longman<br>Longman<br>Longman<br>Apricote<br>TechSott<br>Coin-Age<br>Fisher-Marriott<br>ClS<br>Triple R<br>Appian<br>each<br>Longman<br>Colton<br>Colto       | £18<br>£17<br>£20<br>£79<br>£149<br>£149<br>£46<br>£49<br>£68<br>£29<br>£54<br>£19<br>£28<br>£15<br>£29<br>£65<br>£390<br>£119<br>£10<br>£118<br>£19<br>£118<br>£19<br>£118<br>£129<br>£119<br>£20<br>£119<br>£20<br>£120<br>£120<br>£120<br>£120<br>£120<br>£120<br>£120                                                                                                    |
| Pandora's Box<br>Pappus Cc<br>Paradroid 2000<br>Payroll Manager<br>PC Emulator 1.8<br>PDT<br>Pendown Etoiles<br>Pendown Outline Fonts<br>Pendown Plus<br>Personal Accounts<br>Perspectives<br>Pesky Muskrats<br>Phonic Games<br>Photopia<br>Picture Book<br>Picture Book<br>Pictur                               | mputer Tutorial<br>Coin-Age<br>Silicon<br>Acom<br>Oak<br>Longman<br>Longman<br>Longman<br>Longman<br>Longman<br>Apricote<br>TechSoft<br>Coin-Age<br>Fisher-Marriott<br>CIS<br>Triple R<br>Appian<br>each<br>Longman<br>Colton<br>Colton<br>ICS<br>Empire<br>Chalksoft<br>ICS<br>Superior<br>Clares<br>ESM<br>ESM<br>Topologika<br>Krisalis                                                                                                    | £18<br>£17<br>£20<br>£79<br>£149<br>£149<br>£18<br>£29<br>£54<br>£19<br>£28<br>£19<br>£28<br>£15<br>£29<br>£65<br>£390<br>£719<br>£10<br>£118<br>£19<br>£10<br>£13<br>£19<br>£13<br>£19<br>£20<br>£330<br>£219<br>£22<br>£39<br>£22<br>£39<br>£23<br>£23<br>£23<br>£24<br>£29<br>£29<br>£29<br>£29<br>£29<br>£29<br>£29<br>£29<br>£29<br>£29                                                                                                    |
| Pandora's Box<br>Pappus Ca<br>Paradroid 2000<br>Payroll Manager<br>PC Emulator 1.8<br>PDT<br>Pendown Etoiles<br>Pendown Etoiles<br>Pendown Plus<br>Personal Accounts<br>Personal Accounts<br>Perspectives<br>Pesky Muskrats<br>Phonic Games<br>Phonic Games<br>P                                                                                                    | mputer Tutorial<br>Coin-Age<br>Silicon<br>Acom<br>Oak<br>Longman<br>Longman<br>Longman<br>Longman<br>Longman<br>Apricote<br>TechSott<br>Coin-Age<br>Fisher-Marriott<br>ClS<br>Triple R<br>Appian<br>each<br>Longman<br>Colton<br>Colto       | £18<br>£17<br>£20<br>£79<br>£149<br>£149<br>£18<br>£68<br>£29<br>£54<br>£19<br>£28<br>£19<br>£28<br>£15<br>£29<br>£10<br>£10<br>£10<br>£10<br>£10<br>£10<br>£10<br>£10<br>£10<br>£19<br>£20<br>£27<br>£27<br>£20<br>£20<br>£20<br>£20<br>£20<br>£20<br>£20<br>£20<br>£20<br>£20                                                                                                    |
| Pandora's Box<br>Pappus Ca<br>Paradroid 2000<br>Payroll Manager<br>PC Emulator 1.8<br>PDT<br>Pendown Etoiles<br>Pendown Outline Fonts<br>Pendown Plus<br>Perspectives<br>Perspectives<br>Pesky Muskrats<br>Phonoic Games<br>Photopia<br>Picture Book<br>Picture Book<br>PipeDream 3<br>PipeDream 3<br>PipeDream 3<br>PipeDream 4<br>PipeDraem 4<br>PipeDraem 4<br>PipeDraem 4<br>PipeDraem 4<br>PipeDraem 3<br>PipeDraem 4<br>PipeDraem 3<br>PipeDraem 3<br>PipeDraem 4<br>PipeDraem 3<br>PipeDraem 3<br>PipeDraem 3<br>PipeDraem 3<br>PipeDraem 3<br>PipeDraem 3<br>PipeDraem 3<br>PipeDraem 3<br>PipeDraem 3<br>PipeDraem 3<br>PipeDraem 3<br>PipeDraem 4<br>PipeDraem 3<br>PipeDraem 4<br>PipeDraem 3<br>PipeDraem 4<br>PipeDraem 3<br>PipeDraem 4<br>PipeDraem 3<br>PipeDraem 4<br>PipeDraem 3<br>PipeDraem 4<br>PipeDraem 4<br>PipeDraem 4<br>PipeDraem 4<br>PipeDraem 4<br>PipeDraem 5<br>PipeDraem 5<br>PipeD | mputer Tutorial<br>Coin-Age<br>Silicon<br>Acom<br>Oak<br>Longman<br>Longman<br>Longman<br>Longman<br>Longman<br>Apricote<br>TechSott<br>Coin-Age<br>Fisher-Marriott<br>CIS<br>Triple R<br>Appian<br>each<br>Longman<br>Colton<br>Colto       | £18<br>£17<br>£20<br>£79<br>£94<br>£149<br>£149<br>£149<br>£146<br>£29<br>£546<br>£29<br>£546<br>£29<br>£54<br>£19<br>£28<br>£29<br>£51<br>£29<br>£28<br>£29<br>£29<br>£30<br>£72<br>£110<br>£120<br>£120<br>£120<br>£120<br>£120<br>£120<br>£12                                                                                                    |
| Pandora's Box<br>Pappus Ca<br>Paradroid 2000<br>Payroll Manager<br>PC Emulator 1.8<br>PDT<br>Pendown Etoiles<br>Pendown Etoiles<br>Pendown Plus<br>Personal Accounts<br>Perspectives<br>Persy Muskrats<br>Phonic Games<br>Phonic Games<br>Phonic G                               | mputer Tutorial<br>Coin-Age<br>Silicon<br>Acom<br>Oak<br>Longman<br>Longman<br>Longman<br>Longman<br>Longman<br>Apricote<br>TechSott<br>Coin-Age<br>Fisher-Marriott<br>ClS<br>Triple R<br>Appian<br>each<br>Longman<br>Colton<br>Coston<br>ICS<br>Empire<br>Chalksott<br>ICS<br>Superior<br>Clares<br>ESM<br>Topologika<br>Kraalis<br>Afmico<br>Silicon<br>Silicon Studict<br>Clare Studiet                                                                                                    | £18<br>£17<br>£20<br>£79<br>£149<br>£149<br>£18<br>£29<br>£54<br>£19<br>£68<br>£29<br>£54<br>£19<br>£28<br>£19<br>£28<br>£15<br>£29<br>£51<br>£10<br>£10<br>£10<br>£10<br>£10<br>£10<br>£10<br>£20<br>£19<br>£28<br>£15<br>£29<br>£28<br>£19<br>£28<br>£19<br>£28<br>£19<br>£28<br>£29<br>£59<br>£28<br>£19<br>£28<br>£29<br>£54<br>£19<br>£28<br>£29<br>£54<br>£19<br>£28<br>£29<br>£54<br>£19<br>£28<br>£29<br>£54<br>£19<br>£28<br>£29<br>£54<br>£19<br>£28<br>£29<br>£54<br>£19<br>£28<br>£29<br>£54<br>£19<br>£28<br>£29<br>£54<br>£19<br>£28<br>£29<br>£54<br>£19<br>£28<br>£29<br>£54<br>£19<br>£28<br>£19<br>£28<br>£19<br>£29<br>£29<br>£27<br>£19<br>£28<br>£19<br>£28<br>£19<br>£28<br>£19<br>£28<br>£29<br>£27<br>£19<br>£28<br>£19<br>£28<br>£29<br>£19<br>£28<br>£19<br>£28<br>£29<br>£27<br>£19<br>£28<br>£19<br>£28<br>£19<br>£28<br>£19<br>£28<br>£19<br>£28<br>£19<br>£20<br>£19<br>£10<br>£10<br>£10<br>£10<br>£10<br>£10<br>£10<br>£10<br>£10<br>£10                                                                                                    |
| Pandora's Box<br>Pappus ca<br>Paradroid 2000<br>Payroll Manager<br>PC Emulator 1.8<br>PDT<br>Pendown Etoiles<br>Pendown Outline Fonts<br>Pendown Plus<br>Perspectives<br>Perspectives<br>Pesky Muskrats<br>Phonoic Games<br>Photopia<br>Picture Book<br>Picture Book<br>PipeDream 3<br>PipeDream 3<br>PipeDream 4<br>PipeDraem 4<br>PipeDraem 4<br>PipeDraem 4<br>PipeDraem 4<br>PipeDraem 4<br>PipeDraem 3<br>PipeDraem 4<br>PipeDraem 3<br>PipeDraem 3<br>PipeDraem 4<br>PipeDraem 3<br>PipeDraem 4<br>PipeDraem 3<br>PipeDraem 4<br>PipeDraem 3<br>PipeDraem 4<br>PipeDraem 4<br>PipeDraem 3<br>PipeDraem 4<br>PipeDraem 4<br>PipeDraem 4<br>PipeDraem 4<br>PipeDraem 5<br>PipeDraem 5<br>Pipe | mputer Tutorial<br>Coin-Age<br>Silicon<br>Acom<br>Oak<br>Longman<br>Longman<br>Longman<br>Longman<br>Longman<br>Apricote<br>TechSott<br>Coin-Age<br>Fisher-Marriott<br>CIS<br>Triple R<br>Appian<br>each<br>Longman<br>Colton<br>Coston<br>Costo       | £18<br>£17<br>£20<br>£79<br>£94<br>£149<br>£149<br>£18<br>£29<br>£54<br>£29<br>£54<br>£19<br>£28<br>£29<br>£28<br>£29<br>£29<br>£28<br>£29<br>£29<br>£29<br>£29<br>£29<br>£29<br>£29<br>£29<br>£29<br>£29                                                                                                    |
| Pandora's Box<br>Pappus Ca<br>Paradroid 2000<br>Payroll Manager<br>PC Emulator 1.8<br>PDT<br>Pendown Etoiles<br>Pendown Outline Fonts<br>Pendown Plus<br>Personal Accounts<br>Perspectives<br>Pesky Muskrats<br>Phonoic Games<br>Photopia<br>Photopia<br>Photopia<br>Photopia<br>Photopia<br>Photopia<br>Picture Book<br>Picture Book                            | mputer Tutorial<br>Coin-Age<br>Silicon<br>Acom<br>Oak<br>Longman<br>Longman<br>Longman<br>Longman<br>Longman<br>Apricote<br>TechSott<br>Coin-Age<br>Fisher-Marriott<br>CIS<br>Triple R<br>Appian<br>each<br>Longman<br>Colton<br>Colto       | £18<br>£17<br>£20<br>£79<br>£149<br>£149<br>£18<br>£29<br>£149<br>£28<br>£19<br>£28<br>£19<br>£28<br>£15<br>£29<br>£65<br>£390<br>£19<br>£10<br>£13<br>£19<br>£10<br>£13<br>£19<br>£10<br>£13<br>£19<br>£10<br>£10<br>£19<br>£22<br>£19<br>£22<br>£19<br>£22<br>£19<br>£22<br>£19<br>£22<br>£19<br>£22<br>£23<br>£24<br>£29<br>£29<br>£29<br>£25<br>£29<br>£29<br>£20<br>£29<br>£29<br>£20<br>£29<br>£20<br>£20<br>£20<br>£20<br>£20<br>£20<br>£20<br>£20<br>£20<br>£20                                                                                                    |
| Pandora's Box<br>Pappus ca<br>Paradroid 2000<br>Payroll Manager<br>PC Emulator 1.8<br>PDT<br>Pendown Etoiles<br>Pendown Outline Fonts<br>Pendown Plus<br>Perspectives<br>Perspectives<br>Pesky Muskrats<br>Phonoic Games<br>Photopia<br>Picture Book<br>Picture Book<br>PipeDream 3<br>PipeDream 3<br>PipeDream 4<br>PipeDraem 4<br>PipeDraem 4<br>PipeDraem 4<br>PipeDraem 4<br>PipeDraem 4<br>PipeDraem 3<br>PipeDraem 4<br>PipeDraem 3<br>PipeDraem 3<br>PipeDraem 4<br>Pipe 4<br>PipeDraem 4<br>PipeDraem 3<br>PipeDraem 4<br>PipeDraem 3<br>PipeDraem 4<br>PipeDraem 3<br>PipeDraem 4<br>PipeDraem 4<br>PipeDraem 4<br>PipeDraem 4<br>PipeDraem 4<br>PipeDraem 4<br>PipeDraem 5<br>PipeDraem 5<br>PipeDraem | mputer Tutorial<br>Coin-Age<br>Silicon<br>Acom<br>Oak<br>Longman<br>Longman<br>Longman<br>Longman<br>Longman<br>Apricote<br>TechSott<br>Coin-Age<br>Fisher-Marriott<br>CIS<br>Triple R<br>Appian<br>each<br>Longman<br>Colton<br>Coston<br>Costo       | £18<br>£17<br>£20<br>£79<br>£94<br>£149<br>£149<br>£18<br>£29<br>£54<br>£29<br>£54<br>£19<br>£28<br>£29<br>£28<br>£29<br>£29<br>£28<br>£29<br>£29<br>£29<br>£29<br>£29<br>£29<br>£29<br>£29<br>£29<br>£29                                                                                                    |
| Pandora's Box<br>Pappus Ca<br>Paradroid 2000<br>Payroll Manager<br>PC Emulator 1.8<br>PDT<br>Pendown Etoiles<br>Pendown Outline Fonts<br>Pendown Plus<br>Personal Accounts<br>Perspectives<br>Pesky Muskrats<br>Phonoic Games<br>Photopia<br>Picture Book<br>Picture Book<br>Pictu                               | mputer Tutorial<br>Coin-Age<br>Silicon<br>Acom<br>Oak<br>Longman<br>Longman<br>Longman<br>Longman<br>Longman<br>Apricote<br>TechSolt<br>Coin-Age<br>Fisher-Mareit<br>Coin-Mareit<br>Coin-Mareit<br>Coin-Mareit<br>Coiton<br>Colton<br>Colt             | £18<br>£17<br>£20<br>£79<br>£93<br>£149<br>£149<br>£18<br>£29<br>£54<br>£19<br>£28<br>£19<br>£28<br>£15<br>£29<br>£65<br>£390<br>£719<br>£10<br>£10<br>£10<br>£13<br>£19<br>£10<br>£13<br>£19<br>£10<br>£10<br>£10<br>£10<br>£10<br>£10<br>£10<br>£10<br>£10<br>£10                                                                                                    |
| Pandora's Box<br>Pappus Ca<br>Paradroid 2000<br>Payroll Manager<br>PC Emulator 1.8<br>PDT<br>Pendown Etoiles<br>Pendown Etoiles<br>Pendown Plus<br>Personal Accounts<br>Perspectives<br>Persy Muskrats<br>Phonic Games<br>Photopia<br>Picture Book<br>Picture Book<br>PipeDream 3<br>PipeDream 4<br>PipeDriver Dot 1<br>PipeDream 4<br>PipeDriver Dot 1<br>PipeDream 4<br>PipeDream 4<br>Pi                                              | mputer Tutorial<br>Coin-Age<br>Silicon<br>Acom<br>Oak<br>Longman<br>Longman<br>Longman<br>Longman<br>Longman<br>Apricote<br>TechSott<br>Coin-Age<br>Fisher-Marriott<br>ClS<br>Triple R<br>Appian<br>each<br>Longman<br>Colton<br>Cis<br>Triple R<br>Appian<br>each<br>Longman<br>Colton<br>ClS<br>Empire<br>Chalksott<br>ICS<br>Superior<br>Clares S<br>ESM<br>Topologika<br>Krisalis<br>Afmetan<br>Silicon<br>S<br>Micro Studic<br>Circle<br>Circle           | £18<br>£17<br>£20<br>£79<br>£94<br>£149<br>£149<br>£18<br>£29<br>£54<br>£19<br>£28<br>£19<br>£28<br>£19<br>£28<br>£15<br>£29<br>£54<br>£19<br>£28<br>£15<br>£29<br>£55<br>£390<br>£72<br>£10<br>£19<br>£28<br>£15<br>£29<br>£53<br>£19<br>£28<br>£19<br>£28<br>£19<br>£29<br>£29<br>£19<br>£28<br>£19<br>£28<br>£19<br>£28<br>£19<br>£28<br>£19<br>£28<br>£19<br>£29<br>£19<br>£28<br>£19<br>£29<br>£19<br>£29<br>£19<br>£28<br>£10<br>£19<br>£20<br>£19<br>£20<br>£19<br>£20<br>£19<br>£20<br>£19<br>£21<br>£10<br>£19<br>£20<br>£19<br>£20<br>£19<br>£19<br>£20<br>£19<br>£20<br>£19<br>£20<br>£19<br>£20<br>£19<br>£20<br>£19<br>£20<br>£19<br>£20<br>£19<br>£20<br>£19<br>£20<br>£19<br>£20<br>£19<br>£20<br>£19<br>£20<br>£19<br>£20<br>£19<br>£20<br>£19<br>£20<br>£19<br>£20<br>£19<br>£20<br>£19<br>£20<br>£20<br>£19<br>£20<br>£20<br>£20<br>£20<br>£20<br>£20<br>£20<br>£20<br>£20<br>£20 |
| Pandora's Box<br>Pappus Ca<br>Paradroid 2000<br>Payroll Manager<br>PC Emulator 1.8<br>PDT<br>Pendown Etoiles<br>Pendown Outline Fonts<br>Pendown Plus<br>Personal Accounts<br>Personal Accounts<br>Perspectives<br>Pesky Muskrats<br>Phonoic Games<br>Photopia<br>Picture Book<br>Picture Book                                   | mputer Tutorial<br>Coin-Age<br>Silicon<br>Acom<br>Oak<br>Longman<br>Longman<br>Longman<br>Longman<br>Longman<br>Apricote<br>TechSolt<br>Coin-Age<br>Fisher-Mareit<br>Coin-Mareit<br>Coin-Mareit<br>Coin-Mareit<br>Coiton<br>Colton<br>Colt             | £18<br>£17<br>£20<br>£79<br>£93<br>£149<br>£149<br>£18<br>£29<br>£54<br>£19<br>£28<br>£19<br>£28<br>£15<br>£29<br>£65<br>£390<br>£719<br>£10<br>£10<br>£10<br>£13<br>£19<br>£10<br>£13<br>£19<br>£10<br>£10<br>£10<br>£10<br>£10<br>£10<br>£10<br>£10<br>£10<br>£10                                                                                                    |
| Pandora's Box<br>Pappus Cc<br>Paradroid 2000<br>Payroll Manager<br>PC Emulator 1.8<br>PDT<br>Pendown Etoiles<br>Pendown Outline Fonts<br>Pendown Plus<br>Perspectives<br>Perspectives<br>Pesky Muskrats<br>Phonic Games<br>Photopia<br>Picture Book<br>Picture Book<br>PipeDream 3<br>PipeDream 4<br>PipeDream 4<br>PipeDream 4<br>PipeDriver Dot 1<br>PipeDream 4<br>PipeDream 4<br>PipeDream 4<br>PipeDream 4<br>PipeDream 4<br>PipeDream 4<br>PipeDream 4<br>PipeDream 4<br>PipeDream 4<br>PipeDream 5<br>PipeDream 4<br>PipeDream 4<br>PipeDream 4<br>PipeDream 4<br>PipeDream 4<br>PipeDream 5<br>PipeDream 4<br>PipeDream 4<br>PipeDream 4<br>PipeDream 5<br>PipeDream 4<br>PipeDream 4<br>PipeDream 5<br>PipeDream 4<br>PipeDream 4<br>PipeDream 4<br>PipeDream 5<br>PipeDream 4<br>PipeDream 4<br>PipeDream 5<br>PipeDream 4<br>PipeDream 4<br>PipeDream 5<br>PipeDream 4<br>PipeDream 4<br>PipeDream 5<br>PipeDream 4<br>PipeDream 4<br>PipeDream 5<br>PipeDream 4<br>PipeDream 5<br>PipeDream 4<br>PipeDream 4<br>PipeDream 5<br>PipeDream 4<br>PipeDream 5<br>PipeDream 5<br>PipeDream 5<br>PipeDream 4<br>PipeDream 5<br>PipeDream 4<br>PipeDream 5<br>PipeDream 5<br>PipeDream 4<br>PipeDream 5<br>PipeDream 5<br>PipeDream 4<br>PipeDream 5<br>PipeDream 5<br>PipeDream 5<br>PipeDream 5<br>PipeDream 4<br>PipeDream 5<br>PipeDream 5<br>Pi | mputer Tutorial<br>Coin-Age<br>Silicon<br>Acom<br>Oak<br>Longman<br>Longman<br>Longman<br>Longman<br>Longman<br>Colton<br>Coiton<br>Coiton<br>Colton<br>Colt | £18<br>£17<br>£20<br>£79<br>£149<br>£149<br>£18<br>£29<br>£58<br>£29<br>£54<br>£19<br>£28<br>£19<br>£28<br>£19<br>£28<br>£15<br>£29<br>£51<br>£10<br>£19<br>£10<br>£19<br>£10<br>£19<br>£28<br>£15<br>£29<br>£19<br>£28<br>£15<br>£29<br>£28<br>£19<br>£28<br>£19<br>£29<br>£29<br>£19<br>£28<br>£19<br>£28<br>£19<br>£28<br>£19<br>£28<br>£19<br>£28<br>£19<br>£28<br>£19<br>£28<br>£19<br>£28<br>£19<br>£28<br>£19<br>£28<br>£19<br>£29<br>£19<br>£28<br>£19<br>£29<br>£19<br>£28<br>£19<br>£28<br>£19<br>£29<br>£19<br>£28<br>£19<br>£28<br>£19<br>£28<br>£19<br>£28<br>£19<br>£29<br>£19<br>£28<br>£19<br>£29<br>£19<br>£28<br>£19<br>£29<br>£19<br>£28<br>£19<br>£29<br>£10<br>£19<br>£20<br>£19<br>£20<br>£19<br>£20<br>£19<br>£20<br>£19<br>£20<br>£19<br>£20<br>£19<br>£20<br>£19<br>£20<br>£19<br>£20<br>£19<br>£20<br>£19<br>£20<br>£19<br>£20<br>£19<br>£20<br>£19<br>£20<br>£20<br>£20<br>£20<br>£20<br>£20<br>£20<br>£20<br>£20<br>£20                       |
| Pandora's Box<br>Pappus Ca<br>Paradroid 2000<br>Payroll Manager<br>PC Emulator 1.8<br>PDT<br>Pendown Etoiles<br>Pendown Outline Fonts<br>Pendown Plus<br>Personal Accounts<br>Perspectives<br>Perspectives<br>Pesky Muskrats<br>Phonoic Games<br>Photopia<br>Picture Book<br>Picture Book<br>Picture Picture Picture Book<br>Picture Picture Picture Picture Picture<br>Picture Pictur                                           | mputer Tutorial<br>Coin-Age<br>Silicon<br>Acom<br>Oak<br>Longman<br>Longman<br>Longman<br>Longman<br>Longman<br>Apricote<br>TechSott<br>Cis<br>Triple R<br>Appian<br>each<br>Longman<br>Colton<br>Cos<br>Triple R<br>Appian<br>each<br>Longman<br>Colton<br>Colton<br>Con<br>Colton<br>Colton  | £18<br>£17<br>£20<br>£79<br>£149<br>£149<br>£18<br>£29<br>£149<br>£68<br>£29<br>£54<br>£19<br>£28<br>£19<br>£28<br>£15<br>£29<br>£54<br>£19<br>£28<br>£15<br>£29<br>£55<br>£10<br>£19<br>£10<br>£19<br>£28<br>£15<br>£29<br>£19<br>£28<br>£15<br>£29<br>£29<br>£19<br>£28<br>£19<br>£28<br>£19<br>£29<br>£29<br>£19<br>£28<br>£19<br>£28<br>£19<br>£28<br>£19<br>£29<br>£29<br>£19<br>£28<br>£19<br>£28<br>£19<br>£28<br>£19<br>£29<br>£29<br>£19<br>£28<br>£19<br>£28<br>£19<br>£28<br>£19<br>£29<br>£19<br>£28<br>£19<br>£29<br>£19<br>£28<br>£19<br>£29<br>£19<br>£28<br>£19<br>£28<br>£19<br>£28<br>£19<br>£29<br>£19<br>£28<br>£19<br>£29<br>£19<br>£28<br>£19<br>£29<br>£19<br>£29<br>£19<br>£20<br>£19<br>£20<br>£19<br>£20<br>£19<br>£20<br>£19<br>£20<br>£19<br>£20<br>£19<br>£20<br>£19<br>£20<br>£19<br>£20<br>£19<br>£20<br>£19<br>£20<br>£19<br>£20<br>£19<br>£20<br>£19<br>£20<br>£20<br>£20<br>£20<br>£20<br>£20<br>£20<br>£20<br>£20<br>£20                                           |
| Pandora's Box<br>Pappus cc<br>Paradroid 2000<br>Payroll Manager<br>PC Emulator 1.8<br>PDT<br>Pendown Etoiles<br>Pendown Outline Fonts<br>Pendown Plus<br>Perspectives<br>Perspectives<br>Perspectives<br>Pesky Muskrats<br>Phonic Games<br>Photopia<br>Picture Book<br>Picture Book<br>PipeDream 3<br>PipeDream 4<br>PipeDream 4<br>PipeDream 4<br>PipeDream 4<br>PipeDream 4<br>PipeDream 4<br>PipeDream 4<br>PipeDraem 4<br>PipeDraem 4<br>PipeDraem 4<br>Piped, KS1,2<br>Podd – Welsh, KS1,2<br>Podd – Welsh, KS1,2<br>Podd – Welsh, KS1,2<br>Podd – Welsh, KS1,2<br>Podd – Welsh, KS1,2<br>Podd – Welsh, KS1,2<br>Poder ROUTER<br>Prehistoric Animals, sprites<br>Premier<br>– DataBase<br>– WordProc<br>Presenter GTI<br>PrimeK, KS1-4<br>PrimeSolver, KS2-4<br>Printer Drivers, RISC OS:<br>Canon BubbleJet, Canoon<br>Canon PJ1080, ColourC                                                                                                    | mputer Tutorial<br>Coin-Age<br>Silicon<br>Acom<br>Oak<br>Longman<br>Longman<br>Longman<br>Longman<br>Longman<br>Longman<br>Apricote<br>TechSott<br>Coin-Age<br>Fisher-Marriott<br>CiS<br>Triple R<br>Appian<br>each<br>Longman<br>Colton<br>Colton<br>Colt       | £18<br>£17<br>£20<br>£79<br>£149<br>£149<br>£18<br>£29<br>£149<br>£19<br>£28<br>£19<br>£28<br>£15<br>£29<br>£65<br>£390<br>£71<br>£10<br>£13<br>£19<br>£13<br>£19<br>£13<br>£19<br>£13<br>£19<br>£10<br>£13<br>£19<br>£15<br>£149<br>£19<br>£28<br>£19<br>£28<br>£19<br>£29<br>£65<br>£30<br>£77<br>£19<br>£10<br>£10<br>£10<br>£119<br>£10<br>£119<br>£10<br>£119<br>£10<br>£119<br>£10<br>£119<br>£10<br>£119<br>£10<br>£119<br>£10<br>£119<br>£10<br>£119<br>£10<br>£119<br>£10<br>£119<br>£10<br>£119<br>£10<br>£119<br>£10<br>£119<br>£119                                                                                                    |
| Pandora's Box<br>Pappus Ca<br>Paradroid 2000<br>Payroll Manager<br>PC Emulator 1.8<br>PDT<br>Pendown Etoiles<br>Pendown Etoiles<br>Pendown Plus<br>Perspectives<br>Personal Accounts<br>Perspectives<br>Personal Accounts<br>Perspectives<br>Personal Accounts<br>Perspectives<br>Personal Accounts<br>Perspectives<br>Personal Accounts<br>Perspectives<br>Personal Accounts<br>Perspectives<br>Personal Accounts<br>Perspectives<br>Perspectives<br>Perspectives<br>Perspectives<br>Perspectives<br>Perspectives<br>Perspectives<br>Perspectives<br>Perspectives<br>Picture Book<br>Picture Book<br>Pictur                                     | mputer Tutorial<br>Coin-Age<br>Silicon<br>Acom<br>Oak<br>Longman<br>Longman<br>Longman<br>Longman<br>Longman<br>Longman<br>Apricote<br>TechSott<br>Coin-Age<br>Fisher-Marriott<br>Cis<br>Triple R<br>Appian<br>each<br>Longman<br>Colton<br>Colton<br>Colt       | £18<br>£17<br>£20<br>£79<br>£149<br>£149<br>£18<br>£29<br>£149<br>£68<br>£29<br>£54<br>£19<br>£28<br>£19<br>£28<br>£15<br>£29<br>£54<br>£19<br>£28<br>£15<br>£29<br>£55<br>£10<br>£19<br>£10<br>£19<br>£28<br>£15<br>£29<br>£19<br>£28<br>£15<br>£29<br>£29<br>£19<br>£28<br>£19<br>£28<br>£19<br>£29<br>£29<br>£19<br>£28<br>£19<br>£28<br>£19<br>£28<br>£19<br>£29<br>£29<br>£19<br>£28<br>£19<br>£28<br>£19<br>£28<br>£19<br>£29<br>£29<br>£19<br>£28<br>£19<br>£28<br>£19<br>£28<br>£19<br>£29<br>£19<br>£28<br>£19<br>£29<br>£19<br>£28<br>£19<br>£29<br>£19<br>£28<br>£19<br>£28<br>£19<br>£28<br>£19<br>£29<br>£19<br>£28<br>£19<br>£29<br>£19<br>£28<br>£19<br>£29<br>£19<br>£29<br>£19<br>£20<br>£19<br>£20<br>£19<br>£20<br>£19<br>£20<br>£19<br>£20<br>£19<br>£20<br>£19<br>£20<br>£19<br>£20<br>£19<br>£20<br>£19<br>£20<br>£19<br>£20<br>£19<br>£20<br>£19<br>£20<br>£19<br>£20<br>£20<br>£20<br>£20<br>£20<br>£20<br>£20<br>£20<br>£20<br>£20                                           |
| Pandora's Box<br>Pappus ca<br>Paradroid 2000<br>Payroll Manager<br>PC Emulator 1.8<br>PDT<br>Pendown Etoiles<br>Pendown Outline Fonts<br>Pendown Plus<br>Perspectives<br>Perspectives<br>Pesky Muskrats<br>Phonoic Games<br>Photopia<br>Picture Book<br>Picture Book<br>Picture Bo                               | mputer Tutorial<br>Coin-Age<br>Silicon<br>Acom<br>Oak<br>Longman<br>Longman<br>Longman<br>Longman<br>Longman<br>Apricote<br>TechSolt<br>Coin-Age<br>Fisher-Marriott<br>ClS<br>Triple R<br>Appian<br>each<br>Longman<br>Colton<br>ClS<br>Triple R<br>Appian<br>each<br>Longman<br>Colton<br>ClS<br>Empire<br>Calton<br>ICS<br>Empire<br>Calton<br>ICS<br>Superior<br>Clares 1<br>ESM<br>ESM<br>Topologika<br>Krisalis<br>4mation<br>Silicon<br>Silicon<br>Sil                                                                                                 | £18<br>£17<br>£20<br>£79<br>£93<br>£149<br>£149<br>£149<br>£18<br>£29<br>£54<br>£19<br>£28<br>£15<br>£29<br>£65<br>£390<br>£71<br>£10<br>£13<br>£19<br>£10<br>£13<br>£19<br>£10<br>£13<br>£19<br>£15<br>£25<br>£25<br>£19<br>£19<br>£19<br>£19<br>£19<br>£19<br>£28<br>£19<br>£28<br>£19<br>£19<br>£28<br>£19<br>£29<br>£29<br>£29<br>£29<br>£29<br>£29<br>£29<br>£29<br>£29<br>£2                                                                                                    |
| Pandora's Box<br>Pappus cc<br>Paradroid 2000<br>Payroll Manager<br>PC Emulator 1.8<br>PDT<br>Pendown Etoiles<br>Pendown Plus<br>Personal Accounts<br>Personal Accounts<br>Perspectives<br>Persy Muskrats<br>Phonoic Games<br>Photopia<br>Picture Book<br>Picture Book<br>PipeDream 4<br>PipeDriver Dot 1<br>PipeDream 4<br>PipeDriver Dot 1<br>PipeDriver Scatter Dot 2<br>PipeDriver Scatter Dot 2<br>PipeDriver Scano LBP8                                                                                                    | mputer Tutorial<br>Coin-Age<br>Silicon<br>Acom<br>Oak<br>Longman<br>Longman<br>Longman<br>Longman<br>Longman<br>Longman<br>Apricote<br>TechSott<br>Coin-Age<br>Fisher-Marriott<br>Cls<br>Triple R<br>Appian<br>each<br>Longman<br>Colton<br>Cis<br>Triple R<br>Appian<br>each<br>Longman<br>Colton<br>Cis<br>Empire<br>Chalksott<br>ICS<br>Empire<br>Chalksott<br>ICS<br>Superior<br>Clares<br>ESM<br>Topologika<br>Krisalis<br>4mation<br>Silicon<br>Silicon<br>Sil                                                                                                    | £18<br>£17<br>£10<br>£79<br>£93<br>£149<br>£149<br>£18<br>£29<br>£149<br>£18<br>£29<br>£59<br>£19<br>£28<br>£19<br>£28<br>£15<br>£29<br>£19<br>£28<br>£15<br>£29<br>£19<br>£15<br>£19<br>£10<br>£10<br>£10<br>£10<br>£10<br>£10<br>£10<br>£10                                                                                                    |
| Pandora's Box<br>Pappus ca<br>Paradroid 2000<br>Payroll Manager<br>PC Emulator 1.8<br>PDT<br>Pendown Etoiles<br>Pendown Outline Fonts<br>Pendown Plus<br>Perspectives<br>Perspectives<br>Pesky Muskrats<br>Phonoic Games<br>Photopia<br>Picture Book<br>Picture Book<br>Picture Bo                               | mputer Tutorial<br>Coin-Age<br>Silicon<br>Acom<br>Oak<br>Longman<br>Longman<br>Longman<br>Longman<br>Longman<br>Longman<br>Apricote<br>TechSott<br>Coin-Age<br>Fisher-Marriott<br>Cls<br>Triple R<br>Appian<br>each<br>Longman<br>Colton<br>Cis<br>Triple R<br>Appian<br>each<br>Longman<br>Colton<br>Cis<br>Empire<br>Chalksott<br>ICS<br>Empire<br>Chalksott<br>ICS<br>Superior<br>Clares<br>ESM<br>Topologika<br>Krisalis<br>4mation<br>Silicon<br>Silicon<br>Sil                                                                                                    | £18<br>£17<br>£20<br>£79<br>£93<br>£149<br>£149<br>£149<br>£18<br>£29<br>£54<br>£19<br>£28<br>£15<br>£29<br>£65<br>£390<br>£71<br>£10<br>£13<br>£19<br>£10<br>£13<br>£19<br>£10<br>£13<br>£19<br>£15<br>£25<br>£25<br>£19<br>£19<br>£19<br>£19<br>£19<br>£19<br>£28<br>£19<br>£28<br>£19<br>£19<br>£28<br>£19<br>£29<br>£29<br>£29<br>£29<br>£29<br>£29<br>£29<br>£29<br>£29<br>£2                                                                                                    |

| TurboDrivore: Capon Eng                                                                                                    | on Shilue (                                                                                                    | 200                                                                                                    |
|----------------------------------------------------------------------------------------------------|----------------------------------------------------------------------------------------------------|----------------------------------------------------------------------------------------------------|
| TurboDrivers: Canon, Epse<br>HP – each                                                                                                    | CC CC                                                                                                    | £49                                                                                                    |
| ProArtisan<br>BroArtisan                                                                                                    | Clares                                                                                                    | £71                                                                                                    |
| ProArtisan 2<br>ProCAD, KS4                                                                                                    | Clares<br>Minerva                                                                                                    | £POA<br>£394                                                                                                    |
| Programming in ANSI Stand                                                                                                    | lard C                                                                                                    |                                                                                                    |
| on the Archimedes<br>Prophet (requires 2 Mb)                                                                                                    | Sigma<br>Apricote                                                                                                    | vo £15<br>£153                                                                                                    |
| Prophet Entry Level                                                                                                    | Apricote                                                                                                    | £10                                                                                                    |
| ProSHEET<br>Protext                                                                                                    | Silicon<br>Arnor                                                                                                    | £39<br>£117                                                                                                    |
| Provocator Com                                                                                                    | outer Tutoria                                                                                                    |                                                                                                    |
| Puncman 1 and 2                                                                                                    | Chalksoft                                                                                                    | £16                                                                                                    |
| Puncman 3 and 4<br>Puncman 5 to 7                                                                                                    | Chalksoft<br>Chalksoft                                                                                                    | £16<br>£18                                                                                                    |
| Punctuate                                                                                                    | Xavier                                                                                                    | £31                                                                                                    |
| Punctuate!                                                                                                    | Topologika                                                                                                    | £25                                                                                                    |
|                                                                                                    | Leading Edg                                                                                                    |                                                                                                    |
| Quest for Gold<br>QuicKey                                                                                                    | Krisalis<br>ICS                                                                                                    | £19<br>£10                                                                                                    |
| - site licence                                                                                                    | 103                                                                                                    | £30                                                                                                    |
| DeelWeCove                                                                                                    |                                                                                                    |                                                                                                    |
| Real McCoy 2 /                                                                                                    | Fourth Dim                                                                                                    | £22<br>£23                                                                                                    |
| Real McCoy 4                                                                                                    | Fourth Dim<br>Fourth Dim                                                                                                    |                                                                                                    |
| Recall, age 8-13                                                                                                    | Sherston                                                                                                    | £37                                                                                                    |
| Redshift<br>RemoteFS                                                                                                    | Minerva<br>Atomwide                                                                                                    | £10<br>£48                                                                                                    |
| Render Bender 2                                                                                                    | Clares                                                                                                    | £78                                                                                                    |
| Repton 3<br>Resultz                                                                                                    | Superior<br>Colton                                                                                                    | £20<br>£POA                                                                                                    |
| Revelation 1                                                                                                    | Longman                                                                                                    | £39                                                                                                    |
| Revelation 2                                                                                                    | Longman                                                                                                    | £75                                                                                                    |
| Revelation 2 CD Rom<br>Revelation ImagePro                                                                                                    | Longman<br>Longman                                                                                                    | £98<br>£127                                                                                                    |
| Reversals                                                                                                    | Chalksoft                                                                                                    | £17                                                                                                    |
| Rhapsody 2<br>Rhapsody 3                                                                                                    | Clares<br>Clares                                                                                                    | £45<br>£79                                                                                                    |
| Rhythm-Bed                                                                                                    | Clares                                                                                                    | £39                                                                                                    |
| RhythmBox II, age 8+                                                                                                    | EMR                                                                                                    | £34                                                                                                    |
| RiscBASIC Compiler<br>RiscForth Compiler                                                                                                    | Silicon<br>Silicon                                                                                                    | £79<br>£79                                                                                                    |
| Risc OS 3 First Steps                                                                                                    |                                                                                                    | <b>EPOA</b>                                                                                                    |
| Risc OS 3 Programmer's<br>Reference Manual                                                                                                    | Acom                                                                                                    | /0 £99                                                                                                    |
| Risc OS Companion Vol 1                                                                                                    |                                                                                                    | /0 £49                                                                                                    |
| Risc OS Extras 1992                                                                                                    | Acom                                                                                                    | 63                                                                                                    |
| Risc OS Style Guide<br>RoboLogo                                                                                                    | Acorn \<br>Silicon                                                                                                    | /0 £12<br>£39                                                                                                    |
| Round the World Yacht Race                                                                                                    | e, age 9+                                                                                                    |                                                                                                    |
|                                                                                                    | Storm                                                                                                    | £27                                                                                                    |
| <b>A</b>                                                                                                    |                                                                                                    |                                                                                                    |
| Saloon Cars Deluxe                                                                                                    | Fourth Dim                                                                                                    |                                                                                                    |
| - Deluxe Extra Courses                                                                                                    | Fourth Dim                                                                                                    |                                                                                                    |
| - Deluxe Extra Courses S-Base Develope                                                                                                    | Fourth Dim                                                                                                    | and the second second                                                                                                    |
| - Deluxe Extra Courses<br>S-Base Develope                                                                                                    | Fourth Dim                                                                                                    | £16                                                                                                    |
| - Deluxe Extra Courses S-Base Develope                                                                                                    | Fourth Dim                                                                                                    | and the second second                                                                                                    |
| - Deluxe Extra Courses<br>S-Base Developer<br>S-Base Developer Plus<br>S-Base Network<br>S-Base Personal                                                                                                    | Fourth Dim<br>Congman<br>Longman                                                                                                    | £16<br>150<br>£275<br>£275<br>£279                                                                                                    |
| - Deluxe Extra Courses<br>S-Base Developer<br>S-Base Developer Plus<br>S-Base Network<br>S-Base Personal<br>Schema                                                                                                    | Fourth Dim<br>Congman<br>Longman<br>Longman<br>Longman<br>Clares                                                                                                    | £16<br>150<br>£275<br>£275<br>£79<br>£95                                                                                                    |
| - Deluxe Extra Courses<br>S-Base Developer<br>S-Base Developer Plus<br>S-Base Network<br>S-Base Personal<br>Schema<br>Schema 2                                                                                                    | Fourth Dim<br>angman<br>Longman<br>Longman<br>Clares<br>Clares<br>Clares                                                                                                    | £16<br><b>150</b><br>£275<br>£275<br><b>£79</b><br>£95<br>£POA                                                                                                    |
| - Deluxe Extra Courses<br>S-Base Developer Plus<br>S-Base Network<br>S-Base Network<br>S-Base Personal<br>Schema<br>Schema 2<br>Science, drawfiles<br>Score Draw                                                                                                    | Fourth Dim<br>Dongman<br>Longman<br>Longman<br>Clares<br>Clares<br>Micro Studi<br>Clares                                                                                                    | £16<br><b>150</b><br>£275<br>£275<br><b>£79</b><br>£95<br>£POA                                                                                                    |
| - Deluxe Extra Courses<br>S-Base Developer<br>S-Base Developer Plus<br>S-Base Network<br>S-Base Personal<br>Schema<br>Schema 2<br>Science, drawfiles                                                                                                    | Fourth Dim<br>Fourth Dim<br>Longman<br>Longman<br>Longman<br>Clares<br>Clares<br>Clares<br>Glares<br>ge 12+                                                                                                    | £16<br><b>150</b><br>£275<br>£275<br><b>£79</b><br>£95<br>£POA<br>\$25<br>£44                                                                                                    |
| - Deluxe Extra Courses<br>S-Base Developer Plus<br>S-Base Developer Plus<br>S-Base Network<br>S-Base Personal<br>Schema<br>Schema 2<br>Science, drawfiles<br>Score Draw<br>Score Writer PMS Desktop, an<br>ScreenPlay                                                                                                    | Fourth Dim<br>Dongman<br>Longman<br>Longman<br>Clares<br>Clares<br>Micro Studi<br>Clares                                                                                                    | £16<br><b>150</b><br>£275<br>£275<br><b>£79</b><br>£95<br>£POA<br>\$25<br>£44<br>£147<br>£35                                                                                                    |
| - Deluxe Extra Courses<br>S-Base Developer Plus<br>S-Base Network<br>S-Base Network<br>S-Base Personal<br>Schema<br>Schema 2<br>Science, drawfiles<br>Score Draw<br>Scorewriter PMS Desktop, au<br>ScreenPlay<br>ScreenTurtle version 2                                                                                                    | Fourth Dim<br>Congman<br>Longman<br>Longman<br>Longman<br>Clares<br>Clares<br>Clares<br>Glares<br>Glares<br>Glares<br>BMR<br>Widgit<br>Topologika                                                                                                    | £16<br><b>150</b><br>£275<br>£275<br><b>£79</b><br>£95<br>£POA<br>\$25<br>£44<br>£147<br>£35<br>£54                                                                                                    |
| - Deluxe Extra Courses<br>S-Base Developer Plus<br>S-Base Developer Plus<br>S-Base Network<br>S-Base Personal<br>Schema 2<br>Science, drawfiles<br>Score Draw<br>Scorewriter PMS Desktop, au<br>ScreenPlay<br>ScreenTurtle version 2<br>Search and Rescue, age 9+<br>Search and Rescue, age 9+<br>Search and Rescue, age 9+                                                                                                    | Fourth Dim<br>Torgman<br>Longman<br>Longman<br>Longman<br>Clares<br>Clares<br>Clares<br>Glares<br>Glares                                                                                                    | £16<br><b>150</b><br>£275<br><b>£275</b><br><b>£275</b><br><b>£79</b><br>£95<br>£POA<br>\$25<br>£44<br>£147<br>£35<br>£54<br>£27                                                                                                    |
| - Deluxe Extra Courses<br>S-Base Developer Plus<br>S-Base Developer Plus<br>S-Base Network<br>S-Base Personal<br>Schema 2<br>Science, drawfiles<br>Score Draw<br>Scorewriter PMS Desktop, au<br>ScreenPlay<br>ScreenTurtle version 2<br>Search and Rescue, age 9+<br>Search and Rescue, age 9+<br>Search and Rescue, age 9+                                                                                                    | Fourth Dim<br>Torgman<br>Longman<br>Longman<br>Longman<br>Clares<br>Clares<br>Clares<br>Glares<br>Glares                                                                                                    | £16<br><b>150</b><br>£275<br>£275<br><b>£79</b><br>£95<br>£POA<br>° £25<br>£44<br>£147<br>£35<br>£54<br>£27<br>° £16<br>£27                                                                                                    |
| - Deluxe Extra Courses<br>S-Base Developer Plus<br>S-Base Developer Plus<br>S-Base Network<br>S-Base Personal<br>Schema 2<br>Science, drawfiles<br>Score Draw<br>Scorewriter PMS Desktop, au<br>ScreenPlay<br>ScreenTurtle version 2<br>Search and Rescue, age 9+<br>Search and Rescue, age 9+<br>Search and Rescue, age 9+                                                                                                    | Fourth Dim<br>Torgman<br>Longman<br>Longman<br>Longman<br>Clares<br>Clares<br>Clares<br>Glares<br>Glares                                                                                                    | £16<br><b>150</b><br>£275<br>£275<br><b>£79</b><br>£95<br><b>£95</b><br><b>£95</b><br><b>£44</b><br>£147<br>£35<br>£54<br>£27<br>£54<br>£27<br>£54<br>£27<br>£54<br>£27<br>£25<br>£275                                                                                                    |
| - Deluxe Extra Courses<br>S-Base Developer Plus<br>S-Base Network<br>S-Base Network<br>S-Base Personal<br>Schema 2<br>Science, drawfiles<br>Score Draw<br>Scorewriter PMS Desktop, au<br>ScreenPlay<br>ScreenTurtle version 2<br>Search and Rescue, age 9+<br>Seashore Guide, drawfiles<br>Seelinks - Ourselves, KS1.2<br>Seelinks - Pond Watch, KS2<br>Seelinks - Tourism, KS3<br>Seelinks - Transport, KS2                                                                                                    | Fourth Dim<br>Congman<br>Longman<br>Longman<br>Longman<br>Longman<br>Clares<br>Clares<br>Clares<br>Clares<br>Clares<br>USU<br>Clares<br>Clares<br>Clares<br>Wichy Studi<br>Clares<br>Studi<br>Clares<br>Studi<br>Clares<br>Studi<br>Clares<br>Studi<br>Clares<br>Studi<br>Storm<br>Micro Studi<br>ESM<br>ESM<br>ESM<br>ESM                                                                                                    | £16<br><b>150</b><br>£275<br>£275<br><b>£275</b><br><b>£275</b><br><b>£90A</b><br><b>£90A</b><br><b>£25</b><br>£44<br>£147<br>£35<br>£54<br>£27<br>£16<br>£27<br>£35<br>£35<br>£35                                                                                                    |
| - Deluxe Extra Courses<br>S-Base Developer Plus<br>S-Base Developer Plus<br>S-Base Network<br>S-Base Personal<br>Schema 2<br>Science, drawfiles<br>Score Draw<br>Scorewriter PMS Desktop, au<br>ScreenPlay<br>ScreenTurtle version 2<br>Search and Rescue, age 9+<br>Search and Rescue, age 9+<br>Search and Rescue, age 9+                                                                                                    | Fourth Dim<br>Torgman<br>Longman<br>Longman<br>Longman<br>Clares<br>Clares<br>Clares<br>Glares<br>Glares                                                                                                    | £16<br><b>150</b><br>£275<br>£275<br>£95<br>£95<br>£95<br>£44<br>£147<br>£35<br>£54<br>£27<br>£35<br>£35<br>£35<br>£35<br>£106                                                                                                    |
| - Deluxe Extra Courses<br>S-Base Developer Plus<br>S-Base Network<br>S-Base Network<br>S-Base Network<br>S-Base Personal<br>Schema 2<br>Science, drawfiles<br>Score Draw<br>Scorewriter PMS Desktop, au<br>ScreenPlay<br>ScreenTurtle version 2<br>Search and Rescue, age 9+<br>Seashore Guide, drawfiles<br>Seelinks - Ourselves, KS1.2<br>Seelinks - Pond Watch, KS2<br>Seelinks - Transport, KS2<br>Serenade<br>Serpents<br>Settlement, KS3                                                                                                    | Fourth Dim<br>Congman<br>Longman<br>Longman<br>Longman<br>Longman<br>Clares<br>Clares<br>Clares<br>Genes<br>Genes<br>Genes<br>Clares<br>Clares                                                                                                    | £16<br>£275<br>£275<br>£275<br>£95<br>£95<br>£44<br>£147<br>£35<br>£54<br>£27<br>£35<br>£35<br>£35<br>£106<br>£16<br>£27<br>£35<br>£35<br>£16<br>£275                                                                                                    |
| - Deluxe Extra Courses<br>S-Base Developer Plus<br>S-Base Network<br>S-Base Network<br>S-Base Personal<br>Schema 2<br>Science, drawfiles<br>Score Draw<br>Scorewriter PMS Desktop, ar<br>ScreenPlay<br>ScreenTurtle version 2<br>Search and Rescue, age 9+<br>Seashore Guide, drawfiles<br>Seelinks - Ourselves, KS1.2<br>Seelinks - Tourism, KS3<br>Seelinks - Transport, KS2<br>Serenade<br>Serpents<br>Settlement, KS3<br>ShapeFX                                                                                                    | Fourth Dim<br>Fourth Dim<br>Longman<br>Longman<br>Longman<br>Longman<br>Clares<br>Clares<br>Clares<br>Glares<br>Clares<br>Genes<br>Genes<br>Clares<br>Studi<br>Clares<br>Clares<br>Clare                                                                                                    | £16<br><b>150</b><br>£275<br>£275<br><b>279</b><br>£95<br>£POA<br>• £25<br>£44<br>£147<br>£35<br>£54<br>£27<br>£35<br>£35<br>£106<br>£106<br>£11<br>£10                                                                                                    |
| - Deluxe Extra Courses<br>S-Base Developer Plus<br>S-Base Network<br>S-Base Network<br>S-Base Network<br>S-Base Personal<br>Schema 2<br>Science, drawfiles<br>Score Draw<br>Scorewriter PMS Desktop, ad<br>ScreenPlay<br>ScreenTurtle version 2<br>Search and Rescue, age 9+<br>Seashore Guide, drawfiles<br>Seelinks - Ourselves, KS1.2<br>Seelinks - Pond Watch, KS2<br>Seelinks - Transport, KS2<br>Serenade<br>Serenade<br>Settilement, KS3<br>ShapeFX<br>ShareHolder Professional                                                                                                    | Fourth Dim<br>Congman<br>Longman<br>Longman<br>Longman<br>Longman<br>Longman<br>Clares<br>Clares<br>Clares<br>Genes<br>Clares<br>Clares<br>Clares<br>Clares<br>Clares<br>Clares<br>Clares<br>Clares<br>Clares<br>Clares<br>Clares<br>Clares<br>Clares<br>Clares<br>Clares<br>Clares<br>Clares<br>Clares<br>Clares<br>Clares<br>Clares<br>Clares<br>Clares<br>Clares<br>Clares<br>Clares<br>Clares<br>Clares<br>Studi<br>Clares<br>Clares<br>Clares<br>Studi<br>Clares<br>Clares<br>Clares<br>Clares<br>Clares<br>Clares<br>Clares<br>Clares<br>Clares<br>Clares<br>Clares<br>Clares<br>Clares<br>Clares<br>Clares<br>Clares<br>Clares<br>Clares<br>Clares<br>Clares<br>Clares<br>Clas<br>Clares<br>Clares<br>Clares<br>Clares<br>Clares<br>Clares<br>Clares<br>Clares<br>Clares<br>Clares<br>Clares<br>Clares<br>Clares<br>Clares<br>Clares<br>Clares<br>Clares<br>Clares<br>Clares<br>Clares<br>Clares<br>Clares<br>Clares<br>Clares<br>Clares<br>Clares<br>Clares<br>Clares<br>Clares<br>Clas<br>Clares<br>Clares<br>Cla                                                                                                    | £16<br>£275<br>£275<br>£275<br>£95<br>£95<br>£44<br>£147<br>£35<br>£54<br>£27<br>£35<br>£35<br>£35<br>£106<br>£31<br>£106<br>£164                                                                                                    |
| - Deluxe Extra Courses<br>S-Base Developer Plus<br>S-Base Network<br>S-Base Network<br>S-Base Personal<br>Schema 2<br>Science, drawfiles<br>Score Draw<br>Scorewriter PMS Desktop, ar<br>ScreenPlay<br>ScreenTurtle version 2<br>Search and Rescue, age 9+<br>Seashore Guide, drawfiles<br>Seelinks - Ourselves, KS1.2<br>Seelinks - Tourism, KS3<br>Seelinks - Transport, KS2<br>Serenade<br>Serpents<br>Settlement, KS3<br>ShapeFX<br>ShareHolder<br>ShareHolder Professional<br>ShowPage                                                                                                    | Fourth Dim<br>Fourth Dim<br>Longman<br>Longman<br>Longman<br>Longman<br>Clares<br>Clares<br>Clares<br>Genes<br>Genes<br>Genes<br>Genes<br>Genes<br>Clares<br>Clares                                                                                                    | £16<br><b>150</b><br>£275<br>£275<br>£95<br>£POA<br>• £25<br>£44<br>£147<br>£35<br>£54<br>£27<br>£35<br>£35<br>£106<br>£106<br>£164<br>£145                                                                                                    |
| - Deluxe Extra Courses<br>S-Base Developer Plus<br>S-Base Network<br>S-Base Network<br>S-Base Network<br>S-Base Personal<br>Schema 2<br>Science, drawfiles<br>Score Draw<br>Scorewriter PMS Desktop, ad<br>ScreenPlay<br>ScreenTurtle version 2<br>Search and Rescue, age 9+<br>Seashore Guide, drawfiles<br>Seelinks - Ourselves, KS1.2<br>Seelinks - Pond Watch, KS2<br>Seelinks - Transport, KS2<br>Serenade<br>Serenade<br>Settilement, KS3<br>ShapeFX<br>ShareHolder Professional                                                                                                    | Fourth Dim<br>Fourth Dim<br>Longman<br>Longman<br>Longman<br>Longman<br>Clares<br>Clares<br>Clares<br>Genes<br>Genes<br>Genes<br>Genes<br>Genes<br>Clares<br>Clares                                                                                                    | £16<br>£275<br>£275<br>£275<br>£95<br>£95<br>£44<br>£147<br>£35<br>£54<br>£27<br>£35<br>£35<br>£35<br>£106<br>£31<br>£106<br>£164                                                                                                    |
| - Deluxe Extra Courses<br>S-Base Developer Plus<br>S-Base Network<br>S-Base Network<br>S-Base Network<br>S-Base Personal<br>Schema 2<br>Science, drawfiles<br>Score Draw<br>Scorewriter PMS Desktop, ad<br>ScreenPlay<br>ScreenTurtle version 2<br>Search and Rescue, age 9+<br>Seashore Guide, drawfiles<br>Seelinks - Ourselves, KS1.2<br>Seelinks - Ourselves, KS1.2<br>Seelinks - Tourism, KS3<br>Seelinks - Transport, KS2<br>Serenade<br>Serpents<br>Settlement, KS3<br>ShapeFX<br>ShareHolder<br>ShareHolder Professional<br>ShowPage<br>Shylock Gnomes, age 10-15<br>Sim City<br>SkyHunter                                                                                                    | Fourth Dim<br>Fourth Dim<br>Longman<br>Longman<br>Longman<br>Longman<br>Clares<br>Clares<br>Clares<br>Clares<br>Clares<br>Gentes<br>Clares<br>Clares<br>Cl                                                                                                    | £16<br>£275<br>£275<br>£275<br>£95<br>£95<br>£44<br>£147<br>£35<br>£35<br>£106<br>£106<br>£106<br>£145<br>£145<br>£146<br>£145<br>£145<br>£15<br>£145<br>£145<br>£145<br>£                                                                                                    |
| - Deluxe Extra Courses<br>S-Base Developer Plus<br>S-Base Network<br>S-Base Network<br>S-Base Network<br>S-Base Personal<br>Schema<br>Schema 2<br>Science, drawfiles<br>Score Draw<br>Scorewriter PMS Desktop, ar<br>ScreenPlay<br>ScreenTurtle version 2<br>Search and Rescue, age 9+<br>Seashore Guide, drawfiles<br>Seelinks - Ourselves, KS1.2<br>Seelinks - Tourism, KS3<br>Seelinks - Transport, KS2<br>Seelinks - Transport, KS2<br>Seelinks - Transport, KS2<br>Seelinks - Transport, KS2<br>Seelinks - Saternade<br>Serpents<br>Settlement, KS3<br>ShapeFX<br>ShareHolder<br>ShareHolder<br>ShareHolder ShareHolder<br>ShareHolder ShareHolder<br>Shylock Gnomes, age 10-15<br>Sim City<br>SkyHunter<br>Sleuth                                                                                                    | Fourth Dim<br>Fourth Dim<br>Longman<br>Longman<br>Longman<br>Clares<br>Clares<br>Giares<br>Giares<br>Giares<br>Giares<br>Studi<br>ESM<br>ESM<br>ESM<br>ESM<br>ESM<br>ESM<br>ESM<br>ESM                                                                                                    | £16<br>£275<br>£275<br>£275<br>£95<br>£95<br>£95<br>£44<br>£147<br>£35<br>£35<br>£35<br>£35<br>£35<br>£106<br>£16<br>£106<br>£106<br>£106<br>£145<br>£145<br>£16                                                                                                    |
| - Deluxe Extra Courses<br>S-Base Developer Plus<br>S-Base Network<br>S-Base Network<br>S-Base Network<br>S-Base Personal<br>Schema 2<br>Science, drawfiles<br>Score Draw<br>Scorewriter PMS Desktop, ad<br>ScreenPlay<br>ScreenTurtle version 2<br>Search and Rescue, age 9+<br>Seashore Guide, drawfiles<br>Seelinks - Ourselves, KS1.2<br>Seelinks - Ourselves, KS1.2<br>Seelinks - Tourism, KS3<br>Seelinks - Transport, KS2<br>Serenade<br>Serpents<br>Settlement, KS3<br>ShapeFX<br>ShareHolder<br>ShareHolder Professional<br>ShowPage<br>Shylock Gnomes, age 10-15<br>Sim City<br>SkyHunter<br>Sleuth<br>smArt Aliens, Animals, Dinos                                                                                                    | Fourth Dim<br>Fourth Dim<br>Longman<br>Longman<br>Longman<br>Longman<br>Clares<br>Clares<br>Clares<br>Clares<br>Genes<br>Genes<br>Clares<br>Clar                                                                                                    | £16<br>£275<br>£275<br>£275<br>£275<br>£95<br>£95<br>£44<br>£147<br>£35<br>£54<br>£27<br>£35<br>£35<br>£106<br>£16<br>£16<br>£164<br>£145<br>£166<br>£164<br>£145<br>£166<br>£24<br>£227<br>£35<br>£275<br>£35<br>£275<br>£275<br>£275<br>£275<br>£275<br>£275<br>£275<br>£44<br>£147<br>£35<br>£275<br>£275<br>£275<br>£275<br>£275<br>£44<br>£147<br>£35<br>£275<br>£275<br>£275<br>£275<br>£275<br>£275<br>£44<br>£275<br>£275<br>£276<br>£276<br>£276<br>£276<br>£276<br>£276<br>£276<br>£276<br>£276<br>£276<br>£276<br>£276<br>£276<br>£276<br>£276<br>£276<br>£276<br>£276<br>£276<br>£106<br>£276<br>£106<br>£274<br>£276<br>£276<br>£ |
| - Deluxe Extra Courses<br>S-Base Developer Plus<br>S-Base Network<br>S-Base Network<br>S-Base Network<br>S-Base Personal<br>Schema 2<br>Science, drawfiles<br>Score Draw<br>Scorewriter PMS Desktop, ar<br>ScreenPlay<br>ScreenTurtle version 2<br>Search and Rescue, age 9+<br>Seashore Guide, drawfiles<br>Seelinks - Ourselves, KS1.2<br>Seelinks - Ourselves, KS1.2<br>Seelinks - Tourism, KS3<br>Seelinks - Tourism, KS3<br>Seelinks - Transport, KS2<br>Seelinks - Transport, KS2<br>Serenade<br>Serpents<br>Settlement, KS3<br>ShapeFX<br>ShareHolder Professional<br>ShowPage<br>Shylock Gnomes, age 10-15<br>Sim City<br>SkyHunter<br>Sleuth<br>smArt Aliens, Animals, Dinos<br>Europe*, Faces*, Fantasy                                                                                                    | Fourth Dim<br>Fourth Dim<br>Longman<br>Longman<br>Longman<br>Clares<br>Clares<br>Glares<br>Glares<br>Glares<br>Glares<br>Glares<br>Glares<br>Clares<br>Stildin<br>ESM<br>ESM<br>ESM<br>ESM<br>ESM<br>ESM<br>Data Store<br>Silicon<br>CC<br>Selective<br>Krisalis<br>Longman<br>CC<br>Selective<br>Krisalis<br>Longman<br>Selective<br>Krisalis<br>Longman<br>Selective<br>Krisalis<br>Longman<br>Longman<br>Selective<br>Krisalis<br>Longman<br>Longman<br>Lon                                                                                                    | £16<br>£275<br>£275<br>£275<br>£95<br>£95<br>£95<br>£44<br>£147<br>£35<br>£35<br>£35<br>£35<br>£35<br>£106<br>£16<br>£106<br>£106<br>£106<br>£145<br>£145<br>£16<br>£145<br>£16<br>£27<br>£35<br>£35<br>£35<br>£35<br>£35<br>£35<br>£35<br>£35                                                                                                    |
| - Deluxe Extra Courses<br>S-Base Developer Plus<br>S-Base Network<br>S-Base Network<br>S-Base Network<br>S-Base Personal<br>Schema 2<br>Science, drawfiles<br>Score Draw<br>Scorewriter PMS Desktop, au<br>ScreenPlay<br>ScreenTurtle version 2<br>Search and Rescue, age 9+<br>Seashore Guide, drawfiles<br>Seelinks - Ourselves, KS1.2<br>Seelinks - Ourselves, KS1.2<br>Seelinks - Tourism, KS3<br>Seelinks - Tourism, KS3<br>Seelinks - Transport, KS2<br>Serenade<br>Serpents<br>Settlement, KS3<br>ShapeFX<br>ShareHolder Professional<br>ShowPage<br>Shylock Gnomes, age 10-15<br>Sim City<br>SkyHunter<br>Sleuth<br>smArt Aliens, Animals, Dinos<br>Europe <sup>*</sup> , Faces <sup>*</sup> , Fantasy<br>Fiddles & Drums, Heraldry<br>Leisure <sup>*</sup> , Look Smart, Sm                                                                                                    | Fourth Dim<br>Fourth Dim<br>Longman<br>Longman<br>Longman<br>Longman<br>Longman<br>Clares<br>Clares<br>Clares<br>Genes<br>Clares<br>Clares<br>Genes<br>Clares<br>Clares<br>Cla                                                                                                    | £16<br>£275<br>£275<br>£275<br>£95<br>£95<br>£95<br>£44<br>£147<br>£35<br>£35<br>£35<br>£35<br>£35<br>£106<br>£16<br>£106<br>£106<br>£106<br>£145<br>£145<br>£16<br>£145<br>£16<br>£27<br>£35<br>£35<br>£35<br>£35<br>£35<br>£35<br>£35<br>£35                                                                                                    |
| - Deluxe Extra Courses<br>S-Base Developer Plus<br>S-Base Network<br>S-Base Network<br>S-Base Network<br>S-Base Personal<br>Schema<br>Schema 2<br>Science, drawfiles<br>Score Draw<br>Scorewriter PMS Desktop, ar<br>ScreenPlay<br>ScreenTurtle version 2<br>Search and Rescue, age 9+<br>Seashore Guide, drawfiles<br>Seelinks - Ourselves, KS1.2<br>Seelinks - Ourselves, KS1.2<br>Seelinks - Tourism, KS3<br>Seelinks - Tourism, KS3<br>Seelinks - Transport, KS2<br>Seelinks - Transport, KS2<br>Serenade<br>Serpents<br>Settlement, KS3<br>ShapeFX<br>ShareHolder Professional<br>ShowPage<br>Shylock Gnomes, age 10-15<br>Sim City<br>SkyHunter<br>Sleuth<br>smArt Aliens, Animals, Dinos<br>Europe*, Faces*, Fantasy,<br>Fiddles & Drums, Heraldry,<br>Leisure*, Look Smart, Smart                                                                                                    | Fourth Dim<br>Fourth Dim<br>I ongman<br>Longman<br>Longman<br>Clares<br>Clares<br>Glares<br>Glares<br>Glares<br>Glares<br>Glares<br>Glares<br>Glares<br>Clares<br>ESM<br>ESM<br>ESM<br>ESM<br>ESM<br>ESM<br>ESM<br>ESM                                                                                                    | £16<br>£275<br>£275<br>£275<br>£275<br>£95<br>£95<br>£44<br>£147<br>£35<br>£35<br>£35<br>£35<br>£35<br>£106<br>£16<br>£106<br>£106<br>£106<br>£145<br>£145<br>£16<br>£145<br>£16<br>£27<br>£35<br>£35<br>£35<br>£35<br>£35<br>£35<br>£35<br>£35                                                                                                    |
| - Deluxe Extra Courses<br>S-Base Developer Plus<br>S-Base Network<br>S-Base Network<br>S-Base Network<br>S-Base Personal<br>Schema 2<br>Science, drawfiles<br>Score Draw<br>Scorewriter PMS Desktop, au<br>ScreenPlay<br>ScreenTurtle version 2<br>Search and Rescue, age 9+<br>Seashore Guide, drawfiles<br>Seelinks - Ourselves, KS1.2<br>Seelinks - Ourselves, KS1.2<br>Seelinks - Tourism, KS3<br>Seelinks - Tourism, KS3<br>Seelinks - Transport, KS2<br>Serenade<br>Serpents<br>Settlement, KS3<br>ShapeFX<br>ShareHolder Professional<br>ShowPage<br>Shylock Gnomes, age 10-15<br>Sim City<br>SkyHunter<br>Sleuth<br>smArt Aliens, Animals, Dinos<br>Europe*, Faces*, Fantasy<br>Fiddles & Drums, Heraldry<br>Leisure*, Look Smart, Sm.<br>Trees and Gardens<br>*Please specify English, F<br>Spanish or Welsh - each                                                                                                    | Fourth Dim<br>Fourth Dim<br>Longman<br>Longman<br>Longman<br>Longman<br>Longman<br>Longman<br>Clares<br>Clares<br>Clares<br>Clares<br>Clares<br>Clares<br>Clares<br>Studi<br>Topologika<br>Storm<br>Micro Studi<br>ESM<br>ESM<br>ESM<br>ESM<br>Clares<br>CIS<br>ESM<br>Clares<br>CIS<br>ESM<br>Clares<br>CIS<br>Silicon<br>Silicon<br>Sili                                                                                                    | £16<br>£275<br>£275<br>£275<br>£275<br>£95<br>£POA<br>\$254<br>£147<br>£35<br>£54<br>£27<br>£35<br>£35<br>£106<br>£164<br>£145<br>£164<br>£145<br>£164<br>£145<br>£164<br>£145<br>£165<br>£145<br>£165<br>£145<br>£145<br>£166<br>£166<br>£166<br>£166<br>£165<br>£166<br>£165<br>£166<br>£165<br>£165<br>£155<br>£1555<br>£155<br>£155<br>£155<br>£155<br>£155<br>£155<br>£155<br>£155<br>£155<br>£155        |
| - Deluxe Extra Courses<br>S-Base Developer Plus<br>S-Base Network<br>S-Base Network<br>S-Base Network<br>S-Base Personal<br>Schema 2<br>Science, drawfiles<br>Score Draw<br>Scorewriter PMS Desktop, ar<br>ScreenPlay<br>ScreenTurtle version 2<br>Search and Rescue, age 9+<br>Seashore Guide, drawfiles<br>Seelinks - Ourselves, KS1.2<br>Seelinks - Ourselves, KS1.2<br>Seelinks - Transport, KS2<br>Seelinks - Transport, KS2<br>Seelinks - Transport, KS2<br>Serenade<br>Serpents<br>Settlement, KS3<br>ShapeFX<br>ShareHolder<br>ShareHolder Professional<br>ShowPage<br>Shylock Gnomes, age 10-15<br>Sim City<br>SkyHunter<br>Sleuth<br>smArt Aliens, Animals, Dinos<br>Europe*, Faces*, Fantasy<br>Fiddles & Drums, Heraldry<br>Leisure*, Look Smart, Smart<br>Trees and Gardens<br>*Please specify English, F<br>Spanish or Welsh – each<br>smArtFiler                                                                                                    | Fourth Dim<br>Fourth Dim<br>Longman<br>Longman<br>Longman<br>Longman<br>Clares<br>Clares<br>Clares<br>Clares<br>Genes<br>Clares<br>Clare | £16<br>£275<br>£275<br>£275<br>£95<br>£95<br>£95<br>£44<br>£147<br>£35<br>£54<br>£27<br>£35<br>£35<br>£106<br>£145<br>£145<br>£145<br>£145<br>£145<br>£145<br>£145<br>£145<br>£145<br>£145<br>£145<br>£145<br>£145<br>£145<br>£145<br>£145<br>£145<br>£145<br>£145<br>£145<br>£16<br>£179<br>£179<br>£275<br>£275<br>£275<br>£275<br>£275<br>£275<br>£275<br>£275<br>£275<br>£275<br>£275<br>£275<br>£275<br>£275<br>£106<br>£106<br>£145<br>£145<br>£145<br>£16<br>£106<br>£145<br>£16<br>£16<br>£16<br>£179<br>£179<br>£275<br>£35<br>£106<br>£16<br>£145<br>£16<br>£16<br>£16<br>£16<br>£179<br>£179<br>£179<br>£277<br>£35<br>£35<br>£106<br>£16<br>£145<br>£145<br>£145<br>£145<br>£16<br>£16<br>£16<br>£16<br>£16<br>£16<br>£16<br>£16                                                                                                    |
| - Deluxe Extra Courses<br>S-Base Developer Plus<br>S-Base Network<br>S-Base Network<br>S-Base Network<br>S-Base Personal<br>Schema 2<br>Science, drawfiles<br>Score Draw<br>Scorewriter PMS Desktop, au<br>ScreenPlay<br>ScreenTurtle version 2<br>Search and Rescue, age 9+<br>Seashore Guide, drawfiles<br>Seelinks - Ourselves, KS1.2<br>Seelinks - Ourselves, KS1.2<br>Seelinks - Tourism, KS3<br>Seelinks - Tourism, KS3<br>Seelinks - Tourism, KS3<br>Seelinks - Transport, KS2<br>Serenade<br>Serpents<br>Settlement, KS3<br>ShapeFX<br>ShareHolder Professional<br>ShwPage<br>Shylock Gnomes, age 10-15<br>Sim City<br>SkyHunter<br>Sleuth<br>smArt Aliens, Animals, Dinos<br>Europe*, Faces*, Fantasy<br>Fiddles & Drums, Heraldry<br>Leisure*, Look Smart, Sm.<br>Trees and Gardens<br>*Please specify English, F<br>Spanish or Welsh - each<br>smArtFiler<br>smArt Modern Languages<br>Smudge the Spaniel, age 4-6                                                                                                    | Fourth Dim<br>Fourth Dim<br>Longman<br>Longman<br>Longman<br>Longman<br>Longman<br>Clares<br>Clares<br>Clares<br>Clares<br>Clares<br>Genter<br>Clares<br>Clares<br>C                                                                                                    | £16<br>£275<br>£275<br>£275<br>£275<br>£95<br>£POA<br>\$254<br>£147<br>£35<br>£54<br>£27<br>£35<br>£35<br>£106<br>£164<br>£145<br>£164<br>£145<br>£164<br>£145<br>£164<br>£145<br>£164<br>£145<br>£164<br>£145<br>£164<br>£145<br>£164<br>£145<br>£164<br>£145<br>£164<br>£145<br>£164<br>£164<br>£145<br>£164<br>£164<br>£164<br>£164<br>£164<br>£164<br>£164<br>£164<br>£164<br>£164<br>£164<br>£164<br>£164<br>£164<br>£164<br>£164<br>£164<br>£164<br>£164<br>£165<br>£164<br>£164<br>£164<br>£165<br>£164<br>£164<br>£165<br>£164<br>£164<br>£165<br>£164<br>£165<br>£164<br>£164<br>£165<br>£165<br>£166<br>£164<br>£165<br>£166<br>£164<br>£165<br>£166<br>£165<br>£166<br>£165<br>£166<br>£165<br>£166<br>£165<br>£166<br>£166<br>£166<br>£166<br>£166<br>£166<br>£166<br>£166<br>£166<br>£166<br>£166<br>£166<br>£166<br>£166<br>£166<br>£166<br>£166<br>£166<br>£166<br>£166<br>£166<br>£166<br>£166<br>£166<br>£166<br>£166<br>£166<br>£166<br>£166<br>£166<br>£166<br>£166<br>£166<br>£166<br>£166<br>£166<br>£166<br>£167<br>£106<br>£106<br>£106<br>£106<br>£106<br>£106<br>£106<br>£106<br>£106<br>£106<br>£106<br>£106<br>£106<br>£106<br>£106<br>£106<br>£106<br>£227<br>£150<br>£150<br>£150<br>£150<br>£150<br>£150<br>£150<br>£150<br>£150<br>£150<br>£150<br>£150<br>£150<br>£150<br>£150<br>£150<br>£150<br>£150<br>£150<br>£150<br>£150<br>£150<br>£150<br>£150<br>£150<br>£150<br>£150<br>£150<br>£150<br>£150<br>£150<br>£150<br>£150<br>£250<br>£150<br>£150<br>£150<br>£150<br>£150<br>£150<br>£150<br>£150<br>£250<br>£150<br>£150<br>£250<br>£150<br>£250<br>£150<br>£250<br>£250<br>£    |
| - Deluxe Extra Courses<br>S-Base Developer Plus<br>S-Base Network<br>S-Base Network<br>S-Base Network<br>S-Base Personal<br>Schema 2<br>Science, drawfiles<br>Score Draw<br>Scorewriter PMS Desktop, ar<br>ScreenPlay<br>ScreenTurtle version 2<br>Search and Rescue, age 9+<br>Seashore Guide, drawfiles<br>Seelinks - Ourselves, KS1.2<br>Seelinks - Tourism, KS3<br>Seelinks - Transport, KS2<br>Serenade<br>Serpents<br>Settlement, KS3<br>ShapeFX<br>ShareHolder Professional<br>ShaveHolder Professional<br>ShaveHolder ShareHolder<br>ShareHolder ShareHolder<br>ShareHolder ShareHo | Fourth Dim<br>Fourth Dim<br>I and the second second<br>Longman<br>Longman<br>Longman<br>Longman<br>Clares<br>Clares<br>C       | £16<br>£275<br>£275<br>£275<br>£95<br>£POA<br>\$255<br>£44<br>£147<br>£35<br>£54<br>£27<br>£35<br>£35<br>£106<br>£145<br>£145<br>£166<br>£166<br>£166<br>£166<br>£166<br>£166<br>£166<br>£166<br>£166<br>£166<br>£166<br>£166<br>£166<br>£166<br>£176<br>£176<br>£176<br>£176<br>£176<br>£106<br>£166<br>£166<br>£166<br>£166<br>£166<br>£166<br>£167<br>£176<br>£166<br>£166<br>£166<br>£166<br>£166<br>£166<br>£166<br>£166<br>£166<br>£166<br>£166<br>£166<br>£166<br>£166<br>£166<br>£167<br>£176<br>£176<br>£176<br>£176<br>£166<br>£166<br>£166<br>£166<br>£166<br>£167<br>£176<br>£176<br>£1    |
| - Deluxe Extra Courses<br>S-Base Developer Plus<br>S-Base Network<br>S-Base Network<br>S-Base Network<br>S-Base Personal<br>Schema 2<br>Science, drawfiles<br>Score Draw<br>Scorewriter PMS Desktop, au<br>ScreenPlay<br>ScreenTurtle version 2<br>Search and Rescue, age 9+<br>Seashore Guide, drawfiles<br>Seelinks - Ourselves, KS1.2<br>Seelinks - Ourselves, KS1.2<br>Seelinks - Tourism, KS3<br>Seelinks - Tourism, KS3<br>Seelinks - Tourism, KS3<br>Seelinks - Transport, KS2<br>Serenade<br>Serpents<br>Settlement, KS3<br>ShapeFX<br>ShareHolder Professional<br>ShwPage<br>Shylock Gnomes, age 10-15<br>Sim City<br>SkyHunter<br>Sleuth<br>smArt Aliens, Animals, Dinos<br>Europe*, Faces*, Fantasy<br>Fiddles & Drums, Heraldry<br>Leisure*, Look Smart, Sm.<br>Trees and Gardens<br>*Please specify English, F<br>Spanish or Welsh - each<br>smArtFiler<br>smArt Modern Languages<br>Smudge the Spaniel, age 4-6                                                                                                    | Fourth Dim<br>Fourth Dim<br>Longman<br>Longman<br>Longman<br>Longman<br>Longman<br>Longman<br>Clares<br>Clares<br>Clares<br>Genes<br>Genes<br>Genes<br>Clares<br>Genes<br>Gene                                                                                                    | £16<br>£275<br>£275<br>£275<br>£275<br>£275<br>£95<br>£44<br>£147<br>£35<br>£54<br>£27<br>£35<br>£35<br>£106<br>£164<br>£145<br>£164<br>£164<br>£164<br>£164<br>£164<br>£164<br>£164<br>£164<br>£164<br>£164<br>£166<br>£166<br>£27<br>£106<br>£166<br>£166<br>£166<br>£166<br>£166<br>£166<br>£166<br>£166<br>£166<br>£166<br>£166<br>£166<br>£166<br>£166<br>£166<br>£166<br>£166<br>£166<br>£166<br>£166<br>£166<br>£166<br>£166<br>£166<br>£166<br>£166<br>£166<br>£166<br>£166<br>£166<br>£166<br>£166<br>£166<br>£179<br>£106<br>£106<br>£106<br>£106<br>£106<br>£106<br>£106<br>£106<br>£106<br>£106<br>£106<br>£106<br>£106<br>£106<br>£106<br>£106<br>£106<br>£106<br>£106<br>£106<br>£106<br>£106<br>£106<br>£109<br>£106<br>£109<br>£108<br>£109<br>£108<br>£109<br>£108<br>£109<br>£108<br>£109<br>£108<br>£109<br>£108<br>£109<br>£108<br>£109<br>£108<br>£109<br>£108<br>£109<br>£108<br>£109<br>£108<br>£109<br>£108<br>£108<br>£10     |
| - Deluxe Extra Courses<br>S-Base Developer Plus<br>S-Base Network<br>S-Base Network<br>S-Base Network<br>S-Base Personal<br>Schema 2<br>Science, drawfiles<br>Score Draw<br>Scorewriter PMS Desktop, ar<br>ScreenPlay<br>ScreenTurtle version 2<br>Search and Rescue, age 9+<br>Seashore Guide, drawfiles<br>Seelinks - Ourselves, KS1.2<br>Seelinks - Curselves, KS1.2<br>Seelinks - Transport, KS2<br>Seelinks - Transport, KS2<br>Seelinks - Transport, KS2<br>Serenade<br>Serpents<br>SatelHolder<br>ShareHolder Professional<br>ShapeFX<br>ShareHolder Professional<br>ShowPage<br>Shylock Gnomes, age 10-15<br>Sim City<br>SkyHunter<br>Sleuth<br>smArt Aliens, Animals, Dinos<br>Europe*, Faces*, Fantasy<br>Fiddles & Drums, Heraldry<br>Leisure*, Look Smart, Sm<br>Trees and Gardens<br>*Please specify English, F<br>Spanish or Welsh - each<br>smArtFiler<br>smArt Modern Languages<br>Smudge the Spaniel, age 4-86<br>Snippet (new version)<br>Soapbox<br>SolidCAD<br>SolidCAD                                                                                                    | Fourth Dim<br>Fourth Dim<br>Longman<br>Longman<br>Longman<br>Longman<br>Clares<br>Clares<br>Silicon<br>Clares<br>Clares<br>Clares<br>Clares<br>Clares<br>Clares<br>Clares<br>Clares<br>Clares<br>Clares<br>Clares<br>Clares<br>Clares<br>Silicon<br>Clares<br>Clares<br>Clares<br>Clares<br>Clares<br>Clares<br>Clares<br>Silicon<br>Clares<br>Clares<br>C | £16<br>£16<br>£275<br>£275<br>£275<br>£95<br>£95<br>£95<br>£95<br>£44<br>£147<br>£35<br>£35<br>£106<br>£145<br>£145<br>£145<br>£164<br>£145<br>£164<br>£145<br>£164<br>£145<br>£164<br>£145<br>£164<br>£145<br>£164<br>£145<br>£164<br>£145<br>£164<br>£145<br>£164<br>£164<br>£145<br>£164<br>£164<br>£164<br>£164<br>£164<br>£164<br>£164<br>£164<br>£164<br>£164<br>£164<br>£164<br>£164<br>£164<br>£164<br>£164<br>£164<br>£164<br>£164<br>£164<br>£164<br>£164<br>£164<br>£164<br>£164<br>£164<br>£164<br>£164<br>£164<br>£164<br>£164<br>£164<br>£164<br>£164<br>£165<br>£164<br>£164<br>£164<br>£164<br>£164<br>£165<br>£164<br>£164<br>£164<br>£164<br>£164<br>£165<br>£164<br>£164<br>£165<br>£165<br>£164<br>£164<br>£164<br>£22<br>£164<br>£22<br>£164<br>£22<br>£164<br>£22<br>£164<br>£22<br>£164<br>£22<br>£164<br>£22<br>£164<br>£22<br>£164<br>£22<br>£164<br>£22<br>£164<br>£22<br>£164<br>£22<br>£175<br>£235<br>£235<br>£106<br>£267<br>£27<br>£27<br>£164<br>£27<br>£27<br>£27<br>£27<br>£27<br>£27<br>£175<br>£164<br>£27<br>£27<br>£27<br>£27<br>£27<br>£27<br>£175<br>£27<br>£175<br>£27<br>£164<br>£27<br>£27<br>£27<br>£27<br>£27<br>£27<br>£27<br>£27                                                                                                    |
| - Deluxe Extra Courses<br>S-Base Developer Plus<br>S-Base Network<br>S-Base Network<br>S-Base Network<br>S-Base Network<br>S-Base Personal<br>Schema 2<br>Science, drawfiles<br>Score Draw<br>Scorewriter PMS Desktop, ad<br>ScreenPlay<br>ScreenTurtle version 2<br>Search and Rescue, age 9+<br>Seashore Guide, drawfiles<br>Seelinks - Ourselves, KS1.2<br>Seelinks - Ourselves, KS1.2<br>Seelinks - Tourism, KS3<br>Seelinks - Toursen, KS3<br>Seelinks - Transport, KS2<br>Serenade<br>Serpents<br>Settlement, KS3<br>ShapeFX<br>ShareHolder Professional<br>ShowPage<br>Shylock Gnomes, age 10-15<br>Sim City<br>SkyHunter<br>Sleuth<br>smArt Aliens, Animals, Dinos<br>Europe*, Faces*, Fantasy<br>Fiddles & Drums, Heraldry<br>Leisure*, Look Smart, Sm<br>Trees and Gardens<br>*Please specify English, F<br>Spanish or Welsh - each<br>smArtFiler<br>smArt Modern Languages<br>Smudge the Spaniel, age 4-6<br>Snippet (new version)<br>Soapbox<br>SolidCAD<br>SolidSRender<br>SolidTools                                                                                                    | Fourth Dim<br>Fourth Dim<br>Longman<br>Longman<br>Longman<br>Longman<br>Longman<br>Clares<br>Clares<br>Cla | £16<br>£275<br>£275<br>£275<br>£275<br>£95<br>£95<br>£44<br>£147<br>£35<br>£54<br>£27<br>£35<br>£35<br>£106<br>£16<br>£16<br>£16<br>£16<br>£16<br>£16<br>£16<br>£1                                                                                                    |
| - Deluxe Extra Courses<br>S-Base Developer Plus<br>S-Base Network<br>S-Base Network<br>S-Base Network<br>S-Base Personal<br>Schema 2<br>Science, drawfiles<br>Score Draw<br>Scorewriter PMS Desktop, ar<br>ScreenPlay<br>ScreenTurtle version 2<br>Search and Rescue, age 9+<br>Seashore Guide, drawfiles<br>Seelinks - Ourselves, KS1.2<br>Seelinks - Curselves, KS1.2<br>Seelinks - Transport, KS2<br>Seelinks - Transport, KS2<br>Seelinks - Transport, KS2<br>Serenade<br>Serpents<br>SateHolder Professional<br>ShapeFX<br>ShareHolder Professional<br>ShaveHolder Professional<br>ShaveHolder ShareHolder<br>ShareHolder ShareHolder<br>ShareHolder ShareHolder<br>Sha | Fourth Dim<br>Fourth Dim<br>Carges<br>Clares<br>Clares<br>Silicon<br>Clares<br>Clares<br>Silicon<br>Clares<br>Clares<br>Silicon<br>Clares<br>Clares<br>Silicon<br>Clares<br>Clares<br>Clares<br>Silicon<br>Silicon                                                          | £16<br>£16<br>£275<br>£275<br>£275<br>£95<br>£95<br>£95<br>£95<br>£95<br>£147<br>£35<br>£35<br>£106<br>£145<br>£145<br>£145<br>£164<br>£145<br>£164<br>£145<br>£164<br>£145<br>£164<br>£145<br>£164<br>£145<br>£164<br>£145<br>£164<br>£145<br>£164<br>£145<br>£164<br>£164<br>£145<br>£164<br>£164<br>£165<br>£164<br>£164<br>£164<br>£164<br>£164<br>£164<br>£164<br>£164<br>£164<br>£164<br>£175<br>£35<br>£195<br>£195<br>£195<br>£195<br>£195<br>£195<br>£195<br>£195<br>£195<br>£196<br>£164<br>£195<br>£195<br>£194<br>£194<br>£194<br>£194<br>£194<br>£194<br>£194<br>£194<br>£194<br>£194<br>£194<br>£194<br>£194<br>£194<br>£194<br>£194<br>£294<br>£194<br>£294<br>£194<br>£294<br>£194<br>£294<br>£194<br>£294<br>£194<br>£294<br>£194<br>£294<br>£194<br>£294<br>£194<br>£294<br>£194<br>£294<br>£194<br>£294<br>£194<br>£294<br>£294<br>£294<br>£294<br>£294<br>£294<br>£294<br>£294<br>£294<br>£294<br>£294<br>£294<br>£294<br>£294<br>£294<br>£294<br>£294<br>£294<br>£294                                                                                                    |
| - Deluxe Extra Courses<br>S-Base Developer Plus<br>S-Base Network<br>S-Base Network<br>S-Base Network<br>S-Base Network<br>S-Base Personal<br>Schema 2<br>Science, drawfiles<br>Score Draw<br>Scorewriter PMS Desktop, and<br>ScreenPlay<br>ScreenTurtle version 2<br>Search and Rescue, age 9+<br>Seashore Guide, drawfiles<br>Seelinks - Ourselves, KS1.2<br>Seelinks - Ourselves, KS1.2<br>Seelinks - Tourism, KS3<br>Seelinks - Tourism, KS3<br>Seelinks - Transport, KS2<br>Serenade<br>Serpents<br>Settlement, KS3<br>ShapeFX<br>ShareHolder Professional<br>ShowPage<br>Shylock Gnomes, age 10-15<br>Sim City<br>SkyHunter<br>Sleuth<br>smArt Aliens, Animals, Dinos<br>Europe <sup>*</sup> , Faces <sup>*</sup> , Fantasy<br>Fiddles & Drums, Heraldry,<br>Leisure <sup>*</sup> , Look Smart, Sm<br>Trees and Gardens<br>*Please specify English, F<br>Spanish or Welsh - each<br>smArtFiler<br>smArt Modern Languages<br>Smudge the Spaniel, age 4-6<br>Snippet (new version)<br>Soabox<br>SolidCAD<br>SolidSRender<br>SolidTools<br>- education price<br>SongBook, age 3-10<br>Sound Engineer, age 12+                                                                                                    | Fourth Dim<br>Fourth Dim<br>Longman<br>Longman<br>Longman<br>Longman<br>Longman<br>Clares<br>Clares<br>Clares<br>Genes<br>Genes<br>Clares<br>Genes<br>Clares<br>Genes<br>Genes<br>Clares<br>Clares                                                                                                    | £16<br>£16<br>£275<br>£275<br>£275<br>£275<br>£95<br>£95<br>£44<br>£147<br>£35<br>£54<br>£27<br>£35<br>£35<br>£106<br>£145<br>£16<br>£164<br>£145<br>£166<br>£164<br>£145<br>£166<br>£166<br>£179<br>£106<br>£166<br>£166<br>£179<br>£199<br>£290<br>£199<br>£290<br>£199<br>£290<br>£199<br>£290<br>£199<br>£290<br>£199<br>£290<br>£199<br>£290<br>£199<br>£290<br>£199<br>£290<br>£199<br>£290<br>£392<br>£199<br>£292<br>£392<br>£294<br>£199<br>£292<br>£392<br>£392<br>£199<br>£292<br>£394<br>£199<br>£292<br>£394<br>£199<br>£292<br>£394<br>£199<br>£292<br>£394<br>£199<br>£292<br>£394<br>£199<br>£292<br>£394<br>£199<br>£294<br>£294<br>£295<br>£295      |
| - Deluxe Extra Courses<br>S-Base Developer Plus<br>S-Base Network<br>S-Base Network<br>S-Base Network<br>S-Base Personal<br>Schema 2<br>Science, drawfiles<br>Score Draw<br>Scorewriter PMS Desktop, ar<br>ScreenPlay<br>ScreenTurtle version 2<br>Search and Rescue, age 9+<br>Seashore Guide, drawfiles<br>Seelinks - Ourselves, KS1.2<br>Seelinks - Curselves, KS1.2<br>Seelinks - Transport, KS2<br>Seelinks - Transport, KS2<br>Serenade<br>Serpents<br>Settlement, KS3<br>ShapeFX<br>ShareHolder Professional<br>ShowPage<br>Shylock Gnomes, age 10-15<br>Sim City<br>SkyHunter<br>Sleuth<br>smArt Aliens, Animals, Dinos<br>Europe*, Faces*, Fantasy<br>Fiddles & Drums, Heraldry<br>Leisure*, Look Smart, Sm.<br>Trees and Gardens<br>*Please specify English, F<br>Spanish or Welsh - each<br>smArtFiler<br>smArt Modern Languages<br>Smudge the Spaniel, age 4-55<br>Snippet (new version)<br>Soapbox<br>SolidCAD<br>SolidGAD<br>SolidGAD<br>SolidGAD<br>SolidGAD<br>SolidGAD<br>SolidGAD<br>SolidGAD<br>SolidGAD<br>SolidGAD<br>SolidGAD<br>SolidGAD<br>SolidTools<br>- education price<br>SongBook, age 3-10<br>Sound Engineer, age 12+<br>Sound FX Maker<br>Sound & Rhymes                                                                                                    | Fourth Dim<br>Fourth Dim<br>Congman<br>Longman<br>Longman<br>Longman<br>Longman<br>Clares<br>Clares<br>Cla | £16<br>£16<br>£275<br>£275<br>£275<br>£95<br>£POA<br>£254<br>£147<br>£35<br>£35<br>£106<br>£145<br>£145<br>£145<br>£145<br>£145<br>£145<br>£164<br>£145<br>£164<br>£145<br>£164<br>£145<br>£164<br>£145<br>£164<br>£145<br>£164<br>£145<br>£164<br>£145<br>£164<br>£145<br>£164<br>£164<br>£145<br>£164<br>£164<br>£164<br>£164<br>£164<br>£164<br>£164<br>£164<br>£164<br>£164<br>£164<br>£164<br>£164<br>£164<br>£164<br>£164<br>£164<br>£164<br>£164<br>£164<br>£164<br>£164<br>£164<br>£164<br>£164<br>£164<br>£164<br>£164<br>£164<br>£164<br>£164<br>£164<br>£164<br>£164<br>£165<br>£164<br>£164<br>£164<br>£164<br>£164<br>£164<br>£164<br>£164<br>£164<br>£164<br>£164<br>£164<br>£164<br>£164<br>£164<br>£164<br>£164<br>£164<br>£164<br>£164<br>£164<br>£164<br>£165<br>£175<br>£33<br>£106<br>£164<br>£164<br>£164<br>£164<br>£164<br>£175<br>£32<br>£190<br>£106<br>£106<br>£164<br>£164<br>£164<br>£175<br>£32<br>£190<br>£32<br>£190<br>£32<br>£199<br>£32<br>£33<br>£199<br>£32<br>£33<br>£199<br>£32<br>£33<br>£199<br>£32<br>£33<br>£199<br>£32<br>£33<br>£199<br>£32<br>£33<br>£199<br>£32<br>£33<br>£32<br>£33<br>£32<br>£33<br>£33<br>£33                                                                                                    |
| - Deluxe Extra Courses<br>S-Base Developer Plus<br>S-Base Network<br>S-Base Network<br>S-Base Network<br>S-Base Personal<br>Schema 2<br>Science, drawfiles<br>Score Draw<br>Scorewriter PMS Desktop, au<br>ScreenPlay<br>ScreenTurtle version 2<br>Search and Rescue, age 9+<br>Seashore Guide, drawfiles<br>Seelinks - Ourselves, KS1.2<br>Seelinks - Ourselves, KS1.2<br>Seelinks - Tourism, KS3<br>Seelinks - Tourism, KS3<br>Seelinks - Tourism, KS3<br>Seelinks - Transport, KS2<br>Serenade<br>Serpents<br>Settlement, KS3<br>ShapeFX<br>ShareHolder Professional<br>ShwPage<br>Shylock Gnomes, age 10-15<br>Sim City<br>SkyHunter<br>Sleuth<br>smArt Aliens, Animals, Dinos<br>Europe*, Faces*, Fantasy<br>Fiddles & Drums, Heraldry<br>Leisure*, Look Smart, Sm.<br>Trees and Gardens<br>*Please specify English, F<br>Spanish or Welsh - each<br>smArtFiler<br>smArt Modern Languages<br>Smudge the Spaniel, age 4-E<br>Snippet (new version)<br>Soapbox<br>SolidCAD<br>SolidGAD<br>SolidGAD<br>SolidGAD<br>SolidGAD<br>SolidTools<br>- education price<br>SongBook, age 3-10<br>Sound Engineer, age 12+<br>Sound FX Maker                                                                                                    | Fourth Dim<br>Fourth Dim<br>Longman<br>Longman<br>Longman<br>Longman<br>Longman<br>Longman<br>Clares<br>Clares<br>Clares<br>Clares<br>Genes<br>Clares<br>Clares<br>C                                                                                                    | £16<br>£16<br>£275<br>£275<br>£275<br>£95<br>£95<br>£95<br>£44<br>£147<br>£35<br>£35<br>£106<br>£145<br>£145<br>£145<br>£164<br>£145<br>£164<br>£145<br>£164<br>£145<br>£164<br>£145<br>£164<br>£145<br>£164<br>£145<br>£164<br>£145<br>£164<br>£145<br>£164<br>£145<br>£164<br>£164<br>£175<br>£32<br>£190<br>£106<br>£106<br>£106<br>£106<br>£106<br>£106<br>£106<br>£106<br>£27<br>£32<br>£190<br>£22<br>£32<br>£190<br>£22<br>£32<br>£190<br>£22<br>£32<br>£190<br>£22<br>£32<br>£190<br>£22<br>£32<br>£32<br>£190<br>£22<br>£32<br>£32<br>£32<br>£32<br>£32<br>£32<br>£32                                                                                                    |

| SparkFS                                                                                                    | David Pilling                                                                                                    | £20                                                                                                    |
|----------------------------------------------------------------------------------------------------|----------------------------------------------------------------------------------------------------|----------------------------------------------------------------------------------------------------|
| Sparkle                                                                                                    | Morley                                                                                                    | £59                                                                                                    |
| Special<br>– site licence                                                                                                    | ICS                                                                                                    | £10<br>£30                                                                                                    |
| Speech!                                                                                                    |                                                                                                    | 17                                                                                                    |
|                                                                                                    |                                                                                                    |                                                                                                    |
| Spelling week-by-week<br>Spex                                                                                                    | Chalksoft<br>ExpLAN                                                                                                    | £21<br>£98                                                                                                    |
| Spheres of Chaos                                                                                                    | Matt Black                                                                                                    | £19                                                                                                    |
| Splash, age 7-11                                                                                                    | Sherston                                                                                                    | £19                                                                                                    |
| Splice                                                                                                    | Ace                                                                                                    | £34                                                                                                    |
| Split an Image, age 7-16                                                                                                    |                                                                                                    | £16                                                                                                    |
| Spoken Word<br>Spooler                                                                                                    | Wyddfa<br>Computer Tuterial                                                                                                    | £16<br>£9                                                                                                    |
| Sporting Triangles                                                                                                    | Computer Tutorial<br>CDS                                                                                                    | £19                                                                                                    |
| SportsDay                                                                                                    | Selective                                                                                                    | £22                                                                                                    |
| SportsPeople                                                                                                    | Selective                                                                                                    | £22                                                                                                    |
| SpriteEd                                                                                                    | Computer Tutorial                                                                                                    | £17                                                                                                    |
| SpySnatcher                                                                                                    | Topologika                                                                                                    | £12                                                                                                    |
| Square Route                                                                                                    | Computer Eyes                                                                                                    | £16                                                                                                    |
| Starspell Plus<br>StartWrite                                                                                                    | Fisher-Marriott<br>Icon                                                                                                    | £19<br>£55                                                                                                    |
| StockPack                                                                                                    | Topologika                                                                                                    | £37                                                                                                    |
| StoryBook, age 3-10                                                                                                    | EMR                                                                                                    | £59                                                                                                    |
| StrongED                                                                                                    | Stallion                                                                                                    | £22                                                                                                    |
| Studio24Plus Version 2,                                                                                                    |                                                                                                    | 2149                                                                                                    |
| Studio24Plus Version 3,<br>Stunt Racer                                                                                                    |                                                                                                    | 210                                                                                                    |
| SUMthing                                                                                                    | Fourth<br>Resource                                                                                                    | £25<br>£19                                                                                                    |
| SuperDump                                                                                                    | Silicon                                                                                                    | £20                                                                                                    |
| Superior Golf                                                                                                    | Superior                                                                                                    | £14                                                                                                    |
| SuperPlot                                                                                                    | Silicon                                                                                                    | £20                                                                                                    |
| Supersounds                                                                                                    | CIS                                                                                                    | £15                                                                                                    |
| Supersounds 2                                                                                                    | CIS                                                                                                    | £15                                                                                                    |
| Swiv                                                                                                    | Krisalis                                                                                                    | £19                                                                                                    |
| TABS                                                                                                    | ExpLAN                                                                                                    | £95                                                                                                    |
| Talisman                                                                                                    | Minerva                                                                                                    | £8                                                                                                    |
| Talking Pendown                                                                                                    | Longman                                                                                                    | £58                                                                                                    |
| Talking Pictures                                                                                                    | Wyddfa                                                                                                    | £16                                                                                                    |
| Target Maths                                                                                                    | Triple R                                                                                                    | £15                                                                                                    |
| Technodream (Nevryon :                                                                                                    |                                                                                                    | £20                                                                                                    |
| TechWriter<br>Thinklink                                                                                                    | Icon £<br>Xavier                                                                                                    | £29                                                                                                    |
| ThinkSheet                                                                                                    | Fisher-Marriott                                                                                                    | £38                                                                                                    |
| Thundermonk                                                                                                    | Minerva                                                                                                    | £11                                                                                                    |
| Tiles                                                                                                    | Brain Games                                                                                                    | £16                                                                                                    |
| Timeshare                                                                                                    | Fisher-Marriott                                                                                                    | £19                                                                                                    |
| Timetabler                                                                                                    |                                                                                                    | 549                                                                                                    |
| Time Traveller, KS2<br>– Britain Since the 193                                                                                                    | ESM<br>BOg KS2                                                                                                    | £37<br>£30                                                                                                    |
| - Expansion, Trade a                                                                                                    |                                                                                                    |                                                                                                    |
|                                                                                                    | · · · · · · · · · · · · · · · · · · ·                                                                                                    | £36                                                                                                    |
| <ul> <li>Making of the United</li> </ul>                                                                                                    | d Kingdom,KS3                                                                                                    | £39                                                                                                    |
| - Medieval Realms, K                                                                                                    | S3                                                                                                    | £36                                                                                                    |
|                                                                                                    |                                                                                                    | £30                                                                                                    |
| - The Victorians, KS2                                                                                                    |                                                                                                    |                                                                                                    |
| TinyDraw/TinyPuzzle                                                                                                    | Topologika                                                                                                    | £34                                                                                                    |
| TinyDraw/TinyPuzzle<br>TinyPuzzle                                                                                                    | Topologika                                                                                                    | £34<br>£24                                                                                                    |
| TinyDraw/TinyPuzzle                                                                                                    | Topologika                                                                                                    | £34                                                                                                    |
| TinyDraw/TinyPuzzle<br>TinyPuzzle<br>Titler                                                                                                    | Topologika<br>Clares £<br>Clares                                                                                                    | £34<br>£24<br>119                                                                                                    |
| TinyDraw/TinyPuzzle<br>TinyPuzzle<br>Titler<br>Toolkit Plus<br>Tools Graphics, drawfiles<br>Topographer                                                                                                    | Topologika<br>Clares £<br>Clares                                                                                                    | £34<br>£24<br>119<br>£36<br>£23<br>£63                                                                                                    |
| TinyDraw/TinyPuzzle<br>TinyPuzzle<br>Titler<br>Toolkit Plus<br>Tools Graphics, drawfiles<br>Topographer<br>Touch Type                                                                                                    | Topologika<br>Clares £<br>Clares<br>S Micro Studio<br>Clares<br>Iota                                                                                                    | £34<br>£24<br>119<br>£36<br>£23<br>£63<br>£39                                                                                                    |
| TinyDraw/TinyPuzzle<br>TinyPuzzle<br>Titler<br>Toolkit Plus<br>Tools Graphics, drawfiles<br>Topographer<br>Touch Type<br>Tower of Babel                                                                                                    | Topologika<br>Clares £<br>Clares<br>Micro Studio<br>Clares<br>Iota<br>Cygnus                                                                                                    | £34<br>£24<br>119<br>£36<br>£23<br>£63<br>£39<br>£17                                                                                                    |
| TinyDraw/TinyPuzzle<br>TinyPuzzle<br>Titler<br>Toolkit Plus<br>Tools Graphics, drawfiles<br>Topographer<br>Touch Type                                                                                                    | Topologika<br>Clares £<br>Clares<br>Micro Studio<br>Clares<br>Iota<br>Oygnus<br>David Pilling                                                                                                    | £34<br>£24<br>119<br>£36<br>£23<br>£63<br>£39                                                                                                    |
| TinyDraw/TinyPuzzle<br>TinyPuzzle<br>Titler<br>Toolkit Plus<br>Tools Graphics, drawfiles<br>Topographer<br>Touch Type<br>Tower of Babel<br>Trace<br>Trace<br>Trace<br>Tracker                                                                                                    | Topologika<br>Clares £<br>Clares<br>S Micro Studio<br>Clares<br>Iota<br>Cygnus<br>David Pilling<br>Midnight                                                                                                    | £34<br>£24<br>119<br>£36<br>£23<br>£63<br>£39<br>£17<br>£5<br>£46<br>£37                                                                                                    |
| TinyDraw/TinyPuzzle<br>TinyPuzzle<br>Titler<br>Toolkit Plus<br>Tools Graphics, drawfiles<br>Topographer<br>Touch Type<br>Tower of Babel<br>Trace<br>Tracer<br>Tracker<br>Transport, drawfiles                                                                                                    | Topologika<br>Clares £<br>Clares<br>3 Micro Studio<br>Clares<br>Iota<br>Cygnus<br>David Pilling<br>Midnight<br>Leading Edge<br>Micro Studio                                                                                                    | £34<br>£24<br>£36<br>£23<br>£63<br>£39<br>£17<br>£5<br>£46<br>£37<br>£25                                                                                                    |
| TinyDraw/TinyPuzzle<br>TinyPuzzle<br>Titler<br>Tools Graphics, drawfiles<br>Tools Graphics, drawfiles<br>Touch Type<br>Tower of Babel<br>Trace<br>Trace<br>Tracker<br>Transport, drawfiles<br>Turbo Type                                                                                                    | Topologika<br>Clares E<br>Clares<br>Micro Studio<br>Clares<br>Iota<br>Cygnus<br>David Pilling<br>Midnight<br>Leading Edge<br>Micro Studio<br>CIS                                                                                                    | £34<br>£24<br>£119<br>£36<br>£23<br>£63<br>£39<br>£17<br>£5<br>£46<br>£37<br>£25<br>£20                                                                                                    |
| TinyDraw/TinyPuzzle<br>TinyPuzzle<br>Titler<br>Tools Graphics, drawfiles<br>Topographer<br>Touch Type<br>Tower of Babel<br>Trace<br>Tracer<br>Tracker<br>Transport, drawfiles<br>Turbo Type<br>Tween                                                                                                    | Topologika<br>Clares £<br>Clares<br>Micro Studio<br>Clares<br>Iota<br>Oygnus<br>David Pilling<br>Midnight<br>Leading Edge<br>Micro Studio<br>CIS<br>Ace                                                                                                    | £34<br>£24<br>119<br>£36<br>£23<br>£63<br>£39<br>£17<br>£5<br>£46<br>£37<br>£25<br>£20<br>£35                                                                                                    |
| TinyDraw/TinyPuzzle<br>TinyPuzzle<br>Titler<br>Tools Graphics, drawfiles<br>Tools Graphics, drawfiles<br>Touch Type<br>Tower of Babel<br>Trace<br>Tracker<br>Tracker<br>Tracker<br>Tracker<br>Transport, drawfiles<br>Turbo Type<br>Tween<br>Twin                                                                                                    | Topologika<br>Clares £<br>Clares<br>3 Micro Studio<br>Clares<br>lota<br>Cygnus<br>David Pilling<br>Midnight<br>Leading Edge<br>Micro Studio<br>CIS<br>Ace<br>Acom                                                                                                    | £34<br>£24<br>119<br>£36<br>£23<br>£63<br>£39<br>£17<br>£5<br>£46<br>£37<br>£25<br>£20<br>£35<br>£24                                                                                                    |
| TinyDraw/TinyPuzzle<br>TinyPuzzle<br>Titler<br>Tools Graphics, drawfiles<br>Toobs Graphics, drawfiles<br>Touch Type<br>Tower of Babel<br>Trace<br>Tracer<br>Tracker<br>Transport, drawfiles<br>Turbo Type<br>Tween<br>Twin<br>Twin World                                                                                                    | Topologika<br>Clares E<br>Clares<br>Micro Studio<br>Clares<br>Iota<br>Cygnus<br>David Pilling<br>Midnight<br>Leading Edge<br>Micro Studio<br>CIS<br>Ace<br>Acom<br>UBI Soft                                                                                                    | £34<br>£24<br>119<br>£36<br>£23<br>£63<br>£39<br>£17<br>£5<br>£46<br>£37<br>£25<br>£20<br>£35                                                                                                    |
| TinyDraw/TinyPuzzle<br>TinyPuzzle<br>Titler<br>Tools Graphics, drawfiles<br>Topographer<br>Touch Type<br>Tower of Babel<br>Trace<br>Tracer<br>Tracker<br>Transport, drawfiles<br>Turbo Type<br>Tween<br>Twin<br>Win World<br>TWO (Task and Window<br>– site licence                                                                                                    | Topologika<br>Clares E<br>Clares<br>Micro Studio<br>Clares<br>Iota<br>Cygnus<br>David Pilling<br>Midnight<br>Leading Edge<br>Micro Studio<br>CIS<br>Ace<br>Acom<br>UBI Soft<br>Organiser) /CS                                                                                                    | £34<br>£24<br>£119<br>£36<br>£23<br>£63<br>£39<br>£17<br>£5<br>£46<br>£37<br>£25<br>£20<br>£35<br>£22<br>£35<br>£24<br>£14<br>£10<br>£30                                                                                                    |
| TinyDraw/TinyPuzzle<br>TinyPuzzle<br>Titler<br>Tools Graphics, drawfiles<br>Topographer<br>Touch Type<br>Tower of Babel<br>Trace<br>Tracer<br>Tracker<br>Transport, drawfiles<br>Turbo Type<br>Tween<br>Twin<br>Twin World<br>TWO (Task and Window                                                                                                    | Topologika<br>Clares E<br>Clares<br>Micro Studio<br>Clares<br>Iota<br>Cygnus<br>David Pilling<br>Midnight<br>Leading Edge<br>Micro Studio<br>CIS<br>Ace<br>Acom<br>UBI Soft                                                                                                    | £34<br>£24<br>£119<br>£36<br>£23<br>£63<br>£39<br>£17<br>£5<br>£46<br>£37<br>£25<br>£20<br>£35<br>£24<br>£14<br>£14<br>£10                                                                                                    |
| TinyDraw/TinyPuzzle<br>TinyPuzzle<br>Titler<br>Tools Graphics, drawfiles<br>Topographer<br>Touch Type<br>Tower of Babel<br>Trace<br>Tracer<br>Tracker<br>Transport, drawfiles<br>Turbo Type<br>Tween<br>Twin<br>Win World<br>TWO (Task and Window<br>– site licence<br>TypeStudio                                                                                                    | Topologika<br>Clares E<br>Clares<br>Micro Studio<br>Clares<br>Iota<br>Cygnus<br>David Pilling<br>Midnight<br>Leading Edge<br>Micro Studio<br>CIS<br>Ace<br>Acom<br>UBI Soft<br>Organiser) ICS<br>RISC                                                                                                    | £34<br>£24<br>119<br>£36<br>£23<br>£39<br>£17<br>£5<br>£46<br>£37<br>£25<br>£20<br>£35<br>£24<br>£14<br>£10<br>£30<br>£39                                                                                                    |
| TinyDraw/TinyPuzzle<br>TinyPuzzle<br>Titler<br>Tools Graphics, drawfiles<br>Topographer<br>Touch Type<br>Tower of Babel<br>Trace<br>Tracer<br>Tracker<br>Transport, drawfiles<br>Turbo Type<br>Tween<br>Twin<br>Twin World<br>TWO (Task and Window<br>– site licence<br>TypeStudio                                                                                                    | Topologika<br>Clares & E<br>Clares<br>Micro Studio<br>Clares<br>Iota<br>David Pilling<br>Midnight<br>Leading Edge<br>Micro Studio<br>CIS<br>Ace<br>Acom<br>UBI Soft<br>Organiser) ICS<br>RISC<br>Data Store                                                                                                    | £34<br>£24<br>£119<br>£36<br>£23<br>£63<br>£39<br>£17<br>£5<br>£46<br>£37<br>£25<br>£20<br>£35<br>£24<br>£14<br>£10<br>£30<br>£39<br>£14<br>£10<br>£30<br>£39<br>£17<br>£25<br>£24<br>£35<br>£24<br>£35<br>£24<br>£35<br>£24<br>£37<br>£37<br>£37<br>£37<br>£37<br>£37<br>£37<br>£37<br>£37<br>£37                                                                                                    |
| TinyDraw/TinyPuzzle<br>TinyPuzzle<br>Titler<br>Tools Graphics, drawfiles<br>Tools Graphics, drawfiles<br>Touch Type<br>Tower of Babel<br>Trace<br>Tracer<br>Tracker<br>Transport, drawfiles<br>Turbo Type<br>Tween<br>Twin<br>Win<br>World<br>TWO (Task and Window<br>– site licence<br>TypeStudio                                                                                                    | Topologika<br>Clares & E<br>Clares<br>Micro Studio<br>Clares<br>Iota<br>Cygnus<br>David Pilling<br>Midnight<br>Leading Edge<br>Micro Studio<br>CIS<br>Ace<br>Acom<br>UBI Soft<br>Organiser) ICS<br>RISC<br>Data Store<br>Data Store                                                                                                    | £34<br>£24<br>£119<br>£36<br>£23<br>£63<br>£39<br>£17<br>£5<br>£46<br>£37<br>£25<br>£20<br>£35<br>£24<br>£14<br>£10<br>£30<br>£39<br>£14<br>£10<br>£30<br>£39<br>£14<br>£119<br>£35<br>£24<br>£35<br>£24<br>£35<br>£24<br>£35<br>£25<br>£25<br>£25<br>£25<br>£25<br>£25<br>£25<br>£25<br>£25<br>£2                                                                                                    |
| TinyDraw/TinyPuzzle<br>TinyPuzzle<br>Titler<br>Tools Graphics, drawfiles<br>Topographer<br>Touch Type<br>Tower of Babel<br>Trace<br>Tracer<br>Tracker<br>Transport, drawfiles<br>Turbo Type<br>Tween<br>Twin<br>Twin World<br>TWO (Task and Window<br>– site licence<br>TypeStudio                                                                                                    | Topologika<br>Clares & E<br>Clares<br>Micro Studio<br>Clares<br>Iota<br>Organise<br>David Pilling<br>Midnight<br>Leading Edge<br>Micro Studio<br>CIS<br>Ace<br>Acom<br>UBI Soft<br>Organiser) ICS<br>RISC<br>Data Store                                                                                                    | £34<br>£24<br>£119<br>£36<br>£23<br>£63<br>£39<br>£17<br>£5<br>£46<br>£37<br>£25<br>£20<br>£35<br>£24<br>£14<br>£10<br>£30<br>£39<br>£14<br>£10<br>£30<br>£39<br>£17<br>£25<br>£24<br>£35<br>£24<br>£35<br>£24<br>£35<br>£24<br>£37<br>£37<br>£37<br>£37<br>£37<br>£37<br>£37<br>£37<br>£37<br>£37                                                                                                    |
| TinyDraw/TinyPuzzle<br>TinyPuzzle<br>Titler<br>Tools Graphics, drawfiles<br>Topographer<br>Touch Type<br>Tower of Babel<br>Tracer<br>Tracker<br>Transport, drawfiles<br>Turbo Type<br>Tween<br>Twin<br>Win World<br>TWO (Task and Window<br>- site licence<br>TypeStudio<br>Utility Disc 1<br>Utility Disc 2<br>Utility Disc 3<br>Utility Collection                                                                                                    | Topologika<br>Clares S<br>Clares<br>Micro Studio<br>Clares<br>lota<br>Cygnus<br>David Pilling<br>Midnight<br>Leading Edge<br>Micro Studio<br>CIS<br>Ace<br>Acom<br>UBI Soft<br>Organiser) /CS<br>RISC<br>Data Store<br>Data Store<br>Data Store<br>Data Store                                                                                                    | £34<br>£24<br>£119<br>£36<br>£23<br>£39<br>£17<br>£5<br>£20<br>£35<br>£20<br>£35<br>£24<br>£14<br>£10<br>£39<br>£12<br>£23<br>£24<br>£14<br>£10<br>£39<br>£13<br>£39<br>£17<br>£25<br>£24<br>£19<br>£16<br>£23<br>£25<br>£24<br>£25<br>£25<br>£25<br>£25<br>£25<br>£25<br>£25<br>£25<br>£25<br>£25                                                                                                    |
| TinyDraw/TinyPuzzle<br>TinyPuzzle<br>Titler<br>Tools Graphics, drawfiles<br>Tooch Type<br>Tower of Babel<br>Tracer<br>Tracker<br>Tracker<br>Transport, drawfiles<br>Turbo Type<br>Tween<br>Twin<br>World<br>TWO (Task and Window<br>– site licence<br>TypeStudio<br>Utility Disc 1<br>Utility Disc 2<br>Utility Disc 3<br>Utility Collection<br>Vector                                                                                                    | Topologika<br>Clares S<br>Clares<br>Micro Studio<br>Clares<br>Iota<br>Cygnus<br>David Pilling<br>Midnight<br>Leading Edge<br>Micro Studio<br>CIS<br>Ace<br>Acom<br>UBI Soft<br>Organiser) ICS<br>RISC<br>Data Store<br>Data Store<br>Data Store<br>Data Store<br>Data Store                                                                                                    | £34<br>£24<br>£119<br>£36<br>£23<br>£39<br>£17<br>£5<br>£26<br>£37<br>£25<br>£20<br>£35<br>£24<br>£14<br>£10<br>£39<br>£39<br>£13<br>£39<br>£13<br>£39<br>£17<br>£25<br>£24<br>£14<br>£10<br>£39<br>£12<br>£14<br>£10<br>£25<br>£25<br>£22<br>£25<br>£25<br>£25<br>£25<br>£25<br>£25<br>£25                                                                                                    |
| TinyDraw/TinyPuzzle<br>TinyPuzzle<br>Titler<br>Tools Graphics, drawfiles<br>Toools Graphics, drawfiles<br>Touch Type<br>Tower of Babel<br>Tracer<br>Tracker<br>Transport, drawfiles<br>Turbo Type<br>Tween<br>Twin<br>Twin World<br>TWO (Task and Window<br>– site licence<br>TypeStudio<br>Utility Disc 1<br>Utility Disc 1<br>Utility Olsc 1<br>Utility Collection<br>Viector<br>View=Mac 3                                                                                                    | Topologika<br>Clares S<br>Clares<br>Clares<br>Iota<br>Oygnus<br>David Pilling<br>Midnight<br>Leading Edge<br>Micro Studio<br>CIS<br>Ace<br>Acom<br>UBI Soft<br>Organiser) ICS<br>RISC<br>Data Store<br>Data Store<br>Data Store<br>Data Store<br>Data Store<br>Data Store<br>Data Store<br>Data Store<br>Data Store<br>Data Store<br>Data Store                                                                                                    | £34<br>£24<br>£119<br>£36<br>£23<br>£39<br>£17<br>£5<br>£46<br>£37<br>£25<br>£24<br>£35<br>£24<br>£13<br>£39<br>£39<br>£39<br>£39<br>£39<br>£39<br>£39<br>£24<br>£14<br>£10<br>£30<br>£39<br>£22<br>£24<br>£35<br>£24<br>£25<br>£25<br>£22<br>£25<br>£22<br>£25<br>£25<br>£25<br>£25<br>£25                                                                                                    |
| TinyDraw/TinyPuzzle<br>TinyPuzzle<br>Titler<br>Tools Graphics, drawfiles<br>Topographer<br>Touch Type<br>Tower of Babel<br>Tracer<br>Tracker<br>Transport, drawfiles<br>Turbo Type<br>Tween<br>Twin<br>Win World<br>TWO (Task and Window<br>– site licence<br>TypeStudio<br>Utility Disc 1<br>Utility Disc 2<br>Utility Disc 3<br>Utility Collection<br>ViewsMac 3<br>– Arc/Mac Cable                                                                                                    | Topologika<br>Clares S<br>Clares<br>Micro Studio<br>Clares<br>Iota<br>Cygnus<br>David Pilling<br>Midnight<br>Leading Edge<br>Micro Studio<br>CIS<br>Ace<br>Acom<br>UBI Soft<br>Organiser) ICS<br>RISC<br>Data Store<br>Data Store<br>Data Store<br>Data Store<br>Data Store<br>Data Store<br>Data Store<br>Data Store<br>Micro Studio<br>CIS<br>Ace<br>Acom<br>UBI Soft                                                                                                    | £34<br>£24<br>£119<br>£36<br>£23<br>£39<br>£17<br>£5<br>£25<br>£25<br>£22<br>£35<br>£24<br>£10<br>£39<br>£25<br>£22<br>£35<br>£24<br>£10<br>£39<br>£13<br>£39<br>£17<br>£5<br>£22<br>£22<br>£35<br>£24<br>£10<br>£39<br>£17<br>£5<br>£23<br>£22<br>£22<br>£23<br>£22<br>£23<br>£22<br>£23<br>£22<br>£22                                                                                                    |
| TinyDraw/TinyPuzzle<br>TinyPuzzle<br>Titler<br>Tools Graphics, drawfiles<br>Tooch Type<br>Tower of Babel<br>Trace<br>Tracer<br>Tracker<br>Tracker<br>Trackor, drawfiles<br>Turbo Type<br>Tween<br>Twin World<br>TWO (Task and Window<br>– site licence<br>TypeStudio<br>Utility Disc 1<br>Utility Disc 2<br>Utility Disc 2<br>Utility Disc 3<br>Utility Collection<br>ViewsMac 3<br>– Arc/Mac Cable<br>Viewpoints, age 7-11                                                                                                    | Topologika<br>Clares S<br>Clares<br>Micro Studio<br>Clares<br>Jota<br>Cygnus<br>David Pilling<br>Midnight<br>Leading Edge<br>Micro Studio<br>CIS<br>Ace<br>Acom<br>UBI Soft<br>Organiser) ICS<br>RISC<br>Data Store<br>Data Store<br>Data Store<br>Data Store<br>Data Store<br>Data Store<br>Data Store<br>Data Store<br>Data Store<br>Data Store<br>Data Store<br>Data Store<br>Data Store<br>Data Store<br>Data Store<br>Data Store<br>Data Store<br>Data Store<br>Data Store<br>Data Store                                                                                                    | £34<br>£24<br>£119<br>£36<br>£23<br>£63<br>£39<br>£17<br>£5<br>£26<br>£25<br>£20<br>£35<br>£22<br>£24<br>£14<br>£10<br>£30<br>£39<br>£13<br>£7<br>£25<br>£20<br>£30<br>£30<br>£30<br>£30<br>£30<br>£30<br>£30<br>£30<br>£22<br>£22<br>£22<br>£22<br>£22<br>£22<br>£22<br>£22<br>£22<br>£2                                                                                                    |
| TinyDraw/TinyPuzzle<br>TinyPuzzle<br>Titler<br>Tools Graphics, drawfiles<br>Topographer<br>Touch Type<br>Tower of Babel<br>Tracer<br>Tracker<br>Transport, drawfiles<br>Turbo Type<br>Tween<br>Twin<br>Win World<br>TWO (Task and Window<br>– site licence<br>TypeStudio<br>Utility Disc 1<br>Utility Disc 2<br>Utility Disc 3<br>Utility Collection<br>ViewsMac 3<br>– Arc/Mac Cable                                                                                                    | Topologika<br>Clares S<br>Clares<br>S<br>Micro Studio<br>Clares<br>Iota<br>Oygnus<br>David Pilling<br>Midnight<br>Leading Edge<br>Micro Studio<br>CIS<br>Ace<br>Acom<br>UBI Soft<br>Organiser) ICS<br>RISC<br>Data Store<br>Data Store                                                                                                    | £34<br>£24<br>£119<br>£36<br>£23<br>£39<br>£17<br>£5<br>£25<br>£25<br>£22<br>£35<br>£24<br>£10<br>£39<br>£25<br>£22<br>£35<br>£24<br>£10<br>£39<br>£13<br>£39<br>£17<br>£5<br>£22<br>£22<br>£35<br>£24<br>£10<br>£39<br>£17<br>£5<br>£23<br>£22<br>£22<br>£23<br>£22<br>£23<br>£22<br>£23<br>£22<br>£22                                                                                                    |
| TinyDraw/TinyPuzzle<br>TinyPuzzle<br>Titler<br>Tools Graphics, drawfiles<br>Toools Graphics, drawfiles<br>Touch Type<br>Tower of Babel<br>Tracer<br>Tracker<br>Transport, drawfiles<br>Turbo Type<br>Tween<br>Twin<br>Win<br>World<br>TWO (Task and Window<br>– site licence<br>TypeStudio<br>Utility Disc 1<br>Utility Disc 2<br>Utility Disc 2<br>Utility Disc 3<br>Utility Disc 3<br>Utility Disc 2<br>Utility Disc 2<br>Utility Disc 2<br>Utility Disc 3<br>Utility Disc 2<br>Utility Disc 3<br>Utility Disc 3<br>Disc 2<br>Disc 3<br>Disc 3<br>Disc 3<br>Disc 4<br>Disc 4<br>Disc | Topologika<br>Clares S<br>Clares<br>Iota<br>Iota<br>David Pilling<br>Midnight<br>Leading Edge<br>Micro Studio<br>CIS<br>Ace<br>Acom<br>UBI Soft<br>Organiser) ICS<br>RISC<br>Data Store<br>Data Store<br>Store<br>Stare<br>Stare<br>St                                                                                                    | £34<br>£24<br>£119<br>£36<br>£23<br>£39<br>£17<br>£5<br>£46<br>£37<br>£25<br>£22<br>£35<br>£22<br>£35<br>£22<br>£35<br>£24<br>£10<br>£39<br>£13<br>£13<br>£13<br>£12<br>£13<br>£13<br>£21<br>£14<br>£15<br>£22<br>£22<br>£22<br>£22<br>£22<br>£22<br>£22<br>£23<br>£23<br>£23                                                                                                    |
| TinyDraw/TinyPuzzle<br>TinyPuzzle<br>Titler<br>Tools Graphics, drawfiles<br>Tooch Type<br>Tower of Babel<br>Tracer<br>Tracker<br>Tracker, drawfiles<br>Turbo Type<br>Tween<br>Twin World<br>TWO (Task and Window<br>– site licence<br>TypeStudio<br>Utility Disc 1<br>Utility Disc 2<br>Utility Disc 3<br>Utility Disc 3<br>Utility Disc 3<br>Utility Collection<br>ViewsMac 3<br>– Arc/Mac Cable<br>ViewsMac 3<br>– Arc/Mac Cable<br>Visual Backup<br>Vox Box                                                                                                    | Topologika<br>Clares S<br>Clares<br>Clares<br>Iota<br>Cygnus<br>David Pilling<br>Midnight<br>Leading Edge<br>Micro Studio<br>CIS<br>Ace<br>Acom<br>UBI Soft<br>Organiser) ICS<br>RISC<br>Data Store<br>Data Store                                                                                                    | £34<br>£24<br>£119<br>£36<br>£35<br>£63<br>£5<br>£46<br>£37<br>£20<br>£35<br>£20<br>£35<br>£24<br>£17<br>£25<br>£20<br>£35<br>£24<br>£14<br>£10<br>£30<br>£39<br>£13<br>£23<br>£23<br>£23<br>£24<br>£14<br>£14<br>£14<br>£14<br>£14<br>£23<br>£23<br>£24<br>£23<br>£24<br>£25<br>£25<br>£24<br>£25<br>£22<br>£25<br>£22<br>£23<br>£23<br>£23<br>£23<br>£23<br>£23<br>£23<br>£23<br>£23                                                                                                    |
| TinyDraw/TinyPuzzle<br>TinyPuzzle<br>Titler<br>Tools Graphics, drawfiles<br>Toools Graphics, drawfiles<br>Touch Type<br>Tower of Babel<br>Tracer<br>Tracker<br>Transport, drawfiles<br>Turbo Type<br>Tween<br>Twin<br>World<br>TWO (Task and Window<br>– site licence<br>TypeStudio<br>Utility Disc 1<br>Utility Disc 1<br>Utility Disc 1<br>Utility Disc 2<br>Utility Disc 3<br>Utility Collection<br>ViewsMac 3<br>– Arc/Mac Cable<br>Viewpoints, age 7-11<br>Visual Backup<br>Vox Box<br>Waterloo (not OS 3.1)                                                                                                    | Topologika<br>Clares S<br>Clares<br>Iota<br>Oygnus<br>David Pilling<br>Midnight<br>Leading Edge<br>Micro Studio<br>CIS<br>Ace<br>Acom<br>UBI Soft<br>Organiser) ICS<br>RISC<br>Data Store<br>Data Store<br>Store<br>Store<br>St                                                                                                    | £34<br>£24<br>£119<br>£36<br>£35<br>£39<br>£17<br>£5<br>£46<br>£37<br>£20<br>£35<br>£20<br>£35<br>£24<br>£14<br>£10<br>£39<br>£13<br>£13<br>£23<br>£20<br>£39<br>£13<br>£14<br>£14<br>£14<br>£14<br>£14<br>£14<br>£14<br>£14<br>£14<br>£14                                                                                                    |
| TinyDraw/TinyPuzzle<br>TinyPuzzle<br>Titler<br>Tools Graphics, drawfiles<br>Tooch Type<br>Tower of Babel<br>Trace<br>Tracker<br>Tracker<br>Tracker,<br>Transport, drawfiles<br>Turbo Type<br>Tween<br>Twin<br>World<br>TWO (Task and Window<br>– site licence<br>TypeStudio<br>Utility Disc 1<br>Utility Disc 2<br>Utility Disc 2<br>Utility Disc 2<br>Utility Disc 2<br>Utility Disc 3<br>Utility Collection<br>Views-Mac 3<br>– Arc/Mac Cable<br>Viewpoints, age 7-11<br>Vitual Golf<br>Visual Backup<br>Vox Box<br>Whale Facts                                                                                                    | Topologika<br>Clares S<br>Clares<br>S Micro Studio<br>Clares<br>Jota<br>Cygnus<br>David Pilling<br>Midnight<br>Leading Edge<br>Micro Studio<br>CIS<br>Ace<br>Acom<br>UBI Soft<br>Organiser) /CS<br>RISC<br>Data Store<br>Data Store<br>Store<br>Sta                                                                                                    | £34<br>£24<br>£119<br>£36<br>£38<br>£63<br>£23<br>£25<br>£46<br>£25<br>£24<br>£25<br>£22<br>£25<br>£22<br>£35<br>£24<br>£13<br>£7<br>£20<br>£39<br>£13<br>£7<br>£21<br>£17<br>£22<br>£24<br>£13<br>£23<br>£24<br>£23<br>£24<br>£23<br>£23<br>£23<br>£24<br>£23<br>£23<br>£24<br>£25<br>£24<br>£25<br>£24<br>£25<br>£24<br>£25<br>£22<br>£25<br>£24<br>£25<br>£22<br>£25<br>£24<br>£23<br>£23<br>£23<br>£23<br>£23<br>£23<br>£23<br>£23<br>£23<br>£23                                                                                                    |
| TinyDraw/TinyPuzzle<br>TinyPuzzle<br>Titler<br>Tools Graphics, drawfiles<br>Tooch Type<br>Tower of Babel<br>Tracer<br>Tracker<br>Tracker, drawfiles<br>Turbo Type<br>Tween<br>Twin World<br>TWO (Task and Window<br>– site licence<br>TypeStudio<br>Utility Disc 1<br>Utility Disc 2<br>Utility Disc 2<br>Utility Disc 3<br>Utility Collection<br>ViewoMac 3<br>– Arc/Mac Cable<br>ViewoMac 3<br>– Arc/Mac Cable<br>Visual Backup<br>Vox Box<br>Waterloo (not OS 3.1)<br>Whale Facts<br>Wordbank                                                                                                    | Topologika<br>Clares S<br>Clares<br>Clares<br>Iota<br>Cygnus<br>David Pilling<br>Midnight<br>Leading Edge<br>Micro Studio<br>CIS<br>Ace<br>Acorn<br>UBI Soft<br>Organiser) ICS<br>RISC<br>Data Store<br>Data Store<br>Store<br>Store<br>Sto                                                                                                    | £34<br>£24<br>£119<br>£23<br>£63<br>£63<br>£23<br>£25<br>£24<br>£17<br>£25<br>£24<br>£17<br>£25<br>£22<br>£22<br>£22<br>£23<br>£24<br>£10<br>£30<br>£39<br>£13<br>£7<br>£21<br>£21<br>£22<br>£22<br>£22<br>£22<br>£22<br>£22<br>£22<br>£22                                                                                                    |
| TinyDraw/TinyPuzzle<br>TinyPuzzle<br>Titler<br>Tools Graphics, drawfiles<br>Tooch Type<br>Tower of Babel<br>Trace<br>Tracker<br>Tracker<br>Tracker,<br>Transport, drawfiles<br>Turbo Type<br>Tween<br>Twin<br>World<br>TWO (Task and Window<br>– site licence<br>TypeStudio<br>Utility Disc 1<br>Utility Disc 2<br>Utility Disc 2<br>Utility Disc 2<br>Utility Disc 2<br>Utility Disc 3<br>Utility Collection<br>Views-Mac 3<br>– Arc/Mac Cable<br>Viewpoints, age 7-11<br>Vitual Golf<br>Visual Backup<br>Vox Box<br>Whale Facts                                                                                                    | Topologika<br>Clares S<br>Clares<br>Iota<br>Oygnus<br>David Pilling<br>Midnight<br>Leading Edge<br>Micro Studio<br>CIS<br>Ace<br>Acom<br>UBI Soft<br>Organiser) ICS<br>RISC<br>Data Store<br>Data Store<br>Sta                                                                                                    | £34<br>£24<br>£119<br>£36<br>£38<br>£63<br>£23<br>£25<br>£46<br>£25<br>£24<br>£25<br>£22<br>£25<br>£22<br>£35<br>£24<br>£13<br>£7<br>£20<br>£39<br>£13<br>£7<br>£21<br>£21<br>£30<br>£39<br>£13<br>£7<br>£21<br>£22<br>£24<br>£13<br>£23<br>£23<br>£24<br>£23<br>£23<br>£24<br>£25<br>£24<br>£25<br>£24<br>£25<br>£24<br>£25<br>£25<br>£24<br>£25<br>£25<br>£24<br>£25<br>£25<br>£24<br>£25<br>£25<br>£24<br>£25<br>£22<br>£25<br>£24<br>£25<br>£22<br>£25<br>£24<br>£25<br>£24<br>£25<br>£24<br>£25<br>£25<br>£24<br>£25<br>£24<br>£25<br>£25<br>£24<br>£25<br>£25<br>£24<br>£25<br>£25<br>£25<br>£25<br>£25<br>£25<br>£25<br>£25<br>£25<br>£25 |
| TinyDraw/TinyPuzzle<br>TinyPuzzle<br>Titler<br>Tools Graphics, drawfiles<br>Tooch Type<br>Tower of Babel<br>Tracer<br>Tracker<br>Tracker, drawfiles<br>Turbo Type<br>Tween<br>Twin World<br>TWO (Task and Window<br>– site licence<br>TypeStudio<br>Utility Disc 1<br>Utility Disc 2<br>Utility Disc 3<br>Utility Disc 3<br>Utility Disc 4<br>Utility Disc 4<br>Utility Disc 4<br>Utility Disc 3<br>Utility Disc 3<br>Utility Disc 3<br>Utility Disc 3<br>Utility Disc 4<br>Utility Disc 4<br>Utility Disc 4<br>Utility Disc 4<br>Utility Disc 4<br>Utility Disc 4<br>Utility Disc 5<br>Utility Disc 4<br>Utility Disc 4<br>Utility                                                                                                    | Topologika<br>Clares S<br>Clares<br>Clares<br>Iota<br>Oygnus<br>David Pilling<br>Midnight<br>Leading Edge<br>Micro Studio<br>CIS<br>Ace<br>Acom<br>UBI Soft<br>Organiser) ICS<br>RISC<br>Data Store<br>Data Store<br>Store<br>Store<br>Store<br>Store<br>Store<br>Store<br>Store<br>Store<br>Store<br>Store<br>Store<br>Store<br>Store<br>Store<br>Store<br>Store<br>Store<br>Store<br>Store<br>Store<br>Store<br>Store<br>Store<br>Store<br>Store<br>Store<br>Store<br>Store<br>Store<br>Store<br>St                                                                                                    | £34<br>£24<br>£119<br>£36<br>£23<br>£63<br>£17<br>£5<br>£25<br>£20<br>£35<br>£25<br>£22<br>£37<br>£37<br>£25<br>£24<br>£14<br>£10<br>£39<br>£39<br>£13<br>£12<br>£37<br>£25<br>£24<br>£14<br>£13<br>£12<br>£14<br>£14<br>£25<br>£25<br>£24<br>£17<br>£15<br>£25<br>£24<br>£17<br>£17<br>£25<br>£24<br>£25<br>£24<br>£17<br>£25<br>£24<br>£25<br>£24<br>£25<br>£25<br>£24<br>£25<br>£24<br>£25<br>£25<br>£24<br>£25<br>£25<br>£24<br>£25<br>£25<br>£24<br>£25<br>£25<br>£25<br>£25<br>£25<br>£25<br>£25<br>£25<br>£25<br>£25                                                                                                    |
| TinyDraw/TinyPuzzle<br>TinyPuzzle<br>Titler<br>Tools Graphics, drawfiles<br>Toools Graphics, drawfiles<br>Tooch Type<br>Tower of Babel<br>Tracer<br>Tracker<br>Transport, drawfiles<br>Turbo Type<br>Tween<br>Twin World<br>TWO (Task and Window<br>– site licence<br>TypeStudio<br>Utility Disc 1<br>Utility Disc 1<br>Utility Disc 2<br>Utility Disc 2<br>Utility Disc 3<br>Utility Disc 3<br>Utility Disc 3<br>Utility Disc 3<br>Utility Disc 3<br>Utility Disc 3<br>Utility Collection<br>ViewsMac 3<br>– Arc/Mac Cable<br>Viewpoints, age 7-11<br>Virual Golf<br>Visual Backup<br>Vox Box<br>Waterloo (not OS 3.1)<br>Whale Facts<br>Wordbank<br>Wordz and Pictures<br>WordZ                                                                                                    | Topologika<br>Clares S<br>Clares<br>Iota<br>Oygnus<br>David Pilling<br>Midnight<br>Leading Edge<br>Micro Studio<br>CIS<br>Ace<br>Acom<br>UBI Soft<br>Organiser) ICS<br>RISC<br>Data Store<br>Data Store<br>Star<br>Store<br>Store<br>Star<br>Store<br>Star<br>Store<br>Star<br>Store<br>Star<br>Store<br>Star<br>Store<br>Star<br>Store<br>Star<br>Store<br>Star<br>Store<br>Star<br>Store<br>Star<br>Store<br>Star<br>Store<br>Star<br>Store<br>Star<br>Store<br>Star<br>Store<br>Star<br>Store<br>Store<br>S                                                                                                    | £34<br>£24<br>£24<br>£119<br>£36<br>£23<br>£639<br>£17<br>£55<br>£26<br>£25<br>£25<br>£25<br>£25<br>£24<br>£14<br>£10<br>£39<br>£13<br>£7<br>£25<br>£26<br>£35<br>£21<br>£13<br>£7<br>£25<br>£26<br>£23<br>£13<br>£7<br>£25<br>£24<br>£23<br>£23<br>£17<br>£25<br>£24<br>£23<br>£24<br>£23<br>£24<br>£25<br>£24<br>£25<br>£25<br>£24<br>£25<br>£24<br>£25<br>£24<br>£25<br>£24<br>£25<br>£24<br>£25<br>£24<br>£25<br>£24<br>£25<br>£24<br>£25<br>£25<br>£24<br>£25<br>£25<br>£24<br>£25<br>£25<br>£24<br>£25<br>£25<br>£24<br>£25<br>£25<br>£24<br>£25<br>£25<br>£25<br>£24<br>£25<br>£25<br>£24<br>£25<br>£25<br>£24<br>£25<br>£25<br>£24<br>£25<br>£25<br>£24<br>£25<br>£25<br>£24<br>£25<br>£25<br>£24<br>£25<br>£25<br>£25<br>£24<br>£25<br>£25<br>£24<br>£25<br>£25<br>£24<br>£25<br>£25<br>£24<br>£25<br>£25<br>£24<br>£25<br>£25<br>£24<br>£25<br>£25<br>£24<br>£25<br>£25<br>£24<br>£25<br>£25<br>£24<br>£25<br>£25<br>£24<br>£25<br>£25<br>£24<br>£25<br>£25<br>£24<br>£25<br>£25<br>£24<br>£25<br>£24<br>£25<br>£25<br>£24<br>£25<br>£25<br>£24<br>£25<br>£28<br>£25<br>£28<br>£28<br>£28<br>£28<br>£28<br>£28<br>£28<br>£28<br>£28<br>£28                                                                                                    |
| TinyDraw/TinyPuzzle<br>TinyPuzzle<br>Titler<br>Tools Graphics, drawfiles<br>Toools Graphics, drawfiles<br>Tooch Type<br>Tower of Babel<br>Tracer<br>Tracker<br>Transport, drawfiles<br>Turbo Type<br>Tween<br>Twin World<br>TWO (Task and Window<br>– site licence<br>TypeStudio<br>Utility Disc 1<br>Utility Disc 1<br>Utility Disc 2<br>Utility Disc 2<br>Utility Disc 3<br>Utility Disc 3<br>Utility Disc 3<br>Utility Disc 3<br>Utility Disc 3<br>Utility Disc 3<br>Utility Collection<br>ViewsMac 3<br>– Arc/Mac Cable<br>Viewpoints, age 7-11<br>Virual Golf<br>Visual Backup<br>Vox Box<br>Waterloo (not OS 3.1)<br>Whale Facts<br>Wordbank<br>Wordz and Pictures<br>WordZ                                                                                                    | Topologika<br>Clares S<br>Clares<br>S Micro Studio<br>Clares<br>Jota<br>Cygnus<br>David Pilling<br>Midnight<br>Leading Edge<br>Micro Studio<br>CIS<br>Ace<br>Acom<br>UBI Soft<br>Organiser) ICS<br>RISC<br>Data Store<br>Data Store<br>Store<br>Data Store Data Store<br>Store Data Store Data Store D                                                                                                    | £34<br>£249<br>£36<br>£233<br>£639<br>£175<br>£25<br>£24<br>£20<br>£35<br>£24<br>£10<br>£30<br>£39<br>£13<br>£27<br>£25<br>£24<br>£10<br>£30<br>£23<br>£24<br>£10<br>£30<br>£23<br>£24<br>£10<br>£30<br>£23<br>£24<br>£21<br>£23<br>£24<br>£23<br>£24<br>£23<br>£24<br>£23<br>£24<br>£21<br>£25<br>£22<br>£22<br>£22<br>£22<br>£22<br>£22<br>£22<br>£22<br>£22                                                                                                    |
| TinyDraw/TinyPuzzle<br>TinyPuzzle<br>Titler<br>Tools Graphics, drawfiles<br>Toock Type<br>Tower of Babel<br>Tracer<br>Tracker<br>Tracker, Transport, drawfiles<br>Turbo Type<br>Tween<br>Twin World<br>TWO (Task and Window<br>– site licence<br>TypeStudio<br>Utility Disc 1<br>Utility Disc 2<br>Utility Disc 2<br>Utility Disc 2<br>Utility Disc 3<br>Utility Collection<br>ViewsMac 3<br>– Arc/Mac Cable<br>Viewpoints, age 7-11<br>Virtual Golf<br>Visual Backup<br>Vox Box<br>Waterloo (not OS 3.1)<br>Whale Facts<br>Wordbank<br>Words and Pictures<br>Wordd Map Study, KS3,4<br>World Map Study, KS3,4                                                                                                    | Topologika<br>Clares S<br>Clares<br>Clares<br>Jota<br>Cygnus<br>David Pilling<br>Midnight<br>Leading Edge<br>Micro Studio<br>CIS<br>Ace<br>Acorn<br>UBI Soft<br>Organiser) ICS<br>RISC<br>Data Store<br>Data Store<br>Store<br>Store<br>Store<br>Store<br>Store                                                                                                    | £34<br>£24<br>£236<br>£233<br>£639<br>£177<br>£55<br>£246<br>£37<br>£255<br>£24<br>£140<br>£309<br>£13<br>£77<br>£255<br>£24<br>£140<br>£309<br>£13<br>£77<br>£255<br>£242<br>£130<br>£137<br>£27<br>£255<br>£244<br>£399<br>£137<br>£255<br>£244<br>£399<br>£137<br>£255<br>£244<br>£399<br>£137<br>£255<br>£246<br>£399<br>£137<br>£255<br>£246<br>£399<br>£137<br>£255<br>£246<br>£399<br>£137<br>£255<br>£246<br>£399<br>£137<br>£255<br>£246<br>£399<br>£137<br>£255<br>£246<br>£399<br>£137<br>£255<br>£246<br>£399<br>£137<br>£255<br>£246<br>£399<br>£137<br>£275<br>£255<br>£246<br>£399<br>£137<br>£275<br>£265<br>£246<br>£399<br>£137<br>£275<br>£265<br>£264<br>£399<br>£137<br>£275<br>£265<br>£264<br>£399<br>£137<br>£275<br>£265<br>£264<br>£399<br>£137<br>£275<br>£265<br>£264<br>£399<br>£137<br>£275<br>£265<br>£264<br>£399<br>£275<br>£265<br>£265<br>£264<br>£399<br>£137<br>£275<br>£265<br>£264<br>£399<br>£137<br>£275<br>£265<br>£264<br>£399<br>£275<br>£265<br>£265<br>£264<br>£275<br>£275<br>£265<br>£264<br>£275<br>£275<br>£265<br>£265<br>£264<br>£275<br>£265<br>£265<br>£265<br>£265<br>£265<br>£265<br>£265<br>£26                                                                                                    |
| TinyDraw/TinyPuzzle<br>TinyPuzzle<br>Titler<br>Tools Graphics, drawfiles<br>Toools Graphics, drawfiles<br>Touch Type<br>Tower of Babel<br>Tracer<br>Tracker<br>Transport, drawfiles<br>Turbo Type<br>Tween<br>Twin World<br>TWO (Task and Window<br>– site licence<br>TypeStudio<br>Utility Disc 1<br>Utility Disc 2<br>Utility Disc 2<br>Utility Disc 2<br>Utility Disc 3<br>Utility Disc 3<br>Utility Disc 3<br>Utility Disc 3<br>Utility Disc 3<br>Utility Collection<br>ViewsMac 3<br>– Arc/Mac Cable<br>Viewpoints, age 7-11<br>Visual Backup<br>Vox Box<br>Waterloo (not OS 3.1)<br>Whale Facts<br>Wordbank<br>Words and Pictures<br>Wordd Geography Maps,<br>World Maker, KS3,4<br>World Map Study, KS3,4                                                                                                    | Topologika<br>Clares S<br>Clares<br>Clares<br>Iota<br>Oygnus<br>David Pilling<br>Midnight<br>Leading Edge<br>Micro Studio<br>CIS<br>Ace<br>Acom<br>UBI Soft<br>Organiser) ICS<br>RISC<br>Data Store<br>Data Store<br>Sta<br>Sta<br>Sta<br>Sta<br>Sta<br>Sta<br>Sta<br>Sta<br>Sta<br>Sta                                                                                                    | £34<br>£24<br>£23<br>£23<br>£63<br>£23<br>£25<br>£26<br>£23<br>£25<br>£22<br>£22<br>£23<br>£22<br>£23<br>£22<br>£23<br>£22<br>£23<br>£22<br>£23<br>£22<br>£23<br>£22<br>£23<br>£22<br>£23<br>£23                                                                                                    |
| TinyDraw/TinyPuzzle<br>TinyPuzzle<br>Titler<br>Tools Graphics, drawfiles<br>Toock Type<br>Tower of Babel<br>Tracer<br>Tracker<br>Tracker, transport, drawfiles<br>Turbo Type<br>Tween<br>Twin World<br>TWO (Task and Window<br>– site licence<br>TypeStudio<br>Utility Disc 1<br>Utility Disc 2<br>Utility Disc 2<br>Utility Disc 3<br>Utility Collection<br>ViewsMac 3<br>– Arc/Mac Cable<br>Viewpoints, age 7-11<br>Virtual Golf<br>Visual Backup<br>Vox Box<br>Waterloo (not OS 3.1)<br>Whale Facts<br>Wordbank<br>Words and Pictures<br>Wordd Map Study, KS3,4<br>World Map Study, KS3,4<br>World Wildlife, sprites<br>Word Wildlife, sprites                                                                                                    | Topologika<br>Clares S<br>Clares<br>Clares<br>Iota<br>David Pilling<br>Midnight<br>Leading Edge<br>Micro Studio<br>CIS<br>Ace<br>Acom<br>UBI Soft<br>Organiser) ICS<br>RISC<br>Data Store<br>Data Store<br>Store<br>Data Store<br>Data St                                                                                                    | £34<br>£24<br>£236<br>£233<br>£639<br>£177<br>£55<br>£246<br>£37<br>£255<br>£24<br>£140<br>£309<br>£13<br>£77<br>£255<br>£24<br>£140<br>£309<br>£13<br>£77<br>£255<br>£242<br>£130<br>£137<br>£27<br>£255<br>£244<br>£399<br>£137<br>£255<br>£244<br>£399<br>£137<br>£255<br>£244<br>£399<br>£137<br>£255<br>£246<br>£399<br>£137<br>£255<br>£246<br>£399<br>£137<br>£255<br>£246<br>£399<br>£137<br>£255<br>£246<br>£399<br>£137<br>£255<br>£246<br>£399<br>£137<br>£255<br>£246<br>£399<br>£137<br>£255<br>£246<br>£399<br>£137<br>£255<br>£246<br>£399<br>£137<br>£275<br>£255<br>£246<br>£399<br>£137<br>£275<br>£265<br>£246<br>£399<br>£137<br>£275<br>£265<br>£264<br>£399<br>£137<br>£275<br>£265<br>£264<br>£399<br>£137<br>£275<br>£265<br>£264<br>£399<br>£137<br>£275<br>£265<br>£264<br>£399<br>£137<br>£275<br>£265<br>£264<br>£399<br>£275<br>£265<br>£265<br>£264<br>£399<br>£137<br>£275<br>£265<br>£264<br>£399<br>£137<br>£275<br>£265<br>£264<br>£399<br>£275<br>£265<br>£265<br>£264<br>£275<br>£275<br>£265<br>£264<br>£275<br>£275<br>£265<br>£265<br>£264<br>£275<br>£265<br>£265<br>£265<br>£265<br>£265<br>£265<br>£265<br>£26                                                                                                    |
| TinyDraw/TinyPuzzle<br>TinyPuzzle<br>Titler<br>Tools Graphics, drawfiles<br>Tooch Type<br>Tower of Babel<br>Trace<br>Tracker<br>Tracker<br>Tracker, transport, drawfiles<br>Turbo Type<br>Tween<br>Twin World<br>TWO (Task and Window<br>– site licence<br>TypeStudio<br>Utility Disc 1<br>Utility Disc 2<br>Utility Disc 2<br>Utility Disc 2<br>Utility Ollection<br>View>Mac 3<br>– Arc/Mac Cable<br>Viewpoints, age 7-11<br>Virtual Golf<br>Visual Backup<br>Vox Box<br>Waterloo (not OS 3.1)<br>Whale Facts<br>Wordbank<br>Wordz<br>World Geography Maps,<br>World Map Study, KS3,4<br>World Map Study, KS3,4<br>World Sape<br>World Wildlife, sprites                                                                                                    | Topologika<br>Clares S<br>Clares<br>Clares<br>Jota<br>Cygnus<br>David Pilling<br>Midnight<br>Leading Edge<br>Micro Studio<br>CIS<br>Ace<br>Acern<br>UBI Soft<br>Organiser) ICS<br>RISC<br>Data Store<br>Data Store<br>Store<br>Store<br>Store<br>Store<br>Store<br>Store<br>Store<br>Store<br>Store<br>Store<br>Data Store<br>Store<br>Stor                                                                                                    | £34<br>£24<br>£24<br>£23<br>£23<br>£39<br>£17<br>£5<br>£20<br>£35<br>£22<br>£24<br>£14<br>£10<br>£35<br>£22<br>£24<br>£17<br>£2<br>£23<br>£23<br>£27<br>£24<br>£23<br>£23<br>£27<br>£25<br>£24<br>£23<br>£23<br>£27<br>£25<br>£24<br>£23<br>£23<br>£23<br>£23<br>£23<br>£23<br>£23<br>£23<br>£23<br>£23                                                                                                    |
| TinyDraw/TinyPuzzle<br>TinyPuzzle<br>Titler<br>Tools Graphics, drawfiles<br>Toools Graphics, drawfiles<br>Touch Type<br>Tower of Babel<br>Tracer<br>Tracker<br>Transport, drawfiles<br>Turbo Type<br>Tween<br>Twin World<br>TWO (Task and Window<br>– site licence<br>TypeStudio<br>Utility Disc 1<br>Utility Disc 2<br>Utility Disc 2<br>Utility Disc 2<br>Utility Disc 3<br>Utility Disc 3<br>Utility Disc 2<br>Utility Disc 2<br>Utility Disc 3<br>Utility Collection<br>Weetor<br>ViewsMac 3<br>– Arc/Mac Cable<br>Viewpoints, age 7-11<br>Virtual Golf<br>Visual Backup<br>Vox Box<br>Waterloo (not OS 3.1)<br>Whale Facts<br>Wordbank<br>Words and Pictures<br>Wordd Geography Maps,<br>World Maker, KS3,4<br>World Map Study, KS3,4<br>World Sape<br>World Wildlife, sprites<br>Worra Battle<br>Worra CAD                                                                                                    | Topologika<br>Clares S<br>Clares<br>Iota<br>Organus<br>David Pilling<br>Midnight<br>Leading Edge<br>Micro Studio<br>CIS<br>Ace<br>Acom<br>UBI Soft<br>Organiser) /CS<br>RISC<br>Data Store<br>Data Store<br>Sta<br>Store<br>Sta<br>Sta<br>Sta<br>Sta<br>Sta<br>Sta<br>Sta<br>Sta<br>Sta<br>Sta                                                                                                    | £34<br>£249<br>£36<br>£233<br>£639<br>£175<br>£26<br>£377<br>£255<br>£244<br>£10<br>£309<br>£137<br>£21<br>£309<br>£175<br>£25<br>£24<br>£20<br>£339<br>£175<br>£25<br>£24<br>£210<br>£309<br>£175<br>£25<br>£221<br>£219<br>£235<br>£242<br>£219<br>£235<br>£242<br>£219<br>£235<br>£242<br>£235<br>£242<br>£235<br>£242<br>£235<br>£242<br>£235<br>£242<br>£235<br>£244<br>£237<br>£255<br>£244<br>£237<br>£255<br>£244<br>£239<br>£275<br>£255<br>£244<br>£239<br>£275<br>£255<br>£244<br>£239<br>£275<br>£255<br>£244<br>£239<br>£275<br>£255<br>£244<br>£239<br>£275<br>£255<br>£244<br>£239<br>£275<br>£255<br>£244<br>£239<br>£275<br>£255<br>£244<br>£239<br>£275<br>£255<br>£244<br>£239<br>£275<br>£255<br>£244<br>£239<br>£275<br>£255<br>£244<br>£239<br>£275<br>£255<br>£244<br>£275<br>£255<br>£244<br>£275<br>£275<br>£275<br>£275<br>£275<br>£275<br>£275<br>£275                                                                                                    |
| TinyDraw/TinyPuzzle<br>TinyPuzzle<br>Titler<br>Tools Graphics, drawfiles<br>Tooch Type<br>Tower of Babel<br>Trace<br>Tracker<br>Tracker,<br>Tracker,<br>Transport, drawfiles<br>Turbo Type<br>Tween<br>Twin World<br>TWO (Task and Window<br>– site licence<br>TypeStudio<br>Utility Disc 1<br>Utility Disc 2<br>Utility Disc 2<br>Utility Disc 2<br>Utility Ollection<br>ViewsMac 3<br>– Arc/Mac Cable<br>Viewpoints, age 7-11<br>Virtual Golf<br>Visual Backup<br>Vox Box<br>Waterloo (not OS 3.1)<br>Whale Facts<br>Wordbank<br>Words and Pictures<br>Wordd Geography Maps,<br>World Gap Study, KS3,4<br>World Map Study, KS3,4<br>World Sape<br>Wora Battle<br>WoraCAD<br>Vach 2                                                                                                    | Topologika<br>Clares S<br>Clares<br>S Micro Studio<br>Clares<br>Jota<br>Cygnus<br>David Pilling<br>Midnight<br>Leading Edge<br>Micro Studio<br>CIS<br>Ace<br>Acom<br>UBI Soft<br>Organiser) /CS<br>RISC<br>Data Store<br>Data Store<br>Da                                                                                                    | £34<br>£24<br>£24<br>£236<br>£233<br>£39<br>£17<br>£25<br>£20<br>£35<br>£220<br>£35<br>£220<br>£237<br>£220<br>£35<br>£220<br>£237<br>£220<br>£35<br>£220<br>£237<br>£220<br>£35<br>£220<br>£237<br>£220<br>£237<br>£227<br>£227<br>£227<br>£227<br>£227<br>£227<br>£227                                                                                                    |
| TinyDraw/TinyPuzzle<br>TinyPuzzle<br>Titler<br>Tools Graphics, drawfiles<br>Tooch Type<br>Tower of Babel<br>Trace<br>Tracker<br>Tracker,<br>Tracker,<br>Transport, drawfiles<br>Turbo Type<br>Tween<br>Twin World<br>TWO (Task and Window<br>– site licence<br>TypeStudio<br>Utility Disc 1<br>Utility Disc 2<br>Utility Disc 2<br>Utility Disc 2<br>Utility Ollection<br>ViewsMac 3<br>– Arc/Mac Cable<br>Viewpoints, age 7-11<br>Virtual Golf<br>Visual Backup<br>Vox Box<br>Waterloo (not OS 3.1)<br>Whale Facts<br>Wordbank<br>Words and Pictures<br>Wordd Geography Maps,<br>World Gap Study, KS3,4<br>World Map Study, KS3,4<br>World Sape<br>Wora Battle<br>WoraCAD<br>Vach 2                                                                                                    | Topologika<br>Clares S<br>Clares<br>S Micro Studio<br>Clares<br>Jota<br>Cygnus<br>David Pilling<br>Midnight<br>Leading Edge<br>Micro Studio<br>CIS<br>Ace<br>Acom<br>UBI Soft<br>Organiser) /CS<br>RISC<br>Data Store<br>Data Store<br>Da                                                                                                    | £34<br>£249<br>£36<br>£233<br>£639<br>£175<br>£26<br>£377<br>£255<br>£244<br>£10<br>£309<br>£137<br>£21<br>£309<br>£175<br>£25<br>£24<br>£20<br>£339<br>£175<br>£25<br>£24<br>£210<br>£309<br>£175<br>£25<br>£221<br>£219<br>£235<br>£242<br>£219<br>£235<br>£242<br>£219<br>£235<br>£242<br>£235<br>£242<br>£235<br>£242<br>£235<br>£242<br>£235<br>£242<br>£235<br>£244<br>£237<br>£255<br>£244<br>£237<br>£255<br>£244<br>£239<br>£275<br>£255<br>£244<br>£239<br>£275<br>£255<br>£244<br>£239<br>£275<br>£255<br>£244<br>£239<br>£275<br>£255<br>£244<br>£239<br>£275<br>£255<br>£244<br>£239<br>£275<br>£255<br>£244<br>£239<br>£275<br>£255<br>£244<br>£239<br>£275<br>£255<br>£244<br>£239<br>£275<br>£255<br>£244<br>£239<br>£275<br>£255<br>£244<br>£239<br>£275<br>£255<br>£244<br>£275<br>£255<br>£244<br>£275<br>£275<br>£275<br>£275<br>£275<br>£275<br>£275<br>£275                                                                                                    |
| TinyDraw/TinyPuzzle<br>TinyPuzzle<br>Titler<br>Tools Graphics, drawfiles<br>Toocols Graphics, drawfiles<br>Touch Type<br>Tower of Babel<br>Trace<br>Tracker<br>Transport, drawfiles<br>Turbo Type<br>Tween<br>Twin World<br>TWO (Task and Window<br>– site licence<br>TypeStudio<br>Utility Disc 1<br>Utility Disc 2<br>Utility Disc 2<br>Utility Disc 2<br>Utility Disc 3<br>Utility Disc 3<br>Utility Disc 2<br>Utility Disc 3<br>Utility Disc 3<br>Utility Collection<br>Views/Mac 3<br>– Arc/Mac Cable<br>Viewpoints, age 7-11<br>Virtual Golf<br>Visual Backup<br>Vox Box<br>Waterloo (not OS 3.1)<br>Whale Facts<br>Wordbank<br>Words and Pictures<br>Wordd Geography Maps,<br>World Maker, KS3,4<br>World Map Study, KS3,4<br>World Map Study, KS3,4<br>World Map Study, KS3,4<br>World Scape<br>World Wildlife, sprites<br>Worra Battle<br>Worra CAD<br>Vach 2                                                                                                    | Topologika<br>Clares S<br>Clares<br>Olares<br>J<br>Clares<br>J<br>Clares<br>Clares<br>J<br>Clares<br>Clares<br>Clare | £34<br>£249<br>£36<br>£233<br>£632<br>£39<br>£17<br>£25<br>£20<br>£302<br>£302<br>£302<br>£302<br>£302<br>£302<br>£302                                                                                                    |
| TinyDraw/TinyPuzzle<br>TinyPuzzle<br>Titler<br>Tools Graphics, drawfiles<br>Tooch Type<br>Tower of Babel<br>Trace<br>Tracker<br>Tracker<br>Tracker, transport, drawfiles<br>Turbo Type<br>Tween<br>Twin World<br>TWO (Task and Window<br>– site licence<br>TypeStudio<br>Utility Disc 1<br>Utility Disc 2<br>Utility Disc 2<br>Utility Disc 2<br>Utility Ollection<br>ViewsMac 3<br>– Arc/Mac Cable<br>Viewpoints, age 7-11<br>Virtual Golf<br>Visual Backup<br>Vox Box<br>Waterloo (not OS 3.1)<br>Whale Facts<br>Wordbank<br>Wordz and Pictures<br>Wordd Geography Maps,<br>World Map Study, KS3,4<br>World Map Study, KS3,4<br>Word Sant 2<br>Yacht 7<br>Zarch                                                                                                    | Topologika<br>Clares S<br>Clares<br>Olares<br>Iota<br>Cygnus<br>David Pilling<br>Micro Studio<br>CIS<br>Ace<br>Micro Studio<br>CIS<br>Ace<br>Micro Studio<br>CIS<br>Ace<br>Micro Studio<br>CIS<br>Ace<br>Micro Studio<br>CIS<br>Ace<br>Micro Studio<br>CIS<br>Ace<br>Micro Studio<br>CIS<br>Ace<br>Micro Studio<br>Cata Store<br>Data Store<br>Data Store                                                                                                    | £34<br>£24<br>£24<br>£23<br>£23<br>£23<br>£23<br>£23<br>£23<br>£23<br>£24<br>£23<br>£24<br>£23<br>£24<br>£23<br>£23<br>£24<br>£23<br>£23<br>£23<br>£23<br>£23<br>£23<br>£23<br>£23<br>£23<br>£23                                                                                                    |
| TinyDraw/TinyPuzzle<br>TinyPuzzle<br>Titler<br>Tools Graphics, drawfiles<br>Toocols Graphics, drawfiles<br>Touch Type<br>Tower of Babel<br>Trace<br>Tracker<br>Transport, drawfiles<br>Turbo Type<br>Tween<br>Twin World<br>TWO (Task and Window<br>– site licence<br>TypeStudio<br>Utility Disc 1<br>Utility Disc 2<br>Utility Disc 2<br>Utility Disc 2<br>Utility Disc 3<br>Utility Disc 3<br>Utility Disc 2<br>Utility Disc 3<br>Utility Disc 3<br>Utility Collection<br>Views/Mac 3<br>– Arc/Mac Cable<br>Viewpoints, age 7-11<br>Virtual Golf<br>Visual Backup<br>Vox Box<br>Waterloo (not OS 3.1)<br>Whale Facts<br>Wordbank<br>Words and Pictures<br>Wordd Geography Maps,<br>World Maker, KS3,4<br>World Map Study, KS3,4<br>World Map Study, KS3,4<br>World Map Study, KS3,4<br>World Scape<br>World Wildlife, sprites<br>Worra Battle<br>Worra CAD<br>Vach 2                                                                                                    | Topologika<br>Clares S<br>Clares<br>Clares<br>Jota<br>Cygnus<br>David Pilling<br>Midnight<br>Leading Edge<br>Micro Studio<br>CIS<br>RISC<br>Data Store<br>Data Store<br>Store<br>Data Store<br>Store<br>Data Store<br>Store<br>Data Store                                                                                                    | £34<br>£249<br>£36<br>£233<br>£632<br>£399<br>£17<br>£25<br>£202<br>£335<br>£24<br>£202<br>£335<br>£24<br>£10<br>£309<br>£13<br>£7<br>£25<br>£265<br>£24<br>£13<br>£7<br>£25<br>£265<br>£24<br>£25<br>£24<br>£25<br>£24<br>£25<br>£22<br>£25<br>£24<br>£13<br>£7<br>£25<br>£26<br>£20<br>£30<br>£17<br>£25<br>£20<br>£20<br>£20<br>£20<br>£20<br>£20<br>£20<br>£20<br>£20<br>£20                                                                                                    |

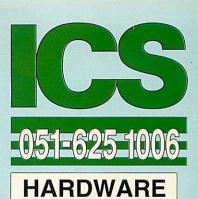

# PC PRODUCTS ...

AnDi Oddule Baildon £39 I2C Adaptor (needed unless you already have an I2C socket) Baildon £10 I2C SWI (enhanced IIC\_Control) Baildon £15 - bought with Oddule £5

# SCANNERS, DIGITISERS ....

ArcScanner including Epson GT-4000

| ArcScanner including Epson              |             |           |
|-----------------------------------------|-------------|-----------|
|                                         | Clares      | £1660     |
| Colour Converter                        | Lindis      | £145      |
| FaxScan                                 | Spacetech   | £94       |
| GreyHawk                                | Wild Visiio | 863 r     |
| Handipad                                | TechSoft    | £173      |
| Hawk V9 Mkll                            | Wild Vision |           |
| - standard                              | The Parent  | £199      |
| - hardware dithered                     |             | £259      |
| HiVision Digitiser Colour               |             | 1209      |
| Anvision Digitiser Colour               | HCCS        |           |
| - A3000 External                        | Alexand 1   | £137      |
| - A3000 Series / A4000 In               | nternal     | £124      |
| - A5000 / 300 / 400                     |             | £124      |
| iMage (Sharp JX-100)                    | Iriam       | 1         |
| - for A5000                             |             | £490      |
| <ul> <li>for other computers</li> </ul> |             | £589      |
| Image Scanner                           | lota        | £383      |
| <ul> <li>Colour Upgrade Kit</li> </ul>  | lota        | £239      |
| - Fast Parallel Card                    | lota        | £98       |
| i-Scan 200                              | Irlam       | £539      |
| i-Scan 400                              | Irlam       | £589      |
| Pineapple Colour Video Digi             |             |           |
|                                         | Pineapple   | £195      |
| - A3000 boxed                           | Pineapple   | £230      |
| ProImage (Epson GT6000)                 | Irlam       | LLUU      |
| - for A5000                             | man         | £989      |
| - for other computers                   |             | £1089     |
| Scan-Light A4                           | cc          | £277      |
| - with Sheet Feeder                     |             | £360      |
|                                         | CC          |           |
| Scan-Light 256                          | CC          | £190      |
| - A3000 internal                        | CC          | £190      |
| Scan-Light Professional                 | CC          | £565      |
| - as above + SCSI interfa               |             | £699      |
| SnapShot Colour Video Digit             |             | Van de la |
|                                         | Lingenuity  | £195      |
| <ul> <li>A3000 version</li> </ul>       | Lingenuity  | £275      |
| Spectra                                 | RISC        |           |
| - Archimedes / A5000                    |             | £545      |
| - A3000 Series / A4000 Ir               | nternal     | £545      |
| - A3000 External                        |             | £555      |
| Vision Digitiser                        | HCCS        |           |
| - A5000 / 300 / 400 Mond                |             | £48       |
| - A5000 / 300 / 400 Colou               | ır          | £76       |
| - A3000 External Mono                   | 1.16.52     | £60       |
| - A3000 External Colour                 |             | £89       |
| - A3000 Series /A4000 In                | ternal Mo   |           |
| - A3000 Series / A4000 Ir               |             |           |
|                                         |             | £76       |
| MEMORY                                  |             |           |

# MEMORY ....

Fitting extra unless otherwise stated 

 † Fitting fairly easy ‡ Fitting needs expertise

 A3000 2 Mb Upgradable † Atomwide/IFEL £43

 A3000 4 Mb †
 Atomwide/IFEL £100

 A3020 4 Mb †
 Atomwide/IFEL £100

 A3020 / A4000 2-4 Mb
 IFEL £55

 A3020 / A4000 2-4 Mb †
 IFEL £55

 A3020 / A4000 2-4 Mb †
 IFEL £55

 A310 2 Mb Upgradable soldered ‡ IFEL £88
 = as above + MEMC1a ±113

 - as above + MEMC1a ±152
 - as above + fitting £143

 A310 4 Mb soldered + MEMC1a ±IFEL £152
 - as above + fitting £182

 A5000 2-4 Mb Non-upgradable† Atomwide £52
 - as above + fitting £182

 A5000 2-4 Mb Non-upgradable† Atomwide £500
 A5000 2-4 Mb bincluding fitting Atomwide £500

 A5000 2-4 Mb bincluding fitting Atomwide £391
 A5000 4-8 Mb including fitting Atomwide £391

 A5000 4-8 Mb including fitting Atomwide £391
 A5004 4 Mb †
 Acom £238

 † Fitting fairly easy ‡ Fitting needs expertise PRINTERS .... Arcl aser 300-6 Calligraph £895

| Bubble Jet BJ-200       | Canon      | £282 |
|-------------------------|------------|------|
|                         | Canon/CC   | £219 |
| Bubble Jet BJ-10sx + Tu | urboDriver |      |
| Bubble Jet BJ-10sx      | Canon      | £187 |
| ArcServer 300-8         | Calligraph | £985 |
|                         |            |      |

For ordering details please turn to page 3

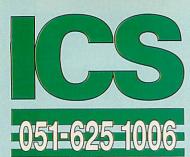

Bubble Jet BJ-230 Canon £315 Bubble Jet BJ-300 Canon £325 Bubble Jet BJ-330 Canon £380 Bubble Jet BJC-800 + TurboDriver Canor/CC£1374

| DeskJet 510            | Hewlett-Packard  | £275  |
|------------------------|------------------|-------|
| DeskJet 500C           | Hewlett-Packard  | £375  |
| DeskJet 550C           | Hewlett-Packard  | £525  |
| Laser Direct HiRes4    | CC               | £899  |
| - 250-sheet Pape       | r Cassette       | £99   |
| Laser Direct HiRes8    | CC               | £1275 |
| Laser Direct HiRes E   | Board CC         | £325  |
| Refill toner cartridge | for Canon EPS    | £50   |
| New toper cartridge    | for Canon I BP-4 | £50   |

# COMPUTERS ...

A3010 1MB FD Family Solution Acom £420 A3010 2MB FD Learning Curve with Monitor Acom £675

| - as above + JP150 Printe | ər   | £889  |
|---------------------------|------|-------|
| A3020 2MB FD              | Acom | £749  |
| A3020 2MB HD60            | Acom | £899  |
| A4 2MB FD                 | Acom | £1395 |
| A4 4MB HD60               | Acom | £1695 |
| A4 4MB HD80               | Acom | £1699 |
| A4 4MB HD120              | Acom | £1799 |
| A4 Extra Battery Pack     | Acom | £50   |
| A4 Shoulder Bag           | Acom | £35   |
| A4000 2MB HD80            | Acom | £945  |
| - as above + Home Office  |      | £995  |
| A5000 2MB HD80 Multiscan  | Acom | £1395 |
| - as above + Learning Cu  | rve  | £1455 |
| Pocket Book               | Acom | £212  |
|                           |      |       |

### MISCELLANEOUS. .

386 PC Expansion Card 25 MHz Aleph One

| - 1 Mb                          | £374                |
|---------------------------------|---------------------|
| - 4 Mb                          | £468                |
|                                 |                     |
| 486 PC Expansion Card           |                     |
| - 1 Mb                          | £463                |
| – 4 Mb                          | £557                |
| 4-slot 4-layer Backplane        |                     |
| A300/400 Fan kit                | ICS £15             |
| A3000 Expansion Box             | Wild Vision £135    |
| A310 RISC OS Carrier E          |                     |
| A5000 Fitting Kit for sec       |                     |
|                                 | ICS £15             |
| Arckey Function KeyStri         |                     |
| <ul> <li>– pack of 4</li> </ul> | vo £10              |
| ArcNET                          | ACS £69             |
| ARM3 ‡                          | Aleph One/IFEL £165 |
| ColourBurst                     | State £395          |
| ColourCard                      | CC £225             |
| - A3000 External                | CC £225             |
| Dongle Dangle with scre         | w fittings ICS £6   |
| Fan filters (pack of 10) (      | not A5000) ICS £6   |
| FaxPack                         | CC £289             |
| Floppy Discs, 10 x 31/2"        | High Density £10    |
| G16 True Colour Card            | State £258          |
| G8 Plus Accelerator             | State £238          |
| HiPoint Mouse for A4            | Genius £49          |
| Microlin fx Pocket Fax M        | odem Pace £179      |
| Micro Mouse                     | Clares £26          |
| Monitor Stand for A3000         | ) ICS £21           |
| Mono/SCSI                       | Atomwide £48        |
| Podule Case for A3000           | HCCS £16            |
| Printer/SCSI                    | Atomwide £74        |
| Printer Port Sampler            | Leading Edge £42    |
| Publishing Pack                 | CC £475             |
| RISC OS 3 Upgrade               | Acom £42            |
| - Bulk package                  | Acom £335           |
| - A5000                         | Acom £19            |
| Seal 'n Type spill-proof I      |                     |
| - Archimedes / A500             | 0 Kador £14         |
| - A3000                         | Kador £14           |
| TouchWindow                     | Lindis £234         |
| Whisper Fan Quietener           | Linuis L20-         |
| (for A300/A400 series           | sonly) ICS £15      |
| Wizzo IDE Filing System         |                     |
|                                 |                     |
| - Wizzo4 for A                  | 1 229               |
| - Wizzo5 for As                 | 5000 620            |
| - The control of As             |                     |

"You wonder how you ever managed without QuicKey." NOW ONLY £10

"Congratulations on ColourSep! The results, compared with the drivers currently available, are bordering on the fantastic."

NOW ONLY £15

'TWO is the best thing I/ve ever bought." NOW ONLY £10

As well as letting you type all those extra characters, Special is the easiest way to examine new fonts.

"DrawBender is quite stunning."

NOW ONLY £10

Fontasy offers a wider range of effects than FontFX. It is a package for the perfectionist, whether professional or enthusiast."

NOW ONLY £15

# **HOW TO ORDER**

VAT: Zero-rated items are marked V0. UK customers please add 17.5% to all other prices. EC customers outside the UK (including BFPO) please do the same unless you are VAT registered, in which case quote your international VAT number. Ours is GB 595 7258 84.

### CARRIAGE IS FREE WITHIN MAINLAND UK IF YOU PAY ON ORDERING.

Overseas carriage: If you are paying by credit card we will add airmail and insurance at cost. Otherwise please add £6 (Europe) or at least £12 (elsewhere) for each software item and send a pounds sterling bank draft payable at a London clearing bank, or Eurocheques for not more than £100 each.

Credit cards are welcome. We do not charge your account until your order is fulfilled. Your name and address must be as known to the credit card company. If you are leaving an order on our answering machine please include your telephone number, the expiry date of your card, and your calculation of the total payment due. We will make no charge for credit card commission unless we have informed you first.

Official orders are welcome from UK government and educational institutions. Payment is due in 14 days. Invoices are subject to carriage and late payment charges.

Site licences are available for most products. Please check our prices.

All products, prices and specifications are offered in good faith and are subject to change without notice. We process all orders immediately, but suppliers do sometimes keep us waiting. Goods are guaranteed but we do not supply them on approval. Returns and cancellations can only be accepted by prior agreement and there may be a charge to cover the costs involved.

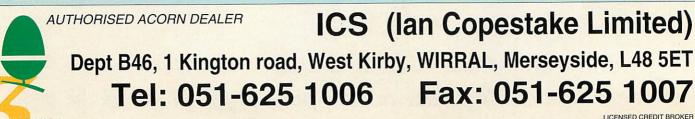

Padlock is our top seller for simple disc security.

E&OE D61 93JL19

# NEWS

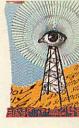

# **FPA10 BRINGS FASTER MATHS**

**ACORN** and Arm Ltd have finally released the eagerly anticipated FPA10 floating point maths accelerator chip, which can make programs which use floating point instructions run considerably faster. It is attractively priced at  $\pounds 99 + VAT$  and should be available immediately.

According to Acorn tests, the performance of certain functions in compatible software can be boosted by as much as 50 times. Applications which are likely to benefit FPA10 include from the computationally-intensive programs like spreadsheets, CAD, image analysis, modelling and vector graphics. Double precision calculations have an accuracy to 14 decimal places and extended precision calculations 18 decimal places.

Basic technical details of the FPA10 were published in last month's *Acorn User*. The 26MHz chip, manufactured in the UK by GEC-Plessey Semiconductors, consumes just 250mW of power: between eight and 25% of the power required by similar chips.

Not all applications will be automatically compatible with the FPA10. For example, no Computer Concepts applications use Risc OS floating point library routines. 'Just about all our products, including *Artworks*, use optimised fixed point arithmetic,' com-

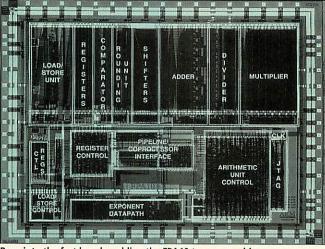

Burn into the fast lane by adding the FPA10 to your machine

mented CC's Charles Moir. He said the FPA10 was good news and the price seemed right.

Colton Software's *PipeD-ream* and *Resultz* spreadsheet applications do use FPA10compatible routines, though Colton's Rob MacMillan was cautious about how much difference the chip would make. 'We haven't tested the chip yet, but I wonder if it will make a great deal of difference to small spreadsheets,' he said.

Whether software houses will start to produce new products which are fully FPA10compatible will depend on how many of the chips reach users. Only the A5000 and some A540/R260 models include a socket to take the chip, though a number of companies now offer Arm3 upgrade boards with an FPA10 socket. A540 or R260 users who find their CPU card doesn't have an FPA10 socket can have a modification carried out free of charge. Customers should contact their dealers or Acorn's Customer Services department for further advice.

A 62-page technical booklet covering processor schematics, a programmer's model, the instruction set and implementation details is now available for £10 from Vector Services, 13 Denington Way, Wellingborough, Northants, NN8 2RL.

(A full review of the FPA10 will be featured in next month's Acorn User. Acorn can be contacted on

(0223) 254254

# O'RIORDAN SPEAKS

**MIKE O'RIORDAN**, Acorn's marketing director, reflected on a number of interesting issues in a speech he made at the annual *Acorn User* lunch.

Addressing concerns that April and May had been slow, O'Riordan revealed Acorn was far from alone, with most education-based suppliers from chalk vendors to book suppliers experiencing the same. By contrast, June trade has accelerated sharply upwards and O'Riordan warned some Acorn lines were out of stock.

He was asked about initiatives in the consumer market. especially as Commodore recently cut the price of its basic A600 Amiga to £199. He replied he was confident the Amiga was no threat to Acorn systems like the A3010 as the A600 was little more than a games machine. O'Riordan also pointed out that Commodore is losing money on a big scale while Acorn has remained in the black. While Acorn remains committed to education, O'Riordan restated Acorn's commitment to the consumer pointing to the autumn Acorn World show.

# FARMS TO FLYERS

**DIXON** and Dixon is a software house, which until now has produced software mainly for the farming industry.

Now the company has brought out an easy-to use-leaflet and flyer printing package for the Archimedes.

*Flyprint* is designed to produce tickets, notes, serial numbers, adverts, raffle tickets and so on,quickly and easily. The program exclusively uses fonts resident in Epson dot matrix-compatible printers and is aimed at users who want to avoid Risc OS fonts and printer drivers altogether.

*Flyprint* is priced £39.97 including VAT. Dixon and Dixon can be contacted on 091-285 3042.

# **REVOLUTIONARY OLIVETTI PRINTER**

A NEW inkjet printer has been produced by Olivetti. The JP250 has a 'revolutionary' new print cartridge claimed to reduce printing costs by up to 40%. With many inkjet printers the print head is attached to the ink reservoir so it is replaced once empty.

The JP250 has a separate ink barrel which can be replaced seven or eight times before the head needs changing. Up to three-pages-per-minute performance is claimed for the JP250 and maximum resolution is near-laser quality 300dpi. The JP250's RRP is £249 + VAT.

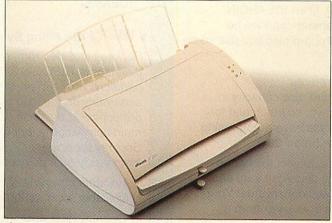

The JP250. Looks like a breadbin; saves bread on printing

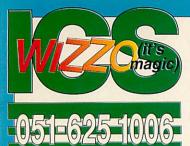

# The ideA range

ICS was the first company to offer IDE products for Acorns back in 1990; now they are the standard choice for new Acorn computers. Building on three years' experience we have continually improved our IDE filing

system. It now offers the highest level of RISC OS compliance, and compatibility with at least 45 different hard discs tested by us. Can any other supplier make this claim?

Our IDEFS abolishes the RISC OS limit of 512 Mb, and offers extra features such as password protection, background operation, disc partitioning, and power saving (which allows some discs to stop spinning when idle).

Partitions can have different levels of protection. Family or pupils can access some of your files while you keep others safely out of their reach. Or you can simply protect the whole disc (reformatting is not required for this).

Our hard disc upgrade kits are based around two internal interfaces at present: IDEA3IN for the A3000 Series, and IDEARCIN for the A300/A400/A500 Series. All kits are designed to a high standard and include all the parts you will need.

IDEA3IN upgrade kits include an I<sup>2</sup>C expansion socket as standard. They come with a 2½" disc already attached, and are easy to fit once you have opened up your computer. False rumours have been spread in the past (by sellers of SCSI hard discs) that internal upgrades might not be safe in an A3000. In three years we have never heard of an actual problem, but please ask Acorn's Technical Department if you wish to be reassured.

IDEARCIN upgrade kits provide a fast 16-bit link all the way from the computer to the hard disc. They can even be fitted to an A310 without a backplane – quite a cost saving. A second hard disc can easily be added later if required.

Interfaces and hard discs can also be bought separately. By shopping around you may even save a few pounds. But beware: not all IDE hard discs work with all interfaces, and if you have a problem it may be difficult to decide who should put it right. We recommend buying a complete kit from one source.

**WZZO** is the name given to our IDE filing system when it is supplied as a single rom chip. Wizzo5 is for the A5000, and Wizzo4 is for the A4. You should buy a Wizzo if you need password protection or wish to use larger hard discs. (Wizzo4 has been delayed slightly – we are adding a feature to ensure compatibility with possible future A4 upgrades).

A Wizzo rom by itself will only produce a slight speed improvement. If you need speed in an A5000, fit an IDEARCIN interface instead. Up to 60% improvement can then be achieved, but this does depend which hard disc you use so do check with us first.

# How to read our ideA product references

A number at the end is the nominal hard disc capacity in megabytes. We usually round this down, so the actual formatted capacity may be higher. All discs have auto-parking. Average access times vary but all are below 20 ms.

All prices shown exclude VAT and are subject to change without notice. The cost to us for hard discs can vary enormously from week to week – not always downwards! Your local dealer can obtain *ideA* products from us or from a distributor.

# Archimedes A300/A400/A500 Series Internal Upgrades

Package includes formatted hard disc, ideA interface card, hard disc cradle and fittings, fan kit, replacement multi-purpose LED (power and drive status), manual with fitting instructions. Can be fitted to an A310 without a backplane. If a backplane is used it must be a 4-layer type. Easily fitted by most users.

| £225 | IDEARCIN 240 | £425                                   |
|------|--------------|----------------------------------------|
| £255 | IDEARCIN 330 | £500                                   |
| £275 | IDEARCIN 426 | £575                                   |
| £305 | IDEARCIN 540 | £799                                   |
|      | £255<br>£275 | £255 IDEARCIN 330<br>£275 IDEARCIN 426 |

### A3000 Series Fully Internal Upgrades

Package includes formatted hard disc mounted on ideA interface card, manual with fitting instructions. Fully internal, using internal expansion slot. Co-exists with floppy drive and memory upgrades. Fits the new 1992 computers. Easily fitted subject to Acorn warranty stipulations.

| IDEA3IN 40    | £225           | IDEA3IN 120 | £350 |
|---------------|----------------|-------------|------|
| IDEA3IN 60    | £275           | IDEA3IN 130 | £450 |
| IDEA3IN 80    | £325           | IDEA3IN 209 | £499 |
| A3000 FAN KIT | (not usually r | equired*)   | £19  |

\*Only required if the computer has been fully upgraded, e.g. with maximum memory AND Econet AND an external podule.

### Separates for hard disc upgrades

We can only guarantee the performance of ideA interface cards with hard discs we have tested ourselves, so please check if in doubt. If you are buying a hard disc for an A5000 please say so. If you intend to fit the disc in addition to an existing one we need to know the make and model of the existing disc. Acorn's interface does not support all makes of disc, and some models will work as a second disc but not on their own.

Hard discs on their own are listed as, for example, IDEA 80. An S at the end indicates a  $2\frac{1}{2}$ " disc.

| IDEARCIN (Arch                                                                 |                                         | rface for Internal disc(s))          | £60                            |
|--------------------------------------------------------------------------------|-----------------------------------------|--------------------------------------|--------------------------------|
| IDEA3IN (A3000                                                                 |                                         | r Internal disc)                     | £75                            |
| ARCHIMEDES II<br>ARCHIMEDES A<br>4-SLOT 4-LAYEF<br>POWER CABLE<br>A5000 SECOND | 300 / A400 S<br>R BACKPLAI<br>FOR SECOI | SERIES FAN KIT<br>NE<br>ND HARD DISC | £15<br>£15<br>£52<br>£5<br>£15 |
| IDEA80                                                                         | £179                                    | IDEA240                              | £350                           |
| IDEA100                                                                        | £215                                    | IDEA330                              | £470                           |
| IDEA120                                                                        | £245                                    | IDEA426                              | £499                           |
| IDEA170                                                                        | £275                                    | IDEA540                              | £750                           |
| IDEA40S                                                                        | £140                                    | IDEA120S                             | £299                           |
| IDEA60S                                                                        | £200                                    | IDEA130S                             | £399                           |
| IDEA80S                                                                        | £245                                    | IDEA209S                             | £449                           |

### MIZZO IDE Filing System on rom

Package includes rom, manual and fitting instructions. Compatible with RISC OS 3.0 and 3.1. Allows up to four logical partitions over two physical drives. Each partition appears separately on the icon bar and can have different password protection. Makes use of existing Acorn hardware for maximum compatibility, but works with a wider range of hard discs. Security breaches using ADFS can be prevented. Can be fitted easily by a competent user.

| Available now: WIZZO5 for A5000    | introductory price £29 |
|------------------------------------|------------------------|
| Available soon: WIZZO4 for A4      | introductory price £29 |
| Quantity discounts available • Dea | aler enquiries welcome |

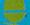

ICS (Ian Copestake Limited), Dept B45, 1 Kington road, West Kirby, WIRRAL, Merseyside, L48 5ET

# HYBRID OF SCANNER DIGITISER | SEIKOSHA

**COMPUTER** Concepts and Wild Vision have combined two of their products to produce the ScanLight Video 256.

The package is a hybrid of the Wild Vision GreyHawk mono video digitiser and CC's Scan-Light 256 scanner interface. The card can digitise graphics sourced from either a compatible image scanner or from composite video input.

ScanLight Video is supplied with the same 400dpi 256greyscale hand scanner as the original ScanLight and includes the latest version of Computer Concepts' ScanLight Plus image processing software.

ScanLight Video costs £220 + VAT compared with GreyHawk on its own at £99 + VAT and ScanLight 256 (handheld) which is priced at £189 + VAT. Upgrades are available to the combined product. CC is on (0442) 63933

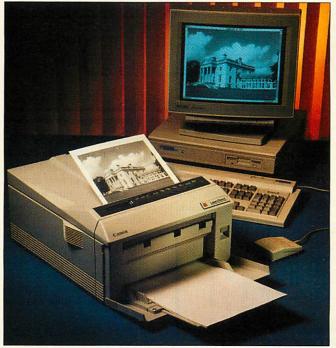

The ScanLight Video 256, combining video digitiser and scanner

# **PANASONIC MONITORS**

**PANASONIC** has announced 17in and 20in PanaSync Pro Series monitors with MPRII low radiation conformance, 0.28mm dot pitch, digital control of pincushion and moire distortions.

Anti-glare and anti-static screen coatings are used as well. The maximum resolutions supported reach 1280 x 1024 pixels. The PanaSync Pr 5 TX-D1713 costs £1399 + VAT and the PanaSync Pro 6A

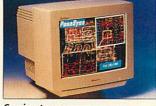

Coming to a screen near you

TX-D@032 will cost you £2199 + VAT. Panasonic is on 853915.

# FONTS FOR RISC OS

LOOKSYSTEMS in Norwich has obtained an exclusive licence to distribute the Monotype range of typefaces for Risc OS computers.

The first LOOKsystems pack of 100 fonts is available for £95. The company's founder, Adrian Look, commented that as a result of the

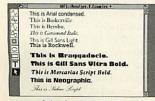

Some of the fonts available

(0344)falling prices of TrueType

fonts in the Mac and PC markets, Risc OS users are benefiting; 'These changes have made it much more viable to convert fonts into Risc OS format. By releasing Monotype fonts, we will transform the range and quality of typefaces available for the Archimedes, and they will be better value for money

The fonts include familiar names and are in either Risc OS 2 or 3 format with scaffolding and learning pairs in the latter. LOOKsystems is on (0603)

764114.

# PLAYING THE GAME

GAMESWARE is a new Acorn lar. Gamesware is keen to games software label set up by former manager, Simon Lovesey.

The aim is to produce more titles from the 16-bit market. successful conversions from non-Acorn computers and the company has already secured starved of many of the best Acorn rights to Xenon 2 and games; Robocod with more releases ensure that many leading planned for the Autumn.

Xenon 2 was written by the Bitmap Brothers and was a big hit in the Amiga format. Xenon 2 in next month's Robocod has only just appeared games section of Acorn User. on the Amiga format but also Gamesware is on (0703) looks set to become highly popu-

receive any suggestions from Acorn marketing users and say that they hope to speed up the conversion of big

Lovesey said: 'For a long time, Acorn owners have been GamesWare will games are brought into the Acorn market.'

Look out for a review of 456523.

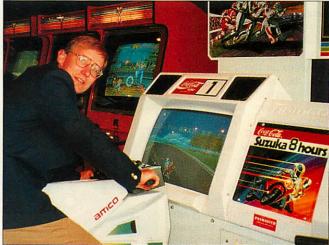

Simon Lovesey takes a hands on approach to the games market

# PRINTER

A FAST inkjet printer capable of 300 characters per second (cps) has been released by Seikosha UK. The SpeedJET 300 is HP DeskJet 500-compatible and has a 128-nozzle print head instead of the 50nozzle head used by some rival manufacturers.

Seikosha claims the Speed-JET is twice as fast as either a HP DeskJet 500 or the new Epson Stylus 800 inkjet in character mode printing. A large ink reservoir is featured and buffers up to 256K are available to supplement standard 16K memory. It costs £359 + VAT.

The latest dot-matrix from Seikosha is the SL-150136 column 24-pin printer. The SL-150 has a RRP of £349 + VAT. Seikosha UK is on (0753) 685873

# **ACORN POCKET BOOK SAVINGS**

ACORN has announced that until 30 September the Pocket Book personal organiser/ computer is available for the special price of £199.69: £50 off the RRP. There's also a new organiser application, *Schedule*, for £19.95.

Schedule is a much-needed version of the Psion Series 3 Agenda application. Sharing most of the features of Agenda, Schedule was written by Acorn and has a different look and feel, with more emphasis on the needs of teachers and stud-

| Friday  | 10th September 1993        |
|---------|----------------------------|
| 10:00am | Visit Acorn User Office to |
|         | Appointment details Copy.  |
| 11:00am | Duration 02:00             |
| 12:00pm |                            |
| 3:00pm  |                            |

Everything the organised journalist needs to ensure his piece is in on time

ents. *Schedule* reverts to its listed price of £49.95 on 1 October. See page 50 of this issue for a preview.

Acorn's Pocket Book product manager, Henry Howarth,

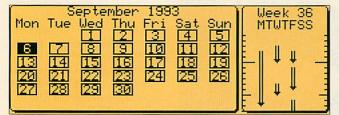

30 days hath September. And if you don't believe us here's the proof

commented: 'This special offer is designed to get the Pocket Book more established in the schools market as well as making it more attractive for parents to buy for their children.

'We are bringing out the Acorn *Schedule* application as a direct result of feedback from our customers who perceive a need for a personal organiser for their work, leisure and personal life.'

For more information contact Acorn on (0223) 254254

# ACORN TWINS UP

THE Swiss-owned software company, Digital Arts AG, has been signed up by Acorn. The aim of the joint venture is to develop applications aimed squarely at the printing, publishing and graphic design markets.

This follows hard on the heels of the news that the prepress printing specialist AB Dick has officially adopted Archimedes computers to deal with its computer-based prepress solutions.

Acorn's business unit manager, Simon Woodward, commented that the Digital Arts involvement with the company would serve to complement another recently-secured deal by Acorn: in this case to support the Kodak Photo CD imaging technology.

'It is quite possible that aspects of the Digital Arts Technology will actually be integrated into the Acorn Risc OS multi-tasking operating system,' he said.

Digital Arts is perhaps best known for its professional publishing applications developed for the NextStep environment as well as the Atari ST platform.

# MATT BLACK SEES IMAGE OF THE FUTURE

**PHOTOLIB**, a CD-Rom photo library featuring over 4000 high quality digitised colour photo images, has been released by Matt Black, with future links to Kodak Photo CD in mind.

Used on their own, *PhotoLib* images are ideal for on-screen presentations. Once Acorn's Kodak-compatible Photo CD system is available, *PhotoLib* will become a catalogue for the full library of professional Kodak Photo CD images. Selections from the 4,000+ image library will be supplied on special theme Photo CDs priced £299.

The basic library disc is in a general CD format, but Matt Black includes Risc OS 'drag and drop' software for image accessing. A demo is available for £5. The 4000 image CD-Rom costs £299.

Matt Black is on (0733) 315439

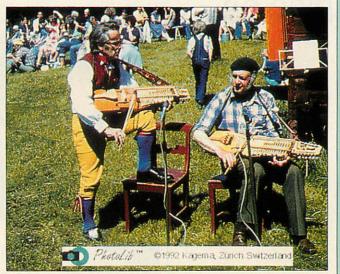

Red hot and rocking. One of the 4000 images from PhotoLib

# In brief

# **E-mail Acorn User**

Acorn User is now on e-mail. The address for the office is editorial@acornusr.demon.co.uk – please note subscription enquiries should not be sent to this address, but to the address on the subscriber's page. All mail will be replied to, but don't expect faster replies than with snail mail.

# **CC** confusion

Many apologies to our readers and Computer Concepts for a misprint in our August issue. The price of the LPB4 direct drive laser printer is £999 + VAT and the price of the LBP8 £1495 + VAT. Both offer fast printing by contructing the image in the printer's own Ram. For more details call Computer Concepts (0442) 63933.

### **Dealer open days**

The following Acorn dealers are holding education and consumer open days in September. Visitors will be welcome: Sharbrook Systems (0823) 334383, 10-11 September, County Hotel, Taunton; Minerva Computers (0392) 410137, 17-18 September, Countess Weir Hotel, Exeter.

### Check this out

The 1992 World Chess Computer Championship was won by an Arm Risc-based computer, beating parallel processor specials, 60mips workstations, even a mainframe. The custom Arm PC card was produced by Dutch firm TASC and uses a 32MHz Arm60 chip and extra-fast static Ram.

### How to get Resultz

Colton Software was due to start shipping its Resultz spreadsheet package a few days before this issue hits the streets. The price has been set at £119 + VAT. Registered existing users of Pipedream will be mailed direct by Colton with upgrade details.

# Software theft

'Innocent' end-users are the worst offenders according to the Federation of Software Theft (FAST). 59 per cent of FAST's activities in the last year centred around end users ignorant of software copyright laws. FAST is on (0628) 660377.

# **STEP UP TO EUREKA v.2 AND SAVE OVER £40**

**EUREKA** brought the power and innovative features of the very latest in easy-to-**Euse spreadsheet technology to all RISC OS users.** And now EUREKA version 2 has even more to offer you:

In fact, there are over 100 individual improvements upon version 1, including extended documentation and a fully comprehensive index.

| What's    | <ul> <li>Scale printing of worksheets and print-to-fit<br/>a single page</li> <li>Worksheet zoom in and out</li> </ul>                                    | <ul> <li>Eureka macrosheets</li> <li>Complete macro language for creating<br/>custom worksheet functions</li> </ul>                                                               |
|-----------|----------------------------------------------------------------------------------------------------|----------------------------------------------------------------------------------------------------|
| new in    | <ul> <li>Display (and print) formulas</li> <li>Worksheet find and replace</li> <li>Improved worksheet linking</li> </ul>                                  | <ul> <li>User definable page breaks and set print<br/>titles - for large worksheets</li> <li>Function key strip</li> </ul>                                                        |
| Eureka    | <ul> <li>Automatic loading of any supporting<br/>documents</li> <li>Fully compacting memory manager -<br/>dynamically releases memory when you</li> </ul> | <ul> <li>Chart series editor for direct editing of data series</li> <li>Automatic line of best fit for scatter charts</li> <li>Display / hide points on scatter charts</li> </ul> |
| version 2 | close a sheet                                                                                                    | <ul> <li>Charting of multiple selections</li> <li>Save a selection as a worksheet, Lotus 123</li> </ul>                                                                           |

Save a selection as a worksheet, Lotus 123 file, CSV, SID or drawfile

f you already use another RISC OS spreadsheet, here's an offer you just can't L refuse !

be used in a worksheet or chart

**T**ust tell us what it is, and where and when you bought it, and we'll supply you with a full copy of EUREKA version 2 at the unrepeatable special offer price of £82.10 (£99.99 including p&p and VAT). That's a saving of over £40 on the RRP.

**D**ut remember, this very special launch offer must end on the 17th of September, m D 1993, and definitely will not be repeated. Don't be disappointed, claim your own copy of EUREKA version 2 today !

| ORDER FORM                                                                                     |                                           |          |
|------------------------------------------------------------------------------------------------|-------------------------------------------|----------|
| I am currently using                                                                           | Name                                      |          |
| 🗋 Schema 🗋 Pipedream 🗋 Logistix                                                                | Address                                   |          |
| Other(please specify)                                                                          |                                           |          |
| I bought it from                                                                               |                                           |          |
| Date purchased                                                                                 | Postcode                                  | <u> </u> |
| Please send me copy/copies of Eureka @ £82.10<br>(£99.99 including £3.00 p&p and VAT) per copy | Telephone                                 | AU/9/93  |
| I enclose a cheque for made payable to Longman                                                 | Please return your order to:              |          |
| Logotron                                                                                       | Longman Logotron Sales Department         | _        |
| Please debit my Access/Visa account                                                            | 124 Cambridge Science Park<br>Milton Road |          |
| no                                                                                             | Cambridge                                 | ( Carton |
| Expiry date                                                                                    | CB4 4ZS                                   |          |
| Signed                                                                                         | Tel: (0223) 425558<br>Fax: (0223) 425349  | Har      |

Eureka will run on any RISC OS machine with at least 2MB of RAM. RISC OS 3.1 recommend.

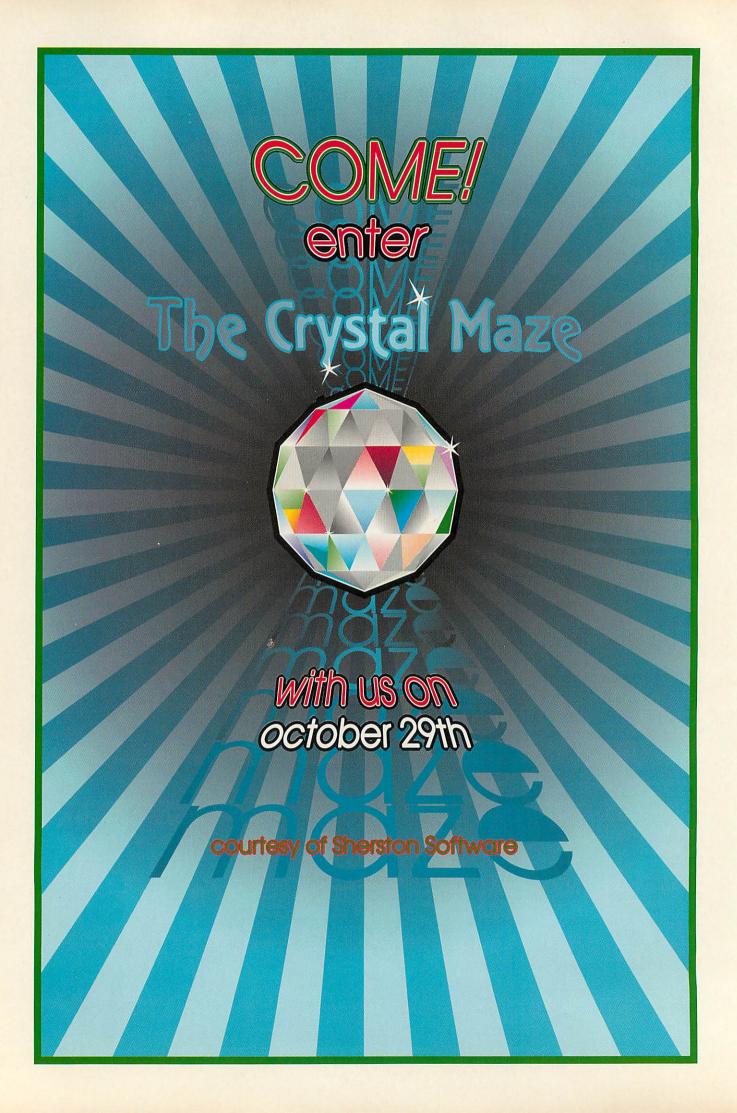

# ARC FLIES AHEAD OF PC ON CD

AN ARCHIMEDES version of Interactive Learning Productions' (ILP) CD-Rom multimedia title, British Birds, has won a prestigious gold award at the British Interactive **Multimedia** Association's annual awards. Although the same title is produced in the IBM PC-compatible MPC format, it was the Archimedes version which scooped first prize in its category.

The CD-Rom, which was developed in association with the British Library and the RSPB, features full motion video, text, sound, images and hyperlinks. 'The Archimedes is a magnificent machine which offers all the facilities we need on a multimedia plat-ILP's form,' commented director, Fred Grainger, who added that because of this all his company's CD-Rom titles were now being developed and mastered on Archimedes

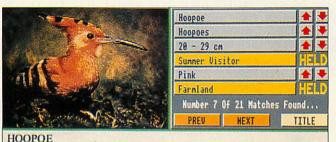

An exotic, medium-sized European bird which occurs in small numbers in Britain each spring and occasionally stays to breed. Hoopoes are unmistakable pink, black and white birds with long, thin beaks and a distinctive bouncy flight.

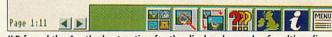

ILP found the Arc the best option for the display demands of multimedia

before they are ported to use on other platforms.

Acorn's technical director, Malcolm Bird, added: 'It is encouraging to find our platforms could provide the most cost-effective multimedia capabilities for schools and the *British Birds* CD for the Archimedes deserves recognition.'

ILP won another BIMA gold award last year for a Ministry of Agriculture-commissioned interactive computer display using 30 Acorn computers at Alton Towers.

the

ILP is on 091-261 1255

# **BETTER BY DESIGN**

**SILICON** Vision has released an updated range of multitasking Risc OS electronic design automation (EDA) tools, including its *ArcPCB* family of applications.

All *ArcPCB* versions can now save drawings in multiple layer combinations with scaling, and can use any Risc OS printer driver directly.

PCBPlot provides full plotter control allowing combined layers to be plotted. New GerberPLOT and ExcellonDRILL Risc OS-compliant versions have been added.

A new version of *Power-ROUTER* has full rip-up re-try routing with individual track widths.

ArcPCB v1.8 will be priced at £125; ArcPCB Professional v3.2 £275; ArcPCB Schematics v5.1 £375; Gerber-PLOT v2.1 £75, ExcellonDRILL v2.1 £75, and PowerROUTER £195. Silicon Vision is on 081-422 3556

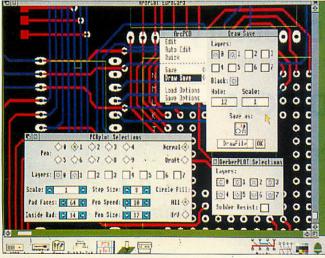

Get down to some serious circuit training with ArcPCB

# CARNIVAL SUCCESS

The second annual Lindis Computer Carnival, which was held at Norwich on 12 June attracted over 1500 visitors and was declared to be an

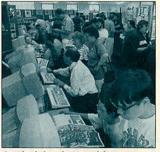

Carnival time in Norwich

unqualified success by the organiser and Acorn dealer, Lindis International.

A number of third-party Acorn product companies had exhibits and all said they were delighted with response and keen to return next year, according to Lindis' Jonathan Thomson.

Next year's event is expected to return to its original venue at the County INSET Centre.

Lindis International is on (098685) 476

# **In brief**

# **Tesco is closed**

The Tesco Computers for School scheme, which was extended until the end of June, has closed with expectations of record participation. Over 17,000 schools, a proportion of which don't yet use Acorn computers, are expected to claim Acorn software, peripherals and computers in exchange for vouchers collected since the beginning of March. Last year's scheme, which was on a smaller scale, prompted several key schools to adopt Acorn computers for the first time. Schools participating will start to receive their claimed items in September.

### Acorn plays games

Acorn is to have another stab at the home computer games market with an appearance at the Future Entertainment Show at Olympia in London between 11-14 November. 'We want people to realise there is more to Acorn than just education,' said Acorn's then consumer marketing manager, Simon Lovesey. 'The Future Entertainment Show will provide us with the perfect platform to demonstrate that we are also a major player in the leisure market,' he added.

### Stars in their eyes

Andromeda Interactive has confirmed its recent Interactive Space Encyclopedia CD-Rom for PC will be ported to the Arc. The CD-Rom is practically filled to its 600Mb limit with 2000 photos, 150 3D animations, and over 1000 text documents to help the user explore the the boundaries of the solar system – in the company of Patrick Moore. Al is on (0235) 529595

### **Electronics mags**

A third-party index of electronics publications for Risc Developments' ArcScan III indexing application is now available. The Electronics Magazine Index costs £5 from M Kay, 69 Cobnar Road Sheffield, S8 8QD.

# **Out of order**

Apologies to readers confused by the Ian Copestake advertisement in the August issue.These pages were in incorrect order due to a printing error.

# **The RISC Disc**

Presenting a new concept in value-for-money software. The RISC Disc contains a special selection of high quality stand-alone programs ready to run on your Archimedes.

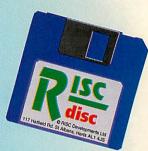

**RISC Disc Number One includes:** 

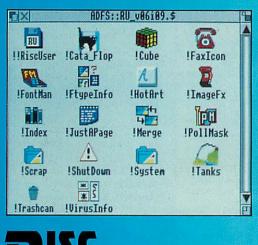

- 1. Desktop Font Manager control those unruly fonts
- 2. Desktop Trashcan drag unwanted files for safe deletion
- 3. Moric a multi-screen action game
- 4. Desktop File Identifier recognises over 450 filetypes
- 5. Rogues Gallery a gallery of 44 Archimedes virus strains for rapid identification. Click for info on each strain.
- 6. CatAflop copies images of your floppies onto hard disc in a few K for instant recognition.
- 7. **ImageFx** examples of imaging effects such as embossing
- 8. Handy Hints a dozen topical Archimedes hints
- 9. Hot Art hot keys for ArtWorks a must for all ArtWorks users
- 10. PollMask Manager Desktop programming utility for setting poll masks
- 11. Shutdown Warning provides a customisable warning message when

developments

you close down the Desktop when you close down the Desktop The RISC Disc, which comes with a Desktop menu system providing information on each item, plus full supporting documentation, costs just £5.95 + VAT inc p&p. Order now Code RD01 from:

RISC Developments Ltd, 117 Hatfield Rd, St. Albans, Herts AL1 4JS. Tel. 0727 840303, Fax 0727 860263

RISC Disc programs are not public domain and come with full technical support and 14 days money back guarantee.

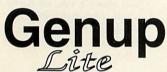

Compile your Genesis applications to become fast, small, network compatible **Genup** and fully indexed. Compiler, Index Builder and Runtime image (includes special node facilities) = **579** 00 (Educ, **549** 00 - Site licenses available) needs facilities!) - £79.00 (Educ. £49.00 - Site licenses available)

# Woodland - CD ROM

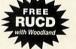

1000s of stunning images, high quality sound samples, easy to use, woodland projects, Bookmark program, net-workable, indexed, fast, runs in 1mb - £150.00

# Junior Woodland - Hard Disc

Floppy disc version of Woodland for installation to a hard disc or fileserver (requires 6mb free space), upgradeable to full version. - £79.00 (Educ. £49.00 - Site licenses available)

# The Acorn Education Directory on CD ROM

The complete CD ROM catalogue produced in association with Acorn. - £29.00

# The Really Useful CD ROM

RUCD - £49.00 each

Subscribe and save ££££££s

3 Issue subscription - £132.30 - Save 10% 6 Issue subscription - £220.50 - Save 25%

All prices exclude VAT

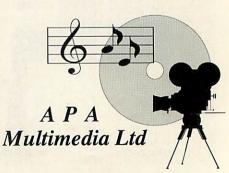

All APA Products require RISC OS 3.10 or greater. 8, Henley Business Park, Trident Close, Medway City Estate, Rochester, KENT ME2 4ER TEL (0634) 295222 FAX (0634) 710193

# GRAPHICS

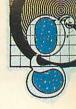

# FOREIGN GRAPHICS

WITH the ability to easily read foreign disc formats such as PC and Atari ST, the amount of graphics for the Archimedes has increased immeasurably. Programs such as ChangeFSI and Translator allow you to import non-standard graphic files and convert them to a form recognisable by Risc OS.

The latest version of each now includes the new(ish) JPEG (Joint Photographic Experts Group) format, which is extremely popular in the Multimedia world, due to its phenomenal compression rate.

This has led to an increase in pictures for the Arc, as much of this data is on CD-Rom.

'Picture This' (on page 53 of this issue) goes into detail on clip art available for the Arc on floppy disc. A further, so far virtually untapped resource, is that of CD-Roms primarily produced for the PC market.

The way that CDFS (the compact disc filling system for the Archimedes) is written means that it is relatively simple to read discs designed for the PC and load the information directly into an Archimedes. The standard for bitmap graphics (made up of pixels) on the PC is superior to that of the standard Archimedes, especially when you have a machine fitted with some form of graphics expansion card. Such devices are capable of displaying pictures at extremely high resolution in 24-bit (16,000,000) colour.

At present the Archimedes is unable to show such graphics in their true glory, although future machines from Acorn (see last month's news) should equal this standard or even surpass it.

The specification for the VIDC 20 chip, successor to the present VIDC 10, means that any new machine is likely to be at the forefront with regards to graphics.

The combination of a virtually unlimited graphics resource and the certainty that a new machine will eclipse other current machines, means the future for Acorn computers in the graphics market looks extremely good.

Kodak's commitment with its Photo-CD standard is another indication that you

# ARTWORKS WINNER

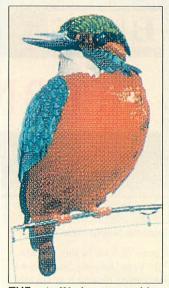

THE ArtWorks competition held by Computer Concepts has a winner. Walter Briggs of County Down won first prize for Kingfisher (above) and won a Canon BJC-800 colour printer. Ten runners up were selected; six more than planned as 'the general standard of the entries was far higher than we expected,' says Computer Concepts.

# In brief

# Scanlight video

Computer Concepts has announced the release of Scanlight 256 Video.

The single-width podule combines both Scanlight circuitry and the GreyHawk digitiser on the one card.

Low-level software is supplied in a Rom; the scanning and digitising application is on disc. Physically, you save a podule slot. The cost is also reduced. If you were to buy the two boards separately, it would cost you £340. The Scanlight 256 Video package costs £260.

You also get an A6, 400dpi, 256-greyscale hand scanner, plus discs. Take-One lets you preview incoming video at up to 50 frames per second.

The Scanlight application provides post-processing tools that can be applied to the output from the scanner and the video digitiser.

Both the original Scanlight 256 and Greyhawk packages will still be available. Upgrades are possible from either package to the new Scanlight 256 Video. Further information from Computer Concepts on (0442) 63933

# Morpheus

The new morphing package Morpheus, which was mentioned in these pages last month, is now being distributed by Oregan Developments.

A full release version is expected to be hitting the streets around the middle of July, so it should be out by the time you read this.

Further details from Oregan on 021-353 6044

### **Call Acorn User**

You can contact the Graphics Page with any news, views or comments by writing to us here at The Graphics Page, Acorn User, 101 Bayham Street, London NW1 0AG, or you can contact us by Modem via Arcade BBS user #1144.

Arcade is on 081-654 2212 or 081-655 4412. If using Arcade, please keep it to just messages. Any large files such as pictures should be sent on disc to the Acorn User address above.

# THIS MONTH'S PICK OF THE PICS

**THIS** month's winning reader picture is a rather surreal piece which goes under the simple name of 'Tec'.

Kane Clover, the artist responsible, used a combination of Atelier, Euclid, Arclight, ArtWorks, Paint, ChangeFSI and Render Bender to achieve the many effects present in the picture.

The end result is quite remarkable and illustrates well the use of a number of different packages used together.

The original picture was created on a standard-resolution Acorn Monitor in Mode 15, but we were able to 'grab' it from Artworks in Mode 28, producing a nice contrast between the pixel and vector graphics. £10 goes to Kane for his work.

If you have produced any pictures you think good

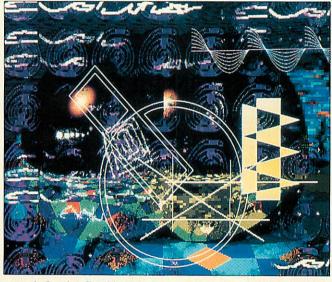

enough for the Graphics page, send them in.

Tell us how you created them (what packages you used) and what machine you used to knock your masterpiece together. And don't worry. It needn't be 32-bit: artwork produced on Beebs and Masters is welcome.

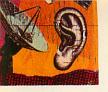

# COMMS

# **BBS WITH HOST OF FEATURES**

**CREATING** and running a BBS is a time-consuming affair, but the hard work put in by the Sysop often goes unnoticed when the result is a BBS that is easy to use.

BBS Scrolling systems present information to the user in a fairly simple way, and the way round the BBS is defined by a small number of menu options. Most scrolling BBS users spend little time actually reading the menus or marvelling at the ANSI graphics, but get on with file and message transfers.

When it comes to ViewData systems, there is a new angle – users actually read what's on the screen. The information is presented as complete pages, which may be linked in sequence, but most pages are also accessible from any other. A well-thought out ViewData BBS system may have thousands of pages, all of which have had to be creativelydesigned graphically as well as textually, and have logically linked routing to each other.

*VHost* by Gareth Babb is a fully multi-tasking PD View-Data BBS system for Risc OS machines that offers comprehensive facilities to its users, and for the SysOp who has time to build all 3072 frames that are possible.

*VHost* opens a local terminal window when run. Almost all editing and setting up of

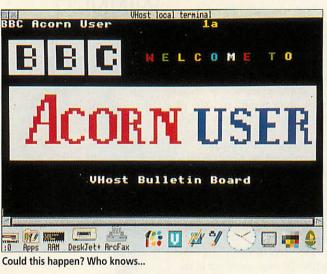

frames is done in this window. The ViewData emulation looks good even though it is slightly wider than usual, and does not yet support all the effects available to online users.

The basis of the system is built around Closed User Groups. I found the draft instructions given with the program here a little obscure. Example frames for the basic functions of logging on and user registration are essential, and the lack of these in the supplied database makes getting started quite frustrating. The frame editor is comprehensive but not too friendly for instance the character

under the cursor is not shown. There are numerous frame options, page location and commands by keyword, chat and multiuser chats and an interesting built-in resident user called Hector who looks after the system for you, compiling daily statistics and even talking to other users online. Messaging frames and downloading are all supported including Wizzo, a new version of ViewData allowing eight-bit file transfers, a rudimentary form of compression and special screen functions.

Gareth has crammed a lot into this system, and it can be seen running on CCl4 BBS in Hull on (0482) 798249 (v21-V32bis 8N1 ViewData). VHost is available for download from Bulletin Boards including The World of Cryton, (0749) 670030, and Arcade BBS.

# In brief

• The ARMada is coming! Daniel Aston's new BBS located in Plymouth is now online between 9pm and 8am. Supporting speeds from 300-14,400bps, and a FidoNet Point connection, ARMada features a quarterly competition to win one of the big-name games as well as online games, news, messaging and file areas. The BBS runs on an A4000 using RiscBBS, and is FidoNet Point 2:254/25.3. To face the ARMada call 0752 407594 8N1.

 Many older Acorn machine owners will have graduated from now-obsolete machines such as the Dragon 64, Nascom I & II, Osborne, UK101 and many others. A new FidoNet Echo called Obsolete Computers has opened as a forum for discussion of old computers and ancillary equipment. It is also an ideal place to advertise for spare parts and other equipment for old computers. Topics and machines discussed in the Echo must be non-IBM PC compatible and no longer in production. Contact your local FidoNet BBS SysOp in nets 250, 253, 258 and 440 to find out about linking into the Echo.

• Another new BBS with a growing Archimedes file section is Total Eclipse BBS in Matlock, Derbyshire. SysOps Chris Foster and Adam Jones want to encourage

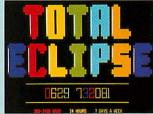

# **INTERNET INFORMATION FILE**

VIRTUALLY everyone with to a networked access computer at university or college can get PD software from all kinds of archives of Acorn programs at various sites. Modem users with access to an Internet gateway can also retrieve Acorn material from these same fileservers. Sites you can 'ftp' to include HENSA at Lancaster University - micros. hensa.ac.uk (148.88.8.84). Log on as 'anonymous' with password 'hensa' and select the Risc OS directory with 'cd / micros/arch/riscos' and then type 'get index'. Another site

to try is rusinfo.rus.unistuttgart.de (129.69.1.12) - try 'cd /soft/acorn/riscos'.

The Newcastle University Info-server is a very popular mail-server site with hundreds of Acorn programs available. To retrieve a file from here you send an E-mail message to 'info-server@newcastle.ac.uk' in this special format:

line-limit 1000 request: sources topic: archimedes filename

request: end

You can get an up-to-date index of what's available by substituting 'index' (without the quotes) for 'filename'. The index is a plain text file, but programs will be returned to you in uucode format, which is a way of converting eight-bit code into only the printable seven-bit Ascii characters. To decode it back into eight-bit code, you can use *SparkPlug*, *Spark* or *SparkFS*. *SparkPlug* is available free in the PD.

It may take a day or so for the message-file to be sent out to you. Most of these fileservers are operated by people in their spare time so do give this a thought when you are using them. more Acorn users to join the Amiga and PC users already served. The BBS already has over 200 Archimedes files available for download. Call Total Eclipse on 0629 732081 300-2400 8N1 (16k8 soon) 24 hours.

• You can contact me by writing to: David Dade, BBC Acorn User, 101 Bayham Street, London NW1 0AG or by e-mail to: DaviD@ arcade.demon.co.uk or by modem on Arcade BBS, User #2 – 081-654 2212 or 081-655 4412.

# Electronic Font Foundry

OS<sub>2</sub>

£5.00

£5.00

£5.00

£5.00

£5.00

£5.00

£5.00

£5.00

£5.00

£5.00

£5.00

£5.00

£5.00

£5.00

£5.00

£5.00

£5.00

**Font Bargains** 

Frederic Catalogue

**Katie Title** Marilyn Regular

Mr Jones Regular

Mr Jones Italic PETERS

Shel Regular

TWOMBLY REGULAR

**GENUINE ITC®** 

**RISC OS 3 FONTS** 

TWOMBLY BOLD

Roccoco

SHARAKU

Shel Italic Swiss Inserat

Dolante

Ascot Black

Bronze

Eve Open

OS<sub>3</sub>

£8.00

£8.00

£8.00

£8.00

£8.00

£8.00

£8.00

£8.00

£8.00

£8.00

£8.00

£8.00

£8.00

£8.00

£8.00

£8.00

£8.00

Save

60%

70%

80%

65%

65%

35% 35%

35%

80%

65%

50%

35%

35%

45%

45%

45%

80%

Fonts

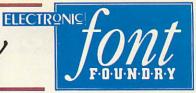

# DRAWMERGE

DrawMerge lets you to make amazing shapes, spirographs, true holes and much more all with DrawFiles!

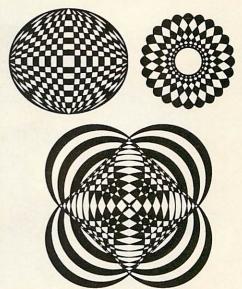

£9.99 inc Vat and Carriage

If you are ordering Risc OS 3 Fonts why not ask about **!DrawKern** Full Autokerning in Draw for only £9.99 inclusive

| ITC <sup>®</sup> American Typewriter<br>ITC <sup>®</sup> Bouhous<br>iTC <sup>®</sup> Benguiat<br>ITC <sup>®</sup> BookMan<br>ITC <sup>®</sup> Century 1<br>ITC <sup>®</sup> Cheltenham | £30.00<br>£25.00<br>£35.00<br>£35.00<br>£40.00 | ITC <sup>®</sup><br>ITC <sup>®</sup><br>ITC <sup>®</sup><br>ITC <sup>®</sup><br>ITC <sup>®</sup> | Korinna<br>Lubalin Graph<br>MACHINE<br>New Baskerville<br>Souvenir<br>Stone Informal 1 | £40.00<br>£35.00<br>£10.00<br>£35.00<br>£35.00<br>£40.00 | How to order<br>from EFF<br>All prices exclude<br>postage and<br>packing and VAT. |
|----------------------------------------------------------------------------------------------------|------------------------------------------------|--------------------------------------------------------------------------------------------------|----------------------------------------------------------------------------------------|----------------------------------------------------------|-----------------------------------------------------------------------------------|
|                                                                                                    |                                                |                                                                                                  |                                                                                        |                                                          | All prices exclude                                                                |
|                                                                                                    |                                                |                                                                                                  |                                                                                        |                                                          |                                                                                   |
| ITC <sup>®</sup> Clearface 1                                                                                                    | £40.00                                         | ITC®                                                                                             | Stone Sans                                                                             | £40.00                                                   | Add up the cost of                                                                |
| ITC <sup>®</sup> Eras 1                                                                                                    | £25.00                                         | ITC®                                                                                             | Stone Serif                                                                            | £40.00                                                   | your order add P&P                                                                |
| ITC <sup>®</sup> Franklin Gothic                                                                                                    | £35.00                                         | ITC®                                                                                             | Tiffany                                                                                | £35.00                                                   | and then add VAT<br>at 17.5%. P&P for                                             |
| ITC <sup>®</sup> Garamond                                                                                                    | £35.00                                         | ITC®                                                                                             | Zapf Chancery                                                                          | £15.00                                                   | software is £2.50.                                                                |
|                                                                                                    |                                                |                                                                                                  |                                                                                        |                                                          |                                                                                   |

ITC Typeface names shown as Registered Trademarks are Trademarks of International Typeface Corporation

EFF Demo Disk with a FREE Outline Font

Plus samples of over 50 other great Outline Fonts, our new FontFinder Font Database, a massive poster showing all of our fonts and our new 8 page price list all for only £3.00 including P&P and VAT

The Electronic Font Foundry The Studio • Gibbs House • Kennel Ride • Ascot • Berks • SL5 7NT Tel 0344 891355 Fax 0344 891366

Either phone your order in to us, or send it by post. Most orders are dispatched within 1 working day.

Handling Charge on official orders under £30.00 requiring an invoice £5.00.

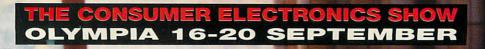

# YOU NEVER DID SEE SUCH A THING IN YOUR LIFE

LIVE '93, The Consumer Electronics Show, is a cut above any other exhibition.

For a start, you'll actually be able to get your hands on the latest computer hardware and software.

And there'll be troubleshooters on hand to lend an ear to your problems, not blind you with science.

But LIVE '93 is much more than that. There's also all the latest in TV, Hi-Fi, video, photography, camcorders,

video games, musical instruments and satellite technology – and you can get your hands on all that too. Then there are the features – Dolby's Home Cinema, the Real Hi-Fi Village, the amazing BT Times Tunnel, live TV and radio broadcasts, celebrity appearances, live music on stage, worldwide satellite links, the Car Stereo & Security Concourse, the MacUser Village, the Games Gallery – the list of attractions is endless.

But the number of tickets isn't. So it's chop-chop if you don't want to end up with your tail between

Call the Call the Call the Hotline 071-373 GET YOUR FINGER ON THE PULSE

Call the LIVE '93 Hotline for tickets on 071-373 8141 now.

your legs.

Tickets cost £7 each or £16 for a family of two adults and three children. (If you're under 16, you need to be accompanied by an adult.)

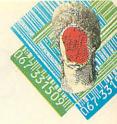

# **IMAGES FOR YOUR EYES ONLY**

'FOR YOUR Eyes Only' is the latest version of a series of graphics convertors produced by Arm's Tech.

Working in C, Frank Lyonnet has produced a faster, more user friendly alternative to Translator or ChangeFSI. FYEO changes GIF and JPEG files (two standard graphic formats for the PC or Mac) into desktop sprites.

Once installed on the iconbar, the program is ready to receive graphics files for conversion. Processing is done in the background, but does slow down the desktop considerably on Arm2 machines. The converted picture then appears row by row.

Unlike Translator, the preferred mode for the picture is not automatically entered, but the multi-tasking capability of the program lets you get this right while the picture is actually being converted.

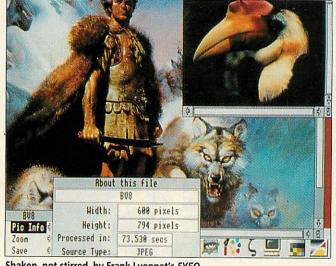

Shaken, not stirred, by Frank Lyonnet's FYEO

Overall quality is not quite as good as Translator and is actually similar to a Translator conversion without Floyd-Steinberg integration. Hopefully later versions will have better dithering. Although

FYEO doesn't include all the options of its competitors, it's ideal for looking through a large number of JPEG files, given its comparative conversion speed which beats Translator and ChangeFSI easily.

# **KYSMET**

**ANYONE** with several floppy and hard discs will have experienced the problems of the relatively short desktop iconbar. When it fills up half way on boot up, it doesn't take long before you're running out of room. Risc OS offers a solution to this by scrolling left and right, but a new PD utility from SICK called Kysmet presents a novel alternative.

Placing all icons for the filing system devices above the iconbar certainly makes mouse access quicker, as well as throwing in a few added bonuses. Time, date and free memory can all be shown, and a handy dismount button is also available for those people with 20Mb drives.

Kysmet can be used to control all the main drives and filing systems, as well as compressed 'devices' like CFS or SparkFS. All these features are fairly easy to configure, but it may take a few minutes to enter all the details of your specific filing devices. Full instructions detailing how to do this are included.

# **In brief**

# ZAP: APDL B138

Version 0.9 of the editor Zap (see last issue) is now available. Several bugs have been removed and many features added since the previous release. One of the main improvements is a simple C editor, which will be improved further in future releases.

# **BPP DISC MAG**

German coders Bytepool have joined the current trend for disc magazines with Hardliner. The magazine is written completely in German, but as far as I can tell

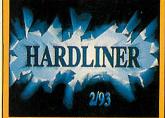

the first issue is freeware, and further issues cost 5DM. Further information can be obtained from: Zach, BytePool Produxions, Reihwiesenweg 16, 31191 Algermissen, Germany.

# THE SCENE

 After making these pages with Nirvana last month, Bytepool is back with its second major demo, Premium Verum. Coded in the week leading up to CeBIT 93, and released during the show, it's a multi-part megademo combining full overscan modes with fast sprites and vectors. Bytepool's presence at the show formed the centre of attention and everyone there on the Arc scene contributed, so it's worth a look. Another German group, XYMOX Project, is still working on its first demo which should be released late this summer. Dave Williams of PPP has produced another excellent Basic demo. Dave gets some effects into the demo and puts many Arm-coded demos to shame. All sections are accompanied by great music. I'm waiting for the first Arm-code PPP demo which should get close to the standard of the best Arc demo crews. If you have any ideas or comments on the PD page, contact me, Paul Wheatley (alias COBRA) at the Acorn User office.

# YUL BRYNNER'S MEMORIAL TOOLSHED

THE title of the fourth issue of this successful Archimedes and Amiga disc magazine should give new users an idea of what it's about, but here's a quick explanation just in case.

After an animated musical intro, the magazine itself is entered. Graphics are mixed liberally with the text, and topics range from the serious the seriously to funny. Computer-specific material is avoided as this would hinder the cross-format success.

All the original stories are still there. Ed Maxroom is up to the usual standard (if a little mad) and other highlights include a thesis on engineering with thermonuclear devices.

Editor Andy Bennet has asked me to appeal for contributions about anything other than computers as well as an artist to assist with the design.

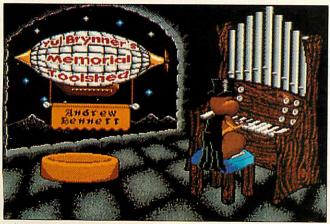

Pulling out all the stops with Yul Brynner

# "SUMMER SPECIAL" on Cub Colour Monitors

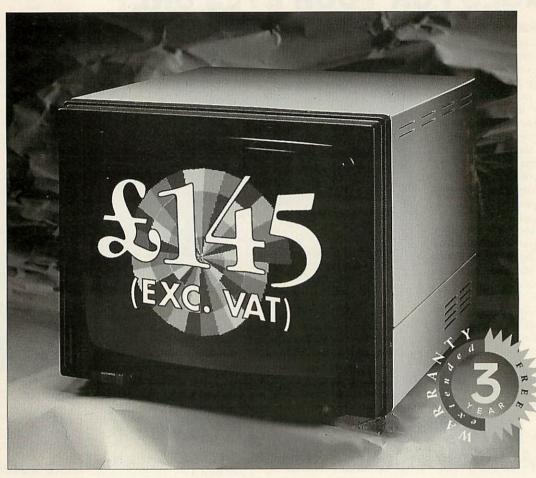

If you've got one of the popular BBC 'B', Master, Commodore 64\* or Atari ST\* computers, and you're still using a monochrome display, TV or inferior quality colour monitor, then there's never been a better time to look at upgrading.

MV Direct has limited stocks of the high quality Cub 1451 colour monitor, priced at only £145.00 excluding VAT - a unique opportunity to buy a performance monitor at a rock bottom price.

# The Cub 1451 offers you:

- Superior resolution and sharply defined characters
- Robust metal cabinet
- Advanced levels of quality, performance and reliability
  - . . and a three year warranty for total peace of mind.

Get the best from your computer at a price that can't be beaten. Choose a Cub monitor.

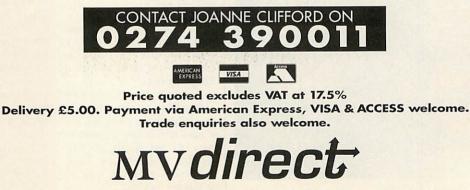

Bolling Road, Bradford, West Yorkshire, BD4 7TU, United Kingdom. Tel: 0274 390011 Fax: 0274 734944

\* Commodore 64 and Atari ST users will need a special lead to use the Cub colour monitor - available from your local dealer.

# IN THE DOCK

Take seven kids, some leading software, put the two together and what do you get? We find out in the first-ever Acorn User kids lab

W ith the advent of the family machine – the A3010 – many parents and children are after good software to use in the home, but it isn't always an easy task. Many of the educational programs are targeted at schools and the negative effects of arcade games are all-too-well publicised.

So what do the children themselves think? Are they only willing to look at games that offer mass destruction or mindless repetition? Can educational software compete against platform games? To find out, we selected a list of well-known programs and asked three families to try them out. Some platform games were included: we chose *Gods*, *Twinworld* and *Lemmings*. Then we picked out some educational software that might find a place in the home: *Crystal Rainforest* is an environmental adventure game, with some complex puzzles to solve. *Kid Pix* is a painting package which was highly successful on other platforms. It includes some novelty features: a Lemming-like voice protests 'oh no' when the Undo option is used.

Finally, *Smart* is an art package with a difference. The user creates pictures from an array of graphical parts found in the original package and the resource packs.

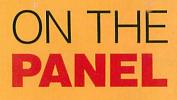

Seven testers tried programs aimed at their own age group. We asked them what they thought: was it a riveting trial or just one big yawn? Then it was over to their parents for the adult perspective.

# **MATILDA LAWRENCE**

Age 8

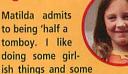

boyish things'. She's already a seasoned computer user, with four years of *Bughunter*, *Cyber Chess* and *Tetris* under her belt.

Matilda uses Acorn computers both at home and at school.

# **ZOE LAWRENCE**

Age 6

Like sister Matilda, Zoe has also used a computer for four

years. A confirmed socialite, Zoe cites her favourite pastimes as 'bouncy castles and parties'. The Fun School series is on her list of favourite programs and, since she is a violin player, Notate is also high up on the scale.

# **CHRIS LAWRENCE**

# Age 4

Christopher is the youngest of the Lawrence clan and he has been engrossed by

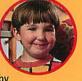

Viewpoints, Lemmings and Fun School during his three year stint on the computer. Christopher told us that the secret of happiness is something to do with, 'toys, friends and nursery school'.

# LEMMINGS

# A well-known title, where Lemmings are saved from their suicidal tendencies

### Supplier: Krisalis Price: £25.99 inc VAT Tel no: (0709) 372290

Everyone's heard of *Lemmings* it seems. Virtually all of our testers had played it at least once before, but that didn't dampen their enthusiasm. It received a unanimous vote of approval as cute and funny, with good graphics. 'I was glued to the screen and liked solving the problems,' Kathryn told us.

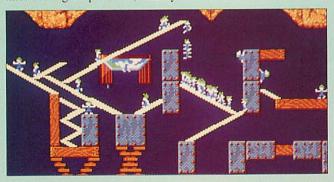

Although it got high marks from our panel, as a platform game, *Lemmings* is unlikely to win any education awards. Parents did however feel that it had some benefits. Quick thinking and a good memory are an integral part of the game

and this can be useful to younger children. 'I think it's quite a good

idea because it teaches you to get quick at doing things,' said Zoe.

For older children though it's just a bit of fun or, as one parent put it:

'Once the underlying principles have been grasped, the game is not demanding enough to challenge an intelligent, eightyear-old.' 'I was glued to the screen and liked solving the problems' Kathryn

### Scores

| Initial appeal           | * | * | * | *                   | ×          |
|--------------------------|---|---|---|---------------------|------------|
| Overall appeal           | * | * | * | *                   | x          |
| <b>Educational value</b> | * | * | * | ${x}$               | $\bigstar$ |
| Anti-yawn factor         | * | * | * | ${\leftrightarrow}$ | ¥          |
| Long life                | * | * | * | *                   | $\star$    |

# CRYSTAL RAINFOREST

# The onus is on saving the environment in this educational adventure game

Supplier: Sherston Software Price: £46.94 inc VAT Tel: (0666) 840433

*Crystal Rainforest* was voted a very likeable program, by parents and children alike. Matilda found it, 'more interesting than *Lemmings*, particularly at first,' and said that, 'some of it is quite hard, especially drawing the crystals'.

But not everyone found it instantly appealing. Freya said: 'I thought it looked boring and childish at first, but when I started to play it, it was quite fun. It was ace at times but then total rubbish at others.'

When it comes to parental approval,

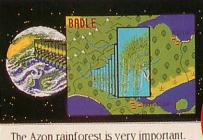

The trees make oxygen.

Crystal Rainforest gained the highest score. 'Imaginatively written and a good introduction to logo and reasoning,' was a typical reaction, although one parent pointed out: 'Not many children would apply themselves to this without adult prompting.' The graphics were also much admired. 'Beautiful presentation,' said one family.

Everyone found this program useful while it lasted but no-one thought it would appeal for very long. 'I'll finish the game in no time,'

Freya

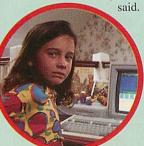

# 'More interesting than Lemmings, especially at first' Matilda

# Scores

| Initial appeal           | * | * | * | A | Å          |
|--------------------------|---|---|---|---|------------|
| <b>Overall Appeal</b>    | * | * | * | x | x          |
| <b>Educational value</b> | * | * | * | * | t          |
| Anti-yawn factor         | * | * | * | A | x          |
| Long life                | * | * | ☆ | Å | ${\simeq}$ |

# **KATHRYN MARRIOTT**

# Age 8

Kathryn used a computer for three years at school before she finally got one at

home, a few months ago. She quickly acquainted herself with Lemmings and several other programs they don't have in lesson time. Away from the screen, her idea of heaven is a spin on the bike.

# **CHRIS MARRIOTT** Age 6

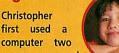

years ago and now rates it as one of his favourite pastimes. His compu-

ter credentials include Zool, Pacman, Lemmings and Fireball which he plays on the Acorn A3010 at home.

When out and about, he's avid about 'football and horse-riding'.

# **FREYA WORRALL**

When

Age 13 questioned, Freya insisted that she only plays 'the odd game', then pro-

ceeded to reel off a huge list of favourites, including Chuck Rock, Repton, James Pond and many more. You can't fool us Freya.

Freya told us she's well into grunge and always wears 'Docs'.

# HANNAH WORRALL

Hannah first started to use computers at the age of five and is now a devo-

Age 10

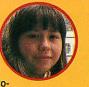

tee of Repton, Chuck Rock and Pandora's Box.

She also gets a kick out of art, singing, and, like her sister Freya, Hannah enjoys a spot of shopping and spending money.

# KID PIX

# A childrens' painting package with a novel approach and some game-like extras

### Supplier: ESM Price: £47.59 inc VAT Tel: (0223) 65445

'The more I play it, the better it gets,' Christopher Marriott said, and this seemed to sum up the general reaction. It appealed to almost everyone who tried it and one parent liked Kid Pix even

E

A

more than the kids. 'I love it,' he said. 'It's like a fun game you can draw with.'

Freya told us she was glued to the screen: 'I'll come back to this program again and again.' Few

programs manage to appeal to all age groups

# GODS

# A platform game where the player is an aspiring young hero, intent on becoming a deity

Supplier: Krysalis Price: £24.99 inc VAT Tel no: (0709) 372290

Of all the programs, this one was the most controversial. Hannah and Freda are utter fans and gave it high marks. 'I'm sorry', said Freda, 'but when it comes to playability, it has to get a five. I couldn't stop playing it.' Hannah was equally rapturous. 'It's

ST I

100

9 1

great. Lots of monsters, different levels, great graphics and loads of things to do in it.'

Yet other testers found it very unappealing. Matilda took one look at it and 'It said, looks gruesome and disgusting.' Kathryn agreed. 'I thought it

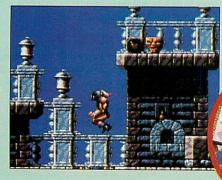

but this was one of them. Even fouryear-old Chris Lawrence found the program good fun.

It wasn't all perfect though. One tester lost a complete set of paintings by accident. And the reaction of parents was mixed. One thought that Kid Pix, 'offered no advan-

tage over conventional art materials'. Another parent disagreed. 'With experimental and clever functions, Kid Pix is fun but also allows serious drawing.' Overall, Kid Pix was a good all-rounder with long-lasting appeal. would only go back to it once in a while, but it would last me a couple of years, ' Hannah said.

'The more I play with it. the better it gets' Chris

# Scores

| Initial appeal    | ***** |
|-------------------|-------|
| Overall Appeal    | ***** |
| Educational value | ****  |
| Anti-yawn factor  | ***** |
| Long life         | ***** |
|                   |       |

would be really exciting,' she said, 'but spikes go up and down and kill you and it's very unpleasant."

The parents were equally divided. 'There is a degree of problem solving,' said the pro-camp, 'because each level is a huge complex maze with hidden traps. The learning curve is the hallmark of a good game.' Yet the anti-camp were unimpressed. 'As a family,

we are opposed to material with violent images,' longevity, well that depends. Six years for Freya or just one game for Kathryn.

'I'm sorry, but when it one parent said. As for comes to playability, it has to get a five' Freva

# Scores

| Initial appeal           | * | * | * | *  | ☆  |
|--------------------------|---|---|---|----|----|
| Overall Appeal           | * | * | * | A  | \$ |
| <b>Educational value</b> | * | * | * | Å  | ☆  |
| Anti-yawn factor         | * | * | * | Å  | 公  |
| Long life                | * | * | * | \$ | ☆  |
|                          |   |   |   |    |    |

# TWIN WORLD

### Set in a land of mythical beasts, this involves a quest to find the missing amulet

### Supplier: Cygnus Software Price: £19.95 inc VAT Tel: (0533) 559711

again Once the parents were divided platform on this game. 'Endless entertainment value, but nothing else to commend it,' said one parent.

Another was less critical. 'Like many of its type it has a logical structure with an achievement fac-

# SMART

An art program where the user can choose elements of a picture from a menu or resource pack

### Supplier: 4Mation Price: £64.63 inc VAT Tel: (0271) 25353

The tester who enjoyed this program the most was Zoe who was involved. instantly According to Zoe's parents, this was 'she has because learned to recently read, and the package gave her the chance to try out new words from the

# 1011 6:00: **OUR TOWN**

IL IL IL E

VIL

0

0530

menu.' Aged eight, Hannah also benefited from the reading month'. But like most of testers she wanted more to do. One parent thought that, 'Smart could form the basis of a more valuable, far-reaching program.'

aspects and thought that it would stay interesting for 'about a 'It made me laugh and I

liked choosing the next picture' Zoe

get to the end and kill

Educational value 🔺 🖈 🛣 🛣

the dragon' Hannah

Scores

**Initial appeal** 

Long life

**Overall Appeal** 

Anti-yawn factor

# Scores

| ****  |
|-------|
| ***** |
| ***** |
| ****  |
| ***** |
|       |

# The reactions

Yes, our testers can vouch for the fact that platform games are endlessly exciting and addictive. Yet, it seems that the educational offerings can compete to a point against platform games, in terms of entertainment and interest.

Looking at the platform games first, it did not surprise us to find that some parents were not entirely happy about their influence.

'This is typical of the dismal, addictive programs with vaguely violent and fantastic overtones', said Mr Lawrence of one game. 'Children would play this type of game almost permanently, in the same

way as they would eat nothing but junk food, if offered it.' His children however, were undeterred by this disapproval and gave the game a high score.

At the other end of the scale, some parents find themselves drawn into the game and turn into game players themselves. In one instance, the same 'dismally addictive' program mentioned above, became something of a family challenge.

'We found this game very amusing,' was the Worralls' response. 'It is a good game to group play and we all found ourselves making up silly names for the baddies.' As far as educational content goes, most parents agreed that platform games were more valuable to younger children where they helped to foster logical skills and quick co-ordination. Although some of the parents questioned were critical of arcadestyle games, all of our testers were unrepentant fans.

One area where parental influence can make a difference is in the 'educational arena'. We found that child and parent were nearly always in accordance here. This could be partly be due to parental involvement: if a parent is interested in the program they are more likely to offer guidance and encouragement.

One example of this was Crystal Rainforest. Matilda gave it the top score in no less that three categories: while her parents also awarded it five out of five for educational value.

### THE YOUNG ONES

Younger children present a very different challenge to the softwarebuying parent. Although most children can play platform games at a early age, it is also easy to steer them towards programs with an educational slant.

Many programs aimed at this age group claim to improve reading skills, for instance, or spacial awareness. In a later issue of Acorn User we will look at some of the special considerations of this age group, looking at software such as Freddy Teddy, the Funschool series and the Talking Books.

tor in understanding.' But he did admit that: 'At the end of the day it's just a game.'

The kids however were united. 'Instant addiction,' said Matilda. 'More than commented brilliant.' Christopher Marriott.

'I have recommended it to all my friends and they love it too,' said Freya.

And it scored well for longevity. Hannah said, 'It took eight weeks to get to the end and kill the dragon and I would still go back and play it every couple of weeks.'

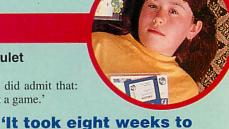

\*\*\*\*

\*\*\*\*

\*\*\*\*

\*\*\*\*

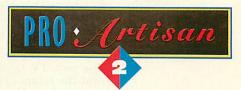

# **TOWERING ABOVE THE REST**

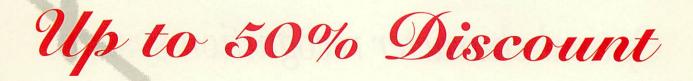

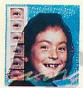

Don't take our word for it see the reviews and previews – ProArtisan 2 has been completely rewritten. And just to show how good we think it is we are making you a special offer until 31st December 1993. Send us your program disk from Artisan, Artisan 2 or ProArtisan with a cheque for \$67.50 and we will send you a full ProArtisan 2 pack – that's a full 50% trade in allowance as a thank you for supporting Clares in the past.

We haven't forgotten the rest of you who have not bought a Clares art package in the past. We are also offering you a special discount price of \$87.50 if you return your program disc from one of the following:

Atelier, KidPix, 1st Paint, PrimeArt, Painter Plus, Imagine, Imagery, Photopia, Revelation, Revelation 2, Revelation Image Pro, or any other purchased art package costing over £35.

If you don't want to trade a package in then ProArtisan is still a bargain at just £135 inc V.A.T. Send off your cheque today or ring us with your credit card NOW on 0606 48511

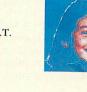

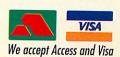

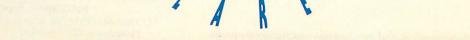

nrst thing t hits you ut the new rn A3010 hat it looks ch nicer n its predesor, the The )00. ping of the iputer is ch more odynamic want of a ter word), case is not deep, and function s are now mellow orn green, her than ish BBC. The case also no ger the ial cream, t is "warm t is y", and I

st say This you ould nk, v k nice in ur home A3010 е a m i ution (£449 . VAT), ich I will k at in this view, 15 ned square at the conner market, d is being d through e high street ops in an tempt to pture some

like

Unristmas market. On expensive A3010 Learn aimed at the same m Curve. As is usually with an excellent com that's been said be exciting about the worth considerin

THE HARD F The A3010 g the machi for connec disc, a Su als, two bl colourful s This can l want your d

First of all

for the recently launched A4, and it has a sleek sloping design which is much more comfortable than the

ing design which is much more comfortable than the previous Acorn mouse. The mouse is also coloured warm grey to match the case. On the back of the computer are a TV modulator socket, two joystick ports, a monitor socket (15 pin, as on the A5000), a headphone output, serial and parallel ports and the power switch. The mouse connector is also on he back of the case, which is far more convenient than the socket under the A3000, and there's a removable flap at the back where one and there's a removable flap at the back where one mini expansion card will fit (the same cards that fit the A3000 will fit the A3010)

WHAT'S NEW, PUSSYCAT? Physically, therefore, the A3010 represents an improvement on the A3000 in a number of ways. However, I found that the newly designed disc drive button, which is now almost flush with the case, was rather hard to locate without looking. Another personal niggle was that the reset button, which is now on the left-hand side of the case to prevent confusion with the disc drive button, is inset into the

pen or similar i mo ucoign icat and of course Ctrl-Break can still be used to reset the machine in most cases, but what use is a button which is so hard to press that most users will opt for simply switching the machine off and on? The offi-

013

sound o from machine is not in

NULL

Idefs:: IDEDisc.\$ RISCdevs. CI

Physically, therefore, the A3010 r

improvement on the A3000 in a nur

However, I found that the newly d

drive button, which is now almost

case, was rather hard to locate with

Another personal niggle was that

ton, which is now on the left-han

case to prevent confusion with t

button, is inset into the computer

can only be pressed using a pen or

design feature is intentional, and o

Break can still be used to reset th

most cases, but what use is a butto

hard to press that most users will (

switching the machine off and on?

line is that then kids won't accider

but I still think it is a little too hard

WHAT'S NEW, PUSSYCAT?

cial line is that but I still think

ore

) is

ng

up

ut

SO

it

hs

nu-

her

hine.

d you

The

The new TV n that the compu screen using tl for expensive d the A3010 to n ly usable, but colours crawl patchy. Small yellows and cre being close to computer for l eyes pop out. that produced need to buy a micro showed comparison, a quality of your play is perfectl not quite up to buy a monitor pected bonus o put through yo the neighbours

The two joystic 9-pin joysticks. operating syst which provides joysticks. For SWI number which simply r state of the joy existing games

stick port, as they need specific code to read the joysticks. Quest for Gold, which is provided with the Iamily Solution (see below) makes use of the joysticks, as do most recent games. One small niggle is that the joystick ports are not numbered on the computer's case, but that's not a major problem.

61

disc, yo need to to click when yo inserte This fe present A5000 a A4, wa

There are a couple of other interesting points about the hardware side of the A3010. There is only one

# **Optical character recognition system**

Sleuth is a new Optical Character Recognition (O.C.R.) package which converts human readable images of text into machine readable form. It processes a scanned image of printed material and converts it into an ASCII file which may be further processed using a text editor or word processor.

### Sleuth is ideal for converting magazine articles, newspaper cuttings, legal documents, program listings, other resource materials etc. etc.

Sleuth v1.0 is a low-cost entry package into OCR and produces excellent results on a range of typefaces and sizes. It is the first in a planned family of products which will take OCR on Acorn machines to full professional level. Any future OCR products will be available as upgrades to existing users.

Sleuth is very easy to use - simply drag your scanned image into the input window, select the area to be converted and click to start. The ASCII conversion is displayed in the output window from where it may be saved. Sleuth is fully multitasking allowing you to correct any mistakes in the converted text while it is still converting the rest of the text.

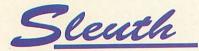

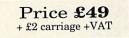

### What Sleuth can convert

Sleuth has been trained with a popular set of fonts (including most PostScript fonts) and can handle type sizes between 9 and 24 point. Other fonts will work too, but with reduced accuracy. Sleuth v1.0 only recognises fonts in their regular styles i.e. not bold, italic, condensed, nor does it recognise accented characters.

Sleuth can achieve an accuracy of over 97% on recognised fonts using good quality 400 dpi scanned images, but the accuracy is reduced if the image is of poor quality or if the font is unrecognised. Conversion speed is between 80 and 250 wpm depending on the hardware in use.

For special applications, RISC Developments will consider training Sleuth on new fonts supplied by the user. A charge will be made for this service.

### Equipment required

You will require a hand-held or flatbed scanner which produces mode 18 mono sprites. The minimum resolution required is 200 dpi, but for best results you need 300 or 400 dpi. Sleuth will run on a 1Mb machine, but for 400 dpi scanners we recommend a machine with 2Mb or more.

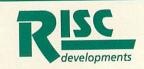

**RISC Developments Ltd** 117 Hatfield Road, St. Albans, Hertfordshire AL1 4JS Telephone 0727 840303 Fax. 0727 860263

Please phone for a detailed specification, and for education and site licence prices.

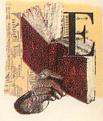

# **ACCESS – YOUR FLEXIBLE FRIEND**

ACCESS IT, Acorn's annual conference for teachers and other users serving the education sector, took place at Nottingham University in July.

260 delegates spent two very intensive days exploring a variety of aspects of computing. educational Training sessions covered topics such as Genesis authoring, ProArtisan2, 'IT- a view of the next ten years' and 'IT supports better spelling'.

The objective of this conference (the third of its kind) has always been software and hardware training – delegates are expected to have gained some expertise on a variety of packages or hardware by the time they depart on Saturday afternoon.

The choice was extremely varied and each timetable slot offered a choice of twenty or so different sessions. Most of the training is conducted by the software and hardware manufacturers and by staff from some of the Acorn in Education Centres.

The presence of the software houses also allows delegates to browse round their stands in the exhibition hall. Oak Solutions was showing the latest version of its Design Processor Software, which integrates over 6Mb of data with site licences for all the appropriate CAD tools needed

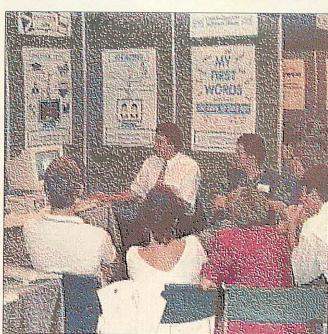

Extensive timetable choices allowed students to tailor their conference

for creating and editing designs. This package is being offered at  $\pounds$ 900, payable over three years but it is also possible to buy the system preinstalled on an A5000 from 3SL for only £1999.

This offer amounts to less than the combined cost of the software site licences alone. It also includes three years of free updates to the information. SJ Research presented a variety of networking sessions including one on connectivity with PCs and Acorns transferring Rich text format files along the same network. It also demonstrated *Nexus Junior*, a system that allows up to six machines to share the same hard disc – with a variety of cable lengths and easy installation.

Some of us also spent some time with Anglia Television looking at the new data packs available for Key Plus and investigating the new features due to be available in version 3 of this data handling software package.

# BACK TO NATURE

HAMPSHIRE Microtechnology Centre has announced the forthcoming release of *Usborne Exploring Nature* for CD-Rom.

It contains text written by teachers and the Risc OS interface will allow easy movement around detailed information. Access to the resources is simple using a menu picture of a child's study bedroom from where a user can pass through doors and windows into common habitats.

Users can browse through a bookcase with pages of text and sprites. Should be around September, at £120. *Details on (0705) 378266* 

# ESM LINKS TO SCHOOLS

**ESM's** graphic datahandling package *SEELinks* will be available in September. The current topics are Transport, Pondwatch and Ourselves for primary sector and Tourism for KeyStage 3. Data is searched easily and the graphic interface is very friendly. Information gathered by pupils can be added to the databases. Packs cost £57.50 for a full site licence.

ESM is on (0904) 63441

# CAMBRIDGESHIRE SOFTWARE RACES AHEAD

**CAMBRIDGESHIRE** Software House has announced the completion of a brand new version of its *Cars: Maths in Motion* software running under Risc OS 3.

It allows users to set up a simulation of a Grand Prix on any one of 20 circuits; users can then set up their own teams and races.

Those of you looking for good simulations to satisfy some of the higher level Key Stage 4 requirements for IT should definitely investigate this further.

Users are required to do a variety of mathematical tasks

away from the computer prior to the race being run. Variables can be altered: pit stops, fuel carried, speeds around bends and weather conditions.

The pack comes with an impressive collection of worksheets and *!Draw* files and an easy-to-understand manual; but the program was sufficiently easy that I didn't need to refer to it initially.

It costs just £49.95 with site licences available and an upgrade price of £30 for people who have purchased the original version. The package is due in September. *CSH is on (0480) 467945* 

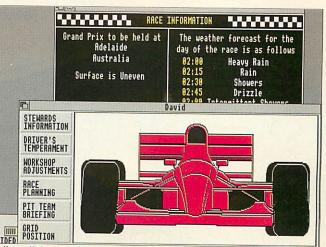

Adjust all the variables to set up a car even Nigel would be happy with

# Fast for the second second sec

Managing a class of children all trying to run the same program on floppy drive computers can be a nightmare. Discs get lost or damaged and files can be corrupted, all of which will waste a lot of time at the beginning of a lesson. With hard drive machines things are a little better, but the duplication of resources means wasted money. And there is still the problem of students having different versions of the software or 'accidentally' overwriting it. Not to mention viruses!

Now there is a reliable alternative - Ethernet. Ethernet networking has been used by businesses and universities for some time, and is now available for Acorn computers. The benefits of a fast network are considerable, and you will have total control over the software used by the students. All users will also be able to share resources like CD players and printers, significantly reducing costs.

RISC Developments have designed and produced a full range of fast Ethernet cards for all Acorn RISC computers, to be used in conjunction with Acorn's new AUN Level IV network software. Our cards are being used in a growing number of educational establishments because they offer a fast and reliable solution for only £139. Networking has never been so easy. We also offer a complete range of services for the network user. In the first instance we would be pleased to discuss the planning of your network, and ways to maximise speed and make best use of available resources. We can offer a full cabling service, configure your systems, install your software and train your network manager and staff. We will also still be available afterwards to help with any problems that you encounter later.

For anyone wishing to know more about networking, we have produced a pamphlet called 'Introduction to Networking Acorn Computers'. For a free copy, or if you require more detailed advice about networking, please do write or telephone.

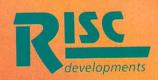

RISC Developments 117 Hatfield Road, St. Albans, Herts, AL1 4JS. Tel: 0727 840303 Fax: 0727 860263

# SWIMMING

### Supplier: CD Sports Tel: 051-691 0893 Price: £35.95 plus VAT

Rather like driving, swimming is one of those life skills which, when you can't do it, seems impossibly hard, but once you've cracked it, is incredibly easy. The National Curriculum recognises it is vital and says every 11-yearold should have an understanding of water safety and be able to swim 25 metres unaided.

Endorsed by the Amateur Swimming Association and the Royal Lifesaving Society, *Swimming* sets out to help children achieve this aim.

It's based on *Genesis II* and contains around 40 short animations which demonstrate strokes (crawl, breaststroke, backstroke and butterfly) and

# To tread water your legs ... are kept still. rotate from the knees. are stretched out.

Hope you don't find creatures like this in your local swimming baths

techniques (gliding, treading water) in some detail. What's good about this is that children can actually see what should be happening underwater. The drawback is swimming is a practical activity and the best way to learn is probably to get in the pool and, with supervision, have a go. These computer materials can, however, be very useful for getting a leg movement just right or sorting out breathing.

Where Swimming really comes into its own is in the sections on safety and survival. These information-based screens also feature a few animations and a degree of interactivity, although this is fairly restricted. For instance, the user is asked to save James from drowning by 'throwing' (dragging) a selection of objects to him, from a choice which includes a football, a brick, a plank and a TV set. Some of the self-test units are a bit slow and, where there is a play element, they don't compare very favourably to real computer games. But I am left with a nagging doubt whether you can learn to swim from a computer application

### **Alice Smith**

# **TALKING PENDOWN**

Supplier: Longman Logotron Tel: (0223) 425558 Price: £64; primary licence £190; secondary licence £330 (preferential prices for registered Pendown users)

The process of software development tends to be evolutionary rather than revolutionary. Now it has produced *Talking Pendown* but there is something radically different about the latest incarnation of Longman Logotron's wordprocessor for education. As the name indicates, *Pendown - The New Generation* has found its voice and can speak, but without extra hardware.

In fact, apart from the talkback facility, this is *Pendown* with refinements. There are a

# **6** The computer is far **6** more patient than real teachers **9** num- | according to

ber of enhancements to the Wordlist vocabulary utility (it can speak). *Draw* files are now accepted and the program will respond to standard Acorn keyboard shortcuts. Details of these features are given in *Edit* files on the guide disc.

The speech option is accessed via a straightforward

| X                                                                                                    | (Untitled) *                         |
|----------------------------------------------------------------------------------------------------|--------------------------------------|
| 10 F 😵 U ss 🖬 筆                                                                                                 | aA +++ 1 Page 1                      |
| 1 2 3 4 5 6 7                                                                                                   | 8 9 10 11 12 13 14 15 16 17 18 19 20 |
| huduuluuluuluuluuluuluuluuluuluuluuluuluu                                                                       |                                      |
|                                                                                                    |                                      |
|                                                                                                    |                                      |
| Tallin - David                                                                                                  |                                      |
|                                                                                                    | n speaks whatever you type, even     |
| your mistakes!                                                                                                  | PenDown<br>About                     |
|                                                                                                    | Save >                               |
|                                                                                                    | Print                                |
|                                                                                                    | Edit > Speech                        |
|                                                                                                    | Page  Letters                        |
|                                                                                                    | Search > Hords                       |
|                                                                                                    | Speech Sentences                     |
|                                                                                                    | Harked block                         |
|                                                                                                    | Whole document                       |
| Part of the second second second second second second second second second second second second second second s |                                      |

### Have fun typing in non-existent words like 'xoufnjej'

menu which enables you to select letters, words, sentences, marked blocks of text or the whole document for enunciation. Usefully, the first three

are not mutually exclusive.

according to its maker, what marks this program out is input

and output are the same. In other words, the program

doesn't beep when you make an error but doesn't ignore mistakes. So a student can hear when he types a word inaccurately.

In theory this is excellent but in practice there can be a problem. English as she is spoken is not always English as she is written, so some words – proper names are obvious examples – can be spelt correctly but do not sound right when spoken by the computer.

Likewise, a word can be spelt wrongly but is nevertheless comprehensible to the user. This is compounded by the poor audio quality. The speech synthesizer is, to say the least, unsophisticated.

Despite reservations, *Talking Pendown* has been linked to the much-publicised Somerset Talking Computer Project. This documented impressive improvements in pupils' reading ages when taught using a combination of talking computers and traditional methods. A group of students with serious reading and memory difficulties, aged between seven and 14, were given 20 minutes' tuition a day for four weeks: six hours in all.

At the end of the course they showed average improvements of 8.3 months in reading age, five months in spelling age and 16 months in short-term memory. It would usually be optimistic to expect pupils with specific reading problems to make six months' progress in six months of lessons.

Research has shown that, as if by magic, students are motivated by using computers – many teachers have observed this for themselves in their own classrooms – but a talking computer seems to cast a particularly bewitching spell.

Mike Bolton, responsible for special needs technology and a member of the Somerset research team, recently said: 'The feedback we get is the computer is far more patient than real teachers.' He went on to say: 'the children say they don't feel under such pressure'.

Before long chatty computers will no doubt become common and *Talking Pendown* is a necessary link in this evolutionary chain. But I can't help feeling natural selection means *Talking Pendown* is soon superseded by more sophisticated life forms. Alice Smith

# **EDUCATION WAS NEVER THIS MUCH FUN**

Noddy's Playtime is a graded creativity and entertainment package for home computers based on solid educational principles for 3-7 year olds.

Drive with Noddy in his car and explore the magic of Toytown, visiting the 8 special learning locations.

- Railway Station memory game
- N&B Works observation game
- Chimney House musical fun
- Noahs Ark jigsaw puzzle
- Farm Yard animal matching
- Market Place letter recognition
- Post Office counting
- Police Station maze game

Also included is a junior Art Package which develops your childs creative ability.

- Picture Colouring.
- Electronic 'fuzzy felts'.
- Freehand drawing with pens and spraycans.
- 50 pre defined fill patterns.
- One finger on, one finger off mouse control for tiny hands.

Noddy's Playtime features user friendly icons so that even the youngest family member can learn and have fun.

There is a choice of 3 carefully defined learning levels designed in consultation with teachers. Noddy's Playtime also includes FREE: Toytown map, keyboard overlay and wobbler. A comprehensive manual and parent teacher guide will enable you to bring your childs imagination to life.

# **RISC OS 2 + 3 compatible**

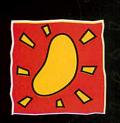

# THE JUMPING BEAN CO.

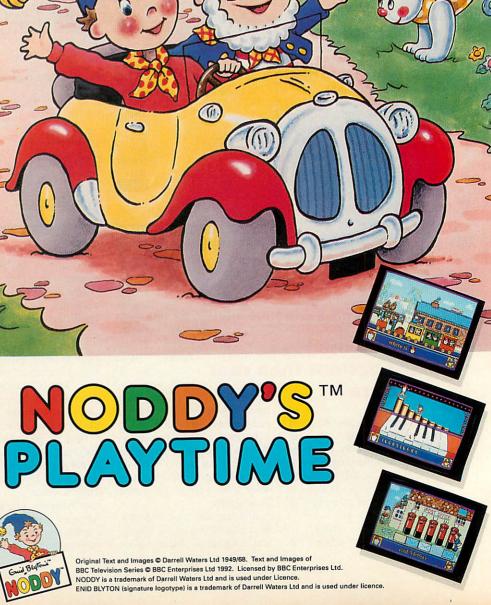

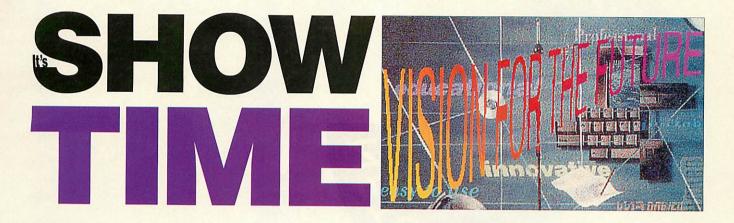

Bigger than ever,' said Acorn Computers at the birth of the Acorn World show. Now, several months later, a picture is emerging of the new show.

'We want to look after our visitors from the moment they step through the door,' says Kevin Coleman, the show director. This philosophy is, he says, especially aimed at the families who visit the show, with a number of activities laid on specially for children.

The most flamboyant plan is to involve a group of school children who intend to abseil down a specially-built tower. During the descent, the children will have medical monitors attached to their bodies, and the effect the abseil has on their heart rate and blood pressure will all be monitored and analysed on Acorn machines.

One area that is likely to appeal to many visitors is in the 'concept area' of the show. Acorn says that it intends to use this area as both a showcase for its existing technology and as an innovative way to

ALC: NO DE LA COMPANY

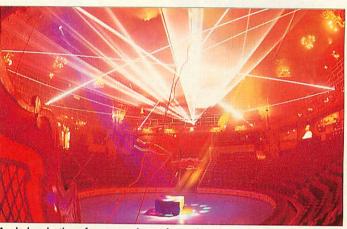

A whole selection of games to choose from, plus a laser light show whizzing past the assembled bods. Laser Graphics whose handiwork is shown above, is providing the laser show. Better known for pop concerts – Elton John was one satisfied customer – this show should make the Games Arcade unmissable

reveal its future directions. Using the latest in computer technology, the concept area is being designed in conjunction with the Science Museum.

'The Science Museum are experts at presenting technical information in an exciting way,' explains Coleman, 'and they use Acorn machines to control many exhibits in the museum.' Acorn has not revealed exactly *what* will be on show in this area, so you will have to wait and see. But for those who are committed followers of Acorn technology, it should make for an interesting stop.

### **PRINTING POWER**

Many people use Acorn machines for DTP layouts, yet others are still mystified by the professional printing world. To shed light on the matter, *Acorn*  *User* will be teaming up with Acorn in its publishing area.

As many of you know, *Acorn User* is designed using Acorn machines and *Impression* software. During the show, we will demonstrate how the magazine takes an article, lays it out as an *Impression* page, then finally adds illustrations and colour tints to get a complete mark up. In the last stage, an on-site printing press will roll into action to produce a printed version of an *Acorn World Show Guide*.

### AT THE THEATRE

With 150 seats, a screen that stands six feet high and a stream of information from the loudspeakers, the theatre is not exactly the place to relax and put your feet up. It *is* however the place to find out about some new developments: for a a full timetable see below. **Place: Wembley Exhibition** 

Centre, Hall 1 Dates: October 29 to 31 Advance ticket prices: Adults £5, children £3, families £15 Ticket hotline on (0784) 483818.

|                |                              | leatre Timetabl                            |                                                                 |
|----------------|------------------------------|--------------------------------------------|-----------------------------------------------------------------|
| TIME           | FRIDAY                       | SATURDAY                                   | SUNDAY                                                          |
| 11.00 to 11.30 | Networking in the wide world | To be announced                            | Beginners start here                                            |
| 11.40 to 12.10 | Publishing for professionals | Producing a pop CD                         | Why buy a Pocket Book for my child?                             |
| 12.20 to 12.50 | Open Access – Special Needs  | School governors start here                | To be announced                                                 |
| 13.00 to 13.30 | Taking pictures for Photo CD | Photo Retouching – Digital Arts            | Publishing magazines – Redwood Publishing                       |
| 13.40 to 14.10 | The Electronic Prospectus    | Acorns in the Science Museum               | Education Down Under                                            |
| 14.20 to 14.50 | Arm Powered – The Vision     | Preparing material for a publishing bureau | Multimedia: a solution in search of a problem                   |
| 15.00 to 15.30 | Graphic design               | Educational software on CD                 | Advanced theatre tickets can be                                 |
| 15.40 to 16.10 | School Administration        | Psion: truly personal portable computers   | ordered by writing to Acorn World,                              |
| 16.20 to 17.00 | Acorn Quiz                   | Technical Question Time                    | Exhibition Planning Services, PO Box<br>162, Staines, TW19 5JX. |

CALIN FOR ETHERNET

4 GAIN

Netgain for Ethernet provides the fastest transfer rates of any network currently available on the Acorn platform. The product is designed to boost performance by huge margins when used in conjunction with Acorn's Level 4 AUN fileserver on industry standard Ethernet.

FOR ETHERNET

| Time taken to<br>load these<br>applications                                                                                                    | Level 4<br>Econet                                                                                                    | Level 4<br>AUN<br>Ethernet                                                                                                    | Etherne<br>with<br>Netgair                                                                                                    |
|----------------------------------------------------------------------------------------------------|----------------------------------------------------------------------------------------------------|----------------------------------------------------------------------------------------------------|----------------------------------------------------------------------------------------------------|
| over an Acorn<br>network                                                                                                    | Seconds                                                                                                    | Seconds                                                                                                    | Second                                                                                                    |
| <br>Artworks                                                                                                    | 136                                                                                                    | 87                                                                                                    | 8                                                                                                    |
| <br>Maestro                                                                                                    | 15                                                                                                    | 9                                                                                                    | 3                                                                                                    |
| <br>Pipedream                                                                                                    | 20                                                                                                    | 6                                                                                                    | 2                                                                                                    |
| <br>Squirrel                                                                                                    | 35                                                                                                    | 10                                                                                                    | 2                                                                                                    |
| A DECEMBER OF A DECEMBER OF A | State and the state of the state of the stat | a state of the state of the sta | A DESCRIPTION OF A DESCRIPTION OF A DESC |

The only hardware required is an expansion card in the Netgain server, which would typically also run the Acorn Level 4 fileserver. No MORE THAN 64K OF RAM IS TAKEN FROM ANY WORKSTATION. Standard Ethernet interfaces may

be utilised. Typical transfer rate from a standard Ethernet system is

approximately 200K/sec but Netgain achieves up to 900K/sec. In addition to this transport throughput increase, intelligent caching and a general reduction in bottlenecks result in staggering reductions in load times for typical applications.

The system manager simply copies their applications into the Netgain filer on the server, and from then on these products will automatically appear within the Resources directory viewer from the Apps icon on the icon bar, just as if the programs were in ROM.

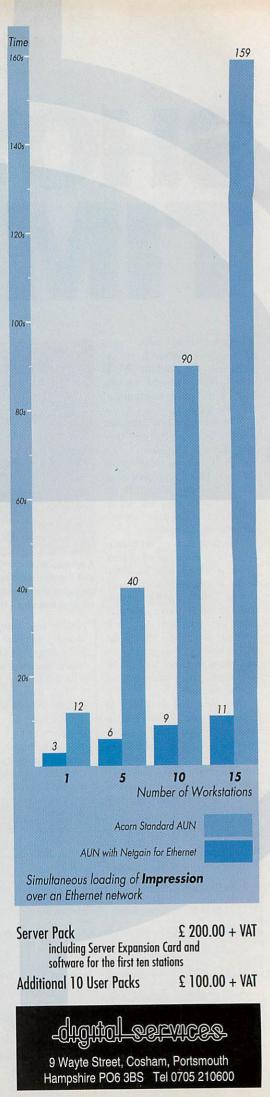

# **Destination:** Acorn World

WEMBLEY **EXHIBITION** CENTRE DATE: FRI 29TH SAT 30TH SUN 31ST October '93

If you thought computer shows only had the latest word processors and spreadsheets, Acorn World will change your perceptions....

See how a full colour magazine is produced. Experience the sights and sounds of a laser light show in the best games arcade in Britain. See Kodak convert a film onto a photo CD. Discover the secrets of the talking head. Catch a glimpse of the future in Acorn's concept area.

Meet the boffins from the Science Museum. Discover why children are jumping off cliffs as part of the curriculum.

New concepts

New products New solutions

Acorn World: A TOTAL EXPERIENCE

DDD SPONSORED BY

Juggling, face painting, theatre seminars, special needs area... and the latest word processors and spreadsheets! And so much more...

# Book today and SAVE £££s plus have the chance to WIN a fabulous Acorn Pocket Book.

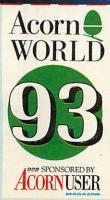

NAME

|             |           |                   | POST   | CODE                                                |
|-------------|-----------|-------------------|--------|-----------------------------------------------------|
| SAVE MONEY  | BY BOOKIN | IG TICKE          | TS NOW | All cheques made payable to<br>Acorn Computers Ltd. |
| TICKET TYPE | PRICE     | NO. OF<br>TICKETS | AMOUNT | Please return your                                  |
| ADULTS      | £5.00     |                   | £      | booking form to<br>ACORN WORLD, C/O                 |
| CHILDREN    | £3.00     | Sec. 1            | £      | EXHIBITION PLANNIN                                  |
| FAMILY      | £15.00    | 1200 - 201        | £      | SERVICES, PO BOX 162,<br>STAINES TW19 5JX.          |
|             |           | TOTAL             | £      | SIAINES I WISSJA.                                   |

# WIN A POCKET BOOK!\*

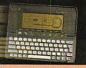

Return your booking form now and you will be entered in our special prize draw!

Competition details from the Acorn World address opposite. \*No purchase necessary

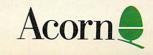

# LEARNING CURVE

it. Once you

One step further along the curve, John Rennie shows how to get to grips with the basic tools in Draw, and uses them to create the stylish figure below

There are a number of good drawing applications for the Archimedes: *Vector* and *Artworks* to name just two. But as well as delivering all you need from a basic drawing package, *Draw* has a big point in its favour: it's free.

Like any tool the easiest way to get to grips with *Draw* is to play with it. At first, constructing the curves is a bit like learning to knit with spaghetti, but you will be surprised how dextrous you become.

Once you get the hang of it *Draw* becomes very useful. You can create clipart, graphs and charts. Last month, Rob Miller showed you how to create business stationery. First we will look at the tools in the application, then use them to create a simple figure: *Dude*.

# **Starting off**

Load *Draw* on your iconbar by clicking on it twice from the Apps filer. Clicking once on the resulting icon opens a *Draw* page. Down the left of the page you see the toolbox; this is really a shortcut menu. Clicking once on a tool selects it. If you then click Menu over the page and go into the Enter submenu, you will see the relevant item is ticked: line, curve, ellipse or rectangle.

The ellipse and rectangle tools are straightforward. Click the pointer on the desired icon and move over the page itself, where the pointer becomes a crosshair. Click once, and moving the crosshair out produces the shape. Clicking again will complete the shape.

The other tools are slightly different. For instance, to use the straight line tool you double-click on the screen to start a line, single-click to end have completed the shape you want you double-click and the shape's grey outline changes to black. Using the second icon instead of the straight line tool will produce a closed polygon on doubleclicking by drawing a line back to the start. The resultant collection of joined lines is called a path, and below we will see how to construct paths and edit them. The Curve tools work in the same way.

Undo is another useful command. If you finish a path but it still looks wrong, you simply remove it by choosing to Undo from the Misc menu.

# **Step one**

In the picture on the right you see the basic outline of our figure.

First you need to place the basic shapes on the screen. The head is an ellipse, the trousers and legs constructed with the straight line tools, but the majority of the figure is constructed using the Curve tools.

The arms are constructed using the open curve tool while the body is constructed using the Closed Curve tool.

Call up a fresh page from Draw. Then using the same tools try to create as close a copy as you can.

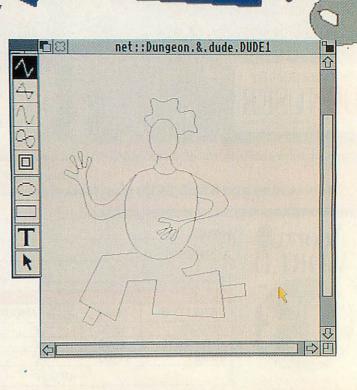

DUDE

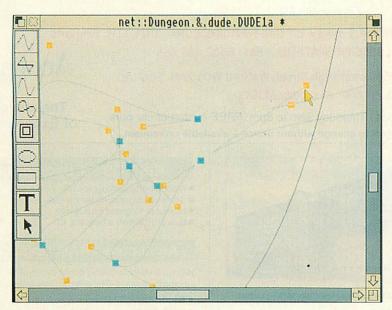

#### Step two

Using Select we edit the paths we have on the screen. Click on the pointer icon then on a figure. You see a red 'bounding box'. Using the top right 'ear' rotate the figure. The bottom ear lets you stretch or squeeze the shape. Clicking in the box lets you move it.

Path editing lets you fine-tune the shape. You decide Dude's wrist is a bit skinny? Click on the pointer tool, then the arm to place it in a bounding box. Click Edit in the Select submenu and you are in Path Edit Mode. Each section has a blue 'end point' at either end. Click on this with Adjust and the curve is highlighted in red. Clicking with Adjust

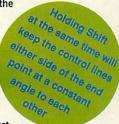

Drau

Misc

Save Style

Enter

Zoom

Grid

Ioolbox

°F1

Select

Transform

on a yellow control point lets you bend the curve. When you are happy, select the pointer tool and click and drag a box over all the elements of the figure. When you release, each figure has a bounding box. Enter Select and click on Group. The figure is in a single box and can be moved.

DUDE

net::Dungeon.&.dude.DUDE3 \*

#### **Step three**

For finer work it is easier to work on a magnified image. For the boots choose Zoom from the menu. Get a magnification of two to one. The top of the boot is drawn using Open Line,

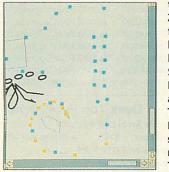

**F**183

then Curve for the toe. Zoom is useful for fiddly work like the laces. Construct the laces using Open Curve. Select the line, select Line Width from Style and choose thicknesses. The eyelets are circles. Draw one, squeeze to shape, thicken, copy as many as you need. Then group the lot.

### **Step four**

Text can be added using the T tool. Simply type in what you want and the text will appear in the system font. At this point you are still able to edit it, correct spellings and so on; it behaves just like a normal piece of word-processed text.

However, system text is neither very attractive nor manipulable.

So, select the whole text using the pointer tool. Enter the Style submenu and you can change the font face, the font size and the

9

T

k

colour of the text. You now find the bounding box can rotate or squeeze the text as with any other shape.

'Dude' is typed in, altered to Frutiger, then stretched to fit the rather attractive star jumper that the man himself is wearing.

#### net::Dungeon.&.dude.DUDE4 Draw All that remains is to colour in the various parts of Dude. Select the Misc Save Style colours provided can be everything flesh Style Line width \$ altered by adjusting the tone, ungroup, the balance of Red, Green colour individually, to Enter Line colour 4 and Blue. Try playing Save colouring flesh Select F6 \$ Fill colour DUDE with the combinations to get the colour you Transform \$ Line pattern ♦ Piece-by-piece want. Click on the Join Zoom \$ closest colour from the Grid \$ Start cap \$ choice then adjust. The hair needs to be coloured, ^F1 Toolbox End cap then, in Select, sent to Back. Fill colour When you have completed 238 R 238 G 01 B on **NK** None

### **Step five**

whole grouped figure and move to Fill Colour in the Style submenu.

When you get to the palette, you find the

colouring, regroup the whole figure and save it. This can be shrunk, copied, cut and pasted to your heart's content. And, should you be able to improve perfection, you can ungroup the original and have another go. Next month we take a step further into visuals with a look at Paint.

# Watford Electronics Ltd

1

#### Established 1972

Mail Order & Showroom: Jessa House, Finway, off Dallow Road, Luton, LU1 1TR, England Tel: 0582 48 77 77 TIx: 8956095 WATFRD Fax: 0582 488 588

Showroom Only: Jessa House, 250 Lower High Street, Watford WD1 2AN, England Tel: 0923 237774 Fax: 0923 233642

The sign of Quality

Shop Hours: 9am to 6pm (Mon.-Sat.) Thursday 9am to 8pm. FREE customer car park. All prices exclusive of VAT; subject to change without notice & available on request.

# Archimedes micro

| System              | Basic  | Colour | Multiscan |
|---------------------|--------|--------|-----------|
| A3010-1Mb Family    | £424   | £625   | £769      |
| A3010-2Mb L/C       | -      | £680   |           |
| A3020-2Mb FD        | -      | £749   | £799      |
| A3020-2Mb HD60      | -      | £899   | £949      |
| A4000-2Mb HD80      | -      | £949   | £999      |
| A4000-Home Office   | -      | £999   | £1049     |
| A4000 + 1Mb 386 PC  | Card   | £1199  | £1249     |
| A4000 + 4Mb 486 PC  | Card   | £1399  | £1449     |
| A5000-2Mb HD80      | -      | £-     | £1399     |
| A5000-L/C 2Mb HD8   | 0 -    | - 11   | £1445     |
| A5000-4Mb HD162     | -      | -      | £1599     |
| A5000-2Mb ES        | -      | -      | £1299     |
| A5000-2Mb NS        | -      | -      | £1399     |
| Pocket Book         | £212   | -      | -         |
| Pocket Book Class   | £2127  | -      | -         |
| A4 Notebook - 2M R/ | AM     |        | £1399     |
| A4 Notebook - 4M R/ | AM/60M | HD     | £1699     |

#### **3 SPECIAL PURCHASE OPTIONS**

| when you purchase any of the above Micros,    |
|-----------------------------------------------|
| 10% of the value of the machine in hardware   |
| or software of yur choice                     |
| OR                                            |
| 10% of the value of the machine in hardware   |
| or software plus up to 60 months instant      |
| credit                                        |
| OR                                            |
| 5% of the value of the machine in hardware or |
| software PLUS 6 months interest Free Credit   |
| Acorn JP150 Ink Jet Printer £175              |
| • Cut Sheet Feeder £59 • Ink Cartridge £14    |

#### Archi Accessories

| Notes and a second second second second second second second second second second second second second second s |      |
|----------------------------------------------------------------------------------------------------|------|
| <ul> <li>5.25" 800K external Floppy Drive</li> </ul>                                                            | £85  |
| <ul> <li>5.25" 1.2Mb external Floppy Drive</li> </ul>                                                           | £89  |
| <ul> <li>Acorn I/O Podule (Analogue/User/1MHz but</li> </ul>                                                    |      |
| <ul> <li>I/O Podule (Analogue/User)</li> </ul>                                                                  | £59  |
| MEMC 1A Upgrade                                                                                                 | £29  |
| MIDI add-on to Acorn I/O Podule                                                                                 | £27  |
| MIDI Expansion Card                                                                                             | £65  |
| Archi replacement mouse - New design                                                                            | £29  |
| PC Emulator                                                                                                    | £95  |
| Floating Point Unit                                                                                             | £455 |
| Keyboard Extension Lead                                                                                         | £6   |
| • 4 Podule Backplane                                                                                            | £25  |
| Fan for above backplane                                                                                         | £10  |
| Risc Os Extras Software Disc                                                                                    | £5   |
| SCSI Card 8 bit                                                                                                 | £129 |
| SCSI Card 16 bit                                                                                                | £149 |
| <ul> <li>SID Utilities Discs – Set of 4</li> </ul>                                                              | £19  |
| ST506 Hard Disc Controller Card                                                                                 | £99  |
| A5000 Dust Cover                                                                                                | 63   |
| A5000 Technical Reference Manual                                                                                | £65  |
| A4 Spare Batteries                                                                                              | £49  |
| <ul> <li>IDE ROM Upgrade for use with RISC OS3</li> </ul>                                                       | £16  |
| Scanlight 256                                                                                                   | £188 |
| Scanlight Junior                                                                                                | £180 |
| Scanlight II A4                                                                                                 | £275 |
| Scanlight II Sheet Feeder                                                                                       | £139 |
| <ul> <li>Scanlight Professional</li> </ul>                                                                      | £549 |
| CC Faxpack £255 Colour Card                                                                                     | £222 |
| Wild Vision Chroma Genlock                                                                                      | £189 |
| Wild Vision Chroma 250                                                                                          | £338 |
| Wild Vison Chroma 350                                                                                           | £339 |
| <ul> <li>Hawk V9 Mk 2 Standard</li> </ul>                                                                       | £179 |
| • Hawk V9 Mk 2 Dithered                                                                                         | £245 |
| Pace Microlin Pocket Fax/Modem                                                                                  | £175 |
| <ul> <li>Spectra Colour Handscanner</li> </ul>                                                                  | £539 |
|                                                                                                    |      |

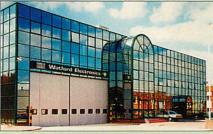

Watford Electronics Headquarters - Luton

#### Scan256 Grey Scale Scanning

If you need a 256 grey-scale hand scanner for your Archimedes then look no further.

Scan256 gives you up to 256 levels of grey at a maximum of 400dpi and is supported by state-of-the-art sophisticated software – for only £159. This makes it the only sensible scanning and image processing solution for the Acorn 32-bit range. Just compare these features:

- More than one copy of the image held in memory at once.
- Allows multiple consecutive operations without saving the original to disk.
- Highly advanced dithering and image size reduction
- Convolution digital filtering with over 100 filters gives high quality images from poor quality scans.
- Adjustable scale and size during scan.
  Supports State Machine G8 Graphics Card.
- Includes shearing and rotation.
- Saves images in industry standard formats: TIFF, Sprite and AIM.
- True brightness, contrast and gamma correction. Multiple options – scale to page, centre sideways
- selected area. Selectable scanning modes.
- · Plus much much more.
- Please specify Archimedes type, not compatible with A3010, A3020, A4000. £159

£169

Scan256 for A3000 Micro

#### A3010 DTP Pack

Supplied with 3.5" Floppy Disc Drive and a mouse, Colour Monitor and lead, TV modulator, 30Mb fast IDE Hard Disk Drive, 'Compression' utility to increase the Hard Drive capacity to typically 60Mb, the highly acclaimed Computer Concept's Impression Junior DTP package, EasiWord wordprocessor, Quest for Gold game, applications suite of software packages and comprehensive audio training tape. RRP: £1095 Sale Offer Price: £775 A3010 DTP Pack with £875 Learning Curve Additional 1Mb RAM fitted £39

**Special Education discounts** available on micros, RAM upgrades, ARM 3 Turbo Card, etc. Please write in or telephone:

```
0582 74 55 55
```

#### **RISC OS 3.1 Upgrades**

Acorn

The choice

of Experience

- A 5000 Software Upgrade Kit
  Software Upgrade Kit for the rest £14 £35
- Hardware Upgrade Kit 300/440 £22
- Bulk (10) Software Upgrade kit £275

#### Archimedes RAM Upgrade

All our memory upgrades are simple to fit. No soldering required. Fitting instructions supplied.

| • R300-4 Layer RAM upgrade board (Bare). | £25    |
|------------------------------------------|--------|
| • R302-A3000 - to 2MB RAM Upgrade        | £29    |
| R303-A3000 - to 2MB RAM Upgrade          |        |
| (expandable to 4MB)                      | £49    |
| • R304-A3000 - to 4MB RAM Upgrade        | £99    |
| R305-A3010 - to 2MB RAM Upgrade          | £39    |
| • R306-A3020/A4000 - to 4MB RAM Upgrad   | de £70 |
| • R311-A305 - to 1MB RAM Upgrade         | £30    |
| • R312-A305/310 - to 2MB RAM Upgrade     | £85    |
| • R412-A410/1 - to 2MB RAM Upgrade       | £25    |
| R413-A420/1 - to 4MB RAM Upgrade         | £50    |
| • R414-A410/1 - to 4MB RAM Upgrade       | £75    |
| • R810-A410/1 - to 8MB RAM Upgrade       | £329   |
| • R820-A420/1 - to 8MB RAM Upgrade       | £299   |
| • R840-A440/1 - to 8MB RAM Upgrade       | £239   |
| A5000 – 2Mb to 4Mb additional RAM        | £82    |
| Deale Tex Bublishers                     |        |

#### **Desk Top Publishers**

| Acorn's Arc                    | hi DTP P  | ackage                            | £69  |
|--------------------------------|-----------|-----------------------------------|------|
| <ul> <li>Equasor</li> </ul>    | £36;      | <ul> <li>Expression-PS</li> </ul> | £19  |
| Impression                     | 2 DTP Pa  | ack                               | £115 |
| Impression                     | Junior    |                                   | £63  |
| Impression Business Supplement |           |                                   | £39  |
| Impression                     | II Border | 's Disc                           | £18  |
| <b>Ovation DTR</b>             | 2         |                                   | £82  |
| Desk Top Thesaurus             |           | £16                               |      |

|                                   |            | processors             |            |
|-----------------------------------|------------|------------------------|------------|
| Pendown Archi<br>Pendown Plus     | £46<br>£67 | EasiWord<br>Prime Word | £43<br>£50 |
| Easiwriter II                     | £114       | Wordz                  | £85        |
| Zuominorm                         | ~          |                        |            |
|                                   | Datal      | oases                  |            |
| Flexifile                         | £69        | Multistore v2.01       | £99        |
| Knowledge Org                     |            | Pinpoint               | £64        |
| 11                                | £75        | Pinpoint Junior        | £23        |
| Magpie ,                          | £39        |                        |            |
| 5                                 | Spread     | Isheets                |            |
| Eureka                            | £95        | Schema                 | £89        |
| Bus                               | siness     | Graphics               |            |
| GammaPlot                         | £39        | Sigmaplot              | £39        |
| canina ior                        |            | e.g                    |            |
| Inte                              | grated     | Packages               |            |
| Pipedream 3                       | £70        | Pipedream 4            | £117       |
| <ul> <li>Desktop Offic</li> </ul> | ce - Data  | base, Graphs &         |            |
|                                   |            | Spreadsheet,           |            |
| Communicati                       |            | processor, Desktop     | £69        |
|                                   |            |                        |            |

- sktop Folio & Interactive Publishing. Ideal for school 259
- £88 Acorn Advance package

#### **Acorn Multimedia**

#### Multimedia Expansion

 Multimedia Expansion + 16 bit SCSI £585

#### Hi-Speed, Low Cost Archi Hard Disc Drive

£485

Watford's advanced interface allows IDE drives to work on any Archimedes machine, speeds in excess of SCSI devices can be obtained at a fraction of the cost of a SCSI drive

Up to four drives are supported by the IDE filing system IDEFS, up to two drives can be attached to each expansion

Card, up to two drives can be attached to each expansion card, up to four cards can be installed in a machine. A powerful security feature has been provided with the two unique commands \*IDELock and \*IDEUnlock, ideal for educational establishments where hacking or tempering may be prevalent that may lead to loss of data. Once locked the configuration can not be changed until a secret locked, the configuration can not be changed until a secret password is used. The !IDEForm Write Protect option is particularly useful in conjunction with \*IDELock as it will prevent any unauthorised deletion of data. By an innovative use of on-board memory, the card will

remember its configuration, even if moved to another slot or even a different machine, this also includes the unique security features.

#### Hardware

- Supports proposed ANSI ATA (IDE) specification Fast 16 bit MEMC interface interrupt driven to support background disc operations
- 5 Mbytes per second peak transfer rate
- Up to two drives (master and slave) per card
- Multiple cards per machine (up to four)

#### Software

All software supplied in ROM

- .
- Filing system 'IDEFS' Desktop filer with drive ready detection and disc name under icon IDEForm, WIMP based configuration and formatting .
- software Drives can be individually write protected
- Power saving standby modes supported with configurable timeout
- Drives can be used without translation in native mode for . minimum overhead . IIDEFSDisk, creates PC emulator hard discs

#### A300/A400 Internal IDE Drive

| Part No. | Capacity | Access Speed | Price |
|----------|----------|--------------|-------|
| ADA 0520 | 44Mb     | 28mS         | £159  |
| ADA 0550 | 80Mb     | 17mS         | £195  |
| ADA 0530 | 105Mb    | 16mS         | £235  |
| ADA 0570 | 210Mb    | 15mS         | £359  |
| ADA 0880 | 330Mb    | 15mS         | £465  |

All above 3.5" Drives are supplied complete with Controller Card & cable for use with A300/A400/A500 series machines.

| AAA 0300 External Case & PSU for A3000   | £85 |
|------------------------------------------|-----|
| AFA 1060 Archi IDE Hard Disc Podule only | CRC |

#### A5000 Internal IDE Drive

Can be used as 2nd Internal IDE Drive

| ADA 1030 | 80Mb  | 17mS | £149 |
|----------|-------|------|------|
| ADA 0940 | 105Mb | 16mS | £189 |
| ADA 0950 | 210Mb | 15mS | £259 |
| ADA 0580 | 330Mb | 15mS | £399 |

#### A3000 External IDE Drives

| ADA 0780   | 44Mb          | 28mS        | £225 |
|------------|---------------|-------------|------|
| ADA 1020   | 80Mb          | 17mS        | £265 |
| ADA 1050   | 105Mb         | 15mS        | £309 |
| ADA 1070   | 210Mb         | 15mS        | £399 |
| New IDE RO | M Software fo | r RISC OS 3 |      |

#### (upgrade) for existing users

#### Internal Hard Disc Drives for A3000/A3010

| State of the ar<br>the A3000. So |             |              |          |
|----------------------------------|-------------|--------------|----------|
| ADA 0770                         | 30Mb        | 19mS         | £159     |
| ADA 0750                         | 60MB        | 18MS         | £199     |
| ADA 0720                         | 80Mb        | 18mS         | £219     |
| ADA 0730                         | 120Mb       | 16mS         | £285     |
| Supplied read                    | holdmasse v | No soldering | roquired |

soldering required. Simply plug into the allotted space.

|         | VISA            | AMIERICAN<br>ECORIESS |
|---------|-----------------|-----------------------|
| 24-Hour | Credit Card Ord | ler Line              |

(0582) 74 55 55 / 48 77 77

#### **Archi IDE Hard Cards**

2

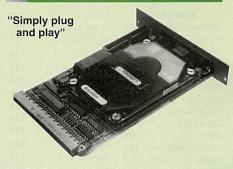

Watford's easy to instal, low cost, high performance, revolutionary IDE Hard Cards for the A300 & A400 series Archimedes.

| ADA 0800 | 30Mb  | 19mS | £189 |
|----------|-------|------|------|
| ADA 0890 | 60Mb  | 18mS | £229 |
| ADA 0670 | 80Mb  | 18mS | £249 |
| ADA 0680 | 120Mb |      | £295 |

(All above Hard Cards can be used as Removable Hard Drives. Ideal for Military and Education use.)

#### Archi to BBC Serial Link Mk 2

Using this simple data link, it is possible to solve all your BBC to Archimedes data transfer problems. The kit is supplied with a disk, and the necessary cable to connect the two computers.

Risc OS 2 Version £15
 Risc OS 3 Version £16 (P.S. For A3000 Serial Upgrade (£19) required)

#### A3000 Accessories

- 3.5" External Drive £95 Monitor Stand £15
- Technical Manual £32 Serial Upgrade £19

£10

£44

£38

£15

- A3000 Dust Cover £5 Micro+monitor cover £9
- Acorn Carrying Case for A3000
- A3000 User Port/Midi Upgrade Card
- A3000 User/Analogue/IIC I/O Card
- A3000 External Podule Case

#### A3000 I/O Card (User, Analogue & IIC)

This NEW versatile I/O Card from Watford, fits inside the A3000 and includes an Analog to Digital Converter, a User Port, and an InterIC (IIC) connector.

The card allows many of the peripherals developed for the BBC to be used with the Archimedes A3000. The ADC and User Port have the same pin out and connectors as the BBC computers.

Extensive RISC OS software is supplied to provide BBC OSBYTE calls for support of the ADC and User Ports, including the BASIC keyword ADVAL. The software provides extended RISC OS support for separate interrupts from both the ADC and User Ports, permitting easy interrupt driven operation.

The card is provided with all the software in ROM and is automatically loaded when the machine is turned on.

Peripherals connected to the ports can obtain up to 500mA of power at +5V. A fuse is fitted to the card to protect the A3000 from damage arising from accidental short circuit of the power output.

#### Features

£16

- An 8 bit User Port with a standard 20 way IDC connector, compatible with the User Port on the BBC computers and the Archimedes I/O Podule. A 10 bit Analog to Digital Converter with a standard 15 way D type connector, compatible with the ADC on the BBC range of computers and the Archimedes I/O podule. .
- I/O podule. An InterIC (IIC) Port with a 5 pin DIN socket to connect the A3000 to external IIC devices. . £38

#### Cortian CKAI Interface

Eliminates need to have a User port in A3000/305/310/400/540 when using Concept Keyboard. £28

#### **Concept Keyboards**

- A4 Standard Pack £89
   A3 Standard Pack £94 Primary Pack Primary Pack £95 299
- Designer Pack A4 £104 A3 D Pack £104
- Universal 2010 Keyboard A3
- Universal 2010 Keyboard A4

NEW Special Finance Deal Now everyone can afford an Archimedes Micro with Watford Electronic's up to 60 months instant credit facility. (Please telephone 0582 74 55 55 for details) Archimedes External Disc **Drive Interface** With this interface it is possible to connect almost any 5.25"/3.5" disc drive with its own power supply to the Archimedes. Upto 4 disc drives can be connected, Fully Buffered Board, NO SOLDERING is involved. Supplied complete with necessary lead. Price £21

| • A300/400 | £15; | • A3000 | £14 |
|------------|------|---------|-----|

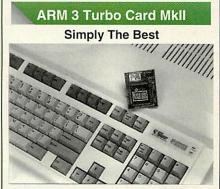

Here it is at last - the all new Mark 2 version of Watford's highly acclaimed ARM 3 processor board for the Archimedes and now also the A3000 series computers. Using the latest surface mount technology on a high quality four layer circuit board we have reduced the overall size to a mere 53mm x 45mm, and the cost to only £145. Mk II upgrade will increase the speed of your micro by a factor of 3 to 6.

Any competent A300 or A400/1 series micro owner can fit the upgrade himself, as we provide full fitting instructions and a special ARM chip extraction tool. However for A3000 micros and those not wishing to perform the upgrade themselves, we will collect, upgrade and return your micro by courier service, at an additional cost of £24.

(A300 and old A440 series owners please note you will need to upgrade to MEMC1A for ARM3 to work.)

> **RRP £249** Special Offer £125

#### Network Accessories/Software

| BBC B Econet Kit                      | £42                                                                                                    |
|---------------------------------------|----------------------------------------------------------------------------------------------------|
| Master Econet Module                  | £40                                                                                                    |
| Archimedes Econet Module              | £40                                                                                                    |
| A3020/4000 Econet Module              | £49                                                                                                    |
| Acorn A4 Econet Module                | £50                                                                                                    |
| Archimedes Ethernet Card              | £139                                                                                                    |
| A3020/4000 Ethernet Card              | £179                                                                                                    |
| AUN/Level 4 Fileserver                | £379                                                                                                    |
| Econet Starter Kit                    | £137                                                                                                    |
| 100m Econet Cable                     | £99                                                                                                    |
| Econet Socket Box                     | £7.50                                                                                                    |
| (P.S. Full range of Network Accessori | ies/Software/                                                                                                   |
| Site Licences available. Telephone    |                                                                                                    |
| Leasing finance at very at            | tractive                                                                                                    |
| rates now available to Bus            | the second second second second second second second second second second second second second second second se |
|                                       | the back to be the first the first of the second second second second second second second second second second |
| (subject to status), Sch              | 00IS,                                                                                                    |

Colleges, Universities, Government Depts. and Local Councils.

 $\textbf{Continued} \rightarrow \rightarrow \rightarrow \rightarrow \rightarrow \rightarrow \rightarrow \rightarrow \rightarrow$ 

£107

£104

#### **BBC Education Software**

| A vous la France                                    | Fr  |
|-----------------------------------------------------|-----|
|                                                     | be  |
| Au restaurant/Accident                              | Fre |
| de route                                            | 12  |
| Bolougne and oh les                                 | Fre |
|                                                     | be  |
| Computer control                                    | Pr  |
| comparer control                                    | co  |
| Computers at work                                   | Pr  |
| computers at work                                   | pro |
| Espana Viva                                         |     |
| Espana viva                                         | Sp  |
| E-U- T-L-                                           | pro |
| Folks Tales                                         | Lis |
|                                                     | for |
| Geordie Racer                                       | Lo  |
|                                                     | ag  |
| Hall of Mirrors                                     | Pr  |
|                                                     | nu  |
| Letters and pictures                                | Ec  |
|                                                     | for |
| Make a wildlife garden                              | Ex  |
| indie a mane galaci                                 | the |
| Maths with a story 1                                | Pr  |
| waths with a story i                                | pre |
| Maths with a story 2                                | 4 1 |
| Wattis with a story 2                               |     |
| Burney d 8 0                                        | pr  |
| Puncman 1 & 2                                       | Le  |
| a distanti a di di di di di di di di di di di di di | (7. |
| Puncman 3 & 4                                       | Le  |
|                                                     | (8- |
| Puncman 5, 6 & 7                                    | Le  |
|                                                     | (8- |
| Fun School 3 (Under 5)                              | Va  |
|                                                     | Ec  |
| Fun School 3 (5-7)                                  | Va  |
|                                                     | Ec  |
| Fun School 3 (Over 7)                               | Va  |
|                                                     | 40  |

|                       | and the second |
|-----------------------|----------------|
| French programs for   |                |
| beginners             | £29            |
| French games for      |                |
| 12 years +            | £26            |
| French program for    |                |
| beginners             | £26            |
| Program simulating    |                |
| computer control      | £26            |
| Primary education     |                |
| program               | £17            |
| Spanish educational   |                |
| programs              | £20            |
| Listening and reading | g              |
| for ages 7+           | £22            |
| Look and read for     |                |
| ages 7+               | £22            |
| Practice word &       |                |
| number skills         | £22            |
| Educational program   |                |
| for 6-8 years         | £15            |
| Explore wildlife/wea- |                |
| ther/garden growth    | £22            |
| Primary level maths   |                |
| programs              | £20            |
| 4 further maths       |                |
| programs              | £20            |
| Learning Punctuation  |                |
| (7-13 years)          | £15            |
| Learning Punctuation  |                |
| (8-14 years)          | £15            |
| Learning Punctuation  |                |
| (8-15 years)          | £15            |
| Varied range of       |                |
| Education subjects    | £17            |
| Varied range of       | -              |
| Education subjects    | £17            |
| Varied range of       |                |
| Education subjects    | £17            |

#### Archi Educational Software

• 10 0

Early

10 0

Engl

10 0

Math

Anim (3-6

An E

Spel Arcv

(8-12

Adve

Best

Lanc

Best

Bool

Boo

Prim

Bool

Seco

Brita

1930

Bum

Bur

Craf

Craf

Con

Data

Des

Digi

Drea

(5-7

Exp

Indu

Farr

Flee

(9-1

Fun

(up

Fun

(6-8

Fun

yea

Best

| ut of 10                      |              | • | Gate Array Teac          | hing |
|-------------------------------|--------------|---|--------------------------|------|
| essentials                    | £18          |   | System                   | £68  |
| ut of 10                      |              |   | Glimpse Clip Art         |      |
| ish                           | £18          |   | Utility (7-16 yrs)       | £8   |
| ut of 10                      |              |   | Highlighter              |      |
| IS                            | £18          |   | (6-16 yrs)               | £30  |
| nated Alphabe                 | et           |   | Investigating            |      |
| yrs)                          | £21          |   | Maths                    | £34  |
| ye for                        |              | • | Jigsaw                   | £18  |
| ling                          | £31          | • | Kid Pix                  | £34  |
| enture                        |              |   | Linkword French          | £32  |
| 2 yrs)                        | £29          |   | Linkword German          |      |
| Four                          |              | • | Linkword Spanish         |      |
| enture                        | £34          |   | Making of the UK         |      |
| Four                          |              |   | Mapping Skills           | £25  |
| juage                         | £34          | • | Mapventure               |      |
| Four Maths                    | £34          |   | (9-13 yrs)               | £22  |
| kbinder                       | £43          | • | Medieval Realms          |      |
| kstore -                      |              | • | Microbugs                | £24  |
| ary                           | £35          |   | Money Matters            | £15  |
| kstore -                      |              |   | Nature Park Adve         |      |
| ondary                        | £52          |   | ture (7-9 yrs)           | £24  |
| in since                      |              |   | Number in the            | ~~ 1 |
| )'s                           | £26          |   | Nat. Curr.               | £34  |
| per Disc                      | £14          | • | Numerator                | £39  |
| per Disc 2                    | £14          |   | Podd                     | £23  |
| tshop 1                       | £18          | • | Picture Book             | £15  |
| tshop 2                       | £18          |   | Recall (6-13 yrs)        | £37  |
| verta-Key                     | £9           |   | Sellardore Tales         | £24  |
| Word                          | £14          |   | Snippet                  | £32  |
| ktop Stories                  | £35          |   | Space Mission            | 2.52 |
| Sim                           | £35          | - | Mada (9-13 yrs)          | £23  |
| am Time                       |              |   | Sting of the Dump        |      |
| yrs)                          | £23          | • | (9-13 yrs)               | £22  |
| ort, Trade &                  |              |   | Time Traveller           | £31  |
| stry                          | £34          |   | Victorians               | £19  |
| n (5-7 yrs)                   | £19          |   |                          | LIS  |
| t Street Phar                 |              | • | Viewpoints<br>(9-12 yrs) | £33  |
| 3 yrs)                        | £25          |   |                          |      |
| a second second second second | Red          | • | Wizard's Revenge         | £17  |
| to 6 years)                   | £17          |   | (7-10 yrs)<br>Worldmaker | £17  |
| School 3 G                    |              |   | World Map Study          |      |
| years)                        | £17          |   | Worst Witch              | 109  |
| School 3 Bl                   | 10 (8<br>£17 |   |                          | £21  |
| rs +)                         | 21/          |   | (7-10 yrs)               | LZI  |
|                               |              | - |                          |      |

#### Archimedes Software

£10

£20

£22

622

3

| GRAPHICS                   |      | Quazer          |
|----------------------------|------|-----------------|
| <b>3D Construction Kit</b> | £35  | Quest for Gold  |
| Arc Light                  | £44  | Real McCoy 2    |
| ARCtist                    | £19  | Real McCoy 3    |
| ARCticulate                | £19  | Real McCoy 4    |
| Art Works                  | £124 | Redshift        |
| Atelier                    | £60  | Return to Doon  |
| Autosketch II              | £65  | Repton 3        |
| CADet (CAD)                | £129 | Saloon Cars De  |
| Clip Art Set 1             | £28  |                 |
| Clip Art Set 2             | £28  | Sim City        |
| Concept Designer           | £22  | Spitfire Fury   |
| Craftshop 1 & 2            | £19  | Superior Golf   |
| Euclid 2                   | £50  | Swiv            |
| Graph Box                  | £56  | Techodream      |
| Graphbox Professional      | £102 | Trivial Pursuit |
| HotLink Presenter          | £40  | Twin World      |
| Illusionist                | £67  | U.I.M.          |
| Kermit                     | £46  | Virtual Golf    |
| Mogul                      | £20  | White Magic 2   |
| PCAD Educ.                 | £395 | Worldscape      |
| Pro Artisan                | £70  | XFire           |
| ProCAD                     | £392 | Zelantis        |
| Prime Art                  | £59  | Zool            |
| Render Bender 2            | £76  | 2001            |
| Revelation 2               | £75  | Miscellan       |
| Titler                     | £119 |                 |
| Tween                      | £29  | Ancestry        |
|                            |      | Arccomm 2       |
| GAMES                      |      | Arcterm 7       |
| Air Supremacy              | £16  | Armadeus Sou    |
| Arcade 3 Compilatio        | n£12 | Avante Garde I  |
| Battle Chess               | £21  | BBC DFS Read    |
|                            |      |                 |

Pysanki

£14

| ARCticulate                                | £19           | Real McCoy 4                            | £22        |
|--------------------------------------------|---------------|-----------------------------------------|------------|
| Art Works                                  | £124          | Redshift                                | £10        |
| Atelier<br>Autosketch II                   | £60           | Return to Doom                          | £16        |
| CADet (CAD)                                | £65<br>£129   | Repton 3                                | £18        |
| Clip Art Set 1                             | £28           | Saloon Cars Deluxe                      | £25        |
| Clip Art Set 2                             | £28           | Sim City                                | £22        |
| Concept Designer                           | £22           | Spitfire Fury                           | £22        |
| Craftshop 1 & 2                            | £19           | Superior Golf                           | £14        |
| Euclid 2                                   | £50           | Swiv                                    | £19        |
| Graph Box                                  | £56           | Techodream                              | £20        |
| Graphbox Professional<br>HotLink Presenter | £102<br>£40   | Trivial Pursuit                         | £22        |
| Illusionist                                | £40<br>£67    | Twin World<br>U.I.M.                    | £14<br>£23 |
| Kermit                                     | £46           | Virtual Golf                            | £25        |
| Mogul                                      | £20           | White Magic 2                           | £15        |
| PCAD Educ.                                 | £395          | Worldscape                              | £16        |
| Pro Artisan                                | £70           | XFire                                   | £19        |
| ProCAD                                     | £392          | Zelantis                                | £15        |
| Prime Art                                  | £59           | Zool                                    | £20        |
| Render Bender 2                            | £76           |                                         |            |
| Revelation 2<br>Titler                     | £75<br>£119   | Miscellaneous                           |            |
| Tween                                      | £29           | Ancestry                                | £58        |
| 1 WORK                                     |               | Arccomm 2                               | £45        |
| GAMES                                      |               | Arcterm 7                               | £58        |
| Air Supremacy                              | £16           | Armadeus Sound                          | £58        |
| Arcade 3 Compilatio                        |               | Avante Garde Fonts                      | £23        |
| Battle Chess                               | £21           | BBC DFS Reader                          | £6         |
| Black Angel                                | £26           | Broadcaster Loader                      | £65        |
| Boogie Buggy                               | £14           | Chameleon                               | £33        |
| Break 147 + Supa Po                        |               | Chart Well                              | £25        |
| Bughunter in Space                         |               | Chatter                                 | £34        |
| Cataclysm                                  | £18           | Compression (CC)                        | £34        |
| Caverns<br>Champions                       | £10<br>£24    | Desk Edit 2                             | £26        |
| Chess 3D                                   | £16           | FlexiFile                               | £75        |
| Chocks Away                                | 210           | Genesis                                 | £10        |
| Compendium                                 | £27           | Genesis Plus                            | £25        |
| Chocks Away Extra                          | £14           | Genesis 2                               | £99<br>£20 |
| Chopper Force                              | £19           | Investigator 2<br>Magpie 2              | £40        |
| Chuck Rock                                 | £17           | Notate                                  | £41        |
| Conqueror                                  | £15           | Numerator                               | £39        |
| Cyber Chess<br>Cycloids                    | £24<br>£20    | Pin Point                               | £65        |
| Demon's Lair                               | £20           | Polyglot                                | £16        |
| Ego Repton 4                               | £18           | Presenter 2                             | £29        |
| Elite                                      | £32           | Presenter GTi                           | £66        |
| Enter the Realm                            | £15           | Presenter Story                         | £145       |
| E-Type Compendiu                           | m £18         | Rainforest                              | £17        |
| E-Type Designer                            | £13           | Revelation 2                            | £75        |
| Fervour                                    | £19           | Rhapsody 2                              | £45        |
| Galactic Dan                               | £19           | Rhapsody 3                              | £79        |
| Gods<br>Grievous Bodily Arr                | £19           | Score Draw                              | £44        |
| Hero Quest                                 | £24           | Show Page                               | £127       |
| Holed Out Golf Con                         |               | Speech!                                 | £15        |
| Inter Dictor 2                             | £25           | The Victorian                           | £17        |
| Iron Lord                                  | £24           |                                         | £499       |
| Jahangir Khan Squa                         |               | Toolkit Plus                            | £36        |
| Lemmings                                   | £19           | Touchtype                               | £35        |
| Oh no more Lemmin<br>Lotus Turbo Challen   | ALCONTRACTORY | Tracker<br>Turbo Driver BJ10E           | £37<br>£41 |
| Mad Prof Mariarti                          | £14           | Type Studio                             | £39        |
| Masterbreak                                | £14           | Vox Box                                 | £46        |
| Man at Arms                                | £14           | Wimp Programmer's                       |            |
| MahJong Patience                           | £15           | Toolkit                                 | £16        |
| Manchester United                          | II £18        | WorldScape                              | £17        |
| Manchester United                          |               |                                         |            |
| Europe                                     | £19<br>£19    | LANGUAGES                               |            |
| Nebullus<br>Nevryon II                     | £19<br>£20    | Desktop C R4                            | £180       |
| Omar Sharif's Bridg                        |               | Macro Assembler                         | £40        |
| Pandoras Box                               | £15           | BASIC Compiler                          | £77        |
| Pipe Mania                                 | £17           | Logotron Logo                           | £45        |
| Play It Again Sam 15                       |               | Risc Basic Compiler                     |            |
| Populous                                   | £22<br>£14    | Risc Forth Compiler<br>Cambridge Pascal | £79<br>£95 |

#### **BBC/Master Games**

| Acornsoft Hits 1    | £10 | Sim City              | £10 |  |
|---------------------|-----|-----------------------|-----|--|
| Acornsoft Hits 2    | £10 | Superior Collection 1 | £10 |  |
| Air Supremacy       | £10 | Superior Collection 2 | £10 |  |
| Play It Again Sam 1 | £10 | Play It Again Sam 9   | £10 |  |
| Play It Again Sam 2 | £10 | Play It Again Sam 10  | £10 |  |
| Play It Again Sam 3 | £10 | Play It Again Sam 11  | £10 |  |
| Play It Again Sam 4 | £10 | Play It Again Sam 12  | £10 |  |
| Play It Again Sam 5 | £10 | Play It Again Sam 13  | £10 |  |
| Play It Again Sam 6 | £10 | Play It Again Sam 14  | £10 |  |
| Play It Again Sam 7 | £10 | Play It Again Sam 15  | £10 |  |
| Play It Again Sam 8 | £10 | Play It Again Sam 16  |     |  |
|                     |     |                       |     |  |

#### **Silicon Vision** Archimedes Software

| Arc-PCB                   | £79  | Arc-PCB Pro          | £169  |
|---------------------------|------|----------------------|-------|
| <b>Arc-PCB Schematics</b> | £229 | GerberPLOT           | £49   |
| ExcellonDRILL             | £49  | PowerROUTER          | £125  |
| SolidCAD                  | £65  | FilmMAKER            | £55   |
| SolidsRENDER              | £65  | SolidTOOLS           | £169  |
| SuperDUMP                 | £17  | SuperPLOT            | £17   |
| <b>RiscBASIC</b> Compiler | £66  | <b>RiscFORTH Com</b> | p £66 |
| RoboLOGO                  | £35  | DataVision           | £66   |
| ShareHolder Pro           | £129 | Payroll Manager      | £66   |

#### TEX EPROM ERASERS

Over erasure of EPROMs very rapidly turns them into ROMs!

The TEX erasers operate following the manufacturers specifications to give the maximum possible working life by not erasing too fast.

• ERASER GT - Deluxe version erases up to 8 chips. Has automatic safety cut-off to switch off the UV lamp when opened. £36

£12

Spare UV tubes.

#### Archi Real-Time Digitiser

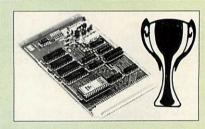

#### Now supplied with NEW RISC OS Version Software

Watfords' Archimedes Video Digitiser is the most sophisticated digitiser ever designed for a micro. It provides a fast and flexible means of capturing images from a video camera or recorder for display and manipulation on the Archimedes range of Micros. Off-air televison signals may also be digitised via a video recorder or TV tuner. Please write for further details.

#### Price £75

A Set of Colour Filters for colour image grabbing £16 using a video camera

#### **Vision Digitiser**

Working in real time, the Vision Digitiser is available in either monochrome or colour versions with a software upgrade to colour. Create high quality images simply by connecting the digitiser to a PAL video source, such as a camcorder, video or digital camera. Includes powerful RISC OS software.

Mono Vision Digitiser £44.00 Colour Vision Digitiser £74.00

Credit Card/Sales: 0582 74 55 55 Sales/Inquiries: 0582 48 77 77

Cambridge Pascal £95

#### Antistatic Lockable Disc **Storage Units**

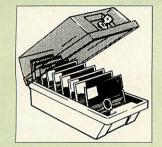

- M35 holds up to 50 5.25" discs £4.95 M85 - holds up to 95 5.25" discs £6.95
- M25\* holds up to 25 3.5" discs £4.95 •
- M50 holds 50 3.5" discs £6.50 •
- M100 holds 100 3.5" discs
- £6.99 • M10 - holds 8 of No. 10 Data Cartridges £15
  - \* Not lockable

#### **Disc Plonker** Rack

When using ones micro, there is a tendency to have more than one Disc on the desk. This exposes them to the hazards of fingerprints, scratches, dust, coffee and

an untidy desk. Why not protect your valuable data from all these hazards with the help of our extremely handy and low cost DISC PLONKER RACK. Holds up to eight 5.25" discs. £2

3M - Diskettes

#### Lifetime warranty on 3M Discs

| • 10 x 5.25" S/S D/D 40T (744)            | £5    |
|-------------------------------------------|-------|
| • 10 x 5.25" D/S D/D 40T (745)            | £5    |
| • 10 x 5.25" S/S D/D 80 Track (746)       | £6    |
| • 10 x 5.25" D/S D/D 80 Track (747)       | £7    |
| • 10 x 5.25" 1.6M D/S D/D High Density fo | r IBM |
| XT and AT                                 | £8    |
| • 10 x 3.5" S/S D/D 40/80 Track           | £6    |
| • 10 x 3.5" D/S D/D 40/80 Track           | £6    |
| • 10 x 3.5" Double Sided High Density     | £10   |
|                                           |       |

#### **Top Quality Diskettes**

Watford's life time guaranteed disc are supplied complete with self stick labels & plastic library case.

| • 10 x M3 3.5" D/S D/D 80 Track    | £6  |
|------------------------------------|-----|
| • 10 x M9 3.5" D/S High Density    | £10 |
| • 10 x M4 5.25" S/S D/D 40 Track   | £5  |
| • 10 x M5 5.25" D/S D/D 40 Track   | £5  |
| • 10 x M7 5.25" D/S D/D 80 Track   | £6  |
| • 10 x M8 5.25" D/S H/D Hi-Density | £9  |

#### Special Bulk Offer Discs

(Lifetime warranty on Discs)

#### **BULK PACK DISCS in lots of 100**

|                                     |        | S/S   | D/S    | D/S    |
|-------------------------------------|--------|-------|--------|--------|
| Туре                                |        | 40T   | 40T    | 80T    |
| <ul> <li>Without Sleeves</li> </ul> | 5.25"  | £25   | £30    | £35    |
| • With Sleeves 5.1                  | 25"    | £28   | £33    | £38    |
| • 3.5" D/S D/D                      | £21 fe | or 50 | £39 fc | or 100 |
| • 3.5" D/S H/D                      | £40 fe | or 50 | £75 fc | or 100 |

#### **Disc Drive Power Leads**

Supply from BBC power supply to standard Disc Drive Connection: Single £3.00; Dual £3.75

#### Disc Drive Interface Leads

BBC to Disc Drives Ribbon Cable Single £4 Twin £6

### 3.5" Disc Drive

4

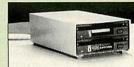

These top quality 3.5" Double sided, 80 track, are at-tractively finished in BBC beige. They are supplied complete with all cables and a Utilities Disc.

| Туре             | Description                    |        |
|------------------|--------------------------------|--------|
| a stars aller    | Disc Drive without PSU         |        |
| • CLS35:         | Single Disc Drive, 400K        | £59    |
| • CLD35:         | Twin Disc Drives, 800K         | £109   |
|                  | Disc Drive with PSU            |        |
| • CS35:          | Single Disc Drive, 400K        | £82    |
| • CD35:          | Twin Disc Drives, 800K         | £126   |
| (P.S. CS35 is    | supplied in a twin case with a |        |
| blanking plate   | to enable easy expansion to a  | a dual |
| drive at a later | stage)                         |        |

#### **Disc Drives in Monitor Stand**

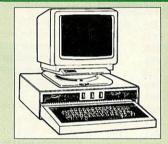

• CDPM 800S - Twin 5.25", 800K Double sided 40-80 track switchable disc drives mounted in an attractively finished Beige colour plinth for the BBC B & Master 128K micros. Supplied complete with integral power supply, cables and Utilities disc. The mains switch with neon On/Off light indicator, and the two 40/80 track switches are mounted on the front panel for ease of use.

#### £150

• DP35 800 - Same as above except, one disc drive is a 5.25" and the other is 3.5".

Plastic

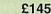

£4

£4

£7

£3

£3

£3

£12

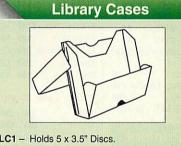

| JLCI - Holds 5 X 3.5 Discs.    | £1.50 |
|--------------------------------|-------|
| DLC2 - Holds 10 x 3.5" Discs.  | £1.90 |
| DLC3 - Holds 5 x 5.25" Discs.  | £1.60 |
| DLC4 - Holds 10 x 5.25" Discs. | £2.00 |
|                                |       |

| D | is |        | 41 | bι     | III    | IS                             |       |
|---|----|--------|----|--------|--------|--------------------------------|-------|
|   |    | 104455 |    | 10.024 | 101005 | <ul> <li>Introduced</li> </ul> | 10.04 |

| Attractively finished in leather-look PVC | C Vinyl |
|-------------------------------------------|---------|
| DW1 - Holds 6 x 3.5" Discs                | £2.50   |
| DW2 - Holds 6 x 5.25" Discs               | £3.00   |
| DW3 - Holds 20 x 5.25" Discs              | £3.50   |
| DW4 - Holds 40 x 3.5" Discs or            |         |
| 5.25" Discs                               | £4.50   |
|                                           |         |

#### **Cleaning Kits & Aerosols**

| • | 5.25" Disc Cleaning Kit      |
|---|------------------------------|
|   | 3.5" Disc Cleaning Kit       |
|   | PC Cleaning Kit              |
|   | Professional PC Cleaning Kit |
| • | Aerosol Dust Spray Can       |
| • | Servisol Foam Cleaner Can    |
|   |                              |

Antistatic Aerosol Spray

#### Acorn & Watford DFSs

- Watford sophisticated DFS ROM £16.00 Watford DFS Kit complete £49.00 DFS Manual (comprehensive) £6.95 Acorn DNFS ROM £17.00 Acorn ADFS ROM only £25.00 Acorn 1772 DFS ROM Kit £49.00 Acorn DFS Kit complete £48
  - Watford's Mkll 1772

#### Single/Double Density DFS

Many of our customers have wanted to use our superior DDFS and Acorn ADFS together. Now our Mk II DDFS Board with its 1772 Disc Controller. has been adapted to allow the use of Acorn ADFS as well. It also has all the commands of the Acorn's 1772 DFS, plus many more added features.

 Complete Kit Special Price £44 DDFS Manual (No VAT) £6.95

#### **Quality Disc Drives from** Watford

All our Disc Drives are Double Sided and will operate in both Single and Double Density modes. All 5 25" Disc Drives are 40/80 track switchable For ease of use, the switches are front mounted. Follow the trend with a Watford plinth. (Turn to the

6th page of our advert for the Plinths). P.S. All our 5.25" Disc Drives with PSU are compatible with the Compact Micro. All you require is our special Compact Disc Drive cables designed by us.

#### "Test Bureau Approved for Use in Education"

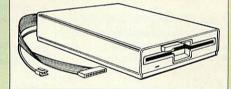

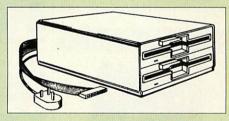

#### **Our Disc Drives conform to BS415**

| Туре       | Description                                     |      |
|------------|-------------------------------------------------|------|
|            | <b>Disc Drive without</b>                       | PSU  |
| • CLS400S: | Single, 40/80 track 400K<br>Double sided Drive  | £75  |
| • CLD800S: | Twin, 40/80 track, 800K<br>Double sided Drives  | £138 |
|            | <b>Disc Drive with PS</b>                       | U    |
| • CS400S:  | Single, 40/80 track, 400K<br>Double sided Drive | £85  |
| • CD800S:  | Twin, 40/80 track, 800K<br>Double sided Drives  | £149 |
|            |                                                 |      |

#### **Credit Card Hotline:** 0582 74 55 55

 $Continued \rightarrow \rightarrow \rightarrow \rightarrow \rightarrow \rightarrow \rightarrow \rightarrow \rightarrow$ 

#### **Microvitec Monitors**

- 1431 Standard Resolution #£175 #£215
- 1451 Medium Resolution Cub3000 Medium Res for
- A3000 #£195
- Dust Cover for Microvitecs £5.50 Touchtec 501 Touch Screen

£239 • Touchtec 3000 (For RiscOs 2 only) £POA # 3 years parts & labour warranty

#### **Multiscan Monitors**

| Eizo T240i      | £483    | Pan TX1713MA    | B £616 |
|-----------------|---------|-----------------|--------|
| Eizo F340i-W    | £625    | Phil 4CM4270    | £289   |
| Eizo F550i-W    | £899    | Phil 7CM3279    | £249   |
| Eizo T560iT     | £1345   | Phil 7CM5279    | £269   |
| Eizo F560i-W    | £1195   |                 |        |
| Eizo T660i-T20" |         | Taxan 787       | £229   |
|                 |         | Taxan 787LR     | £239   |
| NEC 2A-N        | £274    | Taxan 789LR     | £289   |
| NEC 3FG         | £360    |                 | HULSO  |
| NEC 3FGe        | £352    | Taxan 795-PC    | £465   |
| NEC 4FGe        | £479    | Taxan 875+ LR   | £737   |
| NEC 5FG         | £899    | Taxan 1075-20"  | £1189  |
| NEC 5FGe        | £789    | Taxan1150       | £1699  |
| NEC 6FG         | £1599   | Taxan           |        |
| Panasonic C138  | B1£199  | 1095LR-20"      | £1699  |
| Panasonic m     | onitors | s carry 2 years | on-    |
| site maintena   | ance w  | arranty         |        |
| one maintene    | 1100 11 | unung           |        |

#### Aries AlphaScan Monitor

Its multiscan circuitry provides automatic adjustment for frequencies between 31 and 56KHz horizontal, and 43 and 70Hz vertical. Its 0.28mm dot pitch high resolution tube provides super sharp text graphics, while a high speed (70/72Hz) refresh rate provides a flicker-free display easing the eye strain. The VIDC Adaptor supplied with the monitor allows high resolution £299 operation in all screen modes. Aries Alphascan 17" Plus £585

**Philips Monitors** 

- BM7502 12" Hi-res Green
   CM8833ii 14" med. Res Colour.
- Ideal for BBC B; Master & Archi-£192 medes
- Dust Cover for Philips Monitors
- Spare Monitor Leads (various)

VIDC Enhancer

Our two unique VIDC add-on boards for the Archimedes cater for all VGA and Multiscan monitors and screen modes. The multimode software supplied, provides all the new modes for the selected monitor type, including the now standard Computer Concepts modes. With VGA monitor, you are no longer restricted to a few modes. A Desk Top application supplied on disc, allows new modes to be designed and existing modes to be modified for particular monitors.

Super VGA VIDC Card: Its unique design allows the horizontal and vertical sync to be buffered and have the polarity changed under software £35 control

MultiVideo VIDC Card: As above £19 but for MultiScan monitors only.

#### Printer Leads

5

| BBC Centronics 4'    | £5;  |       |      | 6'  | £6  |
|----------------------|------|-------|------|-----|-----|
| Archi Parallel 2m    | £5;  | 5m    | £9;  | 10m | £13 |
| PC Parallel 2m       | £5;  | 5m    | £9;  | 10m | £13 |
| • 25 pin D Male/Male | Э    | 2m    | £5;  | 5m  | £10 |
| Centronics Double I  | Ende | ed 4' | £5;  | 6'  | £6  |
|                      |      | 5m    | £10; | 10m | £14 |
| RS232 Leads Varie    | ous  |       |      | £I  | POA |
|                      |      |       |      |     |     |

#### **Integrex Ink Jet** Printers

| Paper Roll for Integrex 132    | £6.50 |
|--------------------------------|-------|
| BBC Screen Dump Software       | £10   |
| Colour Cartridge               | £2:   |
| Black Cartridge                | £14   |
| 100 A4 OHP transparencies      | £5    |
| Colour Jet 2000                | £599  |
| Betajet Ink Jet Printer        | £18   |
| Betajet Cut Sheet Feeder       | £4:   |
| Integrex Colourjet Series 2    | £33   |
| Auto Sheet Feeder for Series 2 | £4    |
|                                |       |

#### **Star Printers**

|              | Printer  | CSF       | Ribbon   |
|--------------|----------|-----------|----------|
| LC15         | £185     | £135      | £5       |
| LC20         | £102     | £60       | £4       |
| LC100C       | £119     | £65       | £9       |
| LC24-15      | £242     | £135      | £5       |
| LC24-100     | £142     | £69       | £5       |
| LC24-20 MH   | 2£170    | £65       | £5       |
| LC24-200C    | £209     | £65       | £12      |
| LC200 C      | £151     | £65       | £12      |
| Star Jet SJ4 | 8 £169   | £43       | £16      |
| XB24-200C    | £322#    | £80       | £12      |
| XB24-250C    | £389#    | £139      | £12      |
| ZA-200C      | £258#    | £89       | £12      |
| ZA-250C      | £324#    | £139      | £12      |
| # Includes 1 | 2 months | on-site v | varranty |

£88

£6

£7

Black Ribbons for Colour Printers £5

- Serial 8K l'face LC10/15/24/200 £52
- 32K Buffer LC/XB24-10; 15; 200 £52
- Star/Archi Colour Printer Driver £15

#### **NEC Printers**

| Printer | CSF                          | Ribbon                                                                                             |
|---------|------------------------------|----------------------------------------------------------------------------------------------------|
| £190    | £59                          | £6                                                                                                 |
| £255    | £59                          | £6                                                                                                 |
| £335    | £89                          | £8                                                                                                 |
| £395    | £115                         | £8                                                                                                 |
| £577    | £115                         | 83                                                                                                 |
|         | £190<br>£255<br>£335<br>£395 | £190         £59           £255         £59           £335         £89           £395         £115 |

- Black Ribbons P20; P32 £6
- Ribbons P60/70/P90 Black £8; Colr £14
- P60/70 Colour Option Kit £59 • CSF for P20 £59; P60 £89; P70 £89

#### Panasonic Printers

|               | Printer     | CSF R       | ibbon       |
|---------------|-------------|-------------|-------------|
| KX-P1123      | £129        | £59         | £6          |
| KX-P1170      | £98         | £59         | £6          |
| KX-P1624      | £267        | £126        | £8          |
| KX-P1654      | £334#       | £126        | £8          |
| KX-P1695      | £270        | £126        | £8          |
| KX-P2123M     | £148        | £79         | £8          |
| KX-P2124      | £220        | £89         | £8          |
| KX-P2180M     | £128        | £79         | 83          |
| KX-P2624      | £272#       | £126        | £8          |
| KX-P2023      |             |             | <b>EPOA</b> |
| FREE -        | Printer lea | d with eve  | ry          |
| Panasor       | ic printer  | listed abov | ve          |
| # Includes 12 | months or   | site warra  | nty         |

 Dustcover for 80 column printers £6

- Serial Interface for above Printers £46
- KX-P1081/1592/1595/1695 £9 each
- 32K Buffer for above Printers £16

and KX-P2124 £37

| All Laser printers (excludir<br>include 12 Months On-Site | ng HP La     | sers) |
|-----------------------------------------------------------|--------------|-------|
| Brother HL4-PS Postscript                                 | 4ppm         | £969  |
| Brother HL6 – NEW –                                       | 6ppm         | £449  |
| Brother HL10-PS                                           | 10ppm        | £1285 |
| Brother HL10-DV                                           | 10ppm        | £1149 |
| Brother HL10-DPS                                          | 10ppm        | £1439 |
| Canon LBP4 LITE                                           | 4ppm         | £535  |
| Canon LBP4+ 1.5M RAM                                      | 4ppm         | £644  |
| Canon LBP-8 Plus IIIR                                     | 8ppm         | £1435 |
| Canon LBP-8 IV 600DPI                                     | 8ppm         | £975  |
| Epson EPL-4300                                            | 4ppm         | £520  |
| Epson EPL-5000                                            | 6ppm         | £459  |
| Epson EPL-5200 - NEW -                                    | 6ppm         | 2544  |
| Epson EPL-7500 PS                                         | 6ppm         | £1139 |
| Epson EPL8100                                             | 10ppm        | £920  |
| Fujitsu VM600                                             | 5ppm         | £569  |
| Fujitsu VM600E                                            | 6ppm         | £709  |
| HP Laserjet 4 ML                                          | 4ppm         | 2POA  |
| HP Laserjet 4                                             | 8ppm         | £1065 |
| HP Laserjet 4L - NEW -                                    | 4ppm         | £475  |
| HP Laserjet 4M PS                                         | 8ppm         | £1445 |
| HP Laserjet 4si                                           | 16ppm        | £2225 |
| HP Laserjet 4Si MX 1200 DPI                               | 16ppm        | £2399 |
| NEC Silentwriter S62P PS                                  | 6ppm         | £990  |
| NEC Silentwriter S102                                     | 6ppm         | £980  |
| NEC Silentwriter2 290                                     | 8ppm         | £1149 |
| NEC Silentwriter 290P PS                                  | 8ppm         | £1469 |
| OKI OL400E                                                | 4ppm         | £449  |
| OKI OL410                                                 |              | £589  |
| Panasonic KX-P4410                                        | 5ppm*        | £459  |
| Panasonic KX-P4430                                        | 5ppm*        | £592  |
| Panasonic KX-P4451 DB                                     | 11ppm*       | £895  |
| Panasonic KX-P4455 PS                                     | 11ppm*       | £1279 |
| Star LP-4 Post Script                                     | 4ppm         | £774  |
| Star LS-5                                                 | 5ppm         | £499  |
|                                                           | C.S. Martine |       |

Laser Printers

£625

£775

£100

#### P S S Star LS-5 EX (RISC Based) 5ppm Star LS-5 TT True Type+Mac 5ppm Star LP-8 III postscript 8ppm £1130 \*2 years on-site warranty HP Laserjet 4L 3 years on-site

| HP Laserjet 4si 3 years on-site  | £505 |
|----------------------------------|------|
| HP Laserjet 4/4M 3 years on-site | £170 |
|                                  |      |

#### Laser Toners

| Canon 2, 3 & 4  | £52  | KXP4420/50/55  | £20  |
|-----------------|------|----------------|------|
| Canon LBP8-IV   | £75  | KX-P4410/30    | £29  |
| Canon 8/Star LP | 8£59 | NEC SWriter    | £84  |
| Epson GQ        | £12  | HPII/D, III/D  | £60  |
| EPL 40/41/4300  | £55  | HP IIP, IIIP   | £54  |
| EPL 71/7500     | E117 | HP4/4M         | £72  |
| EPL 8100        | E117 | HP Laserjet 4L | £65  |
| Qume Crystal(3) | £84  | OKI OL400/800  | £21  |
| Star LP4        | £52  | OKI OL400e     | £17  |
| Star LS5        | £69  | VM800 8K pages | 9936 |
|                 |      |                |      |

#### Laser RAM Upgrades

| Туре        | 1M   | 2M   | 4M   |          |
|-------------|------|------|------|----------|
| IIP; IIIP   | £49  | £80  | £132 |          |
| II & IID    | £60  | £96  | £142 |          |
| LJ4/4M      | £-   | £75  | £175 | 8M/£279  |
| EPL4100     | -    | £120 | -    | 512K/£52 |
| KX4420/50i  | £59  | £89  | £149 |          |
| NEC S62/S10 | 2£99 | £180 | -    |          |
| Star LBP    | £139 | £275 | -    |          |
| Laserjet 4L | £75  | -    | -    |          |
|             |      |      |      |          |

#### Jetpage Postscript Cartridge ● HP IIP/IIIP £225 ● IID & III £227

#### Various Add-Ons

- Laserjet Appletalk Interface £135 £359
- HP Adobe Postscript+ Cartridge Pacific Page Postscript £259
- HP Premier Font Collection
- £28
- Laserjet Various Font C'tridges from £45 HP Postscript Module for LJ4 £270
- Laserjet 4 Powered envelope feeder£199
- Jetdirect Ethernet Card for Laserjet
- £359 Illsi/4/4Si
- 500 Sheet paper cassette (3rd Bin) £205
- HPIIP/IIIP Lower Cassette Tray £115 Canon LBP-4 Lower Cassette Tray £96
- KX-P4420 Ozone Filter £8

| Citizen Printers                                                                                                    |                        |
|----------------------------------------------------------------------------------------------------|------------------------|
| 120D+         £94         Swift 200           PN-48         £179         Swift 240           Swift 90         £132         Swift 240C           Swift 90C         £198                                                                                                    | £178<br>£200<br>£212   |
| # 2 years parts and labour warranty above Citizen Printers.                                                                                                    | on all                 |
| <ul> <li>Swift 24 Ribbons: Black £4 Colot</li> <li>Cut Sheet Feeder for 80 col. printer</li> <li>Citizen 120D Ribbons</li> <li>Archi Colour Printer Driver</li> </ul>                                                                                                    |                        |
| Hewlett-Packard<br>Printers                                                                                                    |                        |
| The second second second second second second second second second second second second second second second se                                                                                                    | 04045                  |
| DJ500 colour         £339         Desk Jet 1200C           DJ 550 Colour         £499         DeskJet 1200C           DJ Portable         £185         PS           Deskwriter         £299         Deskwriter 500C           Deskwriter 500C         £349         PaintJet XL300+I           Quiet Jet plus         £299         PaintJet XL300+S           Desk Jet 510         £242         PaintJet XL300PS | E1479<br>E459<br>E1675 |
| + Includes 12 months on-site warranty<br>3 years on-site maintenance available as for                                                                                                    |                        |
| DeskJet & DeskWriter mono<br>DeskJet & DeskWriter colour                                                                                                    | £55<br>£65             |
| Paintjet Cartridge Black £15; Colou     DJ Portable CSF £49; Carrying Case                                                                                                    | 1r -£23<br>£49         |
| Special Offer                                                                                                    |                        |
| When you purchase any Hewlett Packard p<br>from us, you qualify for the following software                                                                                                    |                        |
| offers:<br>• Adobe Type Manager v2<br>• Designworks Software pack at                                                                                                    | £45<br>£39             |
| Lotus Organiser Software at                                                                                                    | £39                    |
| Hi-quality InkJet Paper<br>A4 90gsm 500 sheets £12                                                                                                    |                        |
| Desk Jet 500 Accessories                                                                                                    |                        |
| Ink Cartridges Black £16; Colo                                                                                                    | ur £23                 |
| High Capacity Ink Cartridges Black                                                                                                    | £21                    |
| Ink Refill Double Pack (JetFill)     Ink Refill High Capacity (JetFill)                                                                                                    | £10<br>£16             |
| Deskjet Turbo Driver                                                                                                    | £45                    |
| (only £39 when purchased with prin                                                                                                    |                        |
| Archi – DJ550 Colour Printer Drive     Engage EX Emulation Cost (500 mag)                                                                                                    |                        |
| <ul> <li>Epson FX Emulation Cart. (500 mon</li> <li>IBM Proprinter Emulation Cartridge</li> </ul>                                                                                                    | £59                    |
| Wordperfect Cartridge                                                                                                    | £89                    |
| DJ 500 Dust Covers                                                                                                    | £6                     |
| <ul> <li>636G 50 x Transparencies A4</li> <li>636J 50 x Glossy Paper A4 (also X)</li> </ul>                                                                                                    | £40                    |
| <ul> <li>630Z 50 x Glossy Paper A4 (also x)</li> <li>630Z 50 x Cut Sheet Paper A4</li> </ul>                                                                                                    | £15                    |
| Plug In Font Cartridges for DJ 5                                                                                                    |                        |
| 22706B - Prestige, Elite, Line Draw<br>22706C - Letter Gothic & HP Line Dra                                                                                                    | £55                    |
| 22707P - Proprint Emulation Cartridges                                                                                                    |                        |
| HP Paintjet/XL Accessories                                                                                                    |                        |
| <ul> <li>630P 200 Z-Fold paper 8.5 x 11</li> <li>630Q 50 Transparencies 8.5 x 11</li> </ul>                                                                                                    | £14<br>£39             |
| • 630S 50 Transparencies A4                                                                                                    | £40                    |
| • 630Y 200 Cut Sheets 8.5 x 11                                                                                                    | £14                    |
| 631Y 200 Cut Sheets A4                                                                                                    | £18                    |

#### Fujitsu Printers

 B-100 InkJet – HP Deskjet compatible 300dpi, whisper-quiet & 6 fonts #£179 B-200 InkJet – HP Desk Jet compatible 300dpi. Built in Cut Sheet Feeder. Optional 2nd Bin/Tractor available #£279 • DL-1150 Dot Matrix - 24 pin, 110 column Colour optional £239 DL-1150colour Dot Matrix – 24 pin, 110 column With colour option £269 • DL1250 £329; • DL4600 £799 • DL3600 £439; • DL5800 £999 Joywriter £269;
 DL1250 colr £369 • B-100 Cut Sheet Feeder £49 B-200 2nd Bin Sheet Feeder £89 B-200 Tractor Unit £69 B-100/200 Ink Cartridges £14 DL-1100 Colour Upgrade £39 DL-1100 Ribbons Black £5 Colour £11 B100/200 Jetfills Twin Pack £9

- Black Ribbons for P1081, 1180, 1124 £6
- Brown, Blue or Red Ribbons for

  - Colour Kit for KX-P2180; KX-P2123

#### **Epson Printers**

| Printer | CSF                                                                                                    | Ribbon                                                                                                    |
|---------|----------------------------------------------------------------------------------------------------|----------------------------------------------------------------------------------------------------|
| £268    | £47                                                                                                    | £4                                                                                                    |
| £335    | £69                                                                                                    | £6                                                                                                    |
| £147    | £-                                                                                                    | £4                                                                                                    |
| £201    | £47                                                                                                    | £4                                                                                                    |
| £355    | £47                                                                                                    | £6                                                                                                    |
| £585    | £155                                                                                                    | £6                                                                                                    |
| £310    | £69                                                                                                    | £6                                                                                                    |
| £434    | £69                                                                                                    | £6                                                                                                    |
| £673    | £360                                                                                                    | £6                                                                                                    |
| £114    | -£                                                                                                    | £4                                                                                                    |
| £92     | £69                                                                                                    | £4                                                                                                    |
| £134    | £69                                                                                                    | £4                                                                                                    |
| £203    | £125                                                                                                    | £6                                                                                                    |
| £409    | £170                                                                                                    | £23                                                                                                    |
| £555    | £155                                                                                                    | £23                                                                                                    |
| £669    | £-                                                                                                    | £23                                                                                                    |
| £240    | £-                                                                                                    | £10                                                                                                    |
|         | £268<br>£335<br>£147<br>£201<br>£355<br>£585<br>£310<br>£434<br>£673<br>£114<br>£92<br>£134<br>£203<br>£409<br>£555<br>£669 | £268         £47           £335         £69           £147         £-           £201         £47           £355         £47           £585         £155           £310         £69           £434         £69           £673         £360           £114         £-           £92         £69           £134         £69           £203         £125           £409         £125           £409         £155           £669         £- |

#### Epson RS232 Interface Standard £28; +8K Buffer £75 LQ100 Tractor Feed £29 FX850/LQ800/850 Tractor Feed £69 FX/LQ1050 Tractor Feed £85 LQ2500/2550 Tractor Feed £90 Dustcovers for 80 col printers £6

 Stylus 800 Transparencies (50) £35

#### Canon Bubblejet Printers

|         |         |      | 2nd | Ink  |
|---------|---------|------|-----|------|
|         | Printer | CSF  | Bin | Cart |
| BJ10EX  | £156    | £43  | -   | £16  |
| BJ10SX  | £165    | £43  | -   | £16  |
| BJ200   | £265    | -    | -   | £16  |
| BJ230   | £290    | -    | -   | £16  |
| BJ300*  | £329    | £88  | £88 | £12  |
| BJ330*  | £369    | £110 | £79 | £12  |
| BJC800C | £1289   | -    | -   | £16  |

- BJ10E/10EX/10SX/200/230 Jumbo Ink Refill pack (Jetfill Twin Pack)
- Optional Battery pack for BJ10EX/SX £33 includes 12 months on site warranty

#### Professional Printer Stand

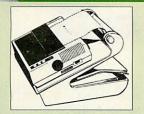

The professional printer stand takes hardly more space than your printer. Due to the positioning of the paper feed and re-fold compartments ie. one above the other, the desk space required for your printer functions is effectively halved. Its ergonomic design ensures smooth paper flow and automatic refolding.

> 80 Column version £16 132 Column version £25

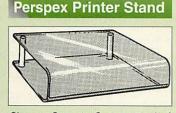

| Give your Computer System    | a touch of |
|------------------------------|------------|
| Class with our elegant, smok | e finished |
| Perspex Printer stand.       |            |
| 90 Column version            | 014        |

| ou columni version | 214 |
|--------------------|-----|
| 136 Column version | £18 |
|                    |     |

VISA 24-Hour Credit Card Order Line (0582) 74 55 55 / 48 77 77

#### **Universal Printer** Sharers

6

Connect up to 4 Micros to 1 printer or 4 Printers to 1 Micro with our combined, Sharer/Changer switch boxes.

#### Standard Low Cost Sharers Connects Serial Parallel • 2 to 1 £8 £9 • 3 to 1 £11 £12 • 4 to 1 £15 £16

|                    | Constraint in the |
|--------------------|-------------------|
| Professional Share | r Units           |
| Connects Serial    | Parallel          |
| • 2 to 1 £12       | £13               |
| • 3 to 1 £15       | £17               |

£24

£26

• 4 to 1

#### **Auto Printer Sharer Switch**

| Connects | Serial | Centronics |
|----------|--------|------------|
| • 2 to 1 | £27    | £29        |
| • 4 to 1 | £44    | £45        |
| • 8 to 1 | -      | £75        |

#### 256K Multi Spooler

These Parallel Auto printer sharer switches have built-in 256K Buffer.

• 2 In / 2 out £99 • 4 In / 2 out £115 • 8 ln / 1 out £149 (Cables for all printer switches are from £5

each please specify the type required when ordering.)

#### Compact Converter Unit

Serial to Parallel & Parallel to Serial £32

#### **Listing Paper**

- 1,000 Sheets 9.5" x 11" Fanfold £7
- 2,000 Sheets 9.5" x 11" Fanfold £11 1,000 Sheets 9.5" x 11" NCR 2
- Part Fanfold £21 • 1,000 Sheets 15" x 11" Fanfold £9
- 2,000 Sheets 15" x 11" Fanfold £16
- 1,000 Sheets true A4 Fanfold Paper 70gms £11
- 2,000 Sheets true A4 Fanfold Paper 70gms £21
- 500 Sheets A4 80gms Bond £3.50 500 Sheets Special Hi-Quality
- InkJet printer A4 Paper £12

(All our Fanfold paper is Micro perforated leaving a smooth clean edge when the tractor feed strips are detached).

#### **Cross** Over **Manual Switch**

| £28 |
|-----|
| £36 |
|     |

#### **Printer Ribbons &** Various Dust Covers

|                       |         | Dust   |
|-----------------------|---------|--------|
| Туре                  | Ribbons | Covers |
| BBC B/BBC Master      | -       | £6.00  |
| Archimedes Micro pair | -       | £9.00  |
| Citizen 120D          | £3.25   | £6.00  |
| EX800/1000            | £6.00   | £6.00  |
| RX/FX80/85/800/MX80   | £2.95   | -      |
| FX/MX/RX100/1000      | £3.95   | -      |
| Kaga/Taxan KP810/815  | 5 £6.00 | £6.00  |
| LQ400/500/550/800/850 | £5.50   | £6.00  |
| LQ1050/LQ2500         | £12.00  | £6.00  |
| LX400/800/850         | £3.50   | £6.00  |
| M1009/GLP             | £2.95   | £6.00  |
| NEC P2200             | £4.50   | £6.00  |
| D                     | I A A A |        |

Dust covers for most 80 column printers available at £6 each

| Printer Labels           .000 90 x 36mm (Single Row)         £6.00           1,000 90 x 36mm (Twin Row)         £6.25           1,000 90 x 36mm (Twin Row)         £6.25           1,000 90 x 36mm (Twin Row)         £6.25           1,000 102 x 36mm (Twin Row)         £6.25           1,000 102 x 36mm (Twin Row)         £6.75           Daser Printer Labels on A4 Sheets         3750 - 70 x 29mm (3 Rows x 10)         £15.50           2400 - 70 x 37mm (3 Rows x 8)         £15.25           Daser Printer Labels on A4 Sheets         3750 - 70 x 29mm (3 Rows x 8)         £15.25           Listen Rependencies         £15.25         £15.25           Daser Soft Soft Soft Soft Soft Soft Soft Soft | Plotters                                                                                                    |
|----------------------------------------------------------------------------------------------------|----------------------------------------------------------------------------------------------------|
| Psion Series III                                                                                                    | <ul> <li>Single 490 x 310 x 105mm £14</li> <li>Double 490 x 310 x 210mm £27</li> <li>A3000 Single Plinth (very sturdy &amp; precision made), has a slot on the left for the switch &amp; cut out on the right for 3.5" Disc Drive £15</li> <li>Copy Holder</li> </ul>                                                                                                    |
| <ul> <li>Series 3 Computer128K £108</li> <li>Series 3 Computer 256K £159</li> <li>RAM Solid State Discs (SSD)</li> <li>128K £48 • 512K £97 • 1Mb £199</li> <li>Flash Solid State Disc (SSD)</li> <li>128K £30 • 556K £48 • 512K £79</li> <li>1Mb £139 • 2Mb £199</li> <li>Communications</li> <li>Parallel Interface Link £25</li> <li>RS 232 Serial Link for PC £58</li> <li>PS 29 Serial Link for PC £58</li> </ul>                                                                                                    | Available in 2 full A4 versions, desk                                                                                                    |
| RS 232 Serial Link for Mac £59     Various     Mains Adaptor 9V AC £12     Spreadsheet £59     Professional Finance £42     Spelling Checker/Thesaurus £42     Voltmace Joystick     Delta 3B Single Joystick £10     Delta 3B Twin Joysticks £15     Delta 14B Single Joystick £11                                                                                                    | <ul> <li>resting and shelf clamping. Paper is held firmly by means of a plastic retaining ruler and a clip grip.</li> <li>Desk Top £8; • Angle Poise £12</li> <li>Copy holders as above but with a battery operated, remote controlled cursor/ruler. (By hand or foot pedal.) (Batteries 2 x AA not included.)</li> <li>Desk Top £15; • Angle Poise £20</li> </ul>                                                                                                 |
| Delta-Cat A mouse eliminator<br>Joystick for the Archimedes £24<br>Analogue aircraft style yoke<br>Joystick to run in the analogue port<br>of the BBC B & Master 128 £25<br>Commander Joystick<br>• Connects directly to BBC Analogue<br>port<br>• Fully compatible with all BBC<br>Joystick controlled games.<br>• Switchable springs allow selection<br>of floating or centring operation.<br>• Trim adjusters for both X and Y                                                                                                    | Surge Protector Plug         Fitted in place of your normal mains plug, this device protects your equipment (and data from corruption), against mains high voltage translent spikes/surges caused by lightning or thermostats switching.         Protection for only £8.50         A Way Mains Distribution Socket         4 way top quality mains trailing sockets. Supplied wired up with mains plug ready for use. Can be screwed to floor or wall if required. |
| <ul> <li>axes for fine centre adjustment.</li> <li>Convenient stick mounted fire</li> </ul>                                                                                                    | Very useful for tidying up all the mains leads from your peripherals. £9.50                                                                                                    |

stick mounted fire button with additional base buttons. Price: £15

#### **Beeb PC (BASIC)**

Designed for program authors to convert BBC programs to run on IBM PCs. Price: £38

# 10 x 105mm £14 310 x 210mm £27 Plinth (very sturdy & e), has a slot on the ch & cut out on the £15 isc Drive full A4 versions, desk f clamping. Paper is

#### Angle Poise £12

#### otector Plug

#### **v** Mains ion Socket

#### Aries Spike **Cleaner Unit**

A 4 way mains distribution unit as above with a built-in Surge Arrester, providing protection for your complete Computer/Hi-Fi System £16

Continued  $\rightarrow \rightarrow \rightarrow \rightarrow \rightarrow -$ 

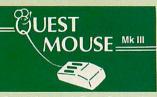

- Quest Mouse III & Quest Paint £39
- Quest Mouse III, Quest Paint, AMX Stop Press & Pagefont
- Quest Mouse III only
- · Quest Paint Software only £23 Quest Font Disc (22 Text Fonts) £15
- Quest Mouse Mat (Red or Blue or
- Green please specify) £3
- Conquest (Quest Paint Extension) ROM £24
- Quest Colour Dump Disc This new software allows you to print direct from Quest Paint to your Integrex Colour Printer £18 (P.S. Quest Paint is not compatible with BBC Compact)

Quest Paint is the winner of the BBC Acorn User 1990 Award for the Best Art/Graphics software

#### Mouse Cleaning Kit

To obtain trouble free operation and prolong the life of your mouse, the high tech rodent requires regular cleaning. Our deluxe mouse cleaning kit is ideal for the purpose £3

#### Archi Mouse **Port Splitter**

Our handy little splitter unit eliminates the risk of damaging your micro due to constant plugging and unplugging of the mouse by allowing you to connect both, a joystick and a mouse simultaneously to your Archimedes.

£10

£39

£13

£23

£16

£3

#### Mk III AMX MOUSE

#### AMX Mouse plus Super Art

- (Please specify for BBC, Master or Compact)
- AMX MOUSE ONLY £25
- AMX SUPERART Package £20
- AMX STOP PRESS A Desktop publishing software. Works with Keyboard, Joystick or a mouse £18
- PAGE-FONTS Over 20 Fonts for use with AMX Pagemaker
- AMX DESIGN (ROM)
- AMX EXTRA EXTRA
- MOUSE MAT

#### WE Mouse House

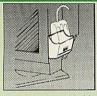

Treat your mouse to a cosy Mouse House. This handy little gadget solves the problem of where to store your mouse when it is having a rest. Made of sturdy plastic, the WE Mouse House attaches to the side of your computer, monitor, disc drive etc.

Only £3

#### **Archi Cordless Mouse**

7

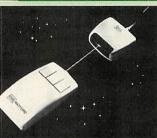

Features Infra Red Signal Transmission

£59

£25

- . High Resolution 200 DPI
  - High Tracking Speed of 600mm/s up
  - Anti-static Silicon Rubber Coated . Ball
  - Low Friction Teflon Footpads Power - by two AAA size batteries (not included)
  - Automatic Standby Mode after 5 minutes inactive
  - Auto Power Shut-Down after 20 minutes inactive
    - Price £29

#### Quest – Tracer ball

An attractively finished, extremely reliable, mouse replacement, input device. Requires very little desk space Connects directly to your BBC B, BBC Master or Archimedes Micro.

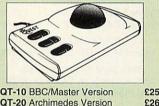

QT-20 Archimedes Version

#### Archi Mk II Hand Scanner

Watford's Mk II hand scanner has a maximum resolution of 400 dpi. The scanning width is 4". The sophisticated software is supplied in a 64K ROM, located on a standard single width expansion podule. As you scan a page, the image appears in the scanning window on the screen, scrolling up in real time. Other facilities include Cropping and scaling to any size including stretching and squashing in X and Y directions separately. Colour tinting. X and Y flip. Edge detection which turns solid objects into outlines. Images can be printed on any printer

supported by RISC OS. On-screen help is provided via the RiscOS interactive help facility. (Please

write in for full technical details)

AHS-4 Archi 300/400 Version £89 AHS-3 Archi A3000 Version £99

#### **OFFICE MASTER**

- CASHBOOK 
   FINAL ACCOUNTS • MAILIST • EASILEDGER -
  - INVOICES & STATEMENT

All this for only £12 (Disc)

#### **OFFICE MATE**

 DATABASE 
 SPREADSHEET • BEEBPLOT

Only £10 (Disc)

#### Award winning Wapping Editor

The Wapping Editor from Watford Electronics represents a breakthrough in Desktop Publishing for the Beeb. The package includes a 64K ROM containing ALL the software needed to get into print fast; a very sophisticated graphics module, professional quality

typesetting software, a word processor, a comprehensive font editor for designing your own typefaces, and a variety of printer dumps. This mouse-driven system is designed for the BBC B, the B+ and Master computers and will take full advantage of any Sideways and Shadow RAM that may

be fitted. It will run under DFS, ADFS and Network filing systems and requires as a minimum just a single 40

track drive. Wapping Editor Software Pack £39

#### Wapping Editor plus Mouse £59

(Wapping Editor only works with Master Compact if a Mertec Expansion box is fitted)

#### Wapping Art Disc

Over 250K of clip art to cut and paste into your Wapping Editor pages. Pictures include maps, transport, people, media, sport, games etc. Two 'ratio' screens for use with hi-res and rotated A5 pages to ensure images are not distorted when printed out. £15

#### Wapping Font Disc 1

Sixteen additional fonts, including smaller version of Oberon and Daisy and two new sizes of the standard font for the Wapping editor.

Also included are two Mode 0 screens containing giant 'headline' fonts to cut and paste to create extra smooth headlines.

Supplied complete with instructions. £12

#### Wapping Font Disc 2

This new addition to our Wapping range of DTP software provides you with additional 23 fonts for the Wapping Editor DTP pack. (80 track discs only). £13

#### Archi A4 Scanner

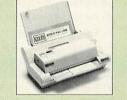

The 216mm scanning width can cope with both desktop scanning of single sheets, photographs, diagrams, etc., with its fast ten page automatic document feeder, but it can also detach from the feeder to become a convenient hand-held full page scanner for larger documents or pictures. Scanned image control can be freely adjusted in increments of 10 dots per inch from 100 up to 400 dpi resolution with 64 levels of grey scaling. A built in shading controller and manual brightness control achieve optimum image clarity.

Unlike some scanners, which use a red light source, the Watford scanner uses a yellow/green source which vastly improves the light/dark contrast, thus eliminating the effect where any redbased colours are faded down to white and so do not show up in the scanned image.

| Archi A4 Scanner       | £19 |
|------------------------|-----|
| Sheet Feeder for above | £7  |
| Scanner + Sheet Feeder | £26 |

#### 32K Shadow RAM/ Printer Buffer Card Expansion Board

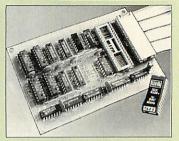

A MUST FOR WORD PROCESSING Simply plug the ribbon cable plug into the 6502 socket and gain a massive 32K of extra RAM

• "VIEW" Wordprocessor users can now type in letters in 80 columns and have up to 28K bytes free - 5 times as much as normal.

In WORDWISE (or WORDWISE-PLUS), preview in 80 columns with the full 24k of text in memory. This product is recommended as an ideal complement by Computer Concepts.

Only £45

#### **Solderless Sideways ROM Socket Board**

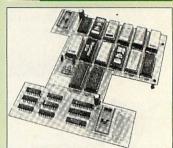

- Increases your BBC Micro's ROM capacity from 4 to 16.
- No soldering required.
- Socket 14 takes two 6264 RAM chips.
- Read protect to make RAM "Vanish" allows recovery from ROM crashes.
- Battery backup option for RAM chips.
- Supplied ready to fit with comprehensive instructions.

#### Price: Only £32

Battery Backup fitted £35 Battery Backup only £3 16K Sideways RAM £8

 Sideways RAM Utilities Disc for Solderless ROM Board. Includes the options to load and save ROM Images and the facility to use Sideways RAM as Printer Buffer. Only: £8

#### Watford DATA DUCK

Convert two single Disc Drives into one Dual Drive with this simple external unit (Suitable for Disc Drives with PSU. For Disc Drives without PSU, you will also require Watford Power Duck, see below). £14

Watford POWER DUCK £8

#### **ROM/RAM Card**

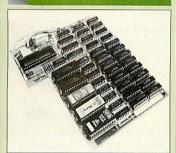

- · No Soldering required to fit the board
- Compatible with BBC B Total number of ROMs increased from 4 to 8.
- Up to 8 banks of sideways RAM (dynamic).

#### PRICES: ROM/RAM card with 32k

- £39 DRAM ROM/RAM card with 64k
- DRAM £52
- ROM/RAM card with 128k DRAM £83

#### **OPTIONAL EXTRAS:**

£8

£3

- 16k plug-in Static RAM kit
- 16k DRAM for Upgrade £13 Battery backup
- Read and Write protect
  - £2 each switches Complete ROM-RAM card with all options fitted £99

#### **ROM Cartridges for** the BBC Master Will accept the larger Piggy Back ROMs like Interword, Quest, etc. • Twin £9; • Quad £14

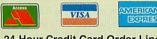

24-Hour Credit Card Order Line dial (0582) 74 55 55

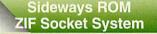

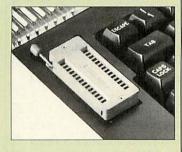

Allows you to change your ROMs quickly and efficiently, without having to open the lid. The ZIF socket is located into the ROM Cartridge's position. It is very simple to install. No soldering required. Also included in the price is a plastic see through storage case with antistatic lining, which allows you to store 12 ROMs. £18

Acorn Speech Synthesizer package complete, for the **BBC B Microcomputer Special Offer** £6

#### **User Port Splitter Unit**

Gone are the days when you had to plug and unplug devices from the User Port. This extremely useful little device allows you to connect two devices simultaneously to the BBC B & Master user port.

Excellent Value at £22

#### View Printer Driver ROM

View is a powerful word processor, but it seriously lacks in terms of printer driver support. With the View Printer Driver ROM, the View users will find themselves in the realms of advanced word processing.

#### Price: Only £29

#### Assorted ROMS **BBC B/Master**

| ACORN ADFS                      | £25  |
|---------------------------------|------|
| ACORN BASIC 2 plus User Guide   | £22  |
| ACORN DNFS                      | £17  |
| Acorn OS B+                     | £25  |
| Acorn OS 1.2                    | £14  |
| Beebmon                         | £22  |
| Dump Out 3                      | £25  |
| Graphics Extension Rom          |      |
| GXR-B                           | £21  |
| GXR-B+                          | £22  |
| Logotron LOGO                   | £43  |
| MASTER OS ROM                   | £38  |
| Master ULA (47)                 | £15  |
| Master ULA (60)                 | £10  |
| Numerator – Archi               | £69  |
| Numerator – BBC                 | £39  |
| Pendown ROM                     | £32  |
| SERIAL ULA                      | £13  |
| TED                             | £15  |
| Video ULA                       | £14  |
| 1Mb OS ROM                      | £39  |
| View 3.0 £45 Viewsheet          | £36  |
| Viewstore £36 Viewspell 80T     |      |
| InterBase £49 InterChart        | £25  |
| InterSheet £37 InterWord        | £36  |
| Mega-3 ROM £76 Spell Master     | £42  |
|                                 | £38# |
| # Price includes a FREE Wordaid | Rom  |

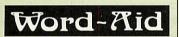

This advance utilities ROM extends the power of your Wordwise plus ROM.

#### Only £24

(N.B. Word Aid requires a Disc interface in your Micro) ----

| Beeb Dos                           |     |
|------------------------------------|-----|
| Allows IBM PCs/Compatibles to read |     |
| Acorn format Discs                 | £39 |
| Beeb PC Basic                      |     |
| BBC Basic for IBM PCs/Compatibles  | £38 |

#### Spares for Archimedes

|   | Contraction of the second | 1000 N 1000 |                |        |
|---|---------------------------|-------------|----------------|--------|
|   | A3000 PSU                 | £49;        | Disc Drive     | £59    |
| 1 | Controller VID            | C £39;      | MEMC           | £29    |
|   | I/O Controller            |             |                | £39    |
|   | ARM 2 CPU                 |             |                | £39    |
|   | A400 Disc Driv            | e           |                | £59    |
|   | Fan Filter                |             |                | £6     |
|   | A300/400 PSU              | £89:        | Keystrip       | £5     |
|   | Cased Archime             |             |                | £120   |
|   | Replacement A             | rchime      | des Keyboa     | rd £29 |
|   | A3000 Keyboa              |             | Contraction of | £45    |
| 1 | CHARGE STREET             |             |                |        |

#### BOOKS (No VAT on Books)

8

| 15 Hr Wordprocessing BBC/View           | £6.95   |
|-----------------------------------------|---------|
| 15 Hr Wordprocessing BBC/WW & WW+       | £6.95   |
| 30 Hour BASIC (BBC Micro)               | £12.95  |
| 1st Word Plus - Mastering               | £13.95  |
| 1st Word Plus Rel. 2 Manual             | £10.00  |
| A3000 Technical Reference Manual        | £29.00  |
| A5000 Technical Reference Manual        | £65.00  |
| Acorn DTP A Guide to                    | £17.00  |
| Advanced User Guide for BBC             | £10.95  |
| Archimedes 1st Step - Beginners Guide   | £9.95   |
| Archimedes Assembly Language            | £14.95  |
| Archimedes Basic V Guide                | £9.95   |
| Archimedes BBC Basic Guide              | £20     |
| Archimedes DTP Manual                   | £10.00  |
| Archimedes Game Maker Manual            | £14.95  |
| Archimedes Operating System             | £14.95  |
| Archimedes Risc-Os Programmers          |         |
| Reference Manual                        | £79.00  |
| Assembly Language Quick Ref.            | £21.95  |
| BBC B Micro User Guide                  | £15     |
| Budget DTP on the Archimedes            | £12.95  |
| C Big Red Book of                       | £8.95   |
| C_Dabhand Guide to 3rd Ed               | £16.95  |
| C Programming Lang. 2nd Edition         | £24.95  |
| DISC FILING SYSTEM (DFS)                |         |
| Operating Manual for BBC                | £5.95   |
| DTP on the Archimedes                   | £12.95  |
| Epson RX/FX Printer Commands Revealed   | d £5.95 |
| File Handling for All                   | £9.95   |
| FORTH on the BBC Micro                  | £9.95   |
| Graphics on the ARM                     | £14.95  |
| Impression – Dab Hand Guide             | £14.95  |
| Impression II – A Dabhand Guide         | £14.95  |
| ISO-PASCAL Reference Manual             | £9.95   |
| Master 512 Guide – Dabs Press           | £9.95   |
| Master Operating System                 | £12.95  |
| Master Reference Manual – Advanced      | £10     |
| Mouse User Guide to BBC Micro –         |         |
| the Complete                            | £5.95   |
| Example Programs on Disc for above      | £4.95   |
| Mysteries of Disc Drives & DFS Revealed | £4.95   |
| PASCAL Programming                      | £10.95  |
| Risc OS Style Guide                     | £9.95   |
| RISC Technical Manual 260 pg            | £14.95  |
| Understanding Interword -               |         |
| A Beginners Guide                       | £4.95   |
| View 3.0 User Guide                     | £10     |
| Viewsheet User Guide                    | £10     |
| Viewstore User Guide                    | £10     |
| Wimp Programming for All                | £12.95  |
| Wimp Programming - A Beginner's Guide   | £12.95  |
|                                         |         |

#### Spares for BBC Micro

| aparee for DDe inte           |     |                                                                                                    |
|-------------------------------|-----|----------------------------------------------------------------------------------------------------|
| UHF Modulator                 | £4  | A Stati W                                                                                                    |
| Speaker £3; Speaker Grill     | £1  | and the second                                                                                                    |
| Keyswitches                   | £1  | Softwar                                                                                                    |
| 16MHz Crystal                 | £2  | Hardwa                                                                                                    |
| 17.734 MHz Crystal            | £2  | Lasers                                                                                                    |
| 32.768MHz Crystal             | £2  | Access                                                                                                    |
| Replacement 17 way Flexible   |     | Small I                                                                                                    |
| Keyboard Connector            | £4  | P.S. Ma                                                                                                    |
| BBC Master Power Supply       | £69 | for the                                                                                                    |
| BBC Master Keyboard           | £62 | E an Mar                                                                                                    |
| BBC Master Casing             | £49 | For Ne:<br>service                                                                                                    |
| Refurbished BBC B Spares      |     | A CONTRACTOR OF STREET, STREET, STREET |
| BBC B Casing                  | £13 | charge                                                                                                    |
| Clear Perspex Keystrip Holder | £3  | Above                                                                                                    |
| BBC B Keyboard                | £35 | mainlar                                                                                                    |
| BBC B Power Supply            | £49 | carriag                                                                                                    |
|                               |     |                                                                                                    |

#### ACORN to PC

#### Stop the Confusion!

Do you have to use both Acorn computers and PC's? Would you like to use your Archimedes or A3000 in PC-emulation mode but are unsure of the new commands?

Although Acorn machines (such as the BBC B, the Master, the Archimedes) are mainly used in education, most commercial computers use other operating systems, particularly MS-DOS. As a result school computer users are at a disadvantage when moving into 'business' computing. PCs and other commercial computers use MS-DOS as the operating system, so commands for formatting, copying, backing up, printing and the modem are not the same. Even file names are written differently! And did you know that there is one Acorn command which, if used in MS-DOS, wipes everything in the current directory?

'ACORN TO PC' enables you to change over painlessly. It shows clearly and quickly how, why and where the two systems (Acorn and MS-DOS) differ. As with a foreign language dictionary, you can use the book to transfer either way - from Acorn to MS-DOS, or from MS-DOS to Acorn

#### Price: £6.95 (No VAT)

| Official orders accepted from    |
|----------------------------------|
| government, educational          |
| establishments and PLCs.         |
| . Shop Hours: 9am to 6pm, Monda  |
| to Saturday. Late night Thursday |

- until 8pm. Free customer car park. Mail Order Inquiries: 9am to 6pm.
- Monday to Friday only Technical Inquiries: 9.30am to 5.00pm, Monday to Friday

|                                 | 1st<br>Item | 2nd & Sub-<br>sequent Item         |
|---------------------------------|-------------|------------------------------------|
| Software                        | £6.00       | £2.00                              |
| Hardware                        | £7.00       | £5.00                              |
| Lasers                          | £9.00       | £7.00                              |
| Accessories                     | £5.00       | £2.00                              |
| Small Items                     | £4.00       | £2.00                              |
| for the small i<br>For Next Day |             | f<br>Day delivery<br>the cost. All |

# Watford **Electronics Ltd**

#### Established 1972

Mail Order & Showroom: Jessa House, Finway, off Dallow Road, Luton, LU1 1TR, England Tel: 0582 48 77 77 Tlx: 8956095 WATFRD Fax: 0582 488588 Showroom Only:

#### Jessa House, 250 Lower High Street, Watford, WD1 2AN, England Tel: 0923 237774 Fax: 0923 233642

Offers and all items are subject to availability. Prices may have to change for reasons beyond our control. Specifications on products are correct at the time of going to press and given in good faith, but may have to change without notice. Please check suitability of periparal without notice and the suitability of periparal with your system/s, before ordering. All trademarks are acknowledged. Goods are sold subject to our standard terms and conditions of sale and are available on request. GOODS ARE NOT SOLD ON TRIAL BASIS. E&OE. VAT: UK and EC customers: Please add 17.5% VAT to the total cost, including carriage.

## **ARM3 upgrade** with floating point accelerator (FPA) option. £165

The first ARM3 upgrade to allow the floating point accelerator chip to be connected directly to the ARM3's 32-bit coprocessor bus. The ARM3 itself increases the speed of your computer by a factor of 3 (typically), and sometimes even more. Acorn's new floating point chip, the FPA10, speeds up maths operations previously emulated by software.

A 68-pin socket is provided on the ARM3 upgrade, and the FPA chip can simply be plugged in at any time. Alternatively, we can supply the ARM3 board with the FPA already fitted and tested.

A BASIC VI program ran 15 times faster when the ARM3/FPA was installed. Ray-tracing and spreadsheet programs also benefit, but of course precise speed increases vary from one application to another.

The upgrade uses a high quality 4-layer circuit board. It may be fitted to the A305, A310, A440, 400/1 series and the A3000. Installation is straightforward for the 300 and 400 series computers, and a proper extractor tool (for removing the ARM2) is included in the price. A 3-day fitting service is available if required. Please note that the A300 series and old A440 require the MEMC1a upgrade.

25MHz ARM3 - £165 MEMC1a - £25 Floating point chip - £95 ARM3 with FPA fitted - £255

#### 35MHz ARM3 - only £139

We still have limited stocks of these ultra-fast ARM3 upgrades. Please write or phone for full details.

Our usual money-back guarantee applies to all ARM3 upgrades.

#### A3000 memory - 4Mb £99

An easy to fit and reliable RAM upgrade.Gold plated connectors ensure long term reliability. This upgrade uses a four-layer circuit board as recommended by Acorn. No soldering needed. 2Mb RAM board (upgradable to 4Mb) - £47 4Mb RAM - £99 Bare board (without RAM chips) - £25

2Mb to 4Mb upgrade - £63

#### A3010/A3020/A4000 RAM

These machines may all be upgraded by easy to fit, plug-in components. No soldering is required. A3020/A4000 extra 2Mb - £55 A3010 extra 1Mb (2Mb total) - £31 A3010 upgrade to 4Mb - £107

All products fully guaranteed. Many products also carry our 14-day money-back guarantee too. Please phone for details.

#### Other features include extra "background" operations. For example, discs can now be

and also occupy less RAM space.

2Mb of code.

formatted or files copied while the machine is used for other purposes. RISC OS 3 may be used on the A305, A310,

**IFEL Ltd** 

**RISC OS 3** 

Acorn's new operating system for their range of

(2.00) is just 512K long, whereas OS 3 contains

RISC computers. The old version of RISC OS

Many applications which were previously

supplied on disc are now contained in the OS

on ROM they are always instantly accessible,

Draw, Paint and Edit. Because they are available

ROMs. This includes improved versions of

A440, 400/1 series, A3000, A540 etc. RISC OS 3 £41.70

A305, A310 and A440 owners please note. Although the ROM sockets inside your machine are large enough to accommodate the new ROMs, simply plugging in RISC OS 3 will not work. This problem is overcome by installing the RISC OS Carrier Board first. The RCB may be used with any version of RISC OS. This carrier board is compatible with memory boards, ARM3 upgrades and does not in any way obstruct expansion cards ("podules").

**RISC OS Carrier Board** 

#### A5000 systems & memory

£18

A5000 with RISC OS 3, 80Mb hard disc, multisync monitor and ARM3. - £1399. A5000 learning curve. - £1445.

Free 4Mb RAM upgrade included in the price.

2Mb memory board (4Mb total) - £75 A compact board measuring just 104mm by 49mm, this design fits vertically in your machine. No soldering required. Unlike larger boards, there is no need to remove the disc drive. Four-layer design as specified by Acorn. A bare board (ie without the RAM chips fitted) is also available.

#### Hard disc upgrades

A range of fast SCSI or IDE internal hard discs with a year's warranty, in sizes from 40Mb upwards. Complete systems supplied with all metalwork and cables. 400/1 machines merely require the drive and controller card. 300 series require a backplane. 40Mb SCSI - £180 85Mb SCSI - £210 120Mb SCSI - £250 210Mb SCSI - £320 Fast 16 bit SCSI card - £100 50Mb IDE - £160 120Mb IDE - £250 IDE controller card - £75 (add £75 for external version of SCSI discs)

#### Various

Aleph One 386 1Mb PC Card - £390 (4Mb £475) Aleph One 486 1Mb PC Card - £490 (4Mb £575) Impression 2 - £130

> Free price list available upon request. Prices exclude VAT.

Educational and quantity discount available. **IFEL Ltd** 

34 Culver Road, Saltash, Cornwall PL12 4DR. Tel (0752) 847286. Fax (0752) 840029

#### A310 & A305 upgrade column, 2Mb £89, 4Mb £128

#### Memory expansion

Extra memory is without doubt the most worthwhile addition to any A300 series machine. Some programs won't even run with only 1Mb, and 2Mb is a bare minimum. Certain applications, desktop publishing for example, benefit from a 4Mb system.

4Mb - £128

Compatibility. The memory is detected and used by the machine automatically, so there are no special commands needed. Works with both RISC OS 2 and RISC OS 3.

2Mb - £89

Fully compatible with ARM3 upgrades, backplanes, hard discs etc. This upgrade is supplied on just one, compact board measuring only 195mm by 46mm. Four-layer circuitry reduces electrical noise for trouble-free operation. The 2Mb upgrade may be upgraded to 4Mb later by the user, without any soldering. A copy of the fitting instructions is available free of charge.

A complete fitting service is available for our RAM boards covering courier collection, installation and testing, MEMC1a, return delivery and guarantee. This is normally a three-day service (eg, collected Monday, returned Wednesday). We have been upgrading 300 series computers for over three years, and during that time a reliability record second-tonone has been established.

Is there any other 300 series RAM upgrade wich has been available for as long as this one, and which has the same reputation for quality and reliability? No.

Still not sure? Compare it with the competition before making up your mind. Use our 14-day moneyback guarantee to check it out for yourself.

#### **RISC OS Carrier Board**

£18 This is an easy to install adaptor board for the larger RISC OS 3 ROMs. A set of links on the board allows it to be used with RISC OS 2 and easily adapted for RISC OS 3 later. Suitable for use with the A305, A310 and A440. The adaptor has been fully tested with RISC OS version 2 and version 3. It is fully compatible with other hardware upgrades such as the RAM board described above, ARM3's, backplanes, VIDC enhancers and expansion cards.

Note: Early versions of certain 300 series RAM upgrades from other suppliers do not work properly at first with RISC OS 3. The problem can be completely overcome simply by changing a chip on the RAM board. IFEL can supply a replacement chip for only £3. Be sure to specify whether your board is 2Mb or 4Mb.

#### 4-slot backplane with fan

#### **Combination deals**

£52

4Mb with MEMC1a, self-fit £152 Collection of your computer, installation of 4Mb of RAM, MEMC1a, and RISC OS Carrier Board, testing, full guarantee, and return delivery £189 As above, but with 2Mb of RAM £125 (Add £40 to have RISC OS 3 fitted at the same time.) Upgrade from 2Mb to 4Mb (self fit) £69

Special prices available on hard discs, ARM3 boards and software when ordered with any memory upgrade.

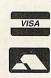

#### RAM for 410 & 420

Upgrade from 1Mb to 2Mb - £33 Upgrade from 2Mb to 4Mb - £65 Upgrade from 1Mb to 4Mb - £98 Supplied with full instructions.

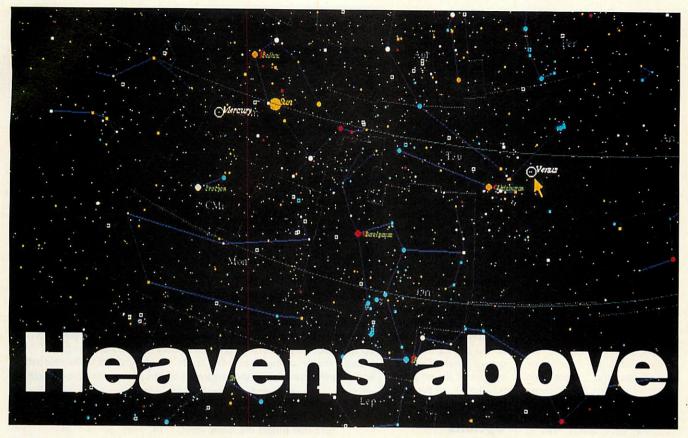

A stronomy is a big science; not only because of the billions in research money invested in it or because it is now an integral part of the National Curriculum – it is also one of the great national hobbies, and is right up there with angling and gardening.

All the more surprising, then, that there has not been a really versatile star-mapping program available for the Arc: something that would suit all the different astronomy 'users', from education to comet-seeking, variable star studies or casual interest. All such programs to date, many of which are very good, are nevertheless limited in range.

Clares is now attempting to fill the gap with *NightSky*, the first all-purpose astrographic program I've seen. You can tell that this one is loaded with features; the pre-release version I reviewed came with a 116-page manual (also prerelease) and, if you want to get the best out of the program, careful study of this well-written document pays dividends.

The program itself comes on two discs. One contains the main application, the other, the resource disc, contains example files for you to Star-gazing isn't just a national pastime it is an integral part of the National Curriculum. Fin Fahey looks at a pre-release of Clares' NightSky

examine plus a really sensiblysized star catalogue – no less than 26,200 objects – that will not fit on the other disc. All these files can be very readily transferred to your hard disc. The inclusion of

this catalogue alone means that *NightSky* will be the first program to be of serious interest to telescopic observers; it means that all stars down to magnitude 7.33

are visible, in other words all the stars visible with small binoculars.

Once loaded onto the iconbar, you get some immediate action out of the program by clicking Select. This is, initially, bewildering; you are faced with a four-option menu. Ignoring the details and clicking on Here: Now – which means night sky as indicated by the system clock and seen from Northwick in the UK – the program gives a circular star-field using the default (middle-sized) database.

Stars are unfussy blobs

shown in a variety of colours corresponding to their spectral types, but a beginner could find this first view confusing, since the names of prominent objects (planets

and bright stars) and abbreviated names for the constellations are in tiny (six point) letters. Don't be intimidated by this; it can be altered and we should be thankful there are names on the map at all. As far as I know this is the first commercial program with maps with proper labelling.

The most important thing to learn next is how to move around the map. All the buttons have functions here. Clicking Select will give you a box showing information on the object nearest the pointer, while Adjust recentres the map on the pointer position. Menu gives you access to a wide range of program functions.

An easy zoom facility is included; if you hold the Select button a little longer, a rectangle appears when you release the button. This can be expanded or shrunk using Select and Adjust, while Menu then performs the Zoom. This is pushing the limits of Risc OS compliance, but in all fairness, once you get used to it, it is hard to see how a simpler way of exploring the map could be arrived at.

The Menu button gives you fast access to a range of program functions. The current map can be saved or printed. *NightSky* doesn't support printing itself, but the Print icon is simply dragged over to *Draw* or *Paint* and the map printed from there. The result looks very professional indeed.

Faced with initial confusion, the Find option is very handy. This will tell you where a given planet or star is and show them on the map along with information. I particularly liked the star finder box, where most of the brighter stars can be selected by clicking either on the appropriate Greek letter or constellation abbreviation. It's good to see a program using real Greek letters instead of English translations, too.

Realtime is another versatile option. This will automatically update the map every 10, 30 or 60 seconds to reflect the changing sky. The steps you choose can be anywhere from a minute to 10,000 years. The latter allows you to observe how the axis of the Earth precesses, how the stars move through space and the shapes of the constellations change. Pressing CTRL-R, reverses time and lets you watch things backwards. With all this going on, Lock is a useful tool. This takes you to the Find menu, with the difference that all successive 'realtime' maps are centred on the object you select - useful for keeping track of planets.

Zoom is essential. If you've used the easy zoom, this is where you can zoom back out, simply by dragging a bar across. You can also quickly change the direction of view using this item.

Label means you are able to type a label of your own design on a map; this is very useful if you want to print it out and file it for later use. Map Title lets you change the information on the bar above the program and New Map gives you the same menu as Select on the iconbar.

In spite of all the versatility I've detailed above, New Map is where you discover the true range of the program. This is where you can tell the computer your position and time. Instead of simply asking you to input latitude and longitude, NightSky maintains a file of locations scattered all over the planet. The existing choices here are a little odd, and include Bled, Slovenia and Wake Island (if there's anyone with an Arc in any of these places I for apologise my parochialism). In fact the whole list has a strong southern hemisphere bias, due to John Banks, the programmer, being a resident of Brunei. No matter: you can, if you wish, your add own locations to the list.

The real power house of the program is the Options menu. Mastering this is the key to getting the most out of *NightSky*. The essence of the program is, after all, to produce customised maps.

#### Options

Options lets you turn on and off a wide range of features, many of which I haven't seen on a starmap program before. My favourite one is the constellation boundaries, but you can select grids for different map co-ordinate systems. These can be selected as full grid or an equator for each.

If you don't like the size of the star/planet names, this is also the place to change these. They can be displayed in a range of outline fonts or in the system font, and you can also elect to display the star's Greek letter and/or magnitude.

You can specify a limiting magnitude for names. Overdo the naming and add a whole collection of grids to the map, and you end up with an incom-

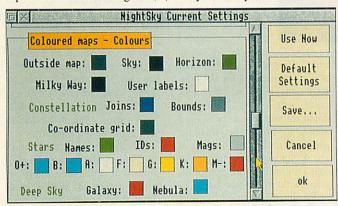

Just a small selection of the many options available in NightSky

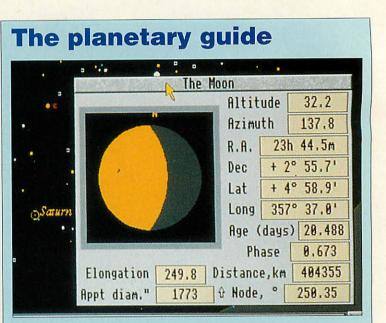

Fast information can be also obtained on the Moon and planets without having to find them on the map. Another feature that endeared me to the program was the option to plot the paths of planets over a selected time (an analemma). This produces the sort of map often shown on The Sky at Night with the looping path of the planet shown against the background of stars with regular time markings.

prehensible scramble. It would have been nice to have a feature that linked the name limit to zoom level, so as you zoom in, the more stars will get named.

Further features you can toggle are the constellation outlines and boundaries and 'deepsky' - a file of non-stellar objects, such as galaxies and nebulae, that appear on the map as square boxes.

Other important aspects of the map can also be altered, including colours of all objects; this is a particularly thorough part, where an individual colour menu can be called for almost everything. Options is also where you select the size of star database and the location file you want to use.

Finally, another couple of useful options are available from the bar menu. Precession allows you to produce a map showing the movement of the poles over a period, and Occultations – a fascinating item – compiles a file showing which celestial objects pass in front of each other over time. This takes a while to compile.

A special case of occultation is solar eclipses, and it must be noted that the program produces particularly good and accurate representations of these. In fact, accuracy is one of the keynotes throughout the program, right down to the movements (proper motions) of stars in the sky. I was unable to ascertain whether these were true (three-space) or two-co-ordinate motions which fall off in accuracy away from the present day.

#### A universe of detail

These are not features for their own sake; every observer or educationalist will have quite different requirements, and *NightSky* aims to satisfy them.

And it's fast. Even with the largest star catalogue selected, plotting time is acceptable -a few seconds -and with the smallest it's almost instant.

Complaints? I did feel that the program could have displayed things in a more sensible order. Star names and letters should be displayed last but in fact, if selected, constellation outlines are plotted after them, which ruins legibility.

When it's ready for release, *NightSky* will be something to look out for. With its attention to detail, it is a *tour de force*, appealing to educationalists and observers alike.

#### **Product details**

Product: NightSky Supplier: Clares Micro Supplies Telephone: (0606) 48511 Price: £79.95

# 220 OUTLINE FONTS £169 AND A COPY OF ARTWORKS FREE

In fact the 220 fonts comes free with ArtWorks, but it does emphasise the extraordinary value for money that ArtWorks offers.

ArtWorks has been acclaimed by numerous reviewers as quite simply the best drawing and graphics program for the Archimedes. It offers features found on no other drawing program, be they on Acorn, Apple Mac or PC computers; features such as anti-aliased drawing and lightning fast graduated fills, and infinite undo - there are far too many to list here. Recent performance figures indicate that the redraw speed of ArtWorks on an A5000 computer is as fast as an Intel Pentium based 64-bit PC - and around three to four times faster than the fastest 486 based machines.

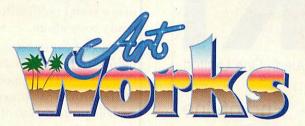

ArtWorks is not only fast, but also easier to use than the alternatives, which makes it suitable for all drawing and illustration work, no matter how simple. Yet it also provides professional illustration tools, such as full colour separations, overprint control, CorelDraw, Freehand and Illustrator file compatibility, amongst many others.

And finally we offer a no quibble money back guarantee. Buy it, and try it you have nothing to lose, and a great deal to gain.

ArtWorks £169 +VAT (£198.57 incl.)

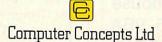

GADDESDEN PLACE, HEMEL HEMPSTEAD, HERTS. HP2 6EX TELEPHONE: 0442 63933 FAX: 0442 231632

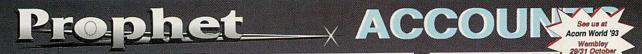

'Currently the leader of the pack because of its general ease of use, comprehensive nature and high RiscOS factor. A well thought out and well supported program. Recommended' - Arc World, July 1993.

The above reviewer is not alone since all the other Acorn magazines have also given Prophet excellent reviews, but the people who really know how good Prophet is are its users (who are not without a sense of humour!).

The following extract is from a recent letter: 'Just returning Prophet V1.29 for upgrading in due course. Its getting better all the time...if you could get it to go out and take photographs for me while I go windsurfing I think that should probably do it!' - E Williams, Photographer.

Compared with other accounting programs Prophet is a breath of fresh air. The few accounting terms which are

used are explained in clear English as is the illustrated 188 page manual (see the review in Acorn Computing - Oct 1992). This combined with our free telephone help line and free upgrades will help ensure you don't go wrong.

You can use as much or as little of Prophet's extensive features as you need - from simply entering your income and payments - to calculating your balance sheet and even your tax liability. (Your data can be entered in any order as sorting by date is automatic).

All your data is kept in a single file for the whole year which means that you car edit any of your entries and produce reports on any aspect of your accounts for any period any time you like.

You can also run as many different sets of accounts on it as you wish and if you're VAT registered Prophet also caters for the Cash Accounting scheme and many of the retail VAT schemes - it is also accepted by HM Customs & Excise for VAT purposes.

Other features include Automatic Standing Orders, Multiple Bank/Cash accounts. Stock Control. Invoicing, Statements, Purchase Orders, Credit & Delivery Notes (all of which can be set

up to your own specification in Prophet's own DTP windows), Mail merging and exporting of data and reports to all the other popular packages.

Prophet is fully multi tasking and compliant with all versions of RiscOS. It will run on any of the Acorn 32 bit range of computers with a minimum of 2mb of memory

Prophet costs £199.75 inclusive of postage and VAT. An entry level version is also available for £10 inc. which includes the save option so you can really give Prophet a test drive. (the cost is refundable on full purchase).

#### And now..!Shares

A fully multi tasking stocks & shares program with everything you would expect except the price..just £39.95 inclusive

IShares features easy entering and editing of your data, multiple portfolios, graphs and much more. Please send for the free demonstration disc or order direct from Apricote Studios.

The current version of Prophet has a myriad of extra features based on user feedback and this combined with our policy of free upgrades ensure that Prophet will always remain the number one choice for small business accounts software on the Archimedes. There are over 500 Prophet users which include Acorn dealers such as: 4Mation, EFF, Stallion, Spacetech, Davyn, Arm-Tech, Topologika..

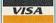

Apricote Studios, 2 Purls Bridge Farm, Manea, Cambs, PE15 0ND. Tel: 0354 680432

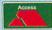

# ARM3 SALE Aleph One Limited

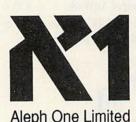

ARM3 Upgrades - End of line special one-time price only

# £129

## including VAT & post. 25MHz surface-mounted PQFP chip

Aleph One Ltd The Old Courthouse Bottisham CAMBRIDGE CB5 9BA Phone (0223) 811 679 Fax 812 713

# THE JOURNAL OF PHYSIOLOGY

#### Staff Vacancy

The Physiological Society has an office in Cambridge where it produces the Journal of Physiology, the major serial publication in its field, to the cameraready copy stage.

The Society now requires an additional person to help with both soft- and hardware support in Cambridge. The appointee will also be expected to contribute to other aspects of Journal production, such as preparation of graphics, page layout, typography, and copy editing.

The ideal candidate will be adept with screwdriver and soldering iron; have experience with RISCOS 3, ArtWorks, Impression II and programming in ARM assembler; be numerate, have an interest in Science, and an excellent command of written English.

The Society offers flexible pension arrangements, childcare allowance, and a pleasant working environment.

Applicants should send a curriculum vitae, with details of referees, to:

Miss V. Penrice, The Physiological Society, St George's Hospital Medical School, Cranmer Terrace, London SW17 0RE.

Further information can be obtained by telephoning Mr C. Semmens on Cambridge (0223) 325522.

It's a year since Acorn's portable, the A4, appeared on the scene, time enough for lots of peripherals to hit the stores. Dave Lawrence and Ian Burley look at some add-ons you could get attached to

# ON THE MOVE

t's been over a year since the announcement of Acorn's portable computer the A4, and it's taken nearly this long for any peripherals to appear. Now Acorn portable owners can at last start making their machine more useful and flexible and we thought we'd do a quick round up of some of the bits and pieces you can add to your briefcase-sized A5000.

#### ECONET

This Acorn board fits in the area above the top left-hand side of the keyboard; this whole panel unclips and is replaced by an identical panel carrying the Econet board. This plugs into a connector on the main circuit board via a small bundle of wires.

I found fitting the thing amazingly tricky, especially plugging the IDC connectors onto both boards. The connection is 26-way, but each 'way' is an individual wire; a ribbon cable would have been less bulky and possibly easier to install. Once in though, the whole panel clips down and is effectively invisible.

External connection is via a micro-Din (like those used by mouse and keyboard) and a suitable lead of a useful length is supplied that will plug into a normal five-pin Din Econet junction box. Strangely though, this lead plugs into the portable upside down.

Risc OS 3.1 recognises the Econet hardware and will automatically start up the desktop net filer; from here you can access fileservers, run a Level 4 fileserver or whatever, in the usual way. I

could find no fault in the operation of the Econet and found it to be a very useful addition to my portable, especially as a quick way of backing up important work onto my main machine.

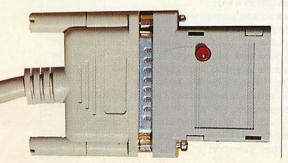

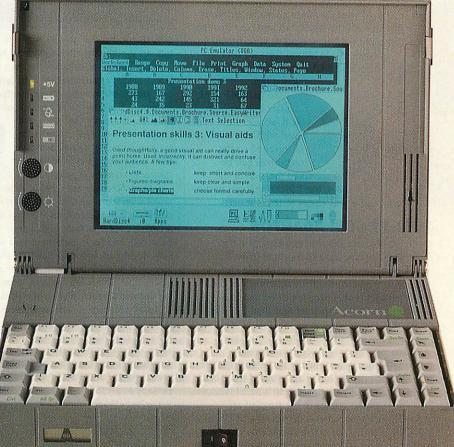

#### **Product Details**

Products: A4 Econet Board (£50), A4 Carrying Case (£35) Supplier: Acorn Computers Ltd Tel: (0223) 254254

Products: Pocket Ethernet Adaptor (£199), Pocket SCSI Adaptor (£49), Hi-point Trackerball (£49.95) Supplier: Atomwide Ltd Tel: (0689) 838852

All prices are excluding VAT

#### **POCKET ETHERNET ADAPTOR**

If you think Econet is old hat, perhaps the Atomwide PEA is for you. All it needs is a bidirectional parallel printer port, so it is actually suitable for any of the modern Acorn computers (A5000 and later) as well as the A4. To keep power consumption down, an external power supply is provided, of great value in a portable, where battery life is a major consideration.

Two kinds of Ethernet socket are available: 10Base2 and 10BaseT — you must specify your choice when ordering. Installation couldn't really be easier; fold down the back panel and plug in the adaptor. Once the relevant software has been set up you are free to communicate via

AUN to an AUN server or via NFS to a Unix box in exactly the same way as with an Ethernet podule. You can expect a peak transfer rate of about 200K per second.

#### **HI-POINT TRACKBALL**

Acorn toyed with many mouse replacements while designing the portable, but couldn't find anything wholly satisfactory. The simple cursor key and QWE mouse emulation is fine if you just plan to write page after page of text, but as soon as you start to need to move windows about the desktop and so on, the old left thumb starts to get a little sore pressing FN all the time.

> Atomwide has filled this niche with an adapted PC trackerball, the Hi-Point 'mouse'. A fair amount of internal work is needed on the trackerball (including such obvious things as a new connector) before it will work as an Acorn mouse, but Atomwide carries out all the necessary tasks. The device sits comfortably in the crook of your thumb and forefinger: your thumb rolls the small ball and operates the top-mounted Menu button; your finger

presses a side button forward for Select and backward for Adjust. This

takes a little getting used to, but I think after half an hour you'll wonder how you lived without it. A clip is supplied so the trackerball can be fixed the side of the

A4, but I found this got in the way and it was easier to leave it off.

#### **POCKET SCSI ADAPTOR**

The most obvious missing connector on the portable is for any form of external drive for back-up purposes. Enter the Atomwide PSA.

As with the PEA, the PSA requires a bi-directional parallel port. There are three varieties: SCSI only, SCSI and printer and dual SCSI and printer. The first (and the one on test here) is tiny: only the size of an Impression dongle.

Again, no power is taken from the A4. Instead, the necessary current is drawn from the SCSI bus itself; a telltale LED should illuminate when the adaptor is connected to a SCSI device. Software support comes in the form of an officially-licensed version of Acorn's SCSIFS and CDFS with a few extra twiddles. For example, on start up you need only run the application BootSCSI, which queries the bus and finds out what drives are connected, then adds the correct number of filer icons to the iconbar.

With the PSA I had I successfully connected my A4 up to the internal SCSI drives on my A5000 and as long as neither machine had cached data, I could read and write the drives concurrently. Another invaluable accessory.

#### **ACORN CARRYING CASE**

The problem with all these adaptors is you need some bloody big pockets to carry everything around in, so Acorn sells a carrying case. It can carry the A4, its power supply and lead, and a mouse (or trackerball). It even has pockets to hold about 15 discs - who could ask for more?

#### Pocket book

There is a very serious computer hidden away in the tight confines of an Acorn PocketBook. There is ample evidence of this in the applications compatible with the PocketBook: most of them developed originally for its Psion Series 3 sibling. Here we look at some offerings from Widget Software, but first a mini-review of the new PocketBook personal diary and scheduler: Acorn Schedule.

One of the most important features missing in the PocketBook, Acorn's version of the very successful Psion Series 3, has been a diary/scheduler. Now Acorn has produced its own program which is called, simply, Schedule. This is a variation on the theme set by the Series

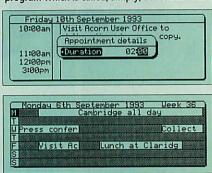

3's much-praised Agenda. Both store daily diary entries with appointment details and durations, show monthly calendars, week-at-a glance schedules, and incorporate to-do lists.

Both applications have daily notepad pages, though Agenda incorporates these on one screen whereas Schedule separates them. The notes page in Schedule is untitled, which could be confusing for a new user. Note entries can be repeated daily, weekly, monthly or forever. Alarms can be set in the

ACOTD

2

1

daily diary/scheduler as well as the to-do and daily notes pages and, like Agenda, alarm settings show on the clock application too. Pocket Book

Acorn

A big difference between the two is the weekly schedule display. Schedule uses a horizontal bar-chart system with the first

few letters of the appointment entry showing through - the longer the appointment duration, the more you see. I can imagine users, like students or teachers, quickly using abbreviations to fit inside the windows, like classroom numbers or subject codes.

I liked Schedule very much: high praise from someone who uses Agenda every day. I wondered if the internals of Schedule were from Psion with a new front end, but Acorn tells me it was entirely developed in-house. Next, I'd like a follow-up Risc OS version for easier management of Schedule's facilities, downloading updated Schedule files across A-Link.

Acorn Schedule is just what PocketBook users have been waiting for and probably has the edge over Agenda for school timetable type needs. At the introductory price of £19.95 Acorn Schedule should be snapped up fast before the price reverts to £49.95 in October. Even better, perhaps Acorn should include Schedule as standard, in the PocketBook's built in software, like Agenda in the Psion Series 3.

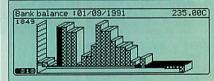

#### Other programs

Now for some PocketBook-compatible applications from Widget. Widget is probably the best known independent software house in this market. Two of its best selling applications are Finance

Pack 3 (£59.95 + VAT) and Series 3 Tools (£49.95 + VAT).

Finance Pack, shown above, is a bank account management utility capable of looking after up to 24 accounts, 24 transaction types and 24 standing orders per data file.

You can also set up 24 different report or statement types per data file. The program can emulate your bank account down to details like auto-incrementing cheque numbers. The package can be used for ordinary accounts as well as credit card or building society ones and warnings can be set to trigger if your balance exceeds a certain level.

Series 3 Tools is a suite of four useful utilities to make life with your PocketBook a little simpler. Power Check shows battery consumption; File Manager is just that, a utility showing the file tree structure of your machine's internal and SSD external drives. Task Master is a to-do list application. Finally, Convert is a multi-purpose unit conversion utility. Widget Software is on (0438) 815444; Acorn Computers on (0223) 254254.

# Video and Graphics from Wild Vision

#### Designers, manufacturers and purveyors of fine expansion cards for the Acorn range of 32-bit microcomputers\*

#### Wild Vision Digitisers

#### Hawk V9 Mkll

The *ultimate* real time colour video digitiser: in designing the Hawk V9 MkII, Wild Vision have drawn on years of image capture expertise for the Acorn platform. State-of-the-art technology provides hardware processing capabilities *unique* to the Hawk V9 MkII, ensuring you get the image *you* want. Plus, high quality software is provided enabling still images to be grabbed in a variety of formats, including greyscale. Whether you need images for Art, for DTP or for presentations, chances are you need the Hawk V9 MkII. Price £269.00<sup>194</sup>

#### GreyHawk

Wild Vision's DTP<sup>1</sup> video digitiser! GreyHawk is the ideal image capture medium for DeskTop Publishing work. Coupled with Computer Concepts' ScanLight Plus application, GreyHawk offers true 8-bit greyscale video digitising in real time. Processing options include, *blur, sharpen, rotate, crop*, and a host of other operations. The perfect compliment to Wild Vision's colour digitiser range, GreyHawk has been designed and manufactured using the latest technology. It offers 256-greyscale functionality without compromising on performance or flexibility. GreyHawk is also excellent value at an introductory price of only £99.00\*\*

#### > Wild Vision Genlock and Overlay

#### Chroma-Genlock

Calling all budding Spielbergs! Unleash your creativity! Wild Vision's Chroma-Genlock lets you superimpose computer graphics onto video to achieve effects like captions, credits and animation. A software application, !SideShow, is included with the genlock card to enable you to overlay text, drawfiles and sprites created in !Draw. The card is also compatible with other software titles. Suitable for use with all Acorn 32-bit machines<sup>##</sup> Price £215.00<sup>\*\*</sup>

#### > Wild Vision Graphics

#### ColourCard

Graphics handling that *no-one* should be without. ColourCard offers more speed, more colours, more resolution and less screen flicker. It is suitable for Archimedes 300/400/500 series machines<sup>tt</sup>, the A5000 and A3000. Screen update speed is configurable to 12 or 24 Mhz, broadcast resolution PAL modes are provided for your video needs, and 32000 colour modes provide excellent preview facilities. All this on one card – at one price. £249.00<sup>44</sup>

The above cards have all been designed and manufactured to comply fully with Acorn specifications for expansion cards. In particular, please note that the GreyHawk, in contrast to some other low-cost digitisers, has been crafted to these specifications and meets the very highest standards of production. Software for all the above products has been developed in conjunction with Computer Concepts.

- \* Excluding the A4 computer
- \*\* Price excludes carriage and VAT
- DTP: Digitising to Perfection!
- <sup>17</sup> Early machines may need a genlock header fitting see your local dealer for details

#### Also available from Wild Vision

| Chroma 150 PAL encoder unit: record your computer output to video                                                            | £185.00**                   |
|----------------------------------------------------------------------------------------------------|-----------------------------|
| • A3000 Expansion Box: use up to three Archimedes expansion cards with your A3000                                            | £139.00**                   |
| <ul> <li>Hawk V12 Video Framestores: convert your Archimedes into a high performance image proc<br/>system</li> </ul>        |                             |
| <ul> <li>ADC1208 range of analogue to digital converters: data acquisition tools for a variety of scient<br/>from</li> </ul> | tific applications $\sim$ . |
| Chroma 250/350 enhanced performance genlock cards                                                                            |                             |

For more information on any of the above, contact Wild Vision

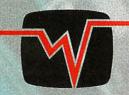

WILD VISION 15 Witney Way, Boldon Business Park Boldon Colliery, Tyne & Wear NE35 9PE England. Tel: 091 519 1455 Fax: 091 519 1929

#### FEATURES

he range of TurboDrivers has expanded to include versions for the Hewlett-Packard DeskJet and LaserJet range of printers, as well as the Canon bubblejet range. The latest release 3 versions are now fully RISC OS 3.1 compliant, offer new advanced features and are faster than ever before.

The bottom line is that if you value your time, the TurboDrivers are for you - they can render pages and give control back typically at between three and ten times faster than Acorn printer drivers or Ace PRODrivers. Indeed once the image has been rendered then the printing continues entirely in the background - as fast as the printer will go. This makes a large difference for just one page and an enormous difference if you are printing more than one copy of each page.

- Full 24-bit colour support for Canon BJC-800 and HP DeskJet colour printers.
- Three or four colour separations even for mono printers.
- Extensive halftone screen control different screen types, angles, screen density; features you would normally only find on expensive PostScript printers.
- Print from file entirely in the background.
- Fully RISC OS 3 compatible works with !Printers and supports rotated text and sprite printing, multiple printers etc.
- By far the fastest printer drivers available for Acorn 32-bit computers - see chart.

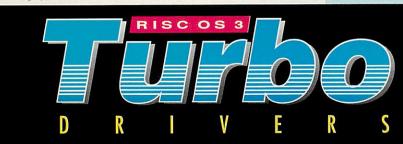

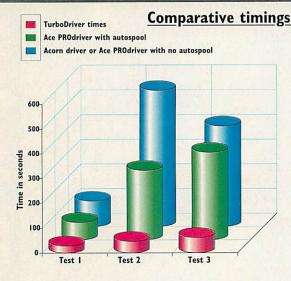

**Test1** - A single DTP page of text and scanned graphic images **Test2** - Two copies of a three page text and graphic document **Test3** - A complex full page of graphics from ArtWorks.

The timings indicate the time in seconds to get control back. All tests performed on HP DeskJet 500 printer using a 4Mbyte A440 with an ARM3 fitted. Other machine combinations show similar performance gains.

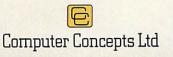

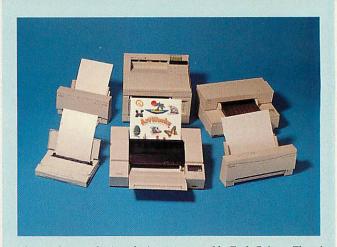

Illustrated are a selection of printers supported by TurboDrivers. There is constant development in driver support so please contact Computer Concepts for details of latest printers.

Canon TurboDrivers £49 + VAT (£57.57 incl.) (supports all BJ-10, BJ-200, BJ-230, BJ-300 and BJC-800 printers)

**HP TurboDrivers £49 + VAT (£57.57 incl.)** (Supports all monochrome and colour DeskJet and LaserJet printers)

Please specify printer type when ordering. The BJ-230 and all HP TurboDrivers are only suitable for RISC OS 3.1 machines. 2 MBytes required.

Gaddesden Place, Hemel Hempstead, Herts HP2 6EX Telephone 0442 63933 Fax 0442 231632

# **Picture this**

you hose of who struggled with glue, scissors and photocopiers before the advent of desktop publishing will no doubt have come across the Letraset<sup>©</sup> catalogue with its collection of transfer sheets depicting groovily-dressed people in 'everyday' poses. These pictures could be regarded as the first items of clipart.

Unless you were blessed with some artistic ability, it was the only way of illustrating newsletters or other documents. You also had to make do with whatever was on the sheet, unless you had a go at DIY surgery and tried to cut up and reassemble the bodies.

Today, thanks to the computer, clipart is readily available. It's simple to use and, most importantly, easy to edit to get the picture you want. Clipart (especially vector-based pictures) can be scaled, rotated and generally cut up to suit the task in hand. Any picture or design that can be dropped or Whether you are designing a letterhead or producing your own magazine, clipart gives you strong visuals at the click of a mouse. Rob Miller looks at some choices

incorporated into a page can be regarded as clipart.

There are two distinct types; bitmap (or pixel-based) and vector (or line-based). On the Archimedes, bitmap clipart will include anything made up of pixels (sprites, in other words) while vector clip art includes *Draw*, *Vector* and *Artworks* files.

On other computer formats such as the PC and Mac there are numerous other standards, but all fall into one or other of the two groups.

#### What is there?

Think of the most bizarre thing possible (then double it) and there's likely to be a piece of clipart relevant to it. Everything from aardvarks to zygotes is covered in one form or another.

The way *Draw* was designed means it is relatively simple to port clipart across from both PCs and Macs.

Alien bitmap formats are also catered for by applications such as *ChangeFSI* and *Translator*. These allow a large amount of PC and Mac bitmap clipart to be transferred across to the Archimedes.

#### How to get it

to

Because of the huge amount of clipart, the compact disc (CD-Rom) medium is often employed to store files. This offers the benefit of being able to have a complete

library (up

650Mb) on one disc. A number of clipart suppliers use CD-Rom for storage though most still use floppies because not everybody has a CD-Rom drive, and often the size of the library does not justify the transfer to CD-Rom.

Because there is so much clipart, it's impossible to cover it all in an article such as this. Having decided to concentrate on floppy-based clipart in this article. we picked eight general topics and selected what we regard as the best of each. We considered quality of clipart, and value for money: how much you get on a disc.

Some categories had lots of entries while others had only a few; dinosaurs, for example, were very popular. A full list of all the clipart supplied is provided on this month's subscriber's disc to give a clear idea of everything available.

#### SIGNS AND SYMBOLS

#### 1. Desktop Projects - Special Art: Signs

This collection of four discs contains virtually every sign you could imagine from warning signs to general signs dealing with safety.

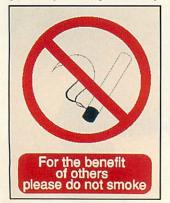

Most designs are based on real signs so files could be printed and used around schools and offices. Desktop Projects *Road Signs & Symbols* discs contain a useful selection of symbols.

#### 2. Matt Black – Image Club Disc 23: Borders & Ornaments

Borders & Ornaments is definitely more of a decorative pack and includes all manner of squiggles and patterns. The quality of the files is excellent and files on the discs are ideal for giving your work an established look. A lot of the designs are based on old woodcuts and the contrasting black-and-white effect is reproduced well.

#### WILDLIFE

#### 1. DEC\_dATA – Animals of the World

DEC\_dATA carries a large range of clipart based on nature and wildlife in general. Animals of the World contains a mixed selection of sprite and Draw files,

illustrating many animals including lions, elephants and pandas. Other discs in the natural history section include Ponds and Birds of Prey.

#### 2. Desktop Projects - Bright Ideas Disc 5: Bugs

to Slugs If creepy crawlies are your thing, Bugs to Slugs is an ideal choice with over 50 Draw files covering various beetles, flies and bugs. All the drawings depict real insects, so this disc could prove useful for school work or actual case studies.

#### PEOPLE

#### 1. Matt Black – Image Club Disc 18: Celebrity Caricatures

Caricatures make ideal territory for clipart and this collection of four discs contains 100 of them.

All files are in *Draw* format and have been humorously created by a number of artists. Because the files have been converted from the PC, many of the people depicted here are Americans although most of them should still be familiar and recognisable to a British reader.

#### 2. Sherston - Split an Image

Another collection of caricatures, this time drawn specifically for the Archimedes and therefore mostly native to this country.

Like other Sherston clipart collections, *Split an Image* includes various bits which you can stick together to make your own clipart. All of the clipart is in *Draw* format.

### HISTORY

#### 1. Anglia TV – Most of its clip art collection.

The majority of Anglia TV's clip art collection has a historical theme so it's difficult to pick out one particular set. Topics range from dinosaurs to the Second World War. All the files are in *Draw* format and most include a few lines of text describing the illustration.

#### 2. DEC\_dATA -Extinct Animals

Dinosaurs had to make an entry and DEC\_dATA's collection *Extinct Animals* is one of the best. *Draw* files of dinosaurs and skeletons are included.

A special size comparison chart is included (as a *Draw* file) that

shows you the size of a man in scale compared to the beasts. Typical everyday DRESS of the wealthy.

and a barrier

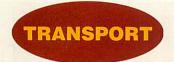

#### 1. Desktop Projects - Bright Ideas disc 2: Transport

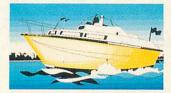

Cars, boats and planes all feature in the Desktop Projects *Transport* disc. All files are in *Draw* format, most are in colour and depict real vehicles. The detail on some is excellent, especially the steam trains, a popular subject in clipart.

#### 2. DEC\_dATA -Steam Trains

DEC\_dATA's Steam Trains disc has a good crosssection of locomotives from Stephenson's Rocket to Mallard. All pictures are in Draw format and all include a few lines of facts and figures regarding each train. Colour and shading are used well throughout all the pictures.

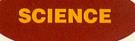

# 1. SSERC – Any of its clipart library

The SSERC library of clipart deals exclusively with science and technology and contains a vast resource of material suitable for science applications in schools and colleges. Pictures consist of both sprite and *Draw* files and cover subjects such as chemistry, physics and biology, as well as general technology.

#### 2. Matt Black – Image Club Disc 24: Science & Nature

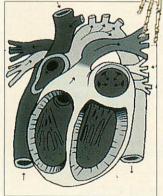

Everything from anatomy to zoology in this collection of 200 *Draw* files. Most would be ideal for illustrating scientific work. The collection is another import from America, so expect lots of pictures of the Space Shuttle.

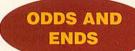

#### 1. Matt Black -Vanguard Pack 1

In addition, any of their Image Club miscellaneous discs. There's not much you can sav about miscellaneous clipart that it except covers just about everything you could think of. The Matt Black discs are some of the best around and contain lots of images of genuine use. Unlike most of the discs available on the market, a few Artworks files are included, which are very good indeed.

#### 2. ABC Art – All its discs

I almost chose these discs for first place is the miscellaneous section,

but didn't as they contain only Artworks files.

The quality of the pictures here is quite superb and the artist has obviously spent a great deal of time on them.

These two discs represent 'A' and 'B' in the collection and 'C' to 'Z' should become available over the following months.

|                                                               |         | , , ,                                   | where to go a                                          |        |        |                                                                                                    |
|---------------------------------------------------------------|---------|-----------------------------------------|--------------------------------------------------------|--------|--------|----------------------------------------------------------------------------------------------------|
|                                                               | 2       |                                         |                                                        |        |        |                                                                                                    |
| COMPANY                                                       | PRICE   | PICS PER TITLE                          | TOPICS(2)                                              | TITLES | RATING | DESCRIPTION                                                                                                    |
| ABC Art<br>Fideways, South Rd,<br>Brean, Somerset,<br>FA8 2SE | £8      | 15                                      | Miscellaneous                                          | 2      | ****   | Miscellaneous ArtWorks files.<br>Each disc has a letter theme                                                                         |
| Anglia TV<br>(0603) 615151                                    | £12     | 30                                      | Mostly history                                         | 18     | ***    | Mostly monochrome Draw files                                                                                                    |
| DEC_dATA<br>(0392) 221702                                     | £6-£20  | 25                                      | Various subjects<br>including Nature<br>& History      | 55     | ****   | Mix of sprite and Draw files covering many themes                                                                                     |
| DeskTop Projects<br>061-474 0778                              | £8-£20  | 50                                      | Various subjects<br>including Sport &<br>Entertainment | 13     | ****   | Mix of monchrome and colour Draw files                                                                                                |
| Honormead<br>(0332) 510951                                    | £25     | Aprox 50 per disc<br>300 per collection | Two libraries<br>covering various<br>topics            | 2      | ***    | Mix of sprite and Draw files<br>suitable for younger age group                                                                        |
| Matt Black<br>(0733) 315439                                   | £30     | 100                                     | Various subjects<br>including People<br>and Business   | 24     | ****   | Monochrome Draw files converted<br>from Aldus EPS format. Vanguard<br>Library consists of Draw and<br>Artworks files drawn on the Arc |
| MicroStudio<br>(0353) 720433                                  | £20-£30 | 70 – 350                                | Various subjects                                       | 20     | ***    | Mix of sprite and Draw files                                                                                                    |
| VW Semerc<br>661-627 4469                                     | £12     | 50                                      | Various subjects<br>suitable for class<br>work         | 15     | ***    | Mix of mostly colour sprite<br>and Draw files.                                                                                        |
| David Pilling<br>PO Box 22, Thornton<br>Cleveleys, Blackpool  | £6      | 300                                     | Miscellaneous                                          | 6      | ***    | Mix of monochrome sprite<br>and Draw files                                                                                            |
| iherston<br>0666) 840433                                      | £17     | 50 - 120                                | People, Food<br>& Christmas                            | 3      | ****   | Colour and monochrome versions<br>of Draw files, plus scenes to<br>incorporate them in                                                |
| 5mart DTP<br>0332) 842803                                     | £18     | 300                                     | Miscellaneous                                          | 1      | ****   | Mix of monochrome sprite<br>and Draw files                                                                                            |
| SSERC<br>031-668 4421                                         | £12     | 50                                      | Science and<br>Technology for                          | 15     | ****   | Draw and sprite files                                                                                                    |

SUBSCRIBERS ONLY: A full listing of all the clipart titles available for the Risc OS machines, including those released on CD Rom, can be found on this month's subscriber's disc.

#### Pro-Pad For those who are into serious game action... ELECTRONICS For all A3000 & A3010 users **21Mb Internal** HardCard £179 **40Mb** Internal HardCard **60Mb** Internal HardCard £259 ■ Fully compatible with: A3000/A3010/A3020 A300 Series R.R.P. £45 + VAT 84Mb Internal A400 Series A500 Series HardCard Really easy to use E289 Game database - stores information on high scores, cheats, etc Easy to set up - press button on pad press key on keyboard to set Set JoyPad buttons to do any other button, e.g. one button for fire, one button for bomb, one button does both! A3010 2Mb It's the new style in the games world inc 21Mb H/D 2559 introducing the new JOYSTEP The joystick interface for those who are into game action... A3010 2Mb inc 60Mb H/D Fully compatible with: A3000/A3020/A4000/A5000 £649 A300 Series A400 Series R.R.P. Joyster £29 + VAT A500 Series R.R.P. Joystick £9.99 + VAT Easy to use A3010 2Mb ■ Game database – stores information on high scores and cheats, inc 84Mb H/D etc £679 Simple to set up just press button on joystick and press key on keyboard Hardware and software supplied in packaging suitable for show-All prices + VAT room presentation Can use one or two joysticks at any time. Suits any Atari style joystick Memory £25 2-4 Mb £49 1-2 Mb **£POA** 1-4 Mb 2-4 Mb £49 **£POA** ELECTRONICS 1-2 Mb £25 1-4 Mb 1-4 Mb **£POA** 65A MIDDLE HILLGATE

from small seeds... ...grow mighty Acorns

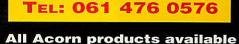

STOCKPORT SK1 3EH

#### Desktop Tracker £49.95

"...programming at its best" - Acorn User January 1993 Continuing in the tradition of the immensely popular Tracker package, use Desktop Tracker to create fantastic tunes with no extra hardware.

Desktop Tracker has been completely re-written to incorporate many new and innovative features:

- Up to 16 tracks
- Fast playroutines
- 4 effects per note on each track, allowing up to 64 simultaneously
- Real time effects include pitch bend, arpeggio, volume
- slide, phasor effects, note retriggering and many more.
   Powerful editing facilities, including transpose, cut and paste, echo and more.
- Score display allows you to see your tunes and samples in traditional stave notation format.
- Public Domain playroutines and jukebox to allow tunes to be played on any machine.

#### Printer Port Sampler £39.95

Compatible with all Acorn machines - plugs into the Parallel Printer Port.

"Pulse" software provided includes the following editing features - fade in/fade out, over and under sampling, zoom in/zoom out, save and edit marked section, play forward or backwards at normal or high speed.

Save in various file formats - Armadeus, Tracker, Sound Module.

#### QD Bug £69.00

V

VI

for more info.

VERTICAL TWIST

and orders contact:-

Albany House Oving Road, Chichester West Sussex PO19 4BH

> Tel: (0243) 531194 Fax: (0243) 531196

> > designed &

developed by:

"...a must for assembler programmers, and comes very highly recommended" Archimedes World May 1993. (overall rating 95%)

QD Bug is the definitive debugger for all ARM coders both beginner and expert. It has many powerful features including: single stepping, skip and force instructions, SWI history lists and trapping, customised flexible windowing system, view BASIC sources and text files from within the program, keypress emulation with macro record and playback.

Please contact us for further details on QD Bug.

#### SCSI Systems

Using High-Quality Conner, Quantum or Maxtor drives. All systems are CDFS ready and are Acorn compatible. Internal Systems (300/400/5000 series) 85Mb + 16-bit fast SCSI card with userport - £289 120Mb + 16-bit fast SCSI card with userport - £319 213Mb + 16-bit fast SCSI card with userport - £419 Add £75.00 for external A3000 solution. Call us for the latest prices - they could be lower!

#### A5000 Extra IDE Drives

Includes all necessary cables and fitting instructions. Using High-Quality Conner, Quantum or Maxtor drives 170Mb £219 250Mb £319

Call us for the latest prices - they could be lower!

#### ARM3 35Mhz £219

Turbo charge your machine, capable of nearly 15MIPS. A limited number only manufactured, so this offer is limited to stocks.

Please add £9.00 delivery for hard drives and £2.00 for all other products. All prices exclude VAT

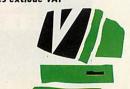

cal Twist

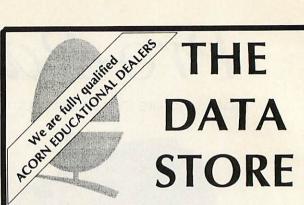

Whether you want the latest game, advice on what to buy, technical or programming information, repairs, spares, or just a pleasant chat about what's new, you'll always be welcome to drop in to see us. You never know, you might spot something unusual amongst our full range of peripherals and software for all Acorn computers. But if you're too far away, why not try our mailorder service? After all, we're celebrating our tenth anniversary this year, so you'd might as well make use of our experience!

#### 6 CHATTERTON ROAD, BROMLEY, KENT BR2 9QN Tel: 081-460 8991 Fax: 081-313 0400

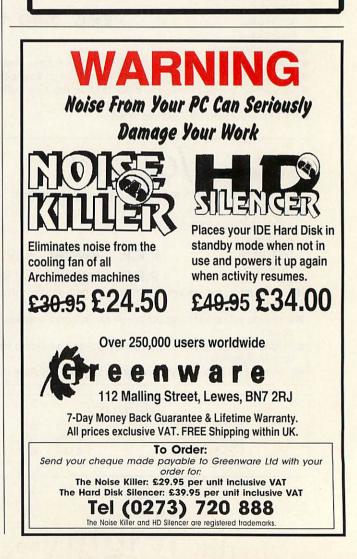

# IN BRIEF

We take a look at the first commercial version of Warm Silence's public domain backdrop package and not-just-another-multipurpose-text-editor from Stallion

#### LARGER

Supplier: Warm Silence Software, c/o Robin Watts, St Catherine's College, Manor Road, Oxford Price: £10 (includes site licence)

I've been using *Larger* in its public domain form for as long as I can remember. Now, author Robin Watts has released it commercially.

*Larger* is the backdrop application to beat all others. Forget Acorn's Pinboard – *Larger* has far more features than any other program on the market. It's impossible to cover everything here, but...

*Larger* does everything Pinboard does, and its display is far neater. You can optionally display plinths behind icons on the backdrop for a professional

| 節業の             | Window Map         |                                           |                                            |                                      |                                                |                     |
|-----------------|--------------------|-------------------------------------------|--------------------------------------------|--------------------------------------|------------------------------------------------|---------------------|
|                 |                    |                                           | Larger                                     | Larger<br>Info +<br>Save +<br>Load + | Desktop                                        |                     |
| <b>07-93</b>    |                    |                                           | Options +<br>New Backdrop +<br>Open Parent | Desktop<br>User<br>Hap<br>Config     | Hone<br>Retrieve<br>Cycle Windo<br>Cycle Mindo |                     |
| Letters         | Files<br>Filing    |                                           | Art                                        | Quit                                 | Inpress<br>ABI.                                | 2<br>IOvation       |
| l6rab<br>?      | Pix                | HotKeys<br>Hide Task                      | Shift-Tab                                  |                                      | 2/                                             | Thesauru<br>•       |
| ChangeFSI       | IBRUList<br>Killer | Set CSD<br>Cycle Hindows C<br>Cycle Tasks | Ctrl-Tab<br>trl-Shift-Tab<br>Print         | Load Save                            | IDeskEdit<br>ForePrnt                          | !TextRid<br>!FormEd |
| IfircScan       | FastHipe           | Front Key                                 | Insert N                                   | OK                                   | Rulers                                         | PlateRea            |
| Parting Descent | e Apps F           | AAM Dungeon                               | <b>1</b>                                   | 71 🔀 🛛                               | 0 11:35                                        | <b>1</b>            |

Larger in action, showing the window map and the options window

look, and icons can be automatically organised (so applications and directories are forced to any side of the screen you wish). The backdrop acts like the Filer, with a similar menu structure, reducing the learning curve drastically. One excellent feature is the ability to create separate backdrops, which appear on the backdrop like iconised windows; doubleclicking on a backdrop brings up a new layout, so you could have one backdrop for DTP, one for graphics and so on. You can iconise windows in the usual way, and iconise all windows from one application.

The second major feature is the one that gives the application its name: it provides a *virtual desktop*. This increases the desktop so windows can be moved off-screen. To prevent you losing windows there is a map showing where other windows are at any one moment.

Calling it a sticky backdrop program hardly does it justice. For a tenner, this is one of those applications you can't afford to miss. If this doesn't become the *de facto* backdrop application, I'll eat my shorts. Mark Moxon

#### STRONGED

Supplier: Stallion Software Tel: (0225) 339090 Price: £30.20; twoto threeuser licence £47

Room for another multi-purpose text editor in the Acorn market? No chance. Then I tried *StrongEd* for five minutes. And it's one of those pieces of software that makes you say: 'why didn't anyone else think of that?'

Like *DeskEdit* you have a choice of mode, depending on whether you are working in Basic, C or whatever. In Basic there are 'RUN' and 'SAVE and RUN' keys, and another to list DEF PROCs and FNs. In C there is also a key to list functions, plus others to pass your file directly to the compiler. If you're ambitious, customise modes, or create a new one.

Keyboard short-cuts feature heavily and make editing much

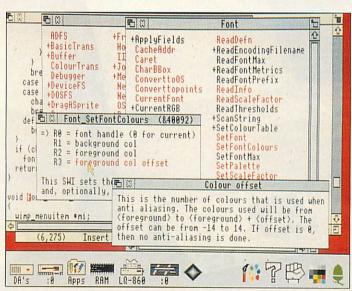

The words in red in the help window can be clicked on for additional help

easier (and mouse free). Simply being able to highlight a block of lines by holding down ESCAPE and using the cursor keys is a treat. Indeed, *StrongEd* seems built for people who use editors a lot. The interactive search option offers 'search-as-you-type' and remembers previous searches so you can page up and down. A major selling point is sister application *StrongHelp*, which comes free and offers help on Basic, SWI calls and hardware addresses. Any red words in a help window may be clicked on for more help. Click on *SWI* for a list of SWI groups, then on *OS*, then *SpriteOp*, then *Reason code* for a list of sprite op calls. Extra help, including C, will be sold separately.

Some other features deserve a mention. You can save the current arrangement of viewers, rather like saving the *PinBoard* and can also do a global search & replace that affects *all* loaded text files. Whenever you close a bracket the corresponding opening bracket is highlighted – a brilliant idea, particularly for C.

*StrongEd* is an excellent piece of software. I think programmers will be particularly impressed with it and it has definitely become the standard to beat.

# QUALITY & SPEED

he BJ-200 and BJ-230 are the latest black and white printers from Canon, the market leaders in bubblejet technology.

The BJ-230 is an A3 version of the popular BJ-200. Both printers come with a built-in 80 page sheet feeder and power supply. With a print density of 360dpi the print quality of both these printers is hard to distinguish from a laser printer and better than any other competing black and white inkjet printers. A sample A4 print out is available on request so you can make the comparison. And like all inkjet printers they are whisper quiet and both easy and cheap to maintain.

Both printers are supplied with Computer Concepts' super-fast TurboDriver printer drivers - printing and returning control on average between three and ten times faster than the standard Acorn drivers or the Ace PROdrivers. The RISC OS 3 versions of the TurboDriver also support rotated text and sprite printing, multiple printer icons on the icon bar and full PostScript style control over halftone screen density, screen angle and screen type. They can also handle 24 bit CMYK colour separation and so colour prints can be obtained by using colour inks and passing the paper through four times.

NEW A3 EW LON MODE

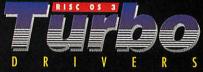

We are so confident about these printers that we will guarantee that this combination of TurboDriver and BJ-200 or BJ-230 is the fastest, highest quality printer available for less than a laser printer, or your money back.

#### Price:

 $\begin{array}{l} BJ-200 \ \pounds 275.00 + \pounds 10.00 \ p\&p + \mathsf{VAT} \ (\pounds 334.87 \ incl.) \\ BJ-230 \ \pounds 319.00 + \pounds 10.00 \ p\&p + \mathsf{VAT} \ (\pounds 386.57 \ incl.) \end{array}$ 

The package includes the BJ-200 or BJ-230 printer with TurboDriver software, a cable, sample A4 sheets of special high quality inkjet paper.

#### THE REVIEWER'S OPINION

"This is probably the best inkjet printer yet. ..whether used on its own or with the excellent TurboDriver, the BJ-200 is a fast printer and the print quality is simply superb. A winner." Acorn User

" The TurboDriver excels at its task of providing quick, high quality output.." ".. In my opinion it is well worth the money and will more than pay for itself in terms of better productivity." Acorn Computing

NB: The BJ-230 is only suitable for use with RISC OS 3.1. The BJ-200 can be used with both but please specify which will be used at the time of purchase. Suitable for all models of Archimedes, but a minimum of 2 Mbytes of

RAM is required.

Gaddesden Place Hemel Hempstead Herts HP2 6EX ORDER HOTLINE FOR IMMEDIATE DESPATCH: TELEPHONE 0442 63933 or FAX 0442 231632

canon

t's hard not to question the sanity of someone who spends over a year re-inventing the wheel. So why release a version of the PC emulator, called *FasterPC* for the Arc?

*FasterPC* runs on any Arc with a couple of megabytes memory, but you need a conventional monitor or an old multisync like the Eizo 9060 which can display Mode 12. A more modern, high-quality monitor is no use – even one with PC VGA modes 25 to 28. You also need Dos: if you already have the PC Emulator, that's no problem, otherwise it will set you back £50.

Installing *FasterPC* is simple, especially if you already have Acorn's emulator. They co-exist happily, and can share the same PC hard disc partition. Sharing with an Aleph One PC card also works, although you have to make changes to the *CONFIG.SYS* and *AUTOEXEC.BAT* files because of differences in memory configuration.

But the big question is, how does the speed compare? Running typical PC applications like *Lotus 1-2-3*, C compilers and AutoRoute, it is a bit slower than Acorn's emulator - considerably so for floating point calculations, as used by a spreadsheet, for example. It doesn't let you use PC extended memory, it doesn't run in a desktop window, and, as with the Acorn emulator, you still can't run Windows 3.1 - fitting an Aleph One card is the only way. There are no supplied utilities to transfer data from the PC to the Arc

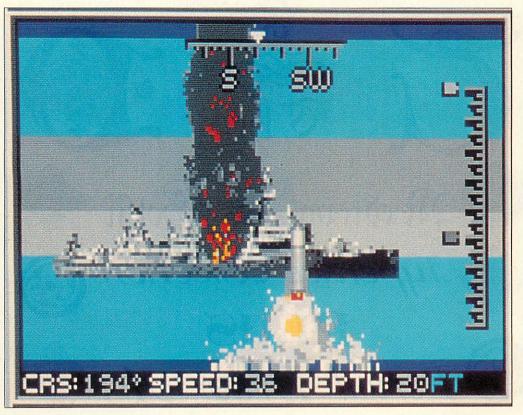

# Reinventing the whool

Who in their right mind would spend a year developing a version of the PC emulator for the Arc? More to the point is it any good, and why didn't Acorn get there first?

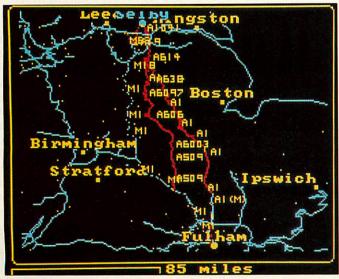

Not just for games, FasterPC also runs popular applications like AutoRoute

environment either, though, if you have Risc OS 3, you can open the PC partition and read its files into *Edit*.

But this isn't where FasterPC shines. It is considerably faster than the Acorn emulator when displaying graphics, and this shows best when playing games. The claim that FasterPC is nine-times faster then the PC Emulator isn't borne out for real programs, but a two-times speed improvement is realistic.

In the States, the PC has long been a popular home machine, and so the games market is healthy. The manual contains a list of games which run, including *Populous*, *Prince of Persia* (a favourite on the Mac) and 688 Attack Sub (pictured above). However, most run on the emulator only in 320 x 200 pixel mode. On a real PC, you can choose much better VGA graphics, which add to depth.

It's a wonder one person can put this together when Acorn's emulator has been five years in development. It runs some PC programs admirably but is limited for others.

Even for games, while the speed improvement over Acorn's emulator is worthwhile, the display is disappointing if you're used to VGA-type displays.

Faster PC costs £19.95 from Faster PC, 33 High Street, Farnborough GU14 6ES

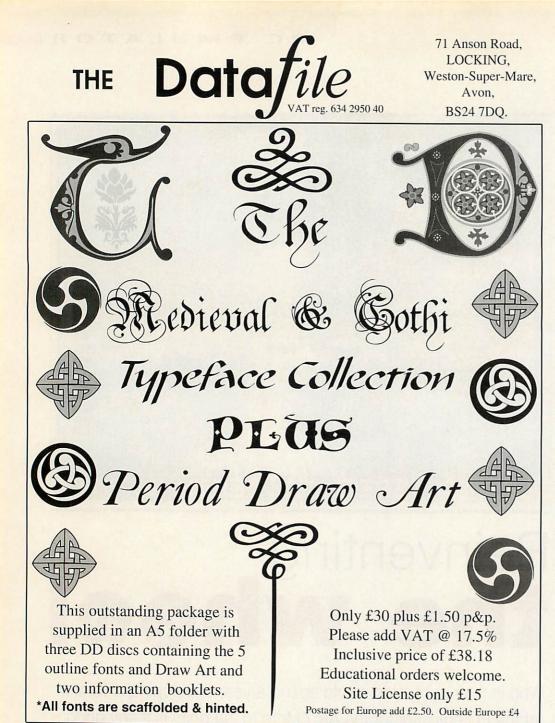

CAT 14 is disc contains one of the fine alogue applications of any PD

This disc contains one of the finest catalogue applications of any PD Library with full details on over 800 discs of archived software. We have the exclusive release of a great puzzle called **Enigma** by Andrew Ayre. If you can't solve it your Acorn can.

310Windows by Edouard Poor, 11 Risc OS3 window enhancers. Music by RAJ which includes two unique icon bar VDU systems. Rasters by Toby Duckworth. Eight icon bar animations by RAJ. HD disc and Extras disc contain: !Translatr v.7.18 by John Kortink !DigitalCD plus 4 symphony tracks !JView by Frank Lyonnet an easy and extremely fast way to view Jpeg files, two great Jpeg files included. !TickTock the desktop clock with a difference by RAJ.

**!AutoArc** by Simon Hatliff, help for those of you who archive a lot of files.

#### DD Catalogue £1 HD Catalogue £1.50 DD Extras disc 50p

Catalogue prices are fully inclusive.

Great NEW Fonts sold by The Datafile under a dual license from the International Typeface Corporation (ITC) of New York & URW of Hamburg

| Letraset® Freestyle £15<br>Script & Bold Script | ITC Manhattan® £10                                                                                                    | Please Note.<br>These<br>typefaces<br>have been<br>produced<br>using the |
|-------------------------------------------------|----------------------------------------------------------------------------------------------------|--------------------------------------------------------------------------|
| Letraset®                                       | Letraset® Gothic Extra Bold Shaded. £10                                                                               | original font<br>data supplied<br>by Letraset<br>and URW.                |
| Letraset® MASTERCARD £10                        |                                                                                                    | They are fully<br>hinted and<br>scaffolded to<br>give superior           |
| Letraset® Balmoral £10                          | Letraset® GUIXLEY £10                                                                                                 | results. Risc<br>OS 2 & 3<br>versions on<br>each disc.                   |
| VISA (0934) 823005<br>Tel./ Fax. & Answerphone  | Please add £1 p&p and VAT to the above font prices. Maxi<br>To place an order and talk to me Dave, please phone betwe |                                                                          |

24hrs

To place an order and talk to me Dave, please phone between 6pm and 9pm any evening. Until further notice no site license required for fonts.

#### STORAGE

You hate to throw anything away but you can only fit so much on a hard disc. Something's got to give. Or does it? Graham Bell looks at options for upping your storage capacity

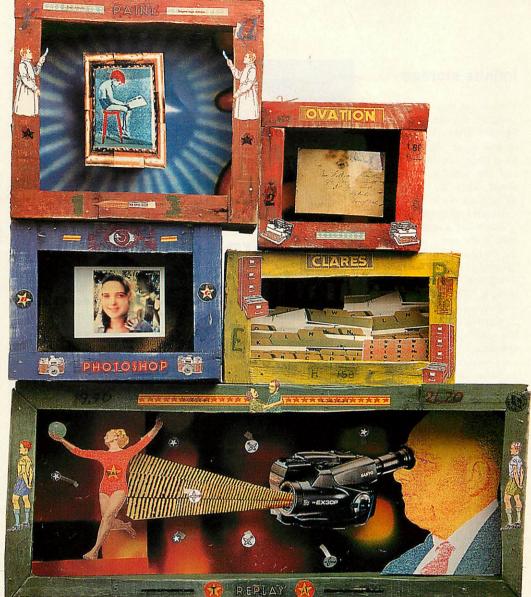

# What's in store?

Y ou can never have too much storage they say. A gigantic hard disc might look like it's stacked to the rafters with bric-a-brac, but there is always the nagging feeling the old files will come in handy. Storage is always a problem.

Arc users have always relied on hard discs for storage, and July's *Acorn User* looked at options for upgrading. But for people with specialised needs, there are alternatives.

If you dabble with Replay DIY, or even still-image grabbing with a video digitiser or scanner, then whatever hard disc you have fitted you'll run out of space. And for every big hard disc there is the problem

#### Acorn high capacity storage suppliers

Al Systems, tel: (0420) 561111 HCCS, tel: (091) 4870760 Oak Solutions, tel: (0954) 211760 Morley Electronics, tel: 091–257 6355 Serial Port, tel: (0749) 670058

#### Approximate Cost per Mb

As a rough guideline, storage costs when you get into the high capacity range work out on average as follows.

Floptical £400 + £1 per Mb Syquest£450 + £0.50 per Mb MagOpt£700 + £0.35 per Mb

of backing up: with a 40 or 80Mb drive, a tower of floppy discs is acceptable, but try that on a well-used network.

One answer is another big

hard disc. Adding a second drive to your Arc is relatively simple, particularly if you have an A5000 or A540. The A5000 can take a second hard disc below the floppy drive. Any machine with a SCSI card can also have an external hard disc. If you already have an internal SCSI hard disc, then ensure you order the right type of cable to join up any drive: various Archimedes SCSI cards use 25-way D, 50-way IDC or 50-way Centronicstype connectors.

Number the new one 1 - the internal disc is number 0 - and move the terminator to the end of the SCSI chain. With either SCSI or IDE, you can use Configure or the utility that came with the SCSI card to add the drive icon to your desktop. But a new hard disc isn't the only option.

#### STORAGE

#### **Infinite storage**

The answer may be one of the 'infinite' storage systems – a Syquest drive or a magnetooptical drive. Syquest drives have been available for years, and are popular in the Mac world. They are conventional SCSI hard discs, in a cheap, removable cartridge.

There are other removable hard discs too: Conner makes the whole disc and head assembly removable. Others, like Ricoh, follow the Syquest pattern. The Bernoulli disc relies on aerodynamics to draw a 'flexible' hard disc close to the read/write head when it's spinning.

In competition with these magnetic discs, there are several flavours of optical discs. The first to be developed was the WORM disc – write once, read many. These are a bit like recordable CDs. Good for permanent archiving, but not widely used.

By contrast, magneto-optical discs are rewritable. They're coated with a special material that can be magnetised. Reading the data involves a much lower-powered beam from the laser. The disc in its cartridge can be treated just like a floppy, but is more robust. And there's no need to keep it all dust-free because there's no fragile magnetic head.

These rewritable magnetooptical disc drives are available in two formats: a 3.5in, which holds 120Mb per disc, and a 5.25in, holding between 600Mb and 1.2Gb. The larger format has only specialist uses - but the 120Mb disc drives are ideal for general needs. Sony, Panasonic, Fujitsu, Ricoh and IBM are the main manufacturers and we reviewed the Serial Port MO drive last month.

Magneto-optical discs have a number of advantages over Syquest cartridges. They are considerably more robust and reliable, and can hold more data. The 3.5in discs are the same size and about twice as thick as a 3.5in floppy – a very convenient size. The Fujitsu MO drive can be fitted internally in an A5000 if necessary. And the discs are cheaper than Syquest cartridges, which soon offsets the initially higher price

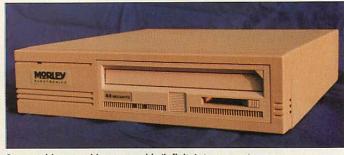

Syquest drives provide a removable 'infinite' storage system

#### **Software solutions**

None of these solutions can just be attached to your Archimedes and used – Risc OS does not cater properly for removable SCSI devices, though some SCSI cards (for example the Morley card) make a better job than others. The exact problems depend on the combination of SCSI card and drive hardware you use.

Typically, a disc can be inserted and it will appear on the desktop iconbar, but cannot be successfully dismounted. With other equipment, discs can be ejected using the button on the front of the drive without the Archimedes noticing: this leads to the possibility of writing data to the wrong disc if another is inserted. All these non-standard storage systems usually need to be supplied with filing system and driver software to make it possible to switch discs safely while the computer is running.

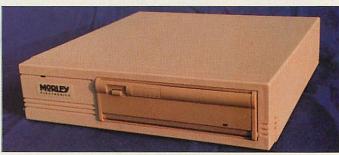

Tape streamers: a useful high-capacity option for network backup

#### **Tape backups**

For network managers, backing up a network requires a different solution. Using a second hard disc might not be secure enough. And the various removable storage systems may have too small a capacity – under 200Mb on a 3.5in MO disc. A tape drive may solve the problem.

Quarter-inch tape cartridges are available in a variety of sizes, from DC2000 40Mb tapes to DC6250 (250Mb) and beyond. DC2000s are like precision-built tape cassettes, 6120s and 6250s about twice the size. Dat cartridges are matchbox sized, but store 2Gb. And most modern drives use a standardised recording format called DDS, and incorporate hardware data compression that boosts capacity further, to 4-6Gb. Dat drives are more expensive but have higher capacities, are quicker to backup, and tapes are cheaper and more compact. No drives sit on the desktop and Morley supplies combinations of hardware and backup software.

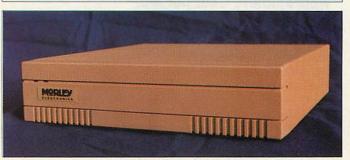

offsets the initially higher price For some storage problems, a second hard drive is a simple, effective solution

of the drive. But since they are at heart quite conventional hard discs, the Syquest mechanisms work faster than MO drives. Read speeds are similar: 30-40ms access time and about 600K per second transfer rate. But the difference is apparent on writing, as MO discs need to be erased before rewriting.

Most MO drives then verify the new data. So up to three rotations of the disc are needed, compared with a single rotation for both reading and writing a Syquest or normal hard disc. This rules out MO discs as your primary disc with DIY Replay – you need a fast hard disc for digitising and storing the uncompressed video data in real time.

You can of course use MO discs for storing *Replay* files once they are compressed. One thing to watch for – both Syquests and MO drives tend to be noisy.

#### **Floptical drives**

The third choice could be the floptical disc drives. These devices, which have yet to become firmly established, can store up to 20Mb of data on a more or less conventional floppy disc.

How? By packing ten times as many tracks onto the disc. A normal floppy disc drive cannot read the narrow, denselypacked tracks, particularly as the disc flexes. But the floptical drive uses a laser to follow a set of concentric rings etched on to the disc, like lane markings on a motorway. This keeps the magnetic head properly aligned over the data.

Simply by switching off this servo-tracking system, floptical drives become ordinary disc drives. So they can also read and write conventional 800K and 1.6Mb ADFS floppy discs. But they are SCSIbased, intelligent devices.

The software built into the drive itself is responsible for the detailed formatting of a disc, and the commercially-available drives are aimed at the PC market: they can read 720K and 1.4Mb Dos discs without problems. But modifying the drives to read ADFS discs for the Acorn market has proved problematic. So problematic that Morley no longer provides flopticals.

# Start Hinte East Writer

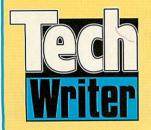

### Announcing a major step forward...

The Icon Technology family of word processors has been made even easier to use.

We've added a point-and-click toolbar so you can carry out the most common tasks without using menus. Just click on the tool you want, to Print or Save for example, and the job is done.

As if that isn't enough we've also added 'drag and drop' to simplify editing. Simply select the text or picture you want to move and drag it to its new position in your document.

#### There's more...

StartWrite can speak. Helpful for children and fun to use. And now you can create footnotes and add sub- and superscripts to EasiWriter as well as TechWriter documents.

For full details simply contact Mike Glover on 0533 546225.

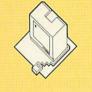

ICON TECHNOLOGY LTD

5 JARROM STREET • LEICESTER • LE2 7DH • TEL. 0533 546225

## Authorised Education Dealers

| 0420 561111<br>Syste                                                                                                    |                                                                                                    | Vinchester Road<br>r Marks<br>on<br>its GU34 5HG |                 |
|----------------------------------------------------------------------------------------------------|----------------------------------------------------------------------------------------------------|--------------------------------------------------|-----------------|
|                                                                                                    | SCSI Hard Drives                                                                                               | DE Hard Drives                                   | Acorn Computers |
| Scyl and IDE drives are sold as bare drives only. Housings, mounting kits, Interface cards and cables are extra.                                                                                                    | obinojte arrotoo                                                                                               | 40Mbyte £125.00                                  | X               |
| <ul> <li>All SCSI devices (CDROM, tape/hard/optical drives) are for internal mounting. SCSI interfaces are extra.</li> <li>Our range of SCSI beginning are suitable for mounting a wide range of SCSI devices.</li> </ul>                                                                                                    | 120110,10 0210100                                                                                              | 85Mbyte £170:00                                  | 1 Marsh         |
| Our uning of section of A5000 Internal mean they can be filled to an A5000 as a second floppy drive replacement.     Our turbe RAM upgrades will increase memory capacity as well as doubling the speed of your computer.     All the above prices are ublect to currency fluctuations. Please telephone before placing your order. |                                                                                                    | 120Mbyte £190.00<br>170Mbyte £230.00             | 1211            |
| All the above prices are subject to currency fluctuations, Please telephone before piccurally you octor.     The products listed above are from well known manufacturers such as Conner, Hewlett Packard, Curnana, etc.     Prices exclude VAI and carriage. Payment by Access, Visa, Cheque, Postal Order or Cash.                 |                                                                                                    | 210Mbyte £279.00                                 | Sugar 16        |
|                                                                                                    |                                                                                                    | 245Mbyte £324.00                                 | 111/10          |
| COSI Internal Magnet Optional/CDBOM Drives                                                                                                    | 525Mbyte £640.00                                                                                               | 340Mbyte £365.00                                 | I.              |
| NEW SCSI Internal Magnet-Optical/CDROM Drives                                                                                                    | and a second second second second second second second second second second second second second second second | 450Mbyte £425.00                                 |                 |
| 20Mbyte Floptical VHD Drive (A5000 Internal) £336.00                                                                                                    |                                                                                                    | 525Mbyte £620.00<br>800Mbyte £985.00             | IBM Computers   |
| 128Mbyte Mag-Optical Drive (A5000 Internal)£699.00650Mbyte Multi-Session CDROM Drive£299.00                                                                                                    | , 10001110,10 01 10,100                                                                                        | 1050Mbyte £1199.00                               |                 |
| NEW Archimedes SCSI & IDE Interfaces                                                                                                    | Hard Drive Peripheral                                                                                          | s & Fitting Kits                                 |                 |
| Cumana SCSI Interface - Ax00/A5000 £139.00 Hard D                                                                                                    | rive Fitting Kit - A5000                                                                                       | £19.00                                           |                 |
| Money cuched bebr meriden in the second betree                                                                                                    | rive Fitting Kit - Ax00                                                                                        | £10.00                                           |                 |
|                                                                                                    | a/Morley High Quality SCSI Ca                                                                                  |                                                  |                 |
|                                                                                                    | al Housings for all SCSI Device:<br>ape Streamer Software                                                      | £75.00                                           | Peripherals     |
| Automatice Funder Fort Bebrar Fort Bernoo                                                                                                    | prive Backup Software                                                                                          | £49.00                                           |                 |
| ICS IDE Interface - A3000 £99.00 Risc D                                                                                                    | evelopments A5000 2nd Drive I                                                                                  | nterface £35.00                                  | VISA COSS       |

# turning concept ...

For the past five years, Atomwide have specialised in producing high-performance solutions for the entire range of Acorn 32-bit computers. From the first ARM3 board, to the latest in SCSI technology, we have continued to deliver innovative products that complement the power of the Archimedes.

The Net/SCSI interface allows up to 7 computers (A3010, A3020, A4000, A5000 or A4) to share an external SCSI device such as a hard drive. It connects through the computer's parallel port, leaving any podule space free and also allows a printer to be connected if required.

The Net/SCSI interface can be purchased from a starting price of £99 (+VAT) per computer, for a network of 7 machines. A 100Mb SCSI hard drive is included in this cost. The Net/SCSI interface is also available singly.

Two other interfaces are available; Printer/SCSI has just a single SCSI and parallel port, and Mono/SCSI has just a SCSI port. Both are supplied with cable and fitting instructions, and cost £75 (+VAT) and £49 (+VAT) respectively.

... into reality

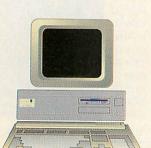

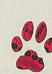

## ATOMWIDE

000

Unit 7, The Metro Centre, Bridge Road, Orpington, Kent. BR5 2BE Tel 0689 838852 Fax 0689 896088 Email: sales@atomwide.co.uk

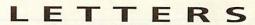

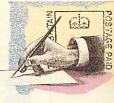

#### £15 Star letter

I am the owner of an Acorn A4 notebook. Before the release of the A4, I was considering buying a PC portable, but being an Archimedes user, the A4 was the right choice... or was it?

Its speed, performance and portability are, I feel, excellent. My main concern is its lack of expansion support. I was fully aware of the A4's limited expansion capabilities before I purchased it, but I was also aware of what was possible via its standard ports.

Like the latest fax modems (which can be used on an A4 using David Pilling's *ArcFax*) there are many peripherals available which can be connected to the serial port, or the new bi-directional printer port. Why aren't these ports being used to their full potential?

Another area for expansion is the A4's Econet interface. Vertical Twist produces a Midi interface/sound sampler that can be used in place of Econet. When I approached them for an A4 version of their product, their reply was that they were considering the possibility, but there wasn't enough demand to justify manufacturing one.

for Although designed education, the A4 is potentially a powerful business machine (I use it as one). But to compete equivalent PC against notebooks it must have a certain amount of expandability. Standard PC notebook features such as built in fax/modem, SCSI and so on somehow be must implemented if the A4 is to succeed, as must the ability to add on available peripherals.

J Imossi Gibraltar

Very valid letter, this. Since we covered the launch of the A4 back in August 1992, the only expansion products we've been able to find are those mentioned in this month's portable round-up (see page 50): SCSI, Econet, Ethernet, a trackerball and (gasp!) a carry case.

Hardly world-beating, is it? However, you can see the

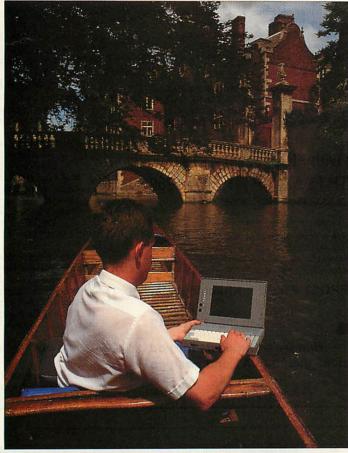

The A4 portable: up the creek without a paddle?

developers' point: why spend money on creating a product for a machine which has a very small market? It's the classic chicken and egg situation: small market without expansion, little expansion with small market. Sounds very much like the early days of the Arc, in fact.

#### Not-so public fonts

With reference to the question from Mr Archer in *Questions* and Answers, June 1993, converting commercial Risc OS fonts for use with ATM (Adobe Type Manager) breaks the licence conditions which apply to fonts we supply. We are, of course, quite happy to supply fonts suitable for use under ATM, and indeed any font in our library can be supplied for use under ATM running under Windows 3.1.

It would be rather ironic if the fonts Mr Archer has are PD fonts, as these will have been illegally converted to the Acorn format from ATM versions in the first place, and will not be proper Acorn fonts. I was also interested to see a shot of *FontEd* on the same page displaying a PostScript font with a copyrighted name (Frutiger, copyright Linotype). The font was clearly converted from a Type 1 font, since the control points were all located incorrectly, nor did the font have any hinting or scaffolding. Does *Acorn User* promote the sale and use of illegally converted fonts?

#### A Timbrell Electronic Font Foundry

Absolutely not, but the above letter does show how easy it is to believe that certain fonts are public domain, even if they are available from PD libraries.

Acorn says in its *Applications Guide* that 'you may only use the [*T1ToFont*] application to convert public domain fonts.' But the problem is how to distinguish genuine hand-crafted public domain fonts from illegally converted ATM fonts: there's more to it than the name of the font file.

#### The last eight-bit?

The response to the 'Bye Bye Beeb' letter in the July issue was, to say the least, characteristically emotional. Try this for a selection.

'Yes, the BBC is officially dead, but while there are still quite a few people out there who are loyally devoted to their BBC micros, you can't just leave them out in the lurch. It's like leaving people out in the desert to cope by themselves just because they're pensioners and older than most people.'

M Browne, Herts 'I read with the utmost displeasure your statement that the BBC B is dead. Yes, we know that new software is not being written, but thought that those who built up their business on the original computer would not turn their backs on a good thing, as new owners would require information on problems that have already been fully covered.'

M Jeffrey, Avon 'I hope the many owners of BBC micros (including myself) who look for a magazine which will not desert them when a better computer arrives on the scene.'

#### J Hinks, London 'To ask contributors to provide eight-bit programs is a cop out. You have enough talent on your staff to provide eight-bit versions of your 32-bit offerings.'

#### T Dooley, Middlesex

It has been fun wading through the passion and intrigue, but I think nostalgia and high expectations could be clouding the issue here. The words 'back issues' spring instantly to mind: Mr Jeffrey is right that the Beeb has been covered already, so why re-publish old articles instead of new, unseen material? And almost all of our technical experts are exclusively 32-bit based now, Mr Dooley. That's progress.

We can't turn the clock back to the days when the Beeb was king of the castle, and we don't want to pretend that we can.

| Memory Upgrades           and applications to<br>through a serial         A3000 1-2 Mb - £53           add applications to<br>through a serial         A3000 1-4 Mb - £133           roduct codes and<br>pormats.         A3010 1-2 Mb - £35           of these.         A5000 2-4 Mb - £96 | Aldebaran – £2<br>Almanac – £6<br>ArtWorks – £15<br>Axis – £2                                                                                                    |
|----------------------------------------------------------------------------------------------------|----------------------------------------------------------------------------------------------------|
| through a serial         A3000 1-4 Mb - £132           roduct codes and         A3010 1-2 Mb - £38           ormats.         A3010 1-4 Mb - £128           of these.         A5000 2-4 Mb - £96                                                                                             | Almanac – £6<br>ArtWorks – £15<br>Axis – £2<br>Battle Chess – £2                                                                                                    |
| A3010 1-2 Mb - £36           roduct codes and         A3010 1-4 Mb - £126           ormats.         A5000 2-4 Mb - £96           of these.         A5000 2-4 Mb - £96                                                                                                    | ArtWorks – £15<br>Axis – £2<br>Battle Chess – £2                                                                                                    |
| roduct codes and         A3010 1-4 Mb - £125           prmats.         A5000 2-4 Mb - £96           of these.         A5000 2-4 Mb - £96                                                                                                    | Axis – £2<br>Battle Chess – £2                                                                                                    |
| ormats. A5000 2-4 Mb - £96                                                                                                    | Battle Chess – £2                                                                                                    |
| of these.                                                                                                    | Black Angel - £3                                                                                                    |
|                                                                                                    |                                                                                                    |
| Bare Hard Drive Prices (e.g.)                                                                                                    | CADet - £15                                                                                                    |
|                                                                                                    | . Cyclolus - Lz                                                                                                    |
|                                                                                                    | Demons Lair - 12                                                                                                    |
|                                                                                                    | Dungeon - Lu                                                                                                    |
|                                                                                                    | Elite - 13                                                                                                    |
| SEC IND Gddindini, IDE/GOOT 2050                                                                                                    | Luieka - Lii                                                                                                    |
| Adu £18 IOI A5000 second drive ki                                                                                                    | Felvour - £2                                                                                                    |
| Missellenseur                                                                                                    | F.R.E.D £1                                                                                                    |
| style Pro-Pau                                                                                                    |                                                                                                    |
|                                                                                                    |                                                                                                    |
|                                                                                                    |                                                                                                    |
| vailable singly. Tactile keyboard - £44.95                                                                                                    | 5 Oh No More Lemm – £1                                                                                                    |
|                                                                                                    | Paradroid 2000 – £2                                                                                                    |
| Acorn/Logitech Mouse – £28                                                                                                    | B Populous – £2                                                                                                    |
| C102 ColourCard - £280                                                                                                    | ) Powermonger – £Ca                                                                                                    |
| Colourbuild Colourb                                                                                                    |                                                                                                    |
|                                                                                                    |                                                                                                    |
| LaserDirect HiRes 4 – £1099                                                                                                    | Prophet Demo – £1                                                                                                    |
| 0-Mez LaserDirect HiRes 8 – £1550                                                                                                    | Psycho Squadron – £Ca                                                                                                    |
| Printer Port Sampler – £45.95                                                                                                    | G Quark – £2                                                                                                    |
|                                                                                                    |                                                                                                    |
|                                                                                                    | Serenade – £12                                                                                                    |
| lls, dust, ash, food                                                                                                    | Sim City – £3                                                                                                    |
|                                                                                                    | 5 Sleuth – £5                                                                                                    |
|                                                                                                    |                                                                                                    |
| Mouse extension cable – £11.95                                                                                                    |                                                                                                    |
| <b>'kcaldy, Fife</b> 2 to 1 25-way 'D' Data Switch – £21.95                                                                                                    |                                                                                                    |
|                                                                                                    | 5 Stunt Driver – £3                                                                                                    |
| 2 to 1 36-way Centronics - £21.95                                                                                                    |                                                                                                    |
| 592) 260512 4 to 1 36-way Centronics – £37.95                                                                                                    | 5 Virtual Golf – £3                                                                                                    |
|                                                                                                    | Wordz - £10                                                                                                    |
| asts for you Also Ultimate Expansion Systems etc                                                                                                    | . WorraCAD – £9                                                                                                    |
| and postage                                                                                                    | Zool - £2                                                                                                    |
| This is only a small sample of our price                                                                                                    | Call or write for your fra                                                                                                    |
| 64 page catalogue which includes adv                                                                                                    | s. Call or write for your fre                                                                                                    |
| rised Dealer as well as special offer details on con                                                                                                    | plete computer systems.                                                                                                    |
|                                                                                                    | Acorn/Logitech Mouse - $\pounds 28$<br>ColourCard - $\pounds 280$<br>ColourBurst card - $\pounds 379$<br>Floating Point Accelerator chip - $\pounds 115$<br>LaserDirect HiRes 4 - $\pounds 1099$<br>LaserDirect HiRes 4 - $\pounds 1099$<br>LaserDirect HiRes 4 - $\pounds 1099$<br>LaserDirect HiRes 4 - $\pounds 1099$<br>LaserDirect HiRes 4 - $\pounds 1099$<br>LaserDirect HiRes 4 - $\pounds 1099$<br>LaserDirect HiRes 4 - $\pounds 1099$<br>LaserDirect HiRes 4 - $\pounds 1099$<br>LaserDirect HiRes 4 - $\pounds 1099$<br>Roland RP11 SketchMate Plotter - $\pounds 579$<br>Roland RP11 SketchMate Plotter - $\pounds 5799$<br>Mouse extension cable - $\pounds 19.959$<br>Mouse extension cable - $\pounds 19.959$<br>Mouse extension cable - $\pounds 19.959$<br>Mouse extension cable - $\pounds 19.959$<br>Also Ultimate Expansion Systems etc.<br>This is only a small sample of our price: |

#### The Pineapple Colour Digitiser

Since we originally introduced the Pincapple Video Digitiser over two years ago we have not needed to modify the design of the hardware in any respects. However, the software has been continually improved to the point where the quality and quantity of software supplied is second to none.

Because we are so confident that you will find the Pineapple Digitiser superior to anything else available, we offer a full no questions asked money back guarantee. Some of the features of the Pineapple Digitiser, many of which are still exclusive are as follows:

- 16 Bit true RGB storage in 256k Ram
- Sequences of frames of a moving picture can be grabbed and replayed. Up to 30 frames in a 1Mb computer, 200-300 frames with more memory!
- Full screen area normally seen on a TV set is grabbed in full
- Images may be processed using our own high speed software routines or by using Acorn's ChangeFSI software
- Quite simply the most powerful and easily used zooming and cropping routines available with any processing package Available in stand alone box for use with A3000. In this mode it can be used
- with A300/400/500 series computers only occupying one expansion slot Adapter now available to enable the boxed version to be used with
- A3010, A3020 and A4000 computers.

A300/400/500 £199.00 +vat A3000/Boxed £235.00 +vat

Internal / External Expansion Adapter

This new product from Pineapple is an internal expansion card for the A3000, A3010, A3020 & A4000 computers which provides an external expansion connector similar to the A3000. In the case of the A3000 this then provides two expansion slots, and for A3010, A3020, & A4000 a single external expansion. This enables external devices such as our Video Digitiser to be used with A3010,A3020, & A4000 computers. All address and data lines are fully buffered. MEA/2

£28.00 +vat

## **!KILLER Removes ALL** known VIRUSES

Don't take chances with your valuable software. Use the

program that Acorn themselves use to check for viruses.

!Killer, together with VProtect will detect and remove all of the 46 viruses which are currently known. Because new viruses are being discovered all the time our virus protection scheme will provide you with 3-4 updates of the software each year. We can also offer immediate advice by telephone.

Aprilfool Archie Arcuebus Breakfast CeBit Code ExtendV2 FCodex Extend Handler Icon Image Mode87 Module MyMod Poltergeist Parasite Penicillin Tasmanager T2 Terminator VanDamm Vigay Whoops

BBCEconet Bigfoot Ebenezer EMod Funky Garfield\_I Increment IROFix NetManager NetStatus Runopt Sprite Thanatos TrapHandler Wimpman

| Boohoo      |
|-------------|
| EX port     |
| Garfield W  |
| Link        |
| NewDesk     |
| SpriteUtils |
| Valid       |
|             |

Don't wait until you discover you have a virus!! One years subscription costs just £24.00 + vat Low cost school and county licences available

| Access   | <b>39, BROV</b> | VNLEA ( | GARDENS  | , ILFO | DRD, | ESSEX, I | IG39NL   | Barclaycard |
|----------|-----------------|---------|----------|--------|------|----------|----------|-------------|
| $\Delta$ | Add 17.5% vat   | Tel 081 | 599 1476 | Fax    | 081  | 598 2343 | P&P Free | VISA        |

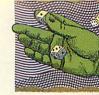

# GAME SHOW

Sam Greenhill updates you on releases, cheats and our competition results

f all the different types of arcade game, it is probably the horizontal shoot-emup which has caused the greatest battles between the games producers.

Programmers have driven themselves round the bend for years trying to create the ultimate classic arcade *R-Type*; the funny thing is that all of their efforts turn out to be much the same.

*Nevryon* was the first Acorn rendition of this type and, faithfully enough, it sported more firepower and explosions than a *Die Hard* film screened in a Russian-built nuclear power plant on the surface of a supernova. (Not that I've ever been to such a place but I reckon it would be just as apocalyptic as *Nevryon*.)

Nevryon's sequel, Technodream, had twice as much firepower as its predecessor because it was a two-player, but perhaps the game we've all been waiting for is Scorpius, from Arxe Software.

There was a time, about two years ago, when this 'mother of all *R-Types*' was nearly ready. Then, a year ago, it was *actually* ready. Well, not quite. Now, it is nowhere near ready and it seems it probably never will be.

The reason? Arxe has announced that it is no longer in the Acorn market. *Scorpius*, touted as 'the best thing since sliced bread', has turned out to be about as apocalyptic as... sliced bread.

But every cloud has a silver lining. There is a game in the ancient Amiga world which needs no introductions for *R*-*Type* fans and it's coming this way pretty soon.

*Xenon 2* has the cornflake connection: the original and best, or at least that's how people remember it. It has lasers,

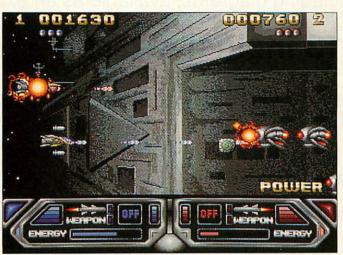

Technodream is the standard for R-Type clones at the moment. Not for long

more lasers, bigger lasers, more bigger lasers... the list goes on endlessly, but one thing is certain. It has cred, being one of the most popular 16-bit titles to hit the streets. Look out for it at the World of Acorn Show in October.

#### **Behind the Scenes**

Speedball 2, the ball game with the greatest violence and the fewest rules, looks like it's all set to become one of the most popular games to be released this year. Its conversion from the 16-bit world is now well under way.

#### **Hot Goss**

Excitement is mounting among games gurus following news that the biggest, most popular, game on the PC, *Wing Commander*, is undergoing tweaks and final adjustments for its transition onto Acorn format.

The blockbuster space game, with huge explosions, superfast flying and deadly missions, will be released in time for Christmas, by one of the world's leading games houses... no more for now but just remember, you heard it here first.

#### Competition

Yup: it's another Games Show competition – just to show you how generous we are. This time you could win a selection of the hottest hits for next Christmas and a trip to the *Acorn User* office to test them all out in this unique Game Show competition.

We'll invite the winner to the office and subject them to the fastest, most gruelling games session they've ever played with the best of this year's crop.

The winner will give each game the once over in the *Acorn User* office then walk out with a copy of each game in a bag. What could be a nicer Christmas present, for you or your family? And it's not as if the competition is hard. Just choose your all-time fave 20 games for the Acorn 32-bit range and rank them in order, number one as your best. Also state the computer you use.

Write on to a postcard or back of an envelope and send to: Twenty Games, Acorn User, 101 Bayham Street, London NW1 0AG. Entries to us by 5 September.

### Cheats

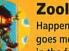

Happening Zool goes mega vegan in the fruit and veg

world but do you know where he can pick up some extra bonuses? You never would have thought an innocent radish could hide much but try pulling one up – the tops poke a little way out of the ground. Just stand over them then crouch down and stand up. And if cool Zool finds four in the same place, try pulling them up in a certain sequence...

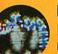

#### More Lemmings!

Been there, seen it, done it? I don't think so! Things can get totally, completely wired if you over-use the built-in cheat on these extra screens built into the world's most sadistic game.

We all know that the password FIDDLECODE enables you to hit the space bar and skip levels but now there's even more: Gilbert the Bionic Hamster from London has kindly left the warmth and comfort of his cage to write to the Game Show about some secret levels.

Use FIDDLECODE to activate the cheat then go straight to the last level (code GOODBYEALL). After this level you will discover 40 identical levels – skip them all – and then you will encounter ten completely new ones!

These mysterious hidden levels are all from the two-player levels on other versions of the game. You can get at them, though Acorn users will only be able to play them single handed.

But a word of warning: watch it after those ten levels – the computer bombs out and you will need to reset it.

# Archimedes Hints & Tips Compendium

Over 1,500 Hints and Tips about various aspects of using the complete Archimedes range of computers.

Over 200,000 words on disc for ease and speed of reference. Available in Edit format on 2 × 800Kb discs. (Paper copies, including diagrams, available as an extra.)

# Price: £13 inclusive (or £11 on 1.6Mb disc)

Send a cheque for £13 (or £11) to: Norwich Computer Services 96a Vauxhall Street Norwich NR2 2SD

Phone 0603-766592

Fax 0603-764011

## HARDWARE AND SOFTWARE EXPANSION FOR ACORN COMPUTERS

DUAL RS423 SERIAL INTERFACE - two additional RS423 serial interfaces for communicating with RS423 or RS232 devices eg modems (in order to use bulletin boards), printers, plotters, instruments, etc. Up to four cards can be fitted in a computer.

**IEEE488 INTERFACE** - enables up to 14 test and measurement instruments, from well known manufacturers such as Hewlett-Packard, Fluke, Philips, Tektronix, etc. to be connected to the computer. For example, voltmeters, oscilloscopes, spectrum analysers, function generators, counters, logic analysers, programmable power supplies, plotters, printers, etc.

**16 BIT PARALLEL I/O** - provides two separate 16 bit input/ output ports. Other facilities include four 16 bit counter/timers, two 8 bit shift registers and eight interrupt inputs. Applications range from measurement and control to high speed data input and output.

12 BIT ADC - provides eight single ended inputs each with an input voltage range of -5 to +5 Volts. Up to 166,000 samples per second can be taken.

STEbus INTERFACE - overcomes the limitation of a maximum of four expansion cards in a computer by enabling the use of industry standard STEbus boards in an external input/output sub-system for measurement and control applications.

SCSI DEVICES - internal and external hard disc drives, magnetooptical removable disc drives, tape streamers etc. FORTRAN 77 COMPILER - completely compatible with the now discontinued Acomsoft compiler.

GINO-F 3D, GINOGRAF, GINOSURF and HERSHEY+ - the FORTRAN subroutine graphics libraries.

Intelligent Interfaces are Bradly Associates distributor for GINO-F 3D, GINOGRAF and GINOSURF for Acom RISC OS-based computers.

 $\mbox{TERMULATOR}$  - enables a computer to emulate a terminal from the VT range (VT52, VT102 or VT220) or a Tektronix 4010 graphics terminal.

Termulator a trade mark of Acom Computers Limited is applied to this product under licence from Acom Computers Limited.

**COMPLETE SYSTEMS -** configured to customer's requirements by fitting RAM upgrades, hard discs, expansion cards, etc.

ADVICE - SUPPLY - SUPPORT - Intelligent Interfaces were established in 1981 and have enjoyed a long relationship with Acom Computers. This places them in an ideal position to advise on, supply and support systems purchased from them.

Intelligent Interfaces Ltd P O Box 80 Eastleigh Hants SO5 5YX Tel: 0703 261514 Fax: 0703 267904

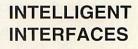

#### **Comp winners**

It's summer, right. That's when you crash out in the garden, watching the England cricket team doing a Norman Lamont. Yes?

Fat chance. It's all right for you, soaking up the sun and sipping your Pimms and lemonades (well, warm Coke if you're like me), but I've had to sit down and judge the *Acorn User* Design a Game competition. In this heat.

Yeah, yeah, yeah, so you want to know who the winner is. Do you realise that if you entered and you're reading this then the chances that you've won are tiny. Really miniscule. Unless your name is Mark Harold from Bromley, Kent, in which case you're about to make a lot of friends very quickly. That's because you've just won 50 games for your Acorn, including blockbusters like Lemmings, Populous, Guile and all those others ones you can't afford on the dosh from your paper round.

#### **Fortresses**

So what's so good about Mark's game *Fortresses*? First off the winner had to be attention-grabbing and addictive (unlike, for instance, Arsenal) and *Fortresses* achieves just that.

It's an arcade strategy game in which you control dozens of cartoon soldiers, organised into garrisons. Ahead looms a chunky great castle surrounded by a moat. The objective? Kill, maim, shoot, catapult, throw, fire; anything you can to attack the castle. As military advisor to King Arthur you need to capture 150 castles round England and defeat the rival kings Crushyn, Frightenyn and Bashyourheadyn.

The main fighting screen has a set of icons along the bottom, à la *Lemmings*, each showing some nasty way to mutilate the enemy. So, you can send in your soldiers to beat the hell out of the castle with it, then get another bunch to sort out the battering ram while you stay well clear.

You can even send soldiers in one at a time, just for the joy of seeing the poor sods fry. Satisfaction, or what!

Hopefully, though, you'll be able to get shot of all of the bad guys; storm the castle and

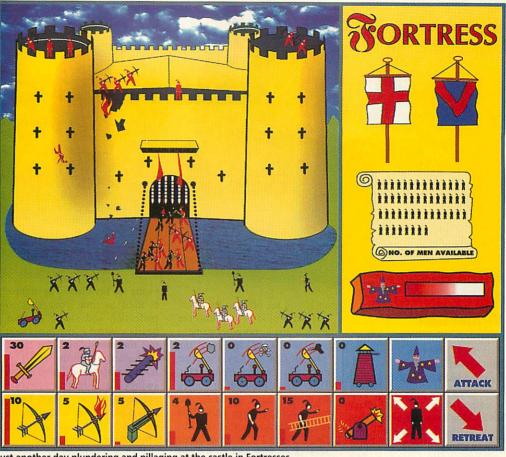

Just another day plundering and pillaging at the castle in Fortresses

take control of it; then move onto the next.

But *Fortresses* is not all about action, oh no. Mark has designed it so that you need to invent your weapons of destruction before you can use them to pulverise the hapless enemy. In the strategy/simulation part of the game you have to allocate resources to scientists, engineers and the army. Underfunding these areas will lead to shoddy designs, or to bad workmanship.

There are also some promising extras, like the Merlin the Magician icon which you can use to put a stop to any foolish attempts by the enemy to try to beat you up. They won't be pouring oil for long with their hair set on fire, eh Merlin!

Nice one Mark, you've got yourself a winner design here; let's hope it will one day be a real game. Remember: nothing's impossible. Well, except a Labour government, maybe.

#### The runners up

The quality of entries was extremely high: no joke. *Of Mice and Men* from James Burke and Robin Carlisle is an idea for an arcade adventure in

#### **Record breaking entries**

LONGEST: Dragon Warrior, Andrew Sole: 36 pages. Get a life, Andrew.

• MOST VIBRANT: Upmarket, Mary Graham: moving parts in the form of pop-up book style 'pull' tabs.

MOST SADISTIC: Bluey, Duncan and Richard Hemlock: killin' wabbits.

• SLIMIEST: The BBC Acorn User Game, Tom Howell: you play the editor trying to get an issue together. (Call this a game?!)

• MOST SATIRICAL: Paxman, J Mediock: as Jeremy Paxman you've been sacked and must do a tour of damage round the TV studios getting revenge (in level one you have to try to make Wogan shut up).

MOST FRIGHTENING: Survival of the Fittest, Jack Welsby: prevent chimps from intellectually taking over Earth.

MOST INNOVATIVE: Lazer, Debbie Simpson: a sailing simulator,

which you play a house mouse trying to rescue your brother Frank, who's disappeared.

To get help you must gain total respect from the other mice by performing a number of missions, all against Kevin, son of the Mouse Elder. (Hang on a sec. Kevin the Mouse? *Kevin*? Big bad man-devouring mice need names like Slayer or Hrull, not *Kevin*. Huh! Still, it's a good game concept.) Another good game design is *Houdini's Revenge* from James Anderson, about Houdini the hamster. Another rodent game. *Lemmings* influenced, perhaps?

Anyway, that's your lot. If I didn't mention your entry, sorry. It's nothing personal, I just get this way when deprived of sunrays. Here's to the next competition...

Sam Greenhill

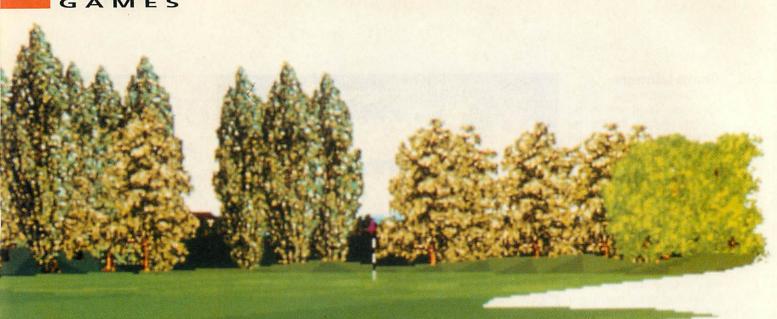

#### **Virtual Golf**

**Supplier: Fourth Dimension** Tel: (0742) 700661 Machines: 32-bit Price: £34.95

Imagine this: you've been invited for a round of pro-celebrity golf on television and you're going to be watched by millions (well, dozens...). The course is Wentworth and there's no excuse big enough to save yourself from this horrific experience.

Calm down! It doesn't mat-

ter if you tee off into the trees, or send a clod of turf into the air. It's just a computer game!

Virtual Golf is from the 'pen' of Gordon Key, the same man who wrote Holed Out. Time has brought a much improved game featuring far more realistic game play. This only meant for us that quadruple bogies outnumbered everything else and as for our handicap, well we thought 80 wasn't too bad.

The graphics are indeed impressive. The yards of fairway stretch before the eye in a beautiful panorama. The acres of rough also seem endless and certainly bring you back to reality. The greens?

Well the groundsman does seem to have done his job and there is a distinct lack of molehills. Even our amazing strokes seemed to leave it all intact and divot-free.

The attention to detail is excellent: you can pick out the individual leaves on the trees and the sumptuous villas where the loaded pros reside. Okay, so there aren't any squirrels for target practice, but this isn't a shoot-em-up.

Virtual Golf is an improvement on most golf games available for Acorn machines at the moment. The actual swinging of the club is the closest thing you will get to the real thing on offer. Instead of the normal power-meter method you move the mouse from right to left and the golfer simultaneously mimics the movement with a complete swing of his club. The mouse is used to time your shot to perfection and swing to your hearts content - the faster you roll the mouse over the table, the harder you hit the ball. This is very realistic and after a few swings it becomes second nature and you won't know how you put up with the old Not even method. CIS' Microdrive comes close.

Virtual Golf can be played by up to four people who all look

like 'Virtual Golf can be played by up to Nick Faldo four people who all look like Nick Faldo only but with a slightly different hairdo.' sporting a

slightly different hairdo. If only our performance matched that of the great man himself.

For the hardened pro there are six tournaments which you can progress through, ranging from the inaugural Beginner's Knockout to a Major, the prestigious British Open. By that point you are in with the big boys. Your handicap will have shrunk to two but your ability will have improved.

There's hours of fun and this is helped by the novel feature of saving your score card so you may resume your round at leisure, cutting out the need for marathon pitch and putt sessions. Virtual Golf also runs from the desktop, like Elite, so it can be loaded alongside other applications, assuming you've enough memory - Virtual Golf needs at least 2Mb.

Another feature is the knowall caddie who advises you on what clubs to use. At first it's probably best that you take his limited to a swish of the club and a slight 'thwack' as you hole out and strike the ball. But it is a golf game so what do you expect: explosions?

advice, though he makes some

dumb choices. Playing with up

to three other players is fun as it's far more competitive and

It is also very easy to get

into and, after a few holes,

you'll have sussed the controls.

The attention to detail is note-

worthy: you can play in any of

the four seasons and the ball

will behave differently accord-

ing to how hard the ground is,

and so on. On the down side,

the sound is pretty minimal,

the par score isn't so vital.

Another limitation: there is only one course: 'based on' Wentworth. Now, that may be a fine venue for the gentlemen's game but it does grate after a while. This irritation is compounded by the fact that there is no built-in course designer, as in Superior Golf.

There are contours (which Microdrive also has) but here they are a bit flat and sobering. Virtual Golf lacks many features but is the best in terms of taking the actual shot, and perhaps this is the most important. There are even action replays.

Virtual Golf is the best golf game so far. It looks good and feels good, but if you're already the proud owner of a golf game, then think carefully before you invest again. John Revill & Rupert Hamer

# THE DUNGEON

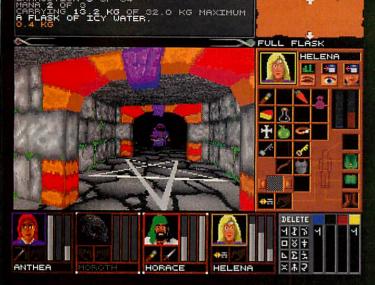

#### THE DUNGEON

Created by MARTIN DENNETT with assistance from JOHN PARKER, DAVID POSTLETHWAITE and GORDON KEY.

-0-

They had found the entrance, overgrown and carefully blocked up, near the top of a cliff, just as on the parchment...

... Without warning, the floor they had moved onto dropped almost imperceptibly downwards with a sharp click and gaping holes opened up in the path in front and behind them, leaving them stranded on a pillar of rock. Moroth cursed their stupidity at falling into such a trap, and at that very moment the floor under their feet also vanished and they tumbled and slid down and down, to land dazed in a heap on a wooden pad in a small room far below ...

So easy to enter, so hard to leave. You will control the four adventurers as they spend days exploring their vast prison, gradually working their way upwards level by level, fighting off foul creatures without number, using cunning to evade and solve traps and puzzles designed to guard the wealth of the dungeon. Making the most of the objects you find including ancient spell scrolls and a deadly array of weaponry, you may eventually reach the hall where they fell into the first trap of the dungeon network, and so escape carrying as much treasure as you can.

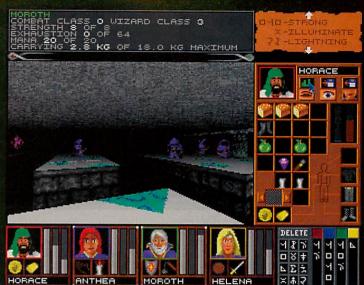

#### THE DUNGEON features

STUNNINGLY SMOOTH AND REALISTIC, THREE-DIMENSIONAL, DEPTH SHADED GRAPHICS AT UP TO 12<sup>1</sup>/<sub>2</sub> FRAMES PER SECOND.

TELEPORTERS, PADS, DOORS, PORTCULLISES, PITS, CHASMS, STAIRCASES, SECRET ROOMS AND MORE.

CHARACTERS WHOSE FIGHTING AND SPELL CASTING ABILITIES CAN BE BUILT UP PROGRESSIVELY.

SAVE GAME FACILITY.

STEREO SOUND EFFECTS.

FLUID MOUSE OR KEYBOARD CONTROLLED MOVEMENT.

WEAPONS, CLOTHING, ARMOUR, FOOD, DRINK, POTIONS, SCROLLS AND MUCH TREASURE.

MACHINES WITH AN ARM3 PROCESSOR CAN SELECT AN ENHANCED MODE, GIVING ASTOUNDINGLY SMOOTH ANIMATION AT UP TO 25 FRAMES PER SECOND.

For All 32-bit Acorn Risc Machines Requires 2 Megabytes £34.95 The Fourth Dimension, 1 Percy Street, Sheffield, S3 8AU

Tel: (0742) 700661 or 769950

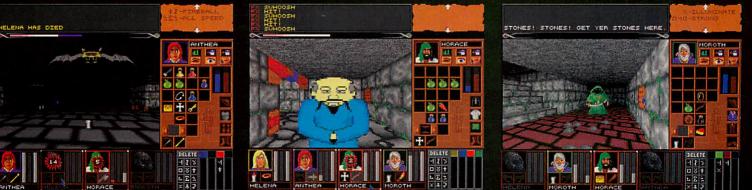

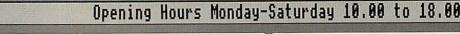

#### QuickShow £25+VAT The easy to **IQuickShow**

Video Titling

&

use slide show presentation and video titling

5 8

**Slide Show Presentation** package. Create

Has never been easier! sequences of frames containing text of any colour with drop shadows, outline shadows and rubout boxes using the

RISCOS fonts. Sprites can also be included in frames and positioned and resized as necessary. Several screens can be linked together with the sequencer which allows you to fade each screen out and in with the many fades provided. Completed sequences can be converted into stand alone applications

2Mb RAM required and a hard disc is recommended

#### CD-ROM Multimedia

#### Acorn Multimedia Expansion System £499 Comprises A4000 style case complete with power supply, SONY multisession CD-ROM drive, pre-amplifier with headphone/phono inputs/outputs, CD caddy, etc. The unit can also house a 3.5" SCSI hard disc and another CD-ROM drive or Magneto Optical SCSI drive. External Toshiba CD-ROM Drive (The fastest available) £399 The above drive is a triple spin speed unit and is PhotoCD compatible. The unit is housed in its own case with power supply and comes with one caddy. Magneto Optical Drives (SCSI) 128Mb Magneto Optical SCSI Drive 28ms 1" high £699 The above unit is a bare drive and can be mounted in the spare floppy bay of an A5000 or in an external case for other machines. SCSI interface extra. External case for above £69 £39

**128Mb Blank Discs** 

0 8

A5000 Econet SCSI Interface

Add £139 to above prices for Morley SCSI Interface.

QuickSnd £10+VAT

Load, play, convert & resave existing Armadeus Tracker and raw data sound samples and apply special effects including Reverse, Echo.

Max Vol, alter replay rate and resample frequency. Convert samples into modules for use with the RISCOS sound system Create stand alone Utility modules which when called, via star commands, automatically play and then remove itself completely from memory (this feature is not available on any other sound package). Use Utility sound modules with RISCOS Alarm to play on activation of an alarm. On screen VU meter included. Hard Disce Riscos 3 compatible HardDisc solution IDE 2

The following are complete systems comprising of the NEW Desktop Projects IDE interface, hard disc, mounting brackets, cables, utilities disc and manual. **RISCOS 3.10 or later required.** Archimedes 3.5" Internal

Not suitable for A3k,A3010-A3020 120Mb 16ms Cache £250 £300 170Mb 16ms Cache 250Mb 13ms Cache £350 330Mb 12ms Cache **£Call** 520Mb 12ms Cache **£Call** Archimedes 2.5" Int Hard Card Not suitable for A3010-A3020 80Mb 28ms £295 120Mb 28ms £375 add £15 to above for A3000 Ext A3000/Archi/A5000 External 120Mb 16ms Cache £320 170Mb 16ms Cache £370 250Mb 13ms Cache £420 330Mb 12ms Cache £Call 520Mb 12ms Cache **£Call DTP IDE Disc Controller** £99 Complete with cable, guide & disc Works with Conner, Quantum Samsung, Maxtor & Fujitsu. A5000 Second/Exchange Drives For A5000's only. 2nd Exch 120Mb 11ms Cache £200 £150 170Mb 11ms Cache £250 £200 250Mb 15ms Cache £350 £300

| HCCS A3000 IDE     | Hard Car | ds    |
|--------------------|----------|-------|
| 20Mb Internal+Use  | r Port   | £179  |
| 60Mb Internal+Use  | r Port   | £269  |
| HCCS Ultimate Mu   | Iti-Podu | les   |
| With IDE Hard Disc | CA3000 / | 43010 |
| 20Mb Internal      | £269     | £269  |
| 60Mb Internal      | £399     | £399  |
| 80Mb Internal      | £399     | £399  |
|                    |          |       |

SCSI

| The following are complete h                                                                                                    | ard   |  |  |  |
|----------------------------------------------------------------------------------------------------|-------|--|--|--|
| disc systems comprising of a                                                                                                    |       |  |  |  |
| Morley SCSI interface, HardDisc,                                                                                                    |       |  |  |  |
|                                                                                                    |       |  |  |  |
| brackets, cables, disc & man                                                                                                    | ual.  |  |  |  |
| Archimedes Internal                                                                                                    |       |  |  |  |
| Not suitable for A3k,A3010-A                                                                                                    | 3020  |  |  |  |
| 120Mb 18ms Cache                                                                                                    | £395  |  |  |  |
| 200Mb 18ms Cache                                                                                                    | £545  |  |  |  |
| 330Mb 12ms Cache                                                                                                    | £Call |  |  |  |
| 520Mb 12ms Cache                                                                                                    | £Call |  |  |  |
| A3000/Archi/A5000 Externa                                                                                                    | al    |  |  |  |
| 120Mb 18ms Cache                                                                                                    | £475  |  |  |  |
| 200Mb 18ms Cache                                                                                                    | £625  |  |  |  |
| 330Mb 12ms Cache                                                                                                    | £Call |  |  |  |
| 520Mb 12ms Cache                                                                                                    | £Call |  |  |  |
| The above are ext units with                                                                                                    | card. |  |  |  |
| SCSI Controller Cards                                                                                                    |       |  |  |  |
| Morley Uncached                                                                                                    | £139  |  |  |  |
| Morley Cached                                                                                                    | £179  |  |  |  |
| C. C. C. Market and the Street Street Stre |       |  |  |  |

#### Archimedes, A3000, A5000 Software

£49

#### Applications Games Education PC Emulator (Acorn) E PenDown Plus (Longman) E Pine Dream 4 (Colton) E1 PlapEbream 4 (Colton) E1 Playback (RISC Dev) E Poster (4Mation) E Presenter 2 Hotlink (Lingenuity) E Pro Artisan2 (Clares) E1 Pro Artisan2 (Clares) E1 ProDriver UJS00C/SDC (Ace) E Readlime Solids Modeller (Sil) E Render Bender v2 (Clares) E Resultz (Colton) E1 Revelation II (Logotron) E1 Revelation II (Logotron) E1 Revelation II (Logotron) E1 Rapsody v2 (Clares) E Rhapsody v2 (Clares) E Rhapsody v3 (Clares) E Rabase Developer (Longman) E S-Base Developer (Longman) E S-Base Developer (Longman) E Serenade (Clares) E Serenade (Clares) E Serenade (Clares) E Serenade (Clares) E Serenade (Clares) E Serenade (Clares) E Serenade (Clares) E Serenade (Clares) E Serenade (Clares) E ShapeFX (Datastore) E Shout RISC Dev) E2 A3010 Stick Controller (Arm-T) £17 Aggressor (Atomic) £19 Air Supremacy (Superior) £17 Aiderbaran (Evolution) £26 Ais (TBA Software) £19 Bambuzic (Arxe Systems) £15 Bitte Chess (Krisalis) £226 Biaston (Eterna) £15 Bitte (Arxe Systems) £15 Bittz (Arxe Systems) £15 Bug Hunt, MoonDash (Min) £15 Bug Hunt, MoonDash (Min) £15 Bug Hunt, MoonDash (Min) £15 Champions (Krisalis) £22 -Includes Man Utd, J Khan Squash, ~19 Chocks Away 2 (4D) £19 Chocks Away 2 (4D) £19 Chocks Away 2 (4D) £19 Chocks Away 2 (4D) £19 Chocks Away Extra Miss(4D) £15 Chocks Compendium (4D) £19 Chocks Compendium (4D) £19 Cyber Chess (4D) £22 Cyber Chess (4D) £22 Cyber Chess (4D) £26 Diragon's Lair (4D) £19 Cradnoughts (Turcan) £26 Lemmings (Krisalis) Loopz (Audiogenic) Lotus Turbo Challenge II (Kris) Mah-Jong Patience (CIS) Mah-Jong The Game (CIS) Man United Europe (Krisalis) Micro Drive 2 (CIS) Micro Drive 2 (CIS) Adv. Playground 5+ (Storm) Amazing Ollie 4+ (Storm) Arcventure I-Romans 8-9 Arcventure I-Romans 8-9 Arcventure I-Romans 8-9 Arcventure I-Romans 8-9 Arcventure I-Romans 8-9 Arcventure I-Romans 8-9 Arcventure I-Romans 8-9 Arcventure I-Romans 8-9 Arcventure I-Romans 8-9 Arcventure I-Romans 8-9 Arcventure I-Romans 8-9 Crossword+ 8+ Crystal Rainforest (Sherston) Darryl the Dragon (4Mation) Darryl the Dragon (4Mation) Darryl the Dragon (4Mation) First Words & Pictures (Chk) FirstLOGO (Longman) First Words & Pictures (Chk) Fight Path 9+ (Storm) Freddy Teddy Copologika) Freddy Teddy S Adv (Topolo] Fun School 2 (Database) Fun School 3 (Database) Fun School 3 (Database) Fun School 3 (Database) Fun School 3 (Database) Fun School 3 (Database) Fun School 4 (Database) Fun School 3 (Database) Fun School 3 (Database) Fun School 4 (Database) Fun School 4 (Database) Fun School 7 (Chalk) Junior Database (Iota) Letters and Pictures (Chalk) Logo (Logotron) Magbie (Logotron) Maps & Landsc. 1/2 (Chk) ea. Naughty Stories set of 6 (Sh) Numbers and Pictures (Chalk) Dilie Octupus Sketch Pad (Storm) Pin Point Junior (Logotron) Pirate (Chalk) Devresal -2,3-4,5-7 (Chalk) ea. Reversals (Chalk) Search & Rescue 9+ Smudge the Spaniel (Storm) 4-8 Spelibook 4-9 (Soft Stuff (SS)) Splash 7-11 yrs (Sherston) 10/10 Early Essentials <7yr (3R) 10/10 Maths (Algebra) 6-16yrs 10/10 Maths (Algebra) 6-16yrs 10/10 Maths (Rumber) 6-16yrs 10/10 Maths (Rumber) 6-16yrs 10/10 M ABC Compiler (Oak) PC Emulator (Acorn) £95 £17 £14 £28 £28 £37 £28 £23 £23 £19 £19 ABC Compiler (Oak) Advance (Acorn) Ancostry (Minerva) Arc DFS (Dabs) ArcComm2 (Logotron) ArcTerm 7 (Serial Port) ArcTist (4D) Armadeus (Clares) Artisan 2 (Clares) Art Work (CC) 268 £19 £19 £79 £119 £17 £75 £22 £52 £40 £62 £20 Micro Drive 2 (CIS) Mig-29 Fulcrum (Domark) Nebulus (Krisalis) Oh No More Lemmings (Kris) Omar Sharif's Bridge (Krisalis) Orion (Minerva) Paradroid 2000 (Coin-Age) Pesky Muskrats (Coin-Age) Play It Again Samt (Superior) -Includes Conqueror, Rotor, -No Excuses & Hostages Populus (Krisalis) Powerband (4D) Quark (Oregan) £33 £26 £19 £65 £79 £35 £15 £22 £15 £19 £49 £110 Arti Works (CC) Art Works (CC) AUN/Level 4 FileServer (Acorn) Autosketch v2 (Autodesk) Cable News (Lingenuity) CADet (Minerva) Chameleon 2 (4Mation) £89 £17 £99 £99 £78A £395 £65 £165 £22 £26 £28 £19 £17 £17 £18 CADet (Minerva) CADet (Minerva) Chameleon 2 (4Mation) ColourSep (ICS) Compression (CC) Control Panel (Lingenuity) Desktop Assembler (Acorn) Desktop Chice (Minerva) Desktop Chice (Minerva) Desktop Thesaurus (RISC Dev) Digital Symphony (Oregan) Draw Print-Piot (Oak) EasiWord 2 (Minerva) EasiWord 2 (Minerva) EasiWord 2 (Minerva) EasiWriter II (Icon Tech) Einstein (Ace) Eureka (Longman) Font FX (DataStore) Gammaplot (Minerva) Genesis 2 (Oak Solutions) Graphbox v2 (Minerva) Graphbox V2 (Minerva) Hard Disc Companion II(RISC) Hearsay II (RISC Dev) Hotlink Presenter (Lingenuity) Hotlink Presenter (Lingenuity) Ho £139 £110 £35 £127 £19 £49 £79 £16 £15 £35 £14 Ho Exclusion (Krisalis) £22 Powerband (4D) £19 Quest for Gold (Krisalis) £19 Quest for Gold (Krisalis) £19 Quest for Gold (Krisalis) £19 Repton 3 (Superior) £19 Reat McCoy 2 (4D) 2Mb £26 -Includes Apocalypse, Holed Out, The Olympics & Inertia Read McCoy 3 (4D) 2Mb £26 -Includes Apocalypse, Holed Out, The Olympics & Inertia Read McCoy 3 (4D) 2Mb £26 -Includes Galactic Dan, Nevryon, Drop Ship & The WIMP Game Real McCoy 4 (4D) £26 -Includes Galactic Dan, Grievous Bodily 'ARM, Cataclysm & X-Fire Saloon Cars Del Extra Courses £15 Serpents (CIS) £15 Superior Golf (Superior) £19 Superior Golf (Superior) £19 Thenodream (Superior) £19 The B(Brain Games) £15 Top Banana (HEX) £19 Twin World (Cygnus) £15 Zool (Gareniin Graphics) £20 Cate (Goff 4D) £15 Zool (Greeniin Graphics) £15 Zool (Gre £15 £125 £180 £19 £18 £40 218 >7) £17 £19 299 £23 £19 £45 £18 £60 £49 £19 £39 £55 £109 Shaper A (Datastore) ShowPage (CC) ShowPage (CC) SmArt (4Mation) SmArt (4Mation) Sound FX Maker (CIS) Speechl (Superior) Splice (Aca) £126 £130 £106 250 £37 £55 £99 £36 £109 633 210 £15 £27 Splec (Ace) Splice (Ace) Squirrel Database (Dig Serv) Squirrel C Developers Toolkit StartWrite (Icon) Titler (Clares) Touch Type (IOTA) Tracker (Serial Port) TurboDrivers Canon BJ (CC) TurboDrivers HP (CC) Turbo-Type (CIS) Tween (Ace) TypeStudio (RISC Dev) Vector (4Mation) Vox Box (Clares) WordWorks (CC) Wordz (Cotton) Worra CAD (Oak) Splice (Ace) £18 £14 £57 £109 299 £45 £69 £41 £159 £18 £119 £18 £34 £79 £69 £37 £19 £75 £43 £39 £19 £19 £49 Mogul (Ace) Notate (Longman) Ovation (RISC Dev) PCB (Oak) £20 £54 Wordz (Colton) Worra CAD (Oak) Items in red are New/Low price Wizard's Revenge 9-11 Words and Pictures (Chalk) Please call for titles not listed £18

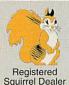

#### **Desktop Projects Ltd**

Please contact us if you are offered a better price elsewhere, we will do our best to match it. We operate the Acorn Teachers Scheme. Special offers do not apply to Finance and Acorn Assist Scheme. This document was produced entirely on the Archimedes using Impression, ArtWorks, Draw & Paint.

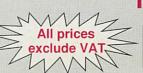

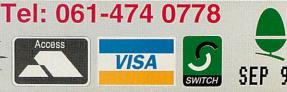

٩

٩

#### 5 8

#### Your RISCOS Compliant Acorn Dealer!

### QuickTile (v1.01)

Up until now it has only been possible to print posters from Draw & Sprite files. Now with QuickTile you can create posters from ANY RiscOS application. Simply enter the size of poster required and select PRINT directly from the application! QuickTile does the rest, printing each tile with crop marks & refs. Requires RISCOS 3.10 or later. Send v1.00 disc back for free u/a.

#### Showroom

Come and visit our Showroom, most Acorn systems & software on demonstration. Free car park.

#### Acorn Assist

Available to Teachers, Academics, Teaching Support Staff & full time Students. 13.75% Finance is available (excluding Students)

#### Acorn Ext Warranty

**1 Year On-Site Service** A3010, A3020 or A4000 A5000

634 3 Year Warranty & On-Site Service A3010, A3020FD £44 A3020HD, A4000 £55 A5000 £65 The above must be purchased at the same time as the computer system. Call for further details. 268

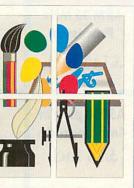

£25+VAT

#### DIY Ink Jet Refills Why throw away empty inkjet cartridges... ...when you can refill them

at a fraction of the cost Colours available include Cvan, Magenta, Yellow, Black, Red, Green, Blue, Brown

Single Refills (req an orig cartr.) £7 £12 Twin Refills (reg an orig cartr.) Please specify colour(s) required 125ml Cleaning Kit £4 400ml Cleaning Kit £10 ColourSep software £15 Can be used with HP DeskJets, Canon BJ's (not BJ300) & others. Ring for further details.

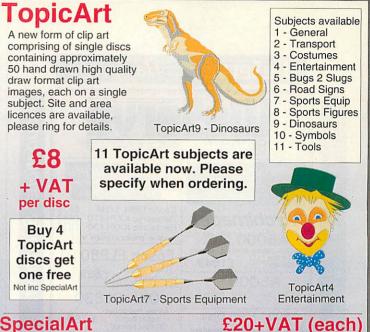

Special editions of TopicArt consisting of a minimum of 4 discs full of clipart

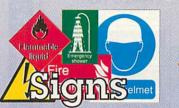

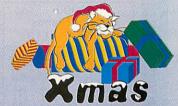

4

#### Hardware & Books (All prices exclude VAT)

#### **RISCOS 3.1 A300** £63.83 **Other Books** Pocket Bk/Psion A5000 Series Monitors Archi Game Maker's Manual Archi Assembly Lang Manual Archi Operating System Guide 1214.95 Begin, Guide to WIMP Prog. Dabhand Guide to Impression 214.95 212.95 2000 212.95 214.95 212.95 212.95 RISCOS 3.1 A5000 £16.17 £199 Acorn Pocket Book £212 Free 3 Year Ext Warranty & Acorn Colour AKE30/40 RISCOS 3.1 Others £42.70 Acorn MultiScan Psion 3 256k £249 **On-Site Maintenance** £185 Acorn Books A-Link for either of the above Call for other peripherals add £10 for Archi/A3000's Learning Curve Syst £1445 251 A30X0 Technical Ref Manual A4 Technical Ref Manual A540 Technical Ref Manual A5000 Technical Ref Manual Microvitec CubScan £399 2Mb RAM, 80Mb HD, MultiScan Mon, Learning Curve Software. £65.00 £65.00 DTP on the Archimedes £12.95 Graphics on the ARM M/C's Mastering 1st Word+ First Impressions Good Impressions £14.95 A3010 Series 0.28dp, 40 presets & 3 year warranty £13.95 A5000 2MHD80 Syst £1399 Philips 1710 17" FST £849 £65.00 Free 3 Year Ext Warranty & £35.00 Assembler Manual £25.00 A5000 4MHD162 Syst£1599 0.26dp, 26 presets & 1 year on site £30.00 ANSI C v4 Manual £25.00 **On-Site Maintenance** Ink Cart/Ribbons BJ-10 Ink Cartridge BJ-200 Ink Cartridge BJ-300 Ink Cartridge DJ-500 Bk Hi-Cap Cart. DJ-5000 Bk Hi-Cap Cart. DJ-500 C/550C Colour Cart. BBC Basic VI Guide 1st Word+ Manual DDE User Guide DTP Manual £19 95 Add £175 for Microvitec Upgrades 386PC 1Mb/4Mb £390/£490 486PC 1Mb/4Mb £490£590 A4k 1Mb 386PC Card £275 Family Solution £424 Connects to std TV. 1Mb RAM, Floppy drive, 2 joystick ports. £19.95 £10.00 £25.00 £10.00 CubScan 1440 Monitor £18 £12 £22 **RAM Upgrades** RISCOS 2 User Guide £15 RISCOS 3 PRM's £99 Add £7+VAT carriage for PRM's Learning Curve Sys £680 A3000 up to 2Mb £99.00 £23 £45 As above with 2Mb RAM, Standard Monitor & Learning Curve software. Swift24 Mono/Colour £5/£15 A3000 up to 4Mb £105 A4k 4Mb 486PC Card £499 A3010 up to 2Mb £35 A3020 Series 5.25" Disc Buffer £39 **Ordering by Telephone** A3010 up to 4Mb £139 Please specify the goods you require and for which computer. Please have your credit/debit card ready. We will require the cardholders name, address, delivery address if different and the start & expiry dates of the card. ARM3 25Mhz £175 Free 3 Year Ext Warranty 8 A3020/A4000 2Mb £65 Colour Burst Card (SM)£389 **On-Site Maintenance** A5000 2Mb £79 £249 Colour Card (CC) Floppy Disc System £749 A5000 4Mb to 8Mb **Ordering by Post** £399 DeltaCat Joystick £29 Please specify the goods you require and for which computer including your TELEPHONE NUMBER & delivery address. Send complete with a signed cheque/postal order or alternatively for credit/debit cards, the card number, cardholders name, address, and the start & expiry dates. IMPORTANT - Please write your name, address & credit card details in BLOCK CAPITALS to avoid confusion. Orders by post MUST be accompanied by a telephone number. As A3010 less LC software & joystick ports. Inc Std Monitor, 2Mb RAM. Please call for details. **Dust Covers 2 piece** £12 A400 BAM £35 per Mb 60Mb Hard Disc Sys £899 Dust Cover A30?0 £8 A540 4Mb As above with 60Mb Hard disc. Add £50 for MultiScan Monitor. £255 G16 Graphics Acc (SM)£269 I/O Expansion Card £79 Printers Where to Find Us From the M63 Junction 12 roundabout follow signs to Cheadle A560 passing the glass pyramid. At the 2nd set of traffic lights turn left onto Brinksway. Turn next left onto Chester St and immediately left again onto Ford St. Enter on-site car park via Red Gates on the right hand side. Joystick I/F (All M/C's) Keyboard Ext Cable A4000 Series £28 Canon BJ-10sx £179 £12 ree 3 Year Ext Warranty & Canon BJ-10 Sht Fdr £49 £65 Midi Expansion Card **On-Site Maintenance** £279 Canon BJ-200 Micro Mouse (Clares) £29 Home Office System £999 Canon BJ-230 £309 Terms EC residents add 17.5% VAT to all prices except books. Carriage is free NetGain Ether or Eco £200 2Mb RAM, Floppy Drive, 80Mb HD, Std Monitor, EasiWriter2, Jr Database Canon BJC-800 Turbo £1299 Entrance to on-site Car Park via Red Gate HERE! Parallel Sound Sampler £41 HP DeskJet 500C £379 £17 80Mb Hard Disc Sys £949 Serial Upgrade A3000 HP DeskJet 550C £539 large software applications) on mainland UK, elsewhere at cost. Only Credit/Debit cards accepted for overseas orders. Prices and M63 Junction 12 As above without additional software Add £50 for MultiScan Monitor. For 1Mb 386 PC Card add £250 For 4Mb 486 PC Card add £450 Speedking Joystick £10 Add £35 to above printers Stockport West User/Midi Card A3000 £46 for CC's TurboDriver A5145 HP LaserJet 4 600dpi **£Call** Digitisers A4 Portable LaserDirect HiRes4 £949 M63 Hawk V9 Mkll manufact's specifications LD HiRes4 Card £349 subject to change without notification. Goods offered subject to being unsold and/ or available. Goods not offered on trial basis. Restocking fee on non-defective returns, E & OE Hi-Vision Col Digit'r int £129 TrackBall, Spare Batt To M56/M62 A4 2MFD Portable £1399 Vision Mono Digitiser int £48 Scanners Wood St ONE WAY Vision Color Digitiser int £76 A4 4MHD Portable £1699 Glass Pyramid ScanLight 256 £199 4Mb RAM, 60Mb HD, 2Mb Floppy Disc, LCD Screen, PC Emulator. Vision Mono Digitiser ext£60 ScanLight Professional £549 Vision Color Digitiser ext £89 A560 £139 SCSI Card for above

#### Desktop Projects Ltd $\leq$ All prices 1 exclude VAT Authorised Acorn Dealer (Tel: 061-474 0778, Fax: 061-474 0781)

Unit 2A, Heapriding Business Park, Ford St, Stockport, Cheshire, SK3 0BT

| <b>UUES</b><br>COMPUTER<br>SERVICES                                                                                                    | erve                                                                                                    |
|----------------------------------------------------------------------------------------------------|----------------------------------------------------------------------------------------------------|
| Authonised dealers for<br>Canon, HP, Citizen,<br>Panasonic, Star etc<br>Archimedes<br>A5000 L.C.<br>A5000 L.C.<br>A5000 2Mram 40M Hd Learning<br>Curve S/w £1049<br>A5000<br>A5000 2Mram 40M £999<br>A5000 Hard Disk<br>Acom original 40Mb replacement<br>Hard Disk £199<br>A3000<br>Monitor Stands<br>Acorr original £19<br>A3000<br>Monitor Stands<br>Acorr original £19<br>AcF20 Stand £19<br>Desktop Pub, - Acorn £49<br>Interdictor - Clares FS £14<br>Lemmings - Psygnosis £18<br>Pacmania - Grandslam £16<br>Superior Gold £13<br>Enerka - Logotron SS £109<br>Gelactic Dan - 4th Dim, £21<br>Spellmaster on Disk £28<br>Canon BJ10 Turbo dr. £44<br>Citizen Series 2 driver £12                                                                                                    | Laser Printers<br>Special Offers<br>Canon LPB4 1/2M £475<br>Panasonic KXP4410 £442<br>Panasonic KXP4430 £579<br>Laser prices exclude VAT<br>Epson ELP8010<br>10pm Laser<br>(Tonly) £699<br>OKI OL830<br>Adobe PostScript<br>Laser 8ppm £789<br>(Ilmited stocks) £789<br>(Ilmited stocks) £789<br>A410 Ram<br>Upgrades ram by £25<br>All prices exclude VAT<br>Pease add 17.5% VAT<br>BC B Exc VAT<br>Power Supply unit £3<br>Keyswitch (white) £1<br>Case top & bottom £19<br>View 2.1 ROM only £9<br>Speech ROM only £13<br>TMS5220 Speech £13<br>O.S. 1.2 ROM 152<br>B21 controller                                                                                                    |
| A410<br>A410 1Mram £499<br>A410 Hard Disk<br>40Mb £199<br>Bit Sticks<br>Acorn Bit Stick 1 for BBC B<br>or Master with BBC B only<br>CAD software £59<br>BBC B/Master Bargins<br>Stack Light Pen                                                                                                    | Master         Exc VAT           Power Supply unit         £58           Keyboard         £59           Keyboard         £59           Keyboard         £19           Case top & bottom         £19           Archimedes         Exc VAT           Acom Mouse         £28           Mouse cable         £8           Pease phone for full range         8271           disk controller chip         £32           DISKETTES         SONY branded           (//ifetime warmsty)         6.38           100 % certified error free)         6.38           50x 3.5* DS/DD 135th         27.50           10x 3.5* DS/DD 135th         27.50           10x 3.5* DS/DD 135th         27.50           10x 3.5* DS/DD 135th         27.50           10x 3.5* DS/DD 135th         27.50 |
| InterBase - Comp. Conc. £39<br>Archimedes<br>We stock the full range of<br>Accorn computers. Teachers<br>and Educational Discounts<br>are available on most Micros.<br>We are able to match most<br>offers on Accorn products and<br>provide real customer service.<br>Est class customer service<br>before & after sales try us today.<br>Phone for our 70 page catelogue<br>EDUCATIONAL AND GOVE<br>All products have a 30 day min<br>Please phone for express clearar<br>Established 8 years. 3 minutes fi<br>Postage 80p or £3.00 Securico<br>Postage 80p or £3.00 Securico<br>Discurrence for express clearar<br>Established 8 years. 3 minutes fi<br>Postage 80p or £3.00 Securico<br>Discurrence for express clearar<br>Established 8 years. 3 minutes fi<br>Postage 80p or £3.00 Securico<br>Discurrence for express clearar<br>Postage 80p or £3.00 Securico<br>Discurrence for express clearar<br>Postage 80p or £3.00 Securico<br>Discurrence for express clearar<br>Postage 80p or £3.00 Securico<br>Discurrence for express clearar<br>Postage 80p or £3.00 Securico<br>Discurrence for express clearar<br>Postage 80p or £3.00 Securico<br>Discurrence for express clearar<br>Postage 80p or £3.00 Securico<br>Discurrence for express clearar<br>Postage 80p or £3.00 Securico<br>Discurrence for express clearar<br>Postage 80p or £3.00 Securico<br>Discurrence for express clearar<br>Postage 80p or £3.00 Securico<br>Discurrence for express clearar<br>Postage 80p or £3.00 Securico<br>Discurrence for express clearar<br>Postage 80p or £3.00 Securico<br>Postage 80p or £3.00 Securico<br>Postage 80p or £3.00 Securic | Diskettes         Sony / Dysan bulk           (lifetime waranty)         100% certified error free)           10x 3.5 DSDD 135tpi                                                                                                    |

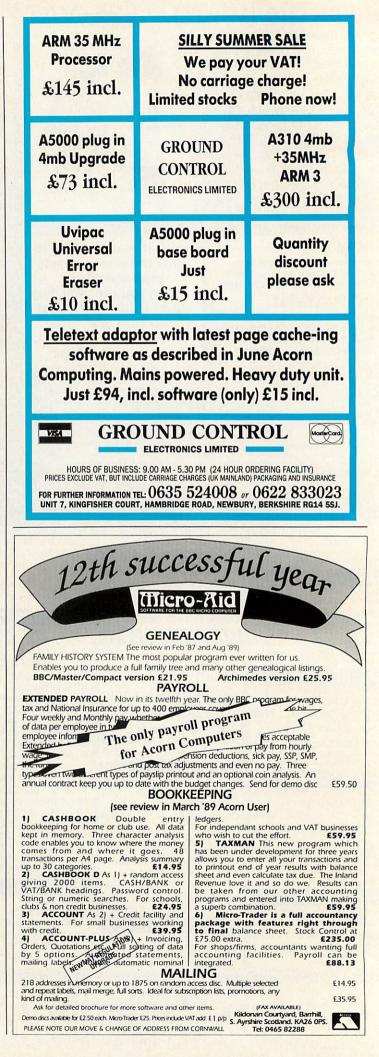

few more years ago than he cares to remember, Andy Pierson of ESP wrote an application called *Compose* for the BBC Micro. This allowed children to assemble tunes from predefined musical 'building blocks' and hear them played by the computer.

Despite the aestheticallychallenged nature of the BBC sound system, *Compose* was pretty popular in primary schools and was later rewritten as a full screen program for the Archimedes. This year, it was reincarnated under Risc OS as *Compose World*.

When a child opens a Compose World file, he is presented with two windows. The first, marked 'phrases', contains a number of square pictures, each of which represents a fragment of music. The second window, called the sequencer, contains a grid of blank squares, a set of 'tape recorder' icons and a tempo control. To write a tune, the child drags pictures from the phrase window and drops them onto the sequencer grid in whatever combination and order seems appropriate. When they're in the right order, he selects the Play icon.

The computer plays each fragment in succession using either the Arc's internal sounds or external MIDI devices. If the tune needs changing, he can replace or delete phrases by dragging pictures into and out of the grid. When the tune is complete, it can be saved to disc. There is an optional third window, called Display, which shows enlarged versions of each picture as it plays.

The package includes 35

# Music to your ears

Compose was a big hit in the schools. Now, with Compose World Richard Garrett thinks ESP has struck the right note

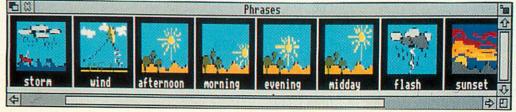

Display sizes can be easily altered in Compose World to suit the user, here allowing eight frames to run side-by-side

example files to illustrate the different ways it can be used. Some are collections of useful components for making your own tunes and others contain phrases which can be arranged, jigsaw fashion, until they play well-known tunes. My favourite is The Teddy Bears' Picnic, which produces an animation of teddies who walk through the woods and arrive at a picnic site in the last couple of bars. If the demos get boring, you can make new files by mixing existing components using File Merge.

*Compose World* has two editors with which you create and modify the phrases/pictures used to build tunes. These are Picture Editor and Phrase Editor. Picture Editor alters the

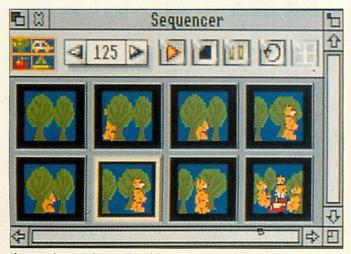

If you go down to the woods today ...

sprites that represent each phrase. Although *Compose World* phrases all use 48 x 24 pixel Mode 12 sprites, the program imports images of any size and scales them.

Phrase Editor is a variation on a piano roll sequencer,

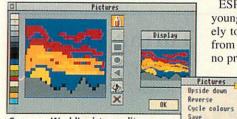

Compose World's picture editor, showing colour range at the left

where notes are shown as blocks on a rectangular grid whose horizontal axis shows time in beats and whose vertical axis shows pitch. An unusual feature is that its vertical axis can be configured to different musical scales: major, minor, chromatic, pentatonic and so on, or customised to any scale you like.

When you select a scale, only those notes that fall within it are shown on the grid so, for example, if you're writing in pentatonic mode, each octave shows just five notes and ignores the other seven. Phrases can play more than one note at a time and each voice can be assigned to a different internal or Midi sound.

There are loads of edit features for pitch, duration and intensity ranging from traditional features to more novel ones like Invert which reflects each note about the middle note of the scale, and Reverse Rhythm which reverses lengths of notes in a phrase without changing pitch.

ESP says that though younger kids are unlikely to make new phrases from scratch, they have no problem editing exist-

ing ones to make variations of their own.

Compose World is the musical equivalent of a clip art

graphics program, and while it is designed mainly for children at key stages 2 and 3, it could be enjoyed by people on either side of that range. I certainly had fun. At its simplest, it needs no formal musical knowledge. The move to the desktop has made this application much easier to use and definitely more pleasant to listen to.

#### **Product details**

Product: Compose World Supplier: Expressive Software Projects Tel: (0602) 295019 Price: £48.00 + VAT (includes site licence); Files 1 support pack £12.00+VAT; Voice Pack 1 £15.00+VAT

| High Density/SCSI (inc drive) £224<br>High Density only - upgradeable (inc drive)<br>SCSI only - upgradeable £149<br>We now produce the ex-ARXE SCSI/HD<br>systems, allowing you to replace your floppy<br>with a high density (1.6Mb/1.44Mb) drive.<br>Requires RO3.10 or later. PC emulator<br>compatible. HD or SCSI to HD&SCSI: £49. | £184         | THE SERIAL POR                                                   | т<br>Т                                                                                        |
|----------------------------------------------------------------------------------------------------|--------------|------------------------------------------------------------------|-----------------------------------------------------------------------------------------------|
| Please specify machine type when ordering.<br>v22bis (2400 bps) FaxModem bundle<br>BT Approved Pace FaxModem, ARCfax,<br>ARCterm, and a cable - It's portable too.                                                                                                    | £259         |                                                                  |                                                                                               |
| v32bis (14400 bps) FaxModem bundle                                                                                                    | £359         |                                                                  |                                                                                               |
| BT Approved USR Sportster FaxModem,<br>ARCterm, ARCfax & a cable - It's quick!<br>ARCterm 7 £68<br>ARCbbs (3 line version) £85<br>High performance dual serial card                                                                                                    | £79          | Our shop in V<br>open at 15 U<br>(Union Street is<br>Come and se | nion Street<br>next to Dixons)                                                                |
| PC Keyboard/mouse interface £89<br>A5000 - 170Mb 2nd hard disk £249<br>20Mb Floptical disk systems from £349<br>External Fujitsu 496Mb SCSI (over 2Mb/sec)<br>External Fujitsu 120Mb Mag-Opt (inc 1 disk)                                                                                                    | £899<br>£849 | The Ser<br>Burcott Ma<br>Somerset,                               | ial Port<br>nor, Wells,                                                                       |
| Insured delivery on modems/storage systems £10+VAT. Educati<br>discount on all our products.<br>Please add VAT at 17.5% to all prices. Plastic welcome.                                                                                                    |              | Telephone<br>Fax<br>Modem<br>ISDN                                | (0749) 670058<br>(0749) 670809<br>(0749) 670809<br>(0749) 670883                              |
| Turing Toc<br>149 Campbell Road, Cd<br>Oxford, OX4 3NX, UK<br>Tel. (0865) 775059                                                                                                    |              | TECHNOLOGY 06<br>2F<br>Marrine Fast                              | <b>Telephone</b><br>1-320 3087<br>ield Mews, Denton,<br>icchester, M34 2DA<br>(: 061-320 3210 |

specifications.

### SpoilSport

#### **RISC OS 3.x System Defense Kit**

"They rename the hard disc... scramble the configuration... turn off the auto-boot... reset the system clock... do factory resets..." The solution is SpoilSport. £22.00 inc.

#### **Multi-user File Security System**

'Frozen' directories or application folders are made unchangeable except by the IronMask superuser. 'Shielded' files are made completely inaccessible except to their owners. User authentication. Failsafe encryption. The software solution for RISC OS security in school or office. £75.00 inc. (IronMask 1.2 Personal Edition now only £49.00)

IronMask 2.1 + SpoilSport £85.00. 10% OFF all prices for prompt payment (14 days).

Prices quoted are for 1 computer. British Isles postage included. Overseas add £3.00. The for educational and site prices, further information or factsheets.

| Or                               | ie –                                                                                                    |              | OLOGY 061-320 30                             | 87    |
|----------------------------------|----------------------------------------------------------------------------------------------------|--------------|----------------------------------------------|-------|
| Sto                              | 0                                                                                                    |              | 2 Field Mews, Dente                          |       |
|                                  |                                                                                                    |              | A frid, Manchester, M34 2                    |       |
| Sto                              | orage 💷                                                                                                    |              | Matrix Hanchester, M34 21<br>Fax: 061-320 32 |       |
|                                  | E ENE CONTRACT                                                                                                    |              |                                              |       |
| A/3000/                          | 10/20 (intern                                                                                                    | al IDE)      |                                              |       |
| 60 Mb                            | A MARTINE AND A MARTINE AND A MA | £219         | $( \cdot ) $                                 | 7     |
| 85 Mb                            |                                                                                                    | £249         |                                              |       |
| 120 Mb                           | 15ms IDE                                                                                                    | £289         |                                              |       |
| 210 Mb                           | 15ms IDE                                                                                                    | £429         |                                              | 15    |
| Oth                              | er Archimed                                                                                                    | es           |                                              |       |
| Mac                              | hines (interr                                                                                                    | al)          | WALED DEPTH                                  |       |
| Quantur                          |                                                                                                    | ,            | URIVEC                                       |       |
| 85 Mb                            | 15ms IDE                                                                                                    | £145         |                                              |       |
|                                  | 15ms IDE                                                                                                    | £169         |                                              |       |
| Contraction of the second second | 15ms IDE                                                                                                    | £189         | ** THIS MONTH ONLY                           | **    |
| 240 Mb                           | 15ms IDE                                                                                                    | £249         | 330Mb 12ms IDE £309                          |       |
| SCSI                             |                                                                                                    |              | 330Mb 12ms SCSI £309                         |       |
| _85 Mb                           | 17ms SCSI                                                                                                    | £149         |                                              | 22.24 |
| 127 Mb                           | 17ms SCSI                                                                                                    | £179         | SCSICards to connect interr                  |       |
| 170 Mb                           | 17ms SCSI                                                                                                    | £199         | and external SCSI devices: of                | call  |
| 245 Mb                           | 16ms SCSI                                                                                                    | £279         | with your specifications.                    |       |
| Conner                           |                                                                                                    |              | Tape (Backup) Drive                          | 25    |
| _85 Mb                           | 19ms IDE                                                                                                    | £149         | Superb "Disaster Recovery                    |       |
| 120 Mb                           | 19ms IDE                                                                                                    | £159         | and Data archiving system                    |       |
| 170 Mb                           | 19ms IDE                                                                                                    | £179         | Low Media cost.                              |       |
| 250 Mb                           | 15ms IDE                                                                                                    | £239         | 250Mb C/W Software/cable/Tape £4             |       |
| SCSI                             | 10                                                                                                    | C4 40        |                                              | 149   |
| _85 Mb                           | 16ms SCSI                                                                                                    | £149<br>£189 | Additional 250Mb Tape £                      | 24    |
| 170 Mb                           | 16ms SCSI                                                                                                    | £109<br>£239 | AU DALL FURTHER MAT                          |       |
| 213 Mb                           | 12ms SCSI                                                                                                    | 1239         | All Prices Exclude VAT.                      | 122   |
| Ert                              | ernal Driv                                                                                                    | 105          | & Carriage. Prices &<br>Specifications       |       |
|                                  | e built to you                                                                                                    |              | may change without                           |       |
|                                  | irements. Ple                                                                                                    |              | notice, E. & O. E.                           |       |
|                                  | all with your                                                                                                    |              | nonce. L. G O. L.                            |       |
|                                  |                                                                                                    |              |                                              |       |

# Back to Dasics

In the second part of his Basic programming series, Mark Moxon takes a look at the different types of variable and shows them in action

Right, so now you're able to type in programs and run them. Great. Now comes the tricky part: learning to create your own.

The first step in most tutorials is to look at the concept of a variable, and, just because this series is far cooler than most, there's no reason why we shouldn't start that way too. So, what's a variable?

The BBC Basic Guide says 'a variable has a name and a value associated with it'. This means we can invent a variable name for ourselves, and give it a value. So, if you want to define the number of eggs in a basket as seven, you create a variable called number\_of\_eggs with value 7 (variable names can't contain spaces, so we have to use underline). The command to do this is: number\_of\_eggs=7

Now whenever we use the name number\_of\_eggs in our program, 7 will be substituted.

Why call them variables? It's because we can change the value associated with any variable at any time. If, later in our program, we have the line: number\_of\_eggs=10

then the value for number\_of\_eggs will be 10 from that point on.

Try typing in Listing 1, which simply prints out two values when run. In line 4 the variable number\_of\_eggs is set to 7, printed out in line 5 using the PRINT command, which will be described in full in a later article. In line 6 number\_of\_eggs is set to 10, which is printed out in line 7.

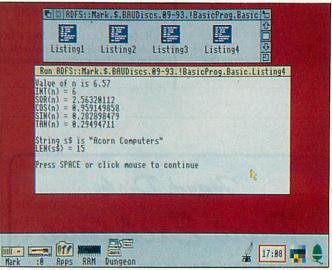

Running Listing 4 to demonstrate various variable functions

Line 8 terminates the program, and line 3 is our standard error handler, described last month.

#### Variable types

There are three important types of variable: *integer* variables, which can only have whole number values; *floating point* variables, which can have any number values; and *string* variables, which have strings of characters as values.

You tell the computer which type you are defining by the last character you choose for the variable name. A name by itself, such as number\_of\_eggs, denotes a floating point; a name ending in a per cent (number\_of\_eggs%) denotes an integer; and a name ending in a dollar (number\_of\_eggs\$) denotes a string. Don't worry about string variables: we'll look at them later.

In Listing 1 we used a name without a per cent character, so the variable number of eggs is a floating point variable. We could give the variable a noninteger value, such as 3.5, by altering one of the assignment statements (lines 4 and 6) to number\_of\_eggs=3.5 or similar. If we wanted to make sure the number of eggs was always a whole number (which makes sense) we could add a per cent to the variable name. This makes no difference in this example, but the following shows why you should make sure to use the correct variable.

The real power of variables is apparent when you consider *expressions*. An expression is the name given to something which can be evaluated to produce a value. The following are expressions: 1+2 and number\_of\_eggs+1, as they can

BBC ACORN USER SEPTEMBER 1993 79

| The Summer's Still Here!                                                                                                    | Art/Graphics                                                                                                    | Education                                                                                                    | Utilities                                                                                                    | Gribbly's Day Out21.9                                                                                                    |
|----------------------------------------------------------------------------------------------------|----------------------------------------------------------------------------------------------------|----------------------------------------------------------------------------------------------------|----------------------------------------------------------------------------------------------------|----------------------------------------------------------------------------------------------------|
|                                                                                                    | Artworks                                                                                                    | Fun School 3 (-5,5-7,7+).21.00                                                                                                    | Arcticulate 19.00                                                                                                    | Grievous Bodily 'Arm20.7                                                                                                    |
|                                                                                                    |                                                                                                    | Fun School 4 (-5,5-7,7+).21.00                                                                                                    |                                                                                                    | Guile25.2<br>Hero Quest                                                                                                    |
|                                                                                                    | GraphBox Pro115.00                                                                                                    | Hypermedia                                                                                                    | Consumables                                                                                                    |                                                                                                    |
| although as I write this it<br>doesn't seem like it! We've                                                                                                    | Image Outliner83.50                                                                                                    | Genesis 2116.00<br>Magpie47.00                                                                                                    | Box 10 31/2" TDK DS/DD8.90                                                                                                    |                                                                                                    |
|                                                                                                    | Revelation 2                                                                                                    | Music                                                                                                    | Box 10 31/2" TDK DS/HD 12.50                                                                                                    |                                                                                                    |
| reduced many of our prices<br>this month (and corrected a                                                                                                    |                                                                                                    | Notate                                                                                                    | Games                                                                                                    | Oh No! More Lemmings 16.9                                                                                                    |
| ouple of errors!). We are now                                                                                                    | Vector                                                                                                    | Rhapsody 255.00                                                                                                    |                                                                                                    |                                                                                                    |
| oking to you to do your duty                                                                                                    | Books                                                                                                    | Score Draw55.00                                                                                                    |                                                                                                    |                                                                                                    |
| ad buy lots of software before                                                                                                    |                                                                                                    | MIDI/Sampler (Econet)75.00                                                                                                    | Aldebaran                                                                                                    |                                                                                                    |
| we have to put them back up                                                                                                    | Good Impressions                                                                                                    |                                                                                                    |                                                                                                    | Pesky Muskrats                                                                                                    |
| again to keep body and soul                                                                                                    | Communications<br>ArcComm 2                                                                                                    | Vision Colour Dig. (Int)88.50<br>HiVision "" (Int)88.50                                                                                                    | Bobby Blockhead                                                                                                    | Provocator                                                                                                    |
| together.                                                                                                    |                                                                                                    | ScanLight 256                                                                                                    |                                                                                                    | Quest for Gold20.2                                                                                                    |
| Using Access, Visa,                                                                                                    |                                                                                                    | CC Colour Card                                                                                                    |                                                                                                    | Raw Power24.5                                                                                                    |
| Mastercard or Delta you can                                                                                                    | Databases                                                                                                    | Printers                                                                                                    | Chuck Rock                                                                                                    | Saloon Cars Deluxe                                                                                                    |
| place your orders 24 hours a                                                                                                    |                                                                                                    | Canon BJ-10ex205.00                                                                                                    |                                                                                                    |                                                                                                    |
| ay on (0273) 208074 or faxing                                                                                                    | Flexifile                                                                                                    | with CC Turbo Driver255.00                                                                                                    | Cyborg                                                                                                    | Spheres of Chaos                                                                                                    |
| is on (0273) 738258. Cheques                                                                                                    |                                                                                                    | Canon BJC800                                                                                                    | E Type Compandium 20.75                                                                                                    | 5 Technodream                                                                                                    |
| are very welcome!                                                                                                    | Squirrel149.90<br>DTP/WP                                                                                                    | includes CC Turbo Driver                                                                                                    | EGO: Repton 4                                                                                                    |                                                                                                    |
| P.S. Don't forget we will be closed                                                                                                    | Impression 2145.00                                                                                                    |                                                                                                    |                                                                                                    | 5 Virtual Golf                                                                                                    |
| until the 12th August when we                                                                                                    | Impression Junior                                                                                                    | Eureka!115.00                                                                                                    |                                                                                                    |                                                                                                    |
| will pack away our buckets and<br>spades and resume our normal                                                                                                    | Techwriter                                                                                                    | Pipedream 4135.00                                                                                                    | Gods21.75                                                                                                    | 5 Zool23.0                                                                                                    |
| high standard of service                                                                                                    | and the second second | ostage and Packing. PO Cas                                                                                                    |                                                                                                    |                                                                                                    |
|                                                                                                    |                                                                                                    |                                                                                                    |                                                                                                    | STREET, STREET, STREET                                                                                                    |
| SENLAC                                                                                                    |                                                                                                    | X X X Star D                                                                                                    | argains ***                                                                                                    |                                                                                                    |
|                                                                                                    | US Robotics Courier HS                                                                                                    | T Dual + fax585.00                                                                                                    |                                                                                                    |                                                                                                    |
| Computing                                                                                                    | Excellent fast modem. v32bi                                                                                                    | is, HST, fax capability. Limited                                                                                                    | Excellent quality 24pin do                                                                                                    | t matrix. Final reduction!                                                                                                    |
| Limited                                                                                                    | offer. HST standard is very t                                                                                                    | fast and widely supported by                                                                                                    | Pipedream 3                                                                                                    |                                                                                                    |
|                                                                                                    | bulletin boards. SENLAC an                                                                                                    |                                                                                                    | Ideal integrated package. I                                                                                                    | Risc OS 2 only.                                                                                                    |
| (AU0993)                                                                                                    | Resellers. See above for s/w.                                                                                                    |                                                                                                    | Cataclysm                                                                                                    |                                                                                                    |
| PO Box 304                                                                                                    | US Robotics Courier v3                                                                                                    | 2bis + fax485.00                                                                                                    | Another excellent Risc OS                                                                                                    |                                                                                                    |
| BRIGHTON BN2 2TT                                                                                                    | As above but without propri-                                                                                                    | etory HST standard. Upgrade                                                                                                    | Saloon Cars - the orig                                                                                                    | inal game15.0                                                                                                    |
| Tel (0273) 208074                                                                                                    | this to the V.Fast specification                                                                                                    | on when ratified for only £99.                                                                                                    | Still an excellent game for                                                                                                    | Risc OS 2 users.                                                                                                    |
| Fax (0273) 738258                                                                                                    |                                                                                                    | *** Only Whil                                                                                                    | e Stocks Last ***                                                                                                    |                                                                                                    |
|                                                                                                    |                                                                                                    |                                                                                                    |                                                                                                    |                                                                                                    |
|                                                                                                    |                                                                                                    |                                                                                                    |                                                                                                    | A REAL PROPERTY OF                                                                                                    |
|                                                                                                    |                                                                                                    |                                                                                                    | State of the                                                                                                    |                                                                                                    |
|                                                                                                    |                                                                                                    |                                                                                                    |                                                                                                    |                                                                                                    |
|                                                                                                    |                                                                                                    |                                                                                                    | ression Res                                                                                                    | source Dis                                                                                                    |
| Har                                                                                                    | 1 Diala                                                                                                    | With over a 100                                                                                                    | borders, a range of useful clip art a                                                                                                    | nd a selection of hints and tips.                                                                                                    |
| Hard                                                                                                    | t Disk                                                                                                    | With over a 100<br>The Impression                                                                                                    | borders, a range of useful clip art a<br>on Junior Resource Disc as abo                                                                                                    | nd a selection of hints and tips.<br>ove with working borders.                                                                                                    |
|                                                                                                    |                                                                                                    | With over a 100<br>The Impressi<br>The Ovation I<br>Some of the 50+                                                                                                    | borders, a range of useful clip art a<br>on Junior Resource Disc as abo<br>Resource Disc - contains extra bo                                                                                                    | nd a selection of hints and tips.<br>ove with working borders.<br>orders, clip art, hints & tips etc.                                                                                                    |
|                                                                                                    |                                                                                                    | With over a 100<br>The Impressi<br>The Ovation I<br>Some of the 50+                                                                                                    | borders, a range of useful clip art a<br>on Junior Resource Disc as abo<br>Resource Disc - contains extra bo<br>Clip Art Collections Rea<br>r Clip art (praw) £5.95 hyp                                                                                                    | nd a selection of hints and tips.<br>ove with working borders.<br>rders, clip art, hints & tips etc.<br>dy to run, fully illustrated ClearView<br>ertext files, with free copy of ClearView                                                                                                    |
|                                                                                                    |                                                                                                    | With over a 100<br>The Impressi<br>The Ovation I<br>Some of the 50+                                                                                                    | borders, a range of useful clip art a<br>on Junior Resource Disc as abo<br>Resource Disc - contains extra bo<br>Clip Art Collections Rea<br>r clip art (Draw) £5.95 hype<br>olour (Draw/compressed) £7.95 Eur                                                                                                    | nd a selection of hints and tips.<br>ove with working borders.<br>orders, clip art, hints & tips etc.<br>dy to run, fully illustrated ClearView<br>ertext files, with free copy of ClearView<br>oFactfile for the New Europe                                                                                                    |
|                                                                                                    | l Disk<br>Exchange                                                                                                    | With over a 100<br>The Impression<br>The Ovation If<br>Some of the 50+<br>Home Publishe<br>Europe Maps c<br>World Maps (br                                                                                                    | borders, a range of useful clip art a<br>on Junior Resource Disc as abo<br>Resource Disc - contains extra bo<br>Clip Art Collections Rea<br>r Clip art (Draw) £5.95 hype<br>olOUr (Draw(compressed) £7.95 Circ<br>aw(compressed) £7.95 Circ                                                                                                    | nd a selection of hints and tips.<br>ove with working borders.<br>arders, clip art, hints & tips etc.<br>dy to run, fully illustrated ClearView<br>effect files, with free copy of ClearView<br>oFactfile for the New Europe<br>entists & Inventors 300+ biographies                                                                                                    |
| Part E                                                                                                    | Exchange                                                                                                    | With over a 100<br>The Impression<br>The Ovation B<br>Some of the 50+<br>Home Publishe<br>Europe Maps (Dr<br>World Maps (Draw/<br>UK Maps (Draw/                                                                                                    | borders, a range of useful clip art a<br>on Junior Resource Disc as abo<br>Resource Disc - contains extra bo<br>Clip Art Collections<br>r clip art (Draw) 25.95<br>NolOUr (Draw/compressed) 27.95<br>compressed) 27.95<br>Chrit                                                                                                    | nd a selection of hints and tips.<br>ove with working borders.<br>orders, clip art, hints & tips etc.<br>dy to run, fully illustrated ClearView<br>ertext files, with free copy of ClearView<br>oFactfile for the New Europe                                                                                                    |
| Part E<br>Run out of disk space                                                                                                    | on your A5000 atready                                                                                                    | With over a 100<br>The Impression<br>Some of the 50+<br>Home Publishe<br>Europe Maps co<br>World Maps (praw/<br>World Houses (<br>The Pond Kit 2)                                                                                                    | borders, a range of useful clip art a<br>on Junior Resource Disc as abd<br>Resource Disc - contains extra bo<br>Clip Art Collections Es.<br>r clip art (Draw) E5.95 hypp<br>olour (Draw/compressed) £7.95 kie<br>exompressed) £7.95 kie<br>compressed) £7.95 Chr<br>Draw/compressed) £7.95 Chr<br>Draw/compressed) £7.95 Chr<br>Draw/compressed) £7.95 Chr<br>Draw/compressed) £7.95 kie<br>chr                                                                                                    | nd a selection of hints and tips.<br>ove with working borders.<br>orders, clip art, hints & tips etc.<br>dy to run, fully illustrated ClearView<br>ertext files, with free copy of ClearView<br>oFactfile for the New Europe<br>antists & Inventors 300+ biographies<br>istopher Columbus' first voyage<br>ional Parks (for key stage 2)<br>arView Advanced version                                                                                                    |
| Part E<br>Run out of disk space                                                                                                    | on your A5000 atready                                                                                                    | With over a 100<br>The Impression<br>Some of the 50+<br>Home Publishe<br>Europe Maps (privide)<br>World Maps (privide)<br>World Houses (<br>The Pond Kit 2<br>Parish Magazine                                                                                                    | borders, a range of useful clip art a<br>on Junior Resource Disc as abo<br>Resource Disc - contains extra bo<br>Clip Art Collections Rea<br>r Clip Art (Draw) E5.95 hypy<br>olOUr (Draw(compressed) E7.95 Scie<br>compressed) E7.95 Scie<br>compressed) E7.95 Nati<br>tisks - KS 3 to A' level E14.00 Cleg<br>- 3 discs of Draw files, $\sqrt[3]{4}$ Cree                                                                                                    | nd a selection of hints and tips.<br>ove with working borders.<br>orders, clip art, hints & tips etc.<br>dy to run, fully illustrated ClearView<br>ertext files, with free copy of ClearView<br>oFactfile for the New Europe<br>antists & Inventors 300- biographies<br>istopher Columbus' first voyage<br>ional Parks (for key stage 2)<br>arView Advanced version                                                                                                    |
| Part E<br>Run out of disk space                                                                                                    | Exchange                                                                                                    | With over a 100<br>The Impression<br>The Ovation F<br>Some of the 50+<br>Home Publishe<br>Europe Maps co-<br>UK Maps (praw/<br>World Maps (praw/<br>World Houses (<br>The Pond Kit 2-<br>Parish Magazine -<br>1 disc of KJ (AV) N                                                                                                    | borders, a range of useful clip art a<br>on Junior Resource Disc as abo<br>Resource Disc - contains extra bo<br>Clip Art Collections Rea<br>r clip art (Draw) £5.95 hype<br>olOUr (Draw/compressed) £7.95 Clir<br>aw/compressed) £7.95 Chri<br>Draw/compressed) £7.95 Nati<br>disks - KS 3 to 'A level £14.00 Clea<br>s discs of Draw files, Crief<br>ew Testament files Crief                                                                                                    | nd a selection of hints and tips.<br>by with working borders.<br>orders, clip art, hints & tips etc.<br>dy to run, fully illustrated ClearView<br>of actifile for the New Europe<br>entists & Inventors 300+ biographies<br>istopher Columbus' first voyage<br>ional Parks (for key stage 2)<br>arView Advanced version<br>ate your own<br>osaur Park                                                                                                    |
| Part E<br>Run out of disk space<br>Then get a                                                                                                    | on your A5000 atready<br>bigger drive!                                                                                                    | With over a 100<br>The Impression<br>Some of the 50+<br>Home Publishe<br>Europe Maps (privide)<br>World Maps (privide)<br>World Houses (<br>The Pond Kit 2<br>Parish Magazine<br>1 disc of KJ (AV) N<br>NEW<br>The Church Year                                                                                                    | borders, a range of useful clip art a<br>on Junior Resource Disc as abo<br>Resource Disc - contains extra bo<br>Clip Art Collections Essen<br>o clip art (Draw) ES.95 hype<br>oloUr (Draw(compressed) E7.95 Circ<br>aw(compressed) E7.95 Circ<br>Draw(compressed) E7.95 Nati<br>disks - KS 3 to A' level Et.400 Circ<br>ew Testament files<br>an image for every Common Common Common<br>Common Common Common Common Common Common<br>Common Common Common Common Common<br>Common Common Common Common Common<br>Common Common Common Common Common Common<br>Common Common Common Common Common Common Common<br>Common Common Common Common Common Common<br>Common Common Common Common Common Common Common Common<br>Common Common Common Common Common Common Common Common<br>Common Common Common Common Common Common Common Common<br>Common Common Common Common Common Common Common Common<br>Common Common Common Common Common Common Common Common<br>Common Common Common Common Common Common Common Common<br>Common Common Common Common Common Common Common Common<br>Common Common Common Common Common Common Common Common<br>Common Common Common Common Common Common Common Common<br>Common Common Common Common Common Common Common Common<br>Common Common Common Common Common Common Common Common<br>Common Common Common Common Common Common Common Common Common Common Common Common Common<br>Common Common                                                                                                    | nd a selection of hints and tips.<br>ove with working borders.<br>rders, clip art, hints & tips etc.<br>dy to run, fully illustrated ClearView<br>of actfile for the New Europe<br>entists & Inventors 300+ biographies<br>istopher Columbus' first voyage<br>ional Parks (for key stage 2)<br>arView Advanced version<br>ate your own<br>ocsaur Park<br>not Animals - all                                                                                                    |
| Part E<br>Run out of disk space<br>Then get a                                                                                                    | on your A5000 atready<br>bigger drive!                                                                                                    | With over a 100<br>The Impression<br>The Ovation F<br>Some of the 50+<br>Home Publishe<br>Europe Maps c<br>World Maps (praw/<br>World Maps (praw/<br>World Houses (<br>The Pond Kit 2-<br>Parish Magazine<br>1 clisc of KJ (AV) N<br>NEW<br>The Church Year<br>week, Saints' Days                                                                                                    | borders, a range of useful clip art a<br>on Junior Resource Disc as abd<br>Resource Disc - contains extra bo<br>Clip Art Collections<br>r clip art (Draw) £5.95 hyp<br>olOUr (Draw/compressed) £7.95 Cit<br>compressed) £7.95 Scie<br>compressed) £7.95 Nati<br>disks - KS 3 to 'A' level £14.00 Cler<br>3 discs of Draw files,<br>an image for every<br>a festivals £7.95                                                                                                    | nd a selection of hints and tips.<br>ove with working borders.<br>rders, clip art, hints & tips etc.<br>dy to run, fully illustrated ClearView<br>dretext files, with free copy of ClearView<br>oFactfile for the New Europe<br>entists & Inventors 300+ biographies<br>istopher Columbus' first voyage<br>ional Parks (for key stage 2)<br>arView Advanced version<br>ate your own<br>osaur Park<br>net Animals - all<br>pressed Draw £7.95                                                                                                    |
| Part E<br>Run out of disk space<br>Then get a<br>New drive 12                                                                                                    | on your A5000 atready<br>bigger drive!                                                                                                    | With over a 100<br>The Impression<br>The Ovation F<br>Some of the 50+<br>Home Publishe<br>Europe Maps co-<br>UK Maps (praw/<br>World Mouses (<br>The Pond Kit 2<br>Parish Magazine -<br>1 clisc of KJ (AV) N<br>NEW<br>The Church Year<br>week, Saints' Days<br>Over 1800 clip a                                                                                                    | borders, a range of useful clip art a<br>on Junior Resource Disc as abo<br>Resource Disc - contains extra bo<br>Clip Art Collections E.5.5 hype<br>olOUr (Draw/compressed) E7.95 Cite<br>compressed) E7.95 Scie<br>compressed) E7.95 Nati<br>disks - KS 3 to 'A' level E14.00 Cler<br>* 3 discs of Draw files,<br>* 4 festivals E7.95<br>* 4 festivals E7.95<br>* 4 festivals E7.95<br>* 4 festivals E7.95<br>* 4 festivals E7.95                                                                                                    | nd a selection of hints and tips.<br>ove with working borders.<br>rders, clip art, hints & tips etc.<br>dy to run, fully illustrated ClearView<br>dretext files, with free copy of ClearView<br>oFactfile for the New Europe<br>entists & Inventors 300+ biographies<br>istopher Columbus' first voyage<br>ional Parks (for key stage 2)<br>arView Advanced version<br>ate your own<br>osaur Park<br>net Animals - all<br>pressed Draw £7.95                                                                                                    |
| Part E<br>Run out of disk space<br>Then get a<br>New drive 12<br>Old drive                                                                                                    | on your A5000 atready<br>bigger drive!                                                                                                    | With over a 100<br>The Impression<br>Some of the 50+<br>Home Publishe<br>Europe Maps or<br>World Maps (pro-<br>UK Maps (pro-<br>World Houses)<br>World Houses<br>The Pond Kit a<br>Parish Magazine<br>1 disc of KJ (AV) N<br>NEW<br>The Church Year<br>week, Saints' Days<br>Over 1800 clip a<br>Send £1 for the free<br>ClearView/Sample di                                          | borders, a range of useful clip art a<br>on Junior Resource Disc as abo<br>Resource Disc - contains extra bo<br>Clip Art Collections Rea<br>r Clip Art Collections C5.95 hype<br>oloUr (Draw/compressed) C7.95 Circ<br>aw/compressed) C7.95 Circ<br>Draw/compressed) C7.95 Chri<br>Draw/compressed) C7.95 Nati<br>tisks - KS 3 to A' level C14.00 Clee<br>C Cree<br>3 discs of Draw files, Cree<br>an image for every<br>& festivals C7.95<br>an image for every<br>& festivals C7.95<br>ant files now available - for A3000/A3010/A<br>Atuto-Catalogue &<br>C free with order)                                                                                                    | nd a selection of hints and tips.<br>ove with working borders.<br>rders, clip art, hints & tips etc.<br>dy to run, fully illustrated ClearView<br>dretext files, with free copy of ClearView<br>oFactfile for the New Europe<br>entists & Inventors 300+ biographies<br>istopher Columbus' first voyage<br>ional Parks (for key stage 2)<br>arView Advanced version<br>ate your own<br>osaur Park<br>net Animals - all<br>pressed Draw £7.95                                                                                                    |
| Part &<br>Run out of disk space<br>Then get a<br>New drive 12<br>Old drive<br>40 Mbyte £1                                                                                               | on your A5000 atready<br>bigger drive!<br>0 Mb 250 Mb<br>179.00 £279.00                                                                                                    | With over a 100<br>The Impression<br>The Ovation F<br>Some of the 50+<br>Home Publishe<br>Europe Maps c<br>World Maps (Dr<br>UK Maps (Draw/<br>World Houses (<br>The Pond Kit 2-<br>Parish Magazine -<br>1 disc of KJ (AV) N<br>NEW<br>The Church Year<br>week, Saints Days<br>Over 1800 clip a<br>Send £1 for the free<br>ClearView/Sample di<br>Add VAT at 17.5% c                  | borders, a range of useful clip art a<br>on Junior Resource Disc as abo<br>Resource Disc - contains extra bo<br>Clip Art Collections Rea<br>r Clip Art Collections (7.95 bry<br>olOUr (Draw/compressed) 7.95 br<br>aw/compressed) 7.95 br<br>Draw/compressed) 7.95 br<br>Draw/                                                                         | nd a selection of hints and tips.<br>ove with working borders.<br>rders, clip art, hints & tips etc.<br>dy to run, fully illustrated ClearView<br>dretext files, with free copy of ClearView<br>oFactfile for the New Europe<br>entists & Inventors 300+ biographies<br>istopher Columbus' first voyage<br>ional Parks (for key stage 2)<br>arView Advanced version<br>ate your own<br>osaur Park<br>net Animals - all<br>pressed Draw £7.95                                                                                                    |
| Part &<br>Run out of disk space<br>Then get a<br>New drive 12<br>Old drive<br>40 Mbyte £1                                                                                               | on your A5000 atready<br>bigger drive!                                                                                                    | With over a 100<br>The Impression<br>Some of the 50+<br>Home Publishe<br>Europe Maps or<br>World Maps (pro-<br>UK Maps (pro-<br>World Houses)<br>World Houses<br>The Pond Kit a<br>Parish Magazine<br>1 disc of KJ (AV) N<br>NEW<br>The Church Year<br>week, Saints' Days<br>Over 1800 clip a<br>Send £1 for the free<br>ClearView/Sample di                                          | borders, a range of useful clip art a<br>on Junior Resource Disc as abo<br>Resource Disc - contains extra bo<br>Clip Art Collections Rea<br>r Clip Art Collections C.95 hype<br>oloUr (Draw/compressed) C7.95 Lur<br>aw/compressed) C7.95 Scie<br>compressed) C7.95 Scie<br>compressed) C7.95 Chr<br>Draw/compressed) C7.95 Chr<br>Draw/compressed) Cr<br>Draw/compressed) C7.95 Chr<br>Draw/compressed) C7.95 Chr<br>Draw/compressed) C7.95 Chr<br>Draw/compressed) Cr<br>Draw/compressed) Cr<br>Draw/compressed) Chr<br>Draw/compressed) Chr<br>Draw/compressed) Chr<br>Draw/compressed) Chr<br>Draw/compressed) Chr<br>Draw/compressed) Chr<br>Draw/compressed) Chr<br>Draw/co                                                                                  | nd a selection of hints and tips.<br>ove with working borders.<br>rders, clip art, hints & tips etc.<br>dy to run, fully illustrated ClearView<br>dretext files, with free copy of ClearView<br>oFactfile for the New Europe<br>entists & Inventors 300+ biographies<br>istopher Columbus' first voyage<br>ional Parks (for key stage 2)<br>arView Advanced version<br>ate your own<br>osaur Park<br>net Animals - all<br>pressed Draw £7.95                                                                                                    |
| Part &<br>Run out of disk space<br>Then get a<br>New drive 12<br>Old drive<br>40 Mbyte £1                                                                                               | on your A5000 atready<br>bigger drive!<br>0 Mb 250 Mb<br>179.00 £279.00                                                                                                    | With over a 100<br>The Impression<br>Some of the 50+<br>Home Publishe<br>Europe Maps of<br>World Maps (praw/r<br>World Houses (<br>The Pond Kit 2<br>Parish Magazine -<br>Ldisc of KJ (AV) N<br>NEW<br>The Church Year -<br>week, Saints 'Days<br>Over 1800 clip z<br>Send £1 for the free<br>ClearView/Sample di<br>Add VAT at 17.5% z<br>all ord                                    | borders, a range of useful clip art a<br>on Junior Resource Disc as abo<br>Resource Disc - contains extra bo<br>Clip Art Collections Rea<br>r Clip Art Collections C.95 hype<br>oloUr (Draw/compressed) C7.95 Lur<br>aw/compressed) C7.95 Scie<br>compressed) C7.95 Scie<br>compressed) C7.95 Chr<br>Draw/compressed) C7.95 Chr<br>Draw/compressed) Cr<br>Draw/compressed) C7.95 Chr<br>Draw/compressed) C7.95 Chr<br>Draw/compressed) C7.95 Chr<br>Draw/compressed) Cr<br>Draw/compressed) Cr<br>Draw/compressed) Chr<br>Draw/compressed) Chr<br>Draw/compressed) Chr<br>Draw/compressed) Chr<br>Draw/compressed) Chr<br>Draw/compressed) Chr<br>Draw/compressed) Chr<br>Draw/co                                                                                  | nd a selection of hints and tips.<br>by with working borders.<br>orders, clip art, hints & tips etc.<br>dy to run, fully illustrated ClearView<br>of actfile for the New Europe<br>entists & Inventors 300+ biographies<br>istopher Columbus' first voyage<br>onal Parks (for key stage 2)<br>arView Advanced version<br>ate your own<br>osaur Park<br>net Animals - all<br>Er.95<br>3020/A4000/A5000 & Archimedes maching<br>CARAGE AND AND AND AND AND AND AND<br>AND AND AND AND AND AND AND AND AND<br>AND AND AND AND AND AND AND AND AND AND<br>AND AND AND AND AND AND AND AND AND AND                                                                                                    |
| Part &<br>Run out of disk space<br>Then get a<br>New drive 12<br>Old drive<br>40 Mbyte £1<br>80 Mbyte £1                                                                                | xchauge         on your A5000 atready         bigger drive!         0 Mb       250 Mb         79.00       £279.00         49.00       £249.00                                                                                                    | With over a 100<br>The Impression<br>The Ovation B<br>Some of the 50+<br>Home Publishe<br>Europe Maps (C<br>World Maps (Draw/<br>World Houses (<br>The Pond Kitz a<br>Parish Magazine -<br>Ldisc of KJ (AV) N<br>NEW<br>The Church Year<br>week, Saints' Days<br>Over 1800 clip a<br>Send £1 for the free<br>ClearView/Sample di<br>Add VAT at 17.5% a<br>all ord<br>School order for | borders, a range of useful clip art a<br>on Junior Resource Disc as abo<br>Resource Disc - contains extra bo<br>Clip Art Collections Rea<br>r Clip Art Collections C.95 hype<br>oloUr (Draw/compressed) C7.95 Lur<br>aw/compressed) C7.95 Scie<br>compressed) C7.95 Scie<br>compressed) C7.95 Chr<br>Draw/compressed) C7.95 Chr<br>Draw/compressed) Cr<br>Draw/compressed) C7.95 Chr<br>Draw/compressed) C7.95 Chr<br>Draw/compressed) C7.95 Chr<br>Draw/compressed) Cr<br>Draw/compressed) Cr<br>Draw/compressed) Chr<br>Draw/compressed) Chr<br>Draw/compressed) Chr<br>Draw/compressed) Chr<br>Draw/compressed) Chr<br>Draw/compressed) Chr<br>Draw/compressed) Chr<br>Draw/co                                                                                  | nd a selection of hints and tips.<br>by with working borders.<br>orders, clip art, hints & tips etc.<br>dy to run, fully illustrated ClearView<br>of actfile for the New Europe<br>entists & Inventors 300+ biographies<br>istopher Columbus' first voyage<br>onal Parks (for key stage 2)<br>arView Advanced version<br>ate your own<br>osaur Park<br>net Animals - all<br>Er.95<br>3020/A4000/A5000 & Archimedes maching<br>CARLED A Archimedes maching<br>CARLED A Archimedes Maching<br>CARLED A Archimedes Maching<br>CARLED A Archimedes Archimedes Maching<br>CARLED A Archimedes Archimedes Maching<br>CARLED A Archi |
| Part E<br>Run out of disk space<br>Then get a<br>New drive 12<br>Old drive<br>40 Mbyte £1<br>80 Mbyte £1<br>Second Hand Equipment                                                       | on your A5000 atready<br>bigger drive!<br>0 Mb 250 Mb<br>79.00 £279.00<br>49.00 £249.00                                                                                                    | With over a 100<br>The Impression<br>Some of the 50+<br>Home Publishe<br>Europe Maps of<br>World Maps (praw/r<br>World Houses (<br>The Pond Kit 2:<br>Parish Magazine -<br>1 disc of KJ (AV) N<br>NEW<br>The Church Year -<br>week, Saints 'Days<br>Over 1800 clip a<br>Send £1 for the free<br>ClearView/Sample di<br>Add VAT at 17.5% a<br>all ord<br>School order for              | borders, a range of useful clip art a<br>on Junior Resource Disc as abo<br>Resource Disc - contains extra bo<br>Clip Art Collections Rea<br>rolip art (Draw) 5.95 hyp-<br>poloUr (Draw/compressed) 7.95 Scie<br>compressed) 7.95 Scie<br>compressed) 7.95 Scie<br>takse - KS 3 to 'A level 14.00 Clea<br>3 discs of Draw files,<br>an image for every<br>8 festivals 156.98<br>A tofice a with order)<br>and file postage to<br>ters.<br>ms accepted Clear<br>Composition of the postage to<br>ters.<br>The postage to<br>ters.<br>The pos | nd a selection of hints and tips.<br>by with working borders.<br>rders, clip art, hints & tips etc.<br>dy to run, fully illustrated ClearView<br>of actfile for the New Europe<br>entists & Inventors 300+ biographies<br>istopher Columbus' first voyage<br>onal Parks (for key stage 2)<br>arView Advanced version<br>ate your own<br>osaur Park<br>net Animals - all<br>pressed Draw Er.95<br>3020/A4000/A5000 & Archimedes machi<br>COEDEDEDEDEDE<br>, Exeter, EX4 4YA Phone/Fax 0392 227                                                                                                    |
| Part E<br>Run out of disk space<br>Then get a<br>New drive 12<br>Old drive<br>40 Mbyte £1<br>80 Mbyte £1<br>Second Hand Equipment<br>Master 128 £150.00                                 | an your A5000 atready         on your A5000 atready         bigger drive!         0 Mb       250 Mb         79.00       £279.00         49.00       £249.00                                                                                                    | With over a 100<br>The Impression<br>Some of the 50+<br>Home Publishe<br>Europe Maps of<br>World Maps (praw/r<br>World Houses (<br>The Pond Kit 2:<br>Parish Magazine -<br>1 disc of KJ (AV) N<br>NEW<br>The Church Year -<br>week, Saints 'Days<br>Over 1800 clip a<br>Send £1 for the free<br>ClearView/Sample di<br>Add VAT at 17.5% a<br>all ord<br>School order for              | borders, a range of useful clip art a<br>on Junior Resource Disc as abo<br>Resource Disc - contains extra bo<br>Clip Art Collections Rea<br>rolip art (Draw) 5.95 hyp-<br>poloUr (Draw/compressed) 7.95 Scie<br>compressed) 7.95 Scie<br>compressed) 7.95 Scie<br>takse - KS 3 to 'A level 14.00 Clea<br>3 discs of Draw files,<br>an image for every<br>8 festivals 156.98<br>A tofice a with order)<br>and file postage to<br>ters.<br>ms accepted Clear<br>Composition of the postage to<br>ters.<br>The postage to<br>ters.<br>The pos | nd a selection of hints and tips.<br>by with working borders.<br>rders, clip art, hints & tips etc.<br>dy to run, fully illustrated ClearView<br>of actfile for the New Europe<br>entists & Inventors 300+ biographies<br>istopher Columbus' first voyage<br>onal Parks (for key stage 2)<br>arView Advanced version<br>ate your own<br>osaur Park<br>net Animals - all<br>pressed Draw Er.95<br>3020/A4000/A5000 & Archimedes machi<br>COEDEDEDEDEDE<br>, Exeter, EX4 4YA Phone/Fax 0392 227                                                                                                    |
| Part E<br>Run out of disk space<br>Then get a<br>New drive 12<br>Old drive<br>40 Mbyte £1<br>80 Mbyte £1<br>80 Mbyte £1<br>Second Hand Equipment<br>Master 128 £150.00<br>A3000 £325.00 | on your A5000 atready<br>bigger drive!<br>0 Mb 250 Mb<br>79.00 £279.00<br>49.00 £249.00                                                                                                    | With over a 100<br>The Impression<br>The Ovation H<br>Some of the 50+<br>Home Publishe<br>Europe Maps Co-<br>UK Maps (Draw/<br>World Houses (<br>The Pond Kit 2<br>Parish Magazine -<br>Ldisc of KJ (AV) N<br>NEW<br>The Church Year<br>week, Saints' Days<br>Over 1800 clip a<br>Send E1 for the free<br>ClearView/Sample di<br>Add VAT at 17.5% a<br>ail ord<br>School order for    | borders, a range of useful clip art a<br>an Junior Resource Disc as abo<br>Resource Disc - contains extra bo<br>(Clip Art Collections<br>r clip art (Draw)<br>source Disc - contains extra bo<br>(Clip Art Collections<br>r clip art (Draw)<br>sourcessed)<br>57.95 Euri<br>aw(compressed)<br>57.95 Chri<br>Draw(compressed)<br>57.95 Chri<br>Draw(compressed)<br>57.95 Chri<br>Draw(compressed)<br>57.95 Chri<br>Draw(compressed)<br>57.95 Chri<br>Draw(compressed)<br>57.95 Chri<br>Draw(compressed)<br>57.95 Chri<br>Draw(compressed)<br>57.95 Chri<br>Clege<br>14.00 Clege<br>514.00 Clege<br>514.00 Clege<br>50 Competition<br>Cre<br>Draw<br>Comparison<br>50 Computed<br>50 Computed<br>50 Compute                                                                                                    | nd a selection of hints and tips.<br>by with working borders.<br>rders, clip art, hints & tips etc.<br>dy to run, fully illustrated ClearView<br>of actille for the New Europe<br>entists & Inventors 300+ biographies<br>istopher Columbus' first voyage<br>istopher Columbus' first voyage<br>istopher Columbus' first                    |
| Part E<br>Run out of disk space<br>Then get a<br>New drive 12<br>Old drive<br>40 Mbyte £1<br>80 Mbyte £1<br>Second Hand Equipment<br>Master 128 £150.00                                 | on your A5000 atready<br>bigger drive!<br>0 Mb 250 Mb<br>79.00 £279.00<br>49.00 £249.00                                                                                                    | With over a 100<br>The Impression<br>The Ovation H<br>Some of the 50+<br>Home Publishe<br>Europe Maps Co-<br>UK Maps (Draw/<br>World Houses (<br>The Pond Kit 2<br>Parish Magazine -<br>Ldisc of KJ (AV) N<br>NEW<br>The Church Year<br>week, Saints' Days<br>Over 1800 clip a<br>Send E1 for the free<br>ClearView/Sample di<br>Add VAT at 17.5% a<br>ail ord<br>School order for    | borders, a range of useful clip art a<br>on Junior Resource Disc as abo<br>Resource Disc - contains extra bo<br>Clip Art Collections Rea<br>rolip art (Draw) 5.95 hyp-<br>poloUr (Draw/compressed) 7.95 Scie<br>compressed) 7.95 Scie<br>compressed) 7.95 Scie<br>takse - KS 3 to 'A level 14.00 Clea<br>3 discs of Draw files,<br>an image for every<br>8 festivals 156.98<br>A tofice a with order)<br>and file postage to<br>ters.<br>ms accepted Clear<br>Composition of the postage to<br>ters.<br>The postage to<br>ters.<br>The pos | nd a selection of hints and tips.<br>by with working borders.<br>rders, clip art, hints & tips etc.<br>dy to run, fully illustrated ClearView<br>of actille for the New Europe<br>entists & Inventors 300+ biographies<br>istopher Columbus' first voyage<br>istopher Columbus' first voyage<br>istopher Columbus' first                    |

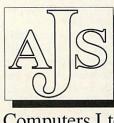

Computers Ltd 123 New London Road Chelmsford Essex CM2 0QT tel/fax 0245 345263 All prices plus VAT and carriage

NEW: A3000, A4000, A5000 & Pocket Book now in stock **CUMBRIA SOFTWARE SYSTEMS LTD** Unit 3A, Townfoot Ind. Est., BRAMPTON **CUMBRIA CA8 1SW** 06977 3779

Acorn The choice of experience

**Acorn Unix Centre** 

Training. Free fitting of add ons

Showroom open 9-5.30

Repairs and maintenance

Six days a week

RML Window Box £599.00

Special Offers

Epson Stylus 800 £199.00

Multiscan monitors £229.00

£625.00 £525.00

£325.00

£ 65.00

£115.00

£ 69.00

£ 89.00

£125.00

£ 89.00

A440

A310

40 Mb IDE drive

80 Mb IDE drive

Cumana CD358

Star LC24-10

Panasonic 1081

**IDE** Interfaces

#### Numeric operators

#### **Op** Function

- + Addition eg number\_of\_eggs+3 - Subtraction
- eg number\_of\_eggs-6 \* Multiplication
- eg number\_of\_eggs\*48 / Division
- eg number\_of\_eggs/2 () Brackets
- eg (number\_of\_eggs+1)/10 Raise to the power eg number\_of\_eggs<sup>2</sup>
- DIV Integer division eg number\_of\_eggs DIV 2
- MOD Integer remainder eg number\_of\_eggs MOD 2

#### Numerical functions

#### **Operator Description**

- ABS(n) Makes n positive, so ABS(-65) evaluates to 65 INT(n) Rounds n down to an integer, so INT(6.7) evaluates to 6 SQR(n) Evaluates the square root of n, so SQR(9) evaluates
- to 3 COS(n) Evaluates the cosine of n (n is in radians)
- SIN(n) Evaluates the sine of n (n is in radians)
- TAN(n) Evaluates the tangent of n (n is in radians)
- ACS(n) Evaluates the arc-cosine of n (n is in radians)
- ASN(n) Evaluates the arc-sine of n (n is in radians)
- ATN(n) Evaluates the arc-tangent of n (n is in radians)

#### String functions

#### Op Description

LEN(s\$) Evaluates to the length of the string s\$ – the number of chaacters in the string STR\$(n) Converts the number n into a string, so

STR\$(456) evaluates to "456" (a string) be evaluated; the first to 3, and the second to the value of the variable number\_of\_eggs plus 1.

Variables can be assigned values not only by putting number\_of\_eggs=7 or whatever, but by putting any expression on the right-hand side of the equals sign. So the *syntax* for the assignment of a variable (in other words, the standard way of laying out the statement) is: variable\_name=expression

Try entering and running Listing 2. This makes number\_of\_eggs% seven, and defines more\_eggs% to be the value of the expression number\_of\_eggs%+1. This evaluates to 8, No problems there, but try changing line 6 to: more\_eggs%=number\_of\_eggs%-

+1.5

The value of more\_eggs% doesn't change, although we'd expect it to be 8.5. The reason is that more\_eggs% is an integer variable, not allowed to contain a non-integer number. In this case, the value of 8.5 is rounded down to 8 when assigned to more\_eggs%.

Now remove all the percentages, and run again. The expected value of 8.5 is shown. The moral is simple: only use integer variables when you need to, but do use them if you know a variable will never have a fractional value.

Expressions can be far more complicated than simple addition. Table 1 shows the more common numeric operators, though I have left out a lot of the more technical ones to keep things simple.

Addition, subtraction, multiplication and division are all pretty obvious: the only thing to notice is that an asterisk is used as a multiplication sign. Brackets allow otherwise ambiguous expressions to be evaluated, such as 1+1/2, which could be evaluated to 1.5 or 1, depending on how you read it. Basic has a built-in method of avoiding this problem, 'operator precedence', but I reckon using brackets removes ambiguity and means you don't have to remember the rules to understand the expression. Stick to (1+1)/2 or 1+(1/2), rather than 1+1/2.

The raise to the power operator is also pretty easy: 5<sup>2</sup> means five-to-the-power-oftwo, or 25. Finally, the integer operators. DIV is essentially the same as / except the result is rounded down to the nearest integer, and MOD gives the remainder from the division. 5 DIV 2 evaluates to 2 (as 5/2 is 2.5 which rounds down to 2), and 5 MOD 2 evaluates to 1 (as the remainder when 5 is divided by 2 is 1).

#### **String variables**

Before discussing variables and their uses further, we have to look at string variables, which have names like number\_of\_eggs\$. A string is a string of characters, like "Abcdef" or "Welcome to our world!". Notice the string is in double quotation marks; this is how a string is denoted.

To assign a value to a string variable, you still use the same syntax as for the numerical variable\_name=expression This time the variable name ends in a dollar, so an example of string assignment would be: name\$="Mark Moxon"

Try entering Listing 3, a quick demonstration of assigning two string variables and printing them out one after the other. The strings are assigned in lines 4 and 5, and are printed out by the PRINT commands in lines 6 and 7. You can include a quotation mark in a string by putting two quotes next to each other; the quotes around the word "Acorn" are entered in the program using this method.

#### Variables

Basic has a large number of built-in functions for manipulating variables, these can be used in expressions to calcuvarious mathematical late values. Table 2 shows a collection of mathematical functions which can be used on numerical (integer or floating point) variables: Table 3 shows some string functions. Using these, expressions such as (COS(angle)\*PI)/ABS(sign)) can be constructed for your amusement.

Listing 4 shows these in action, and should help explain how they work. Type it in and have a go.

Next month I'll take a look at the functions available for variable manipulation in more detail, so don't worry if the tables don't instantly make sense: they will then.

#### **Listing 1**

REM >Listing1¶ :¶ /

ON ERROR REPORT:PRINT " at line ";ERL/10:ENDM number\_of\_eggs=7M PRINT "The value of number \_of\_eggs is";number\_of\_egg sM number\_of\_eggs=10M

PRINT "The value of number \_of\_eggs is ;number\_of\_egg s¶ END¶

#### Listing 2

#### REM >Listing2¶ :¶

ON ERROR REPORT:PRINT " at line ";ERL/10:ENDM number\_of\_eggs%=7M PRINT "The value of number \_of\_eggs% is ;number\_of\_eg gs%M more\_eggs%=number\_of\_eggs% +1M PRINT "The value of more\_e ggs% is ";more\_eggs%M ENDM

#### **Listing 3**

REM >Listing3¶ :¶ ON ERROR REPORT:PRINT " at line ";ERL/10:END¶ first\_string\$="Hello. I am an"¶ second\_string\$="""Acorn"" Computer."¶ PRINT first\_string\$¶ PRINT second\_string\$¶ END¶

#### **Listing 4**

#### REM >Listing4¶

:¶

ON ERROR REPORT: PRINT " at line ";ERL/10:END¶ n=6.57¶ s\$="Acorn Computers"¶ PRINT "Value of n is ";n¶ PRINT "INT(n) = "; INT(n) ¶ PRINT "SQR(n) = "; SQR(n) ¶ PRINT "COS(n) = "; COS(n)  $\P$ PRINT "SIN(n) = ";SIN(n) ¶ PRINT "TAN(n) = "; TAN(n)  $\P$ PRINT¶ PRINT "String s\$ is """;s \$;""""" PRINT "LEN(s\$) = ";LEN(s\$ P( END¶

STOP PRESS... STOP PRESS ... STOP PRESS ...

### Cumana launches new 300 Series CD-ROM drive

### Low-cost CD-ROM is here!

Acorn Replay and Photo CD capable
 A technical breakthrough
 A marvel!

### Interested?

Complete and return the coupon below and we will send you full details of this brilliant product **PLUS** over **£300** worth of vouchers redeemable against purchases of Cumana CD-ROM drives, software and related products.

CUMANA LIMITED · PINES TRADING ESTATE · BROAD STREET · GUILDFORD · SURREY · GU3 3BH FAX 0483 451371

| Name<br>Job title (if applicable)<br>Address             |
|----------------------------------------------------------|
| Postcode Daytime phone no HOME DUCATION BUSINESS D       |
| FOR OFFICIAL USE: Reply No<br>Space Encyclopaedia Yes/No |

#### And there's more . . .

If yours is one of the first 300 coupons received you will be given a FREE Space Encyclopaedia\* CD-ROM disc (worth £75 RRP) if you buy a Cumana 300 Series CD-ROM DRIVE (before 31.01.94).

Have we gone completely mad?!

Includes Acorn Replay sequences

Got a problem? Drop us a line and we'll do our best to sort it out. Plus tips from Acorn's customer hotline

# **QUESTIONS ANSWERS**

C I have an A5000 with Risc OS 3.10. I have been trying to alter the colour of the pointer, backdrop and the iconbar without altering the palette. Is there any way I could alter any of them using another method?

> Chris Davis (No address supplied)

Altering the colour of the pointer is not too tricky, although it's a little longwinded. First, you need to get hold of the sprite for the printer, which is held in the sprite file *Resources:\$. Resources.Wimp.Sprites.* Save the two sprites *ptr\_default* and *ptr\_double* into a separate file on disc, which we will call *Pointers.* 

Next, load the sprite file into *Paint*, and give each of the two sprites a palette. You can now alter the definitions for colours one and two; these correspond to the outside and inside colours of the pointer respectively; they will be dark blue and light blue in the default.

The next step is to create an Obey file, using *Edit*, containing the following line: IconSprites <Obey\$Dir>.Poin ters

Save this Obey file in the same directory as the *Pointers* file, and double-click on it to install your new coloured pointer.

If you have high-definition sprites loaded from *SetIcons*, then edit the sprite definitions in the file *!SetIcons.22Sprites*, rather than the set built-in to Rom. You can run the Obey file from your boot sequence (using a line like Run ADFS:: Mark.\$.Library.LoadPoint).

Changing the colour of the backdrop is not simple at all,

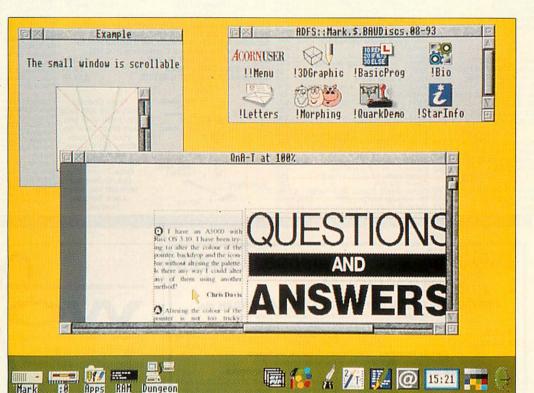

Now you too can have a disgusting desktop like this

but a clever method was described in **\***INFO in April.

Changing the colour of your iconbar is not difficult if you have a copy of the template editor *FormEd* (or equivalent). Yet again we have to turn to the resources in Risc OS Roms, this time to the template file *Resources:\$*. *Resources.Wimp.Templates*.

Copy this file to disc, and load it into *FormEd*. One of the window definitions is called iconbar, which is, not surprisingly, the iconbar window definition. Change the colour of the bar using the Colours submenu (you want to change the work background), and save the file back again.

Finally, you need to rehash your desktop boot file, to

ensure that the new template file is used by the Wimp manager before the desktop itself is initialised. First, press F12 and type the following:

Configure Language 19 to set the start-up language to Basic. Next, rename your *!Boot* file to *!Boot2* (or save a desktop boot file as *!Boot2* if you don't already have one).

Finally, create an Obey file in your root directory containing these three lines: Set WindowManager\$Path ADFS ::Mark.\$.Library.Wimp.,<Win dowManager\$Path> RmReInit WindowManager Run ADFS::Mark.\$.!Boot2 and save this as *!Boot.* Note that in this example, the template file was saved in the directory *\$.Library.Wimp.*  There is one point to note. Applications which use the iconbar often assume the bar is coloured with desktop colour two, so if there is any text under the icon (as with the device icons), then the text will still be printed on a grey background.

Since upgrading my Archimedes to Risc OS 3, I've experienced a couple of very strange problems.

The first is an error which is displayed on the initial black screen when the computer starts up, before the desktop welcome sign. Below the display of how much Ram I have appears the message Drive Empty. One solution I have found is to place a floppy disc in the drive when I turn on the

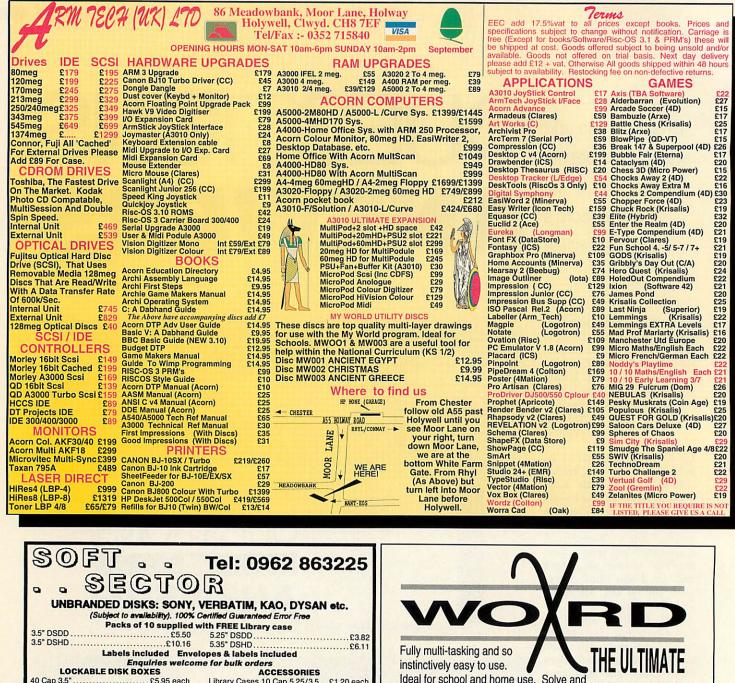

ACCESSORIES Library Cases 10 Cap 5.25/3.5...£1.20 each Mouse Mats Red, Blue, Grey....£2.75 each Disk Labels 3.5".....£1.40 per 100 Disk Labels 5.25"......£1.80 per 100 40 Cap 3.5" ..... £5.95 each 80 Cap 3.5" ..... £6.95 each Ideal for school and home use. Solve and design puzzles. Output to printer & IDraw. CROSSWORD 100 Cap 3.5". .....£7.40 each Dictionary, sample puzzles, manual, 120 Cap 3.5".....£8.80 each .....£1.80 per 100 ..... £6.50 each 50 Cap 5 25" plastic wallet, postage & VAT all included. Only £44-95 (site licences available) APPLICATION 100 Cap 5.25" £7.40 each **GOVERNMENT AND EDUCATION ENQUIRIES WELCOME** CIE3ROFS(IDEDisc4.5. Norking, XNDRD, Puzzlell SOFT SECTOR 58 Andover Road, Winchester, Hants SO22 6AG PANDA DISC'S PANDA DISCS ₽÷ ++ M H Teels Dept (BAU 2) P ₽+ Xword E Pattern ¢E Four Seasons ACORN APPROVED Misc Rotate and a **Tinkers** Lane Save Reflect ONDON Tools BREWOOD Insert word... 6 Edit "E ¢ 1 Ruto insert... Stafford Wide range of software and hardware stocked lunber "H Dictionary... F8 Clups M Solve "S ¢ Clues List clues 1 **ST19 9DE** Edit clue... Delete ACORN AUTHORISED EDUCATION DEALER Sets... 2 Clear Display blanks "B Fill gaps Delete all Delete all words "K TEACHERS' DISCOUNT SCHEME Kipe puzzle " NOW AVAILABLE — PHONE FOR DETAILS **莱留** IDEDisce : Bapes AUTOMATIC SERVICES Easy to get to Touch & Learn for the concept keyboard Train: WOOD ST Station 217 WOOD STREET £14-95 for editor, manual and samples. (British Rail) Road: Bottom of M11. WALTHAMSTOW Demo disc of all Panda products + the infamous rather silly just off North Circular VISA LONDON E17 3NT Panda adventure game for £1-50 (HD extras for £2 inc.) Tel No: 081-521 1784

system, but this is hardly an ideal situation, is it?

My second problem is more of a vanishing act. Under Risc OS 2, my hard disc displayed approximately 50Mb in size when I chose the Free option from the disc menu. However. since upgrading to Risc OS 3, it now only shows 47Mb in the multi-tasking free space display. What on earth has happened to my missing 3Mb? Steve Fiet

Leslie, Fife

The error you are getting on start-up is easy to explain. There is a configuration option called Dir which governs whether the computer mounts the current drive when the machine is turned on, or ignores the drive.

You have got your machine configured to mount the current drive. To change this, press F12 and type Configure NoDir. You will now find that switching your machine on will no longer require a disc to be present.

Your second problem is somewhat easier to explain: don't worry, you haven't lost any disc space.

On Risc OS 2, the free

|                              | Free<br>Used<br>Size    | Free spac<br>10MBytes<br>30MBytes<br>41MBytes |          |        |   |
|------------------------------|-------------------------|-----------------------------------------------|----------|--------|---|
|                              |                         | Free                                          | 4        |        |   |
| Bytes fr<br>Bytes us         | ee &888AEA<br>ed &81E2D | E00 = 1144786<br>200 = 3164211                | 18       |        |   |
| Press SP                     | ACE or cl               | ick mouse to o                                | continue |        |   |
| RDFS::<br>Name di<br>Dismoun |                         |                                               |          |        |   |
| Format +<br>Baskop<br>Verify |                         |                                               |          |        | • |
| Free                         |                         |                                               | 1:5 0    | 1 17.2 |   |

Looks like a whole megabyte of disc space has gone missing - but it hasn't

space display showed the amount of space used and the amount free in bytes, but the new multi-tasking window shows the amounts that you have in megabytes.

Remember that 1Mb is in fact 1024K, not 1000K, and 1K is 1024 bytes, so a 47Mb disc has 47 x 1024 x 1024 = 49283072 bytes free, not 47 million. So on Risc OS 2, the display would have been very near to 50 million.

All that is happening on Risc OS 3 is that the computer is telling you that you actually have a 47Mb drive, not a 50Mb drive as you may have thought you had.

(C) I am writing an application and want it to load a data file in response to a double-click on that file.

At the moment, if you double-click on a file the application loads, but not the file. Firstly, how do I get the application to load the file automatically. Secondly, how do I then prevent the application from loading a new copy of itself every time I double-click on a relevant file.

> Paul Fernando Guernsey

Bit of a technical one this. First, there must be two lines in your !Run file along the lines of the following: Set Alias@RunType\_XXX Run < App\$Dir>.!Run %%\*0 Run <App\$Dir>.!RunImage %\*0

The %%\*0 and %\*0 sequences are the vital parts: they are substituted for the filename to be loaded. Note that XXX is the hexadecimal filetype for the file you wish to load.

The next step is to put the following lines at the start of your main *!RunImage* program:

SYS "OS\_GetEnv" TO env\$
IF INSTR(env\$,"-quit") THEN
I%=INSTR(env\$,"""")
I%=INSTR(env\$,"""",I%+1)
REPEAT

I%+=1

UNTIL MID\$(env\$,1%,1)<>" " env\$=MID\$(env\$,1%)

This sets the variable env\$ to the filename of the file which has to be loaded by dissecting the command line which is passed to Basic.

#### **Customer hotline**

Each month in Acorn User, Alan Glover offers you the latest support and advice from the Acorn customer service department

This month's column concentrates on the Acorn PC Card, with various hints and tips, plus details of a software upgrade.

#### SOFTWARE UPGRADE

The revised software will be available from 1 September 1993. You can obtain it free by returning the original Acorn PC Card Software Disc, and Windows Driver where supplied, along with your name and address, in an envelope clearly marked 'PC Card U, grade', to:

Customer Services Acorn Computers Limited Fulbourn Road Cherry Hinton Cambridge CB1 4JN

#### RUNNING DOS APPLICATIONS

There is a problem with the current version of the software which, may result in loss of data. However, this problem is unlikely to be encountered in normal use and can be avoided.

When running Windows in enhanced (386enh) mode, don't attempt to run Dos applications from within Windows itself. This is not supported and causes Windows to crash, possibly resulting in data loss from your hard disc.

Shut down Windows and return to the Dos prompt before starting up Dos applications. If you need to run Dos programs from within Windows, start Windows in standard mode, using the command WIN/s. Certain benchmarks, such as those provided by Windows User magazine, attempt to run DOS applications from within Windows. Ensure these are only run from within Windows when in standard mode.

#### USING DOS HARD DISC PARTITIONS GREATER THAN 32MB DosFS, an integral part of Risc OS 3, does not support Dos hard disc partitions larger than 32Mb. If you create a Dos partition which every partitions larger than 32Mb.

partitions larger than 32Mb. If you create a Dos partition which exceeds this size, it will not be possible to access it from the Risc OS desktop. Dos partitions greater than 32Mb can only be accessed from within

the PC Card environment. Transfer files between a Dos partition greater than 32Mb and a Risc OS-based filing system via floppy disc(s) or another Dos partition of 32Mb or less.

#### WINDOWS 3 AND MEMORYMAX

As supplied, by default, DR-Dos provides access to additional memory via the use of MemoryMAX (MEMMAX) software. During the boot sequence you will be prompted to load this software by the command:

Load MemoryMAX software (y/n)

Replying "n" to this prompt will allow Windows to be started in enhanced mode, by entering the command:

WIN

If you wish to run Windows with the MemoryMAX software enabled, you should ensure that Windows is started in standard mode, by entering the command: WIN /s

# The best of both worlds

ScanLight Video 256 provides the ultimate image capture solution by combining the ScanLight 256 greyscale scanner and the GreyHawk fast greyscale video digitiser on a single expansion card.

By combining both scanning and digitising features on one card you can now have the best of both worlds. Scanners are ideal for capturing printed diagrams, pictures or photographs, while a video digitiser can be used to capture images from video sources such as video cameras or television. This single board solution saves not only money but also an expansion slot over the traditional two card solution.

#### Hardware

- Single width expansion board suitable for A300, 400, 500 and A5000 computers.
- Supplied with hand held greyscale scanner, 100 to 400 dpi resolution, 105mm scanning width.
- Monochrome, 16 grey level or 256 grey level image capture for photographic quality results.
- Straight edge scanning ruler to ensure straight and accurate scans.
- Composite video input to digitiser.
- 256K RAM framestore, 8-bit, 256 greyscale digitising ability, real time capture.
- 768x288, 512x256 or 512x512 video capture resolution.

#### Software

 Ultra fast 'TakeOne' video preview application provides video in a window on the desktop - up to 50 frames a second at quarter screen size.

**COMBINED SCANNER** 

**AND DIGITISER** 

- ScanLight image processing software provides a host of processing options for captured images; detailed brightness and contrast control; on the fly screen dithering for best quality images in 16 colour screen modes; image cropping, rotating, enhancing, sharpening options; instant image rotation by any angle.
- Saves images as 256 grey level sprites suitable for practically all RISC OS software.
- All software fully RISC OS compliant and fully RISC OS 2 and RISC OS 3 compatible.

What's more, upgrades are available from the GreyHawk and some ScanLight 256 products. Details on request. The package is supplied complete with interface board, manuals and all software. Min 2Mbytes RAM recommended.

> ScanLight Video 256 - £220 + VAT (£258.50 inc) ScanLight 256 - £189 + VAT (£222.07 inc) GreyHawk greyscale digitiser £99 + VAT (£116.32)

Available from selected Acorn dealers or from Computer Concepts direct order hotline - 0442 63933 or Wild Vision on 091 519 1455.

*30 day Money Back Guarantee* If, for any reason, you are not fully satisfied with ScanLight Video 256, we offer a 'no quibble' 30 day money back guarantee.

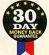

GADDESDEN PLACE HEMEL HEMPSTEAD HERTS HP2 6EX TEL.: 0442 63933 FAX.: 0442 231632

Computer Concepts Ltd

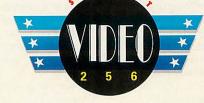

RISC OS 3

# A HEAVY READ

When Acorn decided it was time for the Risc OS 3 Programmer's Reference Manual, it didn't hold back on detail... or size. Dave Lawrence found it well worth the weight

What has 3220 pages, costs one hundred pounds and weighs fifteen pounds? The *Risc OS 3 Programmer's Reference Manual*, that's what.

Ever since the announcement of Risc OS 3, programming types have been screaming out for documentation on its features. Incomplete (and sometimes inaccurate) photocopies of development versions have been available for some time to ISVs (Independent Software Vendors), but the general public has been in the dark – until now.

#### Contents

Presentation

command

ColourTrans\_SetGCOL).

page header entry.

Everything you could want to know about the Risc OS is here. Everything, that is, except the *Style Guide*, still being worked on but to be sent to all registered owners when ready.

The kernel, I/O, filing systems, networking, desktop, printing, sound and hardware are all covered. And, at last, C library calls are documented. Machine-specific extensions, like the *Joystick* module (on the A3010) are also explained here.

If you've moved from an eight-bit machine and are used to the *Advanced User Guide*, the important thing to note is that this is a manual for Risc OS 3, not for the machines, so you'll find no detailed memory maps of OS workspace or odd calls directly into the Rom. It is a programmer's, not a hacker's, manual.

The first thing you notice is the sheer size of the

manual. Aside from the aforementioned weight

and page count, there are four volumes plus an

index, each over an inch thick. Like the

Risc OS 2 manual, the books are perfect bound

and so only stay open after about page 100.

Flicking through reveals a clear layout, with

lots of white space, making it very easy to read.

Small grey edging marks on sides of pages delineate major sections, like *The Desktop*. The

top right-hand corners of right-hand pages

contain the sub-section (Program Environment,

ColourTrans) and top left-hand corners of left-

hand pages contain the name of the call or

This could have been better arranged: a call

Each volume starts with a contents page for

the whole manual, but the index is separate. In

described on a right-hand page could have had a

(OS\_RemoveCallBack,

Spiral binding would make a big difference.

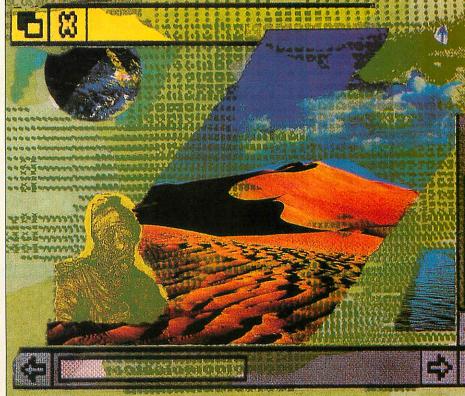

addition to the complete subject list, the slim index tome details all star commands, OS\_Bytes, OS\_Words and SWIs and service calls, both numerically and alphabetically.

My think-of-five-things-and-look-them-up test worked. There may well be omissions within the books, but I certainly didn't come across them.

Within the volumes, each section contains many more cross references than the OS 2 manual. In a SWI call, the 'related SWIs' section contains page references – very useful. Strangely the 'related commands' section has no references.

#### Conclusion

I've been 'lucky' enough to have a set of the pre-production photocopies for a while, and I'll miss the spiral binding and six-volume format. Acorn has deliberately pitched this at this price and informs me a sub-£100 price tag is very desirable. This may seem a lot but for aspiring programmers they are essential and represent amazing value for money.

Acorn Computers is on (0223) 254254

#### Afterthought...

With manuals approaching this sort of size, the value of paper and ink rapidly diminishes. It becomes inevitable that your whole desk space is taken up with 1000-page volumes with pens sticking out and marking vital pages.

The release of a CD-Rom version of the Risc OS 3 PRMs is rumoured to be imminent, and although an electronic manual has its own problems – ideally you need a second machine on which to run the retrieval program, and a suitable huge screen mode to view a page full of information – perhaps this is really the way to go. Time will tell.

#### news from Colton Software

At last, the word processor the Archimedes has been waiting for. A program that's so easy to use you'll be able to create great-looking documents the first time you use it. The facilities used most are in the *button bar*, and the *status line* gives you instant feedback. Just click and drag in the *ruler* to set margins and tabs; click on a button to cut and paste – it's that easy.

Wordz has all the features you'd expect from a state-of-the-art word processor. The powerful style editor gives you complete control over all aspects of your text; *font, spacing, margins,* and *colour.* Unparalleled control over *tables* including dragging to resize columns and rows. Speedy check-as-you-type or whole document spell checking. Import *pictures* and text from other programs, including PipeDream.

Wordz is the first of a family of programs which share the same easy user interface and include dynamic data linking. The spreadsheet Resultz will be available in mid-1993.

Wordz costs £99+VAT. "Is it easy to use? It's falling-off-a-log easy to use."

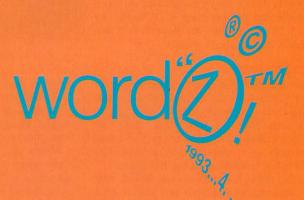

#### **COLTON** software

2 Signet Court, Swanns Road, Cambridge CB5 8LA Telephone 0223 311881 Fax 0223 312010

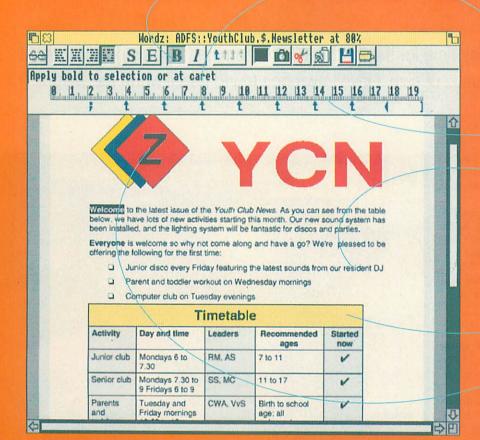

| for a free Wordz b<br>and | rochure, complete<br>return this coupon |
|---------------------------|-----------------------------------------|
|                           | name                                    |
|                           | address                                 |
|                           |                                         |
|                           |                                         |
| 411/0/02                  | postcode                                |

# A new dimension

ne thing which our sim-ple 3D module did not cater for in its original incarnation was the idea of hidden surface removal. Although objects which lay wholly outside the 'view pyramid' were instantly discarded, those surfaces which faced away from us and were clearly invisible were still calculated and plotted. Naturally the sorting of surfaces meant they disappeared behind the visible faces in front of them, so that the only effect was to slow down the rendering.

n (x1,y1,z1) a (x2,y2,z2) (x3,y3,z3)

#### Figure 1

Of course, we can only remove hidden surfaces of 'closed' objects – those without holes. Imagine a simple square pillar box with a slot for letters. Even the rear surfaces would still always have to be plotted since we would be able to see one or more of them through the slot.

Many objects (like last month's cathedral) are 'closed' (hole-less) though. By marking them such (with the new keyword 'closed') in the file, a renderer can ignore hidden surfaces. With the side benefit of fewer surfaces to sort, the time saving can be more than 50 per cent.

But how do you tell whether a surface pointing away from you? The method requires the use of 'normals', 'scalar products' and 'vector products'. For those of you who are familiar with these everyday concepts, here's a quick guide to the method.

Consider the triangle in

This month, a little refinement of our BAU3D module. If you'd like to skip the maths, the latest copy of BAU3D with source is on the subscriber's disc

Figure 1. We first must calculate the normal to this face (any vector perpendicular to it). The normal is calculated by taking two (non-parallel) vectors that lie on the face. Two suitable vectors are a

and b.

The geometrical entity called the vector product of a and b (denoted as  $a \times b$ ) is actually a vector that is normal to a and b. We can then make use of the scalar product, which provides us with the way of finding

the angle between this normal and our line of sight. If this is more than  $+90^{\circ}$  or less than  $-90^{\circ}$  the surface is hidden and can be ignored.

#### Better sorting

The simple BAU3D module broke the scene down into surfaces and sorted them according to mean z co-ordinate. This is time consuming, making no use of the fact that surfaces are grouped together to form larger objects which may themselves be grouped. Also, it got the rendering wrong from time to time, since the mean z coordinate is no guarantee of getting the right order. Look at Figure 2, where surface A's mean z is in front of surface B. Clearly, surface A should be plotted first. How can we get around this problem and speed up our rendering too?

The answer lies again with a little co-ordinate geometry. Our rendering algorithm is changed as follows.

Go through the list of objects and sort them. If the z-extents of two objects do not overlap (one is clearly behind the other) there can be no doubt as to the order in which to plot them. If there is an overlap proceed to step 2.

Consider the bounding cubes of the two objects, rotated according to their position and our point of view. If they overlap, if any one corner of the bounding cube of an object lies within the bounding cube of another, we need to break the objects down into their component parts. Having done so, go back to step 1 and

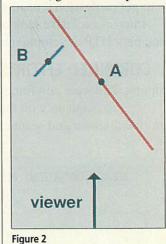

mu again. If the ou

try again. If the cubes are separate, go on to step 3.

Look at Figure 3. Although the house A and cathedral B do not overlap, it wouldn't be obvious, from looking at their mean z coordinates, which to plot first. Thus we first look at A and consider the point of its bounding cube furthest from us, at the corner of three surfaces of the bounding cube. What we need to do is to find whether the *B* lies wholly behind any of these three surfaces. If it does,

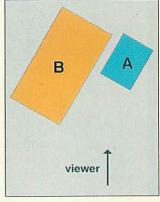

Figure 3

we plot it first. If not, we repeat the same check but the other way round – seeing if Alies behind any of the three rearmost surfaces of the bounding cube of B. If the test works out at all, we know the order in which to plot. If not, our best strategy is to break down the objects into their component parts and try again.

To see whether an object lies behind a surface, we need to find the equation of the plane through that surface. Again, we find a normal to that surface and from it we deduce an equation from the plane. Now we feed the eight co-ordinates of the bounding cube of the other object into the equation of the plane. If the result is negative (or positive, depending on how you have described your world) we know the object lies behind the surface.

This algorithm is applied recursively to each group of objects sorted. So, a surface or object is only compared with others local to it not with those clearly in front or behind.

#### NEXT MONTOLINA MONTOLINA M

#### **SPECIAL DTP ISSUE**

DTP is well on its way to becoming universally popular: DTP packages are taking over where once the wordprocessor reigned supreme...

So how does the Acorn solution compare to Macs and PCs and why *does* the Macintosh machine still hog the publishing market?

> Find out the true story in next month's Acorn User

#### **PROFESSIONAL PUBLISHING**

Three publishing houses reveal how they use Acorn machines to get professional results. Plus an exclusive look at some new DTP developments

#### **COMBINED EFFORTS**

Wild Vision and Computer Concepts join forces to come up with the all-in-one digitiser and scanner

#### THE FLOATING POINT ACCELERATOR

Promises of faster processing can now be realised with the release of the FPA co-processor. We look at how its performance can affect the speed of your daily work

#### **PRO ARTISAN 2 REVIEWED**

The manual is written; the features are all in place and at last, ProArtisan 2 is ready to roll. Find out how the new graphics program fares in next month's review

#### **MORPHING REVIEW**

Just one month after the *Acorn User* morphing program, another contender was released in the form of *Morpheus*. Next month we take a look at the first commercial morphing program

#### **ON THE PAYROLL**

Discover how to computerise your payroll using *Payroll Manager* 

#### **HOW TO PRINT T-SHIRTS**

Harlington Upper School demonstrate how it produces silkscreen printed T-shirts from ProArtisan paintings your copy, please fill in the coupon below and hand it to your newsagent. Or why not take out a subscription, which includes a free monthly disc. See The Subscriber's Page for details

| DO | N'T | MI | SS |
|----|-----|----|----|
|    |     |    |    |

your issue of Acorn User

| OUR NAME |            |  |
|----------|------------|--|
| DDRESS   |            |  |
|          | HINE PRIME |  |

BBC Acorn User is published by Redwood Publishing, 101 Bayham Street, London NW1 0AG. Distributed by BBC Frontline, Park House, 117 Park Road, Peterborough

# Not so baby Bio

The ever-expanding Bio gains a short module to protect your files, another quickie to wipe them again, and one to convert text files to Draw files. Dave Lawrence fills you in

Due to the popularity of our *Bio* application, we are once again able to bring you a selection of extension modules. If you've never heard of *Bio* and would like to find out more, look at the February, April and August issues.

Due to a lack of yellow pages listing space, we will no longer be printing out the reams and reams of data needed to generate sprite files for *Bio* modules. Instead we hope you will be able to use your own artistic skills to come up with sprites of your own. Instructions can be found in the yellow pages, and the original sprites will, of course, be provided on the subscriber's disc. Any templates required will still be listed.

#### Filelock

First a short, simple, but useful module from Duncan Roberts, consisting of 20 lines, most of which are comments. Dragging a file to the *FileLock* icon will set its access permissions to LWR, meaning it can be written to and read but not deleted. Obviously this can be done from the Filer menu, but two submenus need to be traversed to find the Protected option. A results window displays a quick confirmation message along the lines of 'File X locked', to let you know what's going on. Ideally you should be able to drag a selection and lock them all, but that's not Duncan's fault – we need to build multiple file loads into *Bio* itself.

Duncan's module inspired the next shortie: *ForceWipe*. This performs the opposite of *FileLock*. Any object (file or directory) can be dragged to the *ForceWipe* icon and irrevocably removed from your disc. I don't like to leave the Force option set from the filer Options menu and with this utility you don't need to set it.

Risc OS 3 owners have a little value added in that the Filer Action window is used, so it can carry on in the background. We hope to cover this in **\***INFO. Very briefly, a Filer\_Action task is started; the name of directory containing the object to be deleted and the object itself are communicated to the task with a couple of SWI calls; then a delete object command is sent with another SWI. The global variable version% contains the version number of the operating system to check if Risc OS 3 is installed first. If not, the appropriate wipe is executed via OS\_CLI

#### **TtoD**

Gary Palmer's *TtoD* module provides a preprocessor that converts a series of commands in a text file into a diagram in a *Draw* file. This

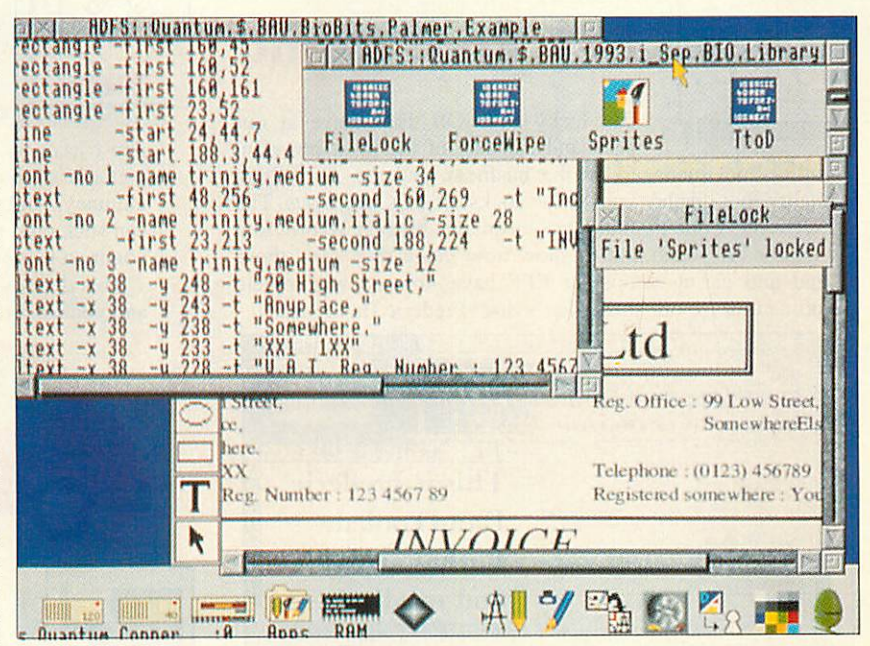

enables precise drawings to be created without any need to muck around with the innards of a *Draw* file. It becomes very easy to write other programs that produce 'draw description files' as output. A summary of commands available is shown in the table in the yellow pages.

The code is written such that there are no 'start' and 'stop' points for non-grouped objects (not including commands in the 'path' command). Hence the two co-ordinates ('first' and 'second') are sorted to ensure output conforms to the *Draw* file standard. This was initially implemented in case the user got the lower-left and upper-right co-ordinates the wrong way round but, Gary decided, why make the user do something computers are good at, namely comparing two sets of numbers?

To conform to the Acorn *Draw* file standard, the colour identifiers are given in hexadecimal. So, for example, if you need to do colour, use &FF0000 to get saturated blue. '-line' stands for the colour of the line, and '-fill' stands for the colour the object is filled with.

It would be easy to extend the program to '#include' a file defining commonly-used colours, so that they would not have to be specified as RGB quantities every time. Gary has not added colour selection to the text commands in the module, as that would serve to further complicate commands. The *TtoD* module in action, taking a text file from *Edit* and producing a neat invoice in *Draw*. An example program, that produces a text file suitable for processing by the *TtoD* module, will appear in a future *Bio* column.

The three *Bio* sprites on the iconbar above are (left to right) *TtoD*, *ForceWipe* and *FileLock*. You might find it useful to base your own sprite file on these designs; for the uninitiated, the *ForceWipe* sprite is in fact a plughole.

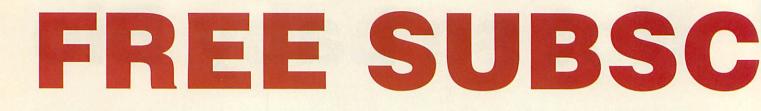

Excellent programs, beautifully-presented applications, comprehensive help files:

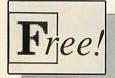

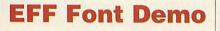

We lucky Risc OS users have at our beck and call one of the most powerful

outline font managers in the business, and the Arc's high quality font display knocks the socks off PCs and Macs. The Electronic Font Foundry has been the biggest Acorn font supplier for years, and to show how much they care, those kind and caring people at EFF have donated a complete outline font for our subscriber's disc: Frederic.HandTooled.

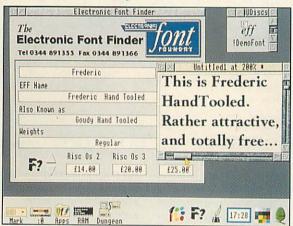

There's also the EFF database, which will tell you all about EFF's range of fully hinted and scaffolded fonts, and there are a couple of *Draw* files showing off other fonts and utilities for your delectation.

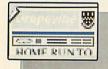

#### **Grapevine Files**

*The Grapevine* is the student newspaper of Harlington Upper School, and it is entirely produced using *Ovation* on Acorn computers. Last month we investigated how a newspaper of such a high standard could be produced using the same technology that people have in their homes, and on the disc this month are the *Ovation* files which make up the magazine.

The files are arranged in stages, going from a blank page all the way to a complete page with headlines, articles and text styles. There is also the complete Ovation file for the May 1993 issue, so you can see exactly how the whole magazine is laid out from end to end.

As in all great marketing strategies, read the article, load the files, then go and try it for yourselves.

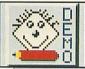

#### **Kidpix Demo**

ESM's *KidPix* is great fun: you certainly don't have to be an accomplished artist to produce fantastic pictures of box-like houses with smoke curling out of the chimney. And there's lots of little clip art characters which you can stick onto your picture, like dinosaurs, palm trees and other common garden accessories.

This demo version will let you explore the world of *KidPix*, and you can produce some excellent effects yourself, even with

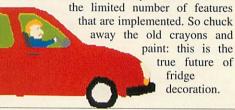

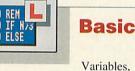

variables, variables... rolls off the tongue rather less smoothly than one would hope, but this *is* a programing tutorial we're talking about.

Yup, this month it's the thorny concept of the variable that gets star treatment in our new(ish) Basic programming series. And, of course, all of the listings from the article are present on the disc in all their glory.

On the other hand, bear in mind that typing in programs is a very good way to learn how to program. So no cheating. Don't use the programs from the disc: type them in yourself. The only reason we're putting these listings on the disc is that the icon is really rather neat.

You have been warned.

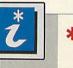

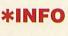

The theme for **\***INFO definitely seems to be graphics. Graphical neural networks, graphical creepers, a graphical underground map. Our fast sprite rotation routine produce some of the strangest effects this side of the Great Barrier Reef, And we delve into the Shared C Library.

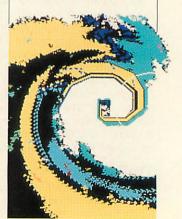

# **RIBER'S DISC**

they're all part of the totally free Subscriber's Disc. Just fill in the coupon for your copy

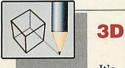

It's all go down at the 3D Graphics creativity department. Hidden surface removal is the main theme for this month. As our 3D world gets more and more realistic, the listings inevitably get longer, so they're now exclusively on the subscriber's

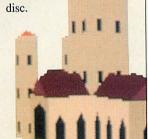

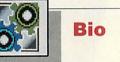

It's always nice to see your babies growing up, but at the rate Bio is expanding, you start to wonder at it all. Yet again we've got some top class modules for you to ForceWipe add. and FileLock make file deletion and locking as simple as is humanly possible; all you have to do is drag your files to Bio to remove them or protect them.

Or, with *TtoD*, you can create *Draw* diagrams from simple text files. Now you can produce accurate circles and lines, without using your mouse.

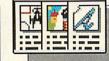

#### **Clip Art List**

Clip art is a fantastic resource, and it can really add sparkle to the presentation and layout of DTP work. On the other hand, there is so much of it about, that it's very much a case of dabbling around in the clip art market, trying to find suitable pictures for your work.

We've compiled a list of all the major clip art suppliers in the Acorn scene, so you can narrow down the choice.

And don't forget that on top of the commercial companies which appear in our list, there are numerous public domain libaries which can supply a nearly limitless range of clip art: the choice can be bewildering. But we've done the legwork

so liven up your printouts, and explore the world of clip art today.

#### BBC ACORN USER ORDER FORM

| Name  |      |      |  |
|-------|------|------|--|
| Trame | <br> | <br> |  |

.....

Address.....

..... Postcode.....

Please tick if you are taking out:

A renewal of a current subscription: I use the following machines: A3010 □ A3020 □ A4000 □ A5000 □ A540 □ A3000 □ A440 □ A310 □ A410 □ Master □ BBC B □ A4 □

all Risc OS machines. The 5.25in disc contains all eight-bit programs. Subscription rates are listed opposite.

#### SUBSCRIPTION OFFER

#### SEP993

To receive BBC Acorn User every month, together with your free monthly disc, simply fill in the form below and send it to BBC Acorn User, Fulham House, Goldsworth Road, Woking, Surrey, GU21 1LZ or call (0483) 727762. Your subscription will start with the next available issue.

Subscription rates3.5in disc£22.955.25in disc£22.95Overseas ratesEurope/Eire£45.50Rest of world£62.65

#### **BINDER OFFER**

Please send me..... binders at £5.95 each

#### **BACK ISSUES/DISCS OFFER**

Month.....Year  $\Box$  1992  $\Box$  1993 Magazine  $\Box$  £1.95 Discs  $\Box$  £5.95 (3.5in) Overseas orders add £1 (Europe) and £3 (rest of the World) I enclose a cheque/PO (made payable to BBC Acorn User) for a total of £ .....

Access/Visa card no.....

Signature.....Exp date.....

### PR WITH DARS

GUIDE

TAXABLE

111 111

111 111 hum hu 👌

ONTHEAGORN

ALAN SENIOR

hum hun 👌

DABHAND

Illini

hu hu 👌

hum

IIII

11111

11111

1111

11

A

53

Learn how to create WIMP applications for the RISC OS range of computers using the BASIC programming language. To assist program development, this book provides many example programs which are designed to be easily adapted and expanded. An extensive library of procedures and functions is also provided to simplify the program writers task.

- Topics covered in this book include:
- An introduction to the WIMP environment
- The user interface
- Communication with RISC OS
- Application structure
- Memory allocation
- Creating applications
- · Error handling and debugging
- · Polling and event handling
- Programs examples
- · Detailed descriptions of all operating system calls used.

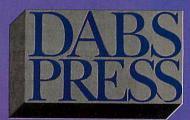

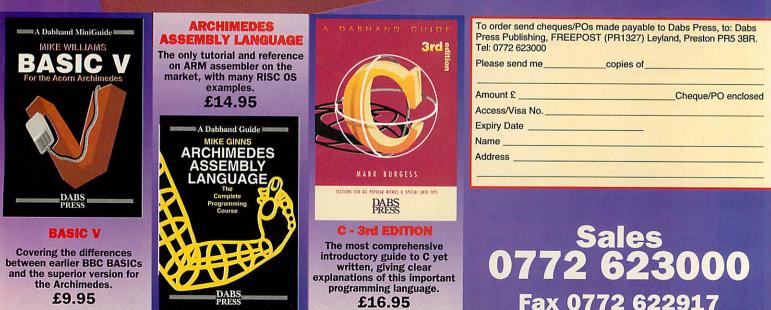

16.95 inc. Disc

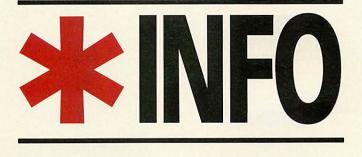

Dave Lawrence and Dave Acton present their monthly mix of programs, for all Acorn users

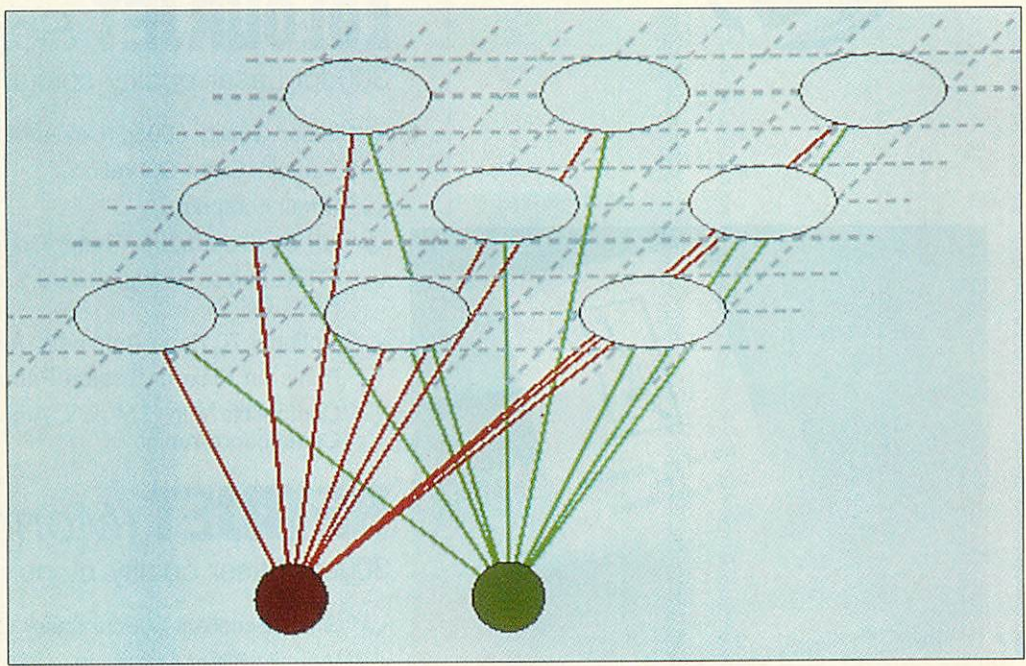

Schematic of a Kohonen map. Don't worry, we can't pronounce it properly either

weights are adjusted such that the two-dimensional layer of neurons organises itself to respond to particular inputs in a spatially-ordered manner. This self-organisation is illustrated by the program, which implements Kohonen's algorithm as detailed below.

When trained according to Kohonen's algorithm,

the

The two weight connections for each neuron are initialised to random values between 0.4 and 0.6. During each cycle of the algorithm, the two input neurons are set to random values between 0 and 1. These two values can be considered to specify an x,y point in a plane, and, in this simulation, on the screen. The neuron whose two weight connections to the inputs (which can also be considered as another x, ypoint) are closest to those input values is considered to be the

'winner'. The winning neuron's two weights are then adjusted to bring them closer to the input values.

The key to the algorithm is that the weights of all the other neurons are likewise adjusted, but by some lesser amount according to how far away from the 'winning' neuron they are - the further away, the smaller the change. In this instance 'closeness' is measured not as the distance between weights on the screen, but in terms of the physical distance between the two neurons in the two-dimensional layer as illustrated in the diagram.

It is this feature of the algorithm that gives the net its apparently elastic behaviour and results, after a number of cycles, in the net organising itself such that its weights mark out a plane covering the domain of the input values (from 0-1 in both axes in this case). This behaviour is particularly interesting as there is significant neurobiological evidence that similar phenomena occur in the human brain itself, particularly in the visual and auditory cortex.

In the latter case, it is observed that neurons which respond to particular frequencies are spatially arranged within the cortex so as to trace an almost logarithmic scale. This arrangement may well have occurred in an analogous manner to that in which the Kohonen map orders itself.

The program draws a 64neuron, 8 x 8 Kohonen map on screen in the form of a sheet, where each vertex denotes the co-ordinate specified by the weights of a particular neuron, whose position within the physical two-dimensional layer should be clear from the geometry of the sheet itself.

Because the weights are initialised between 0.4 and 0.6, to begin with the net looks very much like a crumpled-up sheet of paper. Over time it should evolve a more uniform 'square' geometry. The net can be seen to be pulled in varying directions, exhibiting the

#### Machine: 32-bit ElasticNet is a graphical

STAR PROGRAM

**NET RESULT Program: ElasticNet Description:** Graphical Neural Network Author: Mike Tipping

simulation of a type of artificial, self-organising neural network known as the elastic net, or Kohonen map after its originator. Schematically, a typical network is shown on the right. This example consists of two input neurons, each linked by a weighted connection to every neuron in a two-dimensional layer above.

LOW COST 299 RRP 6417

INTEGREH

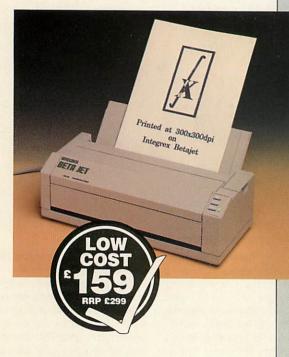

### **COLOURJET** Series 2

300dpi Laser quality colour/mono inkjet printer

- Laser Quality 300dpi Colour/Mono Printing
- Virtually Silent Operation
- Small Footprint

Integrex Colourjet Series

Series 2

- HP Desk Jet 500C Printer Compatible
- FREE Driver for Windows 3.1 or RISC OS 3.1 or RISC OS 2
- Optional 70 Page Automatic A4 Sheet Feeder £40
- Prints on Plain or Coated Paper
- Compatible with IBM pc's, Archimedes, RM Nimbus, Commodore Amiga

### BETAJET (Mono) Inkjet

300dpi Laser quality mono inkjet

- Gives Excellent 300dpi Laser Quality Printing
- Virtually Silent Operation
- Small Footprint
- Optional 70 Page Automatic A4 Sheet Feeder \$40
- Prints on Plain Paper
- Compatible with IBM pc's, Archimedes, RM Nimbus, Commodore Amiga
- Emulates HP Desk Jet +, Epson FX850 and IBM ProPrinters (optional extra)

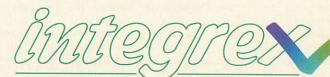

#### PRINTING TECHNOLOGY IN ITS TRUE COLOURS

INTEGREX SYSTEMS LTD, Church Gresley, Swadlincote, Derbyshire DE11 9PT. Tel: (0283) 550880 Fax: (0283) 550325

APPOINTED DEALERS FOR HEWLETT PACKARD · OKI · PANASONIC · SHARP. ALL PRICES EXCLUDING CARRIAGE (£7.00 NEXT DAY) AND VAT.

and it is this effect between neighbouring neurons that causes the sheet to flatten out. However, the net can become twisted, and in some cases may not be able to untwist.

An extra feature of the program (which has no biological relevance) is the ability of the user to override the random input co-ordinates using the mouse. By holding down the Select button, the inputs are set to the co-ordinates of the mouse pointer instead. Try it and see.

Finally, it is worth experimenting with different values of the three variables at the beginning of PROCinitialise in the program. size% defines the width of the x-y array of neurons, and should always be an even number. Taking this down to 4 results in a very quickly evolving net. Increasing it to 16 slows the program considerably.

eta is the training rate. Increasing it causes the weights to take larger steps toward the input values, and results in jerkier motion on screen. Lowering it has the opposite effect. sigma2 is a parameter that effects the elasticity of the net. A larger value will cause neurons further away from the winner to be pulled more. A lower value effectively makes the sheet 'stiffer'.

#### A POCKETFUL OF VIBES

Programs: Creeper, Métro, Kalejdo Author: Jan Vibe

Description: Assorted Dutch weirdness Machine: 22 bit

Machine: 32-bit We haven't carried an offering from Jan Vibe for quite a

from Jan Vibe for quite a while, so this month we've delved deep into the sack and pulled out three Dutch oddities. And, if that's not enough, there's a one-liner from Jan coming up later.

Métro draws a map of the Paris Metro. Well, that's a bit of a fib, I'm sure the French would think it's a map of our illustrious Underground. Actually, everyone in the **\***INFO office thinks it's really the Moscow tube, so who can tell? Perhaps it's really a plan of those LA sewers where the

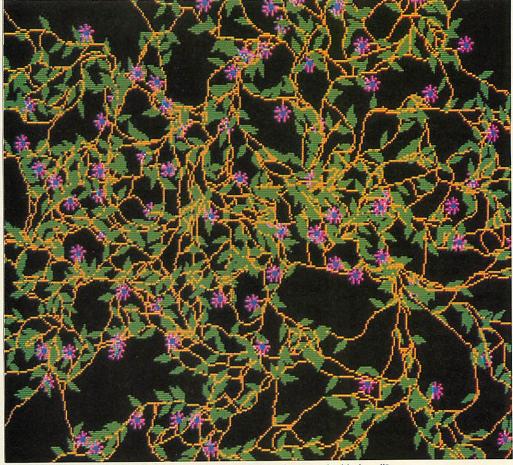

A beautiful creeper climbing up a wall. Sigh! Still, when did you last see a jet-black wall?

#### Step-by-step

#### **JAN VIBE'S KALEJDO**

DEF PROCcolours – This sets up a random palette for colours 1 to 15. Colour 0 is left untouched to keep a black background. The components are stored in an array so they can be twiddled later.

DEF PROCscreen – This sets aside a block of memory and initialises it as a sprite area (SpriteOp &109). Next a 320 x 256, Mode 9 sprite is generated and VDU output is redirected to it.

1000 randomly-coloured triangles are plotted in random positions on this sprite, and, finally, VDU output is redirected to the screen. This procedure could have plotted the triangles onto the screen and then grabbed the screen as a sprite, but this method is more elegant.

DEF PROCkalejdo – This is the main routine. Two banks of screen memory are used to ensure smooth animation (update and display). A point (x,y) and a random direction (dx,dy) are chosen and the main loop entered.

This waits for VSYNC, then swaps the displayed and updated screens. x and y are moved by dx and dy and if either co-ordinate goes off the edge of the screen a new dx and dy are chosen. A randomlychosen colour (RND(15)) then has its r, g and b coordinates randomly 'nudged' by a small quantity.

The VDU is then redirected to the 'triangle' sprite and a sprite called 'box' grabbed from the current x, y co-ordinates. This sprite is then used as the basis for

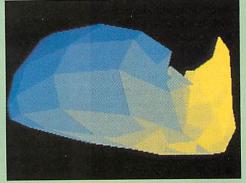

the kaleidoscope. The pattern consists of the 'box' sprite reflected four times in each corner of the screen. The procedure PROCplot plots four copies of the sprite at 512 pixel offsets.

This is called to plot the bottom-left-hand elements of each corner. SpriteOp 47 is used to flip the sprite about the y-axis, and the bottom-right element is then plotted. SpriteOp 33 flips about the x-axis and is followed by plotting the top-right element.

Finally, the sprite is flipped back about the y-axis to plot the top left element.

PROCerror – This is the error routine, which will normally only be called when ESCAPE is pressed. This simply prints the error message, but first makes sure that output is directed at the screen and the correct screen bank is being displayed. ants in *Them!* hid. Come to think of it, the most likely explanation is that this the first viewing of the inside of Jan Vibe's brain...

Jan claims that *Creeper* is a development from *Métro*, although it's quite hard to spot the connection. One of the last submissions from Jan was a cabbage simulator, and next month we have a recursive carrot lined up – opening letters marked 'The Netherlands' is getting very unpredictable these days.

Finally, in this section is *Kalejdo*, Jan's entry to our unofficial kaleidoscope competition from a few months back. It's quite amazing what you can do with a handful of lines of Basic and a few SpriteOp calls. For those interested, *Kalejdo* is carefully teased apart in this month's *Step by Step*.

#### **PASTURES NEW**

Programs: DTwelcome+ Author: Allister Jenks Description: Changes the Risc OS welcome message Machine: 32-bit

One of the most amazing things about the \*INFO postbag is the origin of some of our submissions. Allister Jenks has written to us from Wellington, New Zealand (currently in the depths of winter, he he!) with a hint, a tip and a one-liner – how's that for good value.

The Hint: Adding the lines shown in the listing *DTwelcome*+ to the *DTwelcome* module from the March issue enables you to display the standard Risc OS 3 welcome banner if you so wish without having to remove the module. With the new version: ● If *Welcome*\$*Sprite* is unset or is not a string type, the standard banner will be displayed.

• If *Welcome*\$*Sprite* is set to a valid sprite file, the first sprite in the file will be displayed.

• If *Welcome*\$*Sprite* is set to any value starting with a dash (Ascii code 45), as in "-none", or is not a valid sprite file, nothing is displayed.

The Tip: There is a bug in the Risc OS 3.10 Roms in the *Configure* application. Namely, configuring Caps or ShCaps using the application gives ShCaps or Caps respec-

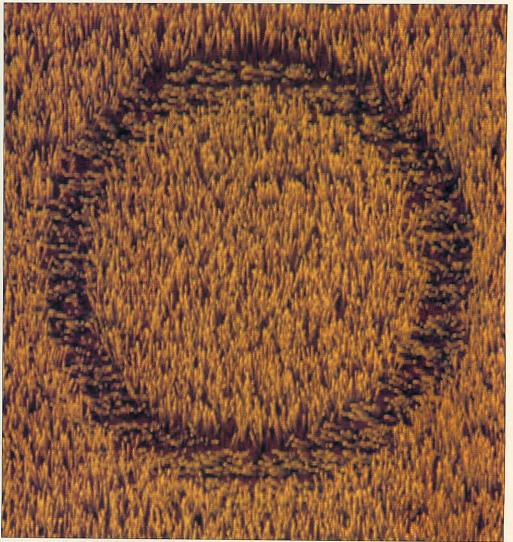

Sights like this sparked off pandemonium in Shropshire and Wiltshire. It's a funny old game ...

#### **One line corner**

We have three one-liners for you this month, starting with a surprisingly realistic mystical phenomenon.

Allister Jenks' CropCircle draws a field of wheat, strangely flattened into a circular pattern. The radius and width of the circle can be altered by changing the values of r and w at the start of the line. Owners of multisync monitors might like to run the program in Mode 20 to get a finer display.

Next up is Jan Vibe's Granite. This uses a simple averaging formula with a cunningly-chosen random number to produce a granite rockface. Other effects can be achieved by changing the equation after the GCOL. Instead of 8\*(RND(1)-.44) try 2\*RND(1) for a surprisingly biscuitlike effect.

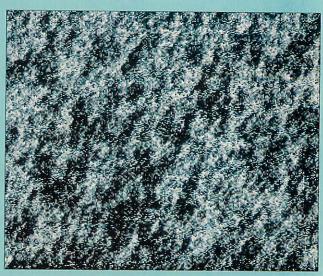

Finally in this section, TVsnow is an amazingly-useless eight-bit ditty from Andy Jeffries. This uses video registers to generate an overscanned screen and then palette effects to give that genuine BBC-at-3 o'clock-in-the-morning feeling. Sorry, but 32-bit owners will have to sit this one out, as the emulator can't quite cope with all these hardware addresses.

tively. As *Configure* is written in Arm code, the easiest way of remedying the bug is to alter the template file.

Save a copy of Resources: \$. Resources. Configure. Templates to a disc, then load it into FormEd. Open the window called 'Keyboard' and click Menu over the Shift Caps radio button.

Go to the Renumber #0 submenu, type in 15 and press RETURN. This swaps the icon numbers of the Caps and Shift Caps options. Save the template file back to disc. Now you will need to make use of the *Register* utility, which, you may remember, appeared in the November 1992 issue of *Acorn User*, to create a module which can then be easily installed in your boot sequence.

A copy of the altered template file is to be found included on the subscriber's disc. Whether you think that having a 'correct' configure templates file is worth losing 13K of Ram for is entirely up to you, however.

#### WHIRLED IN ACTION

The One-liner: This appears in one-line corner, coming up soon... Program: Rotate Description: Fast sprite rotation demo Author: David Williams Machine: 32-bit

Although sprite rotation is nothing new – even Risc OS does it now – this particularly short and fast example is certainly worth a look. It also has a feedback option so you can relive those special effects from *Doctor Who* and *Top of the Pops* circa 1975. You'll need a Mode 13

a Mode 13 picture to try out the demo;

copy one (or create one by saving a desktop screen using Paint while in Mode 13) and save as rot\_pic. Then simply run Rotate and enter 'N' for feedback. Move the pointer to alter the centre of rotation. The left and right mouse buttons rotate the image, and the middle button zeros the rotation. Use the spacebar and 'L' to zoom in and out. The number of frames per second is shown on the right, together with a small version of the original picture. With an Arm3, 25 or more frames per second can be achieved.

Really wacky effects can be seen by selecting feedback at the start, in which case a screen won't be loaded. Random dots are displayed around the pointer. The keys and buttons work slightly differently – experimentation is best. At first, move the pointer only slightly around the centre of the screen and use the space bar to zoom in slowly. What is happening is that the rotated screen is being copied to the 'original' store every frame, rather than keeping the original intact. Thus the rotation effect is cumulative and the random dots develop into trails or curious patterns.

The rotation works in a classic way. For each displayed row on the screen, the row from the original is calculated - that is, the x and y coordinates of each end of that row are found. Then x and ysteps are calculated. Bytes are read from the original image one at a time, and the x and yposition incremented by the steps each time. When eight bytes have been read these are stored in one go on the screen using STM. To avoid checking bounds, David immerses the original image in a big area of black. In this way you needn't worry about reaching the edge of the picture since you never actually can.

#### SLIME TIME

Program: Slime, Sparkle, Cycle Description: Graphical demos Author: Christopher Bassett Machine: Eight-bit

Here are a couple more colourcycling animations from Christopher Bassett. The original *Cycle* program that animates them has been upgraded slightly to enhance the effect of *Slime* so you'll find a revised listing with the two new demos. Each demo creates and saves a screen and two new lines of DATA at the end of *Cycle* add them to the menu.

The original *Cycle* only allowed one colour to be visible at a time. To let the *Slime* really ooze, an extra

When some people look at this, all they can see is Australian surf. Some see vanilla ice cream being scooped up in the summer sun by Mr Whippy and his travelling van. Others see astronomical nebulae and other galaxies. All I can think about is Old Spice adverts and Carmina Burana. Not quite the same, really, is it? parameter (offset) has been added to each animation's data. This is simply the difference between the next colour to make visible and the next to change back to black. An offset of one leaves things as they were last month, but Slime uses an offset of seven so consecutive groups of seven colours are changed to green for a really slimy result.

#### SHARE ALIKE

You may well think that the *SharedCLibrary* module is only for use by applications written and compiled in C. In general, that is indeed the case but there are a couple of SWI calls that allow you to communicate directly with the library and use the many routines therein. So even Basic-only programmers can have access to the C Library functions and machine code programmers can save themselves a lot of code and time.

The C Library, which is a part of the Risc OS 3.1 Rom, exists to save space. Many C routines, such as those to print things, input values, perform maths operations and manipulate strings, are used by just about all C programs. Rather than include copies of the necessary code in each program it was decided to put the most commonly-used routines into a module. By using 'stubs' (effectively just tables of branch instructions which jump into the SharedCLibrary module) all applications can have access to the same set of library calls.

To use the C library routines you must register yourself with the module. This means using one of two calls: SharedCLibrary\_LibInitAPCS\_R (phew!) if you're an application, or SharedCLibrary\_LibInitModule if you're a relocatable module, like our example, based on the one in the latest Programmer's Reference Manuals.

Whichever call you use, the idea is that you tell the C library module where you want it to put branches to its functions and where certain static data can be placed. These data include things like a 256-byte array containing an eight-bit mask for each character that describes it (control code,

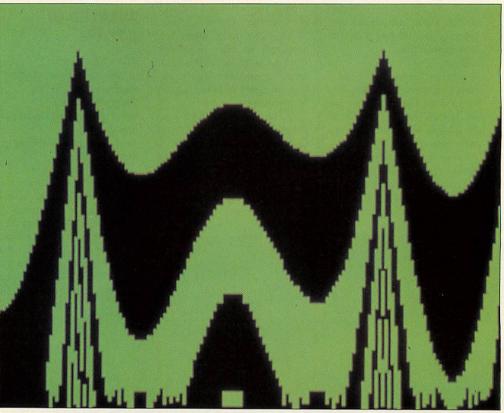

Remember The Blob? And that green slime you could buy in pots when you were a kid? Nostalgia, eh...

upper/lower case) and the stdin and stdout FILE structures used in C.

Having registered yourself with the C module you can then begin to call its routines. These are arranged in two sets - library kernel functions and C library functions. Kernel functions include those providing an interface to certain SWI calls (like OS\_File and OS\_Word), division routines, calls to enable/disable IRQs and so on. The more glamorous routines are in the C library table and these include things like printf and scanf - versatile input and output routines, string and file handling calls, mathematical functions, even searching and sorting calls, as in our example.

Our example has been written in 'bits' so you can add calls to it. The main part of the source is *SCLsrce*. It looks in the directory *SCL* (create this) for *Version* (which contains a function returning current module version number) and any files called *SWIxx*. Each *SWIxx* defines a SWI call and contains a set of functions.

#### **\*DISC**

We have a bonus public domain application from Liquid Silicon. *FreeMem* sits

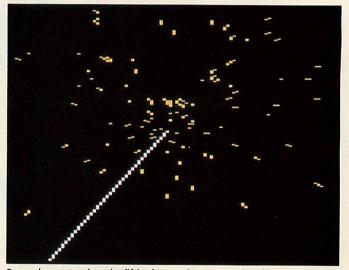

Remember, remember, the fifth of November. Seasonal stuff

on the iconbar and keeps you informed of the free memory you have in your machine. It uses very little memory (about 3K) and can be configured to use outline fonts for improved legibility. Full details in the help file in the application.

#### \*QUIT

For submissions, all but the shortest of programs should be on disc accompanied by quick instructions as to how to use them. Please write your name, address and program title on all discs and include a suitable, stamped addressed envelope if you want your disc returned. Program explanations and further details are very helpful and, if possible, should be included on the disc in the form of a *ReadMe* file.

We also welcome hints, tips, suggestions, ideas for features, questions, answers, applications, patches, features and comments. Above all keep sending in programs, because what we'd like to see on these pages is your work!

Submissions to: **\***INFO, BBC Acorn User, Redwood Publishing, 101 Bayham Street, London NW1 0AG.

# YELLOW PAGES

#### Free programs for you to type in and use

#### HOW TO ENTER THE PROGRAMS

This section describes how to enter and use the more complicated programs in the yellow pages. Some of the explanations mention the Currently Selected Directory (CSD): for more details on the CSD, see the box below.

#### **\*INFO (page 95)**

#### Info5

The lines in the listing DTwelcome+ should be added to the DTwelcomeS program from \*INFO, March 1993. When the new DTwelcomeS is run, a module called DTwelcome is saved in the CSD. This module allows you to remove the Risc OS 3 welcome banner when the desktop is started, or to display a sprite of your choice in its place. The module must be loaded before the desktop is started (before \*Desktop is issued).

#### Info6

If the feedback option is not chosen when Rotate is run, then the program looks for a sprite called rot\_pic in the CSD. If this is not present, then an error will be given. If feedback is chosen, then no sprite is loaded.

#### Info7 – Info9

Type in the three programs and save them all on the same disc. Run Slime (by typing CHAIN "Slime") to create the file SimetScr, and run Sparkle (by typing CHAIN "Sparkle") to create the file SparScr. Finally, type CHAIN "Cycle" to run the main program. Note that the program includes options to load the two screens (VortScr and WatrScr) from last month's \*INFO, but these options will not work if the screens are not present on disc.

#### Info10 – Info16

To create the SCLmod module, do the following:

• Type in and save SCLsrce in a directory of your choice, and set this to the CSD.

• Create a directory called SCL in this directory.

Save Version, SWI00, SWI01. SWI02 and SWI03 inside SCL. • Double-click on SCLsrce to compile the module, which will be saved in the same directory as the source code.

To use the two test programs, SearchTest and SortTest, you must first load the SCLmod module by double-clicking on it. The two test programs will give a 'SWI not known' error if run without the SCLmod module loaded.

#### BIO (page 91)

To add the three new modules to your copy of Bio (which must include the enhancements presented last month), do the following:

• Type in and save the three programs, FileLock, ForceWipe and TtoD, inside !Bio.Library.

• Create a sprite file, called Sprites, inside IBio.Library. This must contain at least the following sprites:

bio4, forcewipe4, filelock4, ttod4

which should be 34 pixels wide, 17 high, Mode 12 sprites. You can also optionally create high resolution versions of the sprites with names:

bio2, forcewipe2, filelock2, ttod2 which should be 34 pixels wide, 34 high, Mode 20 sprites.

#### Setting the Currently Selected Directory (CSD)

Some of the explanations above require the CSD to be set to a certain directory in order for them to work. To do this, you must first create an Obey file (using Edit) containing just the following line:

#### Dir <Obey\$Dir>

Next save it under the name ThisDir in the directory you wish to set as the CSD. Finally, double-click on ThisDir to set the CSD to that directory.

#### COMPATIBILITY CHART

Use this chart to check if a program will work on your machine. There are two columns: one for eight-bit machines like the Model B and Master 128, and one for 32-bit machines, like the A3000, A400 or A3010. If there is a star for the program in the column then it will work on your machine. Special exceptions and hardware requirements are listed as footnotes at the end of the table.

| Article<br>*INFO (page 95) | Program Name | 8-bit | 32-bit |
|----------------------------|--------------|-------|--------|
| Info1                      | ElasticNet   |       | *      |
| Info2                      | Creeper      |       | *      |
| Info3                      | Métro        |       | *      |
| Info4                      | Kalejdo      |       | *      |
| Info5                      | DTwelcome+   |       | *      |
| Info6                      | Rotate       |       | *      |

| Info7         | Slime                                                                                                    | * |   |  |
|---------------|----------------------------------------------------------------------------------------------------|---|---|--|
| Info8         | Sparkle                                                                                                    | * |   |  |
| Info9         | Cycle                                                                                                    | * |   |  |
| Info10        | SCLsrce                                                                                                    |   | * |  |
| Info11        | Version                                                                                                    |   | * |  |
| Info12        | SWIOO                                                                                                    |   | * |  |
| Info13        | SWI01                                                                                                    |   | * |  |
| Info14        | SWI02                                                                                                    |   | * |  |
| Info15        | SWI03                                                                                                    |   | * |  |
| Info16        | SearchTest                                                                                                    |   | * |  |
| Info17        | Granite                                                                                                    |   | * |  |
| Info18        | Granite2                                                                                                    |   | * |  |
| Info19        | TVsnow                                                                                                    | * |   |  |
| Info20        | CropCircle                                                                                                    |   | * |  |
| BIO (page 91) |                                                                                                    |   |   |  |
| Bio1          | FileLock                                                                                                    |   | * |  |
| Bio2          | ForceWipe                                                                                                    |   | * |  |
| Bio3          | TtoD                                                                                                    |   | * |  |
|               | The second second second second second second second second second second second second second second second s |   |   |  |

#### PROGRAMS

#### \*INFO (page 95)

|                                                                                         |                                                                            |                                                                                                    | thin o (page :                                                                                                    |
|-----------------------------------------------------------------------------------------|----------------------------------------------------------------------------|----------------------------------------------------------------------------------------------------|----------------------------------------------------------------------------------------------------|
| Listing Info1                                                                           | 1040 BPL winner_loop<br>1050 .draw_net                                     | 390 IF j=5 d2-=1<br>400 ENDIF                                                                                  | 180 END<br>190 :                                                                                                    |
| 10 REM >ElasticNet (Info1)                                                              | 1050 MOV index,#0<br>1070 MOV R0,#112                                      | 410 IF RND(1)>.9 THEN                                                                                          | 200 DEF PROCcolours                                                                                                    |
| 20 REM By Mike Tipping                                                                  | 1070 HOV R0, #112<br>1080 LDR R1, bank                                     | 430 a1=a-20:a2=a+20                                                                                            | 210 DIM r(15),g(15),b(15)<br>220 FOR i=1 TO 15                                                                                           |
| 30 REM For 32-bit machines<br>40 REM (c) BAU September 1993                             | 1090 RSB R1,R1,#3                                                          | 440 MOVE x(i,e),y(i,e)                                                                                         | 230 r(i)=RND(510)                                                                                                    |
| 50 :                                                                                    | 1100 STR R1, bank<br>1110 SWI "OS Byte"                                    | 450 GCOL 2:MOVEx(i,e)+20*SINRADa1<br>,y(i,e)+20*COSRADa1                                                       | 240 g(i)=RND(510)<br>250 b(i)=RND(510)                                                                                                   |
| 60 multiscan=FALSE<br>70 :                                                              | 1120 SWI vdu+12                                                            | 460 PLOT 85,x(i,e)+20*SINRADa2,y(                                                                              | 260 COLOUR i, ABS(r(i) MOD 510-255),                                                                                                    |
| 80 PROCinitialise                                                                       | 1130 MOV netx,#size%<br>1140 .loopx MOV nety,#size%                        | i,e)+20*COSRADa2<br>470 PLOT 85,x(i,e)+40*SINRADa,y(i                                                          | S(g(i) MOD 510-255), ABS(b(i) MOD 510-2                                                                                                  |
| 90 PROCassemble<br>100 PROCcycle                                                        | 1150 .loopy MOV R8,#(outputs%/2)<br>1160 MLA R2, index, R8, winner         | ,e)+40*COSRADa                                                                                                 | 270 NEXT                                                                                                    |
| 10 END                                                                                  | 1160 MLA R2, index, R8, winner<br>1170 LDR lambda, [metric, R2, L          | 480 ENDIF<br>490 IF RND(1)>.99 THEN                                                                            | 280 ENDPROC<br>290 :                                                                                                    |
| 20 :<br>30 DEF PROCcycle                                                                | SL#2]                                                                      | 500 a=a(i,e)-60*SGN(RND(1)5)                                                                                   | 300 DEF PROCecreen                                                                                                    |
| 40 *POINTER 1                                                                           | 1180 SWI vdu+18<br>-1190 MOV RØ,#Ø                                         | 510 xx=x(i,e)+32*SINRADa<br>520 yy=y(i,e)+32*COSRADa                                                           | 310 DIM spr &20000<br>320 spr!0=&20000                                                                                                   |
| 50 mouse=FALSE<br>60 REFEAT                                                             | 1200 SWI "OS_WriteC"<br>1210 ADD R0,nety,netx                              | 530 GCOL 6:LINE x(i,e),y(i,e),xx,                                                                              | 330 spr!8=16                                                                                                    |
| 170 MOUSE mx, my, mz                                                                    | 1220 SWI "OS_WriteC"                                                       | YY<br>540 GCOL 5:FOR a=40 TO 360 STEP 4                                                                        | 340 SYS spop, £109, spr<br>350 SYS spop, 256+15, spr, "scr",0,320,                                                                       |
| 180 IF mz AND 4 THEN<br>190 F%=mx                                                       | 1230 MOV RØ,#85<br>1240 CMP nety,#size%                                    | Ø:LINE xx, yy, xx+16*SINRADa, yy+16*COSRADa                                                                    | 6,9                                                                                                    |
| 200 G%=my                                                                               | 1240 CMP nety,#size%<br>1250 SUBEQ RØ,RØ,#17                               | :NEXT<br>550 GCOL 4:CIRCLE FILL xx, yy, 4                                                                      | 360 SYS spop,256+60,spr,"scr",0<br>370 FOR i=1 TO 1000                                                                                   |
| 210 ELSE<br>220 F%=RND(1024)                                                            | 1260 LDR x, [weight, index, LSL<br>#2]                                     | 560 ENDIF<br>570 ENDIF                                                                                         | 380 GCOL RND(15)                                                                                                    |
| 30 G%=RND(1024)                                                                         | 1270 RSB R8, x, input0, ASL#6                                              | 580 NEXT                                                                                                    | 390 x=RND(1280)<br>400 y=RND(1024)                                                                                                    |
| 40 ENDIF<br>50 CALL network                                                             | 1280 MUL R8, lambda, R8<br>1290 ADD R8, x, R8, ASR#16                      | 590 SWAP d,d2:SWAP e,e2<br>600 Q=.9                                                                            | 410 MOVE x+RND(300)-150,y+RND(300)                                                                                                    |
| 60 UNTIL FALSE                                                                          | 1300 STR R8, [weight, index, LS                                            | 600 Q=.9<br>610 IF d<10 Q=.8                                                                                   | 420 MOVE x+RND(300)-150,y+RND(300)                                                                                                    |
| 70 ENDPROC<br>80 :                                                                      | _ L#2]                                                                     | 620 UNTIL d=0                                                                                                  | 0                                                                                                    |
| 90 DEF PROCinitialise                                                                   | 1310 ADD index, index, #1<br>1320 LDR y, [weight, index, LSL               | 630 IFINKEY(300)<br>640 UNTIL FALSE                                                                            | 430 PLOT 85,x+RND(300)-150,y+RND(3)<br>-150                                                                                              |
| 00 size% = 8<br>10 sigma2 = 4                                                           | #2]                                                                        | The second second second second second second second second second second second second second second second s | 440 NEXT                                                                                                    |
| 20 eta = 0.05                                                                           | 1330 RSB R8, y, input1, ASL#6<br>1340 MUL R8, lambda, R8                   | Listing Info3                                                                                                  | 450 SYS spop,256+60,spr,0,0<br>460 ENDPROC                                                                                               |
| 330 IF multiscan THEN<br>340 MODE 28:MODE 27                                            | 1350 ADD R8, y, R8, ASR#16                                                 | 10 REM >MLETtro (Info3)<br>20 REM By Jan Vibe                                                                  | 470 :                                                                                                    |
| 50 ELSE                                                                                 | L#2]                                                                       | 30 REM For 32-bit machines                                                                                     | 480 DEF PROCkalejdo<br>490 update=1:display=2                                                                                            |
| 60 HODE 15:MODE 12<br>70 ENDIF                                                          | 1370 CMP netx,#1                                                           | 40 REM (c) BAU September 1993<br>50 :                                                                          | 490 update=1:display=2<br>500 x=512:y=384                                                                                                |
| 880 ORIGIN 128,0                                                                        | 1390 MOV x, x, ASR#6                                                       | 60 MODE 13:OFF                                                                                                 | 510 dx=4*RND(4)*SGN(RND(1)5)<br>520 dy=4*RND(4)*SGN(RND(1)5)                                                                             |
| 90 PRINT "Please Wait"<br>00 OFF                                                        | 1400 MOV y,y,ASR#6                                                         | 70 DIM x(500,1),y(500,1),dx(500,1),dy<br>(500,1),c(500,1)                                                      | 530 REPEAT                                                                                                    |
| 10 outputs% = size%^2                                                                   | 1410 SWI "OS_Plot"<br>1420 ADD index,index,#(size%                         | 80 REPEAT                                                                                                    | 540 WAIT<br>550 SYS 6,112,update:SYS 6,113,dis                                                                                           |
| 20 DIM weights% 4*outputs%*2<br>30 DIM metrics% 4*outputs%*2                            | *2-1)                                                                      | 90 CLS<br>100 d=1:e=0:e2=1                                                                                     | У                                                                                                    |
| 40 FOR 1%=0 TO 1                                                                        | 1430 LDR x, [weight, index, LSL #2]                                        | 110 x(d,e)=640                                                                                                 | 560 SWAP update, display<br>570 z=x+dx:IF z>980 OR z<0 dx=4*(F                                                                           |
| <pre>450 FOR o%=0 TO outputs%-1 460 weights%!(4*(o%+outputs%*i%)) =</pre>               | 1440 MOV x,x,ASR#6                                                         | 120 y(d,e)=512<br>130 dx(d,e)=4*(RND(3)-2)                                                                     | 4)+1)*SGN(-dx)                                                                                                    |
| 268+RND(13000)                                                                          | 1450 ADD index, index, #1<br>1460 LDR y, [weight, index, LSL               | 140 dy(d,e)=4*(RND(3)-2)                                                                                       | 580 z=y+dy:IF z>724 OR z<0 dy=4*(F<br>4)+1)*SGN(-dy)                                                                                     |
| 470 NEXT<br>480 NEXT                                                                    | #2]                                                                        | 150 c(d,e)=RND(62)<br>160 REPEAT                                                                               | 590 x+=dx:y+=dy                                                                                                    |
| 490 FOR n%=0 TO outputs%-1                                                              | 1470 MOV y,y,ASR#6<br>1480 SWI "OS Plot"                                   | 170 d2=0                                                                                                    | 600 c=RND(15)<br>610 r(c)=(r(c)+RND(20))MOD510                                                                                           |
| 500 FOR m%=0 TO outputs%-1<br>510 lambda = eta * EXP(-(((n% MOD si                      | 1490 SUB index, index, #(size%                                             | 180 FOR i=1 TO d<br>190 GCOL c(i,e)                                                                            | 62Ø g(c)=(g(c)+RND(2Ø))MOD51Ø                                                                                                    |
| %)-(m% MOD size%))^2+((n% DIV size%)-(                                                  | *2)<br>1500 .skip ADD index,index,#1                                       | 200 POINT x(i,e),y(i,e)                                                                                        | 630 b(c)=(b(c)+RND(20))MOD510<br>640 COLOUR c,ABS(r(c)MOD510-255),A                                                                      |
| DIV size%))^2)/sigma2)<br>520 metrics%!(4*(n%*outputs%+m%)) =                           | 151Ø SUBS nety, nety, #1                                                   | 210 IF RND(1)>.85 THEN<br>220 j=0                                                                              | g(c)MOD510-255),ABS(b(c)MOD510-255)                                                                                                    |
| mbda*65536                                                                              | 1520 BNE loopy<br>1530 SUBS netx,netx,#1                                   | 230 REPEAT                                                                                                    | 650 SYS spop,256+60,spr,"scr",0<br>660 SYS spop,256+16,spr,"box",0,x,                                                                    |
| 530 NEXT<br>540 NEXT                                                                    | 1540 BNE loopx<br>1550                                                     | 240 j+=1<br>250 dx(i,e)=4*(RND(3)-2)                                                                           | +256, y+256                                                                                                    |
| 550 FOR 1%=1 TO 15                                                                      | 1560 MOV RØ,#19                                                            | 260 dy(i,e)=4*(RND(3)-2)                                                                                       | 670 SYS spop,256+60,spr,0,0:0FF<br>680 PROCplot(0,0)                                                                                     |
| 560 COLOUR 1%,15+1%*16,15+1%*16,256-1<br>16                                             | 1570 SWI "OS_Byte"<br>1580 MOV RØ,#113                                     | 270 UNTIL POINT(x(i,e)+dx(i,e),y(i<br>,e)+dy(i,e))=0 OR j=3                                                    | 690 SYSspop, 256+47, spr, "box"                                                                                                    |
| 570 NEXT                                                                                | 1590 LDR R1, bank                                                          | 280 ENDIF                                                                                                    | 700 PROCplot(256,0)<br>710 SYSspop,256+33,spr,"box"                                                                                      |
| 580 ENDPROC<br>590 :                                                                    | 1600 SWI "OS_Byte"                                                         | 29Ø x1=x(i,e)+dx(i,e)<br>30Ø y1=y(i,e)+dy(i,e)                                                                 | 720 PROCplot(256,256)                                                                                                    |
| 600 DEF PROCassemble                                                                    | 1610 MOV PC,R14<br>1620                                                    | 310 IF POINT(x1,y1)=0 THEN                                                                                     | 730 SYSspop,256+47,spr,"box"<br>740 PROCplot(0,256)                                                                                      |
| 10 x=1<br>20 y=2                                                                        | 1630 ]                                                                     | 32Ø d2+=1<br>33Ø x(d2,e2)=x1                                                                                   | 750 UNTIL 0                                                                                                    |
| 630 dx=3                                                                                | 1640 NEXT pass%<br>1650 ENDPROC                                            | 34Ø y(d2,e2)=y1                                                                                                | 760 ENDPROC<br>770 :                                                                                                    |
| 540 dy=4<br>550 weight=10                                                               | Listing Info2                                                              | 350 c(d2,e2)=c(i,e)<br>360 dx(d2,e2)=dx(i,e)                                                                   | 780 DEF PROCplot(px,py)                                                                                                    |
| 660 index=11                                                                            |                                                                            | 37Ø dy(d2,e2)=dy(i,e)                                                                                          | 790 LOCAL x,y<br>800 FOR x1=0 TO 1023 STEP 512                                                                                           |
| 570 metric=7<br>580 netx=3                                                              | 10 REM >Creeper (Info2)<br>20 REM By Jan Vibe                              | 380 GCOL 63:POINT x1,y1<br>390 IF RND(1)>.9 THEN                                                               | 810 FOR y1=0 TO 1023 STEP 512                                                                                                    |
| 59Ø nety=4                                                                              | 30 REM For 32-bit machines                                                 | 400 d2+=1                                                                                                    | 820 SYS spop, 256+34, spr, "box", px+<br>+x1, py+y1, 0                                                                                   |
| 00 closest=1<br>10 distance=2                                                           | 40 REM (c) BAU September 1993<br>50 :                                      | 410 x(d2,e2)=x1<br>420 y(d2,e2)=y1                                                                             | 830 NEXT                                                                                                    |
| 20 winner=9                                                                             | 60 MODE 9:OFF                                                              | 430 c(d2,e2)=RND(62)                                                                                           | 840 NEXT<br>850 ENDPROC                                                                                                    |
| 30 input0=5<br>40 input1=6                                                              | 70 DIM x(500,1),y(500,1),a(500,2)<br>80 COLOUR 6,200,140,0:COLOUR 2,0,128, | 440 j=0<br>450 REPEAT                                                                                          | and the second second second second second second second second second second second second second second second                         |
| 50 lambda=12<br>60 vdu=256                                                              | Ø                                                                          | 460 j+=1                                                                                                    | Listing Info5                                                                                                    |
| 70 :                                                                                    | 90 REPEAT<br>100 CLS                                                       | 47Ø dx (d2, e2) = 4* (RND (3) - 2)<br>48Ø dy (d2, e2) = 4* (RND (3) - 2)                                       | 300 EQUS "0.02 ("<br>490 BVS exit                                                                                                    |
| 80 DIM code% 1024                                                                       | 110 d=1:e=0:e2=1:Q=.2                                                      | 490 UNTIL POINT(x1+dx(d2,e2),y1+d                                                                              | 510 BNE exit                                                                                                    |
| 90 FOR pass%=0 TO 2 STEP 2<br>00 P%=code%                                               | 120 x(d,e)=640<br>130 y(d,e)=512                                           | y(d2,e2))=Ø OR j=3<br>500 ENDIF                                                                                | 511<br>512 LDRB R8, [R1]                                                                                                    |
| 10 [OPT pass%                                                                           | 140 a(d,e)=RND(360)                                                        | 510 ENDIF                                                                                                    | 513 CMP R8, #ASC"-"                                                                                                    |
| 20 .wptr EQUD weights%<br>30 .mptr EQUD metrics%                                        | 150 a=RADa(d,e)<br>160 REPEAT                                              | 520 NEXT<br>530 SWAP d, d2:SWAP e, e2                                                                          | 514 BEQ no_sprite<br>1449 .exit                                                                                                    |
| 40 .bank EQUD 1                                                                         | 170 d2=0                                                                   | 540 UNTIL d=0                                                                                                  |                                                                                                    |
| 50 .network<br>60 LDR weight,wptr                                                       | 180 FOR i=1 TO d<br>190 x1=x(i,e)+5*SINRAD(a(i,e))                         | 550 IFINKEY(300)<br>560 UNTIL FALSE                                                                            | Listing Info6                                                                                                    |
| TØ         LDR         metric,mptr           80         MOV         closest,#&700000000 | 200 y1=y(i,e)+5*COSRAD(a(i,e))<br>210 c=POINT(x1,y1)                       | Listing Info4                                                                                                  | 10 REM >Rotate (Info6)<br>20 REM By David Williams                                                                                       |
| 90 MOV index,#(outputs%*2-                                                              | 220 IF c>=0 AND c<>6 THEN                                                  |                                                                                                    | 30 REM For 32-bit machines                                                                                                    |
| 00 .winner_loop                                                                         | 230 d2+=1<br>240 x(d2,e2)=x1                                               | 10 REM >Kalejdo (Info4)<br>20 REM By Jan Vibe                                                                  | 40 REM (c) BAU September 1993<br>50 :                                                                                                    |
| 10 LDR dy, [weight, index, LS                                                           | 250 y(d2,e2)=y1                                                            | 30 REM For 32-bit machines                                                                                     | 60 PROCinit                                                                                                    |
| 1                                                                                       | 260 a(d2,e2)=a(i,e)+RND(41)-21                                             | 40 REM (c) BAU September 1993<br>50 :                                                                          | 70 PROCdo<br>80 END                                                                                                    |
| 30 SUB index, index, #1                                                                 | 270 GCOL 6:LINE x(i,e),y(i,e),x1,y<br>1                                    | 60 MODE137:MODE9:OFF                                                                                           | 90 :                                                                                                    |
| 40 LDR dx, [weight, index, LS<br>]                                                      | 280 IF RND(1)>Q THEN                                                       | 70 SYS "OS_SWINumberFromString",, "OS_<br>SpriteOp" TO spop                                                    | 100 DEF PROCinit<br>110 MODE 15                                                                                                    |
| 50 SUB dx, dx, input0, ASL#6                                                            | 300 x(d2,e2)=x1                                                            | 80 ONERRORPROCerror:END                                                                                        | 120 aa%=0                                                                                                    |
| 60 MUL R12, dx, dx<br>70 MOV R12, R12, ASR#16                                           | 310 y(d2,e2)=y1:j=0<br>320 REPEAT                                          | 90 PROCcolours<br>100 PROCscreen                                                                               | 130 PRINT "Use mouse to move, Left<br>Right button - Rotate"                                                                             |
|                                                                                         | 320 REPEAT<br>330 j+=1                                                     | 110 PROCkalejdo                                                                                                | 140 PRINT " , Centre                                                                                                    |
|                                                                                         |                                                                            | 120 END                                                                                                    | utton - Stop rotation"                                                                                                    |
| 90 ADD distance, R12, R8, ASR                                                           | 340 a(d2,e2)=(RND(120)+a(i,e)+30                                           | 130 :                                                                                                    | 150 PRINT "Space to zoom in and. I.                                                                                                    |
| 990 ADD distance,R12,R8,ASR<br>6<br>200 CMP distance,closest                            | Ø)MOD360<br>350 a=a(d2,e2)                                                 | 130 :<br>140 DEF PROCerror                                                                                     | zoom out."'                                                                                                    |
| 990 ADD distance, R12, R8, ASR<br>6                                                     | Ø)MOD36Ø                                                                   | 130 :                                                                                                    | <pre>150 PRINT "Space to zoom in and, L t<br/>zoom out."<br/>160 INPUT"Use Feedback (Y/N) ";a\$<br/>170 feed%=(a\$="Y" OR a\$="y")</pre> |

102 BBC ACORN USER SEPTEMBER 1993

| pic          |                                | THEN *SCREENLOAD rot_                                                                                                    | 134Ø<br>135Ø         |                              | SUB<br>MOV     | R2 ,R2,R4<br>R1Ø,R2,ASR #1                         |
|--------------|--------------------------------|----------------------------------------------------------------------------------------------------|----------------------|------------------------------|----------------|----------------------------------------------------|
| 21Ø          | OFF<br>GCOL Ø TINT Ø           |                                                                                                    | 136Ø<br>137Ø         |                              | MOV<br>ADD     | R11, R10, LSL #<br>R11, R11, R10, L                |
|              | RECTANGLE FII<br>scr2size%=400 | L 1024,0,256,768                                                                                                    | 138Ø<br>]            |                              | LDRB           | R11, [R11, R6, A                                   |
| 24Ø          | DIM q% 16, sci                 |                                                                                                    | 139Ø<br>14ØØ         |                              | ADD<br>ADD     | R5 ,R11,R5,LS<br>R6 ,R6,R3                         |
| 260          | scr2%!a%=Ø                     |                                                                                                    | 1410                 |                              | SUB            | R2 ,R2,R4                                          |
| 28Ø          | NEXT<br>scr2%+=100000          | ,                                                                                                    | 142Ø<br>143Ø         |                              | MOV<br>MOV     | R10, R2, ASR #1<br>R11, R10, LSL #                 |
|              | !q%=148<br>g%!4=-1             |                                                                                                    | 144Ø<br>145Ø         |                              | ADD<br>LDRB    | R11, R11, R10, L<br>R11, [R11, R6, A               |
| 31Ø          |                                | /duVariables",q%,q%+8                                                                                                    | 1                    |                              | ADD            |                                                    |
| 33Ø          | x%=Ø                           |                                                                                                    | 1460<br>1470         |                              | ADD            | R5 ,R11,R5,LS<br>R6 ,R6,R3                         |
|              | y%=Ø<br>s%=512                 |                                                                                                    | 148Ø<br>149Ø         |                              | SUB<br>MOV     | R2 ,R2,R4<br>R1Ø,R2,ASR #1                         |
|              | ang%=9Ø<br>PROCcode            |                                                                                                    | 1500<br>1510         |                              | MOV            | R11,R10,LSL #<br>R11,R11,R10,L                     |
| 38Ø          | work%!12=scr2                  | 28                                                                                                    | 1520                 |                              | LDRB           | R11, [R11, R6, A                                   |
| 400          | *POINTER<br>MOUSE TO 512,      | 512                                                                                                    | ]<br>1530            |                              | ADD            | R5 ,R11,R5,LS                                      |
|              | PROCsmall<br>ENDPROC           |                                                                                                    | 154Ø<br>155Ø         |                              | ADD<br>SUB     | R6 ,R6,R3<br>R2 ,R2,R4                             |
| 430          |                                |                                                                                                    | 156Ø<br>157Ø         |                              | MOV<br>MOV     | R10, R2, ASR #1<br>R11, R10, LSL #                 |
| 45Ø          | FOR y%=Ø TO                    | 155 STEP 4                                                                                                    | 158Ø                 |                              | ADD            | R11, R11, R10, L                                   |
| 460          | r%=ss%+y%*32                   |                                                                                                    | 1590                 |                              | LDRB           | R1 ,[R11,R6,A                                      |
| 48Ø<br>49Ø   | FOR x%=Ø TO<br>w%?(x%DIV4)     |                                                                                                    | 1600                 |                              | ADD<br>SUB     | R6 ,R6,R3<br>R2 ,R2,R4                             |
| 500          |                                |                                                                                                    | 162Ø<br>163Ø         |                              | MOV<br>MOV     | R10, R2, ASR #1<br>R11, R10, LSL #                 |
| 52Ø          | ENDPROC                        |                                                                                                    | 164Ø                 |                              | ADD            | R11, R11, R1Ø, L                                   |
| 53Ø<br>54Ø   | :<br>DEF PROCdo                |                                                                                                    | 1650                 |                              | LDRB           | R11, [R11, R6, A                                   |
|              | nf%=Ø<br>TIME=Ø                |                                                                                                    | 166Ø<br>167Ø         |                              | ADD<br>ADD     | R1 ,R11,R1,LS<br>R6 ,R6,R3                         |
| 57Ø          | IF NOT feed%                   | THEN CALL COPY                                                                                                    | 1680                 |                              | SUB            | R2 ,R2,R4                                          |
| 59Ø          | REPEAT<br>nf%+=1               |                                                                                                    | 169Ø<br>17ØØ         |                              | MOV            | R10, R2, ASR #1<br>R11, R10, LSL #                 |
| 600<br>610   | IF NOT feeds<br>IF INKEY-95    |                                                                                                    | 171Ø<br>172Ø         |                              | ADD<br>LDRB    | R11, R11, R10, L<br>R11, [R11, R6, A               |
| 62Ø          | IF INKEY-87<br>ELSE            | 7 8%+=1                                                                                                    | ]<br>1730            |                              | ADD            | R1 ,R11,R1,LS                                      |
| 64Ø          | IF INKEY-9                     |                                                                                                    | 1740                 |                              | ADD            | R6 ,R6,R3                                          |
| 65Ø<br>66Ø   |                                | / 8%+=3                                                                                                    | 175Ø<br>176Ø         |                              | SUB<br>MOV     | R2 ,R2,R4<br>R10,R2,ASR #1                         |
|              | ENDIF<br>MOUSE x%, y%          | .b%                                                                                                    | 177Ø<br>178Ø         |                              | MOV<br>ADD     | R11, R10, LSL #<br>R11, R11, R10, L                |
| 69Ø          | x%-=514<br>y%-=508             |                                                                                                    | 1790                 |                              | LDRB           | R11, [R11, R6, A                                   |
| 710          | x%=x%/2                        |                                                                                                    | 1800                 |                              | ADD            | R1 ,R11,R1,LS                                      |
|              | y%=y%/2<br>w1=SINRAD(a)        | ng%)                                                                                                    | 1810                 |                              | ADD            | R9!, {r1 ,R5}<br>R6 ,R6,R3                         |
|              | q1=COSRAD(a)<br>w2=SINRAD(a)   |                                                                                                    | 1830                 |                              | SUB<br>SUBS    | R2 ,R2,R4<br>R7 ,R7,#1                             |
| 76Ø          | g2=COSRAD (a)                  | ng%+9Ø)                                                                                                    | 185Ø<br>186Ø         |                              | BGE<br>SUB     | 1bg<br>R6,R6,R3,LSL                                |
| 78Ø          | w3=SINRAD(a)<br>w4=SINRAD(a)   | ng%+27Ø)                                                                                                    | 187Ø                 |                              | SUB            | R6 , R6, R8                                        |
| 800          | x1%=512+x%+1<br>x2%=512+x%+1   | s%*w2+s%*q2                                                                                                    | 188Ø<br>189Ø         |                              | ADD            | R9 ,R9,#64<br>R14,R14,RØ                           |
| 81Ø<br>82Ø   |                                | s%*w3+s%*q1<br>s%*w4+s%*q2                                                                                                    | 1900<br>1910         |                              | SUBS           | R12,R12,#1<br>lp1                                  |
| 83Ø          | IF b% AND4                     | ang%-=1                                                                                                    | 1920                 |                              |                | R131, {pc }                                        |
| 84Ø<br>85Ø   |                                |                                                                                                    | 193Ø<br>194Ø         | .copy                        | LDR            | RØ, vss2                                           |
| 86Ø<br>87Ø   | PROCshow_ge<br>IF feed% TH     | t_areas<br>EN                                                                                                    | 195Ø<br>196Ø         |                              | LDR<br>MOV     | R1, V88<br>R2, #255                                |
| 88Ø<br>89Ø   | ax%=RND(20                     | )-RND(20)+128<br>)-RND(20)+128                                                                                                    | 197Ø<br>198Ø         | .cl1                         | LDMIA<br>STMIA | R1!, (r3-r12 )<br>RØ!, (r3-r12 )                   |
| 900          | ss%?(ax%+a)<br>ENDIF           | y%*320)=RND                                                                                                    | 199Ø                 |                              | LDMIA          | R11, (r3-r12 )<br>RØ1, (r3-r12 )                   |
| 920          | PRINT TAB(3                    | 2,16);INT(1/(TIME/100)                                                                                                    | 2000<br>2010         |                              | LDMIA          | R1!, (r3-r12 )                                     |
|              | PS ":TIME=0<br>UNTIL FALSE     |                                                                                                    | 2020                 |                              | LDMIA          | RØ!, {r3-r12 }<br>R1!, {r3-r12 }                   |
| 94Ø<br>95Ø   | ENDPROC                        |                                                                                                    | 2040<br>2050         |                              | STMIA          | RØ!, (r3-r12 )<br>R1!, (r3-r12 )                   |
| 96Ø          | DEF PROCshow                   |                                                                                                    | 2060                 |                              | STMIA          | RØ!, (r3-r12 )<br>R1!, (r3-r12 )                   |
| 98Ø          | work%!16=ss%<br>!work%=x2%     | ° °                                                                                                    |                      |                              | STMIA          | RØ!, (r3-r12 )<br>R1!, (r9-r11 )<br>RØ!, (r9-r11 ) |
|              | work%!4=y2%<br>work%!8=x1%     |                                                                                                    | 2050                 |                              | LDMIA<br>STMIA | R1!, (r9-r11 )<br>RØ!, (r9-r11 )                   |
|              | work%!20=y1%<br>CALL lbga      |                                                                                                    | 2100<br>2110<br>2120 |                              | LDR<br>STR     | R12, [R1], #68<br>R12, [RØ], #132                  |
| 1030         | ENDPROC                        |                                                                                                    | 2130                 |                              | SUBS           | R2, R2, #1                                         |
| 1040<br>1050 | DEF PROCcode                   |                                                                                                    | 214Ø<br>215Ø         |                              | BGE<br>MOV     | PC,R14                                             |
|              | DIM code% 10<br>FOR pa%=0 TO   | 000,work% 1000<br>2 STEP 2                                                                                                    | 216Ø<br>217Ø         | .vw                          | EQUD           | work%                                              |
| 1080         | P%=code%<br>[OPT pa%           |                                                                                                    | 2180                 | .vw<br>.vss<br>.vss2<br>.vlu | EQUD           | 85%<br>8CT2%+64+(384                               |
| 1100         | .lbga LDR                      | RØ, vw                                                                                                    |                      |                              | EQUD           | Ø                                                  |
| 111ø<br>112ø | MOV                            | D R13!, {r14 }<br>R12, #255                                                                                                    | 221Ø<br>222Ø         | NEXT                         |                |                                                    |
| 113Ø<br>R14} |                                | A RØ, (r3 ,R4,R6,R8,R9,                                                                                                    |                      | ENDPROC                      |                |                                                    |
| 114Ø<br>115Ø | SUB                            | R3,R3,R6<br>R4,R4,R14                                                                                                    | Listi                | ng Inf                       | 07             |                                                    |
| 1160         | RSB                            | R11,R3,#Ø                                                                                                    |                      | REM By                       |                | (Info7)<br>copher Bassett                          |
| 117Ø<br>118Ø | MOV<br>RSB                     | R3 ,R3,LSL #3<br>R10,R4,#0                                                                                                    | by DA)               |                              |                | machines                                           |
| 1190<br>1200 | MOV<br>ADD                     | R4 ,R4,LSL #3<br>R9 ,R9,#255                                                                                                    | 40                   | REM (c)                      |                | eptember 1993                                      |
| 121Ø<br>122Ø | MOV<br>ADD                     | R6 ,R6,LSL #11<br>R6 ,R6,#64<13                                                                                                    |                      | MODE 2                       |                |                                                    |
| 1230         | ADD<br>MOV                     | R6 ,R6,R8,LSL #13                                                                                                    |                      | DIM mc<br>PROCass            |                |                                                    |
| 1240<br>1250 | MOV                            | R8 , R10, LSL #3                                                                                                    | 90                   | k=1Ø<br>r1=RND(              |                |                                                    |
| 1260         | .lp1 RSB<br>MOV                | RØ ,R11,LSL #3<br>R2 ,R14,#32Ø<<13                                                                                                    | 110                  | r2=RND(                      | k)             |                                                    |
| 1280         | .lbg MOV<br>MOV                | R3, R3, L5L #3<br>R10, R4, #0<br>R4, R4, L5L #3<br>P3, R9, #255<br>R6, R6, L5L #11<br>R6, R6, #64<<13<br>R14, R14, L5L #13<br>R14, R14, L5L #13<br>R0, R11, L5L #3<br>R0, R11, L5L #3<br>R12, R14, #320<<13<br>R7, #31<br>R10, R2, ASR #13<br>R14, R10, L5L #8 | 130                  | r3=RND(<br>FOR z=Ø           | TO 160         | 3                                                  |
| 1300         | MOV                            | R11,R10,LSL #8<br>R11,R11,R10,LSL #7<br>R5 ,[R11,R6,ASR #13                                                                                                    |                      | 11x=(z                       | *8)            | AD(+1++)+COSB                                      |
| 1320         | LDRB                           | R5 , [R11, R6, ASR #13                                                                                                    | )+COSP<br>160        | AD(r3*z<br>CALL 1            | )))*32+        | 16                                                 |
| ]<br>1330    | ADD                            | R6 ,R6,R3                                                                                                    | 170                  |                              |                |                                                    |
|              |                                |                                                                                                    |                      |                              |                |                                                    |

| 13                | 180 *SAVE SlmeScr 3000 8000<br>190 END                                                                                                    |
|-------------------|----------------------------------------------------------------------------------------------------|
| #8<br>USL #7      | 200 :<br>210 DEF PROCassem                                                                                                    |
| ASR #13           | 220 oswrch=&FFEE<br>230 ly=&70:hy=&71                                                                                                    |
| 3L #8             | 240 1x=&74:hx=&75<br>250 1s=&78:hs=&79                                                                                                    |
| 13                | 260 FOR pass=0 TO 2 STEP 2<br>270 P%=mc                                                                                                    |
| 8                 | 280 [OPT pass                                                                                                    |
| USL #7<br>ASR #13 | 290 .line<br>300 LDA #255                                                                                                    |
| 3L #8             | 310 STA ly<br>320 LDA #3                                                                                                    |
|                   | 330 STA hy<br>340 LDA #25                                                                                                    |
| L3<br>‡8          | 350 JSR oswrch<br>360 LDA #4                                                                                                    |
| LSL #7<br>ASR #13 | 370 JSR oswrch<br>380 LDA 1x                                                                                                    |
| 3L #8             | 390 JSR oswrch<br>400 LDA hx                                                                                                    |
|                   | 410 JSR oswrch<br>420 LDA ly<br>430 JSR oswrch                                                                                                    |
| L3<br>#8          | 440 LDA hy                                                                                                    |
| USL #7<br>ASR #13 | 450 JSR oswrch<br>460 LDX #1                                                                                                    |
|                   | 470 1000                                                                                                    |
| 13                | 480 LDA 418<br>490 JSR oswrch<br>500 LDA 40<br>510 JSR oswrch<br>520 TXA                                                                                                 |
| #8<br>LSL #7      | 510 JSR oswrch<br>520 TXA                                                                                                    |
| ASR #13           | 530 JSR oswrch<br>540 SEC                                                                                                    |
| 3L #8             | 550 LDA 1y<br>560 SPC 1s                                                                                                    |
| 13                | 570 STA ly                                                                                                    |
| #8<br>USL #7      | 590 SBC hs                                                                                                    |
| ASR #13           | 520 TXA<br>530 USR oswrch<br>540 SEC<br>550 LDA ly<br>560 SBC ls<br>570 STA ly<br>580 LDA hy<br>590 SEC hs<br>600 STA hy<br>610 BMI end<br>620 LDA #25<br>630 JBE oswrch |
| SL #8             | 630 JSR oswrch<br>640 LDA #5                                                                                                    |
|                   | 650 JSR oswrch<br>660 LDA 1x                                                                                                    |
| 13<br>#8          | 670 JSR oswrch                                                                                                    |
| LSL #7<br>ASR #13 | 680 LDA hx<br>690 JSR oswrch                                                                                                    |
| SL #8             | 700 LDA 1y<br>710 JSR oswrch                                                                                                    |
|                   | 720 LDA hy<br>730 JSR oswrch                                                                                                    |
|                   | 740 INX<br>750 CPX #15                                                                                                    |
| L #8              | 760 BNE loop<br>770 LDX #1                                                                                                    |
|                   | 780 JMP loop<br>790 .end                                                                                                    |
|                   | 800 RTS<br>810 ]                                                                                                    |
|                   | 820 NEXT<br>830 ENDPROC                                                                                                    |
|                   | Listing Info8                                                                                                    |
|                   | 10 REM >Sparkle (Info8)<br>20 REM By Christopher Bassett                                                                                                    |
| )                 | 30 REM For 8-bit machines                                                                                                    |
| }                 | 40 KEM (C) BAU September 1993<br>50 :<br>60 MODE 2                                                                                                    |
| )                 | 70 VDU 19,15,7;0;                                                                                                    |
| }                 | 80 c=1<br>90 FOR s=1 TO 50<br>100 xs=RND(32)-16                                                                                                    |
| )<br>}            | 110 ys=RND(30)-3                                                                                                    |
| )<br>)            | 120 x=700<br>130 y=500                                                                                                    |
| }                 | 140 p=0<br>150 MOVE x,y                                                                                                    |
| 2                 | 160 REPEAT<br>170 p=p+1                                                                                                    |
|                   | 180 GCOL 0, c<br>190 x=x+xs                                                                                                    |
|                   | 200 y=y+ys<br>210 ys=ys-0.5                                                                                                    |
|                   | 220 DRAW x,y<br>230 c=c+1                                                                                                    |
| 4<<6)             | 240 IF c=15 THEN c=1<br>250 UNTIL p=35                                                                                                    |
|                   | 260 NEXT<br>270 GCOL 0,15                                                                                                    |
|                   | 280 MOVE 400,0<br>290 DRAW 700,500                                                                                                    |
|                   | 300 *SAVE SparScr 3000 8000<br>310 END                                                                                                    |
| (mods             | Listing Info9                                                                                                    |
|                   | 10 REM >Cycle (Info9)                                                                                                    |
|                   | 20 REM By Christopher Bassett (mods<br>by DCA)                                                                                                    |
|                   | 30 REM For 8-bit machines<br>40 REM (c) BAU September 1993                                                                                                    |
|                   | 50 :<br>60 DIM file% 25,code% 200                                                                                                    |
|                   | 70 PROCassem<br>80 ON ERROR VDU 20:REPORT:PRINT" at 1                                                                                                    |
|                   | ine ";ERL:END<br>90 REPEAT                                                                                                    |
| AD(r2*z           | 90 REPEAT<br>100 MODE 7<br>110 PRINTAB(13,0)CHR\$(141);CHR\$(130)                                                                                                    |
|                   | 120 PRINTTAB(13,1)CHR\$(141);CHR\$(130)                                                                                                    |
|                   | ;"Cycle Ride"                                                                                                    |
|                   |                                                                                                    |

r 3000 8000 TO 2 STEP 2 arkle (Info8) istopher Bassett it machines September 1993 Ø; -16 HEN C=1 cr 3000 8000 cle (Info9) istopher Bassett (mods it machines September 1993 , code% 200 20:REPORT:PRINT" at 1 3,0)CHR\$(141);CHR\$(130)

130 PRINTTAB(13,2)CHR\$(132);STRING\$(1
2,"\_")
140 PRINTTAB(8,3);CHR\$(129);"by Chris
topher Bassett"'
150 RESTORE
150 n%=0
170 REPEAT
150 REPEAT
150 PRINTTAB(5,c1%,c2%,off%
190 IF name\$;rNs=n%+1
200 UNTLL name\$;"NN="N+1
200 UNTLL name\$;"IN=n%+1
200 UNTLL name\$;"END"
210 PRINT'"Select animation (A-";CHR
\$(n%+65);")"
220 REPEAT
230 k%=OET AND &DF
240 UNTLL k%>=55 AND k%<65+n%
250 MODE 2
260 PROCload\_pic(k%=65)
270 VDU 23;8202;0;0;0;
280 PROCanimate
300 :
310 DEF PROCanimate</pre> 290 UNTIL FALSE 300 : 310 DEF PROCanimate 320 \*FX 229,1 330 speed%=1 340 Idir%=1 540 PROFEM 350 REPEAT 360 p%=INKEY(speed%) 370 IF p%>48 AND p%<52 speed%=(p%-49) 370 IF p%:46 AND p%:52 speed%=(p%:49)
\*3
380 IF p%=32 THEN !dir%=-!dir%:?oc%=?
c%:?c%=FNin\_range(?oc%+!dir%\*off%)
390 CALL anim
400 UNTIL p%=27
410 \*FX 229,0
420 ENDPROC
430 :
440 DEF FNin\_range(v%)
450 IF v%:1 THEN v%=v%+14 ELSE IF v%>1
4 THEN v%=v%=14
460 e=v%
470 : 468 =v% 478 : 478 : 480 DEF PROCload\_pic(a%) 490 7col%=0 500 RESTORE 510 FOR 1%=0 TO a% 520 READ name\$,fn\$,c1%,c2%,off% 530 NEXT 540 7col%=c1% 550 7c%=14 560 7oc%=7c%=off% 570 VDU 19,15,c2%;0; 580 FROCoscl1(~LOAD "+fn\$+" 3000"). 590 ENDPROC 600 : 600 : 510 DEF PROCoscli(line\$) 520 \$file%=line\$ 530 X%=file% NOD 256 640 Y%=file% DIV 256 650 CALL &FFF7 660 ENDPROC 7.7 . 
 000
 HDF NOC

 670
 :

 660
 DBF PROCassem

 690
 Oswich #FFE:osbyte=&FFF4

 700
 C%=670:c%=271:col%=£72:dir%=£74

 710
 PCR opt%=0 TO 2 STEP 2

 720
 P%=code%

 730
 IOPT opt%

 740
 .am

 750
 LDA #19

 760
 JSR osynch

 800
 JSR osynch

 810
 LDA c%

 820
 JSR osynch

 820
 JSR osynch

 820
 JSR osynch

 820
 JSR osynch

 820
 JSR osynch

 820
 JSR osynch

 820
 JSR osynch

 820
 JSR osynch

 820
 JSR osynch

 820
 JSR osynch

 820
 JSR osynch

 820
 JSR osynch

 820
 JSR osynch

 920
 JSR osynch

 930
 JSR osynch

 930
 JSR osynch

 930
 JSR osync 67Ø : 68Ø DEF PROCassem 980 LDX #oc% 990 .move\_on 1000 LDA &00,X 1010 CLC 1020 ADC dir% 1030 NDE not0 1040 LDA #14 1050 .not0 1060 CMP #15 1070 ENE not15 1080 LDA #1 1090 .not15 1080 LDA #1 1090 .not15 1100 STA &00,X 1110 RTS 1120 ] 1130 NEXT 1140 ENDPROC 1150 . 1440 SMPRAG 1150 : 1160 DATA "Water", "WatrScr",6,5,1 1170 DATA "Vortex","VortScr",6,4,1 1180 DATA "Slmed","SlmeScr",2,0,7 1190 DATA "Sparkler","SparScr",3,7,1 1200 DATA "END","END",0,0,0 Listing Info10

10 REM

| 20             | REM By             | DCA, ba<br>32-bit       | sed on PR                  | example      |     | 1100<br>nd)         |
|----------------|--------------------|-------------------------|----------------------------|--------------|-----|---------------------|
| 40             | REM (C)            | BAU Sep                 | tember 199                 | 13           |     | 1110                |
| 5Ø<br>6Ø       | :<br>DIM cod       | le% &1000               | Ø, swi\$(64)               | ,swi(64),    |     | 1120<br>1130        |
| def(6          | 4)<br>def()=F      |                         |                            |              | d   | 1140                |
| 8Ø             | max_swi            |                         |                            |              |     | 1150                |
|                | 1%=Ø<br>REPEAT     |                         |                            |              |     | 1160<br>1170        |
| 110            | SYS "C             | S_GBPB",<br>,,read%,    | 9, "SCL", co               | ode%, 1, i%, | d   | 1180                |
| 120            | IF rea             | d%=1 THE                | N                          |              |     | 1190                |
| 13Ø<br>14Ø     | WHILE              | ?j%>=32                 |                            |              |     | 1200<br>1210        |
| 150<br>160     | j%+=<br>ENDWH      | 1                       |                            |              |     | 122Ø<br>123Ø        |
| 170            | ?j%=1              | .3                      |                            |              |     | 1240                |
| 18Ø<br>19Ø     |                    | lc(\$code<br>FT\$(f\$,3 | %)<br>)="swi" Th           | IEN          |     | bInitModu<br>1250   |
| 200<br>210     | swi_               |                         | ID\$(f\$,4))               |              |     | 126Ø<br>127Ø        |
| 22Ø            |                    |                         |                            | _swi=swi_n   |     | 128Ø                |
| 0<br>23Ø       | swi\$              | (swi_no)                | ="SCL."+f                  | ;            | C   | k<br>1290           |
| 240<br>250     | ENDIF              |                         |                            |              | 1.1 | 1300<br>1310        |
| 260            | UNTIL i            |                         |                            |              |     | 1320                |
|                | IF max_<br>found!" | swi=-1 E                | RROR Ø, "No                | source f     |     | 1330<br>1340        |
| 28Ø            |                    | )="SCL.V                | ersion"                    |              |     | 1350                |
| 300            | swi_chu            | nk=&CE44                | ø                          |              |     | 1360<br>1370        |
|                | vbit=1<<br>r0=0:r1 |                         | r3=3:r4=4                  |              |     | 138Ø<br>139Ø        |
| 33Ø            | r5=5:r6            | =6:r7=7:                | r8=8:r9=9:                 |              | 1 2 | initialia           |
| 5              |                    | -                       |                            | lr=14:pc=1   |     | 1400<br>1410        |
|                | swi_chu<br>vbit=1< | nk=&CE4C<br><28         | 0                          |              |     | 1420<br>1430        |
| 37Ø            | wk=Ø<br>size=FN    | 4                       |                            |              |     | 1440                |
| 390            | librelo            | c=FNwk(4                |                            |              |     | 145Ø<br>146Ø        |
|                |                    | eloc=FNw<br>=Ø TO ma    |                            |              |     | 147Ø<br>148Ø        |
| 420            | IF def             | (swi) TH                | EN Z=EVAL                  | "FNswi"+R    |     | 1490                |
| 430            | NEXT               | \$swi,2)+               | "_vars")                   |              |     | 1500<br>1510        |
|                | Lib_Off            | set=20<br>Offset=5      | 40                         |              |     | 1520<br>1530 .cal   |
| 460            | _kernel            | _modulei                | nit=38*4                   |              |     | 154Ø                |
| 470            | _clib_f            | nitialia<br>inalisem    | se=20*4<br>odule=179*      | 4            |     | 155Ø<br>nel_modul   |
|                |                    | nt_Offse<br>s%=4 TO     |                            |              |     | 1560<br>1570 .ter   |
| 51Ø            | P%=Ø               |                         |                            |              |     | 158Ø                |
| 520            | O%=code<br>[OPT pa | 55%                     |                            |              |     | 1590<br>1600        |
| 54Ø<br>55Ø     | .module            | _base<br>DCD            | ø                          |              |     | 161Ø<br>162Ø        |
| 56Ø            |                    | DCD                     | init                       |              |     | 163Ø                |
| 57Ø<br>58Ø     |                    | DCD<br>DCD              | d<br>Ø                     | 1            |     | 164Ø<br>165Ø        |
| 59Ø<br>6ØØ     |                    | DCD                     | title<br>help              |              |     | 1660                |
| 610            |                    | DCD<br>DCD              | ø                          |              | e   | 67Ø                 |
| 62Ø<br>63Ø     |                    | DCD<br>DCD              | swi_chunk<br>swicode       |              |     | 168Ø<br>Einalisem   |
| 64Ø<br>65Ø     |                    | DCD                     | switbl                     |              |     | L69Ø                |
| 660            | .title             |                         | "SCL"+CHE                  |              |     | 1700<br>1710        |
| 67Ø<br>68Ø     | .help              | EQUS<br>ALIGN           | FNversion                  | +CHR\$Ø      |     | 1720<br>1730        |
| 690            | -                  |                         |                            |              | 1   | 1740 .swi           |
| 710            | .switbl            |                         | "SCL"+CHR                  | 50           |     | 1750<br>1760        |
| 720            | FOR swi<br>IF def  | =Ø TO ma:<br>(swi) TH   | K_SWI<br>RN                |              |     | 177Ø<br>178Ø        |
| 74Ø<br>75Ø     | [OPT               | pass%                   |                            |              | 1   | 1790                |
| \$("Ø"+        | STR\$swi           | EQUS<br>,2)+"_nam       | EVAL ("FNs<br>ne")+CHR\$0  | W1"+RIGHT    | 1   | 1800<br>1810        |
| 760<br>770     | ]<br>ELSE          |                         |                            |              |     | 82Ø<br>83Ø          |
| 78Ø            | [OPT               |                         |                            |              | 1   | 840                 |
| 79Ø<br>"+STR\$ | swi,2)+            | EQUS<br>CHR\$Ø          | "Unused"+                  | RIGHT\$ ("Ø  | et  | 850                 |
| 800<br>810     | )<br>ENDIF         |                         |                            |              |     | 86Ø<br>87Ø          |
| 82Ø            | NEXT               |                         |                            |              | 1   | 88Ø                 |
| 830            | [OPT pa            | DCB                     | ø                          |              |     | .89Ø<br>.9ØØ        |
| 85Ø<br>86Ø     |                    | ALIGN                   |                            |              |     | 910                 |
| 87Ø            | .init              | STMDB                   | (sp)!,{r7                  | -r11 ,lr)    | 1   | .92Ø<br>.93Ø        |
| 88Ø<br>89Ø     |                    | MOV                     | sl, sp, LSR<br>sl, sl, LSL | #20<br>#20   |     | .94Ø<br>.95Ø        |
| 900<br>910     |                    | LDMIA<br>STMDB          | sl, (r4 ,r                 | 5}           | 1   | 960                 |
| 92Ø            |                    | MOV                     | (sp)1,(r4<br>rØ,#6         |              |     | 97Ø .use<br>98Ø     |
| 93Ø<br>94Ø     |                    | FNadrl(1<br>FNadrl(1    | 4, rw_base<br>5, rw_limi   | )<br>t)      |     | .990<br>1000 ]      |
| 95Ø            |                    | SUB                     | r3,r5,r4                   |              | 2   | Ø1Ø FOR             |
| 960<br>FF)     |                    |                         | r3,r3,#(w                  |              | 2   | 020 IF              |
| 97Ø<br>ØØ)     |                    | ADD                     | r3,r3,#(w                  | k AND &FF    | i,  | 2)+"_ini<br>040 [0  |
| 980            |                    |                         | "XOS_Modu                  | le"          | 2   | 050                 |
| 990<br>1000    |                    |                         | r9,r12<br>r2,[r12]         |              |     | 060<br>070 ]        |
| 1010<br>1020   |                    | MOV                     | r12,r2<br>r3,[r12]         |              | 2   | 080 END<br>090 NEXT |
| 1030           |                    | ADR                     | rØ, stubs                  |              | 2   | 100 [OPT            |
| 1040<br>1050   |                    |                         | 14, kernel<br>r14, [rØ,#   |              |     | 110                 |
| 1060<br>end)   |                    |                         | 14, kernel                 |              | 2   | 130                 |
| 1070           |                    |                         | r14, [rØ,#                 |              | 2   | 140 .use<br>150     |
| 1080<br>1090   |                    |                         | 14, kernel<br>r14, [rØ,#   |              |     | 160<br>170          |
|                |                    |                         |                            |              |     |                     |

| hule*<br>ADD r f, r1, #Lib_Offset<br>LDMIA r8, (r7, r8)<br>STMIB r12,(r7, r8)<br>STMIB r12,(r7, r8)<br>ADR r14, module_base<br>STR r14, [r6]<br>ADR r14, rts_block<br>STR r14, [r6]<br>ADR r14, rts_block<br>STR r14, [r6]<br>ADR r14, rts_block<br>STR r14, [r6]<br>ADR r14, rts_block<br>STR r14, [r6]<br>ADR r14, rts_block<br>STR r14, [r6]<br>ADR r14, rts_block<br>STR r14, [r6]<br>ADR r14, rts_block<br>STR r14, [r6]<br>ADR r14, rts_block<br>STR r14, [r6]<br>STNDB (sp)1, (r2)<br>ADD r0, sp, #(10-7.2)*<br>ADD r0, sp, #(10-7.2)*<br>ADD r0, sp, #(10-7.2)*<br>ADD r0, sp, #(10-7.2)*<br>ADD r0, sp, #(10-7.2)*<br>ADD r0, sp, #(10-7.2)*<br>ADD r0, sp, #(10-7.2)*<br>ADD r0, sp, #(10-7.2)*<br>ADD r0, sp, #(10-7.2)*<br>ADD r0, sp, 15, 230<br>LDMIA (sp)1, (r4, r5)<br>LDMIA (sp)1, (r7-r11, IR<br>STNDB (sp)1, (r7-r11, IR<br>NOV s1, sp, LSR #20<br>MOV s1, sp, LSR #20<br>MOV                                                                                                    |             | STR<br>FNadrl(1<br>STR | r14,[rØ,#16]<br>14,clib_vectors)     |
|----------------------------------------------------------------------------------------------------|-------------|------------------------|--------------------------------------|
| <pre>FMadr1(r14,clib_vectors_e<br/>STR r14,[r0,#24]<br/>FNadr1(r14,clib_statics_<br/>STR r14,[r0,#32]<br/>FNadr1(r14,clib_statics_<br/>STR r14,[r0,#32]<br/>FNadr1(r13,zibase)<br/>DT, r12,r3<br/>FNadr1(r13,zibase)<br/>MOV r2,r12,r3<br/>FNadr1(r13,zibase)<br/>MOV r5,#4&lt;.16<br/>STN r14,r12,bloc<br/>STR r14,r12,bloc<br/>STR r14,r12,bloc<br/>STR r14,r12,bloc<br/>STR r14,r12,blockend<br/>ADD r14,r12,blockend<br/>STR r14,r12,blockend<br/>STR r14,r14,r5<br/>LDMIA (sp)!,(r1,r1)<br/>BL user_init<br/>STMDB (sp)!,(r1,r1)<br/>BL user_init<br/>STMDB (sp)!,(r1,r1)<br/>DN s1,s1,LSL #20<br/>LDMIA (sp)!,(r1,r1],12<br/>ADD s1,s1,#12,[r11,r12]<br/>ADD s1,s1,#12,[r11,r12]<br/>ADD s1,s1,#12,[r11,r12]<br/>ADD s1,s1,#12,[r11,r12]<br/>ADD s1,s1,#12,[r11,r12]<br/>ADD s1,s1,#12,[r11,r12]<br/>ADD s1,s1,#12,[r11,r12]<br/>ADD s1,s1,#12,[r11,r12]<br/>ADD s1,s1,#12,[r11,r12]<br/>ADD s1,s1,#20<br/>LDMIA s1,(r1,r2,r11,r22]<br/>STMIA s1,(r1,r2,r11,r22]<br/>ADD s1,s1,#20<br/>LDMIA s1,(r1,r2,r11,r22]<br/>ADD s1,s1,#20<br/>LDMIA s1,(r1,r12]<br/>ADD s1,s1,#20<br/>STMIA s1,(r1,r2,r11,r22]<br/>ADD s1,s1,#20<br/>STMIA s1,(r1,r2,r11,r22]<br/>ADD s1,s1,#20<br/>LDMIA s1,(r1,r2,r11,r22]<br/>ADD s1,s1,#20<br/>STMIA s1,(r1,r2,r2,r11,r22]<br/>ADM S1,s1,#20<br/>STMIA s1,(r1,r2,r2,r11,r22]<br/>ADM S1,s1,#20<br/>STMIA s1,(r1,r2,r2,r11,r22]<br/>ADM S1,s1,#20<br/>STMIA s1,(r1,r2,r2,r11,r22]<br/>ADM S1,s1,#20<br/>STMIA s1,(r1,r2,r2,r11,r22]<br/>ADM S1,s1,#20<br/>STMIA s1,(r1,r2,r2,r11,r22]<br/>ADM S1,s1,#20<br/>STMIA s1,(r1,r2,r2,r11,r22]<br/>ADM S1,s1,#20<br/>STMIA s1,(r1,r2,r2,r11,r22]<br/>ADM S1,s1,#20<br/>STMIA s1,(r2,r2,r11,r22]<br/>ADM S1,s1,#20<br/>STMIA s1,(r2,r2,r</pre>                                                                                                    | 1           | FNadrl(r<br>STR        | 14, clib_vectors)                    |
| <pre>FMadr1(r14,clib_vectors_e<br/>STR r14,[r0,#24]<br/>FNadr1(r14,clib_statics_<br/>STR r14,[r0,#32]<br/>FNadr1(r14,clib_statics_<br/>STR r14,[r0,#32]<br/>FNadr1(r13,zibase)<br/>DT, r12,r3<br/>FNadr1(r13,zibase)<br/>MOV r2,r12,r3<br/>FNadr1(r13,zibase)<br/>MOV r5,#4&lt;.16<br/>STN r14,r12,bloc<br/>STR r14,r12,bloc<br/>STR r14,r12,bloc<br/>STR r14,r12,bloc<br/>STR r14,r12,blockend<br/>ADD r14,r12,blockend<br/>STR r14,r12,blockend<br/>STR r14,r14,r5<br/>LDMIA (sp)!,(r1,r1)<br/>BL user_init<br/>STMDB (sp)!,(r1,r1)<br/>BL user_init<br/>STMDB (sp)!,(r1,r1)<br/>DN s1,s1,LSL #20<br/>LDMIA (sp)!,(r1,r1],12<br/>ADD s1,s1,#12,[r11,r12]<br/>ADD s1,s1,#12,[r11,r12]<br/>ADD s1,s1,#12,[r11,r12]<br/>ADD s1,s1,#12,[r11,r12]<br/>ADD s1,s1,#12,[r11,r12]<br/>ADD s1,s1,#12,[r11,r12]<br/>ADD s1,s1,#12,[r11,r12]<br/>ADD s1,s1,#12,[r11,r12]<br/>ADD s1,s1,#12,[r11,r12]<br/>ADD s1,s1,#20<br/>LDMIA s1,(r1,r2,r11,r22]<br/>STMIA s1,(r1,r2,r11,r22]<br/>ADD s1,s1,#20<br/>LDMIA s1,(r1,r2,r11,r22]<br/>ADD s1,s1,#20<br/>LDMIA s1,(r1,r12]<br/>ADD s1,s1,#20<br/>STMIA s1,(r1,r2,r11,r22]<br/>ADD s1,s1,#20<br/>STMIA s1,(r1,r2,r11,r22]<br/>ADD s1,s1,#20<br/>LDMIA s1,(r1,r2,r11,r22]<br/>ADD s1,s1,#20<br/>STMIA s1,(r1,r2,r2,r11,r22]<br/>ADM S1,s1,#20<br/>STMIA s1,(r1,r2,r2,r11,r22]<br/>ADM S1,s1,#20<br/>STMIA s1,(r1,r2,r2,r11,r22]<br/>ADM S1,s1,#20<br/>STMIA s1,(r1,r2,r2,r11,r22]<br/>ADM S1,s1,#20<br/>STMIA s1,(r1,r2,r2,r11,r22]<br/>ADM S1,s1,#20<br/>STMIA s1,(r1,r2,r2,r11,r22]<br/>ADM S1,s1,#20<br/>STMIA s1,(r1,r2,r2,r11,r22]<br/>ADM S1,s1,#20<br/>STMIA s1,(r1,r2,r2,r11,r22]<br/>ADM S1,s1,#20<br/>STMIA s1,(r2,r2,r11,r22]<br/>ADM S1,s1,#20<br/>STMIA s1,(r2,r2,r</pre>                                                                                                    | 1           | STR                    | 14, clib_vectors)                    |
| <pre>FRAdr1(r14,clib_vectors_e<br/>FRAdr1(r14,clib_statics)<br/>STR r14, [r0, #32]<br/>FNAdr1(r14,clib_statics)<br/>STR r14, [r0, #32]<br/>FNAdr1(r14,clib_statics)<br/>MOV r1,r12,#wk<br/>ADD r2,r12,r3<br/>FNAdr1(r1,z,z)base)<br/>MOV r5,#42-GLibrary_<br/>ADD r8,r1,#Lb.Offset<br/>LDHIA r6, (r7, r8)<br/>ADR r14, frb.bOckend<br/>STR r14, [r0,#4]<br/>ADR r14, rts_block<br/>STR r14, [r0,#4]<br/>ADR r14, rts_blockend<br/>STR r14, [r0,#6]<br/>EDHIA r6, [r7, r8]<br/>ADR r14, rts_blockend<br/>STR r14, [r0,#6]<br/>EDHIA r6, [r7, r8]<br/>ADR r14, rts_blockend<br/>STR r14, [r0,#6]<br/>EDL call_moduleint<br/>STRDB (sp)1, [r2]<br/>ADD r0, sp,#(10-7.2)*4<br/>LDHIA r6, [r0, r1]<br/>BL call_moduleint<br/>STHDB (sp)1, [r2]<br/>ADD r0, sp, #(10-7.2)*4<br/>LDHIA r6, [r0, r1]<br/>BL user_int<br/>NOV s1, spLSR #20<br/>MOV s1, spLSR #20<br/>MOV s1, spL</pre>                                                                                                    | 1           | FNadrl(r               |                                      |
| <pre>PRAdr1(r14,clb_statics)<br/>STR r14,[c0,#32]<br/>PNadr1(r14,clb_statics_e<br/>STR r14,[c0,#32]<br/>ADD r1,r12,#wk<br/>ADD r2,r12,r3<br/>PNadr1(r13,z1,base)<br/>MOV r5,#4<cl5<br>STM r2,r17,r3<br/>PNadr1(r3,z1,base)<br/>MOV r5,#1,#Lib_Offset<br/>LDMTA r5,(r7,r8)<br/>STM r12,(r7,r8)<br/>ADR r14,rts_block_end<br/>STR r14,[r0,#4]<br/>ADR r14,rts_block_end<br/>STR r14,[r0,#4]<br/>ADR r14,rts_block_end<br/>STR r14,[r0,#4]<br/>ADR r14,rts_block=nd<br/>STR r14,[r0,#4]<br/>ADR r14,rts_block=nd<br/>STR r14,[r0,#4]<br/>ADR r14,rts_block=nd<br/>STR r14,[r0,#4]<br/>ADR r14,rts_block=nd<br/>STR r14,[r0,#4]<br/>ADR r14,rts_block=nd<br/>STR r14,[r0,#6]<br/>ADR r14,rts_block=nd<br/>STR r14,[r0,#6]<br/>ADR r14,rts_block=nd<br/>STR r14,[r0,#6]<br/>ADR r14,rts_block=nd<br/>STR r14,[r0,#6]<br/>ADR r14,rts_block=nd<br/>STR r14,[r0,#6]<br/>IDMTA (sp)!,[r1]<br/>BL clb_vectors+_cli<br/>LDMTA (sp)!,[r2]<br/>ADD r0,sp,#(10-74)*4<br/>UDMTA r0,[r0,r1]<br/>BL user_int<br/>NOV s1,sp,LSR #30<br/>MOV s1,sp,LSR #30<br/>MOV s1,sp,LSR</cl5<br></pre>                                                                                                    |             |                        | 14, clib_vectors_en                  |
| STR 14, [C0, #32]<br>FNAdr1(r14, C14) statics_e<br>STR r14, [C0, #36]<br>ADD r1, r12, #wk<br>ADD r2, r12, r3<br>PRAdr1(r3, z1, base)<br>MOV r5, #4<<16<br>SWI "XSharedCLibrary_<br>ADD r8, r14, FD, F1<br>LDMTA r5, (r7, r8]<br>STMTB r12, (r7, r8]<br>ADR r0, kernel_init_b1<br>ADR r14, rts_block_end<br>STR r14, [r0, #4]<br>ADR r14, rts_block_end<br>STR r14, [r0, #6]<br>ADR r14, rts_block_end<br>STR r14, [r0, #6]<br>ADR r14, rts_block_end<br>STR r14, [r0, #6]<br>ADR r14, rts_block_end<br>STR r14, [r0, #6]<br>ADR r14, rts_block_end<br>STR r14, [r0, #6]<br>ADR r14, cost<br>STN DB (sp)1, (r1)<br>BL clib_vectors+_cli<br>LDMTA r0, (r0, r1)<br>BL clib_vectors+_cli<br>LDMTA (sp)1, (r4, r5)<br>STMIB (sp)1, [r4, r5]<br>STMIB (sp)1, [r4, r5]<br>STMDS (sp)1, [r7-r11, ]T<br>MOV s1, sp, LSR #20<br>MOV s1, sp, LSR #20<br>M                                                                                                    |             |                        | r14,[rØ,#28]                         |
| <pre>FMadr1(r14,clb_statics_e<br/>STR r14,(r0,#36]<br/>ADD r1,r12,#wk<br/>ADD r2,r12,r3<br/>FMadr1(r3,z;base)<br/>MOV r5,#4&lt;-16<br/>SWI "XSharedCLibrary_<br/>ADD r8,r1,#Lib_Offset<br/>LDMIA r8,(r7,r8)<br/>STWIE r12,(r7,r8)<br/>ADR r0,kernel_init_b1<br/>ADR r14,rts_block<br/>STR r14,(r5,H0)<br/>ADR r14,rts_blockend<br/>STR r14,(r5,H0)<br/>ADR r14,rts_blockend<br/>STR r14,(r5,H0)<br/>ADR r14,rts_blockend<br/>STR r14,(r5,H0)<br/>ADR r14,cr5,H0<br/>STR r14,(r5,H0)<br/>ADR r14,cr5,H0<br/>STR r14,(r5,H0)<br/>ADR r14,cr5,H0<br/>STR r14,(r5,H0)<br/>ADR r14,cr5,H0<br/>STR r14,(r5,H0)<br/>ADR r14,cr5,H0<br/>STR r14,rts_blockend<br/>STR r14,rts_blockend<br/>STR r14,rts_tr1,rts_tr2<br/>LDMIA (sp)1,(r7-r11,rt<br/>MOV s1,s1,LSL #20<br/>LDMIA s1,(rt,r5)<br/>LDMIA s1,(rt,r5)<br/>LDMIA s1,(rt,r5)<br/>LDMIA s1,(rt,r5)<br/>LDMIA s1,(rt,r5)<br/>LDMIA s1,(rt,r1)<br/>ADD s1,s1,#SL #20<br/>STMIA s1,(rt,r1)<br/>ADD s1,s1,#SL #20<br/>STMIA s1,(rt,r5)<br/>LDMIA s1,(rt,r5)<br/>LDMIA s1,(rt,r7)<br/>MOV r1,sp<br/>MOV s1,s1,LSL #20<br/>STMIA s1,(rt,r5)<br/>LDMIA s1,(rt,r7)<br/>MOV s1,s1,LSL #20<br/>STMIA s1,(rt,r7)<br/>MOV s1,s1,LSL #20<br/>STMIA</pre>                                                                                                    |             |                        | 14, clib_statics)<br>r14, [r0, #32]  |
| ADD r1, r12, #wk<br>ADD r2, r12, r3<br>PNadr1(r3, zi_base)<br>MOV r5, #4<<16<br>SWI "XSharedCLibrary_<br>ADD r8, r1, #Lib_Offset<br>SWIT r12, (r7, r8)<br>STHTB r12, (r7, r8)<br>STHTB r12, (r7, r8)<br>ADR r14, rts_block_end<br>ADR r14, rts_block_end<br>STR r14, (r0)<br>ADR r14, rts_block_end<br>STR r14, (r0, 40)<br>ADR r14, rts_block_end<br>STR r14, (r0, 40)<br>ADR r14, rts_block_end<br>STR r14, rts_block_end<br>STR r14, rts_block_end<br>NOV s1, sp.LSR #20<br>NOV s1, sp.LSR #20<br>NOV f0, f3<br>NOV s1, sp.LSR #20<br>NOV f0, f3<br>NOV s1, sp.LSR #20<br>NOV s1, sp.LSR #20<br>NOV s1                                                                                                    |             |                        | 14, clib_statics_en                  |
| ADD r2, r12, r3<br>FMdr1(r3, zi, base)<br>MOV r6, #4<<16<br>SWI "XSharedCLibrary,<br>ADD r3, r1, #Lib_Offeet<br>LDMIA r5, (r7, r8)<br>ADR r0, kernel_init_b1<br>ADR r14, rts_block_end<br>STR r14, [r0, #1]<br>ADR r14, rts_block_end<br>STR r14, [r0, #3]<br>ADR r14, rts_block_end<br>STR r14, [r0, #3]<br>ADR r14, cst<br>BL clib_vectors+_cli<br>LDMIA (sp)1, (r2)<br>BL clib_vectors+_cli<br>BL user_init<br>NOV sl.sp_LSR #30<br>NOV sl.sp_LSR #30<br>NOV sl.s                                                                                                    | 1           | STR                    | r14,[rØ,#36]                         |
| <pre>PMadr1(r3, zi base)<br/>MVV r5, #4&lt;-16<br/>SWI "XSharedCLibrary_<br/>LDMTA r5, (r7, r8)<br/>STMTB r12, (r7, r8)<br/>ADR r0, kernel_init_bl<br/>ADR r14, rts.block<br/>STR r14, (r5)<br/>ADR r14, rts.block<br/>STR r14, (r5)<br/>ADR r14, rts.blockel<br/>STR r14, (r5, blockel<br/>BL call_moduleinit<br/>STNDB (sp)1, (r2)<br/>BL clib_vectors+_cli<br/>BL clib_vectors+_cli<br/>CMP r0, 80<br/>BICEQS pc, 1, \$vbit<br/>clibinit<br/>STMDB (sp)1, (r7-r11, 1r<br/>MOV sl, sp, LSR #20<br/>MOV cl, sl, LSL #20<br/>LDMTA (sp)1, (r7-r11, 1r<br/>MOV sl, sp, LSR #20<br/>MOV cl, sl, LSL #20<br/>LDMTA sl, (r1, r12)<br/>ADD sl, sl, #sl_Lib_off<br/>MOV f0, sl<br/>BL clib_vectors+_cli<br/>MOV f0, sl<br/>BL clib_vectors+_cli<br/>MOV f0, sl<br/>BL clib_vectors+_cli<br/>MOV sl, sp, LSR #20<br/>MOV sl, sl, LSL #20<br/>EDMTA sl, (r1, r12)<br/>ADD sl, sl, #sl_Lib_0ff<br/>MOV f0, sl<br/>MOV cl, sl, LSL #20<br/>STMIA sl, (r1, r12)<br/>ADD sl, sl, #sl, 23<br/>LDMTA sl, (r5, r9)<br/>LDMTA sl, (r1, r12)<br/>ADD sl, sl, #sl, 24<br/>MOV r1, 80<br/>MOV sl, sp, LSR #20<br/>MOV cl, sp, LSR #20<br/>MOV cl, sl, LSL #20<br/>STMIA sl, (r1, r12)<br/>ADD sl, sl, #sl, L1b_0ff<br/>MOV f0, #8<br/>BL user_swi<br/>MOV sl, sp, LSR #20<br/>MOV cl, sp, LSR #20<br/>MOV cl, s</pre>                                                                                                    |             |                        |                                      |
| <pre>SHI ** XSharedCLibrary_<br/>hule*<br/>ADD r8,r1,#Lib_Offset<br/>LJMIA r8,(r7,r8)<br/>STMIB r12,(r7,r8)<br/>ADR r0,kernel_init_b1<br/>ADR r14,trs.block<br/>STR r14,(r0)<br/>ADR r14,rts.blockend<br/>STR r14,(r5,48)<br/>ADR r14,rts.blockend<br/>STR r14,(r5,48)<br/>ADR r14,crs.blockend<br/>BL call_moduleinit<br/>STNDE (sp)1,(r2)<br/>BL clib_vectors+_cli<br/>BL clib_vectors+_clib<br/>BL clib_vectors+_clib<br/>BL clib_vectors+_clib<br/>BL</pre>                                                                                                    | 1           | FNadrl(r               | 3,zi_base)                           |
| ADD r , 1, #Lb Offeet<br>LDHIA r8, (r7, r8)<br>STMID r12,(r7, r8)<br>ADR r0, kernel_init_bl<br>ADR r14, rmodule_base<br>STR r14, (r5, #4)<br>ADR r14, rts_block_st<br>STR r14, (r5, #6)<br>ADR r14, rts_block_st<br>STR r14, (r5, #6)<br>ADR r14, rts_block_st<br>STR r14, (r5, #6)<br>ADR r14, cs = block_r12<br>STR r14, (r5, #6)<br>ADR r14, cs = block_r12<br>STR r14, (r5, #6)<br>ADR r14, cs = block_r12<br>STR r14, (r5, #6)<br>ADR r14, cs = block_r12<br>STR r14, (r5, #6)<br>ADR r14, cs = block_r12<br>STR r14, (r5, 16)<br>STR r14, (r5, 16)<br>ADR r14, cs = block_r12<br>STR r14, (r5, 16)<br>ADD r0, sp, #(16, -7.2)*4<br>LDHIA (sp)1, (r2)<br>ADD r0, sp, #(16, -7.2)*4<br>LDHIA (sp)1, (r4, r5)<br>STHIA s1, (r4, r5)<br>STHIB (sp)1, (r7-r11, ]r<br>CHP r0, 40<br>BICCOS pc, 1r, #vbit<br>ORSS pc, 1r, #vbit<br>STHOB (sp)1, (r7-r11, ]r<br>MOV s1, sp, LSR #20<br>MOV s1, sp, LSR #20<br>MOV s                                                                                                    |             |                        | "XSharedCLibrary_L                   |
| ADR r0, kernel_init_bl<br>ADR r14, module_base<br>STE r14, [r3]<br>ADR r14, rts_block<br>STR r14, [r5, 44]<br>ADR r14, rts_block_end<br>STR r14, [r5, 46]<br>ADR r14, cs.block_end<br>STR r14, [r5, 46]<br>ADR r14, cs.block_end<br>STR r14, [r5, 46]<br>ADR r14, cs.block_end<br>STR r14, [r5, 46]<br>ADR r14, cs.block_end<br>STR r14, [r5, 46]<br>ADR r14, cs.block_end<br>STR r14, [r5, 46]<br>ADR r14, cs.block_end<br>STR r14, [r5, 46]<br>ADR r0, gs, 416-742)*4<br>LDMIA (gs)1, [r4, r5]<br>STMID al, [r4, r5]<br>STMID al, [r4, r5]<br>STMID (gs)1, [r7-r11, ]r<br>CHF r0, 46<br>BICEOS pc, 1r, #vbit<br>ORSS pc, 1r, #vbit<br>STMDB (gs)1, [r7-r11, ]r<br>MOV s1, sp, LSR #20<br>MOV s1, sp, LSR #20<br>MOV s1, sp, LSR #20<br>MOV s1, sp, LSR #20<br>MOV s1, sp, LSR #20<br>MOV s1, sp, LSR #20<br>MOV s1, sp, LSR #20<br>LDMIA s1, (r4, r5]<br>MOV s1, sp, LSR #20<br>LDMIA s1, (r4, r5]<br>LDMIA s1, (r4, r5]<br>MOV s1, sp, LSR #20<br>MOV s1, sp, LSR #20<br>MOV s1, sp,                                                                                                    |             | ADD                    | r8.r1.#Lib Offset                    |
| ADR r0, kernel_init_bl<br>ADR r14, module_base<br>STE r14, [r3]<br>ADR r14, rts_block<br>STR r14, [r5, 44]<br>ADR r14, rts_block_end<br>STR r14, [r5, 46]<br>ADR r14, cs.block_end<br>STR r14, [r5, 46]<br>ADR r14, cs.block_end<br>STR r14, [r5, 46]<br>ADR r14, cs.block_end<br>STR r14, [r5, 46]<br>ADR r14, cs.block_end<br>STR r14, [r5, 46]<br>ADR r14, cs.block_end<br>STR r14, [r5, 46]<br>ADR r14, cs.block_end<br>STR r14, [r5, 46]<br>ADR r0, gs, 416-742)*4<br>LDMIA (gs)1, [r4, r5]<br>STMID al, [r4, r5]<br>STMID al, [r4, r5]<br>STMID (gs)1, [r7-r11, ]r<br>CHF r0, 46<br>BICEOS pc, 1r, #vbit<br>ORSS pc, 1r, #vbit<br>STMDB (gs)1, [r7-r11, ]r<br>MOV s1, sp, LSR #20<br>MOV s1, sp, LSR #20<br>MOV s1, sp, LSR #20<br>MOV s1, sp, LSR #20<br>MOV s1, sp, LSR #20<br>MOV s1, sp, LSR #20<br>MOV s1, sp, LSR #20<br>LDMIA s1, (r4, r5]<br>MOV s1, sp, LSR #20<br>LDMIA s1, (r4, r5]<br>LDMIA s1, (r4, r5]<br>MOV s1, sp, LSR #20<br>MOV s1, sp, LSR #20<br>MOV s1, sp,                                                                                                    |             | LDMIA                  | r8, (r7 , r8)                        |
| ADR r14, module_base<br>STE r14, [r0]<br>ADR r14, rts_block<br>STR r14, [r0, 44]<br>ADR r14, rts_block<br>STR r14, [r0, 46]<br>ADR r14, rts_block=12<br>BL cclls_wetchst_cli<br>STNDB (sp)1, (r5 )<br>BL cllb_wetcrst_cli<br>LDMTA (sp)1, (r2 )<br>ADD r0, sp, 4[0-7+2]*4<br>LDMTA r0, r0, r1]<br>BL user_init<br>NOV sl, sp, LSR #20<br>NOV sl, sl, LSL #30<br>LDMTA (sp)1, (r4, r5)<br>STMID al, (r4, r5)<br>STMID al, (r4, r5)<br>STMID (sp)1, (r7-r11, lT<br>CHP r0, 40<br>BICCOS pc, lr, *whit<br>ORRS pc, lr, *whit<br>ADD sl, sl, LSL #20<br>MOV sl, sl, LSL #20<br>MOV sl, sl, LSL #20<br>MOV sl, sl, LSL #20<br>MOV sl, sl, LSL #20<br>MOV sl, sl, LSL #20<br>MOV sl, sl, LSL #20<br>MOV sl, sl, LSL #20<br>MOV sl, sl, LSL #20<br>MOV sl, sl, LSL #20<br>MOV sl, sl, LSL #20<br>MOV sl, sl, LSL #20<br>MOV sl, sl, LSL #20<br>MOV sl, sp, LSR #20<br>MOV sl, sp, LSR #20<br>MOV sl,                                                                                                    |             | ADR                    | r0,kernel_init_blo                   |
| <pre>STR r14, [r3]<br/>ADR r14, rts_block<br/>STR r14, [r3, #4]<br/>ADR r14, rts_block_end<br/>STR r14, [r3, #4]<br/>ADR r14, (r3, #3]<br/>ADR r14, (r5, #3]<br/>ADR r14, rts_block+12<br/>EL call_moduleinit<br/>STMDB (sp)1, (r2)<br/>ADD r0, sp, #(10-74) *4<br/>LDMTA (sp)1, (r2)<br/>ADD r0, sp, #(10-74) *4<br/>LDMTA (r0, (r0, r1)<br/>EL user_init<br/>MOV s1, sp, LSR #30<br/>MOV s1, sp, LSR #30<br/>MOV s1, sp, LSR</pre>                                                                                                    |             |                        |                                      |
| <pre>STR r14, [r3, #4]<br/>ADR r14, r5, Block_end<br/>STR r14, [r3, #6]<br/>ADR r14, rc, Block_end<br/>STR r14, rts, block_end<br/>STR r14, rts, block_end<br/>STR r14, rts, block_end<br/>STR r14, rts, block_end<br/>STR r14, rts, block_end<br/>STR r14, rts, block_end<br/>EDR r14, rts, block_end<br/>EDR r0, pp, #(10-74) *4<br/>LDR r0, [r0, r1]<br/>BL user_init<br/>NOV s1, pp, LSR #20<br/>HOV s1, pp, LSR #20<br/>HOV s1, pp, LSR #20<br/>HOV s1, pp, LSR #20<br/>HOV s1, pp, LSR #20<br/>HOV s1, pp, LSR #20<br/>HOV s1, pp, LSR #20<br/>DIMIA (sp)1, (r4, r5)<br/>STMIB (sp)1, (r7-r11, lr<br/>CHP r0, #0<br/>BICEQS pc, 1r, #vbit<br/>STMDB (sp)1, (r7-r11, lr<br/>HOV s1, sp, LSR #20<br/>HOV s1, s1, LSL #20<br/>LDMIA s2, (r4, r5)<br/>HOV r0, r12<br/>LDMIA s1, (r4, r5)<br/>HOV s1, s1, LSL #20<br/>LDMIA s1, (r1, r12)<br/>ADD s1, s1, s1, 22<br/>LDMIA s1, (r4, r5)<br/>LDMIA s1, (r1, r12)<br/>ADD s1, s1, s1, s2<br/>LDMIA s1, (r4, r5)<br/>LDMIA s1, (r1, r12)<br/>ADD s1, s1, s1, s2<br/>LDMIA s1, (r4, r5)<br/>LDMIA s1, (r1, r12)<br/>ADD s1, s1, s1, s2<br/>LDMIA s1, (r4, r5)<br/>LDMIA s1, (r5, r9)<br/>HOV r0, r11<br/>HOV f0, #0<br/>STMDB (sp)1, (r7-r11, pc<br/>ricode<br/>STMDB (sp)1, (r0-r9, 1r)<br/>MOV r1, sp<br/>MOV r1, sp<br/>MOV r0, sp<br/>MOV r0, sp<br/>MOV r0</pre>                                                                                                    |             | STR                    | r14, [r0]                            |
| ADR r14, r5, block_end<br>STR r14, [r6, 4]<br>ADR r14, c, str<br>STR r14, [r6, 4]<br>BL call_moduleinit<br>STMDB (sp)1, (r5)<br>BL clib_vectors+_cli<br>LDMTA (sp)1, (r2)<br>ADD r0, sp, #(10-7+2)*4<br>LDMTA r0, (r0, r1)<br>BL user_init<br>MOV s1, sp, LSR #20<br>MOV s1, sp, LSR #20<br>MOV s1, sp, LSR #20<br>LDMTA (sp)1, (r4, r5)<br>STMDB (sp)1, (r4, r5)<br>STMDB (sp)1, (r7-r11, )r<br>CMP r0, 40<br>BICCOS pc, 1r, *vbit<br>ORRS pc, 1r, *vbit<br>arminate<br>STMDB (sp)1, (r7-r11, )r<br>MOV s1, sp, LSR #20<br>MOV s1, sp, LSR #20<br>MOV s1, s                                                                                                    |             | ADR<br>STR             | r14,rts_block<br>r14,[r0,#4]         |
| ADR r14, cc_str<br>STR r14, rts_block+12<br>BL call_moduleinit<br>STHDB (sp)1, (r2)<br>ADD r0, sp, #(10-7.2)*<br>ADD r0, sp, #(10-7.2)*<br>ADD r0, sp, #(10-7.2)*<br>LDHTA r0, (r5, r1)<br>BL user_init<br>NOV sl, sp, LSR #20<br>NOV sl, sp, LSR #20<br>LDHTA (sp)1, (r4, r5)<br>LDHTA (sp)1, (r4, r5)<br>LDHTA (sp)1, (r4, r5)<br>STHDB (sp)1, (r7-r11, lr<br>CCP r0, 40<br>BICEQS pc, lr, *vbit<br>ORRS pc, lr, *vbit<br>ORRS (sp)1, (r7-r11, lr<br>NOV sl, sp, LSR #20<br>NOV sl, sp, LSR #20<br>NOV sl, sp, LSR #20<br>NOV sl, sp, LSR #20<br>NOV sl, sp, LSR #20<br>NOV sl, sp, LSR #20<br>LDHTA sl, (r1, r12)<br>ADD sl, sl, #SL, L10, off<br>NOV fp, #0<br>STHDB (sp)1, (r7-r11, lr<br>MOV sl, sp, LSR #20<br>LDHTA sl, (r1, r12)<br>ADD sl, sl, #SL, L10, off<br>NOV fp, #0<br>STHDB sp, LSR #20<br>MOV sl, sp, LSR #20<br>MOV sl, sp                                                                                                    |             | ADR                    | r14, rts_block_end                   |
| <pre>BL call_moduleinit<br/>STMDB (sp)1,(r2)<br/>BL clib_vectors+_cli<br/>ADD r0,sp,#(10-74)*<br/>LDMTA (sp)1,(r2)<br/>ADD r0,sp,#(10-74)*<br/>BL user_init<br/>MOV sl,sp,LSR #20<br/>MOV sl,sp,LSR #20<br/>MOV sl,sp,LSR #20<br/>LDMTA (sp)1,(r4-r5)<br/>LDMTA (sp)1,(r4-r1),Ir<br/>CMP r0,#0<br/>BTC2QS pc,Ir,#vbit<br/>All_moduleinit<br/>STMDB (sp)1,(r7-r11,Ir<br/>MOV sl,sp,LSR #20<br/>LDMTA (sp)1,(r7-r11,Ir<br/>MOV sl,sp,LSR #20<br/>LDMTA (sp)1,(r7-r11,Ir<br/>MOV sl,sp,LSR #20<br/>LDMTA (sp)1,(r7-r11,Ir<br/>MOV sl,sp,LSR #20<br/>LDMTA sl,(r1,r12)<br/>LDMTA sl,(r1,r12)<br/>ADD sl,sl,#20<br/>LDMTA sl,(r1,r12)<br/>ADD sl,sl,#SL_L120<br/>LDMTA sl,(r1,r12)<br/>ADD sl,sl,#SL_L120<br/>MOV f0,#8<br/>BL clib_vectors+_cli<br/>MOV f0,sl,sl,LSR #20<br/>MOV sl,sp,LSR #20<br/>MOV sl,sp,LSR #20<br/>MOV sl,sp,LSR #20<br/>MOV sl,sl,LSL #20<br/>STMTA sl,(r1,r12)<br/>ADD sl,sl,#SL_L120<br/>LDMTA (sp)1,(r7-r11,pc<br/>ricode<br/>STMDB (sp)1,(r0-r9,1r)<br/>MOV r1,sp<br/>MOV r1,sp<br/>MOV r1,sp<br/>MOV r1,sp<br/>MOV r1,sp<br/>MOV r1,sp<br/>MOV r2,r12<br/>LDMTA sl,(r1,r12)<br/>ADD sl,sl,#SL_L20<br/>STMTA sl,(r1,r12)<br/>ADD sl,sl,#SL_DOF<br/>MOV r1,sp<br/>MOV r1,sp<br/>MOV r1,sp<br/>MOV r1,sp<br/>MOV r1,sp<br/>MOV r1,sp<br/>MOV r1,sp<br/>MOV r1,sp<br/>MOV r1,sp<br/>MOV r1,sp<br/>MOV r2,r12<br/>LDMTA sl,(r1,r12)<br/>ADD sl,sl,#SL_DOF<br/>MOV sl,sp,LSR #20<br/>MOV sl,sp,LSR #20<br/>MOV sl,sp</pre>                                                                                                    |             | ADR                    | r14,c_str                            |
| STMDB (p)].(f3)<br>BL clib_vectors.cli<br>lase<br>LDMIA (sp)!,(f2)<br>ADD r0, p, #(10-7+2)*4<br>LDMIA r0,(r0,r1)<br>BL user_init<br>MOV sl, sp,LSR #100<br>MOV sl, sl,LSL #100<br>LDMIA (sp)!,(r4,r5)<br>STMIA sl,(r4,r5)<br>STMIA sl,(r4,r5)<br>DIMIA (sp)!,(r7-r11,lr<br>CMP r0,#0<br>BIC205 pc,lr,#vbit<br>ORRS pc,lr,#vbit<br>arminate<br>STMDB (sp)!,(r7-r11,lr<br>MOV sl,sp,LSR #100<br>MOV sl,sp,LSR #20<br>MOV sl,sp,LSR #20<br>MOV sl,sp,L                                                                                                    |             | STR                    | r14, rts_block+12<br>call moduleinit |
| isee<br>LDHA (sp)1,(f2 )<br>ADD r0,sp,#(10-7+2)*4<br>LDHA r0,(r0,r1)<br>BL user_init<br>NOV sl,sp,LSR #20<br>NOV sl,sp,LSR #20<br>LDHA (sp)1,(f4,r5)<br>STMIA sl,(f4,r5)<br>LDHA (sp)1,(f4,r5)<br>STMIB (sp)1,(f7-r11,lr<br>CHP r0,80<br>BIC205 pc,lr,#vbit<br>ORRS pc,lr,#vbit<br>STMDB (sp)1,(f7-r11,lr<br>NOV sl,sp,LSR #20<br>MOV sl,sp,LSR #20<br>MOV sl,s                                                                                                    |             | STMDB                  | (sp)1, (r9 }                         |
| LDMIA (sp)1, (r2 )<br>ADD r0, sp, f(7.2)*4<br>LDMIA r0, (r5, r1)<br>BL user_init<br>NOV s1, sp, LSR #20<br>MOV s1, sp, LSR #20<br>LDMIA (sp)1, (r4, r5)<br>STMIA s1, (r4, r5)<br>LDMIA (sp)1, (r7-r11, ]r<br>CHP r0, #0<br>BICEOS pc, 1r, #vbit<br>ORSS pc, 1r, #vbit<br>ORSS pc, 1r, #vbit<br>STMDB (sp)1, (r7-r11, ]r<br>MOV s1, sp, LSR #20<br>HOV s1, sp, LSR #20<br>HOV s1, sp, LSR #20<br>LDMIA s1, (r4, r5)<br>LDMIA s1, (r4, r5)<br>HOV s1, sp, LSR #20<br>HOV s1, sp, LSR #20<br>HOV s1, sp, LSR #20<br>LDMIA s1, (r4, r5)<br>MOV r0, r12<br>LDMIA s1, (r4, r5)<br>MOV s1, s1, LSL #20<br>LDMIA s1, (r1, r12)<br>STMIA s1, (r1, r12)<br>ADD s1, s1, #SL, Lib_Off<br>MOV fp, #0<br>BL c1ib_vectors+_cli<br>MOV s1, sp, LSR #20<br>HOV s1, sp, LSR #20<br>HOV s0, sp, LSR #20<br>HOV s0, sp, LSR #20<br>HOV s0,                                                                                                    | ase         |                        |                                      |
| <pre>bL user_init<br/>NOV sl.sp.LSR #30<br/>NOV sl.sp.LSR #30<br/>LDMIA (sp)1, (r4,r5)<br/>STMIA sl.(r4,r5)<br/>LDMIA (sp)1, (r7-r11,lr<br/>CHP r0,#0<br/>BICEQS pc,lr,#vbit<br/>sTMDB (sp)1, (r7-r11,lr<br/>NOV sl.sp.LSR #30<br/>NOV sl.sp.LSR #30<br/>NOV f0,#0<br/>LDMIA sl.(r1,r12)<br/>ADD sl.sl.#st_Lib_Off<br/>NOV f0,#0<br/>STMIA sl.(r1,r12)<br/>ADD sl.sp.LSR #30<br/>NOV f0,#0<br/>NOV f0,#0<br/>LDMIA sl.(r1,r12)<br/>ADD sl.sp.LSR #30<br/>NOV sl.sp.LSR #30<br/>NOV sl.sp.LSR #30<br/>NOV sl.sp.LSR #30<br/>NOV sl.sp.LSR #30<br/>NOV sl.sp.LSR #30<br/>NOV r0,r11<br/>NOV r1,sp<br/>NOV r0,r11<br/>NOV r1,sp<br/>NOV r1,sp<br/>NOV r1,sp<br/>NOV r1,sp<br/>NOV r1,sp<br/>NOV r1,sp<br/>NOV r1,sp<br/>NOV sl.sp.LSR #30<br/>NOV sl.sp.LSR #30<br/>NOV</pre>                                                                                                    | 1           | ADD                    | (sp)1, {r2 }<br>r0, sp, #(10-7+2)+4  |
| <pre>bL user_init<br/>NOV sl.sp.LSR #30<br/>NOV sl.sp.LSR #30<br/>LDMIA (sp)1, (r4,r5)<br/>STMIA sl.(r4,r5)<br/>LDMIA (sp)1, (r7-r11,lr<br/>CHP r0,#0<br/>BICEQS pc,lr,#vbit<br/>sTMDB (sp)1, (r7-r11,lr<br/>NOV sl.sp.LSR #30<br/>NOV sl.sp.LSR #30<br/>NOV f0,#0<br/>LDMIA sl.(r1,r12)<br/>ADD sl.sl.#st_Lib_Off<br/>NOV f0,#0<br/>STMIA sl.(r1,r12)<br/>ADD sl.sp.LSR #30<br/>NOV f0,#0<br/>NOV f0,#0<br/>LDMIA sl.(r1,r12)<br/>ADD sl.sp.LSR #30<br/>NOV sl.sp.LSR #30<br/>NOV sl.sp.LSR #30<br/>NOV sl.sp.LSR #30<br/>NOV sl.sp.LSR #30<br/>NOV sl.sp.LSR #30<br/>NOV r0,r11<br/>NOV r1,sp<br/>NOV r0,r11<br/>NOV r1,sp<br/>NOV r1,sp<br/>NOV r1,sp<br/>NOV r1,sp<br/>NOV r1,sp<br/>NOV r1,sp<br/>NOV r1,sp<br/>NOV sl.sp.LSR #30<br/>NOV sl.sp.LSR #30<br/>NOV</pre>                                                                                                    | 1           |                        |                                      |
| DTC205 pc,1r,#vbit<br>ORRS pc,1r,#vbit<br>STMDB (sp)!,(1r)<br>B kernel_vectors+_k<br>leinit<br>srminate<br>STMDB (sp)!,(r7-r11,1r<br>MOV sl,sp,LSR #20<br>MOV sl,sl,LSL #20<br>LDHTA sl,(r1,r12)<br>LDW r0,r12<br>LDW r12,(r11,r12)<br>ADD sl,sl,#SL_Lib_Off<br>MOV fp,#0<br>BL clib_vectors+_cli<br>MOV sl,sl,LSL #20<br>LDHTA sl,(r1,r12)<br>ADD sl,sl,#SL_Lib_Off<br>MOV fp,#0<br>BL clib_vectors+_cli<br>MOV sl,sl,LSL #20<br>STMIA sl,(r1,r12)<br>ADD sl,sl,#SL_Lib_Off<br>MOV sl,sl,LSL #20<br>STMIA sl,(r1,r12)<br>ADD sl,sl,#SL_20<br>STMIA sl,(r1,r12)<br>MOV sl,sl,LSL #20<br>STMIA sl,(r1,r12)<br>LDMIA (sp)!,(r7-r11,pc<br>ricode<br>STMDB (sp)!,(r0-r9,1r)<br>MOV sl,sl,LSL #20<br>STMIA sl,(r1,r12)<br>LDMIA sl,(r1,r12)<br>MOV sl,sl,LSL #20<br>MOV sl,sl,LSL #20<br>MOV sl,sl,LSL #20<br>STMIA sl,(r1,r12)<br>ADD sl,sl,#SL_Lib_off<br>MOV fp,#0<br>BL user_swi<br>MOV sl,sp,LSR #20<br>MOV sl,sl,LSL #20<br>STMIA sl,(r1,r12)<br>ADD sl,sl,#SL_Lib_off<br>MOV fp,#0<br>BL user_swi<br>MOV sl,sp,LSR #20<br>MOV sl,sp,LSR #20<br>MOV sl,sp,LSR #2                                                                                                    |             |                        |                                      |
| DTC205 pc,1r,#vbit<br>ORRS pc,1r,#vbit<br>STMDB (sp)!,(1r)<br>B kernel_vectors+_k<br>leinit<br>srminate<br>STMDB (sp)!,(r7-r11,1r<br>MOV sl,sp,LSR #20<br>MOV sl,sl,LSL #20<br>LDHTA sl,(r1,r12)<br>LDW r0,r12<br>LDW r12,(r11,r12)<br>ADD sl,sl,#SL_Lib_Off<br>MOV fp,#0<br>BL clib_vectors+_cli<br>module<br>MOV sl,sl,LSL #20<br>LDHTA sl,(r1,r12)<br>ADD sl,sl,#SL_Lib_Off<br>MOV fp,#0<br>BL clib_vectors+_cli<br>HOV fp,#3<br>STHIA sl,(r1,r12)<br>ADD sl,sl,#SL_Lib_Off<br>MOV sl,sl,LSL #20<br>STHIA sl,(r1,r12)<br>ADD sl,sl,#SL_20<br>STHIA sl,(r1,r12)<br>LDHTA sl,(r1,r12)<br>MOV sl,sl,LSL #20<br>STHIB (sp)!,(r7-r11,pc<br>ricode<br>STHDB (sp)!,(r0-r9,1r)<br>MOV sl,sl,LSL #20<br>STHIA sl,(r1,r12)<br>LDHTA sl,(r1,r12)<br>ADD sl,sl,#SL_20<br>MOV sl,sl,LSL #20<br>MOV sl,sl,LSL #20<br>MOV sl,sl,LSL #20<br>MOV sl,sl,LSL #20<br>STHIA sl,(r1,r12)<br>ADD sl,sl,#SL_Lib_off<br>MOV fp,#0<br>BL user_swi<br>MOV sl,sp,LSR #20<br>MOV sl,sp,LSR #20<br>MOV sl,sp,LSR #20<br>MOV sl,sl,LSL #20<br>STHIA sl,(r1,r12)<br>ADD sl,sl,#SL_Lib_off<br>MOV fp,#0<br>BL user_swi<br>MOV sl,sp,LSR #20<br>MOV sl,sp,LSR #20                                                                                                    | 1           | NOV                    | sl,sl,LSL #20                        |
| DTC205 pc,1r,#vbit<br>ORRS pc,1r,#vbit<br>STMDB (sp)!,(1r)<br>B kernel_vectors+_k<br>leinit<br>srminate<br>STMDB (sp)!,(r7-r11,1r<br>MOV sl,sp,LSR #20<br>MOV sl,sl,LSL #20<br>LDHTA sl,(r1,r12)<br>LDW r0,r12<br>LDW r12,(r11,r12)<br>ADD sl,sl,#SL_Lib_Off<br>MOV fp,#0<br>BL clib_vectors+_cli<br>module<br>MOV sl,sl,LSL #20<br>LDHTA sl,(r1,r12)<br>ADD sl,sl,#SL_Lib_Off<br>MOV fp,#0<br>BL clib_vectors+_cli<br>HOV fp,#3<br>STHIA sl,(r1,r12)<br>ADD sl,sl,#SL_Lib_Off<br>MOV sl,sl,LSL #20<br>STHIA sl,(r1,r12)<br>ADD sl,sl,#SL_20<br>STHIA sl,(r1,r12)<br>LDHTA sl,(r1,r12)<br>MOV sl,sl,LSL #20<br>STHIB (sp)!,(r7-r11,pc<br>ricode<br>STHDB (sp)!,(r0-r9,1r)<br>MOV sl,sl,LSL #20<br>STHIA sl,(r1,r12)<br>LDHTA sl,(r1,r12)<br>ADD sl,sl,#SL_20<br>MOV sl,sl,LSL #20<br>MOV sl,sl,LSL #20<br>MOV sl,sl,LSL #20<br>MOV sl,sl,LSL #20<br>STHIA sl,(r1,r12)<br>ADD sl,sl,#SL_Lib_off<br>MOV fp,#0<br>BL user_swi<br>MOV sl,sp,LSR #20<br>MOV sl,sp,LSR #20<br>MOV sl,sp,LSR #20<br>MOV sl,sl,LSL #20<br>STHIA sl,(r1,r12)<br>ADD sl,sl,#SL_Lib_off<br>MOV fp,#0<br>BL user_swi<br>MOV sl,sp,LSR #20<br>MOV sl,sp,LSR #20                                                                                                    |             | STMIA                  | sl, (r4 ,r5)                         |
| DTC205 pc,1r,#vbit<br>ORRS pc,1r,#vbit<br>STMDB (sp)!,(1r)<br>B kernel_vectors+_k<br>leinit<br>srminate<br>STMDB (sp)!,(r7-r11,1r<br>MOV sl,sp,LSR #20<br>MOV sl,sl,LSL #20<br>LDHTA sl,(r1,r12)<br>LDW r0,r12<br>LDW r12,(r11,r12)<br>ADD sl,sl,#SL_Lib_Off<br>MOV fp,#0<br>BL clib_vectors+_cli<br>module<br>MOV sl,sl,LSL #20<br>LDHTA sl,(r1,r12)<br>ADD sl,sl,#SL_Lib_Off<br>MOV fp,#0<br>BL clib_vectors+_cli<br>HOV fp,#3<br>STHIA sl,(r1,r12)<br>ADD sl,sl,#SL_Lib_Off<br>MOV sl,sl,LSL #20<br>STHIA sl,(r1,r12)<br>ADD sl,sl,#SL_20<br>STHIA sl,(r1,r12)<br>LDHTA sl,(r1,r12)<br>MOV sl,sl,LSL #20<br>STHIB (sp)!,(r7-r11,pc<br>ricode<br>STHDB (sp)!,(r0-r9,1r)<br>MOV sl,sl,LSL #20<br>STHIA sl,(r1,r12)<br>LDHTA sl,(r1,r12)<br>ADD sl,sl,#SL_20<br>MOV sl,sl,LSL #20<br>MOV sl,sl,LSL #20<br>MOV sl,sl,LSL #20<br>MOV sl,sl,LSL #20<br>STHIA sl,(r1,r12)<br>ADD sl,sl,#SL_Lib_off<br>MOV fp,#0<br>BL user_swi<br>MOV sl,sp,LSR #20<br>MOV sl,sp,LSR #20<br>MOV sl,sp,LSR #20<br>MOV sl,sl,LSL #20<br>STHIA sl,(r1,r12)<br>ADD sl,sl,#SL_Lib_off<br>MOV fp,#0<br>BL user_swi<br>MOV sl,sp,LSR #20<br>MOV sl,sp,LSR #20                                                                                                    |             | LDMIA                  | (sp)!, (r7-r11 , lr}<br>r0.#0        |
| <pre>all_moduleinit<br/>STNDB (p)!,(Ir )<br/>B kernel_vectors+_k<br/>eleinit<br/>STNDB (p)!,(T7-r11,]T<br/>NOV al.pp.LSR #20<br/>LDNTA al.(r4,r5)<br/>HOV v0,r12<br/>LDNTA al.(r1,r12)<br/>DNTB r12,(r11,r12)<br/>STNTA al.(r11,r12)<br/>STNTA al.(r11,r12)<br/>STNTA al.(r11,r12)<br/>STNTA al.(r11,r12)<br/>STNTA al.(r11,r12)<br/>STNTA al.(r11,r12)<br/>STNTA al.(r11,r12)<br/>STNTA al.(r11,r12)<br/>STNTA al.(r11,r12)<br/>STNTA al.(r11,r12)<br/>STNTA al.(r11,r12)<br/>MOV fp.#8<br/>BL clib_vectors+_cli<br/>MOV sl.ap.LSR #20<br/>MOV al.ap.LSR #20<br/>MOV al.ap.LSR #20<br/>MOV al.ap.LSR #20<br/>MOV al.ap.LSR #20<br/>MOV al.ap.LSR #20<br/>MOV al.ap.LSR #20<br/>MOV al.ap.LSR #20<br/>MOV al.ap.LSR #20<br/>MOV al.ap.LSR #20<br/>MOV al.ap.LSR #20<br/>MOV al.ap.LSR #20<br/>MOV cl.ap.LSR #20<br/>MOV cl.a</pre>                                                                                                    | 1           | BICEQS                 | pc, lr, #vbit                        |
| STNDB (p):(IT )<br>B kernel_vectors+_k<br>lleinit<br>srminate<br>STNDB (p):(T7-r11,]T<br>MOV sl.pl.Ex8 #20<br>HOV sl.pl.Ex8 #20<br>HOV r0,r12<br>LDMTA sl.(r1,r12)<br>STMTA sl.(r11,r12)<br>STMTA sl.(r11,r12)<br>STMTA sl.(r11,r12)<br>MOV fp.#8<br>BL clib_vectors+_cli<br>MOV sl.pl.Ex8 #20<br>HOV sl.pl.Ex8 #20<br>HOV sl.pl.Ex8 #20<br>HOV sl.pl.Ex8 #20<br>HOV sl.pl.Ex8 #20<br>HOV sl.pl.Ex8 #20<br>HOV sl.pl.Ex8 #20<br>HOV sl.pl.Ex8 #20<br>HOV sl.spl.Ex8 #20<br>HOV sl.spl.Ex8 #20<br>HOV fp.#0<br>HOV fp.#0<br>HOV fp.#0<br>HOV fp.#0<br>HOV fp.#0<br>HOV sl.spl.Ex8 #20<br>HOV sl.spl.Ex8 #20<br>HOV fp.#0<br>HOV fp.#0<br>HOV                                                                                                    | 0           | DRRS                   | pc, lr, #vbit                        |
| <pre>B kernel_vectors+_k<br/>lleinit<br/>srminate<br/>STMDB (sp)!, (r7-r11, lr<br/>MOV sl.sp,LSR #20<br/>LDHTA sl.(r4, r5)<br/>MOV r0, r12<br/>LDR r12, (r11, r12)<br/>ADD sl.sl.k2t, r11, r12)<br/>ADD sl.sl.k2t, r11, r12)<br/>ADD sl.sl.k2t, r11, r12)<br/>MOV fp,#3<br/>BL clib_vectors+_cli<br/>MOV sl.sp,LSR #20<br/>MOV sl.sl.k2t, r25<br/>LDMTA sl.(r1, r12)<br/>ADD sl.sl.k2t, r25<br/>LDMTA sl.(r1, r12)<br/>MOV fp,#3<br/>STMTA sl.(r4, r5)<br/>LDMTA sl.(r4, r5)<br/>LDMTA sl.(r4, r5)<br/>LDMTA sl.(r5, r5)<br/>MOV sl.sp,LSR #20<br/>MOV sl.sp,LSR #20<br/>MOV sl.sl.k2t, r25<br/>LDMTA sl.(r5, r5)<br/>MOV r1, sp<br/>MOV r2, r12<br/>LDMTA sl.(r1, r12)<br/>ADD sl.sl.k2t, r25<br/>MOV sl.sp,LSR #20<br/>MOV sl.sp,LSR #20<br/>M</pre>                                                                                                    |             |                        |                                      |
| <pre>srminate<br/>STHDB (sp)!, (T7-r11, lr<br/>NOV sl,sp,LSR #20<br/>LDHTA sl,(r4,r5)<br/>HOV r0,sl,sl,LSL #20<br/>LDHTA sl,(r1,r12)<br/>LDNTB r12,(r11,r12)<br/>ADD sl,sl,#sL_Lib_off<br/>HOV fp,#0<br/>EL clib_vectors+_cli<br/>HOV sl,sp,LSR #20<br/>HOV sl,sl,LSL #20<br/>STHIA sl,(r1,r12)<br/>LDHIA (sp)!,(r7-r11,pc<br/>LDHIA (sp)!,(r7-r11,pc<br/>LDHIA (sp)!,(r7-r11,pc<br/>LDHIA (sp)!,(r7-r11,pc<br/>LDHIA (sp)!,(r7-r11,pc<br/>LDHIA (sp)!,(r7-r11,pc<br/>LDHIA (sp)!,(r7-r11,pc<br/>LDHIA sl,(r14,r5)<br/>LDHIA sl,(r14,r5)<br/>LDHIA sl,(r14,r12)<br/>HOV sl,sp,LSR #20<br/>HOV sl,sl,LSL #20<br/>STHIB sp)!,(r3-r9,lr)<br/>HOV r0,r11<br/>HOV r1,sp<br/>HOV r1,sp<br/>HOV r1,sp<br/>HOV r1,sp<br/>HOV r1,sp<br/>HOV sl,sp,LSR #20<br/>HOV sl,sp,LSR #20<br/>HOV sl,sp,LSR</pre>                                                                                                    | 1           | В                      | kernel_vectors+_ke                   |
| STHOB (sp)1,(77-r11,1r<br>MOV sl,sp,LSR #20<br>LDHIA sl,(r4,r5)<br>MOV r0,r12<br>LDR r12,(r11,r12)<br>STHIA sl,(r11,r12)<br>ADD sl,sl,#sL,LLb_Off<br>MOV fp,#s<br>BL clib_vectors+_cli<br>MOV sl,sp,LSR #20<br>MOV sl,sp,LSR #20<br>MOV r1,sp<br>MOV r1,sp<br>MOV r2,r12<br>LDHIA sl,(r1,r7)<br>MOV fp,#0<br>BL user_swi<br>MOV sl,sp,LSR #20<br>MOV sl,sp,LSR #20<br>MOV sl,sp,LSR #20<br>MOV r1,sp<br>MOV r2,r12<br>LDHIB r12,(r11,r12)<br>ADD sl,sl,#SL_Lib_Off<br>MOV fp,#0<br>BL user_swi<br>MOV sl,sp,LSR #20<br>MOV sl,sp,LSR #20<br>MOV sl,sp,LSR #20<br>MOV sl,sp,LSR #20<br>MOV r2,r12<br>LDHIB r12,(r11,r12)<br>ADD sl,sl,#SL_Lib_Off<br>MOV fp,#0<br>BL user_swi<br>MOV sl,sp,LSR #20<br>MOV r0,#0<br>STRIB (sp)1,(r4-r9,lr)<br>HOV r0,#0<br>: swied T0 max_swi<br>cMF r0,#0<br>LDHNBIA (sp)1,(r4-r9,pc)<br>DDF                                                                                                    | leini       | t                      |                                      |
| <pre>NOV sl.sp.LSR #30<br/>NOV sl.sl.LSL #20<br/>LDHTA sl.(r4 ,r5)<br/>MOV r0,r12<br/>LDR r12,(r11,r12)<br/>LDR r12,(r11,r12)<br/>ADD sl.sl.#8L_Lb_Off<br/>MOV fp.#0<br/>BL clip_vectors+_cli<br/>module<br/>MOV sl.sp.LSR #20<br/>MOV sl.sp.LSR #20<br/>MOV sl.sp</pre>                                                                                                    |             |                        | (en)   /r7-r11 1r)                   |
| LDHIA el.(r4 , r5)<br>MOV r0,r12<br>LDR r12,(r11)<br>LDR r12,(r11,r12)<br>STHIA el.(r11,r12)<br>ADD el.el.(r11,r12)<br>ADD el.el.(r11,r12)<br>ADD el.el.(r11,r12)<br>ADD el.el.(r1,r12)<br>MOV fp.#0<br>El.(r1,r12)<br>HOV el.el.(r1,r12)<br>LDHIA (sp)1,(r7-r11,pc)<br>ricode<br>STHDB (sp)1,(r7-r11,pc)<br>HOV el.el.(r1,r12)<br>MOV r0,r11<br>MOV r1,ep<br>HOV r1,ep<br>HOV r2,r12<br>LDHIB r12,(r11,r12)<br>ADD el.el.ER #20<br>MOV el.ep.LSR #20<br>HOV r2,r12<br>LDHIB r12,(r12)<br>LDHIB r12,(r12)<br>ADD el.el.ER #20<br>HOV r2,r12<br>LDHIB r12,(r12)<br>ADD el.el.ER #20<br>HOV r2,r12<br>LDHIB r12,(r12)<br>CMP r0,#0<br>STRIE r0,[sp]<br>LDHIA (sp)1,(r4-r9,lr)<br>HOV r0,#0<br>: awied TO max_swi<br>CMP r0,#0<br>LDHNBIA (sp)1,(r4-r9,pc)<br>DDF                                                                                                    | 1           |                        | sl, sp, LSR #20                      |
| <pre>MOV r0,r12<br/>LDR r12,(r11,r12)<br/>LDNTB r12,(r11,r12)<br/>ADD s1,s1,44L_Lb_Off<br/>MOV fp,40<br/>BL clib_vectors+_cli<br/>module<br/>NOV s1,sp,LSR #20<br/>MOV s1,sp,LSR #20<br/>MOV s1,sp,LSR #20<br/>MOV s1,sp,LSR #20<br/>MOV s1,sp,LSR #20<br/>MOV s1,sp,LSR #20<br/>MOV s1,sp,LSR #20<br/>MOV s1,sp,LSR #20<br/>MOV s1,sp,LSR #20<br/>MOV s1,sp,LSR #20<br/>MOV s1,sp,LSR #20<br/>MOV s1,sp,LSR #20<br/>MOV r0,r11<br/>MOV r1,sp<br/>LDMIA s1,(r6,r5)<br/>LDMIA s1,(r6,r5)<br/>LDMIA s1,(r6,r5)<br/>MOV r0,r11<br/>MOV r2,r12<br/>LDR r12,(r12)<br/>LDR r12,(r12)<br/>LDR r12,(r13)<br/>MOV s1,sp,LSR #20<br/>MOV s1,sp,LSR #20<br/>MOV s1,sp,LSR #20<br/>MOV s1,sl,LSL #20<br/>STMIA s1,(r1,r12)<br/>ADD s1,s1,45L_LbOff<br/>MOV s1,sp,LSR #20<br/>MOV s1,sp,LSR #20<br/>MOV s1,sp,LSR</pre>                                                                                                    |             | LDMIA                  | sl,sl,LSL #20<br>sl,(r4 .r5)         |
| LDMIB r12, (r11 ,r12)<br>STHIA 8.1, (r11 ,r12)<br>ADD s1,s1, #5L_Lib_off<br>MOV fp,#8<br>BL clib_vectors+_cli<br>module<br>MOV s1,sp,LSR #20<br>NOV s1,sp,LSR #20<br>STHIA 1.1,LSL #20<br>STHIB (sp)1, (r7-r11, pc<br>ricode<br>STHDB (sp)1, (r7-r11, pc<br>ricode<br>LDMIA 51, (r5, r2)<br>MOV r0,r11<br>MOV r0,r11<br>MOV r0,r11<br>MOV r2,r12<br>LDMIA 51, (r5, r2)<br>MOV r0,r11<br>MOV r0,r11<br>MOV r1,sp<br>MOV r2,r12<br>LDMIA 51, (r1, r12)<br>STHIA 51, (r11, r12)<br>STHIA 51, (r11, r12)<br>STHIA 51, (r5, r2)<br>CMP r0,#0<br>STANE 70, [sp]<br>LDMIA (sp)1, (r4-r9, lr)<br>HICCQS pc, 1r, #vbit<br>er_init<br>STMDB (sp)1, (r4-r9, lr)<br>MOV r0,#0<br>I mUN r0,#0<br>I mUN r0,#0<br>STANE (sp)1, (r4-r9, lr)<br>HICCQS pc, 1r, #vbit<br>er_init<br>STMDB (sp)1, (r4-r9, lr)<br>MOV r0,#0<br>I mUN r0,#0<br>I mUN r0, r0<br>I mUN r0<br>I mUN r0<br>I mUN r0<br>I mUN r0<br>I mUN r0<br>I mUN r0<br>I                                                                                                    | )           | IOV                    | rØ, r12                              |
| STMIA sl, (rll, rl2)<br>ADD sl, sl, #SL_Lib_Off<br>MOV fp,#S<br>BL clib_vectors+_cli<br>module<br>MOV sl, sp,LSR #20<br>MOV sl, sp,LSR #20<br>MOV sl, sp,LSR #20<br>MOV sl, sp,LSR #20<br>MOV sl, sp,LSR #20<br>MOV sl, sp,LSR #20<br>MOV sl, sp,LSR #20<br>MOV sl, sp,LSR #20<br>MOV rl, sp<br>MOV rl, sp<br>MOV rl, sp<br>MOV rl, rl2<br>LDMIA sl, (r5, r9)<br>MOV rl, rl2<br>LDMIB rl2, (rl1, rl2)<br>STMIA sl, (r1, rl2)<br>ADD sl, sl, #SL,Lib_Off<br>MOV sl, sp,LSR #20<br>MOV sl, sp,LSR #20<br>MOV sl,                                                                                                    | 1           | LDMIB                  | r12, {r11, r12}                      |
| <pre>MOV fp,#3<br/>BL clib_vectors+_cli<br/>module<br/>MOV sl,sp,LSR #20<br/>MOV sl,sl,LSL #20<br/>STHIA sl,[r4],r5]<br/>LDMIA sl,[r4],r5]<br/>LDMIA sl,[r4],r5]<br/>LDMIA sl,[r4],r5]<br/>MOV sl,sp,LSR #20<br/>MOV sl,sp,LSR #20<br/>MOV r1,sp<br/>MOV r2,r12<br/>LDMIA sl,[r6],r9]<br/>MOV r2,r12<br/>LDMIA sl,[r1],r12]<br/>ADD sl,sl,#SL_LbD.off<br/>MOV r2,r12<br/>LDMIA sl,[r1],r12]<br/>ADD sl,sl,#SL_LbD.off<br/>MOV sl,sp,LSR #20<br/>MOV sl,sp,LSR #20<br/>MOV sl</pre>                                                                                                    |             | STMIA                  | sl, (r11 , r12)                      |
| BL clib_vectorscli<br>module<br>NOV sl.sp.LSR #20<br>NOV sl.sp.LSR #20<br>STHIB sl.(r4.r5)<br>LDMIA (sp)1,(r7-r11,pc<br>lcode<br>STHDB (sp)1,(r7-r11,pc<br>NOV sl.sp.LSR #20<br>MOV sl.sp.LSR #20<br>MOV sl.sp.LSR #20<br>MOV r0,r11<br>NOV r0,r11<br>NOV r0,r11<br>NOV r2,r12<br>LDMIA sl.(r8,r9)<br>MOV r2,r12<br>LDMIA sl.(r1,r12)<br>ADD sl.sl.#SL_LbD.off<br>MOV fp.#0<br>BL user_swi<br>MOV sl.sp.LSR #20<br>MOV sl.sp.LSR #20<br>MOV sl.sp.LSR #20<br>NOV sl.sp.LSR #20<br>NOV sl.sp.LSR #20<br>CMP r0,#0<br>LDMIA (sp)1,(r4-r9,pc)<br>DIF                                                                                                    |             |                        |                                      |
| <pre>MOV = 0. gp.LSR #20<br/>MOV = 0. gp.LSR #20<br/>STMID = 0. (r4 .r5)<br/>LDMIA (sp)1, (r7-r11 .pc<br/>icode<br/>STMDB (sp)1, (r7-r11 .pc<br/>MOV = 0. gp.LSR #20<br/>MOV = 0. gp.LSR #20<br/>MOV = 0. gp.LSR #20<br/>MOV = 0. gp.LSR #20<br/>MOV = 0. gp.LSR #20<br/>MOV = 0. gp<br/>MOV = 0. gp<br/>M</pre> |             |                        | tp,#0<br>clib_vectors+_clib          |
| <pre>WOV 81,61,LSL #20<br/>STHIA 81,(r4,r5)<br/>LDHIA (sp)1,(r3-r11, pc<br/>ALCODE<br/>STHOB (sp)1,(r3-r9,1r1)<br/>MOV 81,8p,LSR #20<br/>LDHIA 81,(r2,r7)<br/>MOV 10,sp,LSR #20<br/>LDHIA 81,(r1,r12)<br/>MOV r1,sp<br/>MOV r2,r12<br/>LDR r12,(r11,r12)<br/>ADD 81,81,#SL_Lib_Off<br/>MOV 21,sp,LSR #20<br/>MOV 91,sp,LSR #20<br/>MOV 91,sp,LSR #20<br/>MOV 70,80<br/>LDMIA (sp)1,(r4-r9,pc)<br/>MDF</pre>                                                                                                    |             |                        | sl,sp,LSR #20                        |
| LDMIA (sp)1,(r7-r11,pc<br>ricode<br>STHDB (sp)1,(r3-r9,lr)<br>MOV s1,sp,LSR #30<br>MOV s1,sp,LSR #30<br>MOV r1,sp<br>LDMIA s1,(r8,r9)<br>MOV r2,r12<br>LDM r12,(r13)<br>LDMIA s1,(r1,r12)<br>ADD s1,s1,#SL_LbD.off<br>MOV f2,s12<br>LDMIA s1,(r1,r12)<br>ADD s1,s1,#SL_LbD.off<br>MOV s1,sp,LSR #30<br>MOV s1,sp,LSR #30<br>MOV s1,sp,LSR                                                                                                    | )           | IOV                    | sl,sl,LSL #20                        |
| STHUB (sp); (:G-r9, lr)<br>MOV sl.sp,LSE #20<br>LDHIA sl.(r8,r9)<br>MOV r0,r11<br>MOV r1,sp<br>MOV r1,sp<br>MOV r2,r12<br>LDHIB r12,(r11,r12)<br>ADD sl.sl.45L_Lb_Off<br>MOV f0,s0<br>BL user_swi<br>MOV sl.sp,LSE #20<br>MOV sl.sp,LSE #20<br>MOV r0,#0<br>twied TO max_swi<br>def(swi) THEN<br>=EVAL(*Nswi*+RIGHT\$(*0*+STR\$st<br>LDENEIA (sp)1,(r4-r9,pc)<br>DDF                                                                                                    |             |                        | (sp)1, (r7-r11, pc)                  |
| STHUB (sp); (:G-r9, lr)<br>MOV sl.sp,LSE #20<br>LDHIA sl.(r8,r9)<br>MOV r0,r11<br>MOV r1,sp<br>MOV r1,sp<br>MOV r2,r12<br>LDHIB r12,(r11,r12)<br>ADD sl.sl.45L_Lb_Off<br>MOV f0,s0<br>BL user_swi<br>MOV sl.sp,LSE #20<br>MOV sl.sp,LSE #20<br>MOV r0,#0<br>twied TO max_swi<br>def(swi) THEN<br>=EVAL(*Nswi*+RIGHT\$(*0*+STR\$st<br>LDENEIA (sp)1,(r4-r9,pc)<br>DDF                                                                                                    | icođe       |                        |                                      |
| <pre>MOV el,el,LSL #20<br/>LDMLA el,(r8,r9)<br/>MOV r0,r11<br/>MOV r1,ep<br/>MOV r2,r12<br/>LDM r12,(r13)<br/>LDML m12,(r11,r12)<br/>STMLA el,(r11,r12)<br/>ADD el,el,#SL_Lb_Off<br/>MOV f0,#0<br/>BL user_swi<br/>MOV el,ep,LSR #30<br/>MOV el,ep,LSR #30<br/>MOV el</pre>                                                                                                    | 5           | TMDB                   | (sp)!, (rØ-r9 , lr)                  |
| LDMIA s1, (r5, r9)<br>MOV r0, r11<br>MOV r1, sp<br>MOV r2, r12<br>LDR r12, (r11, r12)<br>STMIA s1, (r11, r12)<br>ADD s1, s1, s12, (r11, r12)<br>ADD s1, s1, s12, r11, r12)<br>ADD s1, s1, s12, r12, r12, r12, r12, r12, r12, r12, r                                                                                                    |             | VOV                    | sl,sl,LSL #20                        |
| <pre>MOV r1, pp<br/>MOV r2, r12<br/>LDR r12, (r11, r12)<br/>STHIA s1, (r11, r12)<br/>ADD s1, s1, s1, r11, r12<br/>ADD s1, s1, s1, r11, r12<br/>ADD s1, s1, s1, s1, r12<br/>MOV f0, s0<br/>BL user_swi<br/>MOV s1, sp, LSR #20<br/>MOV s1, sp, LSR #20<br/>MOV s1, s1, r15, r20<br/>CMP r0, s0<br/>STHIA s1, r15, r20<br/>CMP r0, s0<br/>STHIA r0, (r0)<br/>LDMIA (sp)1, (r0-r9, lr)<br/>BIC20S pc, lr, #vbit<br/>ORAS pc, lr, #vbit<br/>ORAS pc, lr, #vbit<br/>STHOB (sp)1, (r4-r9, lr)<br/>MOV r0, #0<br/>Stwied TO max_swi<br/>def(swi) THEN<br/>=EVAL(*Nawi*+RIGHT\$(*0*+STR\$st<br/>LDMENIA (sp)1, (r4-r9, pc)<br/>DIF</pre>                                                                                                    | • I         | DMIA                   | sl, {r8 ,r9}                         |
| <pre>MOV r2,r12<br/>LDR r12,[r12]<br/>LDMIB r12,[r11,r12]<br/>STHIA s1,(r11,r12]<br/>ADD s1,s1,#sL_Lb_Off<br/>MOV fp,#0<br/>BL user_swi<br/>MOV s1,sL_LSL #20<br/>STHIA s1,(r5,r9)<br/>CMP r0,#0<br/>STRNE r0,[sp]<br/>LDMIA (sp]1,(r6-r9,lr]<br/>BICEQS pc.lr,#vbit<br/>er_init<br/>STHDB (sp]1,(r4-r9,lr]<br/>MOV r0,#0<br/>: swi=0 70 max_swi<br/>'def(swi) THEN<br/>=EVAL(*Nawi-*RIGHT\$(*0**STR\$s<br/>CMP r0,#0<br/>LDMNEIA (sp]1,(r4-r9,pc)</pre>                                                                                                    | )           | IOV                    | r1,8p                                |
| ADD s1, s1, #SL_Lib_Off<br>NOV fp, #0<br>BL user_swi<br>NOV s1, sp, LSR #20<br>NOV s1, sp, LSR #20<br>NOV s1, s1, LSL #20<br>STNIR s1, (r1, r7)<br>CMP r0, #0<br>STNIR r0, [s0]<br>LDMIA (sp)i, (r3-r9, lr)<br>BIE025 pc, lr, #vbit<br>ORAS pc, lr, #vbit<br>er_init<br>STMDB (sp)i, (r4-r9, lr)<br>MOV r0, #0<br>: swi=0 TO max_swi<br>def(swi) THEN<br>=EVAL(*Nawi*+RIGHT\$("0"+STR\$st<br>LDMINIA (sp)i, (r4-r9, pc)<br>DIF                                                                                                    | I           | DR                     | r2, r12<br>r12, [r12]                |
| ADD s1, s1, #SL_Lib_Off<br>NOV fp, #0<br>BL user_swi<br>NOV s1, sp, LSR #20<br>NOV s1, sp, LSR #20<br>NOV s1, s1, LSL #20<br>STNIR s1, (r1, r7)<br>CMP r0, #0<br>STNIR r0, [s0]<br>LDMIA (sp)i, (r3-r9, lr)<br>BIE025 pc, lr, #vbit<br>ORAS pc, lr, #vbit<br>er_init<br>STMDB (sp)i, (r4-r9, lr)<br>MOV r0, #0<br>: swi=0 TO max_swi<br>def(swi) THEN<br>=EVAL(*Nawi*+RIGHT\$("0"+STR\$st<br>LDMINIA (sp)i, (r4-r9, pc)<br>DIF                                                                                                    | I           | DMIB                   | r12, (r11 ,r12)                      |
| <pre>NOV fp,#0<br/>EL user_swi<br/>NOV s1,s1,LSL #20<br/>MOV s1,s1,LSL #20<br/>STHIA s1,(r5,r9)<br/>CMP r0,#0<br/>STRNE r0,[sp]<br/>LDHIA (sp],(r6-r9,1r)<br/>BICEQS pc,1r,#vbit<br/>er_init<br/>STHDB (sp]1,(r4-r9,1r)<br/>MOV r0,#0<br/>:swi=0 70 max,swi<br/>'def(swi) THEN<br/>=EVAL(*NNsWi-*RIGHT\$(*0*+STR\$s<br/>it*)<br/>OPT pass*<br/>CMP r0,#0<br/>LDMNEIA (sp]1,(r4-r9,pc)</pre>                                                                                                    | 1           | DD                     | sl, sl, #SL_Lib_Offs                 |
| <pre>BL user_swi<br/>MoV s1.sp.LSR #20<br/>MoV s1.s1.LSL #20<br/>STHIA s1.(r5.r9)<br/>CMP r0.#0<br/>STRNE r0.[sp]<br/>LDHIA (sp].(r0-r9.,lr)<br/>BICEQS pc.1r,#vbit<br/>er_init<br/>STHDB (sp]1.(r4-r9.,lr)<br/>MOV r0.#0<br/>:swi=0 70 max.swi<br/>'def(swi) THEN<br/>=EVAL(*NNwi*+RIGHT\$(*0*+STR\$s<br/>CMP r0.#0<br/>LDMNEIA (sp]1.(r4-r9.,pc)</pre>                                                                                                    | ,           | IOV                    | fp,#Ø                                |
| MOV         81,61,LSL #28           STMIA         81,(r8,r9)           CMP         r0,#0           STRNE         r0,#0           STRNE         r0,#0           STRNE         r0,#0           DEMIA         (cp1,(r0-r9,)r)           DEDEX         pc,1r,#vbit           ORS         pc,1r,#vbit           STMDB         (sp1,(r4-r9,)r)           MOV         r0,#0           :swi=0 TO max_swi         def(swi) THEN           =EVAL("FNswi"-RIGHT\$("0"+STR\$s;           if")         OPT pas%           CMP         T0,#0           LDMNEIA         (sp1,(r4-r9, pc))                                                                                                    | E           | BL I                   | user_swi                             |
| STHIA sl.(r8,r9)<br>CMP r0,80<br>STRNE r0,[sp]<br>LDHIA (sp], [r0-r9,]r]<br>BICEQS pc,lr,#vbit<br>ORRS pc,lr,#vbit<br>er_init<br>STHDB (sp]1,(r4-r9,]r]<br>MOV r0,#0<br>: swi=0 70 max.swi<br>'def(swi) THEN<br>=EVAL(*NNsWi-*RIGHT\$(*0*+STR\$s<br>it*)<br>OPT pas%<br>CHP r0,#0<br>LDHNEIA (sp]1,(r4-r9,pc)<br>DIF                                                                                                    | k           | IOV                    | sl, sl, LSL #20                      |
| STANS T0, [9]<br>LDMIA (sp], (r0-r9, ]r]<br>HIC2QS pc, lr, #vbit<br>ORAS pc, lr, #vbit<br>STMDB (sp)1, (r4-r9, lr)<br>MOV r0, #0<br>: swi=0 T0 max_swi<br>def(swi) THEN<br>=EVAL("FNswi"+RIGHT\$("0"+STR\$s<br>it")<br>OFT pas%<br>CMP r0, #0<br>LDMNEIA (sp)1, (r4-r9, pc)<br>DIF                                                                                                    |             | STMIA                  | sl, (r8 ,r9)                         |
| er_init<br>STMDB (sp)1,(r4-r9,lr)<br>MOV r0,#0<br>swi=0 TO max_swi<br>'def(swi) THEN<br>=FVAL("FNswi"+RIGH\$("0"+STR\$s<br>it")<br>OPT pas%<br>CMP r0,#0<br>LDMMEIA (sp)1,(r4-r9,pc)<br>DIF                                                                                                    | 8           | TRNE                   | r0, [sp]                             |
| er_init<br>STMDB (sp)1,(r4-r9,lr)<br>MOV r0,#0<br>swi=0 TO max_swi<br>'def(swi) THEN<br>=FVAL("FNswi"+RIGH\$("0"+STR\$s<br>it")<br>OPT pas%<br>CMP r0,#0<br>LDMMEIA (sp)1,(r4-r9,pc)<br>DIF                                                                                                    | L           | ICEQS                  | pc, lr, #vbit                        |
| er_init<br>STMDB (sp)1,(r4-r9,lr)<br>MOV r0,#0<br>swi=0 TO max_swi<br>'def(swi) THEN<br>=FVAL("FNswi"+RIGH\$("0"+STR\$s<br>it")<br>OPT pas%<br>CMP r0,#0<br>LDMMEIA (sp)1,(r4-r9,pc)<br>DIF                                                                                                    | 0           | ORRS                   | pc,lr,#vbit                          |
| swi=0 TO max_swi<br>'def(swi) THEN<br>=ZVAL(*Nnswi*+RIGHT\$(*0"+STR\$s<br>it")<br>OPT pass%<br>CHP r0,#0<br>LDHNEIA (sp)1,(r4-r9,pc)<br>DIF                                                                                                    | er_ini      | t                      |                                      |
| <pre>=EVL("FNswi"+RIGHT\$("0"+STR\$st<br/>it")<br/>OPT pass%<br/>CMP r0,#0<br/>LDMMEIA (sp)!,(r4-r9,pc)<br/>DIF</pre>                                                                                                    |             | IOV                    | r0,#0                                |
| <pre>=EVL("FNswi"+RIGHT\$("0"+STR\$st<br/>it")<br/>OPT pass%<br/>CMP r0,#0<br/>LDMMEIA (sp)!,(r4-r9,pc)<br/>DIF</pre>                                                                                                    | swi=0       |                        |                                      |
| it")<br>OPT pas%<br>CMP r0,#0<br>LDMNEIA (sp)!,(r4-r9,pc)<br>DIF                                                                                                    | def (s      | wi) THE                | N                                    |
| CMP rØ,#Ø<br>LDMNEIA (sp)!,(r4-r9,pc)<br>DIF                                                                                                    | it")        | FASW1"                 | TALORIQ ("D"+STR\$BW                 |
| LDMNBIA (sp)!, (r4-r9 ,pc)                                                                                                    |             | ISS%                   | r0,#0                                |
|                                                                                                    |             | DMNEIA                 | (sp)!, (r4-r9 ,pc)^                  |
| T                                                                                                    |             |                        |                                      |
| T pass%                                                                                                    | T<br>T pass | 18                     |                                      |
| MOV 10, #0                                                                                                    |             | 10 1                   |                                      |
|                                                                                                    |             |                        | (sp)1, {r4-r9 ,pc}^                  |
| er_swi                                                                                                    | er_swi      | TMDB                   | (sp)1, (r8 ,r9, lr)                  |
|                                                                                                    | C           | MP .                   | rØ. #max swi+1                       |
| CMP rØ,#max_swi+1<br>ADDCC pc,pc,rØ,LSL #3                                                                                                    | A           | unce ]                 | Acthetrator #2                       |

314

2180 в unknown\_swi 2190 B Unkno 2190 ] 2200 FOR swi=0 TO max\_swi 2210 [OPT pass% swi(swi) 2220 BL 2230 В done swi 2240 ] 2250 NEXT 2260 [OPT pass% 2270 .done\_swi 2280 LDMIA 2240 (sp)1, (r8 ,r9,pc) 2290 .unknown swi r0,bad\_swi\_err (sp)!,(r8-r9 ,lr) pc,lr,#vbit 2300 ADR 2310 LOMTA 2310 LDN1A 2320 ORRS 2330 .bad\_swi\_err 2340 DCD 2350 EQUS £1E6 "Unknown SCL opera tion" 2360 DCB ø 2370 ALIGN 2380 2390 .stubs DCD i FNtable(16) 2400 DCD 2 FNtable(16) 2410 2420 2430 DCD 2440 2450 .kernel\_init\_block 2460 FNtable(12) 2470 2480 .rts\_block 2490 DCD rts block end-rts block 2500 FNtable(20) 2510 .rts\_block\_end 2520 2520 2530 .c\_str EQUS "C"+CHR\$0 2540 ALIGN 2550 2560 .kernel\_vectors FNtable(48\*4) 2570 .kernel\_vectors\_end 2580 2590 .clib\_vectors FNtable(183\*4) 2600 .clib\_vectors\_end 2610 1 2610 1 2620 REM Statics will be copied into wo Kaspace, but we have to pretend 2630 REM they're further on in the modu 2640 rw\_base=P% 2650 kernel\_statics=P% 2660 kernel\_statics\_end=kernel\_statics+ 1112 331C 2670 clip\_statics=kernel\_statics=end 2680 clip\_statics=end=clip\_statics=#B48 2690 ri\_base=clip\_statics\_end 2700 rv\_limit=ri\_base+&40 2710 (OPT pass% 2720 .ull\_swi 2730 MOV pc,lr 2740 MOV pc,lr 2736 MOV PC/11 2740 ] 2750 FOR swi=0 TO max\_swi 2750 IF def(swi) THEN 2770 swi(swi)=P% 2780 k=EVAL("FNswi"+RIGHT\$("0"+STR\$sw 2760 K=5VAL("FREW!"+RIG 1,2)+"\_code") 2790 ELSE 2800 swi(swi)=null\_swi 2810 ENDIF 282Ø NEXT 2830 NEXT Dass 2840 SYS "OS File", 10, "SCLmod", &FFA, .co de%,0% 2850 END 2860 : 2880 DEF FNtable(size%) 2880 WHILE size%>0 2880 WHILE si: 2890 10%=0 2900 0%+=4 2910 P%+=4 2920 size%-=4 2930 ENDWHILE 2940 =0 2950 -2950 : 2960 DEF FNwk(reg) 2970 wk+=reg 2980 =wk-reg 2990 : 3000 DEF FN1c(a\$) 5000 DEF FRIC(aş) 3010 LOCAL b\$,i,c 3020 FOR i=1 TO LEN(a\$) 3030 c=ASCMID\$(a\$,i) 3040 IF c>=ASC"A" AND c<=ASC"Z" c+=32 3050 b\$+=CHR\$c 3060 N±T 3070 =b\$ 3080 : 3080 3080 : 3090 DEF FNadrl(reg,off) 3100 off=(off-(P%+8)) 3110 [OPT pass% ADD reg,pc,#(off AND & 3120 3120 FF) 3130 &FF00) 3140 ] 3150 =0 reg, reg, #(off AND ADD Listing Info11 10 REM SCL.Version (Infoll) 20 REM By DCA 30 REM For 32-bit machines 40 REM (c) BAU September 1993 50 60 DEF FNversion 70 ="SCL"+CHR\$9+CHR\$9+"0.10 (27-Jun-9

Listing Info12 10 REM >SCL.SWI00 memcpy (Infol2) 20 REM By DCA 30 REM For 32-bit machines 40 REM (c) BAU September 1993 50 : 60 DEF FNswi00\_name 70 ="memcov" 80 80 : 90 DEF FNswi00\_init 100 =0 110 : 120 DEF FNswi00\_vars 130 memcpy=38\*4 140 =0 150 . 150 : 160 DEF FNswi00\_code 170 [OPT pass% 180 .scl\_memcpy (sp)1, {lr } 190 STMDB r1, (rØ ,r1,r2) clib\_vectors+memcp 200 LDMIA 210 BL 220 230 240 ] 250 =0 MOV rØ,#Ø LDMIA (sp)!,{pc} Listing Info13 10 REM >SCL.SWIØ1 memmove (Info13 20 REM By DCA 30 REM For 32-bit machines 40 REM (c) BAU September 1993 50 : 60 DEF FNswi01\_name 7Ø ="memmove" 80 : 80 : 90 DEF FNswi01\_init 100 =0 110 : 120 DEF FNswi01\_vars 130 memmove=39\*4 140 =0 150 : 160 DEF FNswi01\_code 170 [OPT pass% 180 .scl\_memmove 190 STMDB (sp)1, {lr }
r1, {r0 , r1, r2}
clib\_vectors+menmo 200 LDMIA 210 BL e 220 230 240 ] 250 =0 MOV r0,#0 LDMIA (sp)!,{pc} **Listing Info14** 10 REM SSCL.SW102 qsort (Info14) 20 REM By DCA 30 REM For 32-bit machines 40 REM (c) BAU September 1993 40 KBM (C) BAO Sept 50 : 60 DEF FNswi02\_name 70 ="gsort" 80 : 90 DEF FNswi02\_init 100 =0 110 110 : 120 DEF FNswi02\_vars 130 strcmp=45\*4 140 qsort=76\*4 150 =0 160 : 170 DEF FNswi02\_code 
 170
 DEF
 FNsw102\_co

 180
 [OPT
 pass%

 190
 .scl\_qsort
 200

 210
 MOV
 220

 200
 DDR
 DDR
 (sp)1, (r9 , lr) r9,r1 r3,[r9,#8] r3,#6 22Ø 23Ø CMP r3,#6 r1,compare\_table r3,[r1,r3,LSL #2] r3,r3,r1 r0,[r9,#4] r1,[r9,#0] r2,#4 lib weatsrauger 240 ADRLO ADRLO ADDLO LDR LDR 250 260 270 280 290 MOV 300 BL clib\_vectors+qsort r0,#0 310 MOV 320 LDMIA 330 340 .compare\_table 350 DCD (sp)1, {r9 ,pc} compare\_cardinal-c ompare\_table 360 DCD compare\_integer-co mpare\_table 370 DCD compare\_cardpt-com pare\_table 38Ø DCD compare\_intpt-comp 380 are\_table 390 are\_table 400 DCD compare\_strci-comp DCD compare\_strcs-comp are\_table 410 
 410
 .compare\_cardpt

 420
 .compare\_cardpt

 430
 LDR r0, [r0]

 440
 LDR r1, [r1]

 450
 .compare\_cardinal

 460
 LDR r0, [r0]

 470
 LDR r1, [r1]

 480
 CHP r0, r1

 490
 WINDO - r0 #0

r1,[r1] r0,r1 r0,#0 r0,#0

rØ,#1 pc,lr

MVNLO

MOVEO

MOVHI

MOVS

49Ø 5ØØ

510

520

30 REM For 32-bit machines 40 REM (c) BAU September 1993

10 REM >TVsnow (Info19) 20 REM By Andy Jeffries 30 REM For 8-bit machines 40 REM (c) BAU September 1993

10 REM>CropCircle (Info20)20 REM ByAllister Jenks30 REM For 32-bit machines40 REM (c)BAU September 1993

50: 60 r=350:w=50:NODE12:0FF:FORm=1T015:C 0LOURM,16\*n,12\*n,0:NEXT:COLOUR0,112,64,0 :FORy=50FOOSTEF-50:FORx=0T01280STEF2:a= x+RND(32)-16:b=y+RND(40)-20:z=ABS(SQR(4 -640)<sup>2</sup>+(b=512)<sup>2</sup>)-r):vwic=RND(64)-32:d=R ND(30)+50:d=(d=x4(3)\*2)/15:c=(c=x\*c/2\*3) (5.5)=0.0000+50:D

15:s=1+z/5:MOVEa, b:FORn=1T015:GCOLn\*s:D

1130 IF pad%<>0 THEN FOR no%=1 TO pad%: BUUT#file%, 0:NEXT no% 1140 ENDPROC

1160 DEF PROCttod\_generate\_file(in\_file %, out\_file%)
1170 LOCAL in\$, com\$, param\$, line\_no%,
no%, font\_handle%, real\_handle%, first%

1180 line\_no%=0:first%=TRUE 1190 WHILE (NOT EOF#in\_file%) AND (NOT

1220 IF FNttod\_parse(in\$, com\$, param\$

1250 CASE comp or 1240 WHEN "ltext": 1250 FROCttod\_generate\_ltext(out\_fi le%, font\_handle%, param\$, line\_no%) 1260 WHEN "ctext":

1260 WHEN "ctext": 1270 PROCttod\_generate\_ctext(out\_fi 1e%, font\_handle%, param\$, line\_no%) 1280 WHEN "font": 1290 STS 420049, ttod\_font\_args\$, p aram\$, ttod\_work%, 1024 TO ;status% 1300 IF (status% AND 1)=1 THEN PROC ttod\_error("Syntax error", line\_no%):END PROC

 1330
 IF (NOT FATCO\_CHECK\_CON\_DATA

 16(ttod\_used\_handlesk\_no%)
 THEN

 1340
 font\_handle%=no%

 1350
 ELSE

 1360
 PROCttod\_error("SERIOUS INTER

 NL BRACR : I've lost track of a font han
 Int (a font, b font, b font,

1370 ENDIF 1360 IF first% THEN first%=FALSE EL SE SYS &40082, real\_handle% 1390 SYS &40081, ttod\_font\_nams(fo nt\_handle%), ttod\_font\_mise[nc%]\*16, tto d\_font\_size(nc%)\*16, 0, 0 TO real\_handle

1400 WHEN "line": 1410 FROCttod\_generate\_line(out\_fil e%, param\$, line\_no%) 1420 WHEN "units": 1430 CASE FNlc(param\$) OF 1440 WHEN "inch": ttod\_scale=ttod \_inch\_scale:ttod\_millipoints=ttod\_mp\_per inch

\_inch 1450 WHEN "mm" : ttod\_scale=ttod\_m m\_scale:ttod\_millipoints=ttod\_mp\_per\_mm 1450 OTHERWISE : PROCEttod\_error("I 14egal measurement scale in 'units' comm and",line\_no%):ENDPROC

1470 ENDCASE 1480 WEEM "rectangle" : 1490 PROCtod\_generate\_box(out\_file %, param\$, line\_no\$) 1510 PROCttod\_include\_sprite(out\_fi le%, param\$, line\_no\$) 1520 WEEM "path" : 1530 FROCttod\_generate\_path(in\_file to out\_file%, param\$, line\_no\$)

1550 What Gillpse : 1550 PROCtod\_generate\_oval(out\_fil e%, param\$, line\_no%) 1560 OTHERWISE: IF (LEFT\$(com\$, 1)<>" #") THEN PROCttod\_error("Unknown command

BBC ACORN USER SEPTEMBER 1993 105

out\_file%, param\$, line\_no%) 640 WHEN "ellipse" :

1400 WHEN "line" :

no%=VAL(FNget\_str(ttod\_work%!Ø 1320 IF no%<1 OR no%>64 THEN PROCtt od\_error("Incorrect font number",line\_no

IF (NOT FNttod\_check\_font\_hand

in\$=FNstrip\_spaces(GET\$#in\_file%)

BIO (page 91)

60 MODE1: VDU23; 8202;0;0;0;0;0;; FORX=&30 

**Listing Info19** 

Listing Info20

RAWBYC, d:NEXT,

status%

ttod\_error%) 1200 in\$=F

THEN

PROC

1310

%) : ENDPROC

1330

inch

1470

1540

1210 line no%+=1

CASE com\$ OF

1120 PTR#file%=EXT#file%

60 MODE9:OFF:FORn=0T015:COLOUR n,16\*n

,16\*n,16\*n:NEXT:FORy=4TO10165TEP4:FORx=4 TO12725TEP4:c=POINT(x-4,y)+POINT(x-4,y-4) )+POINT(x,y-4)+POINT(x+4,y-4):GCOL(c/4+2 \*RND(1))MOD16:POINTx,y:NEXT,

|   | 53Ø |                 |                    |
|---|-----|-----------------|--------------------|
|   | 540 | .compare_intpt  |                    |
|   | 55Ø | LDR             | rØ, [rØ]           |
|   | 560 | LDR             | r1, [r1]           |
|   | 57Ø | .compare_intege | r                  |
|   | 58Ø | LDR             | r0, [r0]           |
|   | 59Ø | LDR             | r1, [r1]           |
|   | 600 | CMP             | rØ, r1             |
|   | 610 | MVNLT           | rØ,#Ø              |
|   | 62Ø | MOVGT           | rØ,#1              |
|   | 63Ø | MOVEQ           | rØ,#Ø              |
|   | 64Ø | MOVS            | pc,lr              |
|   | 65Ø |                 |                    |
|   | 66Ø | .compare_strci  |                    |
|   | 67Ø | STMDB           | (sp)!, {lr }       |
|   | 680 | MOV             | r3,#%Ø1            |
|   | 69Ø | LDR             | r2, [r1]           |
|   | 700 | LDR             | r1, [r0]           |
|   | 710 | MVN             | rØ,#Ø              |
|   | 720 | SWI             | "XTerritory_Collat |
| e | v   |                 |                    |
|   | 73Ø | LDMIA           | (sp)!, {pc }^      |
|   | 74Ø |                 |                    |
|   | 75Ø | .compare_strcs  |                    |
|   | 760 | LDR             | rØ, [rØ]           |
|   | 77Ø | LDR             | r1, [r1]           |
|   | 78Ø | В               | clib_vectors+strcm |
| p |     |                 |                    |
|   | 79Ø | 1               |                    |
|   | 800 | =0              |                    |

#### Listing Info15

| 10 | REM |     | >SCL.SWIØ3  | bsearch | (Info15 |
|----|-----|-----|-------------|---------|---------|
|    | REM |     |             |         |         |
| 30 | REM | For | 32-hit macl | nines   |         |

40 REM (c) BAU September 1993

#### **Listing Bio1**

- 10 REM >FileLock (Biol) 20 REM By Duncan Roberts 30 REM For use with Bio application 40 REM (c) BAU September 1993
- 50 RND
- 60 : 70 DEF FNfilelock\_name="File Protecto
- 80 DEF FNfilelock args="-in \* -result
- 8 1 90 DEF FNfilelock init
- 100 110
- 120 DEF FNfilelock(in\$, RETURN title\$, R ETURN a\$)
- cutw a;)
  130 SYS "OS\_CLL","Access "+in\$+" LWR"
  140 tile\$="FileLock"
  150 a\$="File ("+FNleaf\_name(in\$)+"' lo
- 160 =0
- 170
- 1/0 : 180 DEF FNfilelock\_help(window%,icon%) 190 IF window%=-1 THEN ="Drag a file t 0 lock it against deletion." THEN =""

#### **Listing Bio2**

- 10 REM >ForceWipe (Bio2) 20 REM By Dave Lawrence 30 REM For use with Bio application 40 REM (c) BAU September 1993
- 60 DEF FNforcewipe\_name = "Wipe with

force 70 DEF FNforcewipe\_args = "-in \* -dir

ectory" 80 DEF FNforcewipe\_init = 0

- 100 DEF FNforcewipe(in\$)
- 110 IF version%>300 THEN 120 leaf\$=FNleaf name(in\$)
- 130 path\$=LEFT\$(in\$,LENin\$-LENleaf\$-1
- 140 SYS "Wimp\_StartTask", "Filer\_Actio

- 140 515 Hards n" TO fa\_task% 150 SYS "FilerAction\_SendSelectedDire ctory", fa\_task%, path\$+CRR\$0 160 SYS "FilerAction\_SendSelectedFile ",fa\_task%,leaf5+CHR\$0 170 SYS "FilerAction\_SendStartOperati on",fa\_task%,2,%10101,0,0
- 180 ELSE 190 SYS "XOS\_CLI", "Wipe "+in\$+" FR"C"
- 200 ENDIF
- 210 =0 220
- 230 DEF FNforcewipe\_help(windows, icon%

240 IF window%=-1 THEN ="Drag a file o r directory here to wipe it. R(ecurse) a nd F(orce) will be used." THEN =""

#### Listing Bio3

- 10 REM >TtoD 20 REM By Gary Palmer 30 REM For use with Bio 40 REM (c) BAU September 1993
- 50 END
- 60
- 70 DEF FNttod\_name="Text to DrawFile" 80 :

70 ="bsearch" 80 : 90 DEF FNswi03\_init 100 =0 120 DEF FNswi03 vars 130 bsearch=75\*4 140 =0 150 : 160 DEF FNswi03\_code 170 [OPT pass% 180 .scl\_bsearch STMDB (sp)!, {r4 , r9, lr} r9,r1 r4,[r9,#8] r4,#6 MOV LDR CMP ADRLO r1,compare\_table
r4,[r1,r4,LSL #2]
r4,r4,r1 LDRLO ADDLO r4,r4,r1 (sp)!,{r4 } r0,r9,#12 r1,[r9,#4] r2,[r9,#0] r3,#4 STMDE ADD LDR LDR MOV BL clib vectors+bsear ADD STR sp,sp,#4 r0,[r9,#0] r0,#0 (sp)!,{r4 ,r9,pc}^ LDMIA

360 ] 370 =0

60 DEF FNswi03 name

110

190

200

240

250

260

270 280 290

300

310

32Ø 33Ø 34Ø

35Ø

ch

#### **Listing Info16**

10 REM >SearchTest (Info16)

- 90 DEF FNttod args="-in Text -out dra wfile -send" tile -send"
  100 :
  100 per PNttod\_init
  120 SYS "Hourglass\_On"
  130 LOCAL font\_no%, status%
  140 ttod\_inch\_scale=180\*256:ttod\_mm\_sc
- ale=ttod inch scale/25.4
- alettod\_inch\_scale/25.4
  150 ttod\_mp\_per\_inch=72000:ttod\_mp\_per
  \_mm=ttod\_mp\_per\_inch/25.4
  160 ttod\_scalettod\_mm\_scale:ttod\_mill
  ipoints=ttod\_mp\_per\_mm
  170 DIM ttod\_font\_name\$(64), ttod\_font
  \_size(64), ttod\_work% 8192, ttod\_error\_q
- \$ 256
- % 256 180 ttod\_font\_no%=0 190 ttod\_rect\_args\$="first/k,second/k, width=w/k,fill=f/k,line=1/k" 200 ttod\_line\_args\$="start/k,end/k,wid th=w/k,line=1/k"
- 210 ttod\_ltext\_args\$="x/k,y/k,text=t/k
- 210 ttod\_ltext\_args\$="x/k,y/k,text=t/k
  ,path=p/a"
  220 ttod\_ctext\_args\$="first/k,second/k
  ,text=t/k,path=p/a"
  230 ttod\_font\_args\$="number=no/k,name=
  n/k,size=sz/k"
  240 ttod\_sprite\_args\$="file=f/k,sprite
  prace/k first the args4"
- =name/k, first/k, second/k'
- 250 ttod\_path\_args\$="width=w/k,fill=f/ k,line=1/k"
- 260 ttod\_one\_args\$="to/k" 270 ttod\_three\_args\$="to/k,first/k,sec
- ond/k4 280 ttod\_ellipse\_args\$="centre=c/k,hor z=h/k, vert=v/k, width=w/k, line=1/k, fill=f
- 290 ttod\_used\_handles\$="" 300 SYS "Wimp\_ReadSysInfo",7 TO ttod\_v ersion%; status% 310 IF (status% AND 1)=1 THEN ttod\_ver
- sion%=200
- 320 SYS "Hourglass Smash" 330 =0

- 340 : 350 DEF FNttod(in\$, out\$) 360 ttod\_error%=FALSE 370 LOCAL in\_file%, out\_file%
- 38Ø SYS "Hourglass On"

- 380 SYS "Hourglass\_On" 390 in\_file%=0PENIN(in\$) 400 IF in\_file%=0 THEN PROCEtdd\_error( Cannot open input file", 0):=1 410 out\_file%=0PENOUT(out\$) 420 IF out\_file%=0 THEN PROCEtdd\_error "Cannot open output file", 0):CLOSE #in file%=01
- file%:=1 430 PROCttod\_scan\_fonts\_needed(in\_file
- %)
- %) 440 IF NOT ttod\_error% FROCttod\_start\_ file(out\_file%) 450 IF NOT ttod\_error% FROCttod\_create font\_table(out\_file%) 460 IF NOT ttod\_error% FROCttod\_genera te\_file(in\_file%, out\_file%) 470 CLOSHiout\_file% 480 CLOSHiout\_file% 480 CLOSHiout\_file%
- 490 SYS "Hourglass\_Smash" 500 IF ttod\_error% THEN =1 ELSE =0
- 520 DEF PROCttod\_scan\_fonts\_needed(fil
- e%) 530 LOCAL in\$, line\_no%, com\$, param\$,
- name\$, size\$, no%, status\$, handle\$ 540 PTR#file%=0 550 line\_no%=0:ttod\_used\_handles\$="" 560 WHILE (NOT EOF#in\_file%) AND (NOT tod error")
- - od\_error%) 570 in\$=FNstrip\_spaces(GET\$#file%)

20 REM By DCA 30 REM For 32-bit machines 40 REM (c) BAU September 1993 50 : 50 : 60 MODE 0 70 n%=10000 70 n%=10000 80 DIM q% 4\*n%,temp% 4 90 FOR 1%=0 TO n%-1 100 q%!(4\*1%)=1%\*10 110 NEXT 120 FOR test%=1 TO 10 100 130 val%:10\*(RND(n%)-1) 140 PRINT"Searching for ";val%;" - "; 150 SYS "SCL\_bsearch",n%,q%,0,val% TO

- 160 IF where%=0 PRINT "not found!" EL SE PRINT "matches item "; (where%-q%) DIV
  - 17Ø NEXT 18Ø END

#### Listing Info17

Listing Info18

line no%+=1

580

PROC

DPROC

DPROC

DPROC

67Ø

o%) : ENDPROC

710

750

e%)

1000 \$) <>Ø THEN 1010

CHR\$ (Ø) : 1080 UNTIL usedS=""

1020 BLSE

ENDIF

ENDCASE 760

700 ENDIF 770 ENDWHILE 790 PTR#file%=0

800 ENDPROC

65Ø

- 10 REM >Granite (Infol7) 20 REM By Jan Vibe 30 REM For 32-bit machines 40 REM (c) BAU September 1993

10 REM >Granite2 (Info18) 20 REM By Jan Vibe

580 line\_no%+=1 590 IF PRItod\_parse(in\$, com\$, param\$ ) AND (LEPT\$(in\$, 1)<>"#") THEN 600 CASE com\$ 0P 610 WHEN "font": 620 SYS £20049, ttod\_font\_args\$, p aram\$, ttod\_work%, 1024 TO; status% 630 IF (status% AND 1)=1 THEN PROC ttod\_error("Syntax error", line\_no%):END PROC

640 IF ttod\_work%!0<>0 THEN no%=VA L(FNget\_str(ttod\_work%!0)) ELSE PROCttod error("Font number needed",line\_no%):EN

cd\_used\_handles\$, no%) THEN 660 IF ttod\_work%14=0 THEN PROCtt od\_error("Font name needed",line\_no%):EN

od error("Font size needed", line no%) :EN

DPROC 660 name\$=FNget\_str(ttod\_work%14) 690 SYS £60081, name\$, 16, 16, 0, 0 TO handle%;status% 700 IF (status% AND 1)=1 THEN PRO Cttod\_error("Incorrect font name", line\_n

SYS £40082, handle%

710 SYS \$440882, handle% 720 ttod\_font\_name\$(no%)=name\$ 730 ttod\_font\_size(no%)=VAL(FNget \_str(ttod\_work%18)) 740 IF ttod\_used\_handles\$<>"" THE N ttod\_used\_handles\$=STR\$(no%) ELSE ttod\_used\_handles\$=STR\$(no%)

810 : 820 DEF PROCULD\_start\_file(file%) 836 BPUT#file%, "Draw"; 846 PROCWput(file%, 201) 856 PROCWput(file%, 0) 868 PROCWput(file%, 0) 899 PROCWput(file%, 1cd\_scale\*210) 908 PROCWput(file%, ttod\_scale\*210) 916 RDDPROC 920 : 930 DEF PROCULTOD

930 DEF PROCttod create font table(fil

940 LOCAL used\$, len%, tmp\$, no%, pad%

IF FNttod\_parse(used\$, tmp\$, used

1222 ELSE
1233 no%=VAL(tmp\$):used\$=""
1240 ENDIF
1250 len%=LEN(ttod\_font\_name\$(no%))+2
1260 BPUT#file%, no%
1270 BPUT#file%, ttod\_font\_name\$(no%)+

1000 DTR#file%+Imp% 1100 TTR#file%+Imp% 1100 Ttmp%=len%+len%=(len%+3) AND NOT 3: pad%=len%-tmp% 1110 PROCwput(file%, len%+8)

940 Hover and the second second secon

no%=VAL(tmp\$)

IF FNttod check font handle(tt

IF ttod\_work%!8=Ø THEN PROCtt

50 : 50 \*0089:0FF:FORm=07015:COLOUR n,16\*n ,16\*n,16\*n:NEXT:FORy=4T01016STEP4:FORx=4 T012723TEP4:c=P01NT(x-4,y)+901NT(x-4,y-4) +901NT(x,y-4)+F01NT(x+4,y-4)=01NT(x-4,y-4) \*(RND(1)-.44))MOD16:FOINTx,y:NEXT,

- ",line\_no%) 1570 ENDCASE 1580 ENDIF
- 1590 ENDWHILE
- 1600 IF NOT first% THEN SYS &40082, rea
- handle%
- 1610 ENDPROC

- %12(30) text%=FNget\_str(ttod\_work%18) IF path% THEN % x=x\*ttod\_millipoints:y=y\*ttod\_mil 730
- lipoints
- ipoints 1740 SYS &4009E,%1,8 1750 SYS &40086,0,text\$,%011000000000,x
- Y 1760 SYS £4009E,0,0 TO ,need% 1770 IF need%>=8184 THEN PROCttod\_erro r("Text path too big for buffer!!", line
- %) : ENDPROC
- !ttod\_work%=0:!ttod\_work%=8184 1780 1790 SYS &4009E,%10010,ttod\_work% 1800 SYS &40086,0,text\$,%01100000000,>

- ,Y 1810 SYS &4009E,0,0 TO ,need% 1820 SYS "OS\_GBPB",2,file%,ttod\_work%, need%-ttod\_work%
- 1830 ELSE
- 1840 SYS &40097,,text\$ TO ,,, bound\_x,
- bound\_y 1850 bound\_x=bound\_x/ttod\_millipoints\*
- ttod\_scale 1860 bound\_y=bound\_y/ttod\_millipoints
- ttod scale 1870
- 1880 1890
- scale x=x\*ttod\_scale:y=y\*ttod\_scale len%=(LEN(text\$)+1+3) AND NOT 3 FROCttod\_put\_head(file%, 1, 52+le y, bound\_x+1+x, bound\_y+1+y) FROCwput(file%, 0) FROCwput(file%, eFFFFF00) FROCwput(file%, handle%) FROCwput(file%, ttod\_font\_size(ha )\*640)
- 1910
- 1920
- 1930
- ndle%)\*64Ø)
- ndle%)\*640)
  1940 PROCwput(file%, ttod\_font\_size(ha
  ndle%)\*640)
  1950 PROCwput(file%, x)
  1960 PROCwput(file%, y)
  1970 PROCttod\_put\_padded(file%, len%,
  text\$-tCHR\$(0), CHR\$(0))
  1960 PNOC

- 1980 ENDIF 1990 ENDPROC

- 2000 : 2010 DEF FROCttod\_generate\_ctext(file%, handle%, paras, line%) 2020 LOCAL x1, y1, x2, y2, x\_low, y\_low x\_high, y\_high, text\$, bound\_x, bound\_ y, len%, status%, path 2030 SYS &20049, ttod\_ctext\_args\$, para m\$, ttod\_work%, 1024 TO ;status% 2040 IF (status% AND ):=1 THEN PROCttod \_error("Syntax error",line%):HNDPROC 2050 IF ttod\_work%!de THEN FROCttod\_er ror("Missing first position definition from 'ctext' command",line%):HNDPROC 2050 IF ttod\_work%!de@ THEN FROCttod\_er

- 2070 IF ttod work%18=0 THEN PROCEttod er
- acro if the workstow has rooted of the rooted of the roote
- k%10), x1, y1) 2090 PROCttod\_get\_xy(FNget\_str(ttod\_wor

- 2890 PROCttod\_get\_xy(FNget\_str(ttod\_wor k%i4), x2, y2) 2100 text5=FNget\_str(ttod\_work%i8):path %=((ttod\_work%i12):>0) 2110 xi=xi\*ttod\_scale:y2=y2\*ttod\_scale 2120 yi=i\*ttod\_scale:y2=y2\*ttod\_scale 2130 IF xi=x2 THEN x\_low=x1:x\_high=x2 E LSE x\_low=x2:x\_high=x1 2140 IF y1<y2 THEN y\_low=y1:y\_high=y2 E LSE y\_low=y2:y\_high=y1 2150 SYS &40097,,text\$ T0 ,,, bound\_x, bound\_y

- bound\_y
  2160 bound\_x=bound\_x/ttod\_millipoints\*t
- tod\_scale 2170 bound\_y=bound\_y/ttod\_millipoints\*t
- tod\_scale 2180 IF (x high-x\_low) < bound x THEN PRO
- 2180 IF (x\_high-x\_low)<br/>chound\_x THEN PRO
  Cttod\_error("Bounding box too small (in<br/>x) in ctext command",line%):ENPFROC
  2190 IF (y\_high-y\_low)<br/>chound\_y THEN PRO
  Cttod\_error("Bounding box too small (in<br/>y) in ctext command",line%):ENPFROC<br/>2200 x\_low+=(y\_high-y\_low-bound\_y)/2<br/>2210 len%=(LEN(text\$)+1) AND NOT 3:IF (<br/>(LEN(text\$)+1) MOD 10:Field<br/>2240 x\_low=x Durktod\_millinoises/text

- 2240 x\_low=x\_low\*ttod\_millipoints/ttod 106 BBC ACORN USER SEPTEMBER 1993

scale:y\_low=y\_low\*ttod\_millipoints/ttod

2910 PROCwput(file%, width) 2920 PROCwput(file%, %00000000) 2930 PROCttod\_put\_path(file%, 2, x1, y1

2940 PROCttod\_put\_path(file%, 8, x2, y1

2950 PROCttod put path(file%, 8, x2, v2

2960 PROCttod\_put\_path(file%, 8, x1, y2

2970 PROCttod\_put\_path(file%, 8, x1, y1

0020 DEF PROCttod\_include\_sprite(out\_fi

3010 : 3020 DEF PROCttod\_include\_sprite(out\_fi le%, param5, line\_no%) 3030 LOCAL x1, y1, x2, y2, x\_low, y\_low x, high, y\_high, file\$, in\_file\$, sprit e\$, status\$, number\$, len%, tmp\$, tmp\$ 3040 SY8 420849, ttod sprite\_args\$, par am5, ttod\_work\$, lo24 TO ;status\$ 3050 IF (status\$ NND 1)=1 THEN PROCttod error("Missing file name from 'sprite' com mand\*, line\_no%):ENDPROC 3060 IF ttod\_work\$(1=0 THEN PROCttod\_er ror("Missing sprite name from 'sprite' com mand\*, line\_no%):ENDPROC 3060 IF ttod\_work\$(1=0 THEN PROCttod\_er ror("Missing file name from 'sprite' com mand\*, line\_no%):ENDPROC 3050 IF ttod\_work\$(1=0 THEN PROCttod\_er ror("Missing files THEN PROCttod\_er ror("Missing files THEN PROCttod\_er ror("Missing files THEN PROCttod\_er ror("Missing second position definition from 'sprite' command\*, line\_no%):ENDPROC 1300 Erttod\_work\$(1=0 THEN PROCttod\_er ror("Missing second position definition from 'sprite' command\*, line\_no%):ENDPROC 3100 erwite\$\_ENDER expkt(1)

3100 sprite\$=FNget\_str(ttod\_work%!4)

3160 sprite\$=FNget\_str(tbd\_work%i4) 3110 IF LEN(sprite\$)>12 THEN PROCtbd\_e rror("Tllegal sprite name in 'sprite' co mmand", line\_no%):ENDPROC 3120 file\$=FNget\_str(tbd\_work%i0) 3130 in\_file\$=OFENIN(file\$) 3140 IF in\_file\$=0 FHEN FROCtbd\_error( "File '\*file\$+" not found in 'sprite' command", line\_no%):ENDPROC 3150 number%=FNget\_it(i,file\$) 3160 IF number%=0 THEN PROCtbd\_error(" File '\*file\$+" contains no sprites"):E NDPROC

NDPROC 3170 PTR#in\_file%=FNwget(in\_file%)-4

herser len%=FNwget(in\_file%) tmp\$=GET\$#in\_file% IF tmp\$<>sprite\$ THEN number%=-1

ELGE number%-1
2330 IF number%0 THEN PTR#in\_file%=PT
R#in\_file%+len%-16:tmp%=PTR#in\_file%
3240 UNTLi number%<1
3250 IF number%<1 THEN PROCttod\_error
("Sprite "\*\*prite\$\*" not found in file
"\*file\$\*":):ENDPRC
3260 PROCttod\_get\_xy(FNget\_str(ttod\_wor
b(R)\_str))</pre>

3260 PROCEDd\_get\_xy(FNget\_str(ttod\_wor k%16), xi, yi) 3270 PROCEDd\_get\_xy(FNget\_str(ttod\_wor k%12), x2, y2) 3260 x1=x1\*ttod\_scale:x2=x2\*ttod\_scale 3290 y1=y1\*ttod\_scale:y2=y2\*ttod\_scale 3300 IF x1<x2 THEN x\_low=x1:x\_high=x2 E</pre>

3300 IF X1XZ THEN X\_10wxX1:X\_nigh=X2 E LSE X\_10w=X2:X\_high=x1 3310 IF y1<y2 THEN y\_10w=y1:y\_high=y2 E LSE y\_10w=y2:y\_high=y1 3320 PROCtod\_put\_head(out\_file%, 5, 24 +((1en%+3) AND NOT 3), x\_10w, y\_10w, x\_h iob x\_hidt

3350 SYS &c, 4, in\_file%, ttod\_work%, 350 SYS &c, 2, out\_file%, ttod\_work%,

3380 tmp%=0 3400 SYS &c, 4, in\_file%, ttod\_work%, 1024 TO ,,,tmp% 3410 SYS &c, 2, out\_file%, ttod\_work% 1024-tmp% 3420 ENDWHILE 3420 ENDWHILE

3450 ENDFACC 3460 : 3470 DEF PROCttod\_generate\_oval(file%, param\$, line,no%) 3480 LOCAL x, y, horz, vert, width, lin e\_col%, fill\_col%, const are viewed the 8:colour\*=&800000:const=0.55 3420 vidth=8:colour\*=&800000:const=0.55

2255944 3500 STS £20049, ttod\_ellipse\_args\$, pa ram\$, ttod\_work\$, 1024 TO ;status\$ 3510 IF (status\$ AND 1)=1 THEN FROCtod error("5yntax error", line\_no\$; INDEPROC 3520 IF ttod\_work\$10=0 THEN FROCttod\_er

ror("Missing centre position definition
from 'ellipse' command", line\_no%):ENDPRO

5530 IF ttod\_work%:4=0 THEN PROCttod\_er ror("Missing horizontal size definition from 'ellipse' command",line\_no%):ENDPRO

3540 IF ttod\_work%!8=0 THEN PROCttod\_er ror("Missing vertical size definition fr om 'ellipse' command",line\_no%):ENDPROC

3550 PROCttod\_get\_xy(FNget\_str(ttod\_wor k%!0), x,y)
3560 horz=VAL(FNget\_str(ttod\_work%!4)):

igh, y\_high) 3330 PTR#in\_file%=tmp%

337Ø ELSE 338Ø tmp%=Ø

3430 ENDIF 3440 CLOSE#in\_file% 450 ENDPROC

2256944

3340 IF len%<=1024 THEN

3180 tmp%=PTR#in\_file% 3190 REPEAT

3220 ELSE number%-=1

2980 PROCWput(file%, 5)

2990 PROCwput(file%, Ø) 3000 ENDPROC

vert=VAL(FNget\_str(ttod\_work%18))
3570 IF ttod\_work%12>0 THEN width=VAL
(FNget\_str(ttod\_work%12))\*640
3580 IF ttod\_work%16>0 THEN line\_col%
=EVAL(FNget\_str(ttod\_work%16))
3590 IF ttod\_work%16))
3590 IF ttod\_work%160>0 THEN fill\_col%
EVAL(FNget\_str(ttod\_work%16))

3590 IF ttod\_work%120×00 THEN fill\_col% EVAL(RNget\_str(tod\_work%120)) 3600 x=x\*ttod\_scale:y=\*ttod\_scale:horz =horz\*ttod\_scale:v=r=v=rt\*ttod\_scale: 5610 PROCtod\_put\_head(file%, 2, 172, x -horz,y=v=rt,x+horz,y+v=rt) 3620 PROCyput(file%, fill\_col%) 3630 PROCyput(file%, line\_col%) 3650 PROCyput(file%, width) 3650 PROCtod\_put\_path(file%, 2, x, y=v ert)

3670 PROCttod\_put\_bezier(file%, x+horz, y, x+horz\*const, y-vert, x+horz, y-vert

const)
3680 PROCttod\_put\_bezier(file%, x, y+ve
t, x+horz, y+vert\*const, x+horz\*const,
+vert)
3690 PROCttod\_put\_bezier(file%, x-horz,
y= beziert

y, x-horz\*const, y+vert, x-horz, y+vert

3700 PROCttod\_put\_bezier(file%, x, y-ve rt, x-horz, y-vert\*const, x-horz\*const,

3740 : 3750 DEF PROCttod\_generate\_path(in\_file %, out\_file%, param\$, RETURN line\_no%) 3760 LOCAL in\$, com\$, par\$, status%, he ad\_pos%, x\_low, x\_high, y\_low, y\_high, s ub%, x1, x2, y1, y2, finish% 3770 finish%=PALSE:sub%=PALSE:x\_low=SF

FFFFFF:x\_high=0vy\_lows&TFFFFFFF;y\_high=0
3780 head\_pos%=PTR#out\_file%
3790 PROCttod\_put\_head(out\_file%, 2, 0,

3790 PROCttod\_put\_head(out\_file%, 2, 0, 0, 0, 0, 0) 3800 SYS 620049, ttod\_path\_args5, param \$, ttod\_work%, 1024 TO ;status% 3810 IF (status% AND 1)=1 THEN PROCttod \_error("Syntax error in command 'path'", 11ne\_no%):ENDPROC 3820 IF ttod\_work%18-0 THEN PROCwput(out \_file%, JENEPERPON) BLSE PROCwput(out\_file%, VAL (FNget\_str(ttod\_work%10))) 3830 IF ttod\_work%10))) 3830 IF ttod\_work%10))) 3840 IF ttod\_work%10)) 3840 IF ttod\_work%10)) 3840 IF ttod\_work%10)) 3840 IF ttod\_work%10); 3850 PROCwput(out\_file%, 0) 3850 WHLE (file%), ALS (NO (NOT tto

3860 WHILE (finish%=FALSE) AND (NOT tto

\_error%) 3870 in\$=FNstrip\_spaces(GET\$#in\_file%) 3880 line\_no%+=1 3890 status%=FNttod\_parse(in\$, com\$, p

3910 WHEN "draw" : 3920 IF NOT sub% THEN 3930 PROCttod\_error("Not in a sub-p ath for 'draw' command", line\_no%):ENDPR

 Joss
 Factor
 Jark
 Jine\_no%, xl, yl)

 3960
 IF xl>x high THEN x high=xl
 3970
 IF xl<x\_low THEN x\_low=xl</td>

 3970
 IF xl<x\_low THEN x\_low=xl</td>
 3980
 IF yl>y\_high THEN y\_high=yl

4000 BBDI 4010 WHEN "move": 4020 sub%=TRUE 4030 PROCtcd\_path\_move(out\_file%, p at\$, line\_no%, x1, y1) 4040 IF x1>, high THEN x\_high=x1 4070 Trix, high THEN x\_high=x1

4040 IP x1xx high THEN x high=x1
4050 IP x1xx low THEN x low=x1
4050 IP y1xy high THEN y high=y1
4070 IF y1xy low THEN y low=y1
4080 WHEN "curve":
4090 PROCttod path curve(out file%, par\$, line\_no%, x1, y1, x2, y2)
4100 IP x1xx high THEN x high=x1
4110 IP x1xx high THEN x high=x1
4120 IF y1xy high THEN x high=x1
4120 IF y1xy high THEN x high=x1
4120 IF y1xy high THEN x high=x1
4120 IF y1xy high THEN x high=x1
4120 IF y1xy high THEN x high=x1
4130 IF y1xy high THEN x high=x1
4140 IF x2xx high THEN x high=x2
4150 IF x2x low THEN x low=x2
4150 IF y2xy low THEN y low=y2
4150 WHEM "close":
4190 IF sub%=RLSE THEN

WHEN "Close" : IF sub%=FALSE THEN

4200 PROCttod\_error("Not in a sub-p ath for 'close' command", line\_no%):ENDP

sub%=FALSE PROCwput(out\_file%, 5)

ENDIF WHEN "end" : PROCwput(out\_file%, Ø) finish%=TRUE

4280 OTHERWIGE : 4290 IF LEFT§(com\$, 1)<>"#" THEN PROC ttod\_error("Tilegal command in path segm ent", line\_no%):RNDFROC 4300 RENORASE 4310 RENORASE 4310 RENORASE

4320 len%=PTR#out file% - head pos% 4330 PTRFout\_file%head\_pos% 4340 PTRCttcd\_put\_head(out\_file%, 2, 1e n%, x\_low, y\_low, x\_high, y\_high)

PROCttod\_path\_draw(out\_file%,

IF v1<v low THEN y low=y1

-vert) 3710 PROCwput(file%, 5) 3720 PROCwput(file%, 0) 3730 ENDPROC

onst)

const)

3740 :

\_error%) 387Ø in 388Ø li

3900 CASE com\$ OF

ELSE

ENDIF

ar\$)

3940

3950

3990

4000

4190

421Ø 422Ø 423Ø

4240

4250

4260 4270 ELSE

ENDIF

4280 OTHERWISE :

- SYS &4009E,%1,8 SYS &40086,0,text\$,%01100000000,x 2260
- 2200 S1S 440805,0,CERLS, Wollboodcoup,X low,ylow 2270 SYS 44009E,0,0 TO ,need% 2280 IF need%-8184 THEN PROCttod\_erro (""ext path too big for buffer!!", line %):ENDPROC
- PROC !ttod\_work%=0:!ttod\_work%=8184 SYS &4009E,%10010,ttod\_work% SYS &40086,0,text\$,%01100000000,x 2290
- 2310
- low, y\_low 2320 SYS
- SYS &4009E,0,0 TO ,need% SYS %0S\_GBPB",2,file%,ttod\_work%, ttod\_work% 2330
- 2340 ELSE
- 2340 ELSE 2350 PROCttod\_put\_head(file%, 1, 52+le n%, x\_low, y\_low, x\_low+bound\_x, y\_low+b
- ound\_y) 2360

- ) PROCwput(file%, Ø) PROCwput(file%, &FFFFFFØØ) PROCwput(file%, handle%) PROCwput(file%, ttod\_font\_size(ha 2390 ndle%)\*640)
- PROCwput(file%, ttod font size(ha 2400 ndle%)\*640)

- nales, sev 2410 PROCwput(file%, x\_low) 2420 PROCwput(file%, y\_low) 2430 PROCttod\_put\_padded(file%, len%, text\$+CHR\$(0), CHR\$(0))

:colout%=60000000 2500 SYS £20049, ttod\_line\_args\$, param \$, ttod\_work%, 1024 TO;status% 2510 IF (status% AND 1)=1 "HEN FROCttod error("Synta error", ine\_no%;INOFROC 2520 IF ttod\_work%;0=0 THEN FROCttod\_er

error("Syntax error", line\_no%):ENDPROC 2520 FF tod\_work%05 TENP FROCtod\_er ror("Missing start position definition fr 2530 IF tod\_work%14=0 TENP FROCtod\_er ror("Missing end position definition fro 1 line' command",line\_no%):ENDPROC 2540 FROCtod\_get\_xy(FNget\_str(ttod\_wor %14), finish\_x, finish\_y) 2550 FROCtod\_get\_xy(FNget\_str(ttod\_wor %14), finish\_x, finish\_y) 2560 IF tod\_work%180):\*640 2570 FF tod\_work%180):\*640 2570 FF tod\_work%180:\*00 TENP width=VAL( FNget\_str(ttod\_work%12)) 2580 start\_x=start\_x\*ttod\_scale:start\_y =start\_y\*ttod\_scale 2690 IF start\_xcfinish\_x\*ttod\_scale:finis 2690 IF start\_xcfinish\_x TENP x\_low=start 1 xy=Kinghefinish\_x ELSE x\_low=sfinish\_x \*x highestart\_x

rt\_xix\_high=finish\_x ELSE x\_low=finish\_x ix\_high=start\_x 2610 IF start\_y<finish\_y THEN y\_low=sta rt\_y:y\_high=finish\_y ELSE y\_low=finish\_y iy\_high=start\_y 2620 PROCttod\_put\_head(file%, 2, 68, x\_ low= bigh\_ bigh)

abb FROCTCO put\_lead(FIG\*, 2, 66, X\_ low, y\_low, x\_high, y\_ligh) 2630 FROCwput(file\*, 6FFFFFFF) 2640 FROCwput(file\*, colour\*) 2650 FROCwput(file\*, %00000000) 2670 FROCtcd\_put\_path(file\*, 2, start\_ ctart

x, start\_y)
2680 PROCttod\_put\_path(file%, 8, finish

2720 DEF PROCttod\_generate\_box(file%, p

aras, line\_not%) 2730 LOCAL x1, y1, x2, y2, x\_low, y\_low , x\_high, y\_high, width, status%, line\_c ol%, fille\_col% 2740 width=0:line\_col%=\$00000000;fill\_c ol%=\$FFFFFF 2750 ST\$ \$20049, ttod\_rect\_args%, param 5. trod\_work%\_ 1024 The status%

2750 SYS £20049, ttod\_rect\_args\$, param \$, ttod\_work\$, 1024 To jstatus\$ 2760 IF (status\$ AND 1]=1 THEN FROCttod\_ error("Syntax error",line\_no%):ENDPROC 2770 IF ttod\_work%id=0 THEN FROCttod\_er rom 'box' command",line\_no%):ENDPROC 2780 IF ttod\_work%id=0 THEN FROCttod\_er ror("Missing second position definition from 'box' command",line\_no%):ENDPROC 2790 PROCtod\_ner\_w(Phast strifted\_wor

2790 PROCttod\_get\_xy(PNget\_str(ttod\_wor

From 'box' command, line\_now\):BNDFACC 3750 FROCtod get\_xy(FNget\_stritod\_wor k%10), x1, y1) 2800 FROCtod\_get\_xy(FNget\_stritod\_wor k%14), x2, y2) 2810 IF ttod\_work%18:0)\*640 2820 IF ttod\_work%18:0)\*640 2820 IF ttod\_work%10:0 2830 IF ttod\_work%112:0 2830 IF ttod\_work%112:0 2840 X1:4tod\_scale:x2=x2\*ttod\_scale 2850 y1=y1\*ttod\_scale:y2=y2\*ttod\_scale 2850 y1=y1\*ttod\_scale:y2=y2\*ttod\_scale 2850 y1=y1\*ttod\_scale:y2=y2\*ttod\_scale 2850 y1=y1\*ttod\_scale:y2=y2\*ttod\_scale 2850 y1=y1\*ttod\_scale:y2=y2\*ttod\_scale 2850 y1=y1\*ttod\_scale:y2=y2\*ttod\_scale 2850 y1=y1\*ttod\_scale:y2=y2\*ttod\_scale 2850 y1=y1\*ttod\_scale:y2=y2\*ttod\_scale 2850 y1=y1\*ttod\_scale:y2=y2\*ttod\_scale 2850 y1=y1\*ttod\_scale:y2=y2\*ttod\_scale 2850 Procesy2:y\_high=y1 2890 PROCtod\_put\_head(file%, 2, 108, x 100, y\_low, x\_high, y\_high) 2900 PROCeput(file%, fill\_col%) 2900 PROCeput(file%, line\_col%)

x, finish\_y) 2690 PROCwput(file%, Ø) 2700 ENDPROC

- 244Ø ENDIF 245Ø ENDPROC
- 2450 ENDFROC 2460 : 2470 DEF FROCttod\_generate\_line(file%, param\$, line\_no%) 2480 LOCAL start\_x, start\_y, finish\_x, finish y, x\_low, y\_low, x\_high, y\_high, width, status%, colour% 2490 width=0:start%=FALSE;finish%=FALSE

1007%=600000000

| 4350 PTR#out_file%=EXT#out_file%                                                                                                    | 4580 SYS &20049, ttod_three_args\$, para                                            | 4810 ENDPROC                                                                                                    | 5080 ENDPROC                                                                                                    |
|----------------------------------------------------------------------------------------------------|-------------------------------------------------------------------------------------|----------------------------------------------------------------------------------------------------|----------------------------------------------------------------------------------------------------|
| 4360 ENDPROC                                                                                                    | m\$, ttod_work%, 1024 TO ;status%                                                   | 4820 :                                                                                                    | 5090 :                                                                                                    |
| 4370 :<br>4380 DEF PROCttod_path_move(file%, para                                                                                                    | 4590 IF (status% AND 1)=1 THEN PROCEtod<br>_error("Syntax error in 'curve' command" | 4830 DEF PROCttod_put_path(file%, id%, x, y)                                                                                                    | 5100 DEF FNttod_check_font_handle(handl<br>es\$, no%)                                                                                                    |
| m\$, line%, RETURN x, RETURN y)                                                                                                    | ,line_no%):ENDPROC                                                                  | 484Ø PROCwput(file%, id%):PROCwput(file                                                                                                    | 5110 = (INSTR(handles\$, STR\$(no%)) = 0)                                                                                                    |
| 4390 SYS £20049, ttod_one_args\$, param\$                                                                                                    | 4600 IF ttod_work%10=0 THEN PROCttod_er                                             | %, x):PROCwput(file%, y)                                                                                                    | 5120 :                                                                                                    |
| , ttod_work%, 1024 TO ;status%                                                                                                    | ror("Missing co-ordinates from 'curve' c                                            | 485Ø ENDPROC                                                                                                    | 5130 DEF PROCttod_error(error\$, no%)                                                                                                    |
| 4400 IF (status% AND 1)=1 THEN PROCETOd<br>error("Syntax error in 'move' command",                                                                                                    | ommand",line_no%):ENDPROC<br>4610 IF ttod work%!4=0 THEN PROCttod er                | 4860 :<br>4870 DEF PROCttod put bezier(file%, x,                                                                                                    | 5140 IF no%=0 THEN<br>5150 \$(ttod_error_g%+4)=error\$                                                                                                    |
| line_no%):ENDPROC                                                                                                    | ror("Missing co-ordinates from 'curve' c                                            | y, x1, y1, x2, y2)                                                                                                    | 5160 SYS &400DF,ttod_error_g%, %1, "Te                                                                                                    |
| 4410 IF ttod_work%!0=0 THEN PROCttod_er                                                                                                    | ommand", line_no%) : ENDPROC                                                        | 4880 PROCwput(file%, 6):PROCwput(file%,                                                                                                    | xt-2-Draw"                                                                                                    |
| ror("Missing co-ordinates from 'move' co                                                                                                    | 4620 IF ttod_work%!8=0 THEN PROCttod_er                                             | x1):PROCwput(file%, y1)                                                                                                    | 5170 ttod_error%=TRUE                                                                                                    |
| mmand",line_no%):ENDPROC<br>4420 PROCttod_get_xy(FNget_str(ttod_wor                                                                                                    | <pre>ror("Missing co-ordinates from 'curve' c<br/>ommand",line_no%):ENDPROC</pre>   | <pre>4890 PROCwput(file%, x2):PROCwput(file% , y2)</pre>                                                                                                    | 5180 ELSE<br>5190 \$(ttod_error_g%+4)=error\$+" at li                                                                                                    |
| k%10), x, y)                                                                                                    | 4630 PROCttod_get_xy(FNget_str(ttod_wor                                             | 4900 PROCwput(file%, x):PROCwput(file%,                                                                                                    | ne "+STR\$ (no%)                                                                                                    |
| 4430 x=x*ttod_scale:y=y*ttod_scale                                                                                                    | k%!0), x, y)                                                                        | ¥)                                                                                                    | 5200 SYS &400DF,ttod_error_q%, %1, "Te                                                                                                    |
| 4440 PROCttod_put_path(file%, 2, x, y)<br>4450 ENDPROC                                                                                                    | 4640 PROCttod_get_xy(FNget_str(ttod_wor<br>k%!4), x1, y1)                           | 4910 ENDPROC<br>4920 :                                                                                                    | xt-2-Draw"                                                                                                    |
| 4460 :                                                                                                    | 4650 PROCttod_get_xy(FNget_str(ttod_wor                                             | 4930 DEF PROCttod_put_head(file%, id%,                                                                                                    | 5210 ttod_error%=TRUE<br>5220 ENDIF                                                                                                    |
| 4470 DEF PROCttod_path_draw(file%, para                                                                                                    | k%18), x2, y2)                                                                      | size%, x1, y1, x2, y2)                                                                                                    | 523Ø ENDPROC                                                                                                    |
| m\$, line%, RETURN x, RETURN y)                                                                                                    | 4660 x=x*ttod_scale:y=y*ttod_scale                                                  | 4940 PROCwput(file%, id%):PROCwput(file                                                                                                    | 5240 :                                                                                                    |
| 4480 SYS £20049, ttod_one_args\$, param\$                                                                                                    | 4670 x1=x1*ttod_scale:y1=y1*ttod_scale                                              | %, size%)                                                                                                    | 5250 DEF FNttod_parse(in\$, RETURN com\$,                                                                                                    |
| , ttod_work%, 1024 TO ;status%<br>4490 IF (status% AND 1)=1 THEN PROCELOD                                                                                                    | 4680 x2=x2*ttod_scale:y2=y2*ttod_scale<br>4690 PROCttod_put_path(file%, 6, x1, y1   | 4950 PROCwput(file%, x1):PROCwput(file%<br>, y1)                                                                                                    | RETURN par\$)<br>5260 LOCAL pos%                                                                                                    |
| _error("Syntax error in 'draw' command",                                                                                                    | )                                                                                   | 4960 PROCwput(file%, x2):PROCwput(file%                                                                                                    | 5270 pos%=INSTR(in\$, " ")                                                                                                    |
| line_no%):ENDPROC                                                                                                    | 4700 PROCwput(file%,x2)                                                             | , y2)                                                                                                    | 528Ø com\$=FNlc(FNstrip_spaces(LEFT\$(in\$                                                                                                    |
| 4500 IF ttod_work%!0=0 THEN PROCttod_er<br>ror("Missing co-ordinates from 'draw' co                                                                                                    | 4710 PROCwput (file%, y2)<br>4720 PROCwput (file%, x)                               | 4970 ENDPROC<br>4980 :                                                                                                    | <pre>, pos%))) 5290 par\$=FNstrip_spaces(RIGHT\$(in\$, LE</pre>                                                                                                    |
| mmand", line_no%) : ENDPROC                                                                                                    | 4730 PROCuput (file%, y)                                                            | 4990 DEF PROCttod_put_padded(file%, len                                                                                                    | N(in\$) - pos%))                                                                                                    |
| 4510 PROCttod_get_xy(FNget_str(ttod_wor                                                                                                    | 474Ø ENDPROC                                                                        | %, str\$, pad\$)                                                                                                    | 5300 IF pos%=0 THEN com\$=in\$:par\$=""                                                                                                    |
| k%10), x, y)                                                                                                    | 4750 :                                                                              | 5000 LOCAL strlen%                                                                                                    | 5310 =pos%                                                                                                    |
| 4520 x=x*ttod_scale:y=y*ttod_scale<br>4530 PROCttod_put_path(file%, 8, x, y)                                                                                                    | 4760 DEF PROCttod_get_xy(par\$, RETURN x<br>, RETURN y)                             | 5010 strlen%=LEN(str\$)<br>5020 IF strlen% < len% THEN                                                                                                    | 5320 :<br>5330 DEF FNttod_help(window%,icon%)                                                                                                    |
| 4540 ENDPROC                                                                                                    | 4770 LOCAL pos%                                                                     | 5030 BPUT#file%, str\$;                                                                                                    | 5340 IF window%=-1 THEN ="Drag a draw d                                                                                                    |
| 4550 :                                                                                                    | 4780 pos%=INSTR(par\$, ",")                                                         | 5040 BPUT#file%, STRING\$(len%-strlen%,                                                                                                    | escription file here to generate a draw                                                                                                    |
| 4560 DEF PROCttod_path_curve(file%, par                                                                                                    | 4790 x=VAL(FNstrip_spaces(LEFT\$(par\$,po                                           | pad\$);                                                                                                    | file." ELSE =""                                                                                                    |
| am\$, line%, RETURN x1, RETURN y1, RETURN x2, RETURN y2)                                                                                                    | s%-1)))<br>4800 y=VAL(FNstrip_spaces(RIGHT\$(par\$,L                                | 5050 ELSE<br>5060 BPUT#file%, str\$;                                                                                                    |                                                                                                    |
| 4570 LOCAL X, Y                                                                                                    | EN(par\$)-pos%)))                                                                   | 5070 ENDIF                                                                                                    |                                                                                                    |
|                                                                                                    |                                                                                     |                                                                                                    |                                                                                                    |
|                                                                                                    |                                                                                     | BIO:                                                                                                    | TtoD file format (page 91)                                                                                                    |
| units <mm inch=""></mm>                                                                                                    |                                                                                     |                                                                                                    |                                                                                                    |
| Address of the second second sec | dinates are encified in Either millimet                                             | ess (mm) as inchas (inch)                                                                                                    |                                                                                                    |
| Change the units that co-o                                                                                                    | rdinates are specified in. Either millimet                                          | res (mm) or inches (inch).                                                                                                    |                                                                                                    |
| <b>6</b>                                                                                                    |                                                                                     |                                                                                                    |                                                                                                    |
| font -number <no> -name <nam< td=""><td></td><td></td><td></td></nam<></no>                                                                                                    |                                                                                     |                                                                                                    |                                                                                                    |
| Specify the local font. The                                                                                                    | number is the internal Draw file font nu                                            | mber. The name is the Risc OS font nar                                                                                                    | ne, such as Trinity.Medium. The size is                                                                                                    |
| the point size of the text. I                                                                                                    | f you have defined a font previously in t                                           | the same file, just put 'font -number <n< td=""><td>umber&gt;' to recall the definition.</td></n<>                                                                                                    | umber>' to recall the definition.                                                                                                    |
|                                                                                                    | · · · · · · · · · · · · · · · · · · ·                                               |                                                                                                    |                                                                                                    |
|                                                                                                    |                                                                                     |                                                                                                    |                                                                                                    |
| line -start <x,y> -end <x,y></x,y></x,y>                                                                                                    | [-width <w>] [-line &lt;&amp;BBGGRR00&gt;</w>                                       |                                                                                                    |                                                                                                    |
| Draw a line. Start and end                                                                                                    | parameters are in x,y format (e.gstart                                              | 10,10). The width is the line width that                                                                                                    | t will be used. Zero represents the                                                                                                    |
|                                                                                                    | produce. The colour is a hex number, t                                              |                                                                                                    |                                                                                                    |
| thinnest line the device ta                                                                                                    | i produce. The colour is a nex number, a                                            | the format of which is abbeddiated, so ca                                                                                                    | siour azozori gives a light rea colour.                                                                                                    |
|                                                                                                    | and the second second second second second                                          | and the second second second second second                                                                                                    |                                                                                                    |
| rectangle -first <x,y> -seco</x,y>                                                                                                    | nd <x,y> [-width <w>] [-line &lt;&amp;B</w></x,y>                                   | BGGRR00>] [-fill <&BBGGRR00>]                                                                                                    |                                                                                                    |
| Draws a rectangle. The co-                                                                                                    | ordinate pair can be specified any way y                                            | ou like, as long as the two co-ordinates                                                                                                    | represent opposite corners. Width                                                                                                    |
| and colour as above.                                                                                                    | ,                                                                                   |                                                                                                    |                                                                                                    |
| and colour as above.                                                                                                    |                                                                                     |                                                                                                    |                                                                                                    |
| and the filmet was a                                                                                                    |                                                                                     |                                                                                                    |                                                                                                    |
|                                                                                                    | <pre><x,y> -file "file" -name "name"</x,y></pre>                                    | and the second second sec | and the second second se |
| Deadle in a set of the                                                                                                    | 'file" and displays sprite called "name" i                                          |                                                                                                    |                                                                                                    |

ltext -x <x> -y <y> [-path] -text "text" Displays the text in the text parameter at the specified x y co-ordinates: the x y are

Displays the text in the text parameter at the specified x, y co-ordinates; the x, y are at the bottom left. The path parameter converts the text to a path (Risc OS 3 only).

ctext -first <x,y> -second <x,y> [-path] -text "text" The text centred vertically and horizontally in the box, with optional conversion to a path. (Again, path parameter is Risc OS 3 only).

ellipse -centre <x,y> -horz <x> -vert <y> [-line <&BBGGRR00>] [-fill <&BBGGRR00>] Draws an oval (ellipse), centred at the specified co-ordinates, with major and minor diagonals specified by horz and vert.

```
path [-width <w>] [-fill <&BBGGRR00>] [-line <&BBGGRR00>]
Starts a path object.
```

move -to <x,y> Moves the 'cursor' in the path object.

draw -to <x,y> Draws a line in the path object.

curve -to <x,y> -first <x,y> -second <x,y> Draws a bezier curve to the specified co-ordinates, using first and second as control points.

```
close
```

Close the path.

end

End the path object.

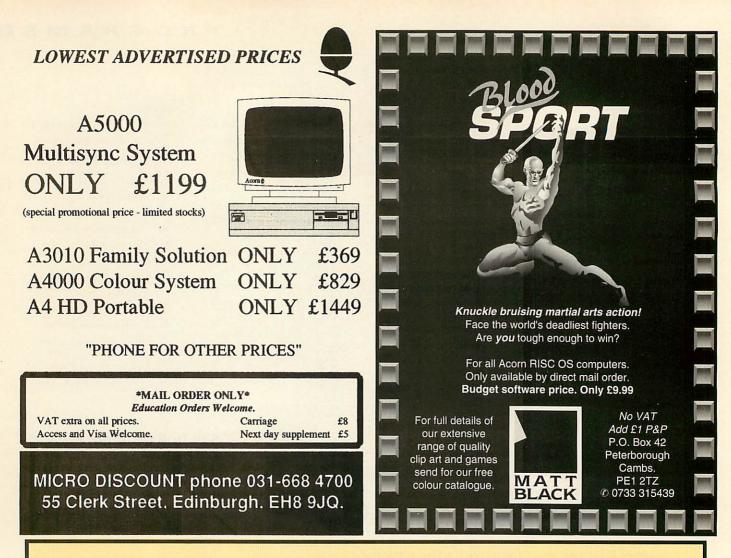

#### ACORN USER ADVERTISEMENT PAGES SEPTEMBER 1993

| 4th Dimension73         | Computer Concepts47,52,60,86     | Integre  |
|-------------------------|----------------------------------|----------|
| 5 Star Marketing110-111 | CSS80                            | Intellig |
|                         | Cumana82                         | Intonat  |
| A.B.C. Of Art110-111    |                                  | Irlam li |
| Acorn World Show        | Dabhand ComputingIFC-1           |          |
| AJS80                   | Dabs Press94                     | Kudlia   |
| Aleph One48             | Dalriada Data Technology 110-111 |          |
| Alsystems65             | Datafile62                       | Liquid   |
| Apricote Studios        | Datastream110-111                | Longm    |
| Arcaynia P.D110-111     | Dec Data80                       |          |
| Arch Angel110-111       | Desktop Projects Ltd 74-75       | Matt B   |
| Armtech84               | Dixon & Dixon110-111             | Micro    |
| Atomwide Ltd66          | Doggy Soft110-111                | Micro-   |
| Automatic Services      |                                  | Micro-   |
|                         | Greenware Ltd58                  |          |
| C.U. Electronics57      | Ground Control76                 | Norwich  |
| Circle Software110-111  |                                  |          |
| CJ Computers110-111     | Icon Software Ltd 65             | Panda    |
| Clares Micro Supplies25 | ICS (Ian Copestake Ltd)4-5,6, 8  | Pengu    |
| Colton Software IBC     | IFEL44                           | Pineap   |
|                         |                                  |          |

| egrex96                    | QE  |
|----------------------------|-----|
| elligent Inferfaces70      | •   |
| onation 110-111            | Ris |
| am InstrumentsOBC          | RM  |
|                            | Sel |
| dlian Software 110-111     | Se  |
|                            | Ser |
| quid Silicon68             | Sh  |
| ngman Logotron11           | Sk  |
|                            | So  |
| att Black 108              | SS  |
| cro Discount108            | _   |
| cro-Aid76                  | Te  |
| cro-Vitec20                | Te  |
|                            | Th  |
| rwich Computer Services 70 | Th  |
|                            | Th  |
| nda Discs84                | Wa  |
| nguin P.D 110-111          | We  |
| neapple Software68         | Wi  |

| QD Enterprises58                       |
|----------------------------------------|
| Risc Developments 14,26,28             |
| RMD 110-111                            |
| Selective Computer Services 110-111    |
| Senlac Computing80                     |
| Serious Statistical Software . 110-111 |
| Sherston Software12                    |
| Skyfall 110-111                        |
| Soft Sector84                          |
| SSERC Graphics Library 110-111         |
| Technology Matrix                      |
| Tekoa Graphics 110-111                 |
| The Data Store58                       |
| The Journal of Physiology48            |
| The Serial Port78                      |
| Watford Electronics36-43               |
| We Serve76                             |
| Wild Vision51                          |
|                                        |

• 40Mb hard disc suitable for Archimedes 400 – £80. Contact Mr N Sutcliffe, Wirral, Tel: 051-625 3392

• Teletext adaptor – £60, Cumana 5.25in disc drive plus 150 discs – £55, Nightingale modem and Commstar and Autodial board – £65. Contact Mr R Wilcox, Cardiff. Tel: (0222) 598062

 Acorn User, 88 issues from 1984 – £10, buyer collects, also nine bound volumes Beebug – offers. Contact Mr P Jolly, Milton Keynes. Tel: (0908) 664538

● Integrex 132 printer – £350, NEC P2200 24-pin – £150, BBC B, Bitstik, Tom Ram 15 – £130, Master 128, Turbo – £350, full range of soft/hardware. Contact Mr P Aldridge, Surrey. Tel: (0737) 642413

 A3000, 2Mb, Midi/user port, monitor, Impression, multi-tasking PC Emulator, games including Interdictor 1&2 etc – £650 ono. Contact Mr R Carroll, Ware. Tel: (0920) 484364

● A3000, 2Mb Ram, colour monitor, User Guide, software, very good condition – £350. Contact Mr N Davies, London W11. Tel: 071-229 1624

• EMR Rhythm Box II, new, unregistered, unused (duplicate gift) – £30. Contact Mr T Howat, Southport. Tel: (0704) 63344

• Vision mono digitiser (A3000 internal) – £35, Deskedit II – £20. Contact K Wraight, Salisbury. Tel: (0722) 329652

 BBC B 64K, green monitor, printer, disc drive, mouse – £150, software/ chips, Amx etc. Contact Mr A Strange, Somerset. Tel: (0823) 672893

• Master 128 with 65C102 coprocessor, Spellmaster, Microvitec hires colour monitor, Cumana 40/80 dual drives, plinth, manuals – £300. Contact Dr R Brown, London SE5. Tel: 071-274 0526 evenings/weekends

• Master 128, Cumana 40/80-track disc drive, microvitec colour monitor, Star LCID printer, Teletext adaptor, Viewstore, numerous educational/games disc – £350 ono. Contact A Spraggon, Newcastle-upon-Tyne. Tel: 091-273 7897

 Master 128, Cumana 40/80-track disc drive, Wordwise, Interword, Spellmaster, Intersheet, Payable, Receivable Accounts, Stock Control, Discdata, with manuals – £225 ono. Contact E Williams, Kent. Tel: (0474) 853534

• BBC B with twin drives, colour monitor, 6502 processor, modem, Roms, manuals, magazines, games, lots of extras – £350. Contact Mr K Abbott, London SE2. Tel: 071-957 4960

 Master 128, 512 upgrade for Dos, Watford 40/80-track double disc drive, monitor, printer, original manuals, Wordprocessing, Spellcheck, Spreadsheet, original manuals etc – £290. Contact P Barfield, Herts. Tel: (0494) 758232

BBC B 1770 DFS, 32K SWR, ZIF socket, Wordwise Plus, Rom Image disc – £100, twin 40/80-track Cumana disc drives – £75. 6502 second processor – £50, various tapes, discs. Contact Mr R Bishop, Oxford. Tel: (0865) 62688

• Watford AHS-3 hand scanner for A3000, little used – £80. Contact T Bratley, 5 Western Outway, Grimsby, Lincs DN34 5HE.

 A3000, colour monitor, 2Mb Ram, SCSI interface, PC Emulator, Impression plus lots more software – £650. Contact Mr A Oliver, Stevenage. Tel: (0438) 357500 evenings

 BBC Issue 7, mono monitor, Panasonic printer, disc drive, Rom expansion board, 16K sideways Ram, Wordwise Plus, Amx Super Art, mouse, joystick, many games – £200. Contact Mr J Gayner, London SW19. Tel: 081-946 4193

 A3000, 2Mb, Risc OS 3.1, colour monitor, 20Mb internal IDE hard drive, loads of software, immaculate condition
 £750. Contact Mr C Jacknelle, Somerset. Tel: (0373) 473003

• Oak hard disc 20Mb plus A3000 external interface – £130 including carriage, 3.5in disc drive including power supply unit and carriage – £40. Contact Mr H McDonald, Sussex. Tel: (0424) 844500.

• 1Mb Ram upgrade for A3000 with original fitting instructions and box – £25. Contact Mr Richardson, Bucks. Tel: (0908) 616935

 Acorn JP150 printer, very good condition, cables, manuals and cartridge included, under one year old, only – £140. Contact Mr E Upton, Dorset. Tel: (0747) 828600 Quest, Killer Bugs – half price, 2Mb Ram upgrade for A5000, unused and sealed – £65. Contact L Zéphir, Lancs. Tel: (0706) 817570

A

FREE

• Star LC24-15 printer, six new ribbons, continuous paper and labels, little used – £175. Contact R Iles, Dyfed. Tel: (0239) 811203

• 1Mb Ram upgrade for A3000 with original fitting instructions and box – £25. Contact Mr Richardson, Bucks. Tel: (0908) 616935

• Wanted: Archimedes or BBC computer, any model, must be cheap and in good working order. Contact Mr D Steele, Reading. Tel: (0734) 471949 after 6pm

● A310, Acorn colour monitor, PC Emulator and Citizen 1200, with professional printer stand – £500. Contact Mr P Greenwood, Essex. Tel: (0277) 654879

• Gods, Swiv, Nevryon, Chuck Rock, Wonderland, McCoy 1, Tactic, Iron Lord and serious software – £10 - £15 each, also PD to swap. Contact Mr M Carter, Slough. Tel: (0753) 547896

Acorn I/O podule (analogue/user/ 1Mhz Bus) – £45, Acorn midi expansion card – £35, both – £70 ono. Contact Mr C Kidgell, Surrey. Tel: (0932) 342154

● BBC B, 6502SP, Speech, Teletext, Prestel, DDFS, twin 40/80-track disc drive, Sidewise, high resolution monitor, Eprom programmer, discs, software, manuals, leads and boxes – £390. Contact R Porter, Barhet. Tel: 081-441 7881

• Oak Solutions 50Mb SCSI external high speed disc drive for A3000 – £195. Contact Mr P Cusworth, Mirfield. Tel: (0924) 491410

 Acorn Electron, Plus 1, Plus 3, disc drive, two joysticks, Electron mags, lots of software, only – £115. Contact Mr P Jackson, Shipley. Tel: (0274) 596407  Master 512, Gem, mouse etc, Philips 8833 monitor, twin 40/80-track disc drive, Write Protect Ram, Interword, Viewstore, plus much more, all boxed – £400 ono. Contact Mr J Hicks, Bath. Tel: (0225) 330995

 A310 and Acorn colour monitor, immaculate condition with Risc OS, manuals and lots of software – £450.
 Contact Mr R Evans, Colchester. Tel: (0206) 865413 or 872868

BBC B, colour monitor, 40/80 track disc drive, 32K shadow Ram, 16K sideways Ram, Rom board, Interword, Pascal, Forth, plinth, joysticks, books, discs etc – £200. Contact Mr J Lee, Chelsmford. Tel: (0245) 263451

• Wanted: Mini Office II disc, 40/80 or Rom and manuals. Contact Mr D Cianchi, Bucks. Tel: (0234) 712647

Rhapsody II – £20, Compression – £15, Two – £5, Deskedit II – £15, Forms Designers – £5, A3000 1 to 2Mb expansion board (expandable to 4Mb) – £20. Contact E Cobbold, Great Yarmouth. Tel: (0493) 740557

• Wanted: (any format) games from any of the three *Back To The Future* films, will pay any reasonable price. Contact Mr J Dyer, Nottingham. Tel: (0602) 254928

Revelation Image Pro – £90, First Word Plus II – £30, Longman Logo (Arc) – £30, PC Emulator 1.8 – £60, Pipedream 3 – £50, Genesis I – £25 (all new). Contact Mr G Evans, Pontypridd. Tel: (0443) 407383

A420/1, base unit, Risc OS 3, 85Mb,
 SCSI drive, Arm 3, software - £950,
 Scanlight 256 - £130, 20Mb ST506 - £50.

Contact Mr N Gilbert, Northants. Tel: (0536) 513377

 Archimedes 410/1, 4Mb Ram, 20Mb hard drive, philips colour monitor, SCSI, PC Emulator etc – £950. Contact Mr M Stephens, Luton. Tel: (0582) 484167

Nebulus, Fervour, Cataclysm, Hero

#### **ACORN USER FREE READER ADS**

Why not take advantage of our free reader ad service? Fill in the details below and send this coupon (or a photocopy of it) to: Free Ads, BBC Acorn User, Redwood Publishing, 101 Bayham Street, London NW1 0AG.

| Your Name                                                                             | Tel: |  |
|---------------------------------------------------------------------------------------|------|--|
| Address                                                                               |      |  |
|                                                                                       |      |  |
| Please write your Free Ads details here (in block capitals please). Maximum 25 words. |      |  |
|                                                                                       |      |  |
|                                                                                       |      |  |

BBC ACORN USER SEPTEMBER 1993 109

# SOFTWARE SHOWCASE

#### **EDUCATION**

#### SOUND UPGRADE

rtonation

3 Burton Drive, Chilwell, Nottingham. NG9 5NS

Have you noticed that the sound output of

the Archimedes is muffled and not crisp?

Now, with the Intonation Sound Upgrade,

you can have fantastic crystal clear stereo

sound playing through your speakers. It

adds a new dimention to Games, Demos and

any music program. If you like music then

you'll find the upgrade invaluable!

SSERCSOFT 93 Software for Serious Science THE SSERC GRAPHICS CD-ROM For CHEMISTRY, PHYSICS, BIOLOGY TECHNOLOGY, I.T., COMPUTING TECHNOLOGY, I.T., COMPUTING re price = £150 includes free site licence Existing users of our Graphics Libraries qualify for a discount of £3 off the above price for each Library disc previously bought FIND ANY GRAPHIC FROM 8000 FILES/PROGS. WITH OUR FRIENDLY FRONT-END PROGRAM N.B.:- All our graphics were created on Arc machines using Draw, Vector, the Chemical Modeller, Revelation 2 etc. All apparatus has been drawn to a set scale. Nothing has been "scanned in" from other sources. All files are directly relevant to British education (NOT ex-Mac ex-PC ex-USA based material!). If you have an Arc CD-ROM drive then you cannot afford to miss buying this for your school. \* Drawfiles \* Text-Path \* Sprites \* DXF files \*

\* Helpfiles \* Vector Libraries \* New Graphics \* Interfacing files \* Programs \* Draw Pract. Guides

Please make all cheques payable to SSERC

SSERC, 24 Bernard Terrace, Edinburgh EH8 9NX Tel. 031 668 4421 or Fax. 031 667 9344 end SAE (£1 please) for full information pack. Add VAT above

### Banner Kudlian

Banner is a signwriting application for printing large wide banners quickly and easily.

- Drop shadows plus a wide range of borders
- Full colour control over all effects
- Imports Draw files and Sprites
- Uses standard RISC OS outline fonts
- Only £23.50 inc. V.A.T.

Kudlian Soft, 8 Barrow Road, Kenilworth Warwickshire, CV8 1EH Tel: 0926 - 851147

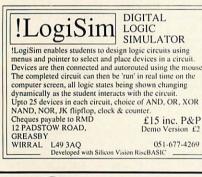

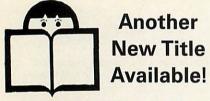

CASTLE OF DREAMS (9-13yrs)

A brain teasing exploration in which memory and problem solving abilities will be truly pushed to their limits.

The wicked Magician Klingsor has made some spells which he keeps in a casket in his castle. You must find this casket and throw it into the fiery mountain.

Strength, resolve and skills are needed to battle with Klingsor – encountering obstacles, and performing tasks such as The Courtyard, The Maze of Rooms, The Mosaic Floor, The Picture Gallery, The Enchanted Pool and the Old Scroll. £25.99

Write or call for a brochure: STORM EDUCATIONAL SOFTWARE FREEPOST, Sherborne, Dorset DT9 4BR © 0935 817699

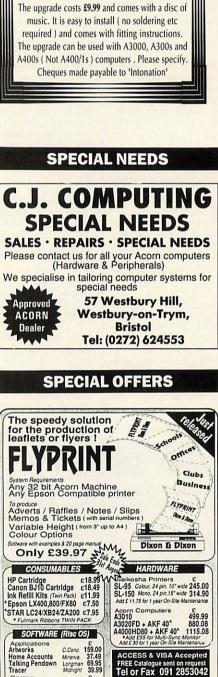

£ 23.49 32.45 23.90 29.95 23.90

ALL PRICES INCLUDE VAT & POSTAGE (UK Mainland Only)

Dixon & Dixon

Dept AU 9, 35 Rokeby Drive, Kenton Newcastle Upon Tyne. NE3 4JY

P. Station Forth Dim. Coin-Age Forth Dim. Gremlin

Gan Axis

Axis Stunt Rider Paradroid Virtual Golf ZOOL

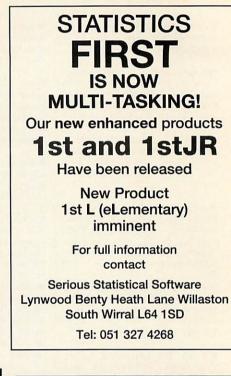

DATABASES

STATISTICS

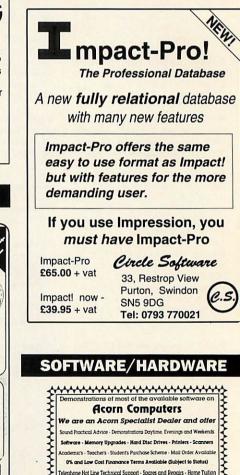

Acom Compares FAX/Phone Approved Scompares (0332) Dealership \*\*\*\*

High Definition Scanning and Printing Service Av

# SOFTWARE SHOWCASE

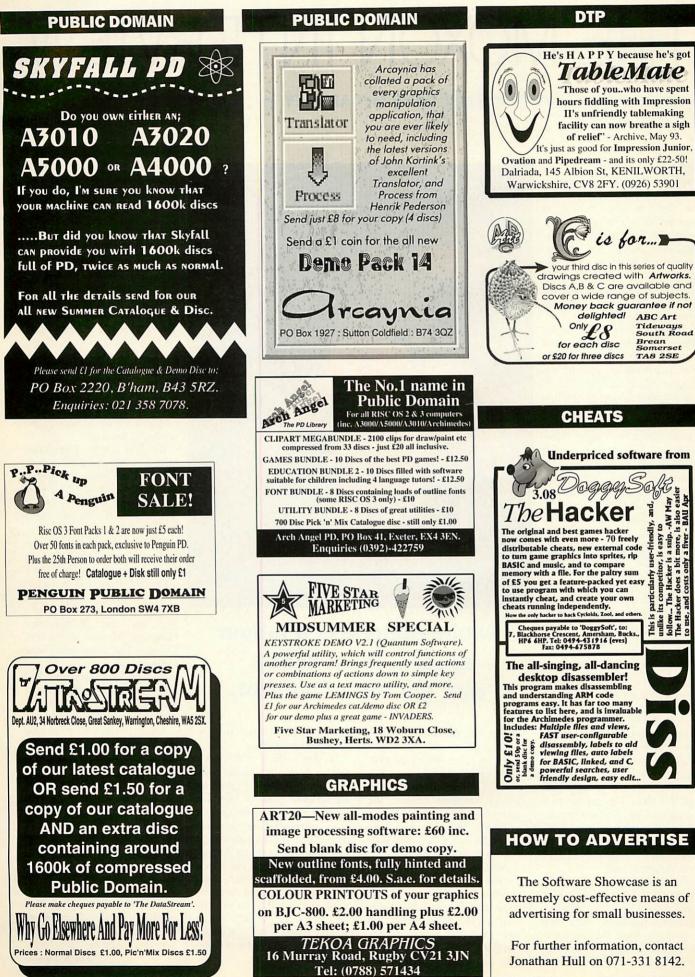

# THE MOXON INTERVIEW

#### DAVE McCARTNEY

Sometimes it's hard to see why people do things. Take the public domain scene: as far as the punter is concerned, it's a great idea, somewhere you can obtain quality software for next-tonothing. But what about the poor sod who runs the PD library, who has to keep track of hundreds of discs, duplicate and send them out?

Not my idea of fun, but for Dave McCartney, full-time chef and the man responsible for The Datafile, one of the largest Acorn PD libraries in the country, it's the hobby that went out of control.

'It's a labour of love, no doubt about it,' says Dave. 'Today, I sent out 60 discs, and on average I send out 2000 discs per month. You sometimes wonder if it's worth it – it takes up all my spare time.'

Ever heard the phrase 'everything in moderation'? Well, it doesn't seem to apply here. While I'm chatting to Dave, the sound of a disc duplicator chugging away upstairs disturbs the otherwise peaceful RAF base where Dave lives with his wife Sue. Apparently it's in use almost constantly, even at night.

What on earth drives an otherwise sane man like Dave to run a PD library?

'I receive new stuff from people every day,' says Dave. 'That's one of the great things about running a library – the variety. The public domain can only get bigger and the quality of PD software is getting better all the time. The market as a whole has become much more professional than it was even a year ago, and it's up to the owners of PD libraries to keep the standards high.'

Excellent PD applications like *Translator*, *Powerbase*, and *Zap* back up Dave's theory. However, he's less optimistic about the concept of shareware, where users are supposed to register their

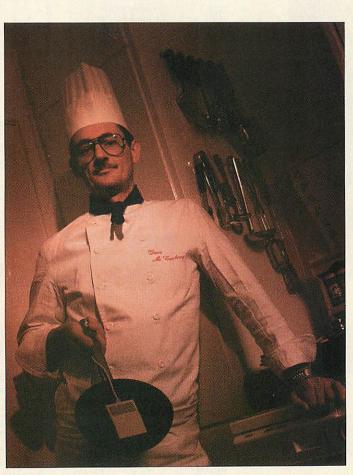

#### Public domain is a labour of love. It's a hobby that got out of control.

details with the author, enclosing a small amount of money.

'I can't see shareware ever working in general,' he says. 'On the whole shareware is of a high standard because the authors want a good response to their registration, and there won't be one unless the software is good.'

Another reason Dave likes the PD scene so much is that it enables him to keep his ear close to the ground. Not being commercially dependent on any particular aspect of the computer market, he's able to take an impartial look at the Acorn world. And he's not one to mince his words.

'I don't think the Acorn market is heading in the right direction,' he says, expressing an opinion most of us have heard before. 'Acorn doesn't seem to push their products properly in any markets except education. They've got the Arc into the high street, but if you go into Dixons they don't know anything about the computer and they'll try to sell you an Amiga or an ST. Acorn should have made sure those who do the selling know how. They didn't.' Sounds harsh, but is it fair? Listen to this...

'I went down to a print shop to see about printing some brochures, and I saw they had a Mac and asked why they used one. The girl behind the counter said: "What else is there?" and when I told her about the Arc, she'd never heard of it.

'If you talk about the BBC computer, then everyone knows what you're on about. If you say Amiga, Atari, Sega, IBM or Nintendo, they know what you mean. If you say Acorn or Archimedes, nine times out of ten you get a blank. Acorn have to get their name known again, like in the heyday of the Beeb.'

But why is this? The Archimedes is respected as a very powerful machine – a potential world beater, basically. Why the pessimism from someone who knows the Acorn world better than most?

'The Arc doesn't have the large, powerful packages to make businesses think "Let's ditch our IBMs and get some Acorns." Look at *Impression*; it's easily the best DTP package on the Archimedes. However, it seems to me that CC have lost momentum. New versions take ages to appear, there have been precious few radical new features added and the Mac equivalent is still considerably more powerful.'

Ouch! It's never nice to hear this sort of criticism, but think about it: how many businesses do you know which have seriously considered Acorns? According to Dave, once someone buys an Acorn, they're converted, it's the lack of software that's the problem.

Maybe the exposure to so much free software has tainted Dave's viewpoint. Or maybe he's right. Whatever the reasons, it's refreshing to hear people in high places speak their minds. If this is public domain, I want in.

defgh

Performance

Features

Value

**RISC OS spreadsheets** 

Eureka

Resultz

IpeDream Schema

New from the Archimedes'

spreadsheet experts comes Resultz,

the ultimate spreadsheet for RISC OS.

Resultz: ADFS::RJM\_R4.\$.Resultz.RzExamples.Reviews.Arch\_Horld at 98%

Archimedes World spreadsheet review July 1993

3

4

3

6

resultz.~

Features Value Overall

3

3

3

4

3

4

5

nn canabilitie

Archimedes World copcluded that Resultz is the best

spreadsheet program available for RISC OS. None of

the other contenders beat it in any category. Their

overall conclusion was Spreadsheet breakthrough

0

18 16 14

12

It's packed with powerful features to help you work fast, whether you're working on a classroom project

or managing your business.

It recalculates faster than any competitor, and uses

background recalculation so that you're never waiting for the computer to catch up. It will automate your

work with the Fill and Autosum buttons - just select a group of numbers and Resultz

writes a formula which adds them up automatically.

Resultz isn't just for power users. It's designed to help novice users work productively.

 $\mathbb{F}\Sigma$  M f ×

PipeDream 4

terms of layout present

Schema

Eureka

Decultz

al

2

3

4

5

6

7

8

18

11

Apply, change, create and delete styles

台 藍 润 沼 S E B 7 🖬 🖬 🤘 🖌 💾 🗇

Perform

ance

4

4

4

A

Interactive help makes it easy to use

Resultz' comprehensive set of functions.

Every time you pick one of the 190 built-in functions

from the selector,

tips on using it appear on screen.

Your data will look better than ever, with colourful charts incorporating your own pictures.

Unlike other

spreadsheets,

Resultz shows your pagesonscreen, so what you see on screen is exactly what

will print out on

the page (we call

it spreadsheet DTP). The style editor

places fonts and formats at your

fingertips. It's easy to build

tables and forms, and to

add charts or pictures to worksheets.

And Resultz is just £119+VAT.

Resultz and Wordz are the first members of the FireWorkz

suite of programs, designed to share

the same intuitive easy-to-use

interface, and to make it easy to share

data between

word processor,

database

and

spreadsheet. .

. ..when you need Resultz, send for your free brochure and demo disc

address

postcode

AU/9/93

#### **COLTON** software

2 Signet Court, Swanns Road, Cambridge CB5 8LA Telephone 0223 311881 Fax 0223 312010

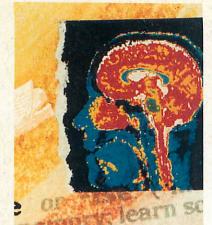

Using the Acorn Replay Do-It-Yourself kit, you can take sounds and moving images from any video source (VCR, camcorder etc) and put them straight onto your hard disc. This means live action, tailored to your needs, can be included alongside text and still images for teaching materials, demonstrations, science experiments and classroom projects.

Developed in association with Acorn Computers Limited the kit is a complete package containing:

- Specially designed expansion card that captures full colour video and stereo audio to hard disc in real-time.
- Simple-to-use !Replay DIY software, which records and monitors video from the desktop.
- Resources from Acorn to compress and play Replay software movies.

All you need, in fact, to make Replay movies!

### With the Acorn Replay DIY kit you can make information come to life

Kits are available from us today at the surprisingly low cost of £250\*! So now anyone can get their ideas moving.

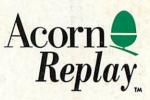

Please note: To record and compress video with the kit you will need an A5000 or A540 with 4Mb RAM. Other computers may be able to use the kit providing they have IDE or SCSI hard discs and ARM3. Compressed movies will play back on any RISC OS computer without requiring additional hardware.

Irlam Instruments design imaging products for RISC OS computers, including colour flat-bed scanner software and high performance real-time video digitisers. So, for the complete picture contact:

\*Price excludes VAT and delivery. The Acorn Replay logo is a trademark of Acorn and used under licence.

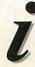

LAM INSTRUMENTS LTD, BRUNEL INSTITUTE FOR BIOENGINEERING, RUNEL UNIVERSITY, UXBRIDGE, MIDDLESEX, UB8 3PH. TEL/FAX (0895) 811401

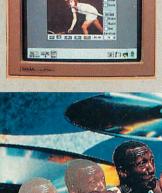

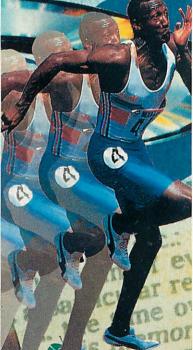

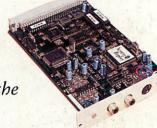